# 平成 18 3 16

 $VA$ 

## 平成 18 3 16

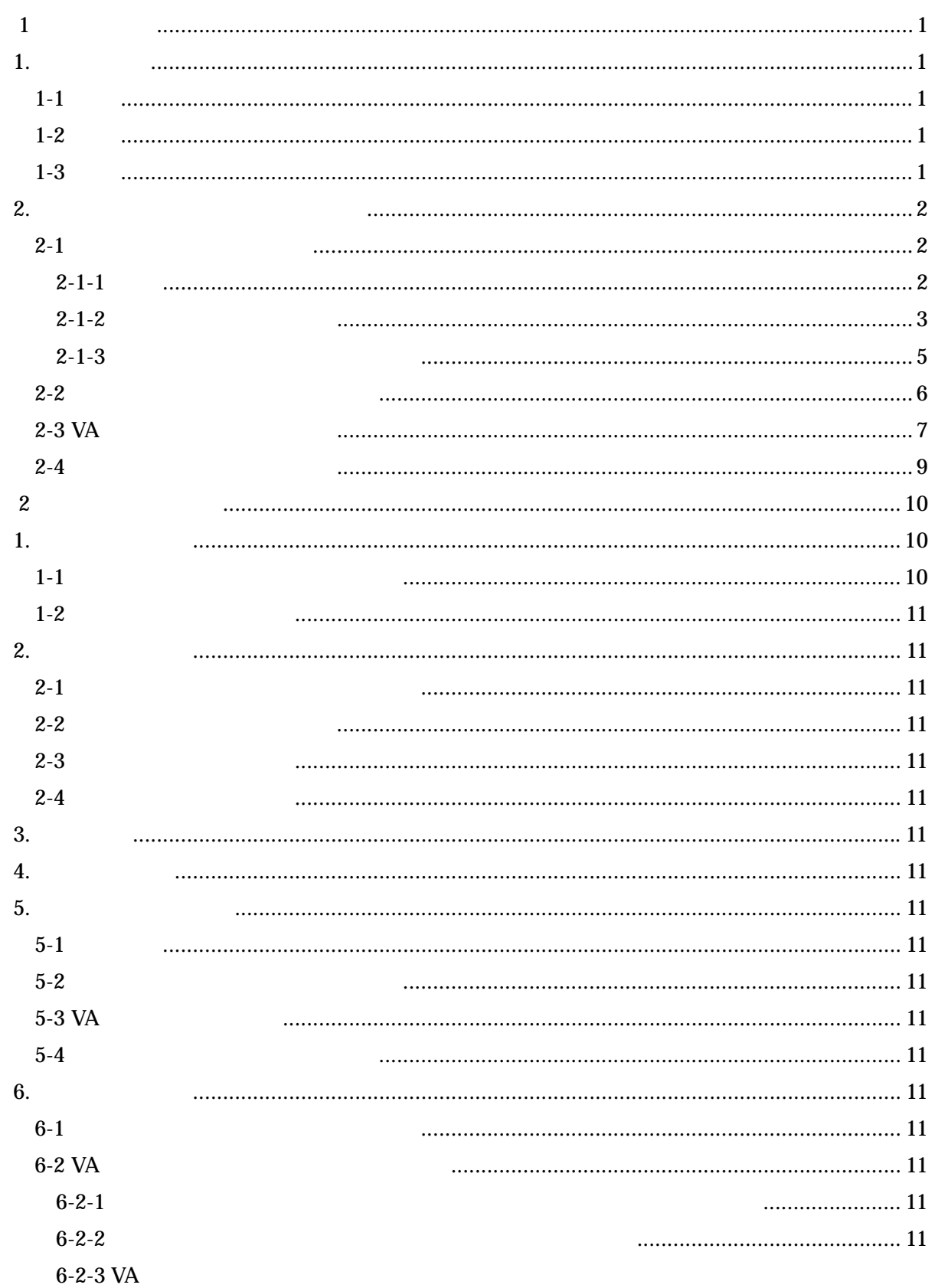

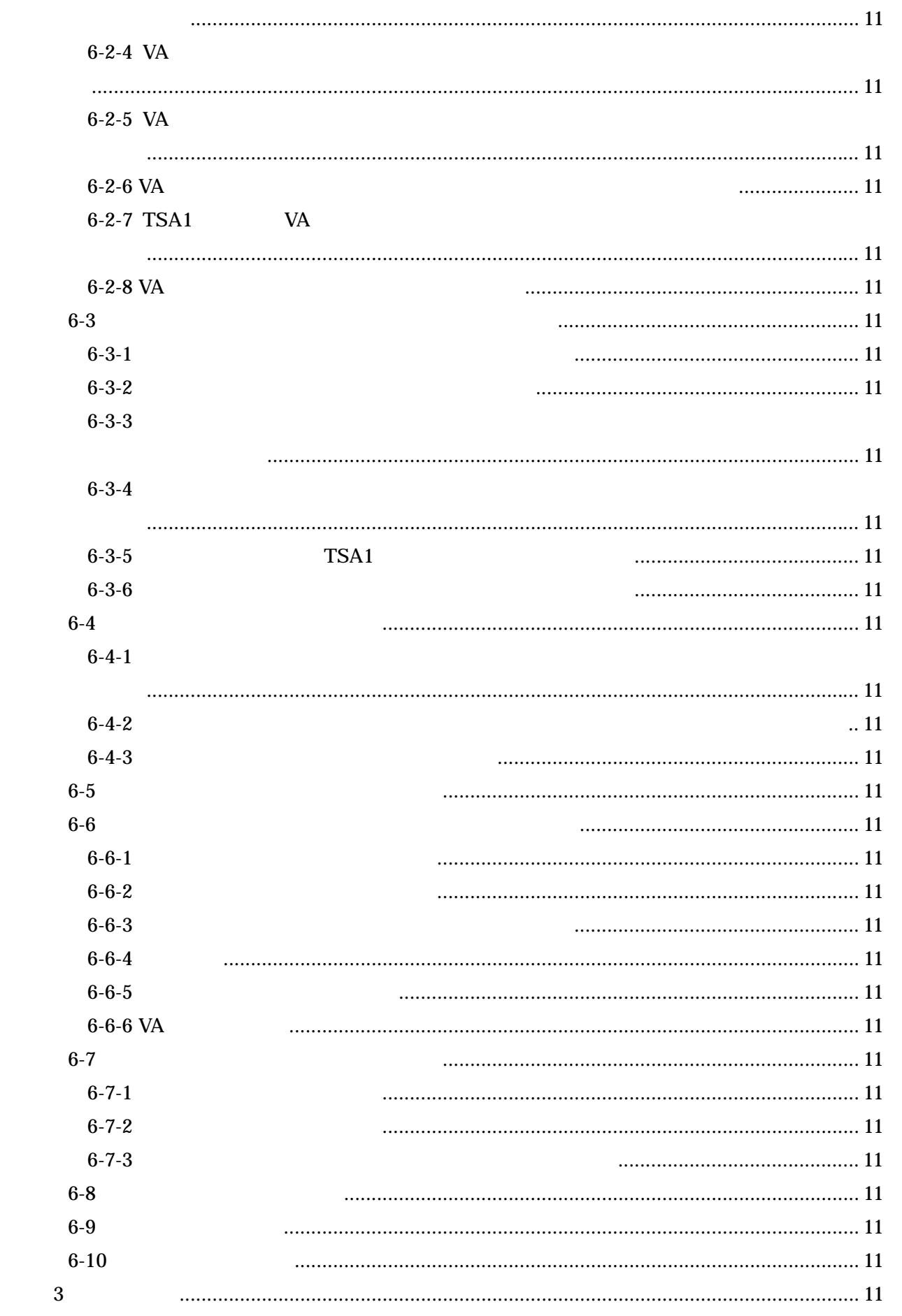

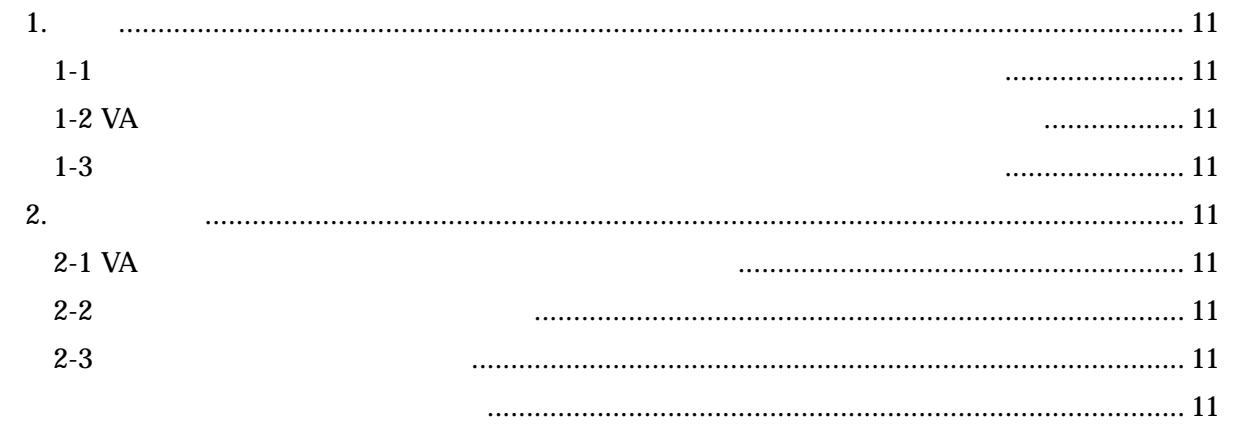

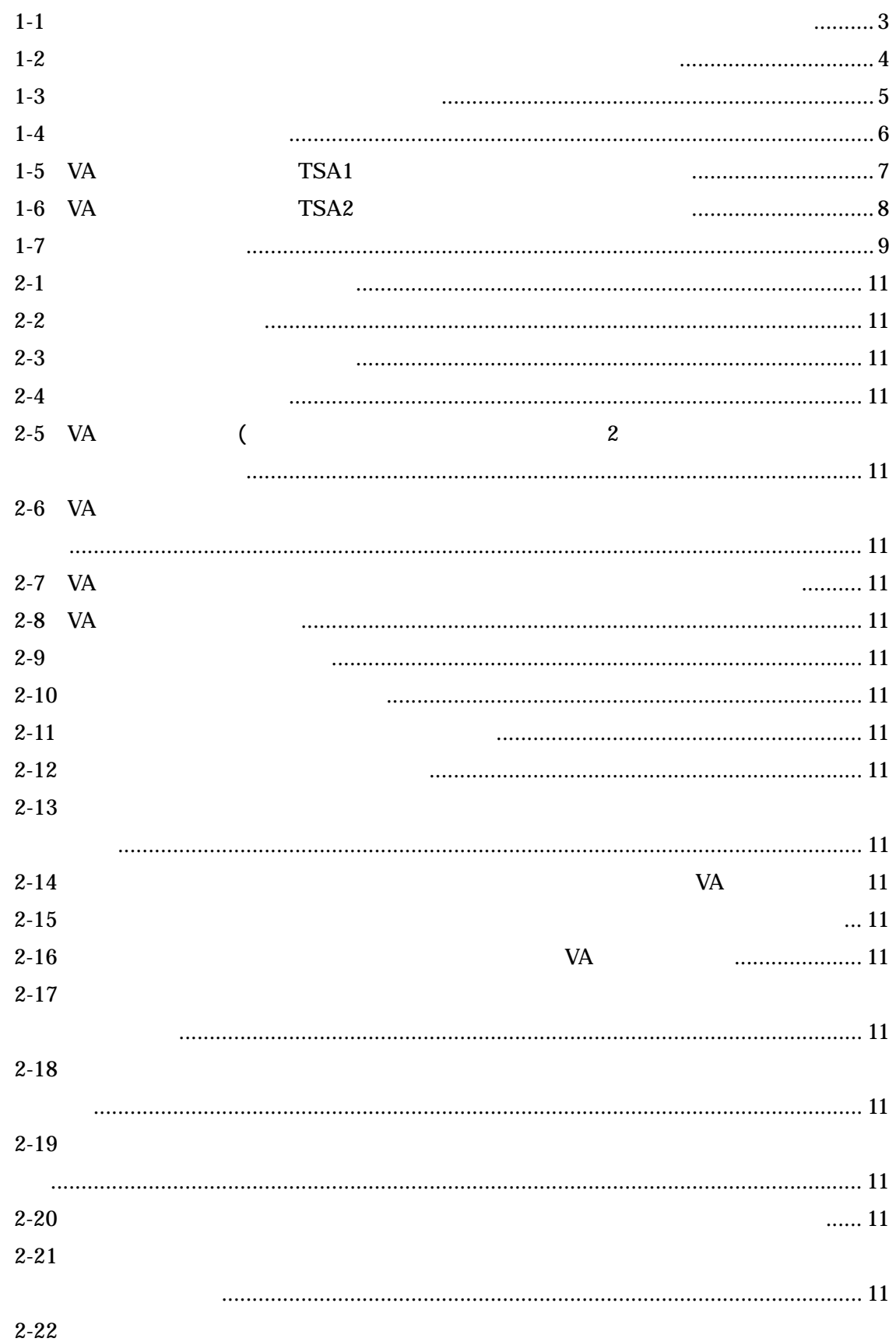

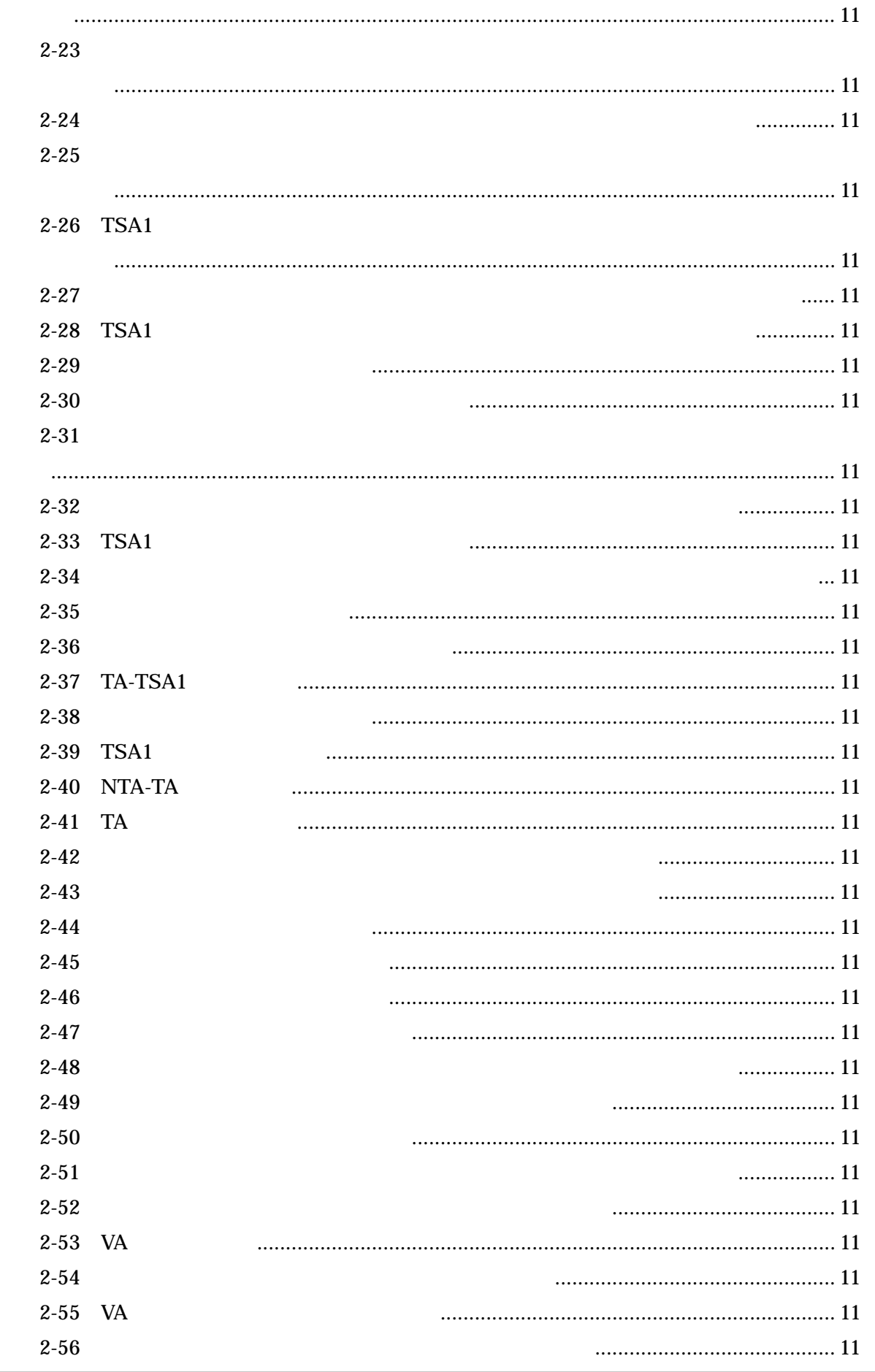

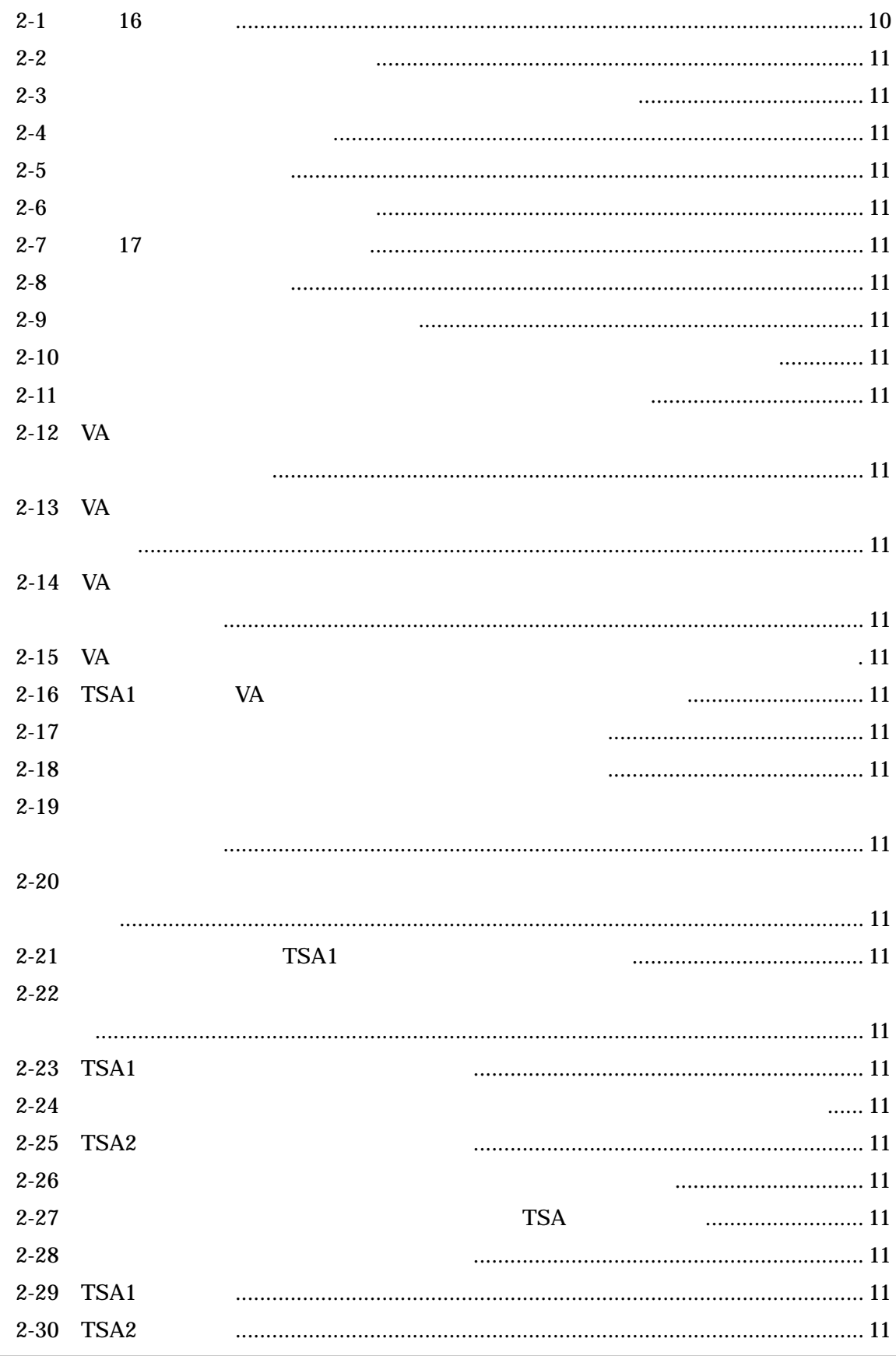

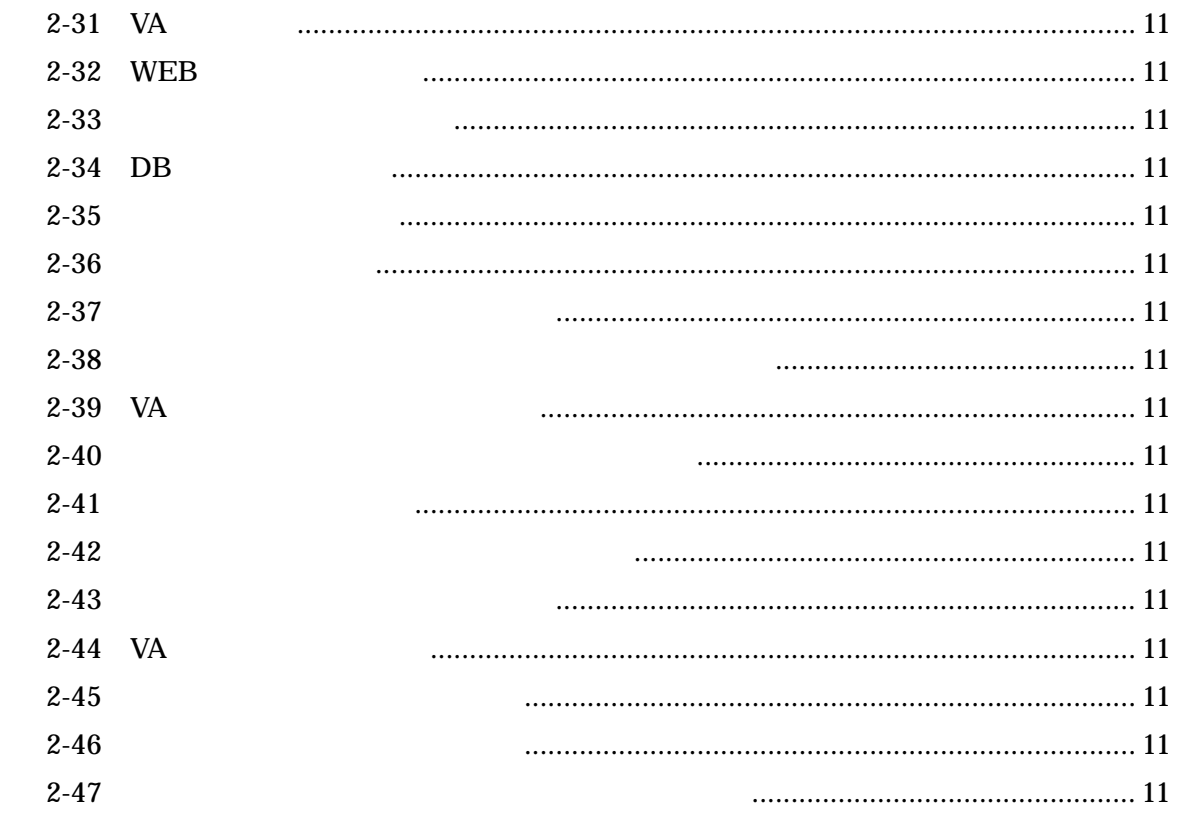

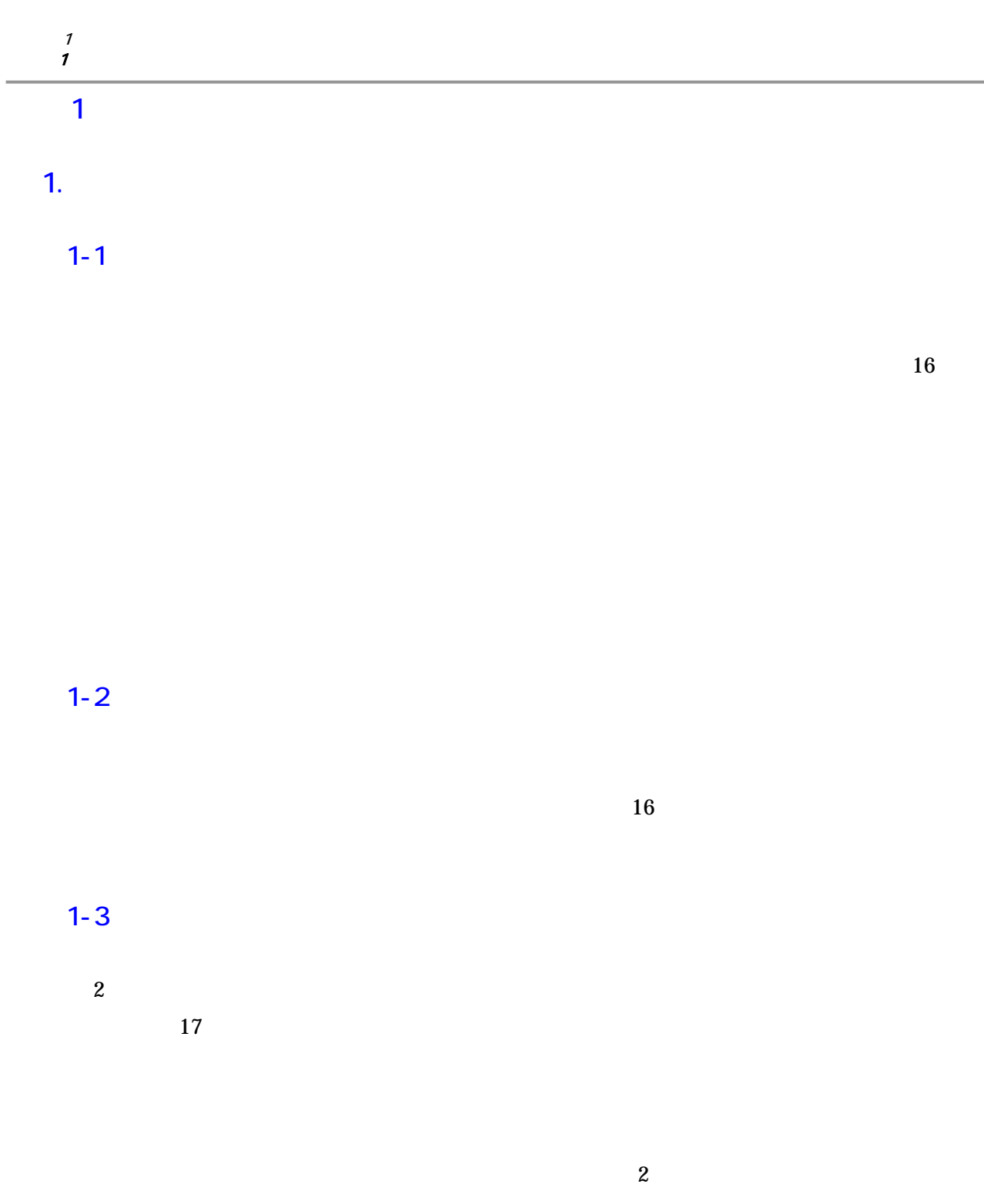

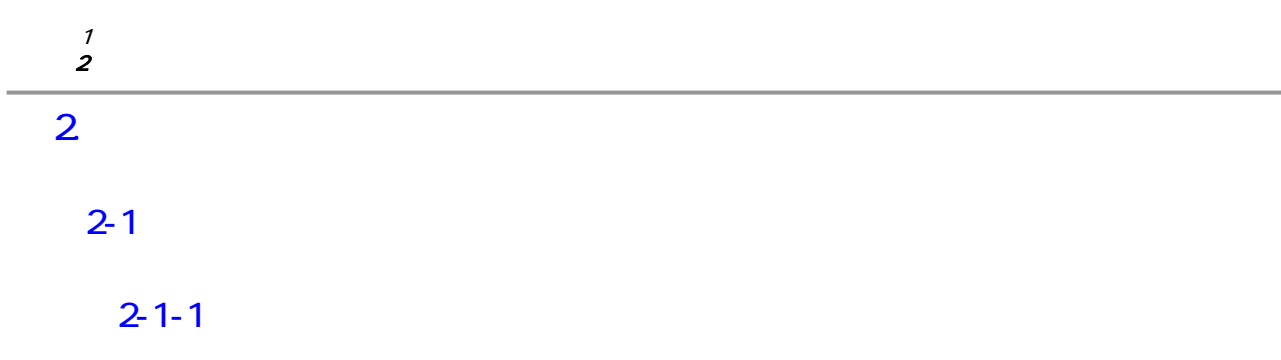

 $(TSA)$ 

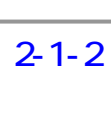

2  $\sim$ 

 $\frac{1}{2}$ 

 $(1)$ ISO/IEC18014-2

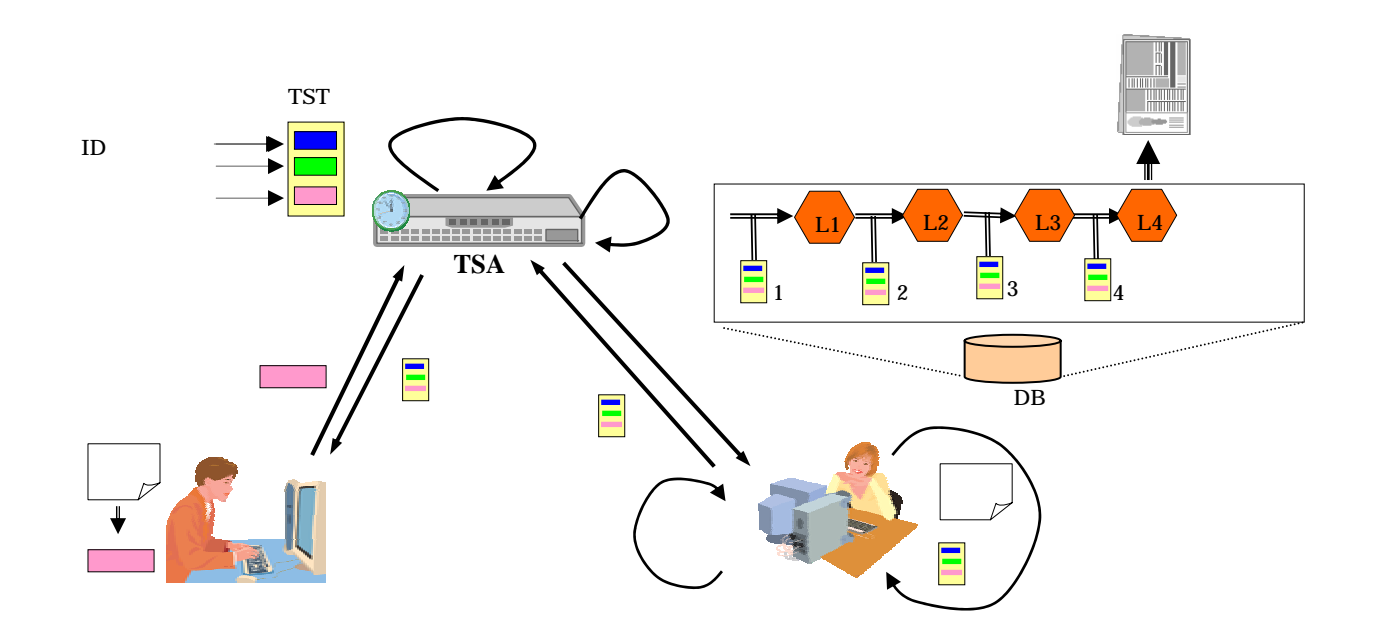

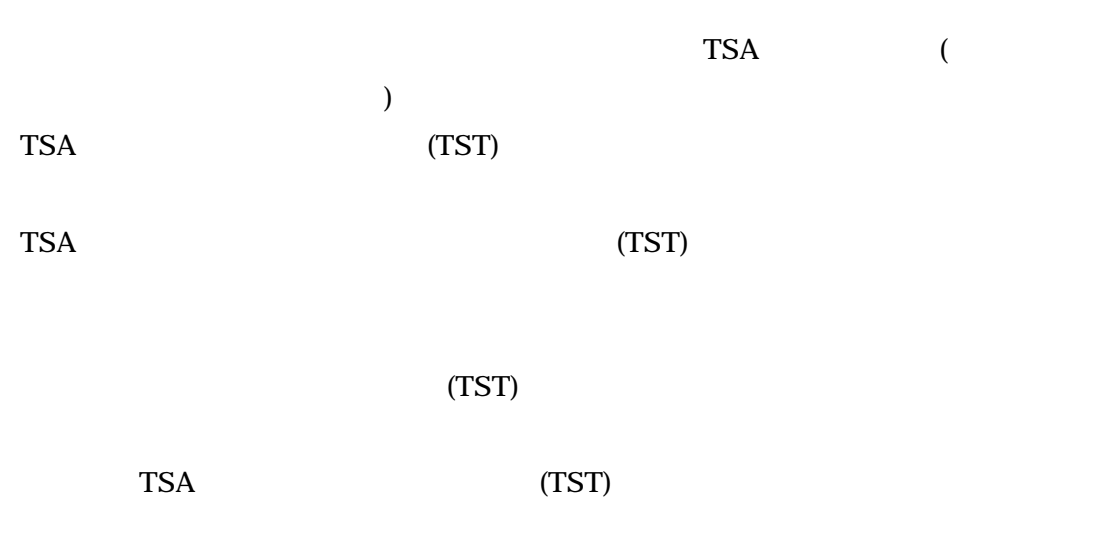

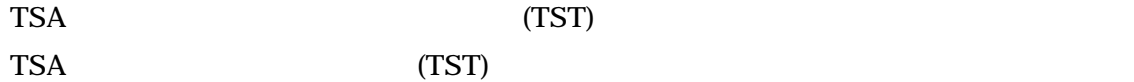

 $\frac{1}{2}$ 2  $\sim$ 

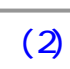

### RFC3161

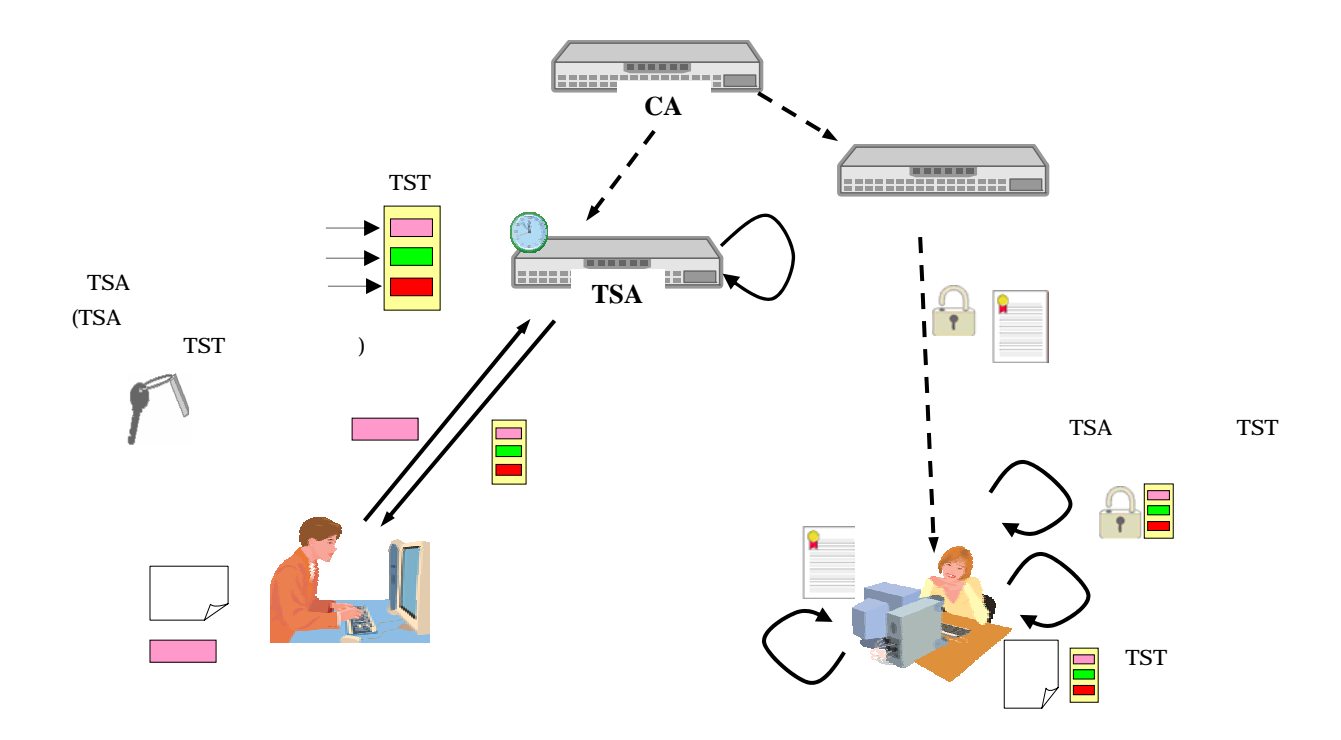

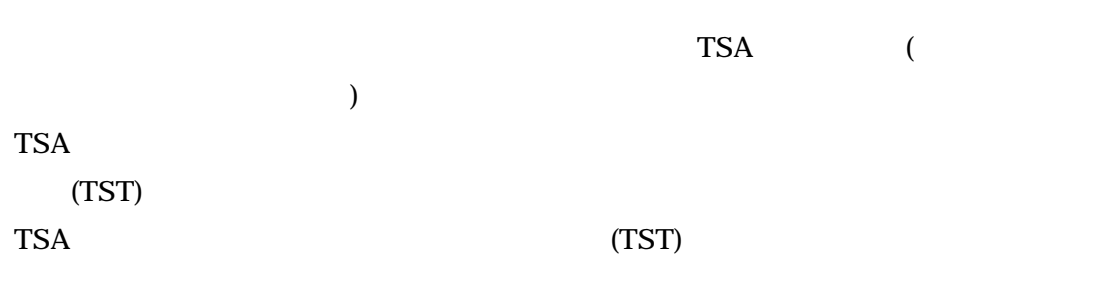

TSA  $(CRL)$ TSA

 $(TST)$ 

検証者は TSA の公開鍵を用いてタイムスタンプ中のデジタル署名を検証する。

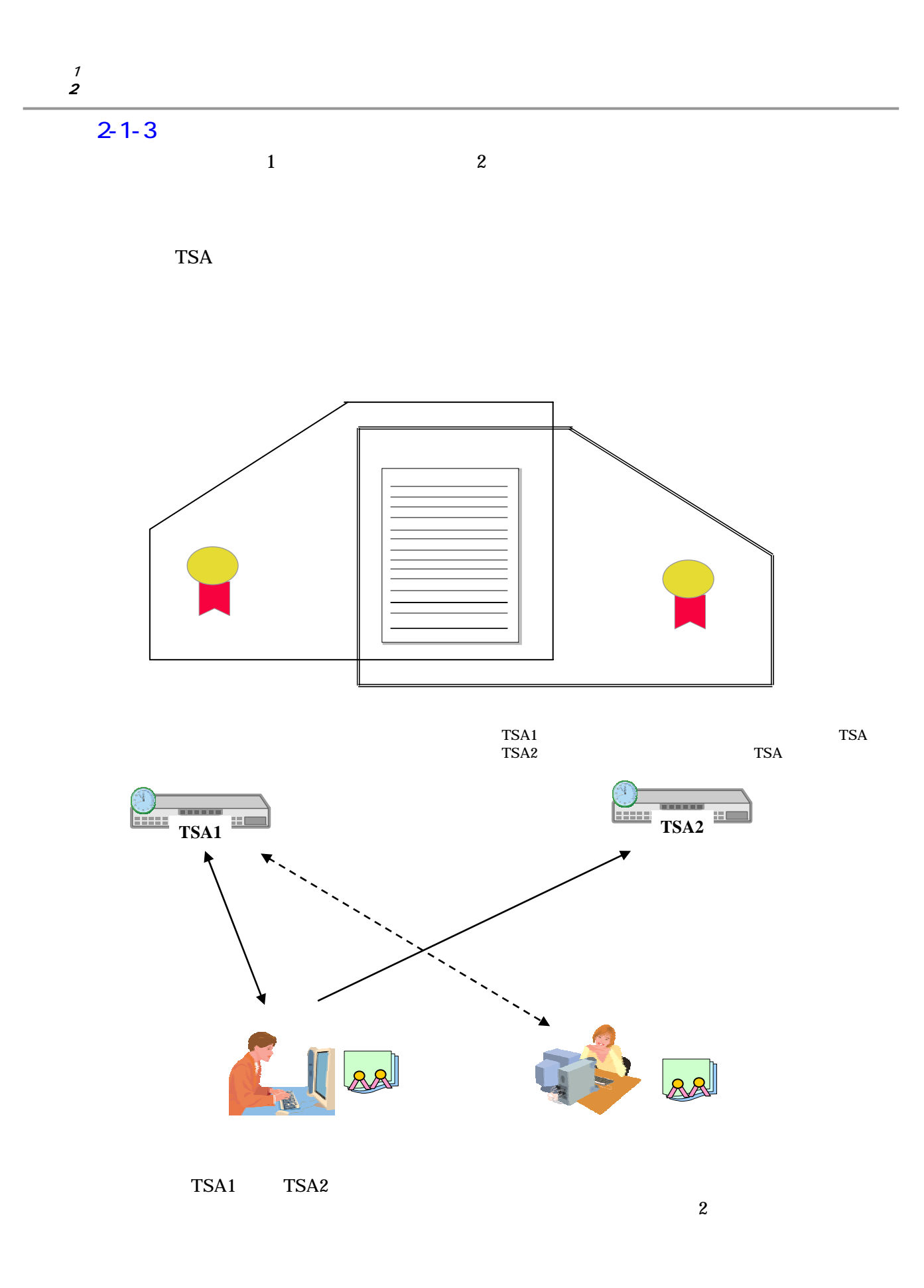

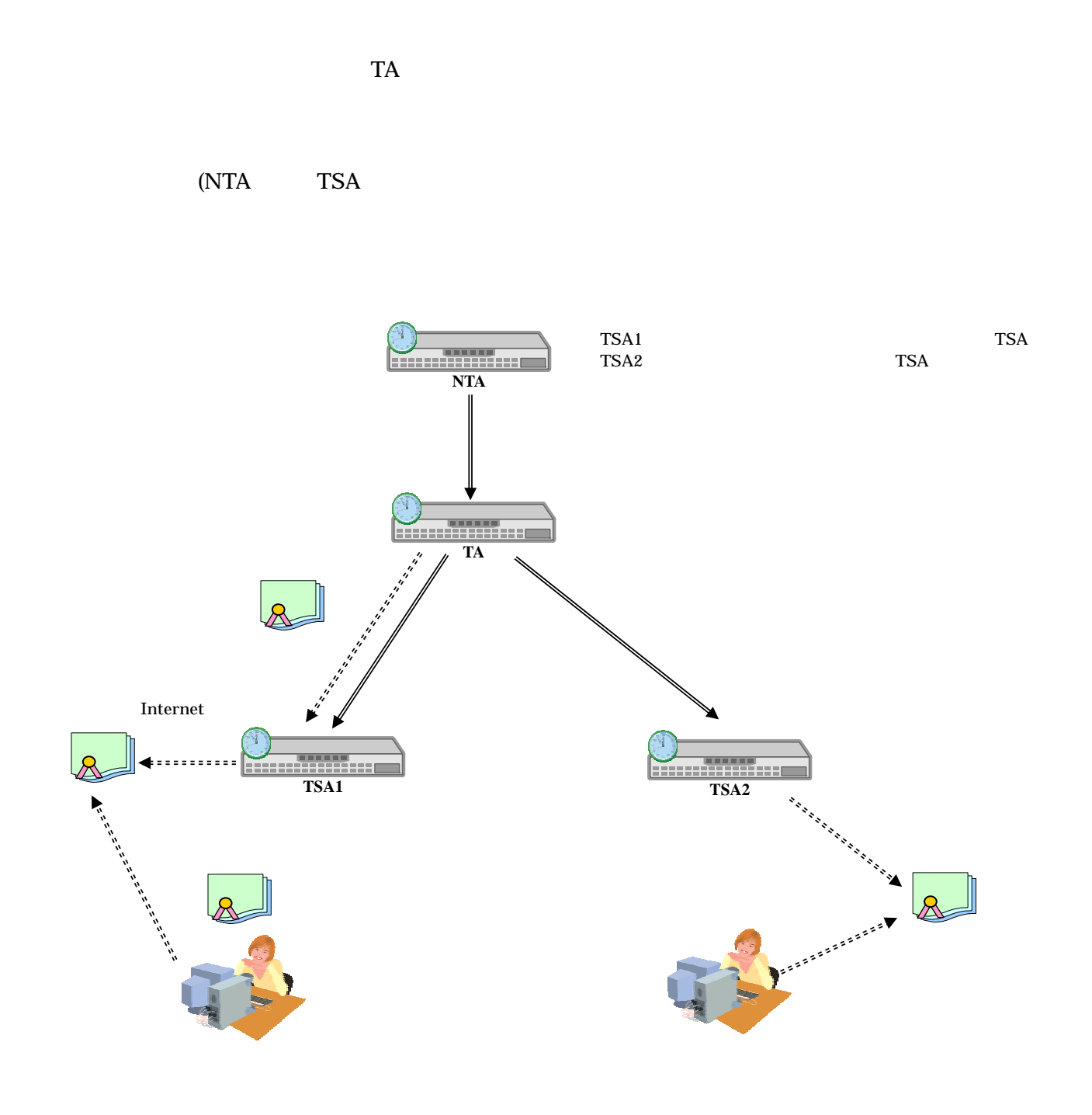

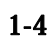

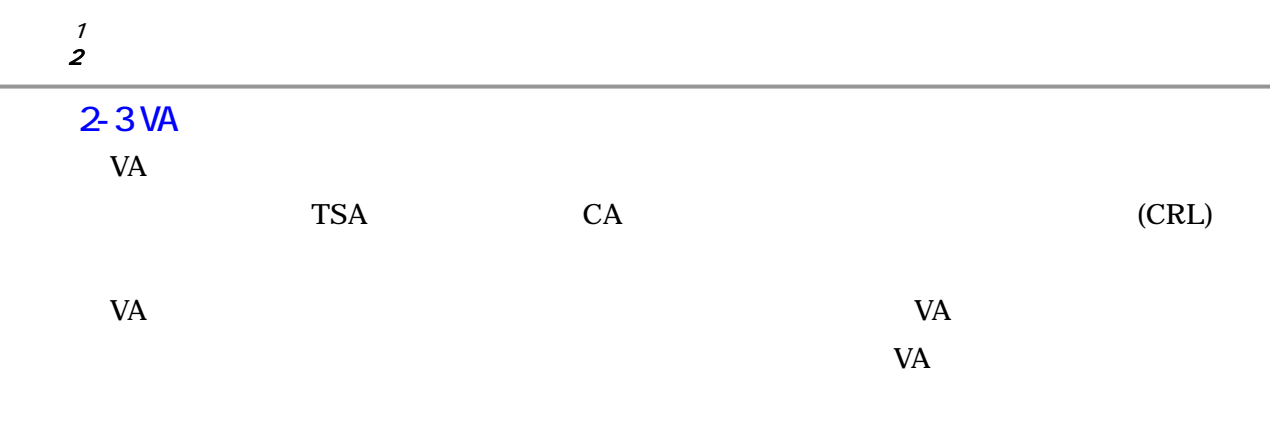

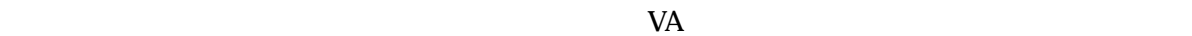

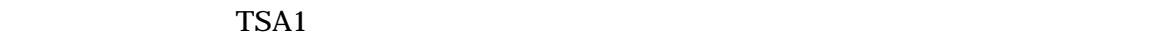

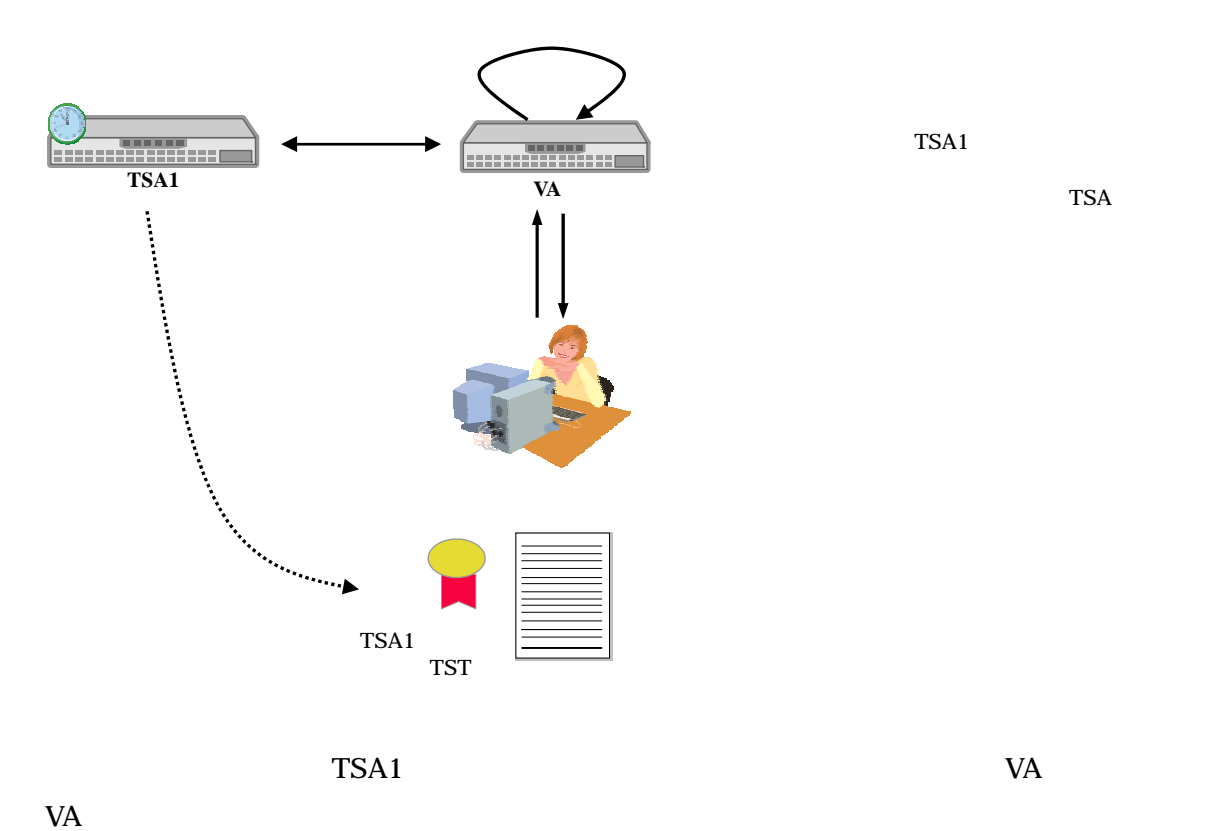

TSA1

 $VA$ 

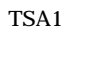

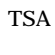

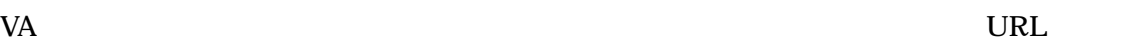

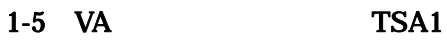

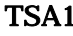

 $VA$ 

 $TSA2$ 

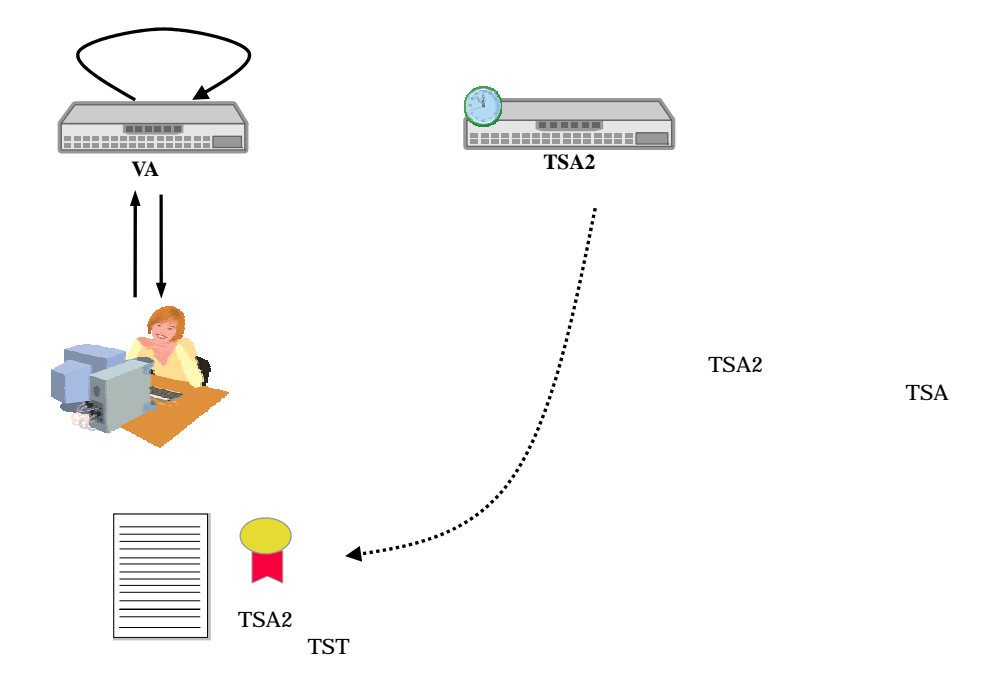

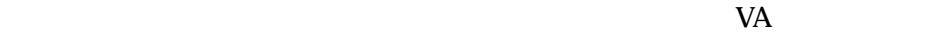

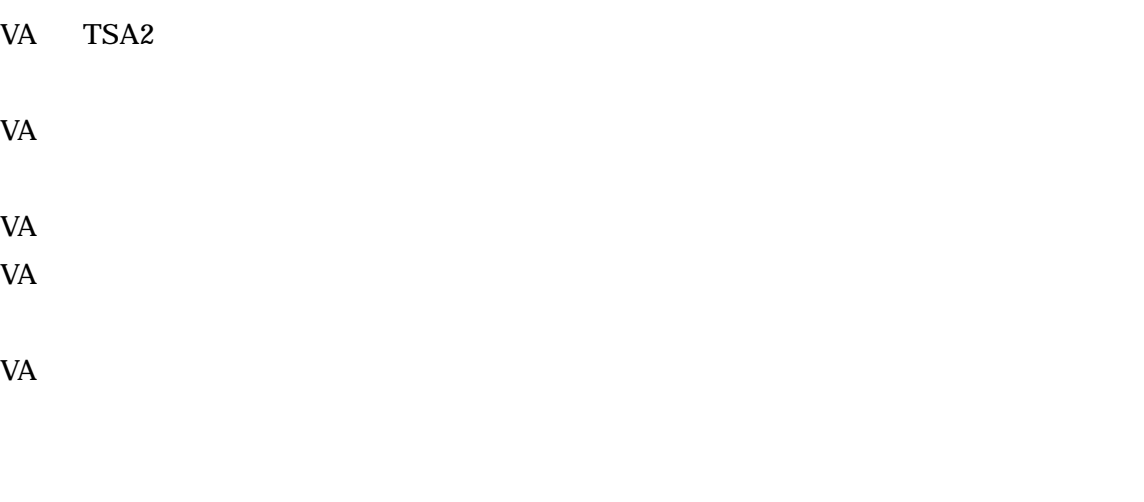

1-6 VA TSA2

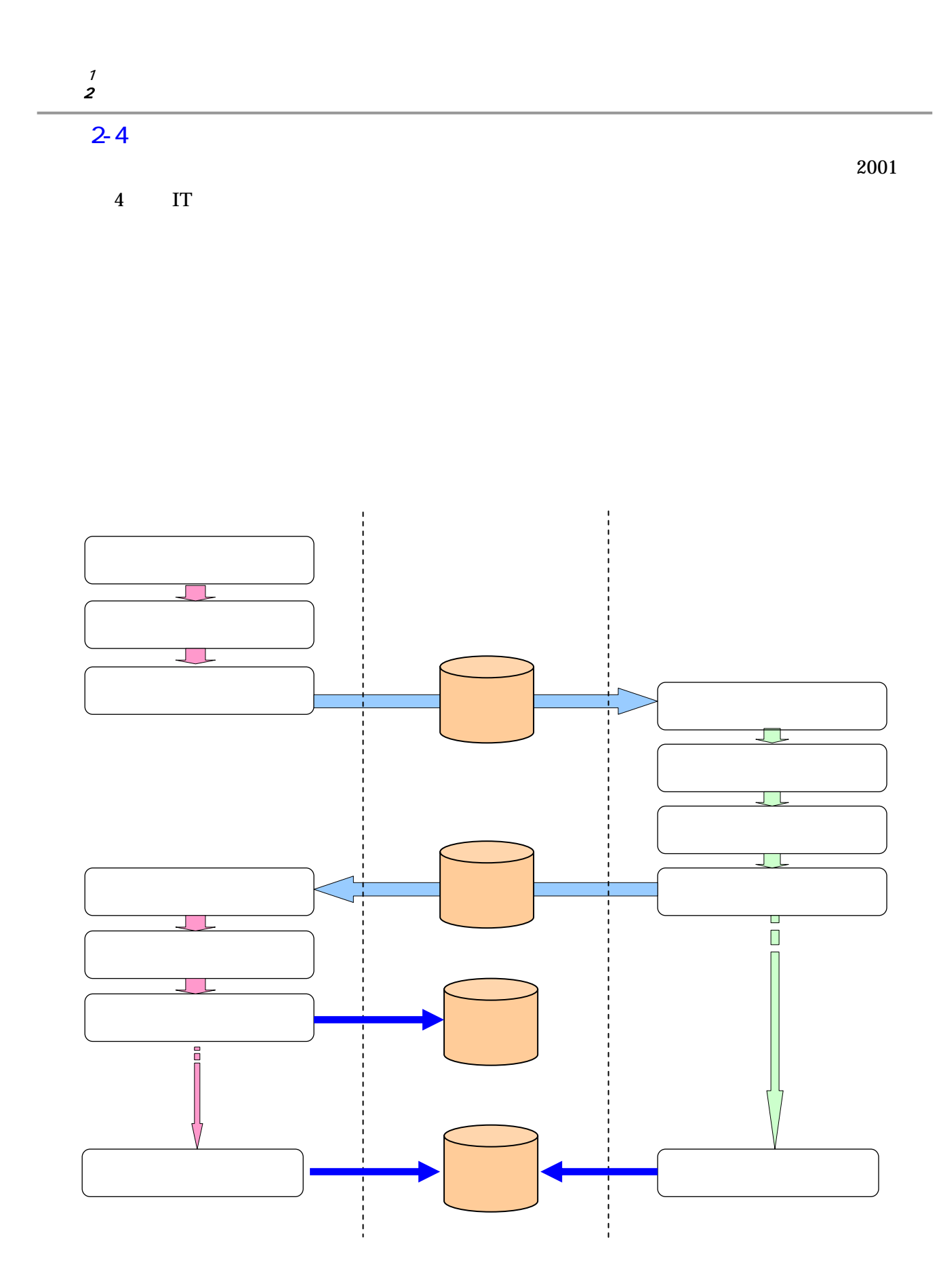

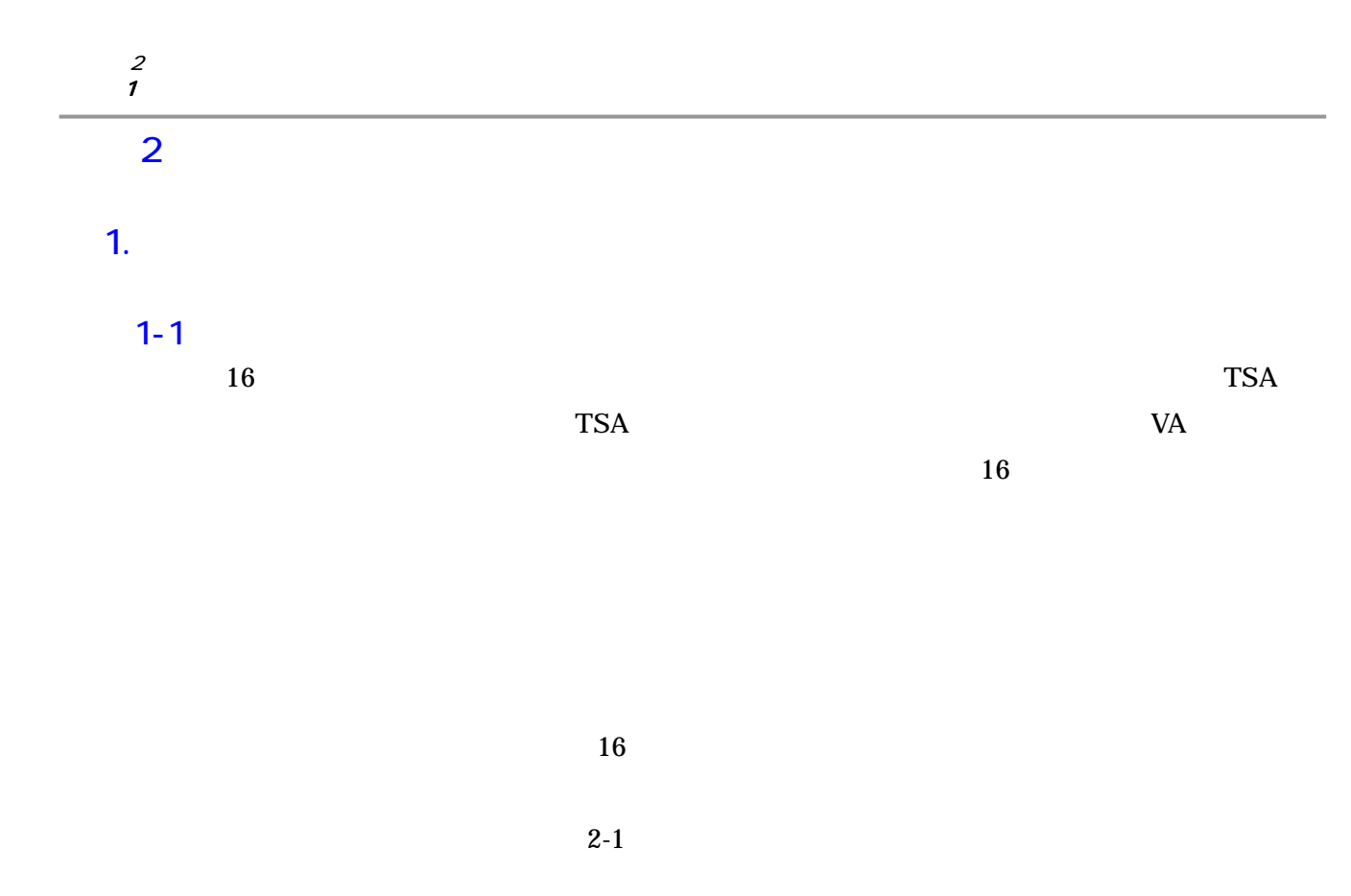

 $2-1$  16

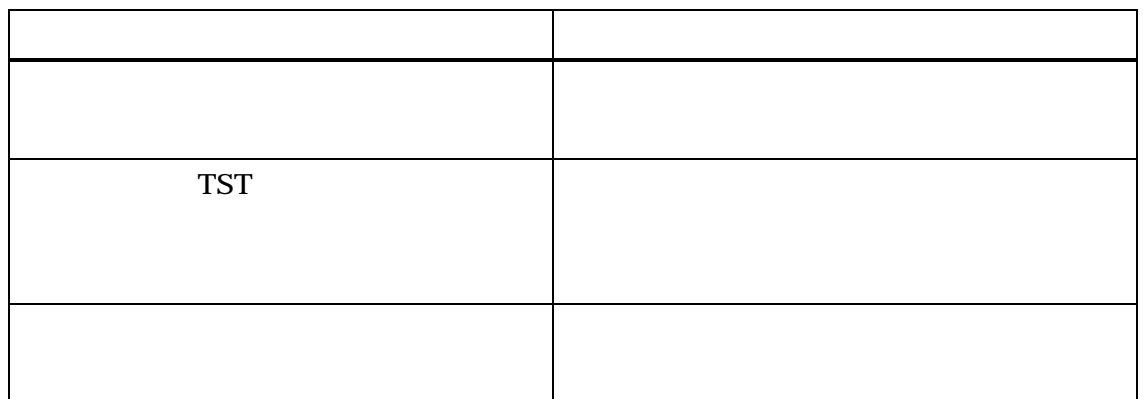

 $\mathbf{2}\text{-}1$ 

 $VA$ 

 $VA$ 

 $2 \left( \frac{1}{2} \right)$ 

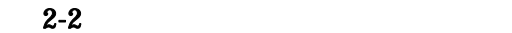

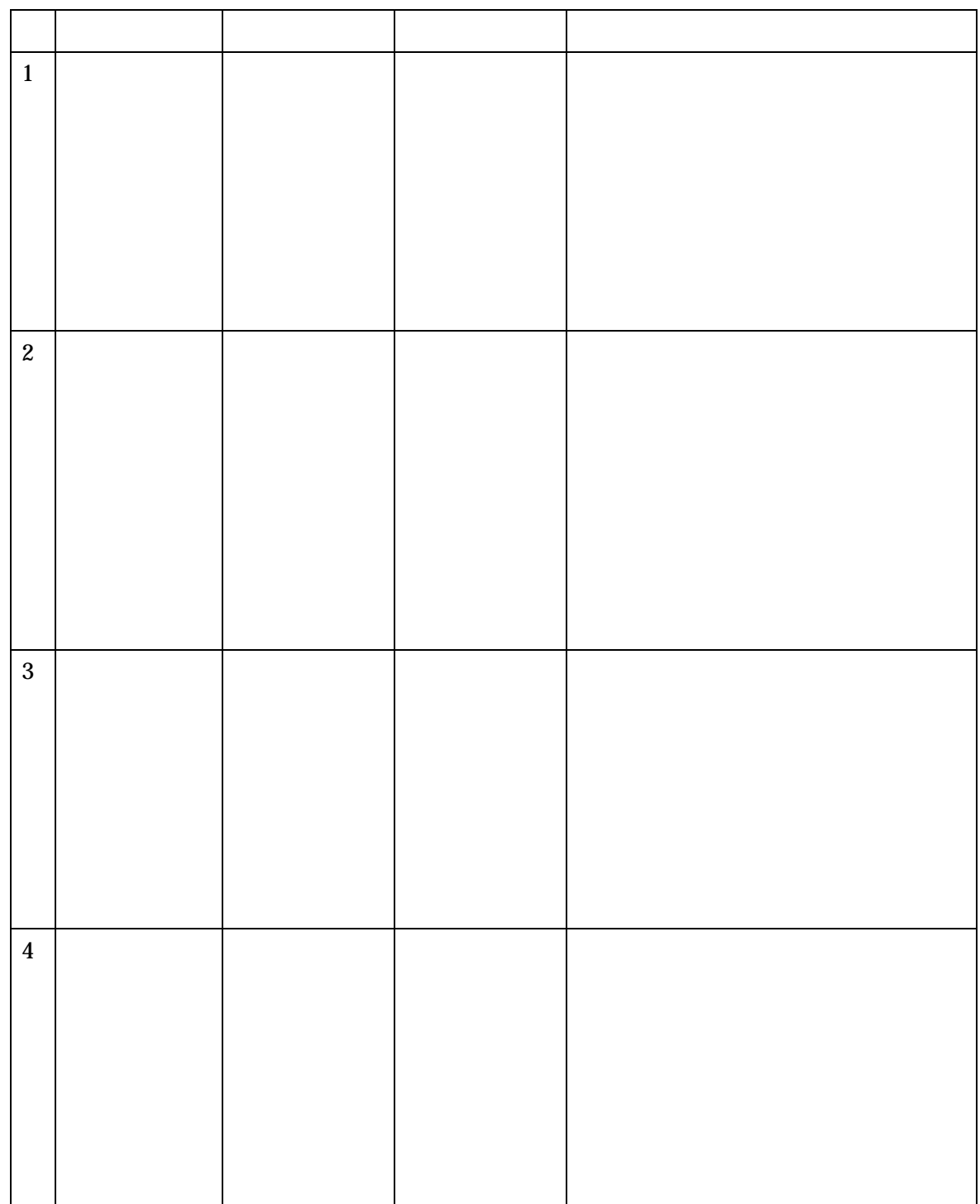

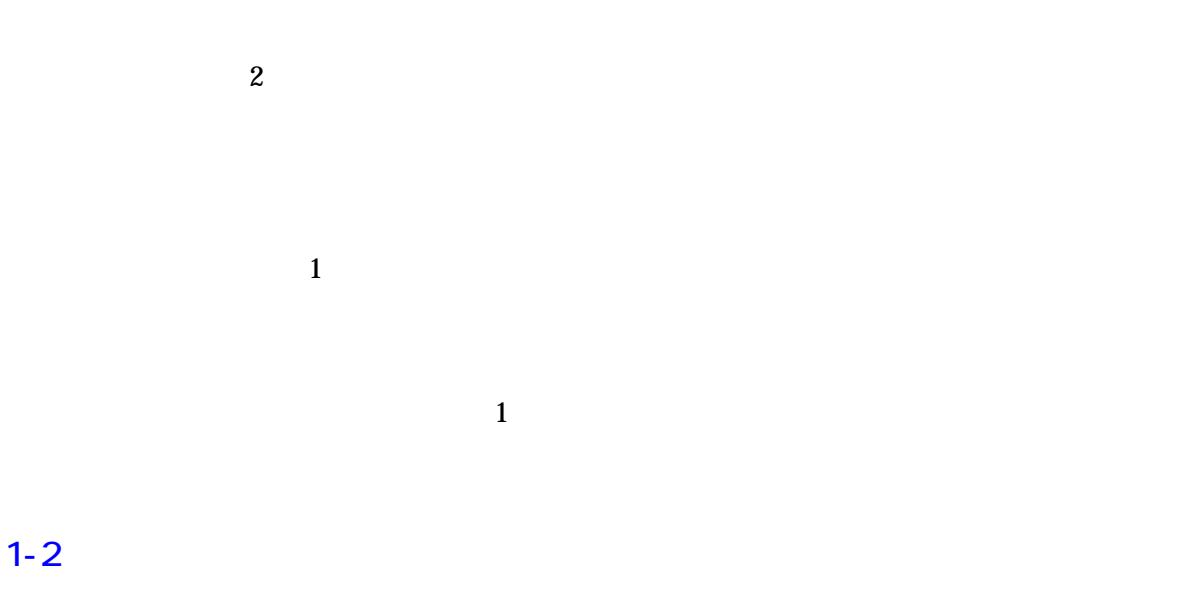

 $\frac{1}{2}$ 

 $\overline{2}$  2  $\overline{2}$ VA  $\,$  VA  $\,$ 

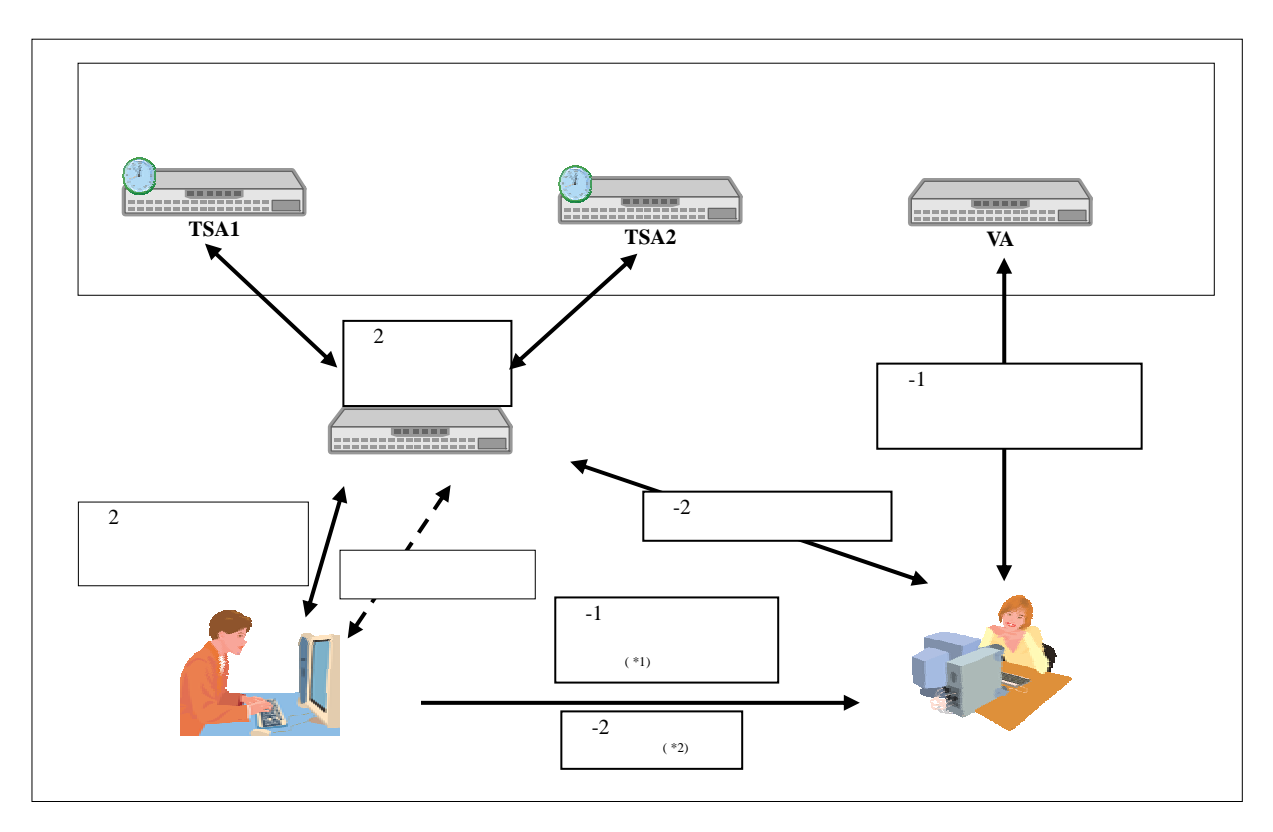

\*1 VA  $*2$  $*2$ 

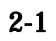

 $2 \angle$ 2  $\sim$ 

 $\overline{2}$ .

 $2-1$ 

 $(TSPF)$ 

 $2-3$ 

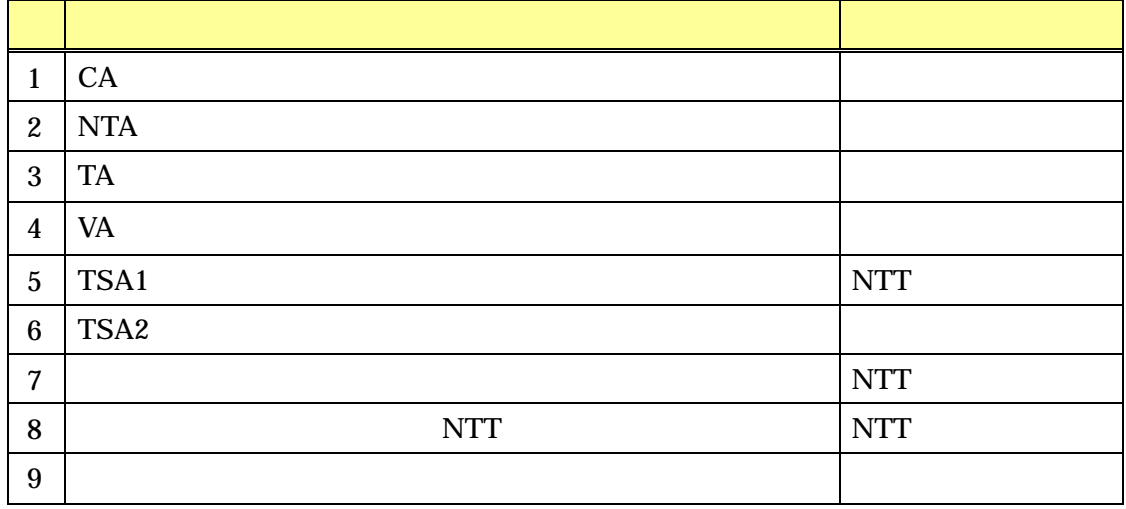

#### $2 - 2$

 $12$ 

VA extension of the extension of the extension of the extension of the extension of the extension of the extension of the extension of the extension of the extension of the extension of the extension of the extension of th

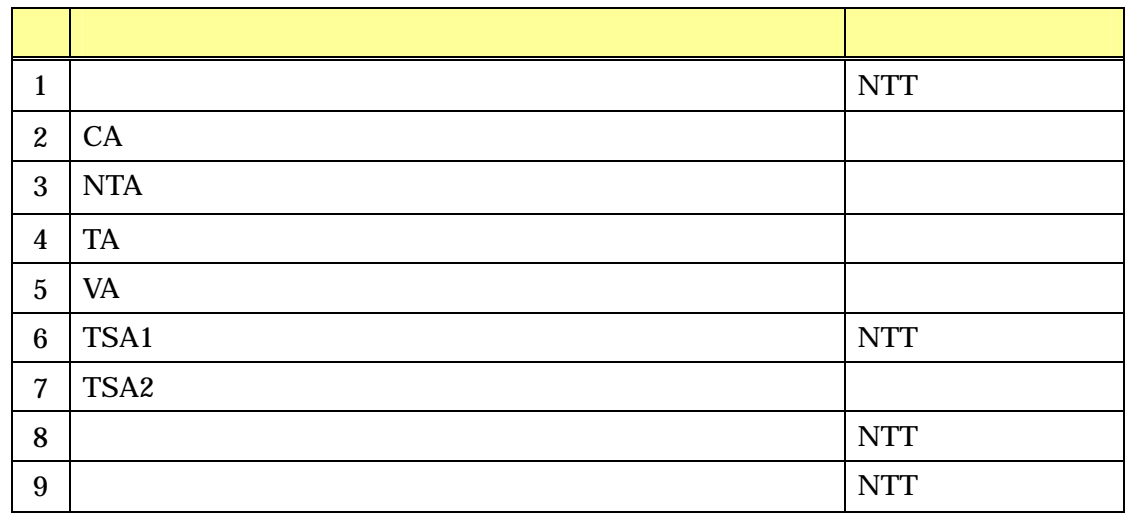

#### $2 \angle$ 2  $\sim$

### $2 - 3$

 $1$ 

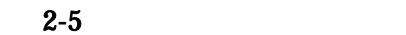

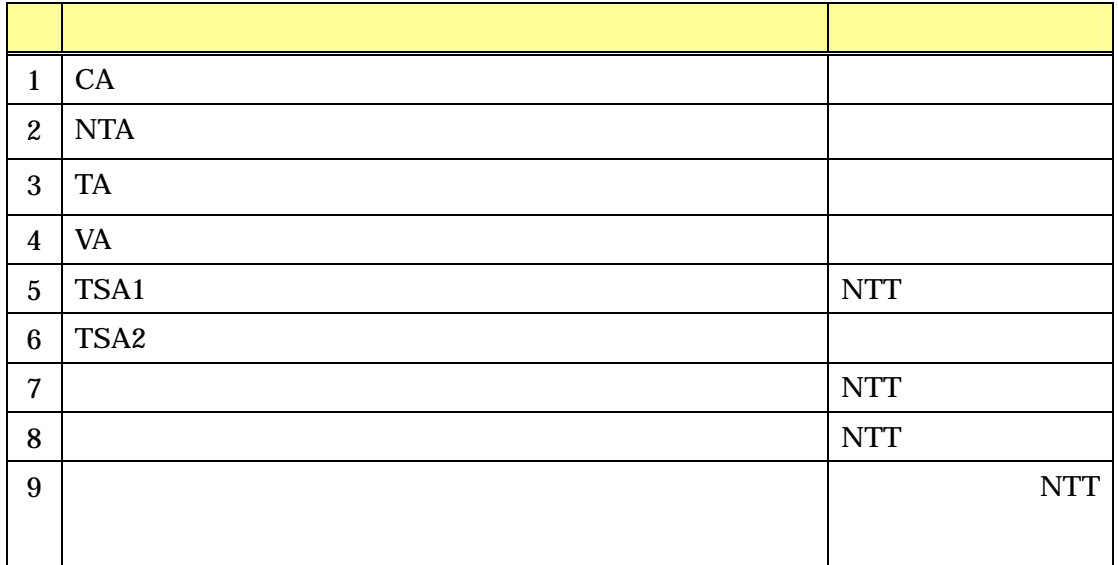

 $2 - 4$ 

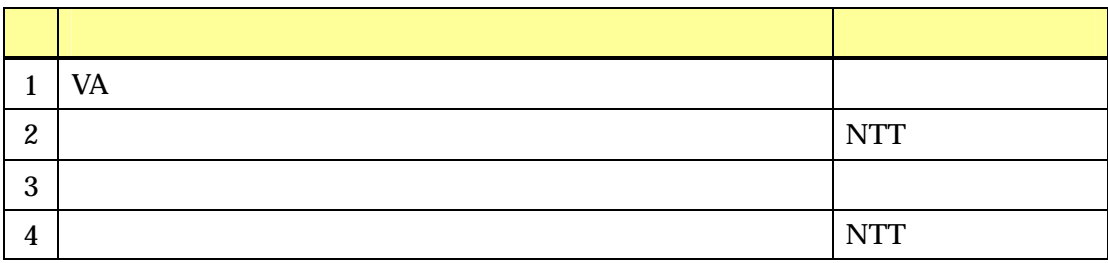

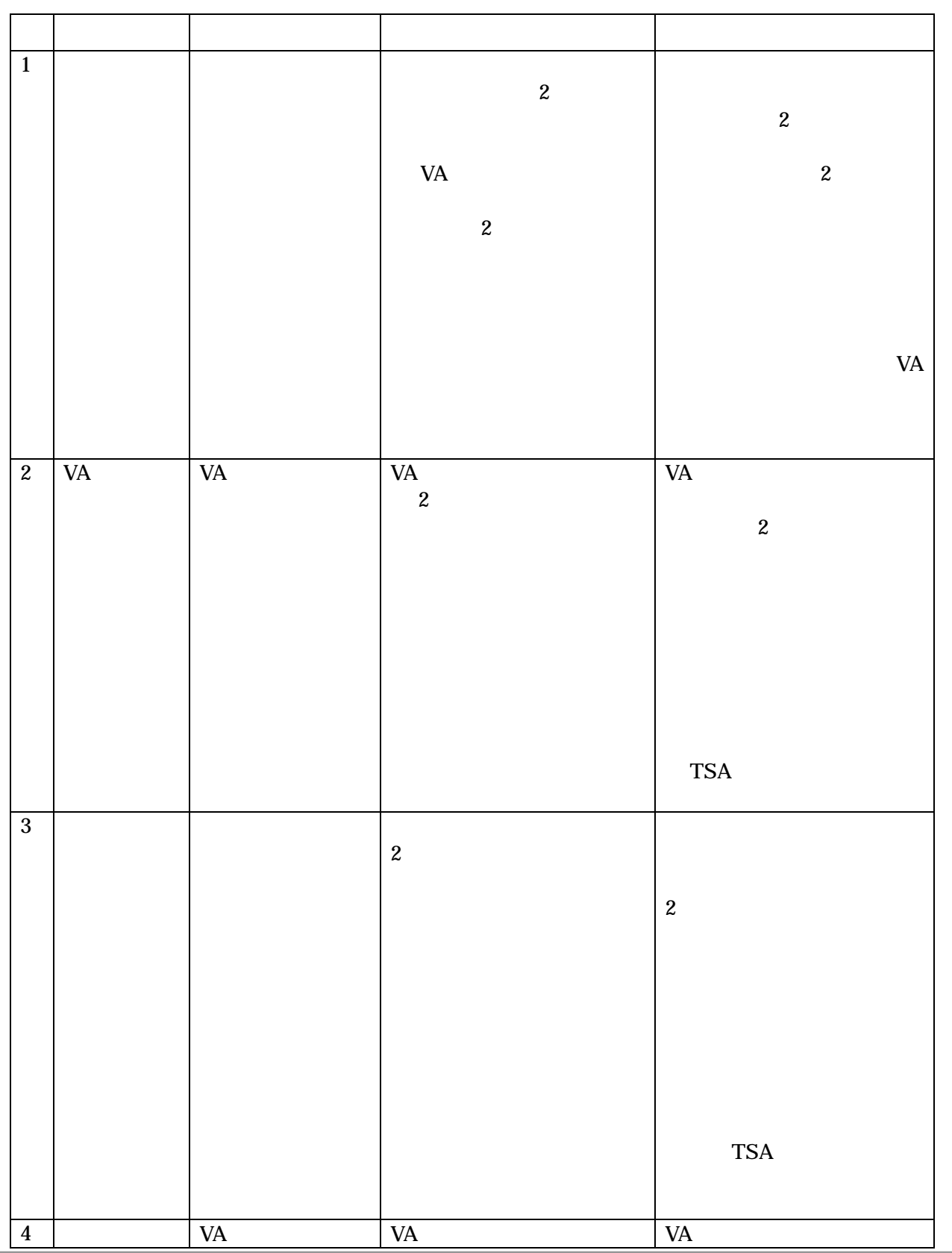

 $2-7$  17

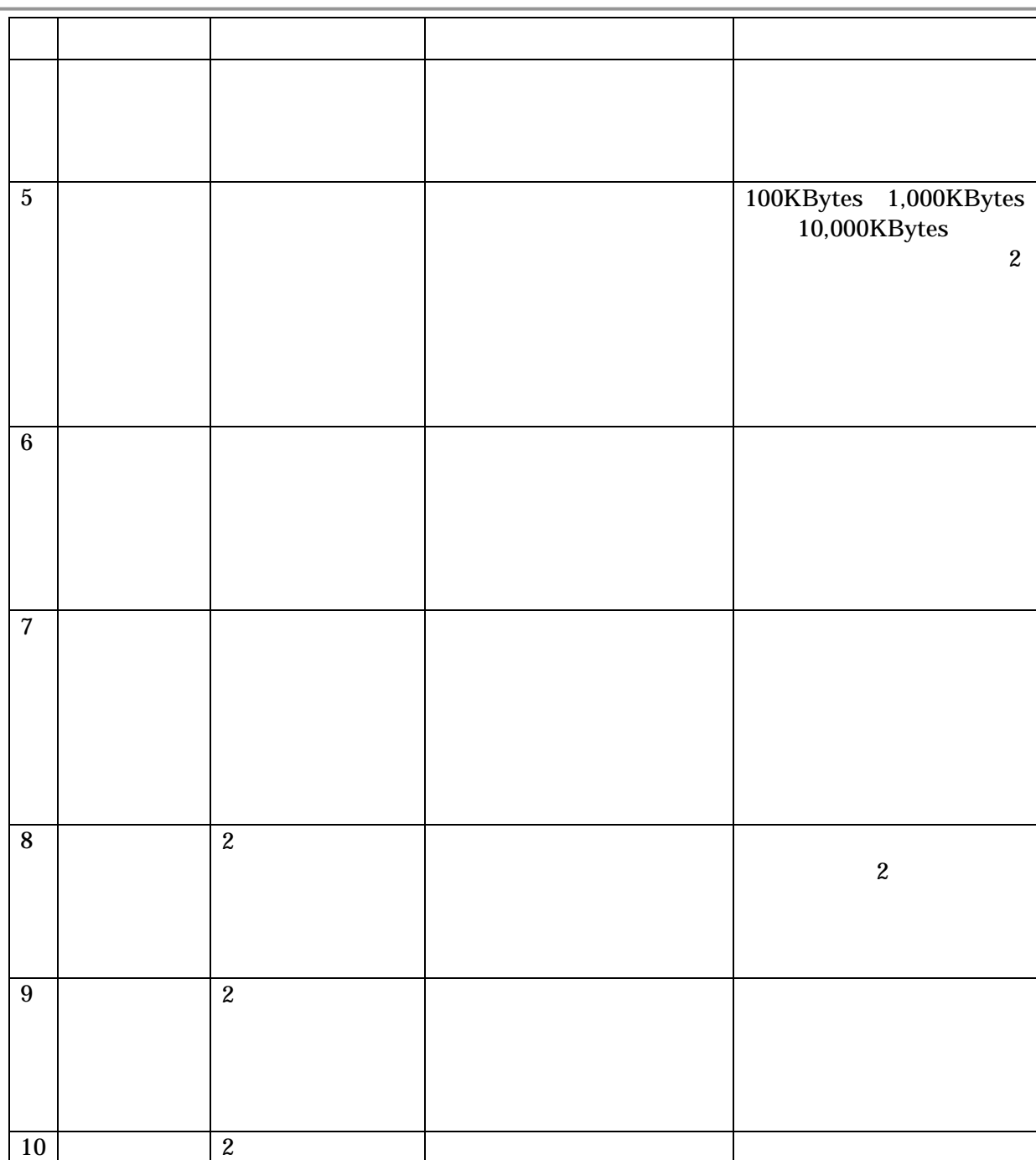

 $\mathcal{L}(\mathcal{L}(\mathcal{$ 

照方法)の利便性。

 $2 \angle$  $3$ 

 $2 \angle$ 4  $\blacksquare$ 

 $\overline{4}$ .

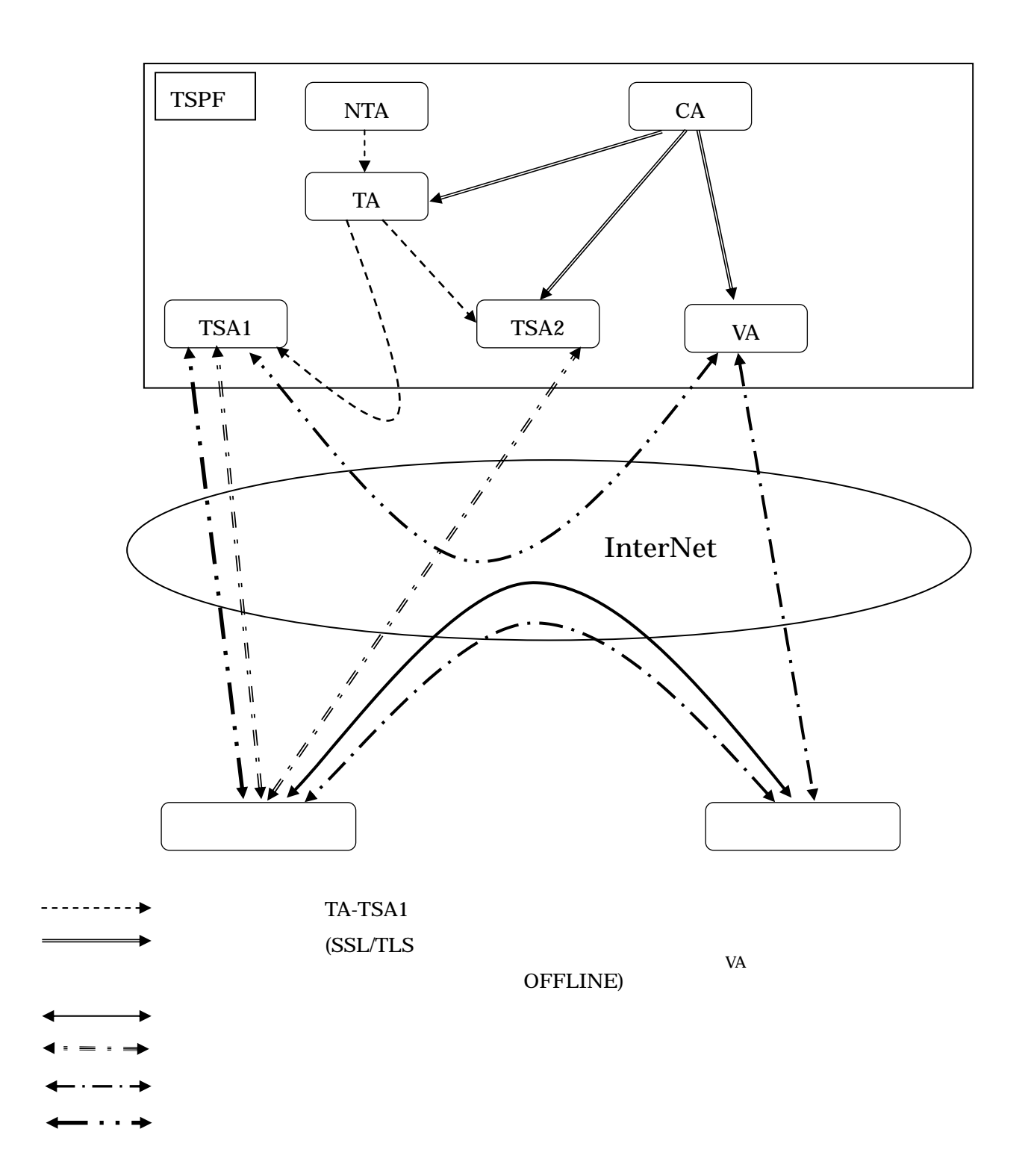

5. 実証実験処理の手順

 $5-1$ 

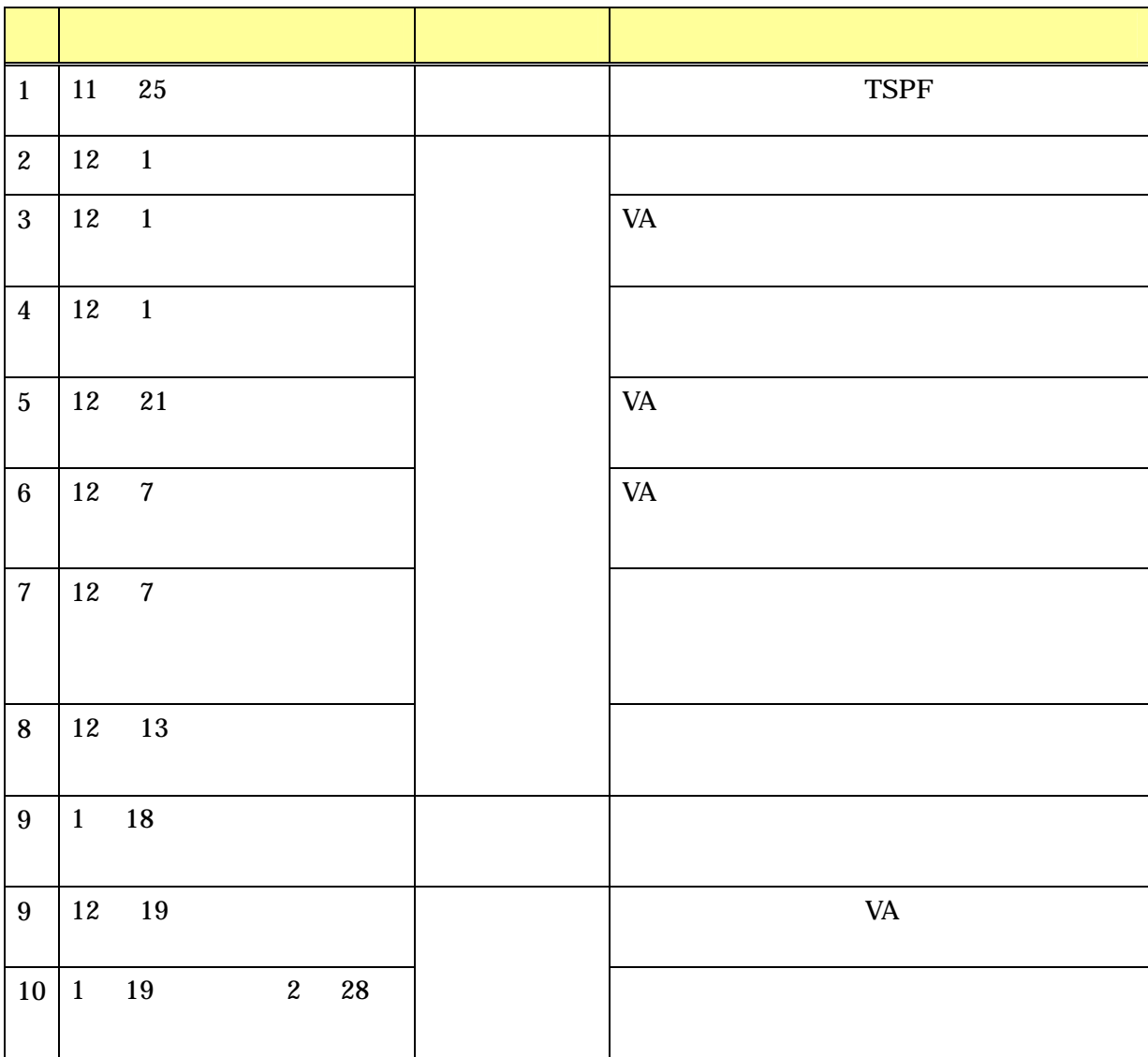

 $2 \angle$  $5$  setting the set of  $5$ 

 $5-2$ 

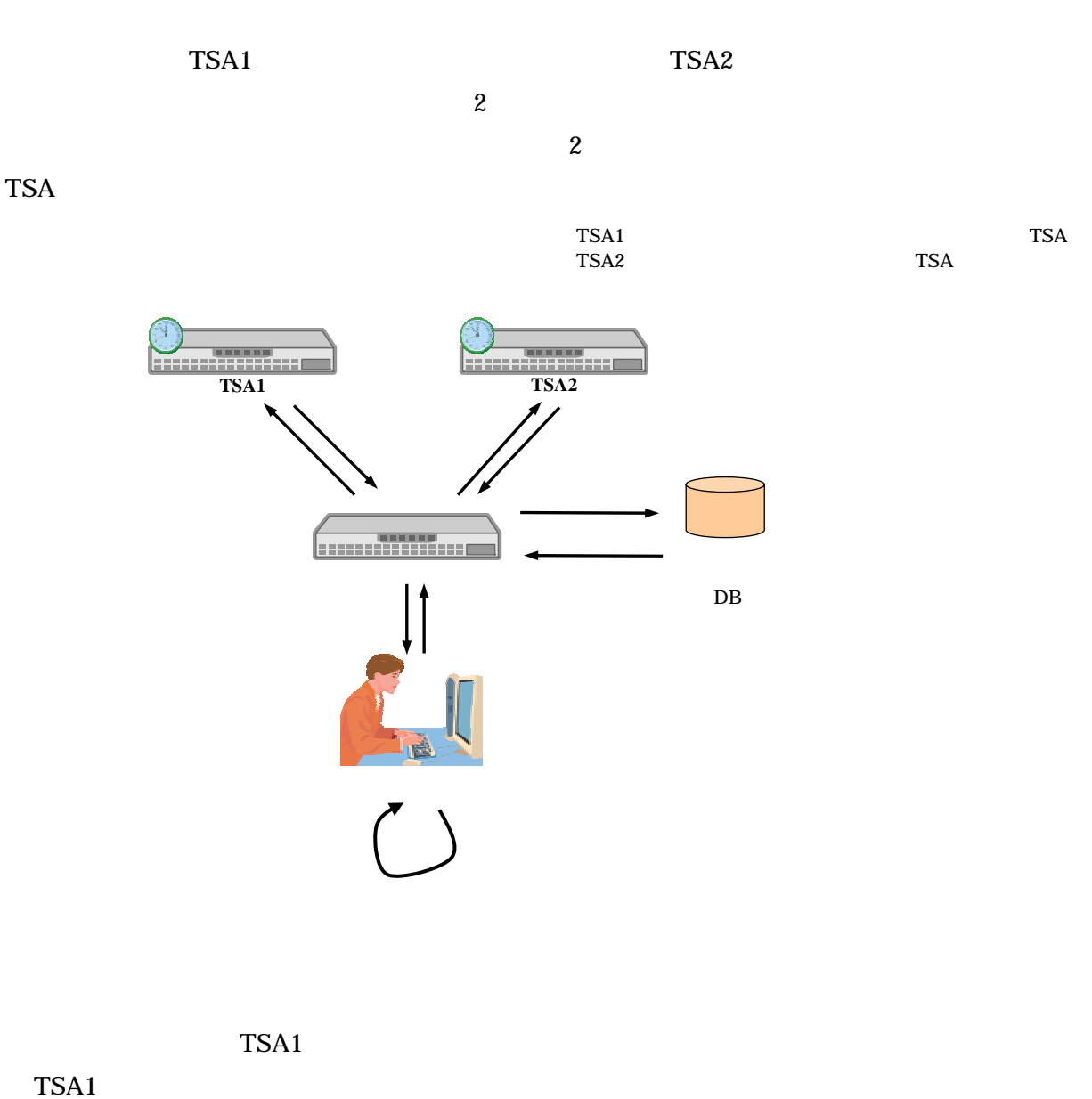

 $TSA2$ 

TSA2 <sub>and the</sub>

 $DB$ 

 $DB$ 

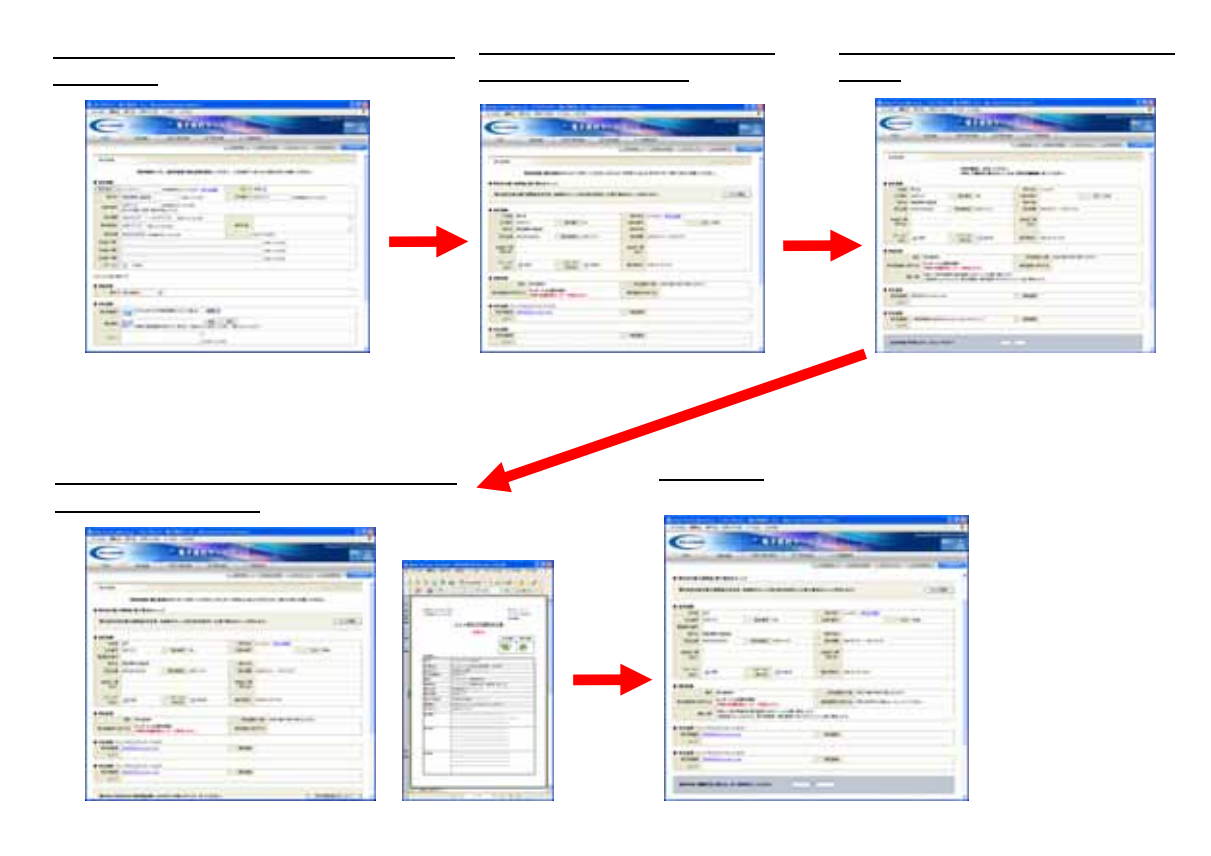

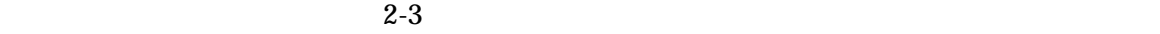

<sup>第</sup> 2 章 実証実験の内容 5 実証実験処理の手順

21

 $2 \angle$  $5$  setting the set of  $5$  $5-3$  VA  $VA$ **Communication** h. 利用者 検証者 $2$  $\overline{2}$  2  $\overline{2}$   $\overline{2}$   $\over$ 

 $2-5$  VA  $($ 

 $VA$ 

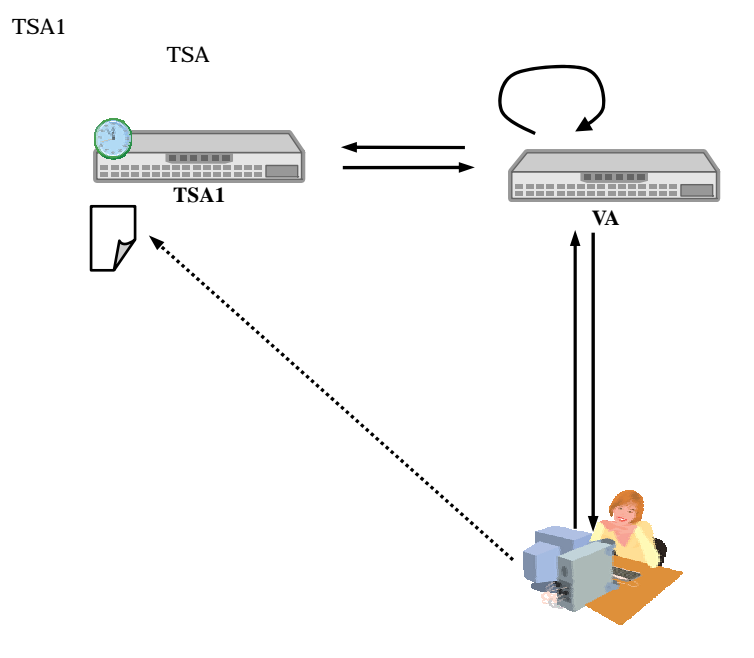

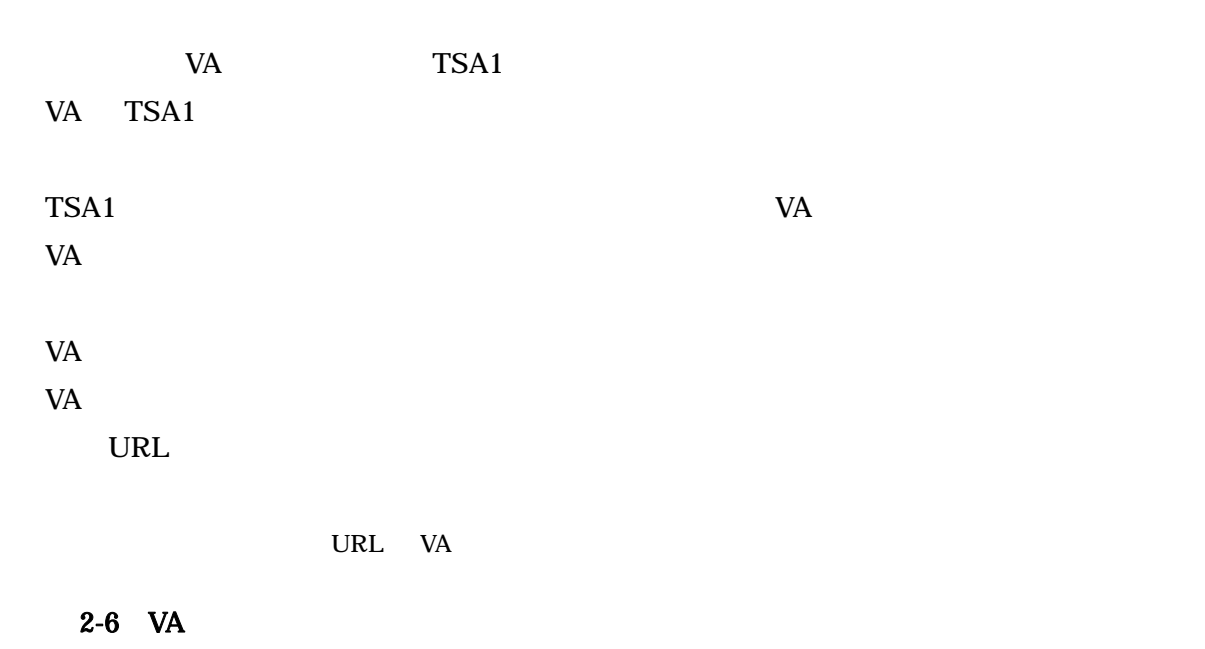

 $VA$ 

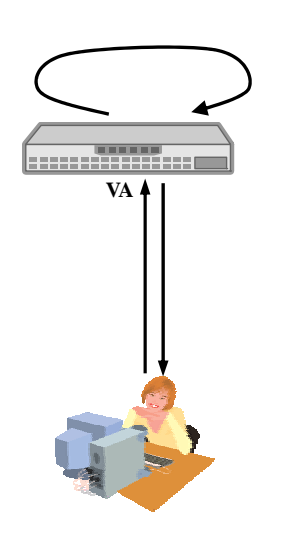

TSA2:デジタル署名を使用する方式の TSA

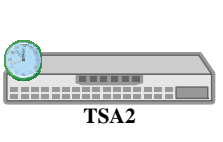

VA TSA2

VA TSA2  $\blacksquare$  $VA$  TSA2  $TSA2$  $VA$  $VA$  $VA$  $VA$ 

 $2-7$  VA

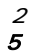

#### VA extensive values of  $V$

 $VA$ 

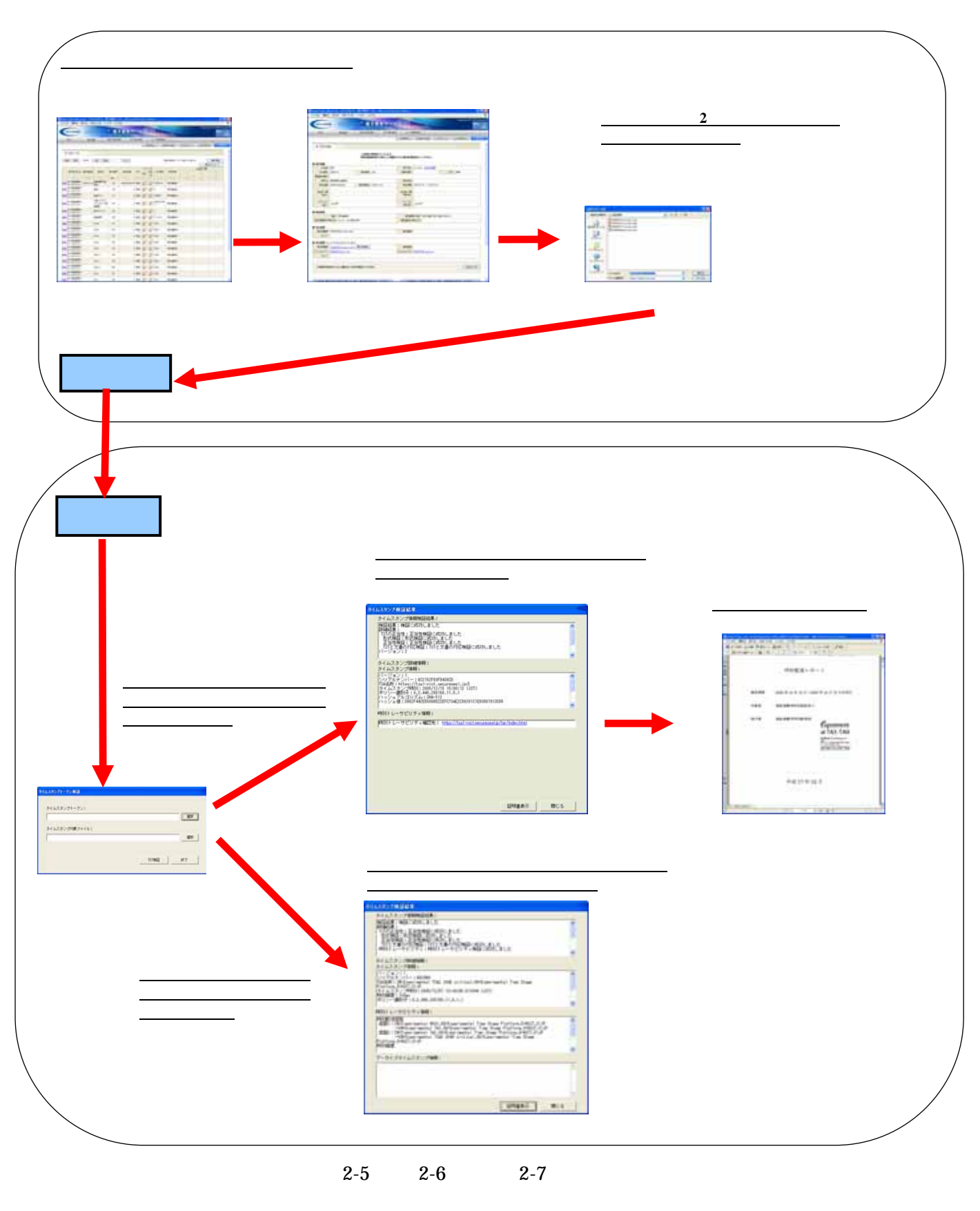

2-8 VA

 $2 \angle$  $5$  setting the set of  $5$ 

 $5-4$ 

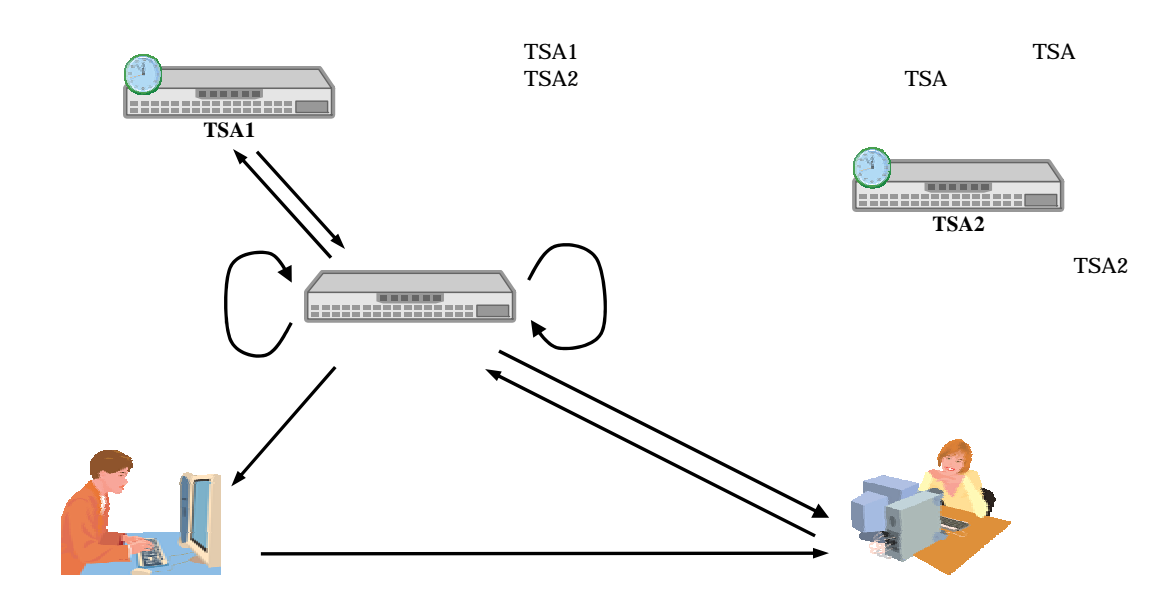

TSA1

 $TSA1$ 

 $TSA2$
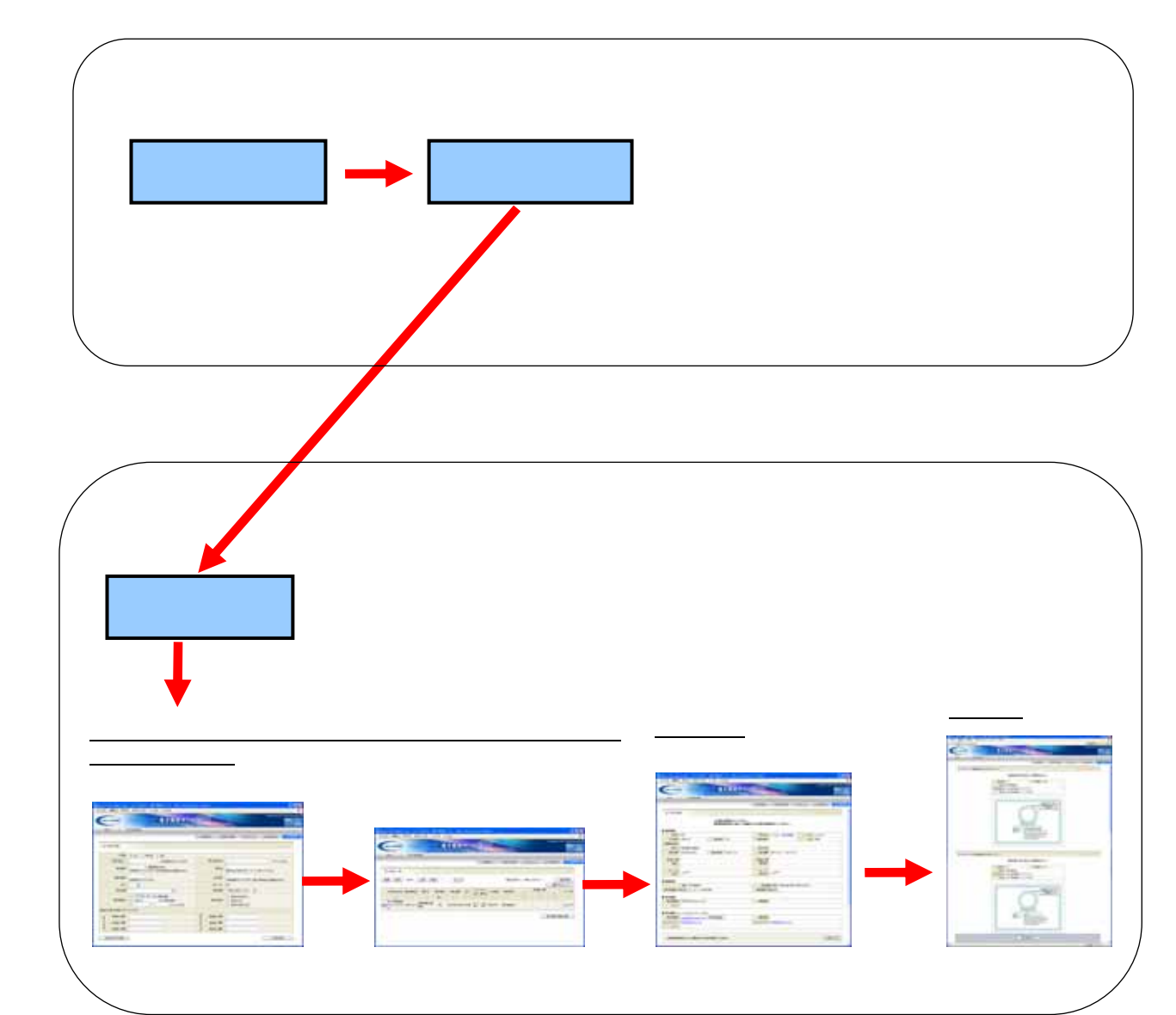

 $2-9$ 

 $2 \angle$  $5$ 

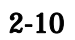

27

<sup>第</sup> 2 章 実証実験の内容 6 実証実験の結果

 $6-1$ 

 $6.$ 

 $2-9$ 

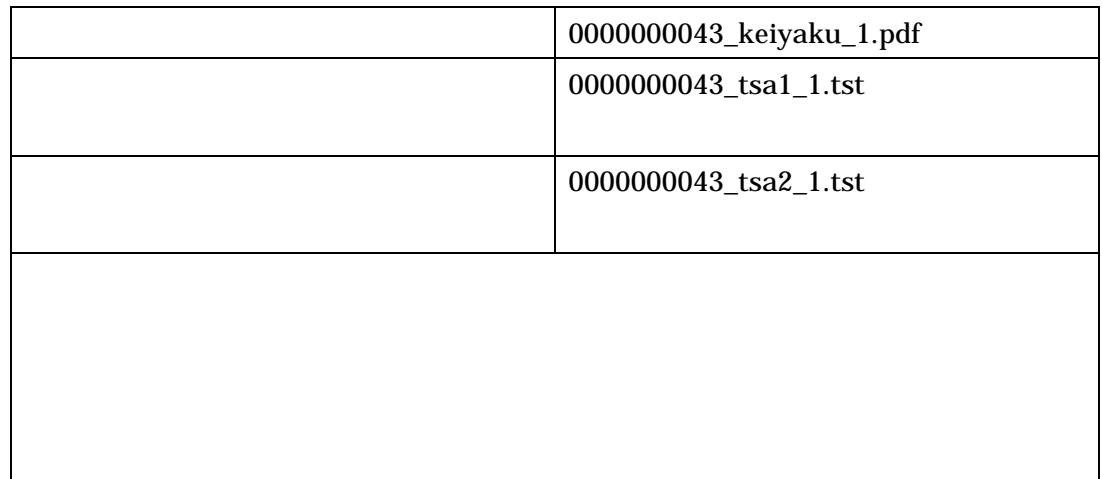

 $\overline{a}$ 

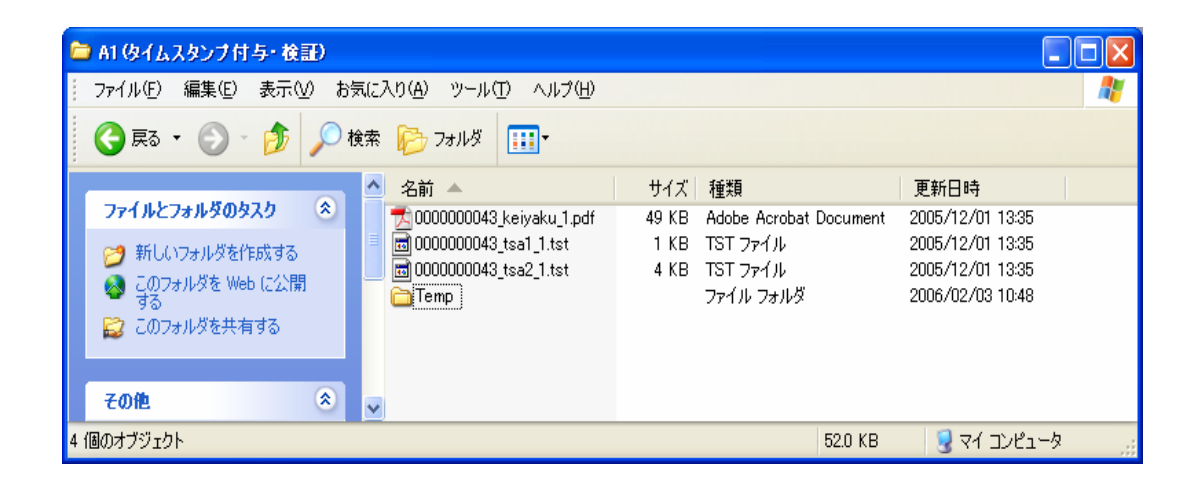

 $2-11$ 

on C:¥WINDOWS¥system32¥cmd.exe - cmd ? - comp 0000000043\_keiyaku\_1.pdf 実証実験..  $\overline{L}$   $\Box$   $\overline{\mathbf{x}}$  $\overline{=}$ >comp 0000000043\_keiyaku\_1.pdf 実証実験テストA1文書(返送者署名).pdf<br>0000000043\_keiyaku\_1.pdf と 実証実験テストA1文書(返送者署名).pdf を比較していま す... .<br>ファイルに違いはありません ほかのファイルを比較しますか (Y/N)?  $\vert \cdot \vert$ 

 $A1$  and  $A2$ 0000000043\_keiyaku\_1.pdf

 $2 - 12$ 

 $2 \quad 6\n-2VA$ 

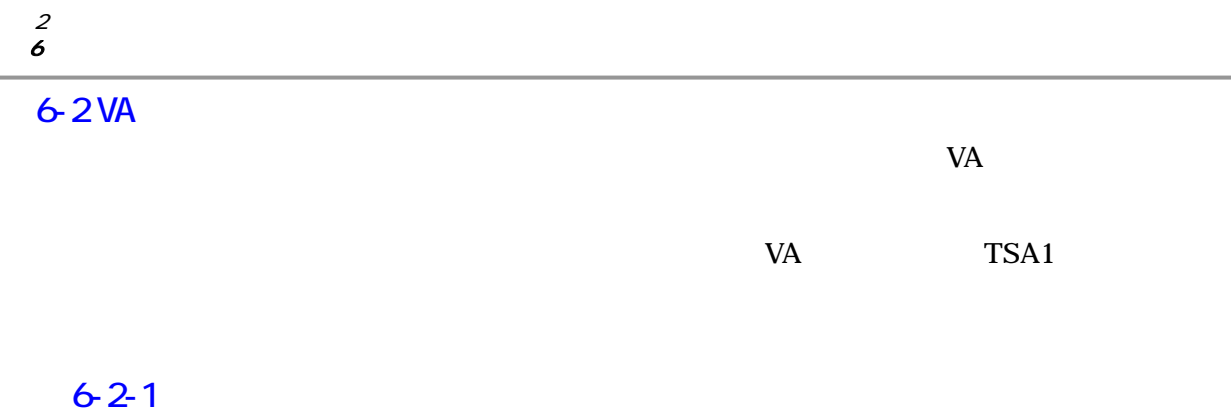

 $2 \t 6-1$ 

#### $2-10$

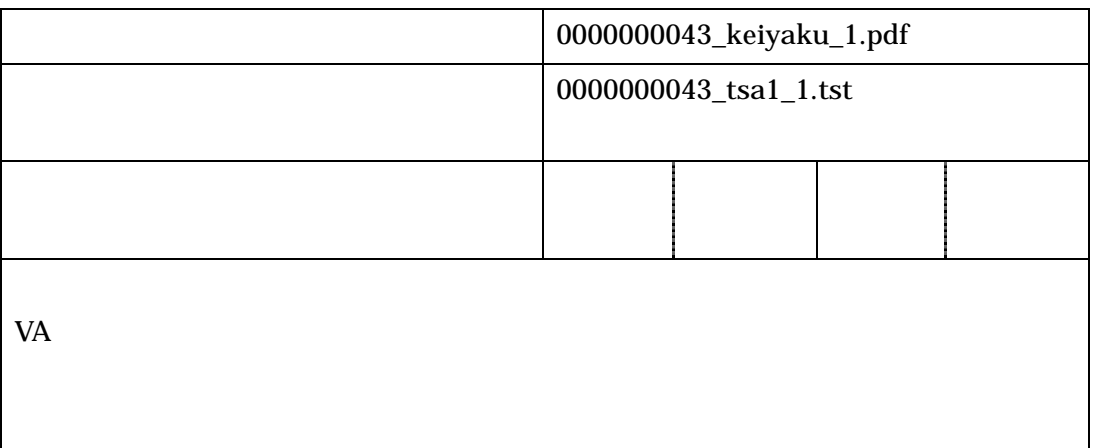

VA <sub>2</sub>

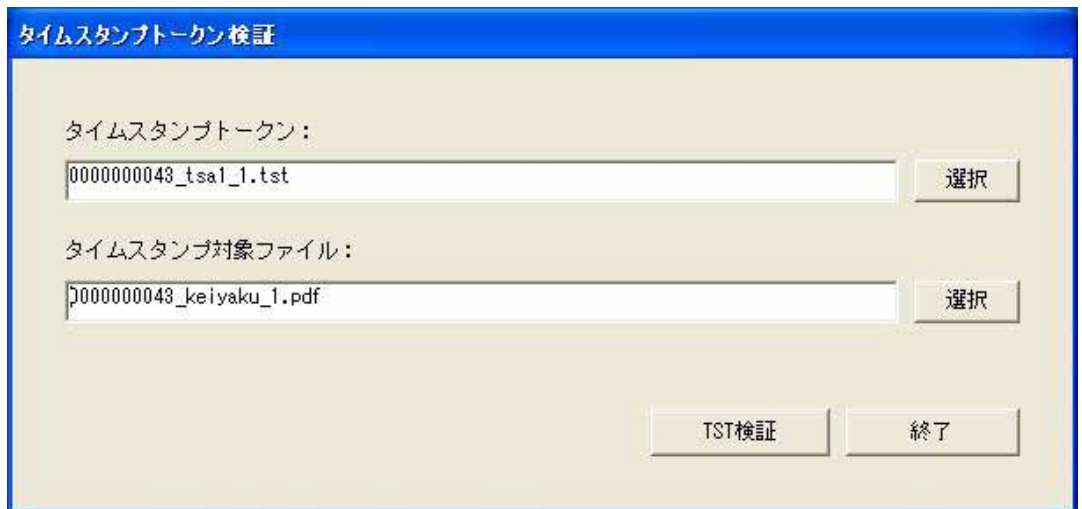

VA **VA** 

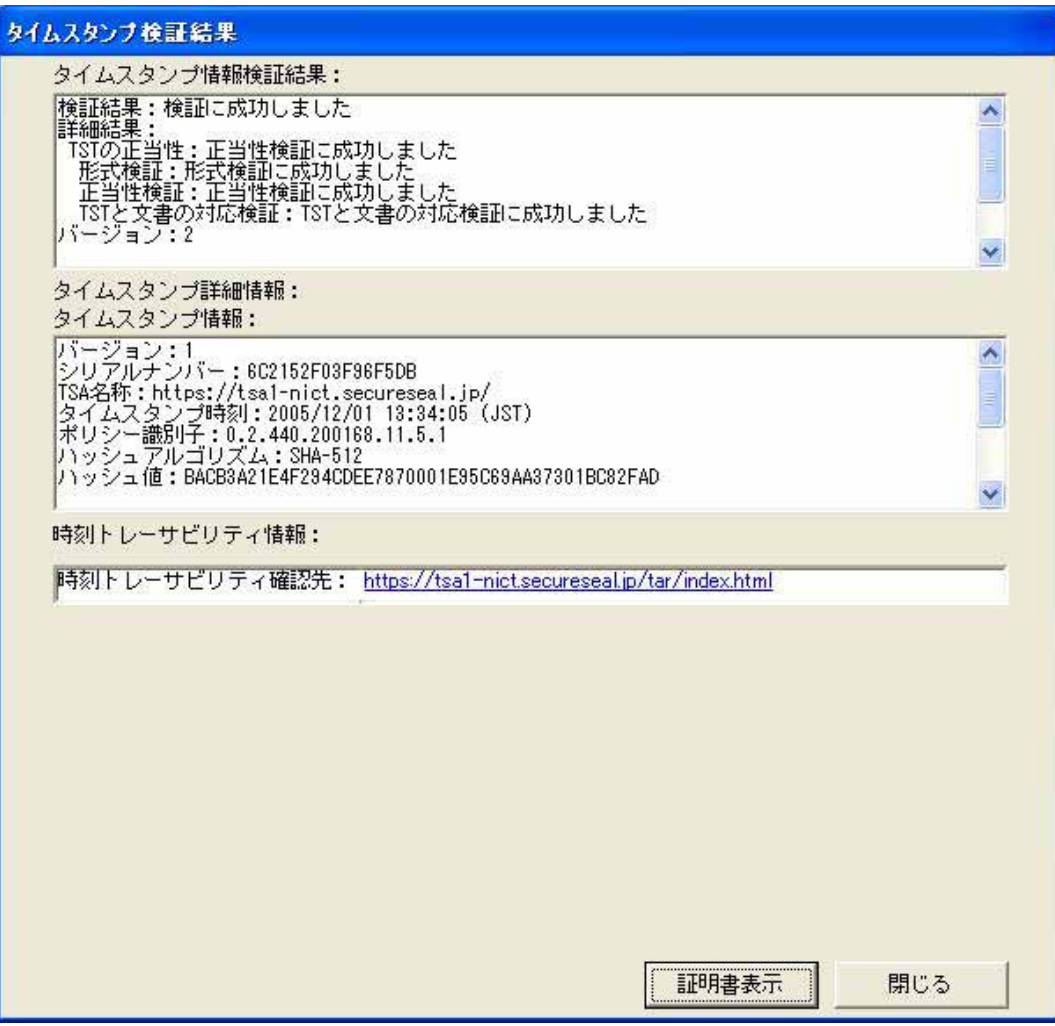

 $2-14$  VA

# $6-2-2$

 $2 \t 6-1$ 

 $2-11$ 

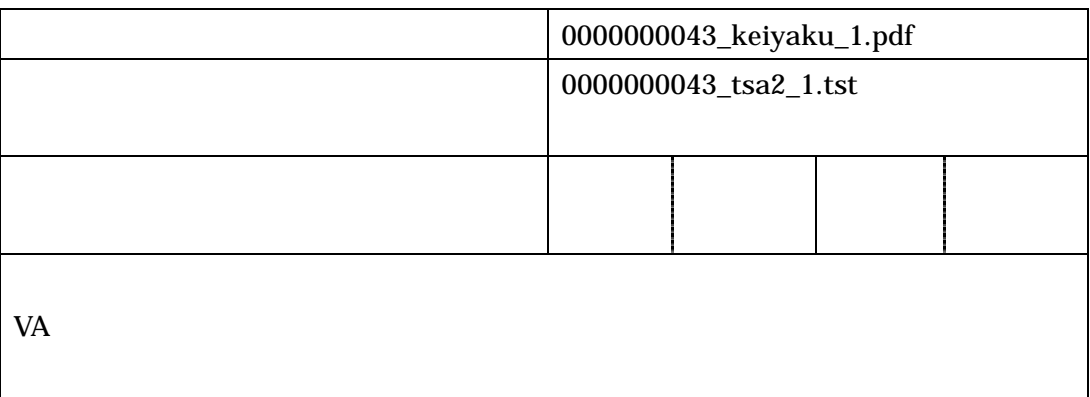

VA **VA** 

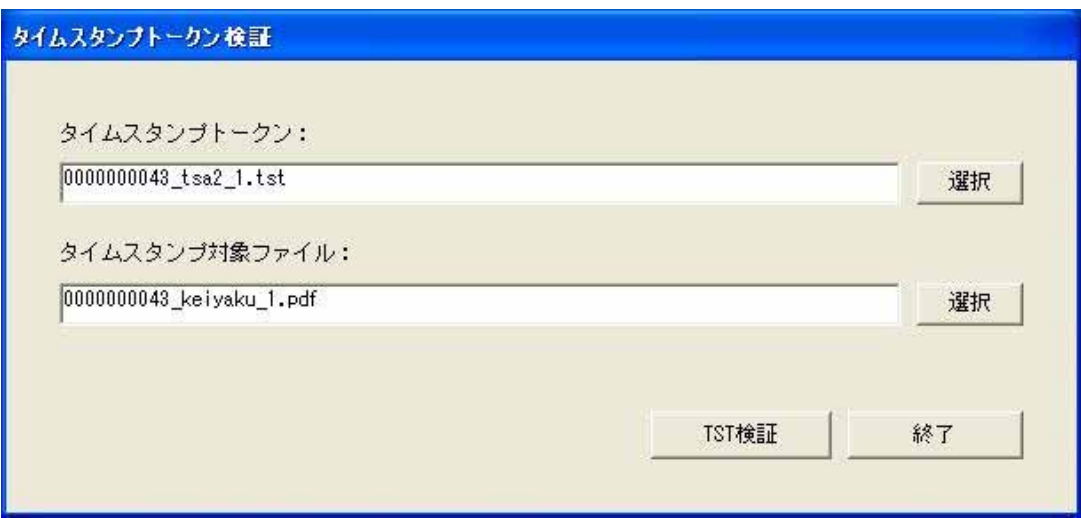

VA **VA** 

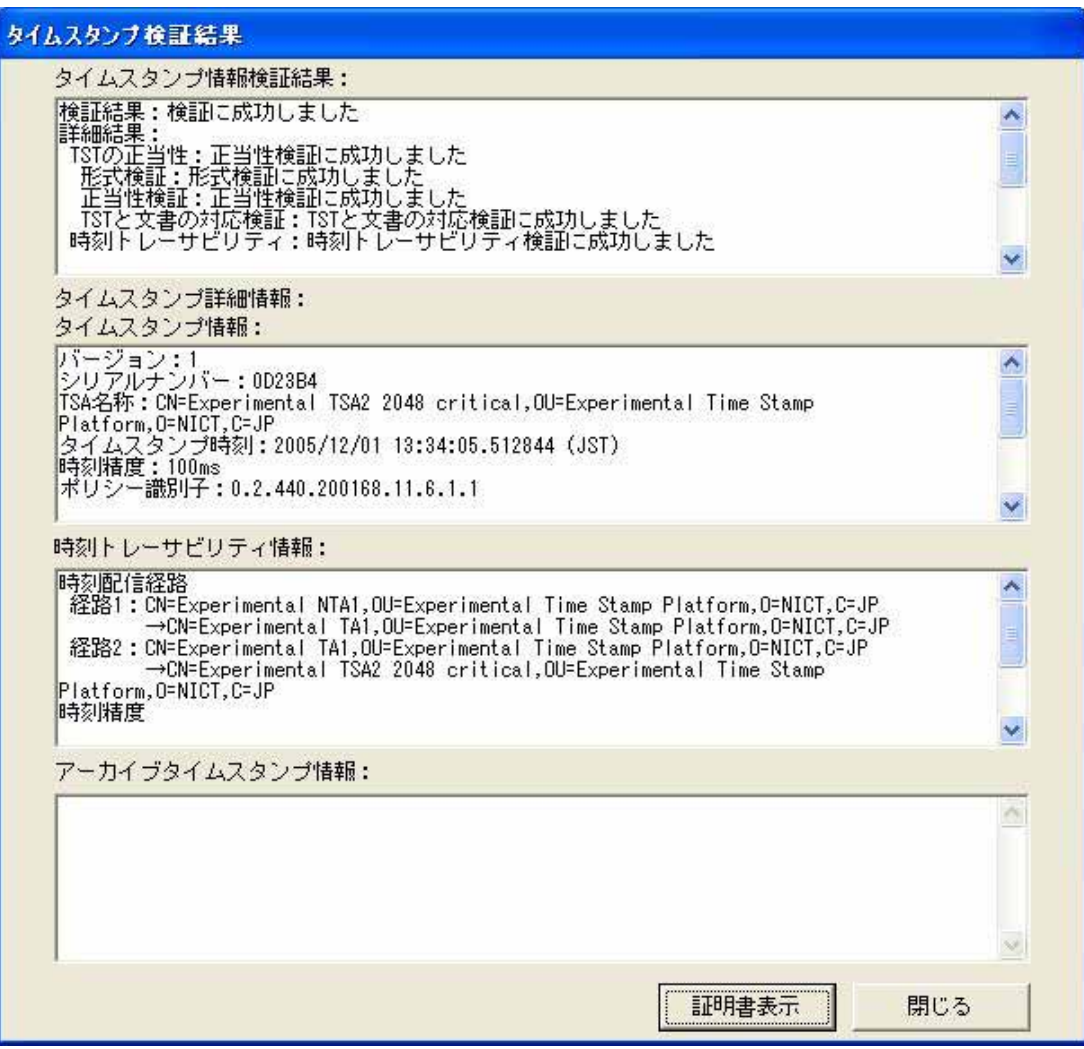

 $2-16$  VA

 $6-2-3$  VA

# $2-12$  VA

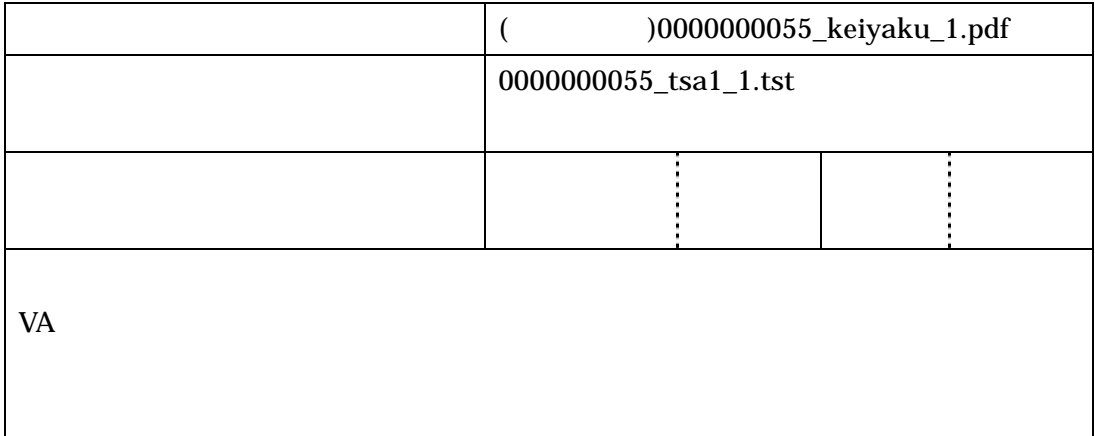

VA <sub>2</sub>

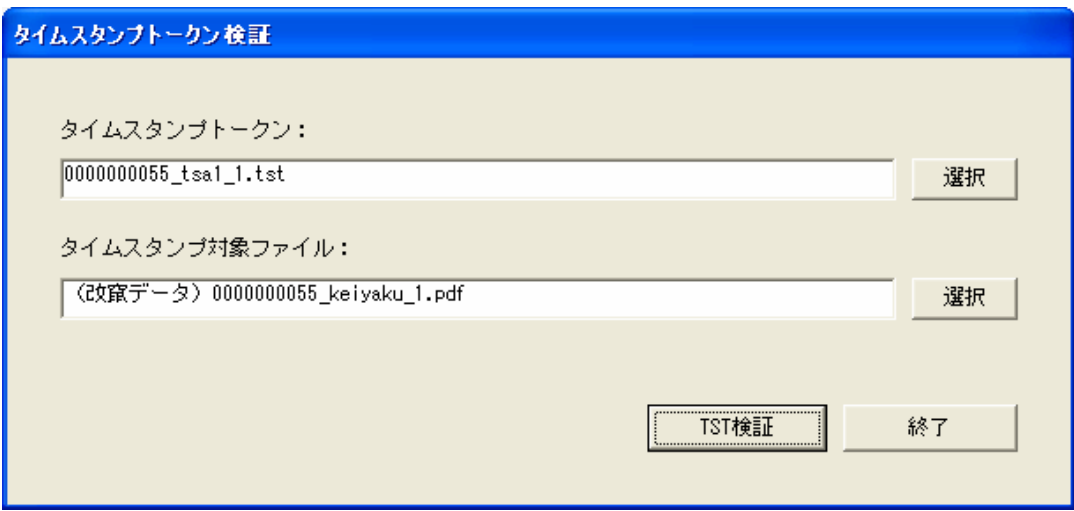

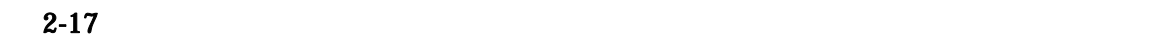

VA *VA* 2002 S

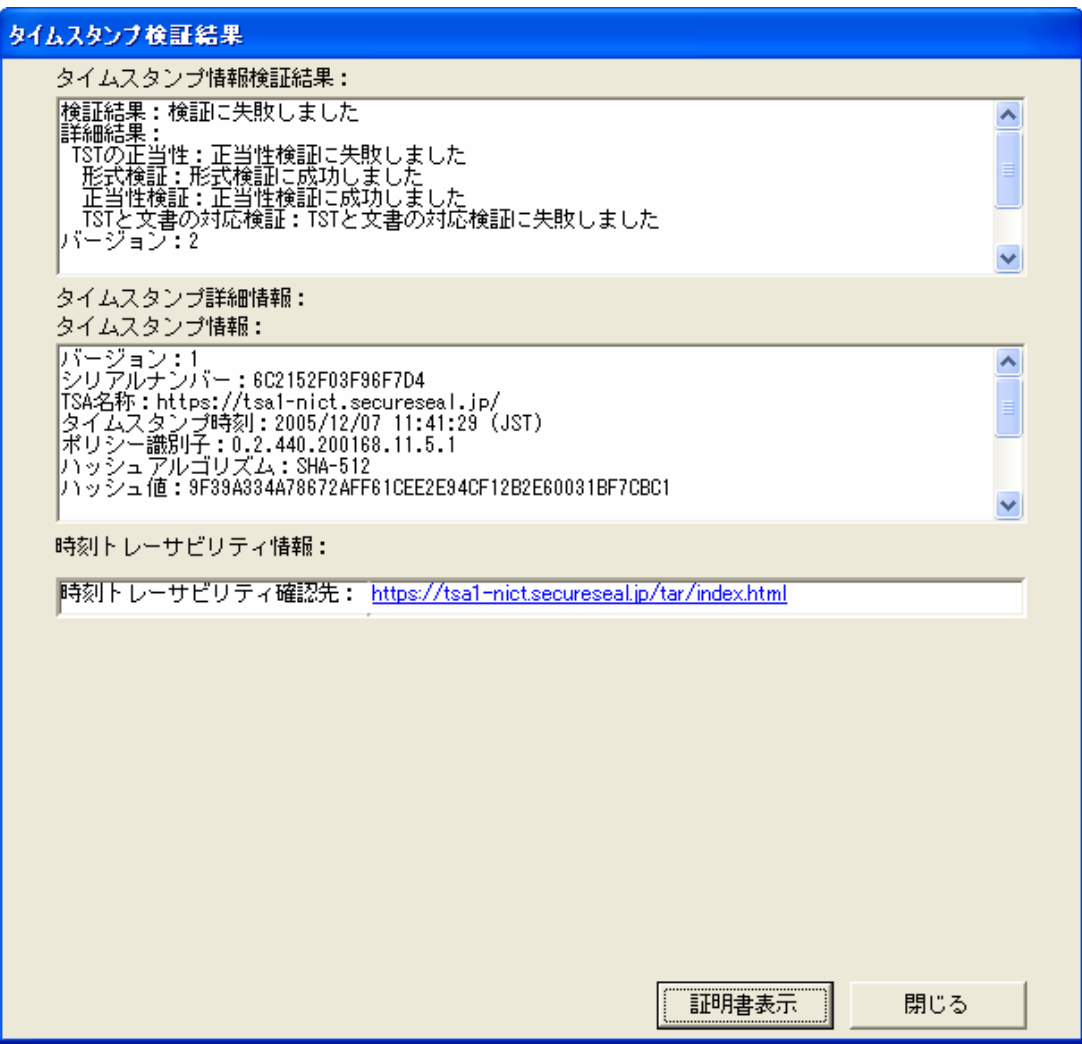

 $6-2-4 VA$ 

# $2-13$  VA

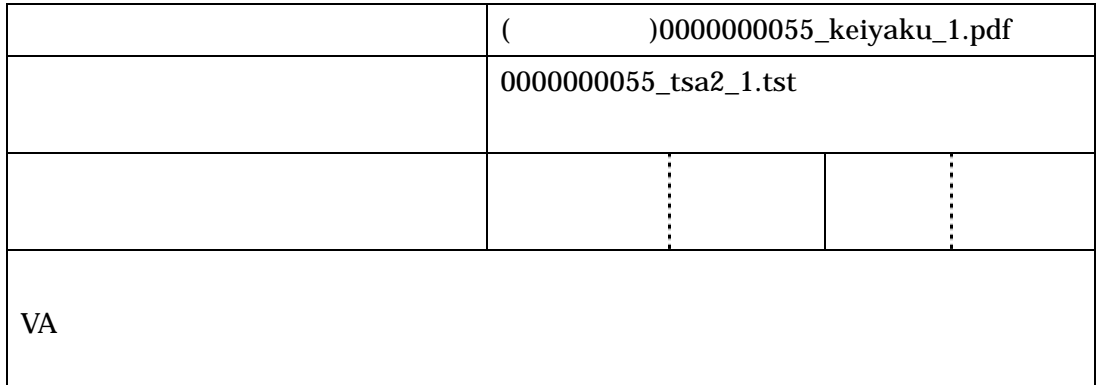

VA <sub>2</sub>

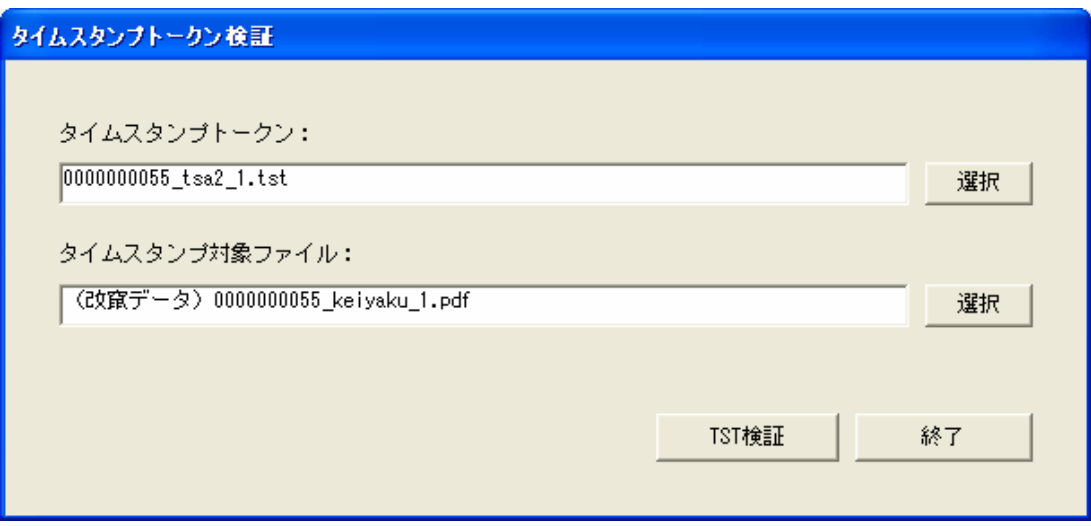

 $2 \angle$ 6 and  $\epsilon$ 

VA *VA* 2002 S

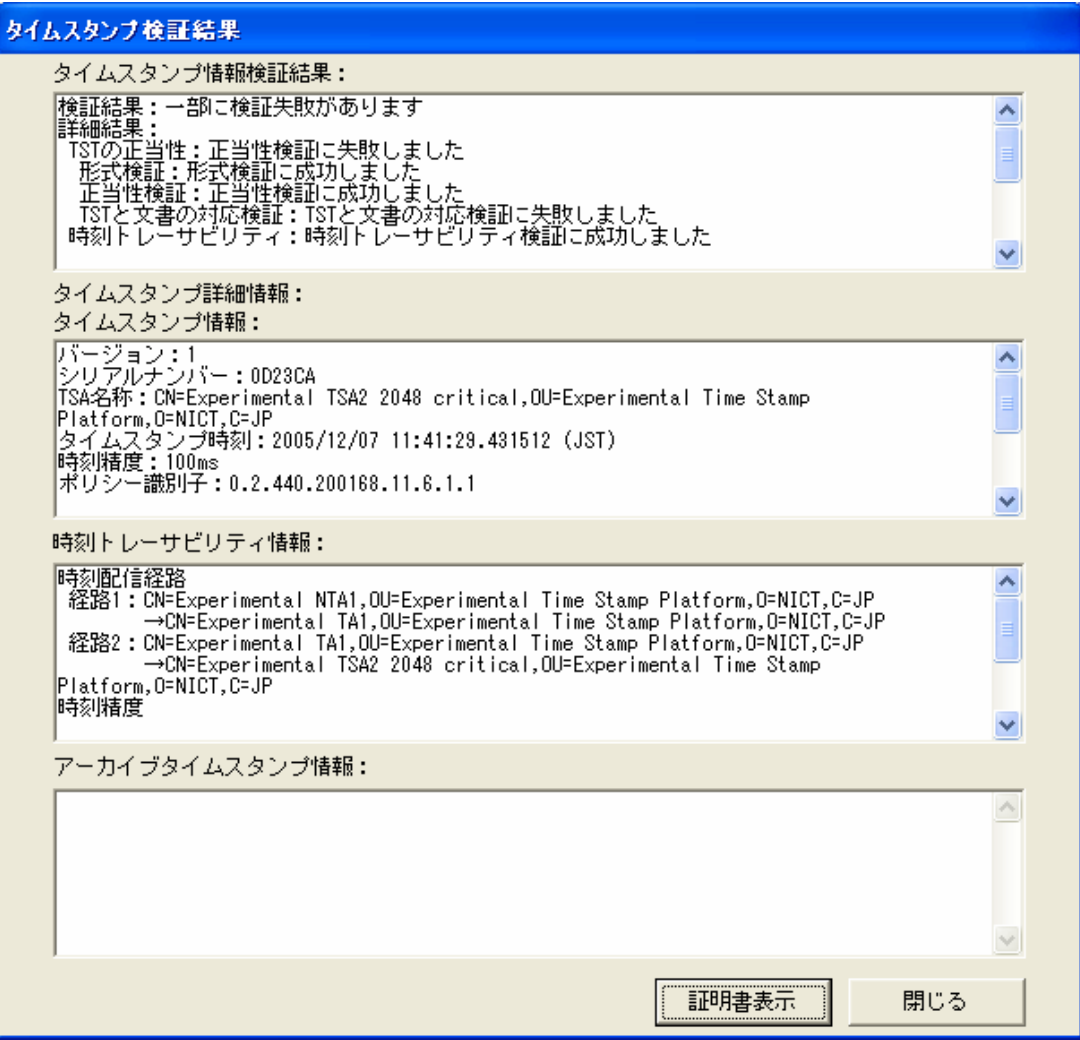

 $6-2-5$  VA

# $2-14$  VA

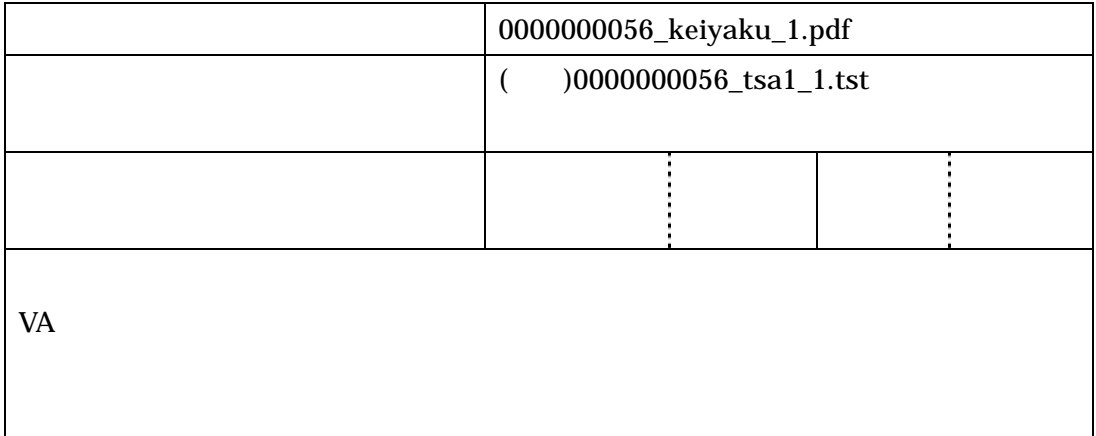

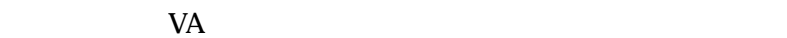

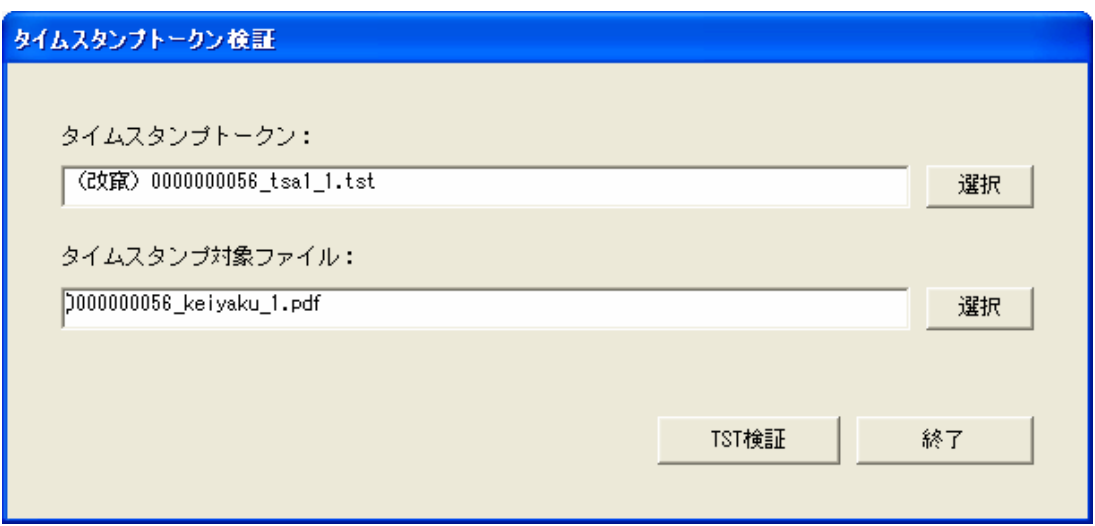

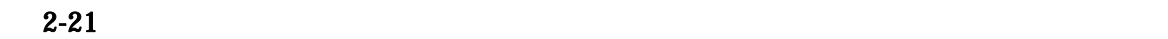

VA *VA* 2002 S

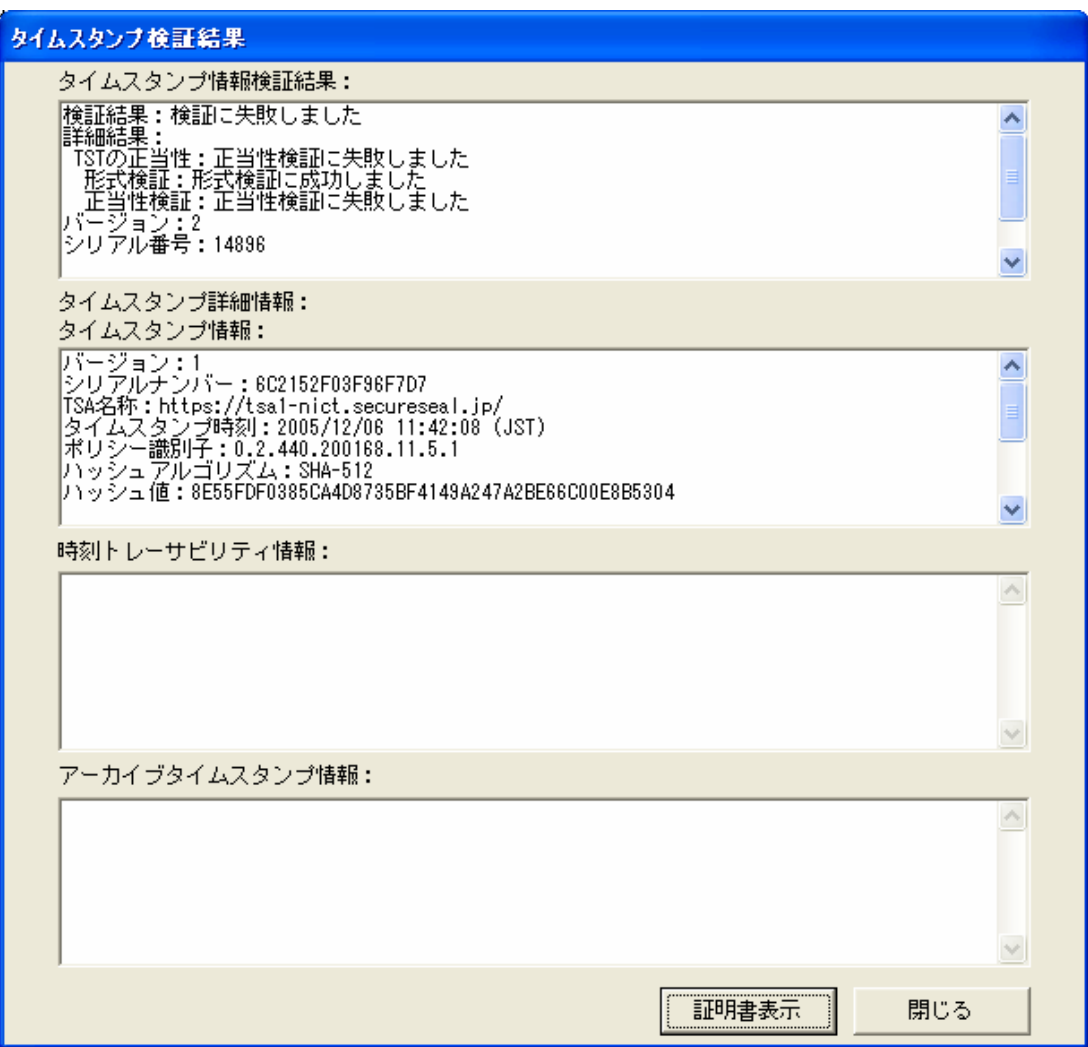

 $6-2-6$  VA

### $2-15$  VA

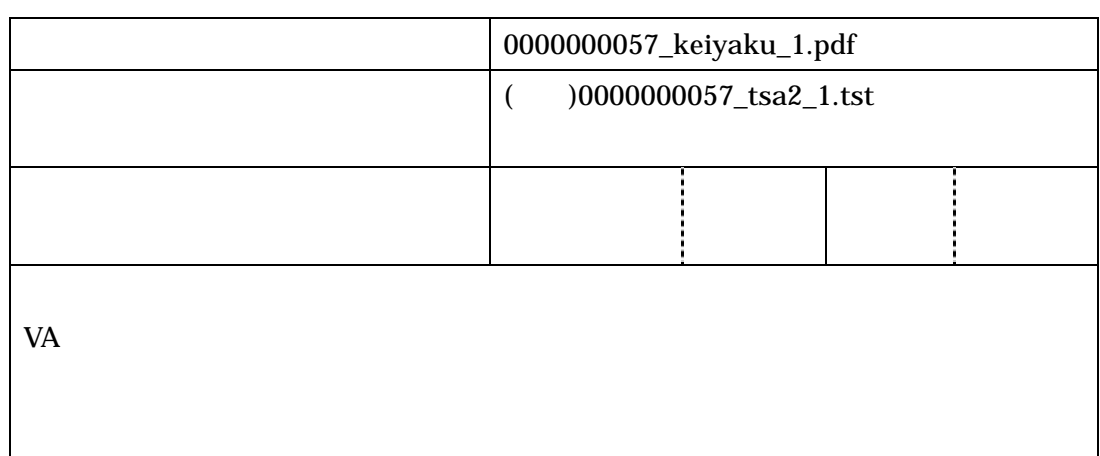

VA <sub>2</sub>

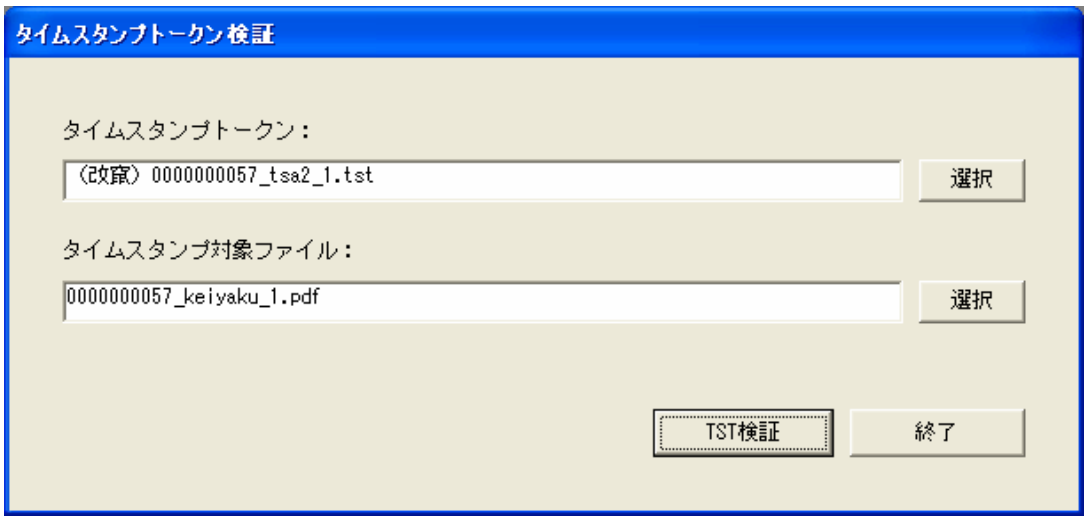

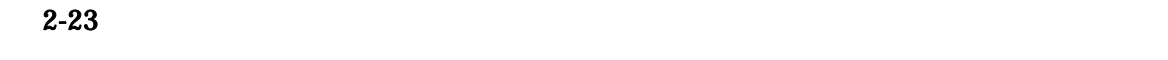

 $2 \angle$ 6 and  $\epsilon$ 

VA **VA** 

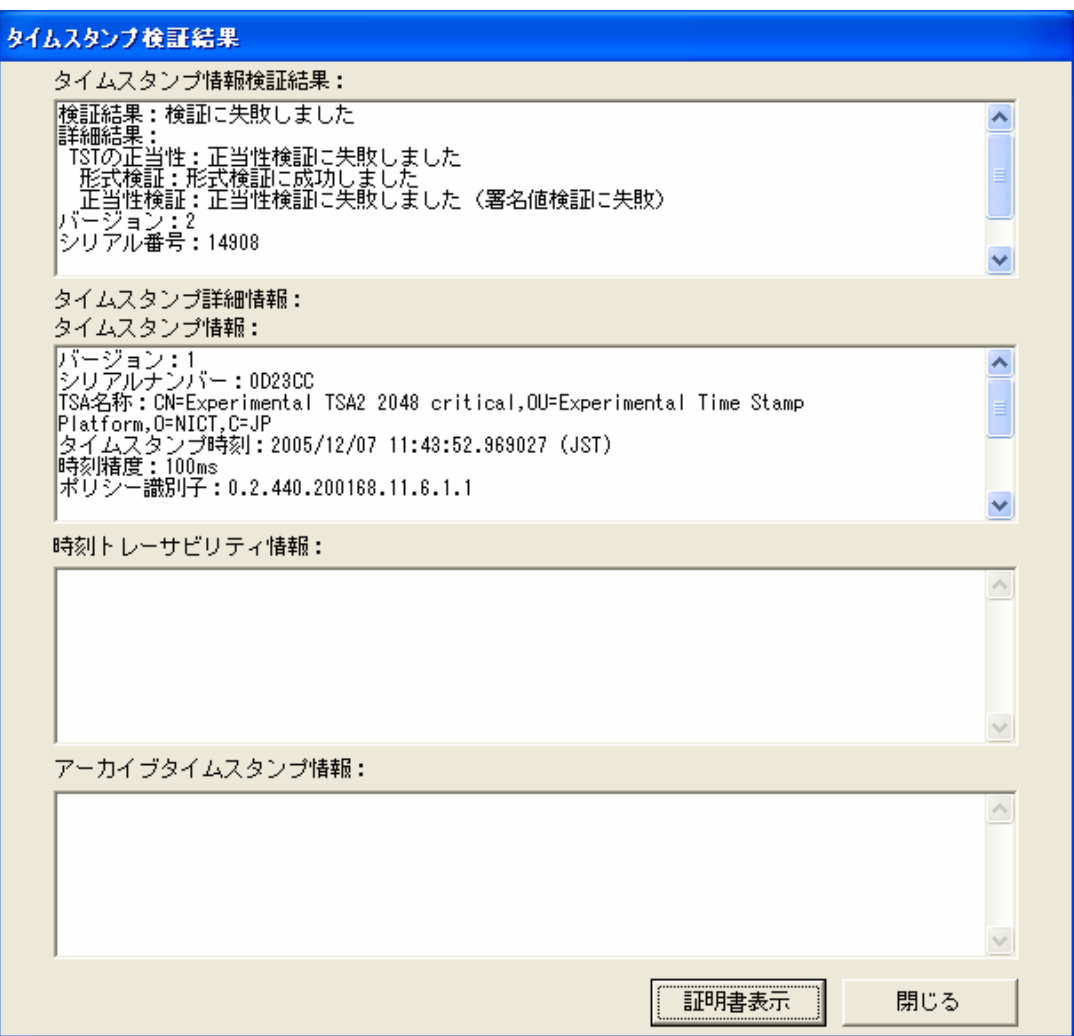

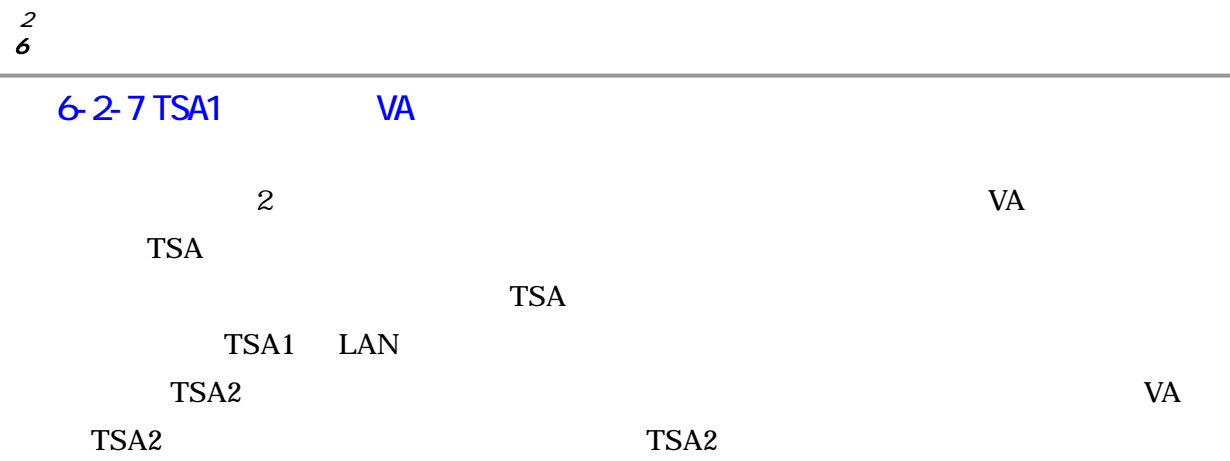

### 2-16 TSA1 VA

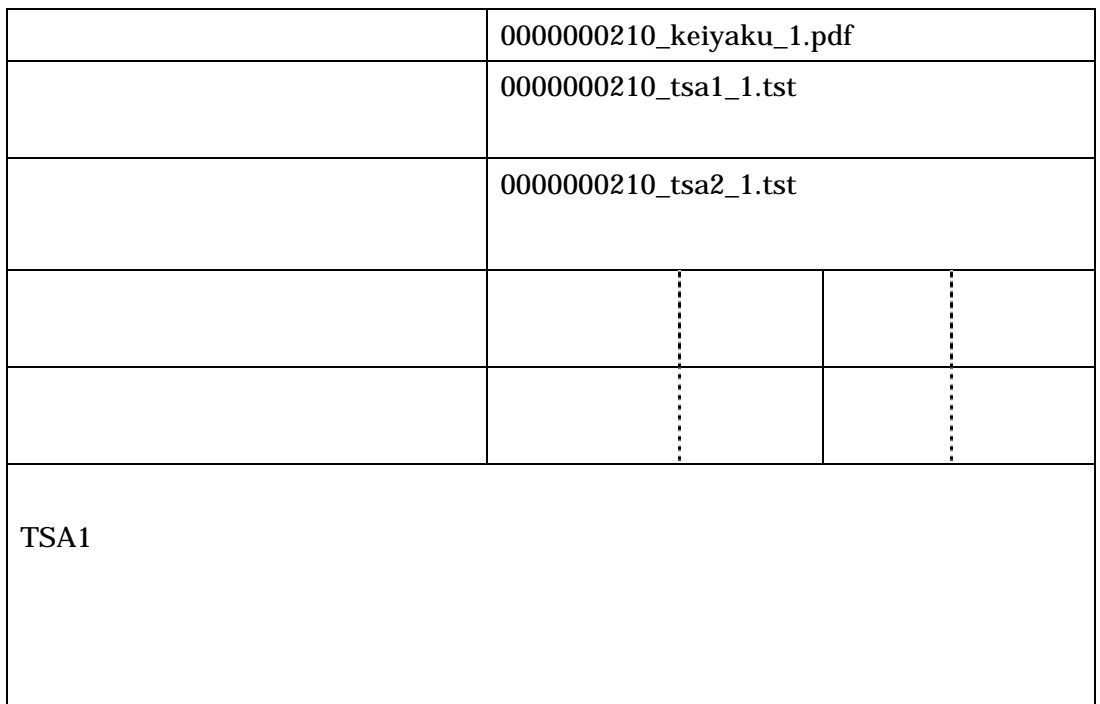

 $VA$ 

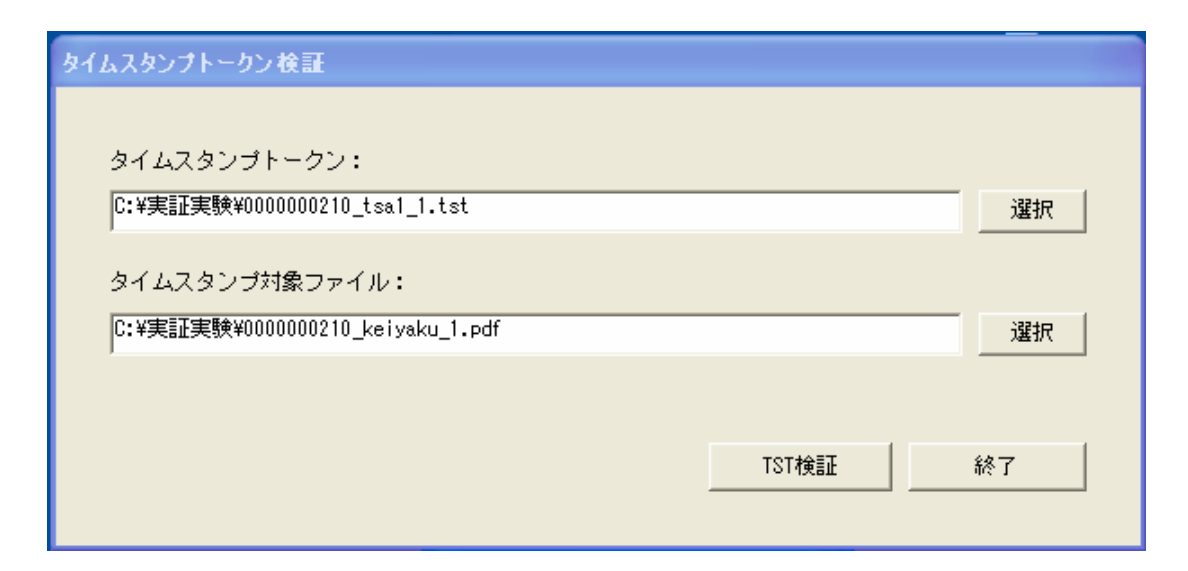

 $2-25$ 

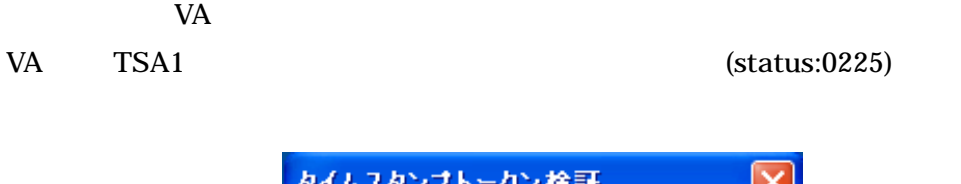

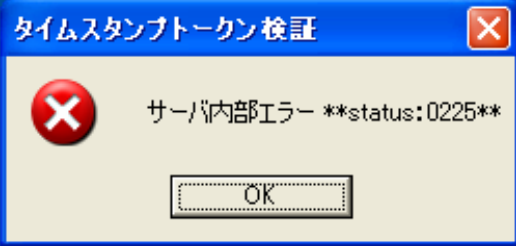

#### 2-26 TSA1

 $VA$ 

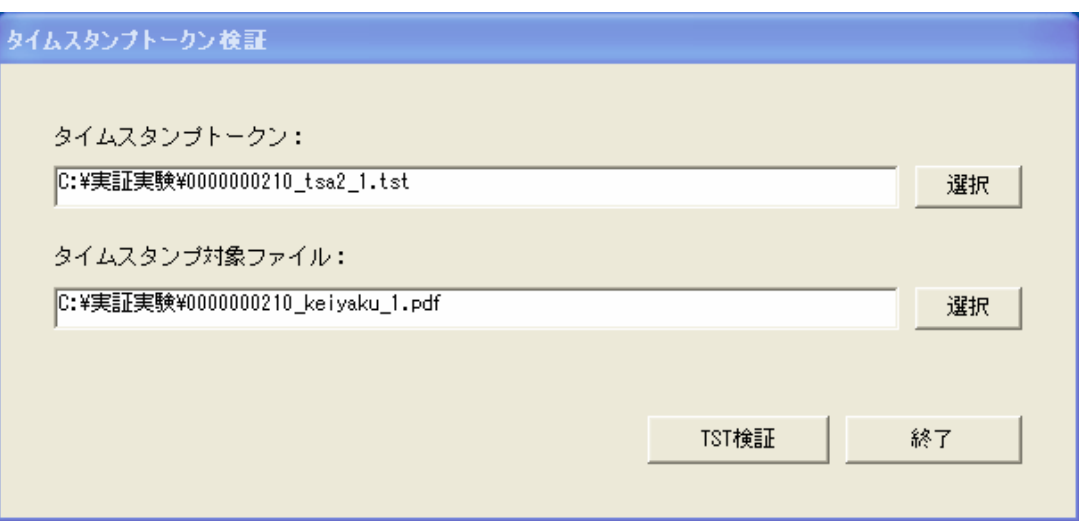

 $2 \angle$ 6 and  $\epsilon$ 

VA **VA** 

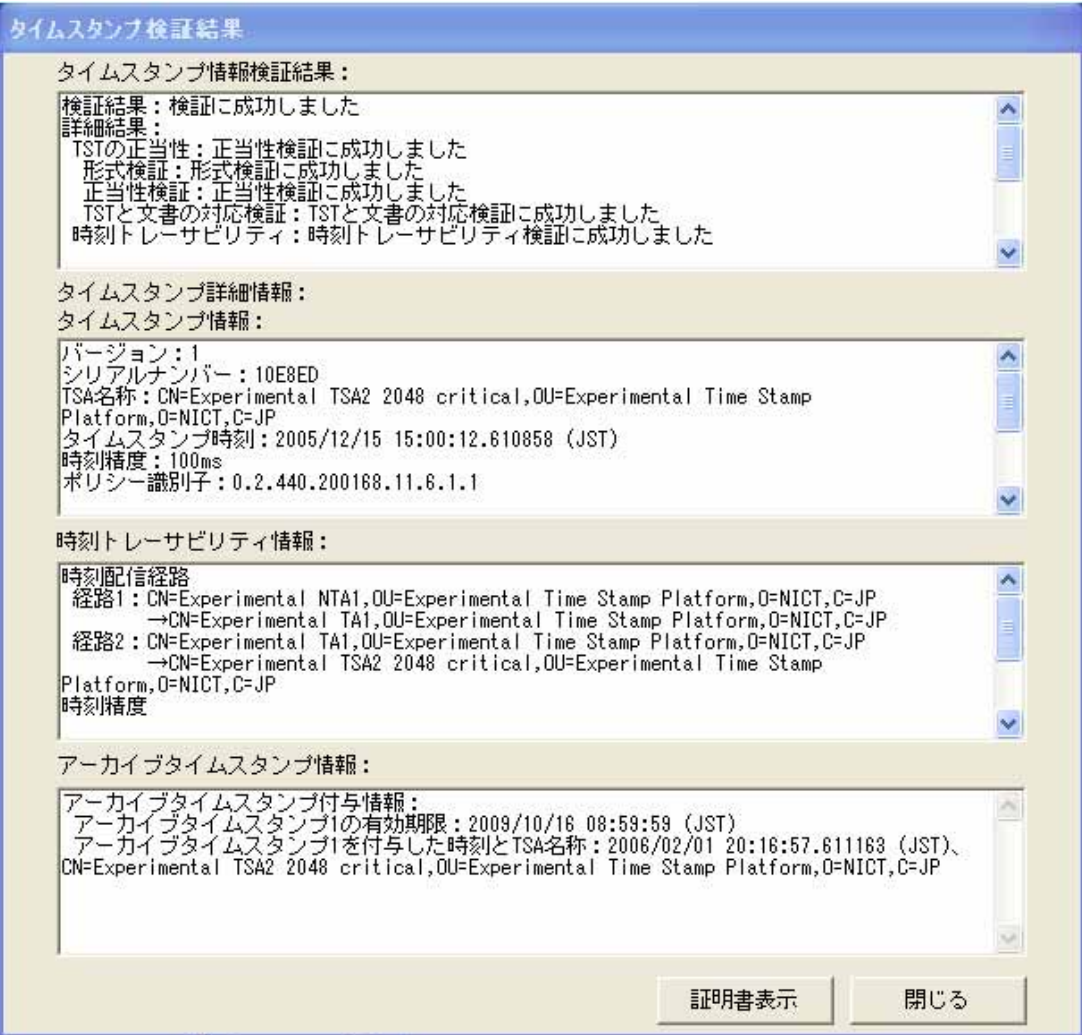

2-28 TSA1

# 6-2-8 VA

 $VA$ 

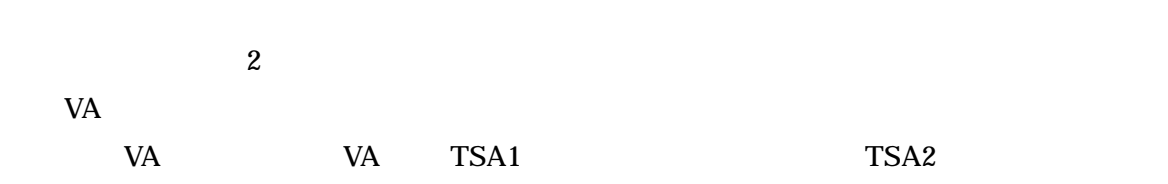

 $6-3$ 

 $TSA1$ 

# $6-3-1$

 $\frac{2}{5}$  6-1

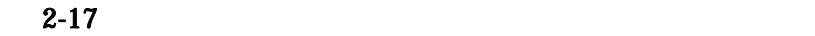

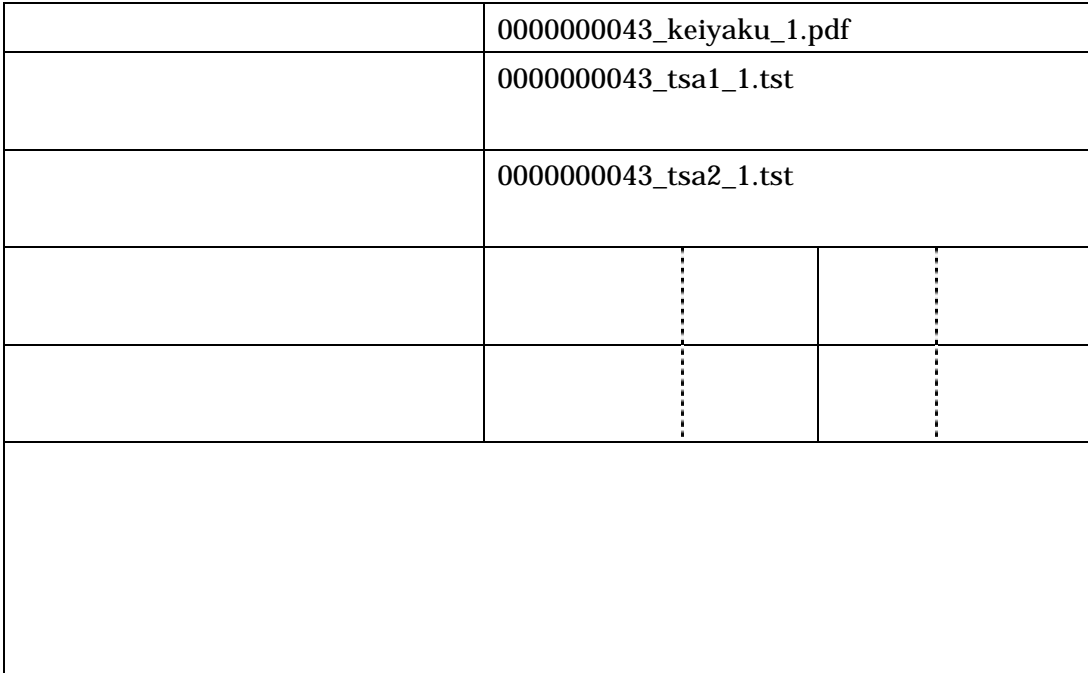

<sup>第</sup> 2 章 実証実験の内容 6 実証実験の結果

 $\mathbf 1$ 

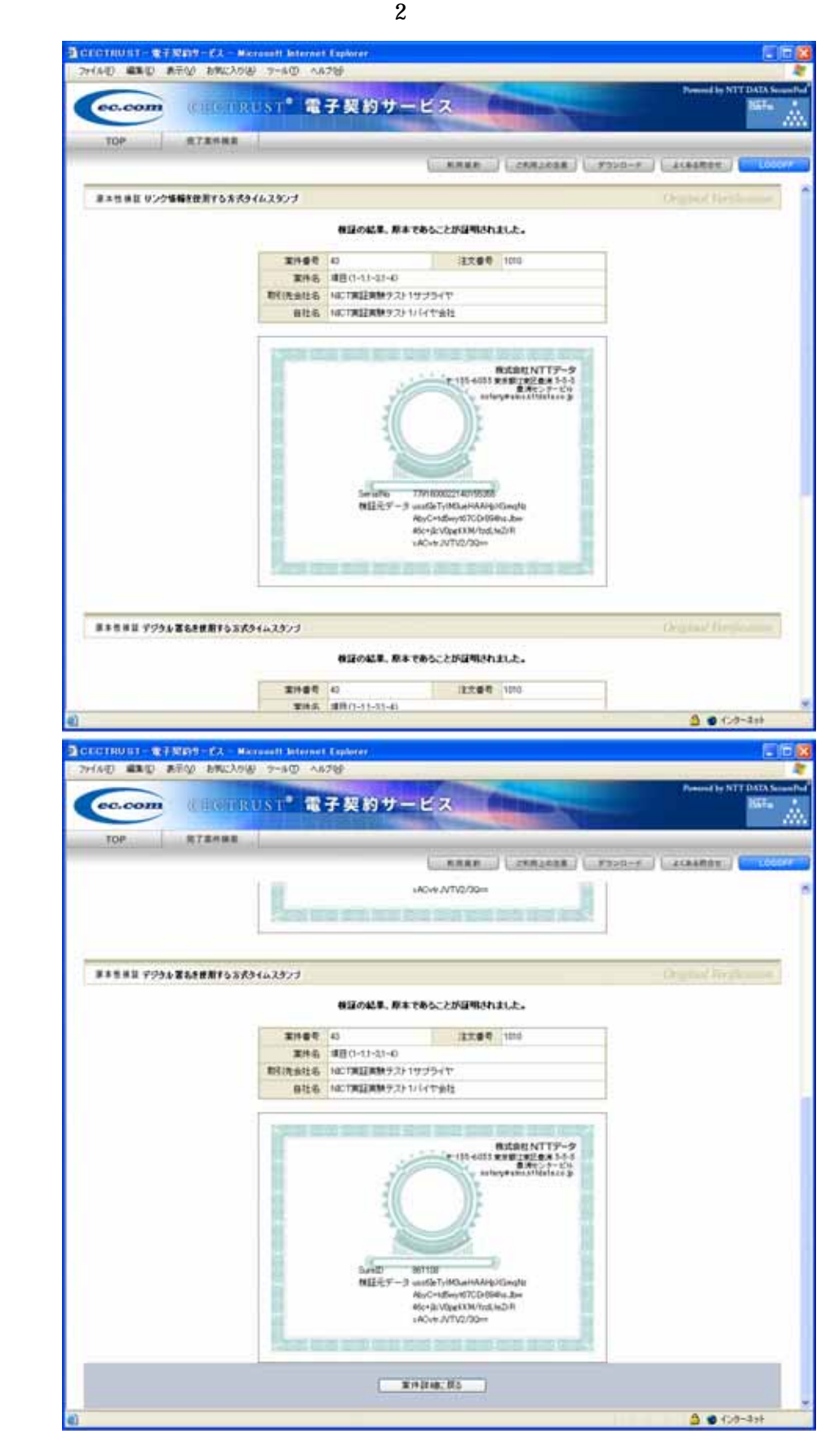

 $6-3-2$ 

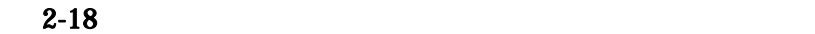

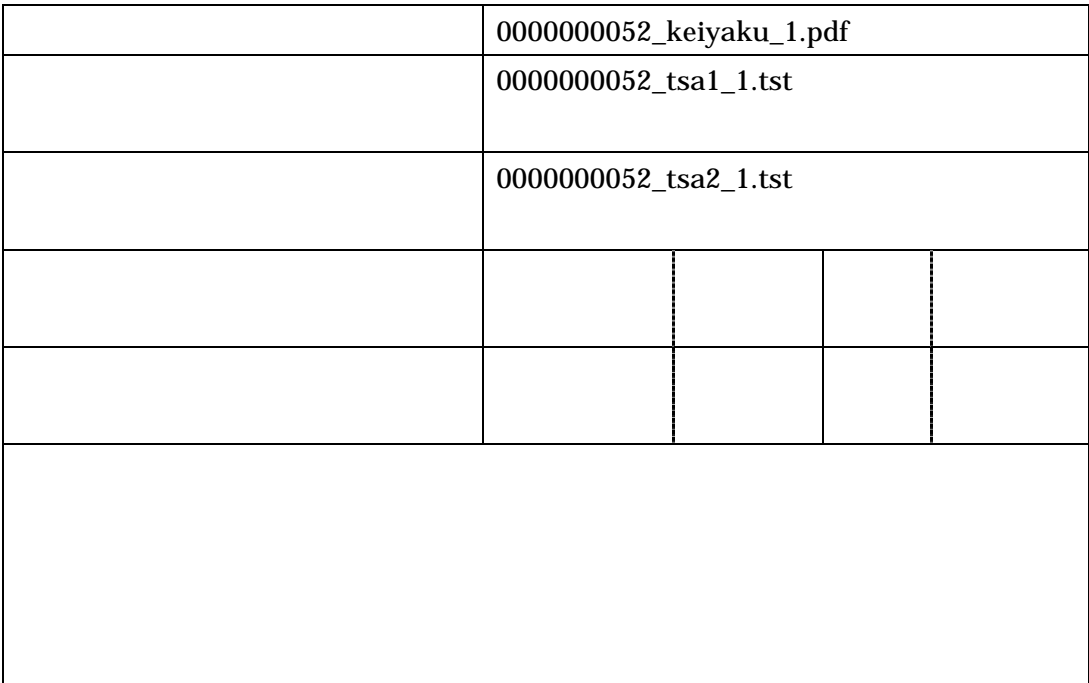

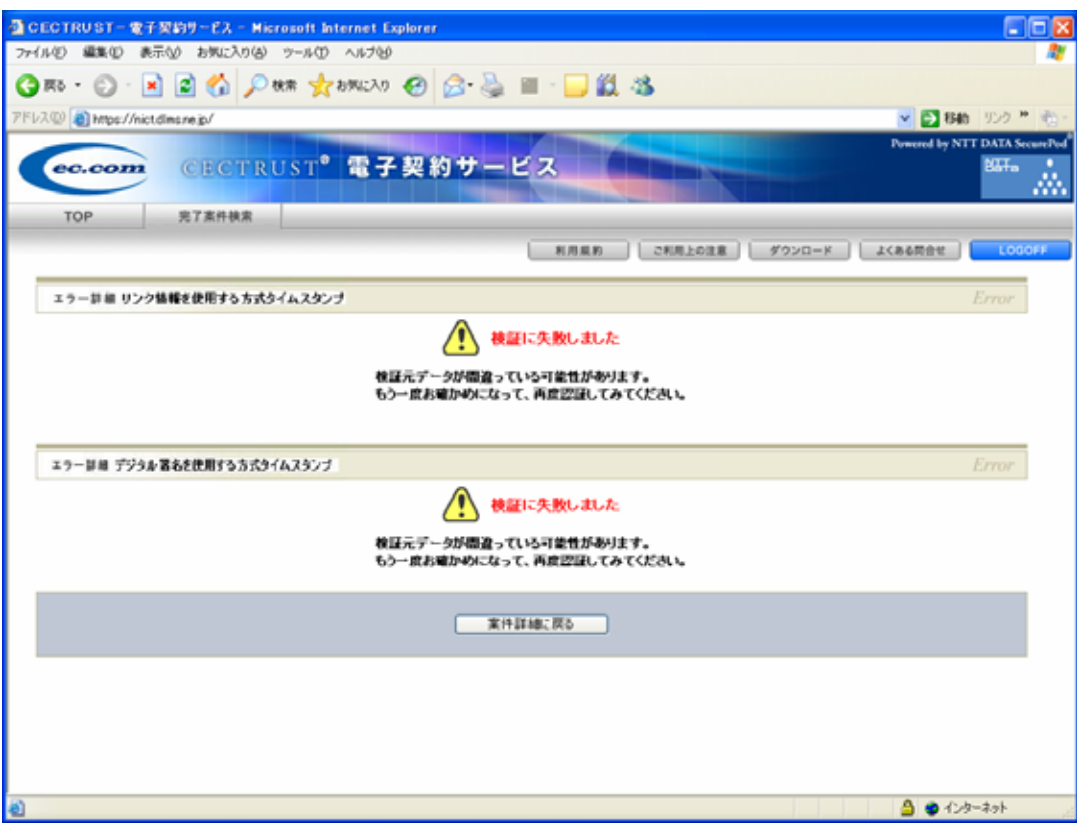

 $6-3-3$ 

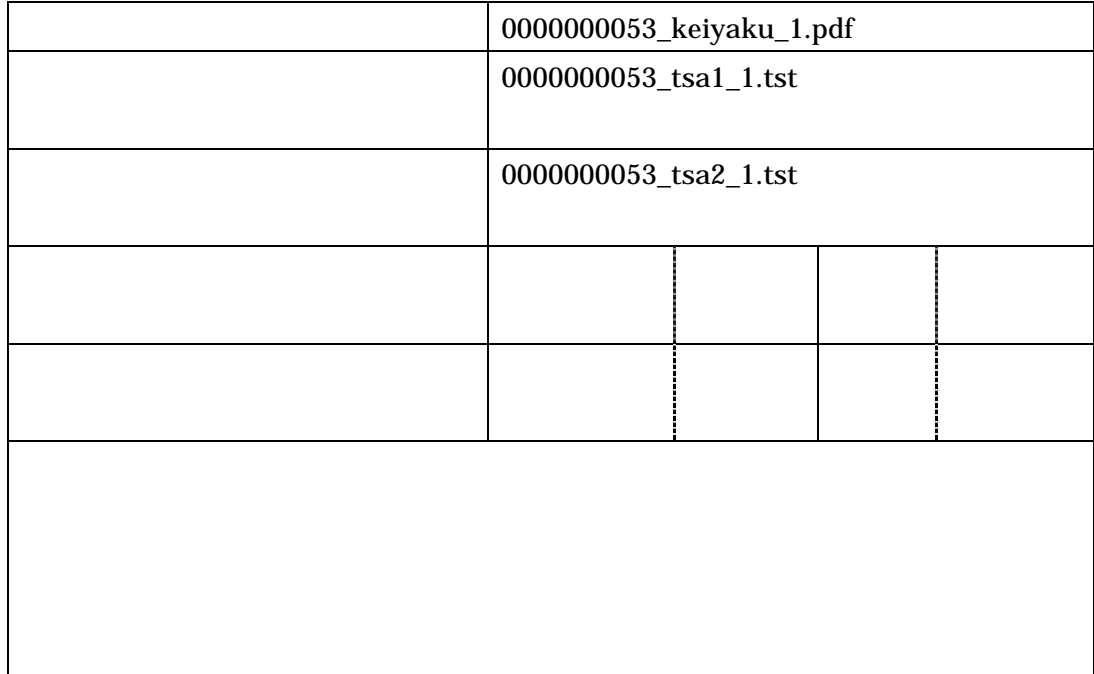

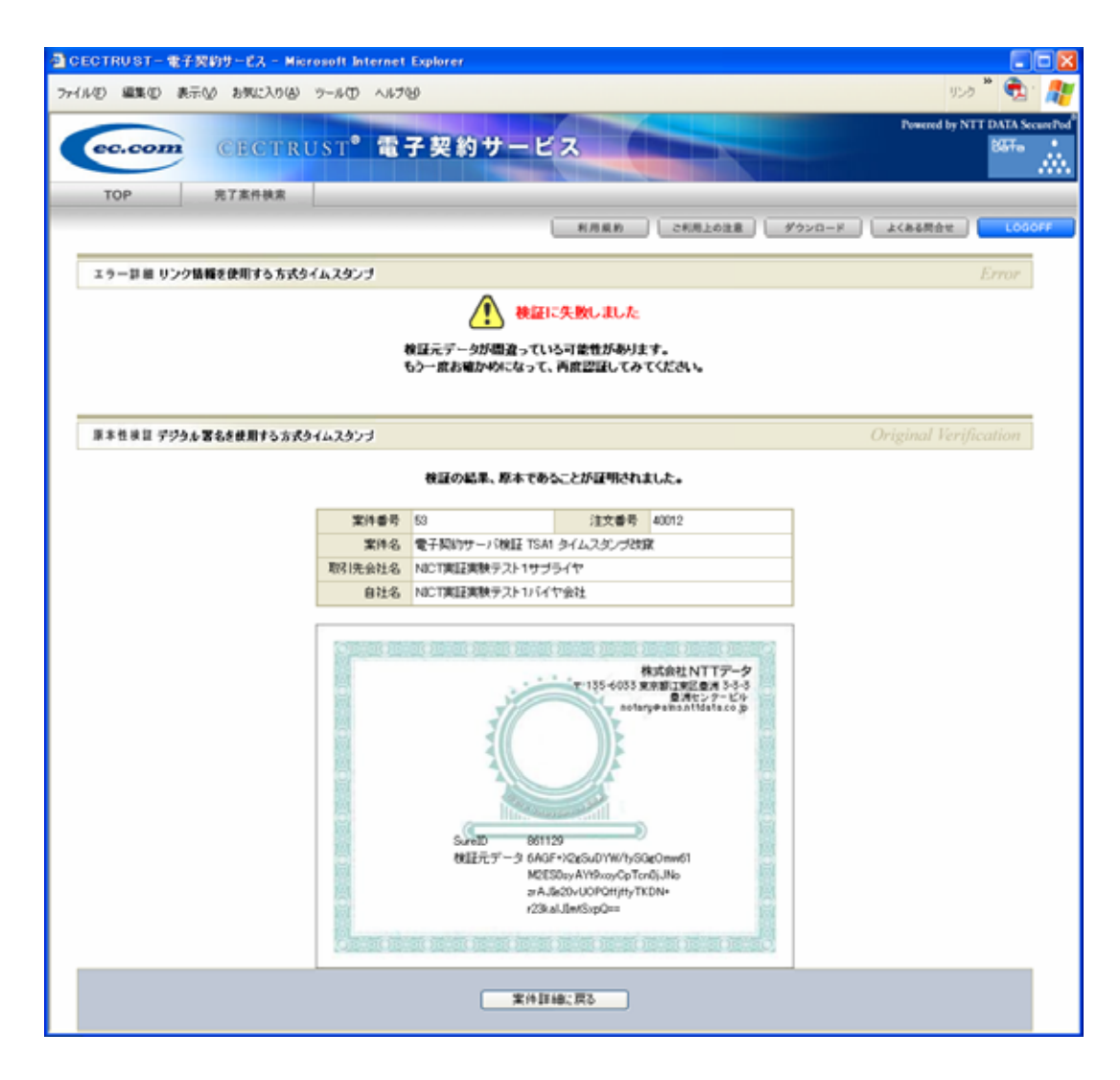

 $6-3-4$ 

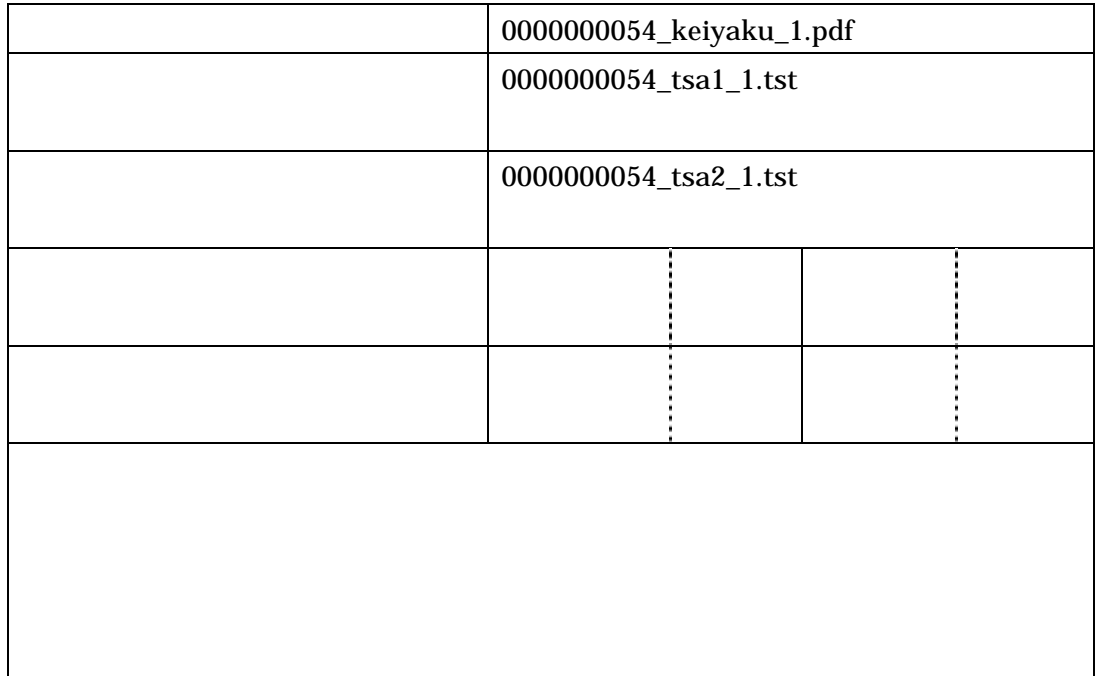

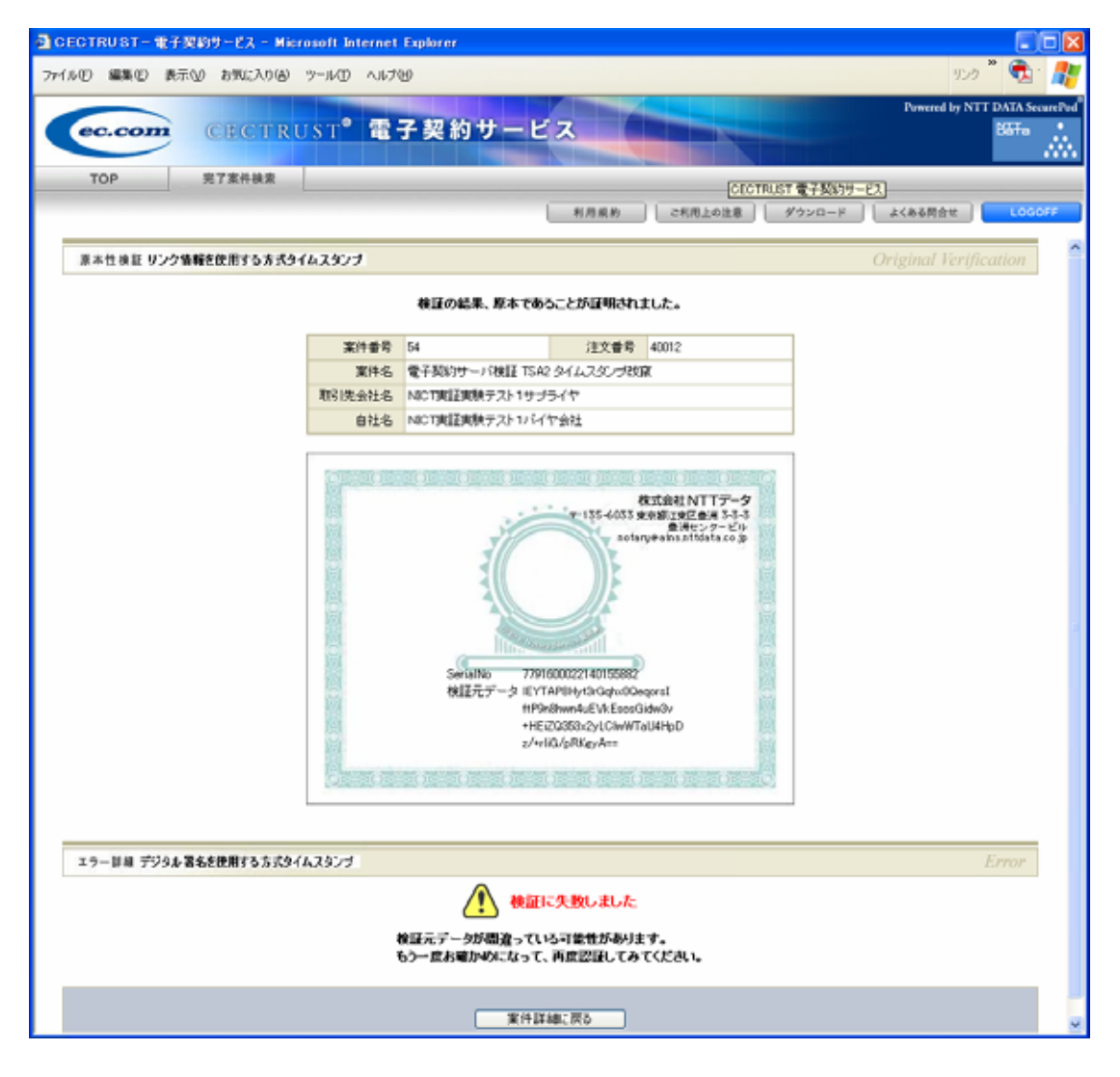

 $2-32$ 

53

| 2<br>6  |                  |                  |
|---------|------------------|------------------|
| $6-3-5$ | TSA1             |                  |
|         | $\boldsymbol{2}$ |                  |
|         | <b>TSA</b>       |                  |
|         | <b>TSA</b>       |                  |
|         | TSA1 LAN         | TSA <sub>2</sub> |
|         |                  | TSA <sub>2</sub> |
|         | TSA <sub>2</sub> |                  |
|         |                  |                  |

 $2-21$  TSA1

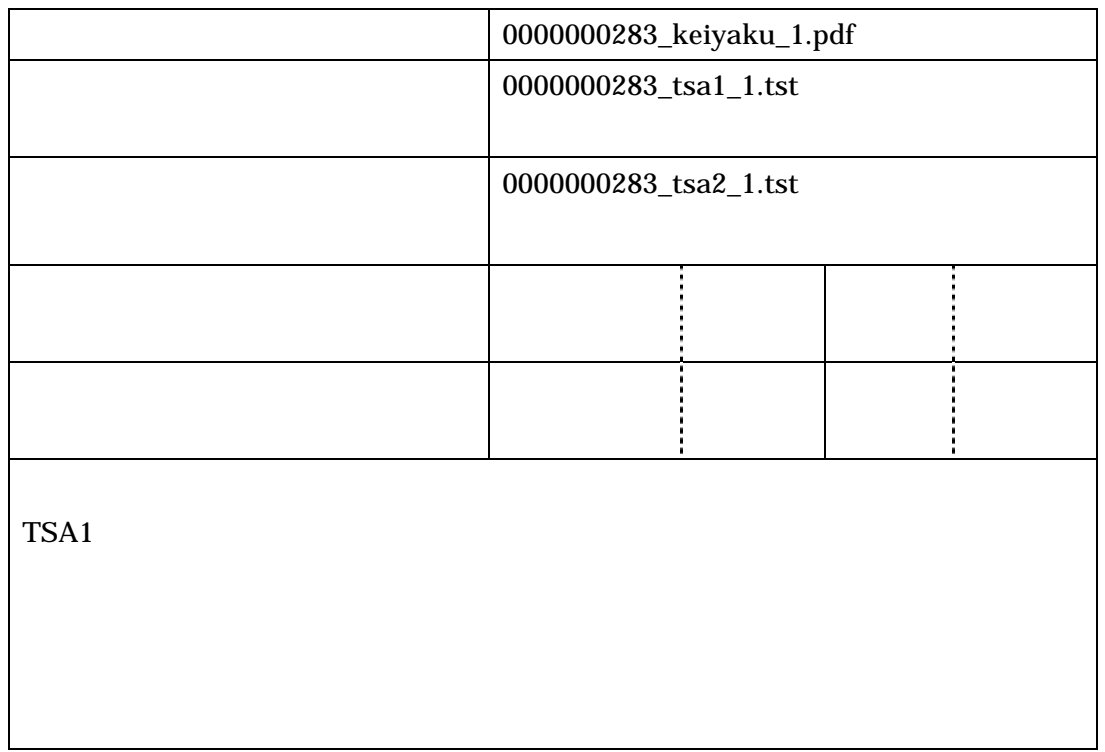

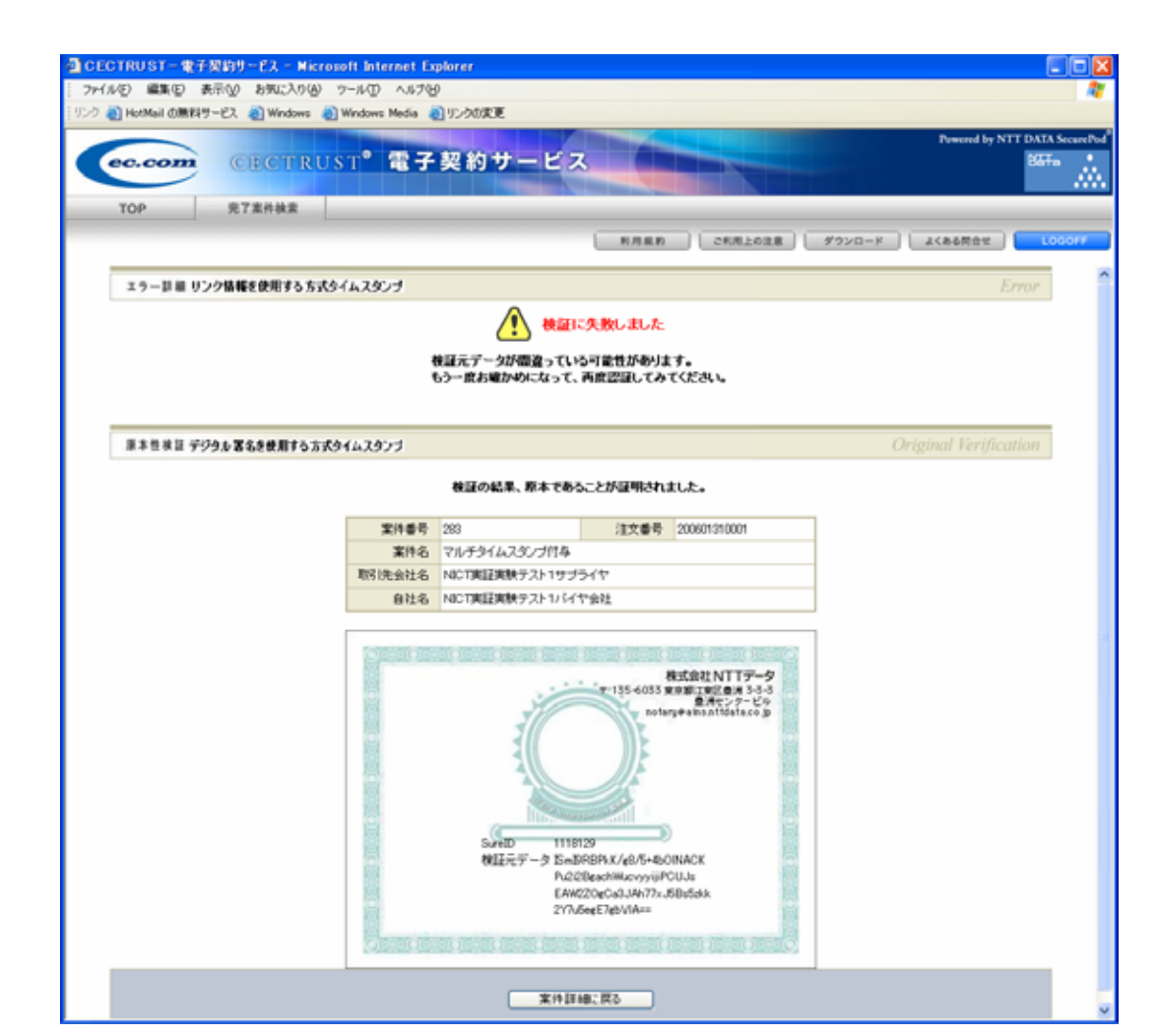

2-33 TSA1

 $6-3-6$ 

 $\mathbf 2$ 

 $\text{TSA2}$ 

 $TSA1$ 

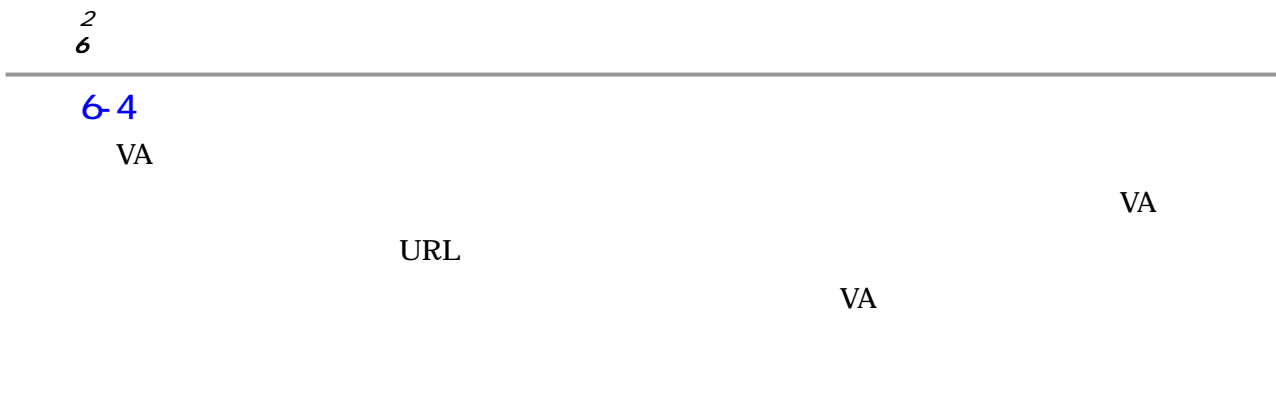

### $6-4-1$

### $2-22$

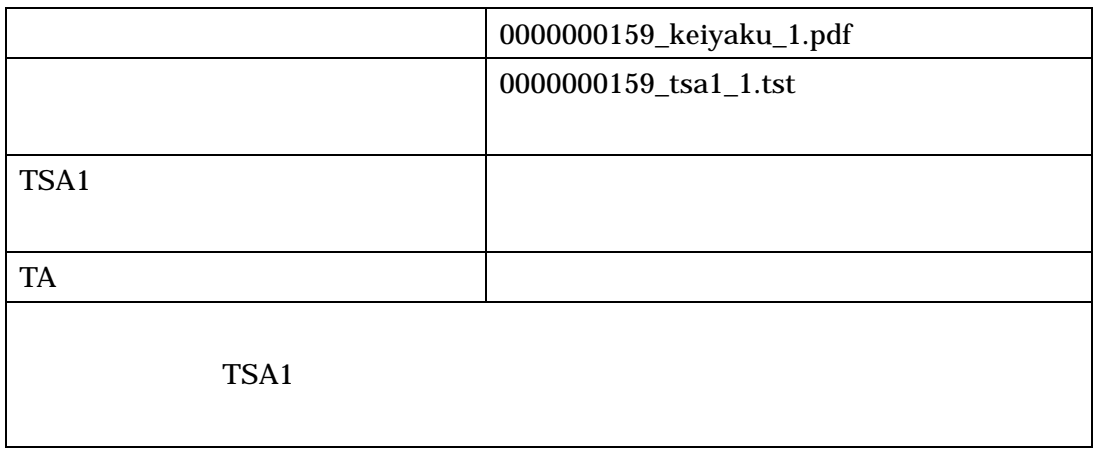

# 2-23 TSA1

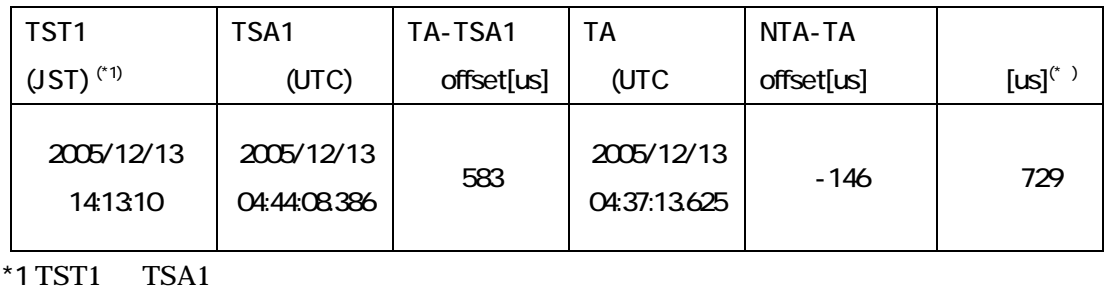

 $*2$   $\hspace{1cm}$  TA-TSA1  $\hspace{1cm}$  offset NTA-TA  $\hspace{1cm}$  offset  $\hspace{1cm}$ 

 $VA$ 

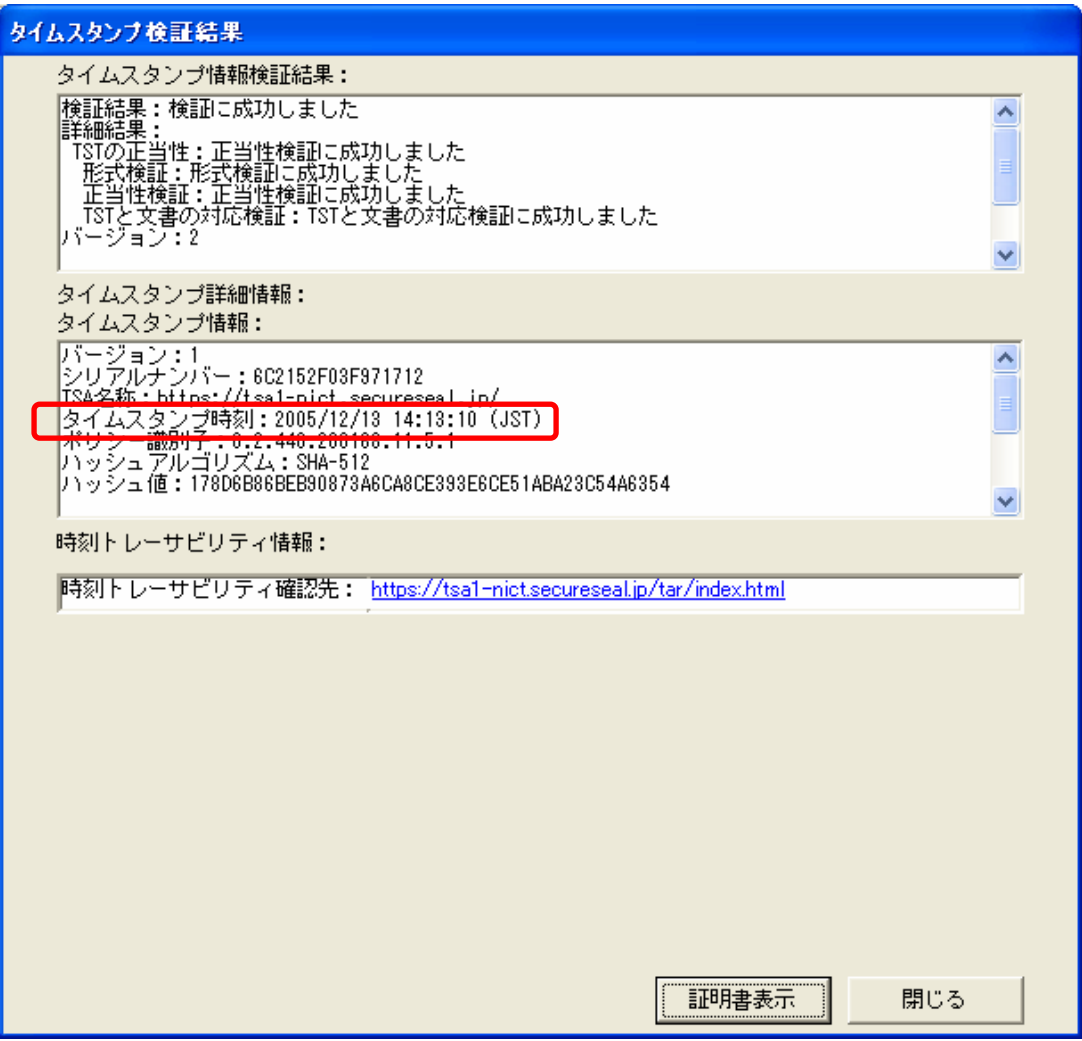

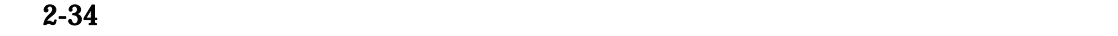

 $TA$ 

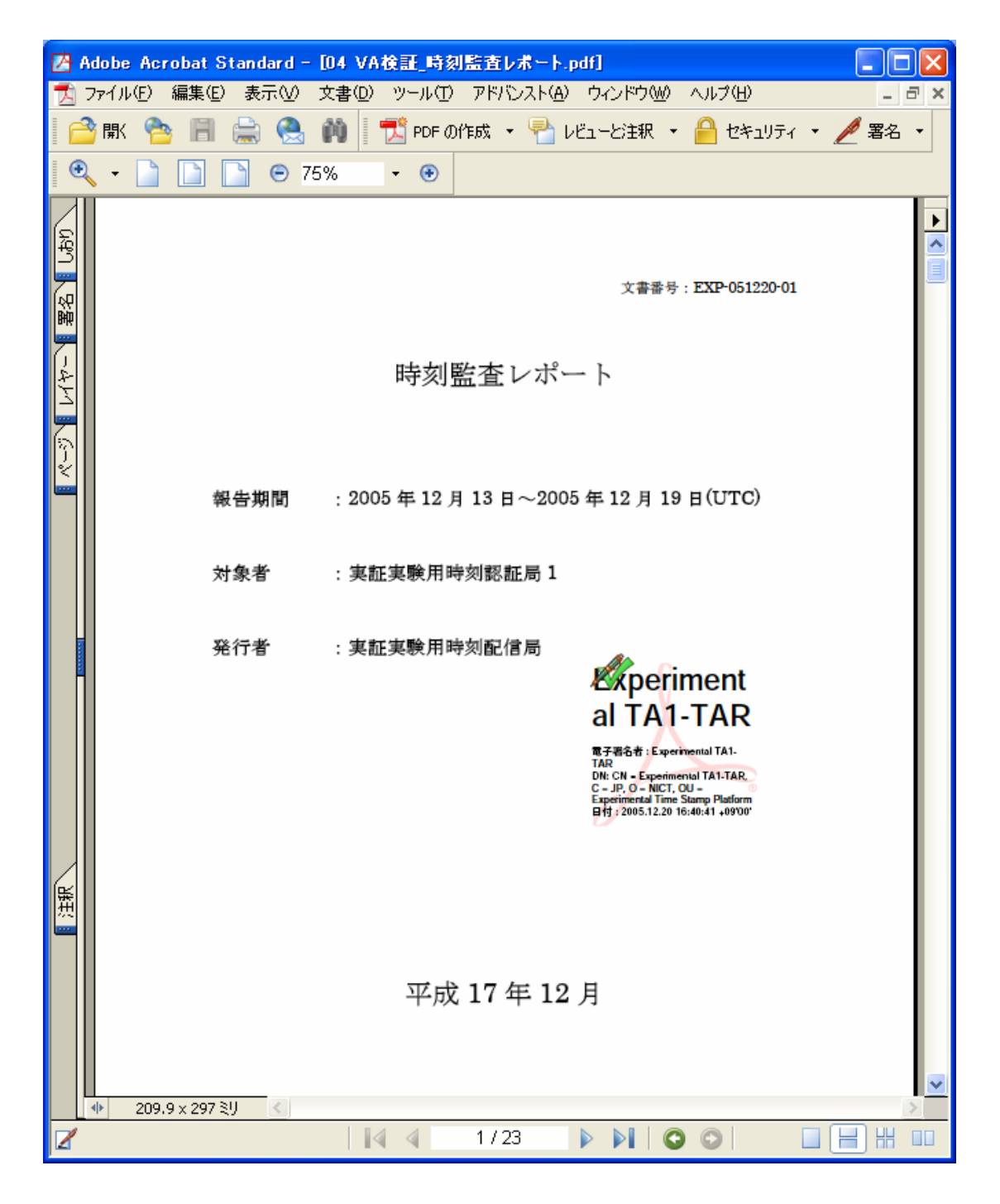

<sup>第</sup> 2 章 実証実験の内容  $\boldsymbol{\delta}$ 

 $2 - 35$ 

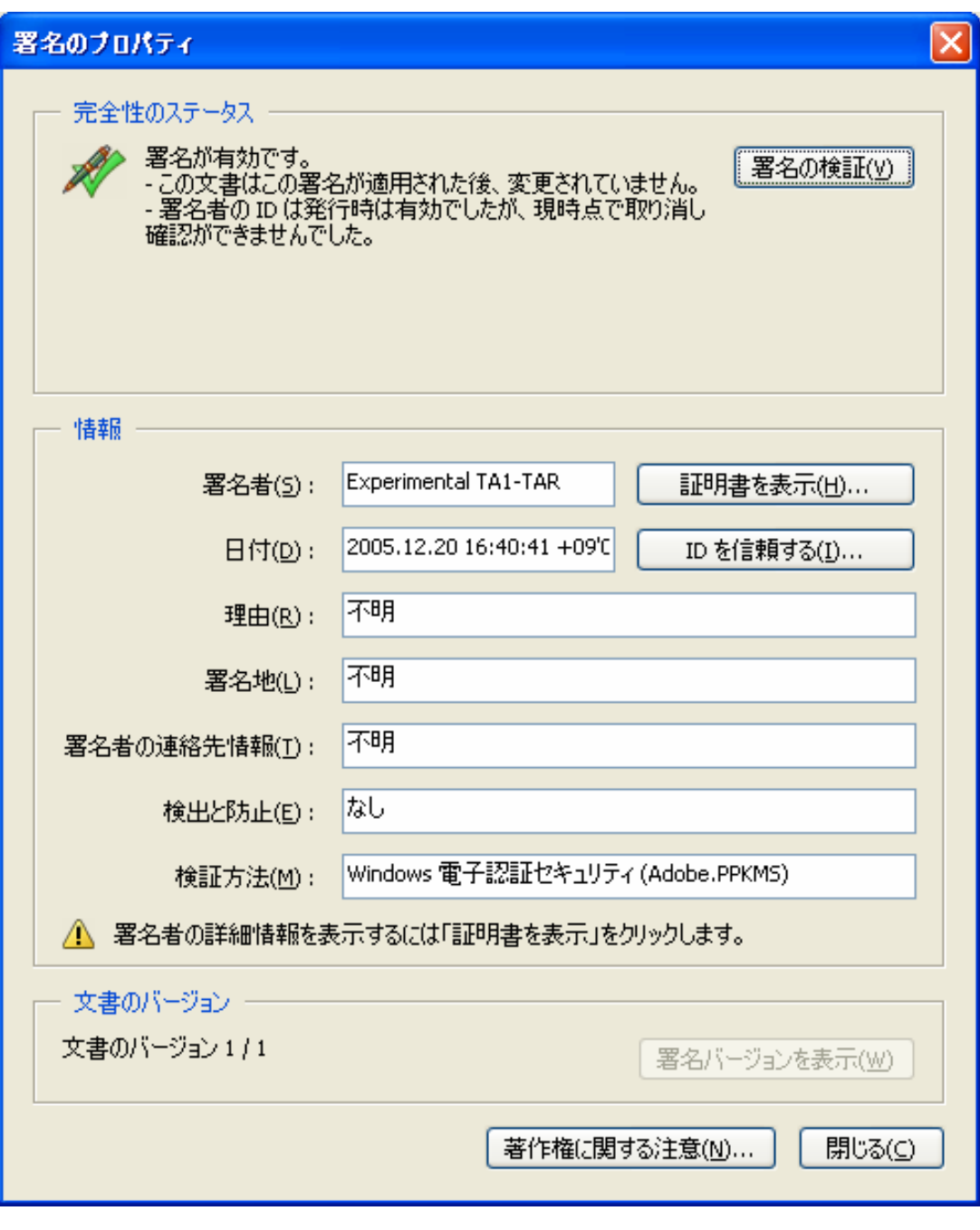

### TSA1 TA

| ■ Adobe Acrobat Standard - [04 VA検証_時刻監査レポート.pdf]                             |                                                                      |                                      |                |                                                       |                    |         |  |  |  |  |  |  |
|-------------------------------------------------------------------------------|----------------------------------------------------------------------|--------------------------------------|----------------|-------------------------------------------------------|--------------------|---------|--|--|--|--|--|--|
| 編集(E) 表示(V) 文書(D) ツール(T) アドバンスト(A) ウィンドウ(M) ヘルプ(H)<br>ファイル(E)<br>- <i>-</i> × |                                                                      |                                      |                |                                                       |                    |         |  |  |  |  |  |  |
|                                                                               | <b>■ 1 PDF の作成 ▼ ア レビューと注釈 ▼ 2 セキュリティ ▼ / 署名</b><br>Ñ<br>厭           |                                      |                |                                                       |                    |         |  |  |  |  |  |  |
| しおり                                                                           |                                                                      |                                      |                |                                                       |                    |         |  |  |  |  |  |  |
| 署名                                                                            |                                                                      |                                      | 対象装置           | 対象装置名称                                                | 結果                 |         |  |  |  |  |  |  |
|                                                                               |                                                                      |                                      | <b>TSA1-01</b> | $CN = Experimental$ TSA1, $OU = Experimental$         | 監査エラーあり            |         |  |  |  |  |  |  |
|                                                                               |                                                                      |                                      |                | Time Stamp Platform, O =NICT, C = JP<br>特記事項          | $\divideontimes 1$ |         |  |  |  |  |  |  |
| フィヤー                                                                          |                                                                      |                                      |                |                                                       |                    |         |  |  |  |  |  |  |
|                                                                               |                                                                      | ※1:期間中、監査規格を超える時刻異常があった。(12/19(UTC)) |                |                                                       |                    |         |  |  |  |  |  |  |
| יי<br>≫י                                                                      |                                                                      |                                      |                |                                                       |                    |         |  |  |  |  |  |  |
|                                                                               |                                                                      |                                      |                |                                                       |                    |         |  |  |  |  |  |  |
|                                                                               |                                                                      |                                      | 監査装置           |                                                       |                    |         |  |  |  |  |  |  |
|                                                                               |                                                                      |                                      | 監査装置           | 監査装置名称                                                |                    |         |  |  |  |  |  |  |
|                                                                               |                                                                      |                                      | <b>TA1-01</b>  | $CN = Experimental TAI, OU = Experimental Time Stamp$ |                    |         |  |  |  |  |  |  |
|                                                                               |                                                                      |                                      |                | $Platform.O = NICT.C = JP$                            |                    |         |  |  |  |  |  |  |
|                                                                               |                                                                      |                                      |                | 【特記事項】                                                |                    |         |  |  |  |  |  |  |
|                                                                               |                                                                      |                                      |                | なし                                                    |                    |         |  |  |  |  |  |  |
| 黑拱                                                                            | 監査ポリシー                                                               |                                      |                |                                                       |                    |         |  |  |  |  |  |  |
|                                                                               |                                                                      |                                      | 対象装置           | 監査ポリシーID                                              | 監査規格               |         |  |  |  |  |  |  |
|                                                                               |                                                                      |                                      | <b>TSA1-01</b> | 0.2.440.200168.11.2.1.1                               | 9[ms]              |         |  |  |  |  |  |  |
|                                                                               | ※{0.2.440.200168.11.2.1.1}:<br>実証実験用時刻配信サービス実証実験用時刻認証局1向け時刻監査証明書ポリシー |                                      |                |                                                       |                    |         |  |  |  |  |  |  |
|                                                                               | 业<br>209.9 x 297 횟                                                   |                                      |                |                                                       |                    |         |  |  |  |  |  |  |
|                                                                               |                                                                      |                                      |                | 2/23<br>₫<br>DI                                       |                    | 出<br>ПП |  |  |  |  |  |  |

2-37 TA-TSA1

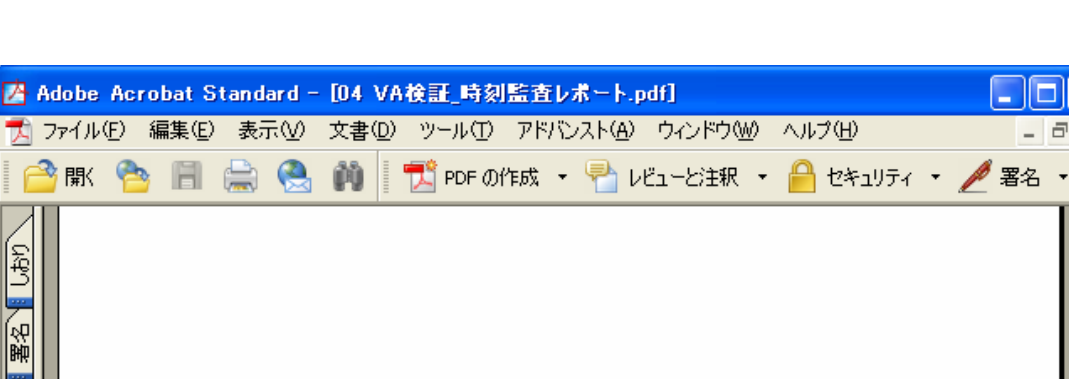

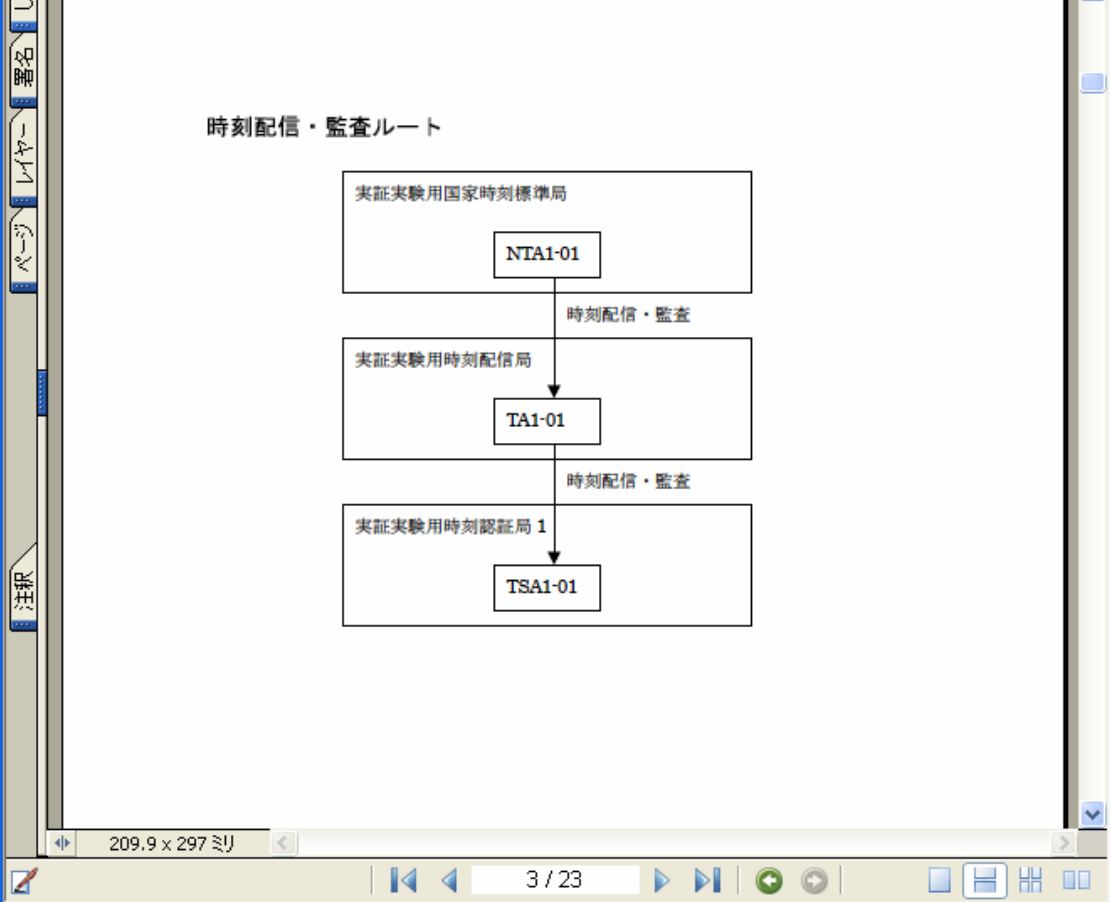

 $2 - 38$ 

- 10

 $\sigma$   $\times$ 

 $\blacktriangleright$ 

۸

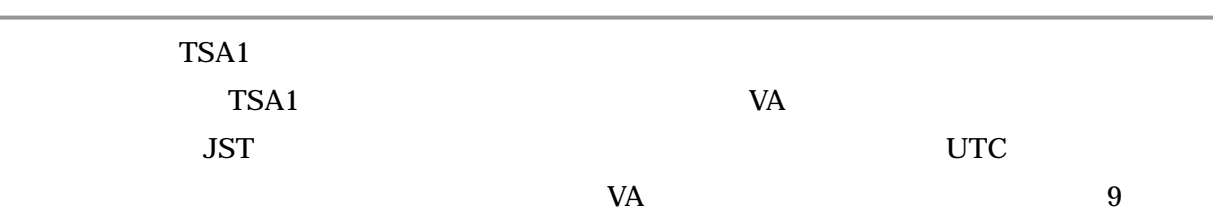

 $2 \angle$ 6 and  $\epsilon$ 

|           |   |                |                                            |                               |                           | ■ Adobe Acrobat Standard - [04 VA検証 時刻監査レポート.pdf]          |           |                                                                                                    |    |                                                                                                    |                  |               |
|-----------|---|----------------|--------------------------------------------|-------------------------------|---------------------------|------------------------------------------------------------|-----------|----------------------------------------------------------------------------------------------------|----|----------------------------------------------------------------------------------------------------|------------------|---------------|
|           |   |                |                                            |                               |                           | ファイル(E) 編集(E) 表示(V) 文書(D) ツール(I) アドバンスト(A) ウィンドウ(W) ヘルプ(H) |           |                                                                                                    |    |                                                                                                    | EX               |               |
|           |   |                |                                            |                               |                           |                                                            |           |                                                                                                    |    | ③ 厭 ❷ ■ 保存 ■ 印刷 ❸ (1)   <mark>1</mark> PDF の作成 ・ <mark>●</mark> レビューと注釈 ・ <mark>●</mark> セキュリティ ・ <mark>/</mark> 署名 ・ |                  |               |
| しおり<br>图路 |   |                | 監査記録<br>対象装置: TSA1-01                      |                               |                           |                                                            |           |                                                                                                    |    |                                                                                                    |                  | $\frac{1}{2}$ |
|           |   |                |                                            | 監査日時<br>(YYYYMMDDhhmm.ss.sss) |                           | Offset[us]                                                 | Delay[us] | 監査装置                                                                                                    | 備考 |                                                                                                    |                  |               |
|           |   |                | 200512130044.06.585                        |                               |                           | $-3068$                                                    |           | 57121TA1-01                                                                                                    |    |                                                                                                    |                  |               |
|           |   |                | 200512130244.07.581                        |                               |                           | $-2356$                                                    |           | 56581TA1-01                                                                                                    |    |                                                                                                    |                  |               |
| ⋞         |   |                | 200512130444.08.386                        |                               |                           | 583                                                        |           | 57106 TA1-01                                                                                                    |    |                                                                                                    |                  |               |
|           |   |                | 200512130644.09.573                        |                               |                           | 1883                                                       |           | 54936TA1-01                                                                                                    |    |                                                                                                    |                  |               |
|           |   |                | 200512130844.10.425                        |                               |                           | $-449$                                                     |           | 55713TA1-01                                                                                                    |    |                                                                                                    |                  |               |
|           |   |                | 200512131044.11.428                        |                               |                           | 1062                                                       |           | 55884TA1-01                                                                                                    |    |                                                                                                    |                  |               |
|           |   |                | 200512131244.12.489                        |                               |                           | $-1160$                                                    |           | 55852 TA1-01                                                                                                    |    |                                                                                                    |                  |               |
|           |   |                | 200512131444.13.529                        |                               |                           | 957                                                        |           | 57005TA1-01                                                                                                    |    |                                                                                                    |                  |               |
|           |   |                | 200512131644.14.423                        |                               |                           | 657                                                        |           | 55593TA1-01                                                                                                    |    |                                                                                                    |                  |               |
|           |   |                | 200512131844.15.362                        |                               |                           | 720                                                        |           | 55906 TA1-01                                                                                                    |    |                                                                                                    |                  |               |
|           |   |                | 200512132044.16.429                        |                               |                           | $-249$                                                     |           | 57010 TA1-01                                                                                                    |    |                                                                                                    |                  |               |
|           |   |                | 200512132244.17.412                        |                               |                           | 705                                                        |           | 55109TA1-01                                                                                                    |    |                                                                                                    |                  |               |
|           |   |                | 200512140044.18.445                        |                               |                           | $-2133$                                                    |           | 54928 TA1-01                                                                                                    |    |                                                                                                    |                  |               |
| 注釈        |   |                | 200512140244.19.488                        |                               |                           | $-2215$                                                    |           | 56153TA1-01                                                                                                    |    |                                                                                                    |                  |               |
|           |   |                | 200512140444.20.493<br>200512140644.21.533 |                               |                           | $-319$<br>$-2214$                                          |           | 55930TA1-01<br>57129TA1-01                                                                                                    |    |                                                                                                    |                  |               |
|           |   |                | 200512140844.22.526                        |                               |                           | $-606$                                                     |           | 55948 TA1-01                                                                                                    |    |                                                                                                    |                  |               |
|           |   |                | 200512141044.23.372                        |                               |                           | 6646                                                       |           | 56988 TA1-01                                                                                                    |    |                                                                                                    |                  |               |
|           |   |                | 200512141244.24.564                        |                               |                           | 4984                                                       |           | 56100 TA1-01                                                                                                    |    |                                                                                                    |                  |               |
|           |   |                | 200512141444.25.585                        |                               |                           | 1520                                                       |           | 56617TA1-01                                                                                                    |    |                                                                                                    |                  |               |
|           |   |                | 200512141644.26.410                        |                               |                           | $-1823$                                                    |           | 56059 TA1-01                                                                                                    |    |                                                                                                    |                  |               |
|           | 业 | 209.9 x 297 ミリ |                                            |                               |                           |                                                            |           |                                                                                                    |    |                                                                                                    |                  |               |
| Z         |   |                |                                            |                               | K<br>$\blacktriangleleft$ | 4/23                                                       |           | $\begin{array}{c c c c c} \hline \multicolumn{1}{ c }{\blacktriangleright} & \multicolumn{1}{ c }{\blacktriangleright} & \multicolumn{1}{ c }{\blacktriangleright} & \multicolumn{1}{ c }{\blacktriangleright} & \multicolumn{1}{ c }{\blacktriangleright} & \multicolumn{1}{ c }{\blacktriangleright} & \multicolumn{1}{ c }{\blacktriangleright} & \multicolumn{1}{ c }{\blacktriangleright} & \multicolumn{1}{ c }{\blacktriangleright} & \multicolumn{1}{ c }{\blacktriangleright} & \multicolumn{1}{ c }{\blacktriangleright} & \multicolumn$ |    |                                                                                                    | $\Box$<br>$\Box$ |               |

2-39 TSA1
## TA NTA

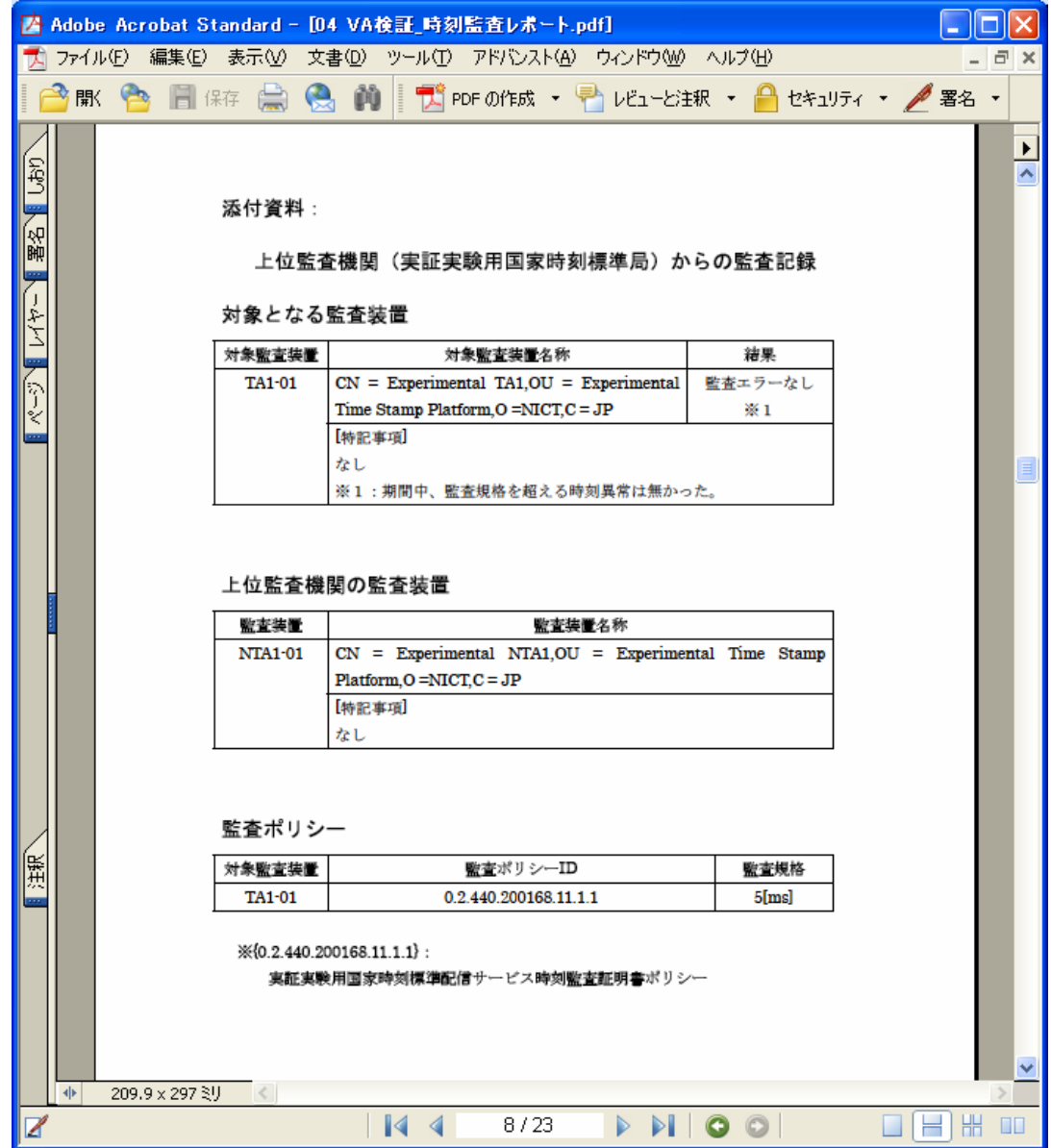

 $2-40$  NTA-TA

 $TA$ 

|              |   |                | ■ Adobe Acrobat Standard - [04 VA検証_時刻監査レポート.pdf]          |            |           |                      |    |              |                            |
|--------------|---|----------------|------------------------------------------------------------|------------|-----------|----------------------|----|--------------|----------------------------|
|              |   |                | ファイル(E) 編集(E) 表示(M) 文書(D) ツール(I) アドバンスト(A) ウィンドウ(M) ヘルプ(H) |            |           |                      |    | - <i>리</i> × |                            |
|              |   |                |                                                            |            |           |                      |    |              |                            |
| 阅            |   |                | 監査記録<br>対象監査装置: TA1-01                                     |            |           |                      |    |              | $\blacktriangleright$<br>Ä |
| 图            |   |                | 監査日時<br>(YYYYMMDDhhmm.ss.sss)                              | Offset[us] | Delay[us] | 監査装置                 | 備考 |              |                            |
|              |   |                | 200512130017.12.770                                        | $-1660$    |           | 44503NTA1-01         |    |              |                            |
| マイヤ          |   |                | 200512130037.12.711                                        | $-311$     |           | 44129NTA1-01         |    |              |                            |
|              |   |                | 200512130057.12.862                                        | $-1522$    |           | 44620NTA1-01         |    |              |                            |
|              |   |                | 200512130117.12.933                                        | $-545$     |           | 44279NTA1-01         |    |              |                            |
| k            |   |                | 200512130137.13.099                                        | -928       |           | 44311NTA1-01         |    |              |                            |
|              |   |                | 200512130157.13.046                                        | $-48$      |           | 44320NTA1-01         |    |              |                            |
|              |   |                | 200512130217.13.111                                        | -12        |           | 44722NTA1-01         |    |              |                            |
|              |   |                | 200512130237.13.268                                        | $-1151$    |           | 44064NTA1-01         |    |              |                            |
|              |   |                | 200512130257.13.219                                        | 324        |           | 44411NTA1-01         |    |              |                            |
|              |   |                | 200512130317.13.381                                        | $-284$     |           | 44407NTA1-01         |    |              |                            |
|              |   |                | 200512130337.13.552                                        | 416        |           | 44725NTA1-01         |    |              |                            |
|              |   |                | 200512130357.13.614                                        | 264        |           | 44674NTA1-01         |    |              |                            |
|              |   |                | 200512130417.13.564                                        | 548        |           | 44404NTA1-01         |    |              |                            |
|              |   |                | 200512130437.13.625                                        | $-146$     |           | 44237NTA1-01         |    |              |                            |
|              |   |                | 200512130457.13.777                                        | 214        |           | 44262NTA1-01         |    |              |                            |
|              |   |                | 200512130517.13.958                                        | 551        |           | 44900NTA1-01         |    |              |                            |
|              |   |                | 200512130537.14.029                                        | 465        |           | 44341NTA1-01         |    |              |                            |
|              |   |                | 200512130557.14.060                                        | 380        |           | 44714NTA1-01         |    |              |                            |
|              |   |                | 200512130617.14.121                                        | 796        |           | 44370NTA1-01         |    |              |                            |
|              |   |                | 200512130637.14.283                                        | 921        |           | 44251NTA1-01         |    |              |                            |
|              |   |                | 200512130657.14.234                                        | $-683$     |           | 43914NTA1-01         |    |              |                            |
|              |   |                | 200512130717.14.395                                        | $-1150$    |           | 44547NTA1-01         |    |              |                            |
|              |   |                | 200512130737.14.556                                        | $-530$     |           | 44883NTA1-01         |    |              | ×                          |
|              | 业 | 209.9 x 297 ミリ | <b>ADDESASADTET \$ 4.833</b>                               |            |           | ASTRANTA L. AL       |    |              |                            |
| $\mathbb{Z}$ |   |                | K<br>∢                                                     | 9/23       |           | $\triangleright$ ioo |    | $\Box$       |                            |

 $2-41$  TA

 $6-4-2$ 

#### $2-24$

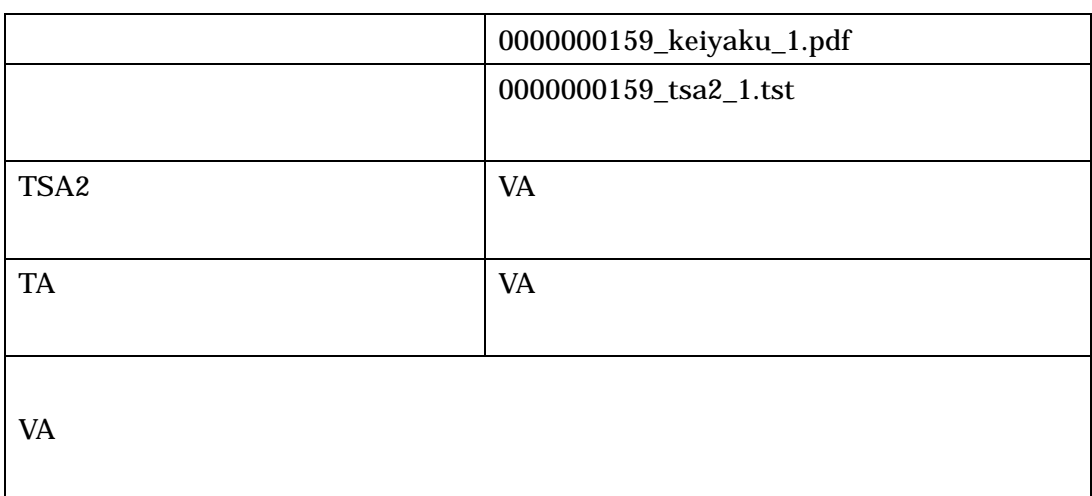

# 2-25 TSA2

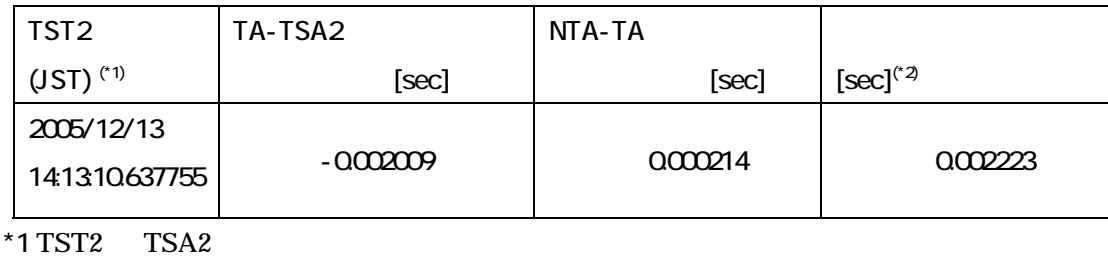

 $*2$  TA-TSA2 NTA-TA

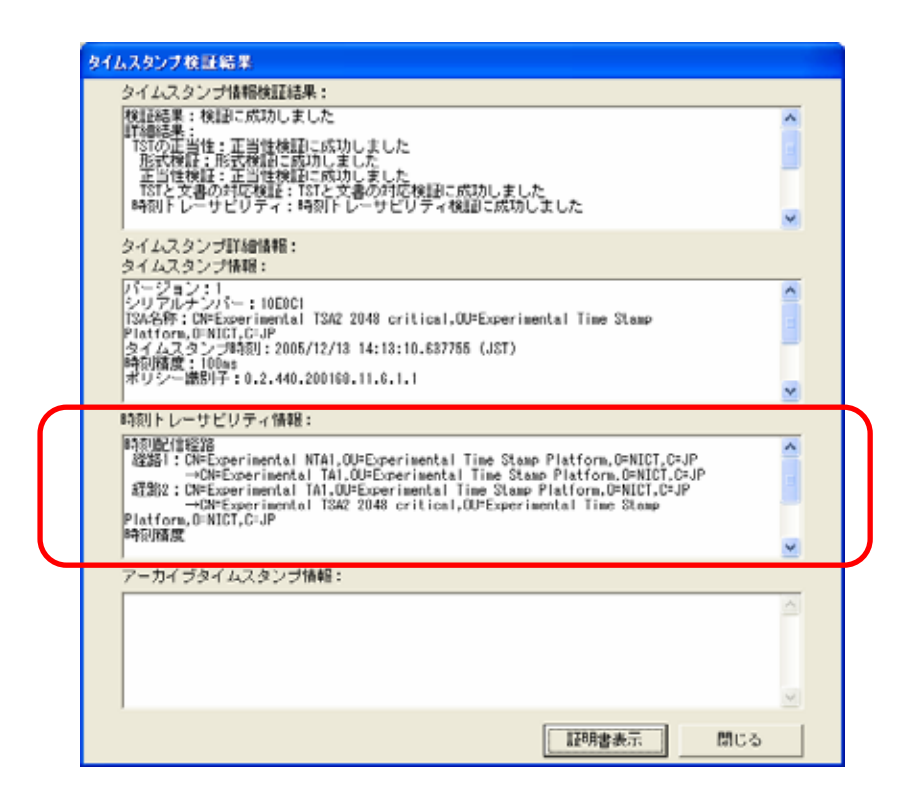

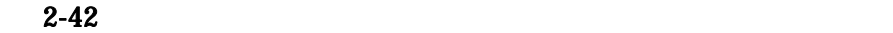

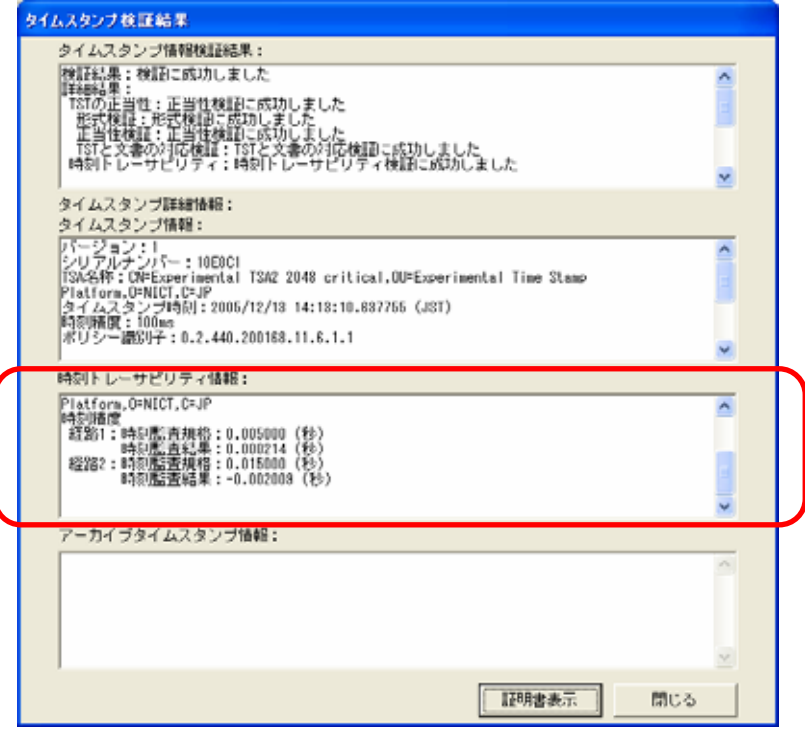

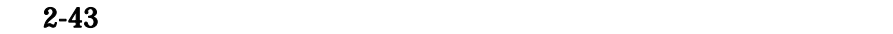

66

 $6-4-3$ 

 $2-26$   $2-27$   $TSA$ 

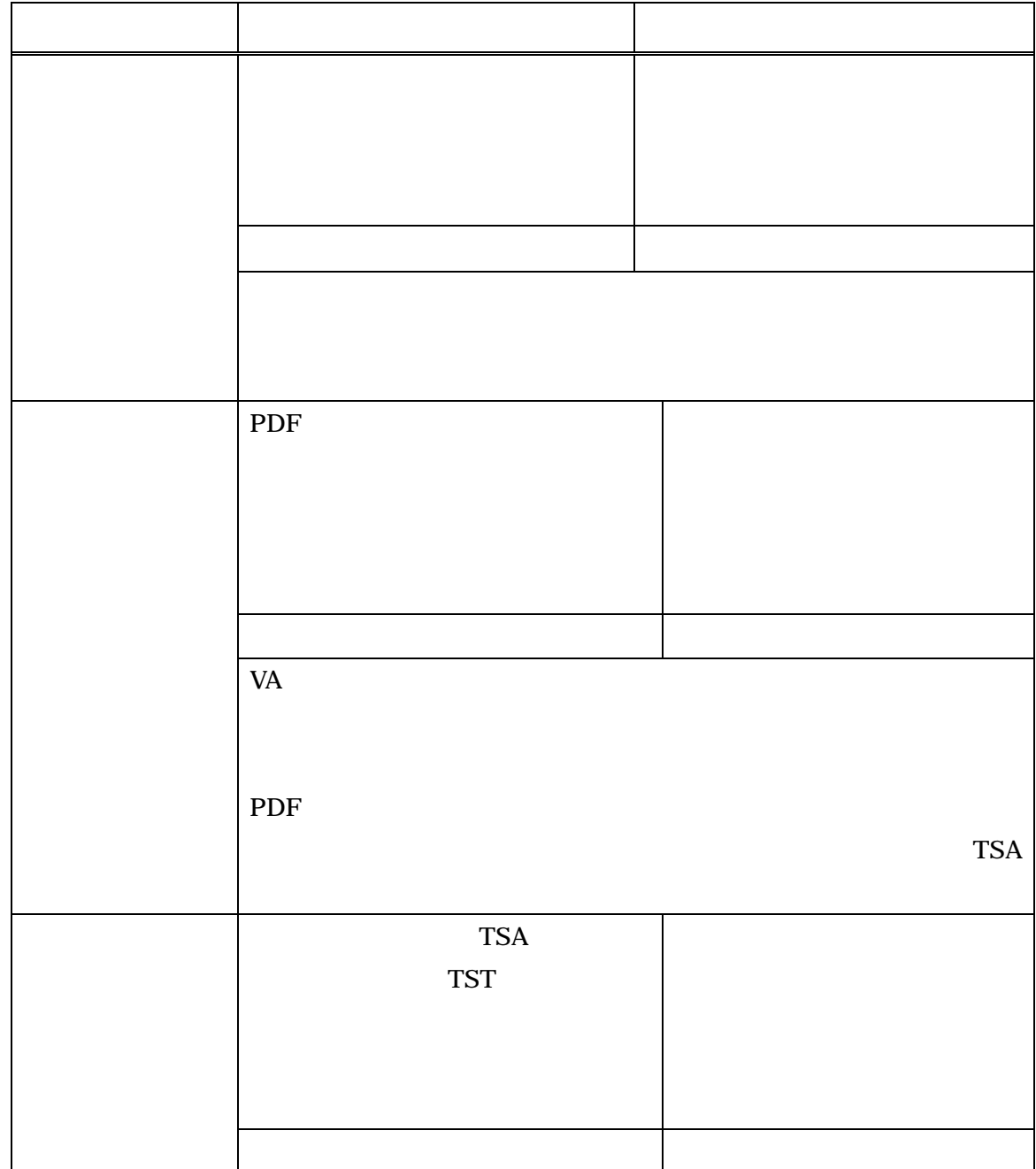

 $\mathsf X$ 

 $2-27$  TSA

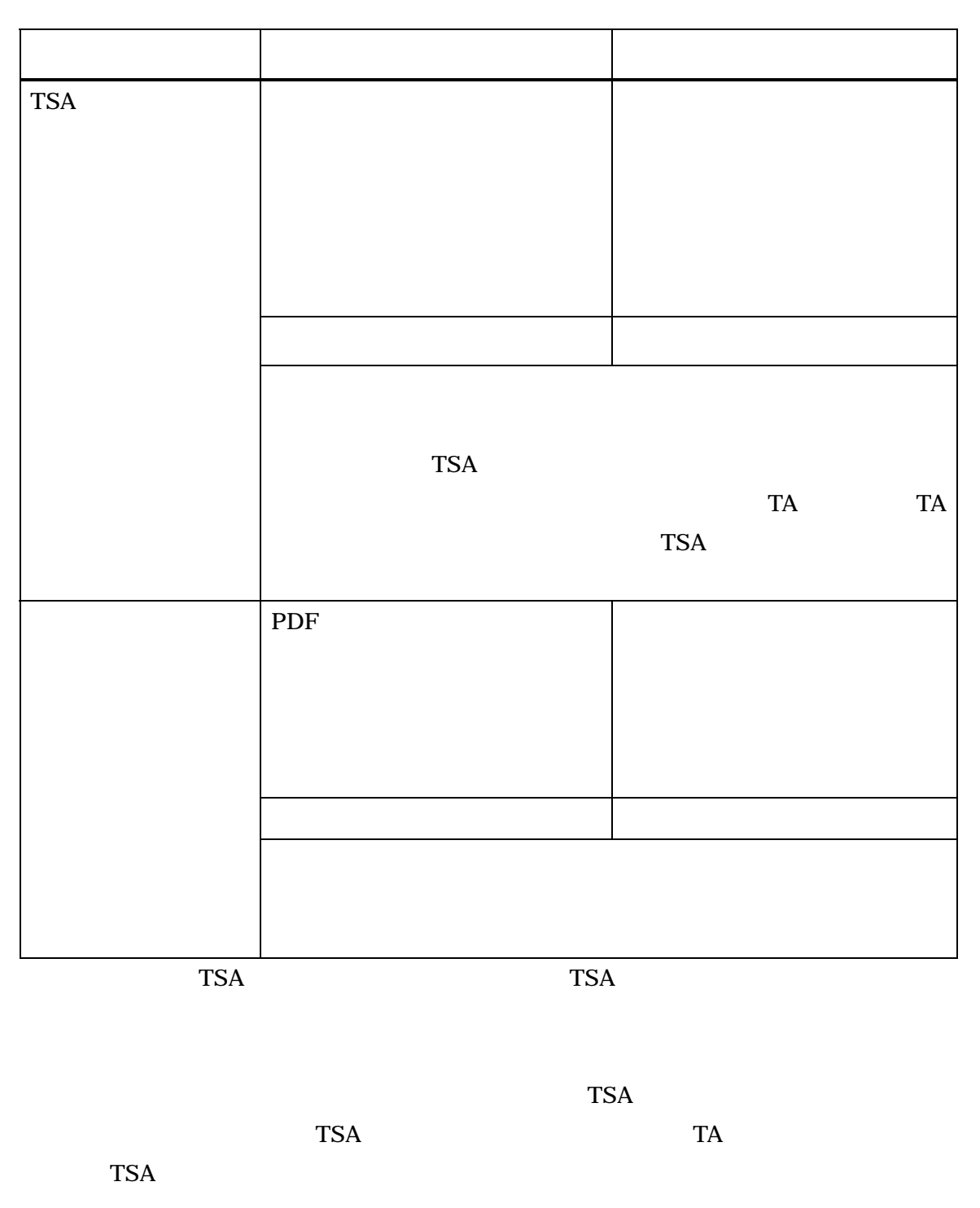

69

 $100\mbox{KBytes} \qquad \ \ 1,000\mbox{KBytes} \qquad \ \ \, 10,000\mbox{KBytes}$ 

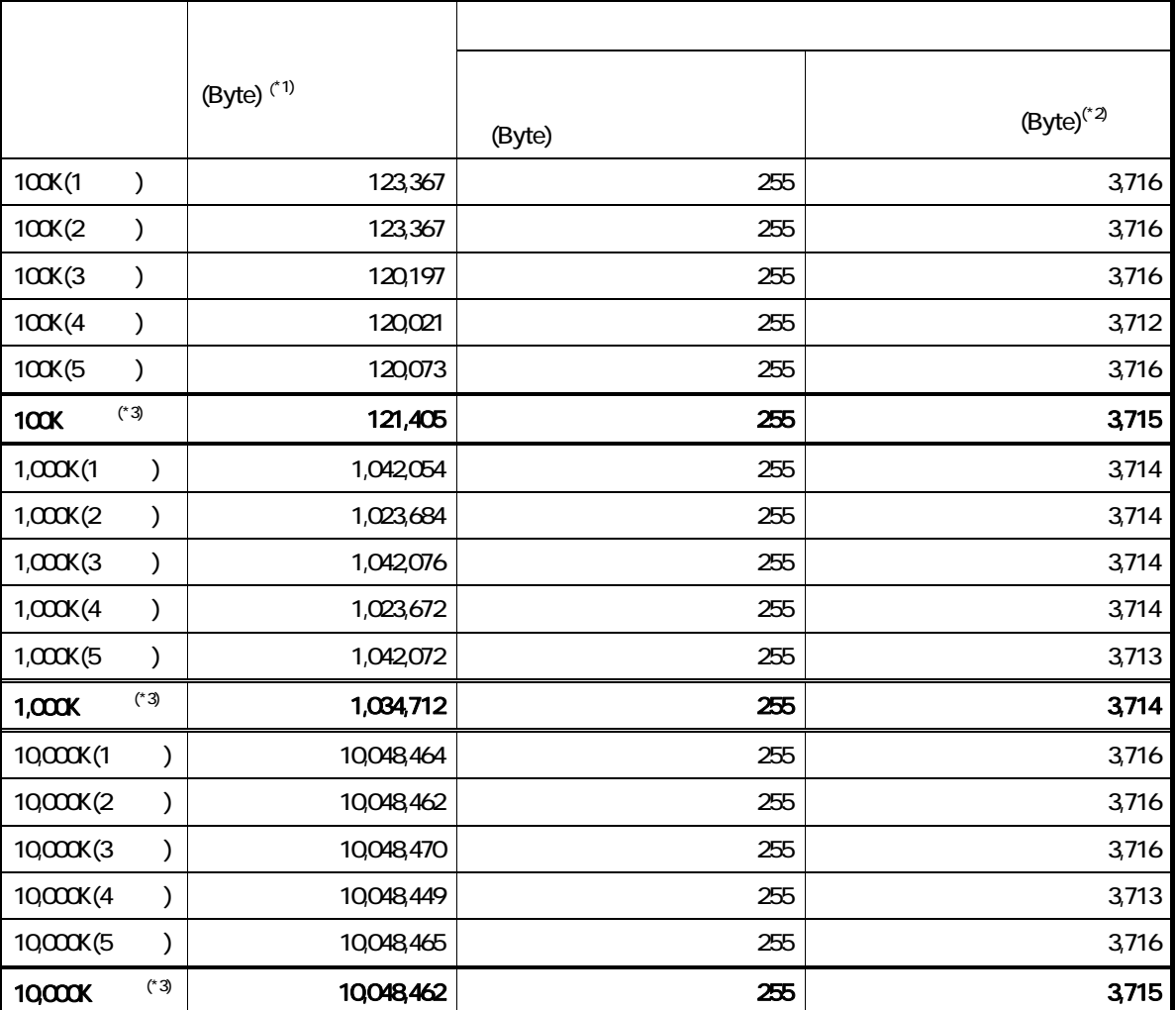

#### 2-28

\*1 Acrobat  $\overline{z}$ 

 $*2$  GeneralizedTime 0

GeneralizedTime \*3

 $*3$ 

 $2-28$ 

255Bytes

 $3,715$ Bytes

ertails and the Secondary A4 **PDF** The Secondary Secondary Secondary Secondary Secondary Secondary Secondary Secondary Secondary Secondary Secondary Secondary Secondary Secondary Secondary Secondary Secondary Secondary Sec

 $0.5\%$  7.2%

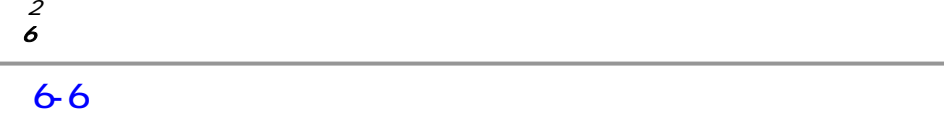

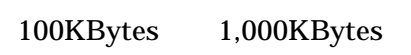

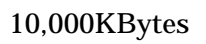

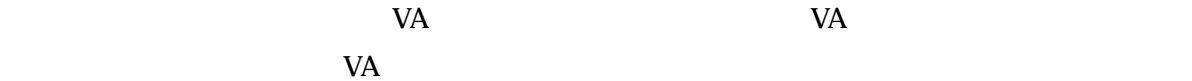

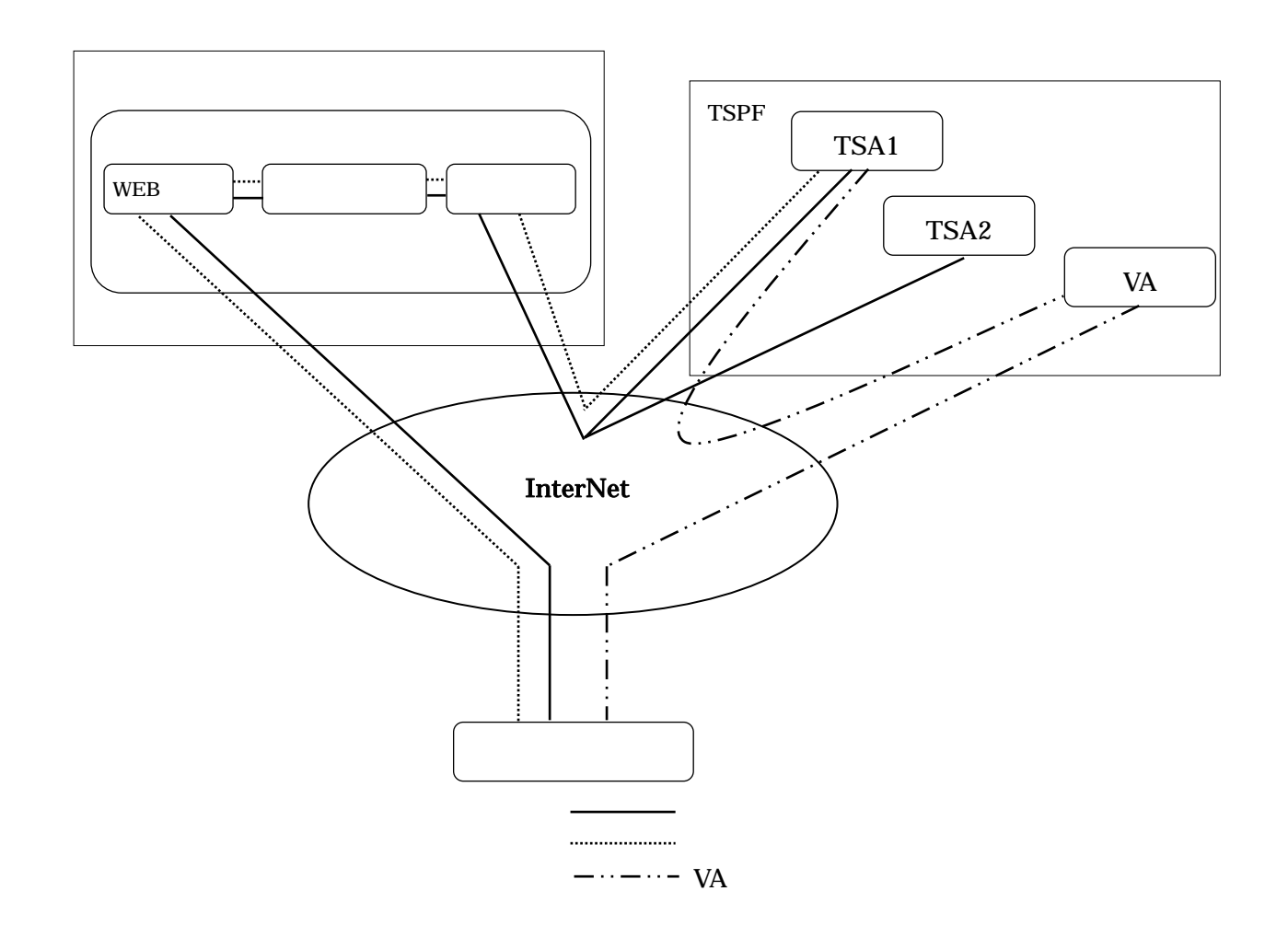

 $WEB$ 

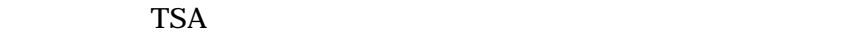

 $DB$ 

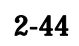

## 2-29 TSA1

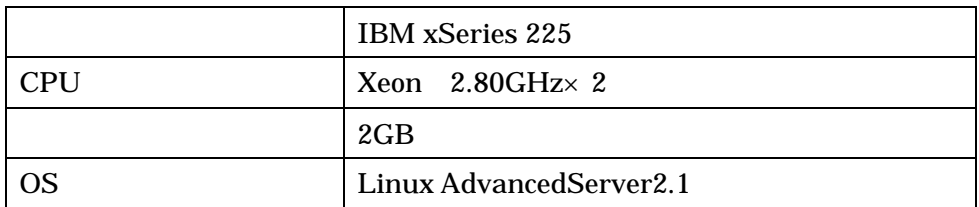

## 2-30 TSA2

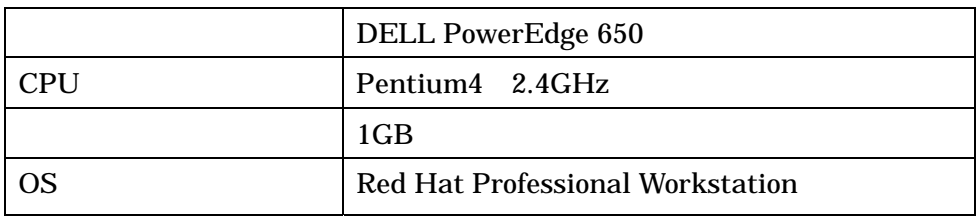

# $2-31$  VA

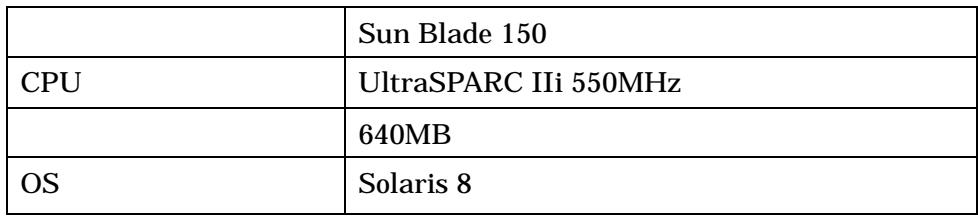

# 2-32 WEB

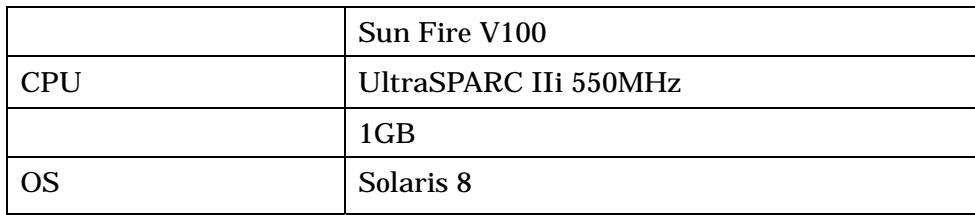

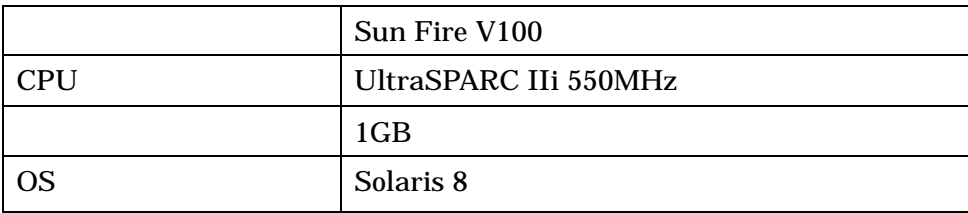

## 2-34 DB

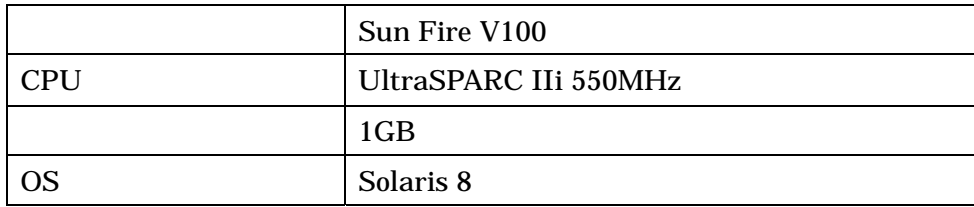

## $2 - 35$

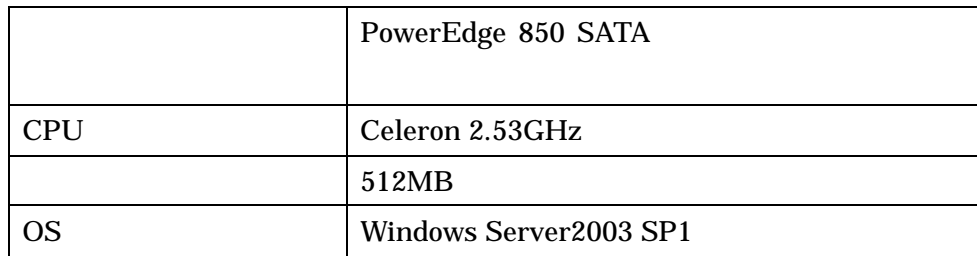

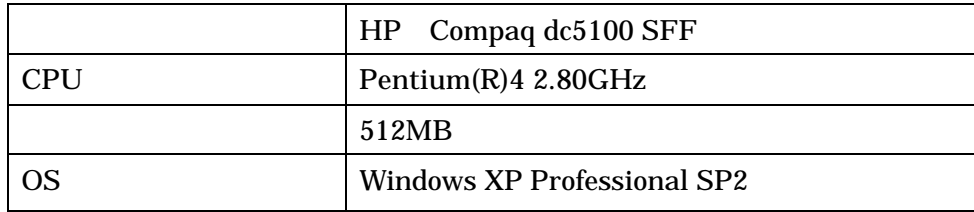

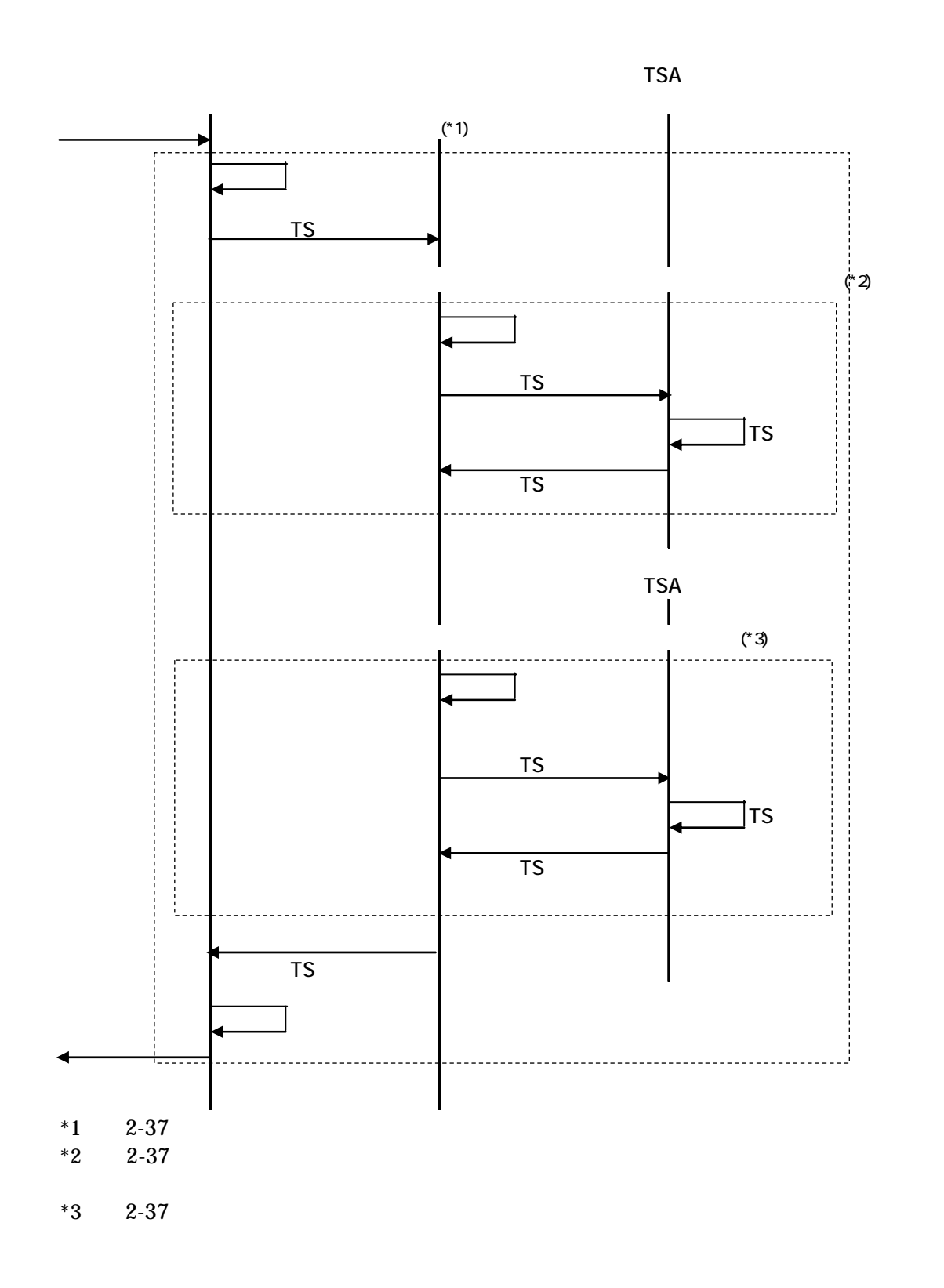

 $2 - 45$ 

 $2 \angle$ 

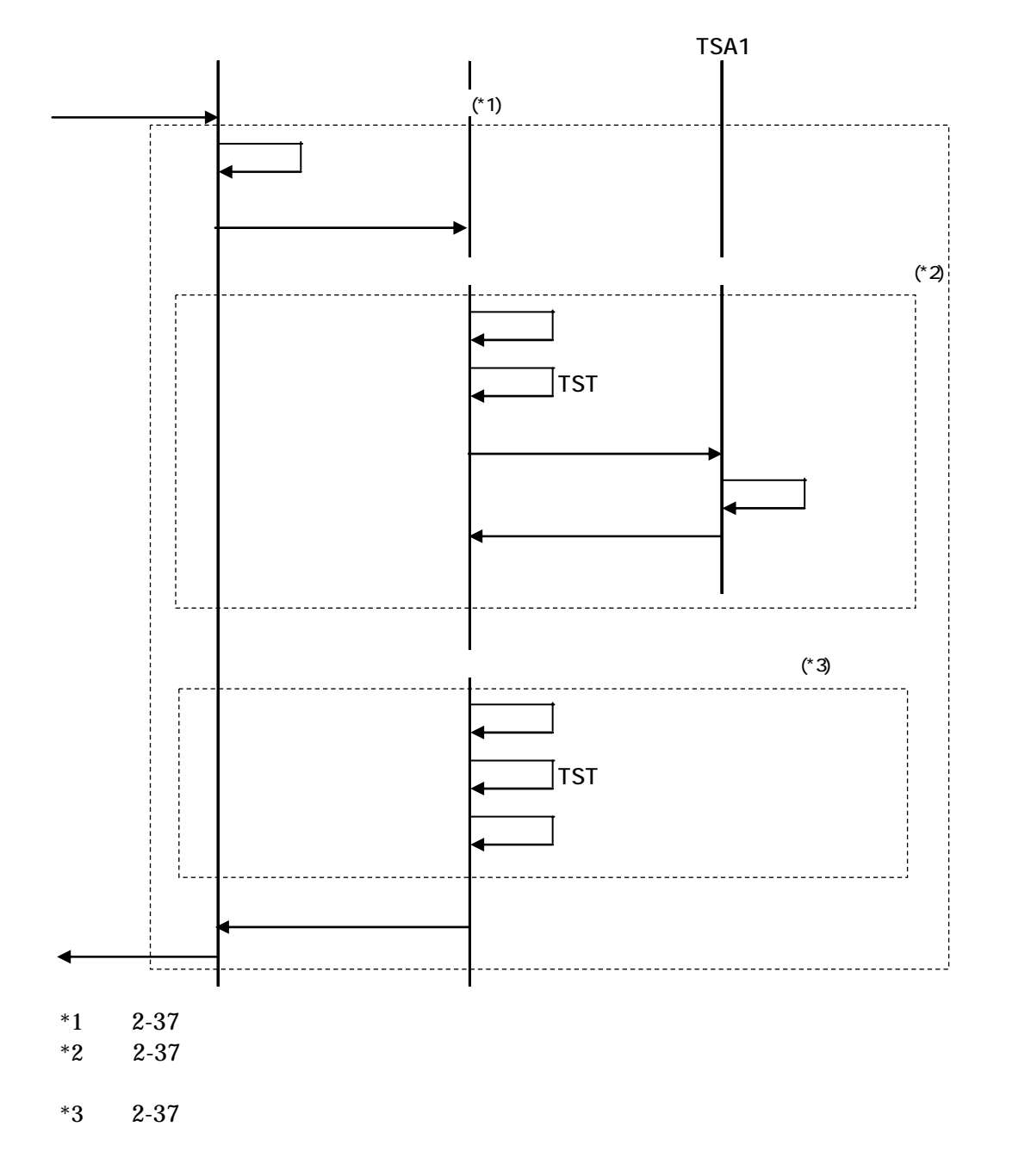

 $2 - 46$ 

 $6-6-3$ 

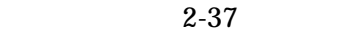

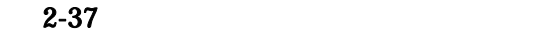

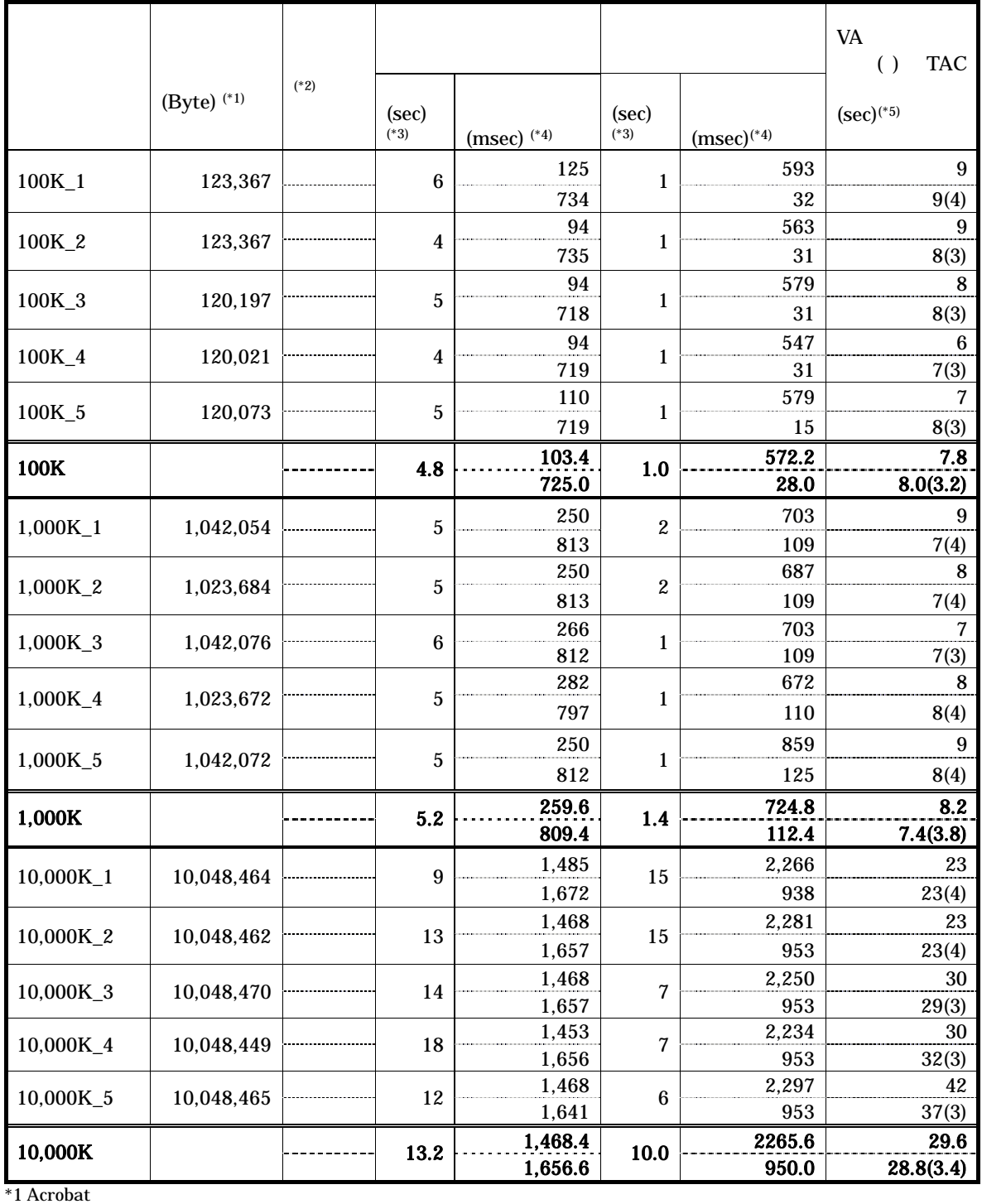

 $*2$ 

 $*3$ 

 $*4$ 

 $*5$  TAC

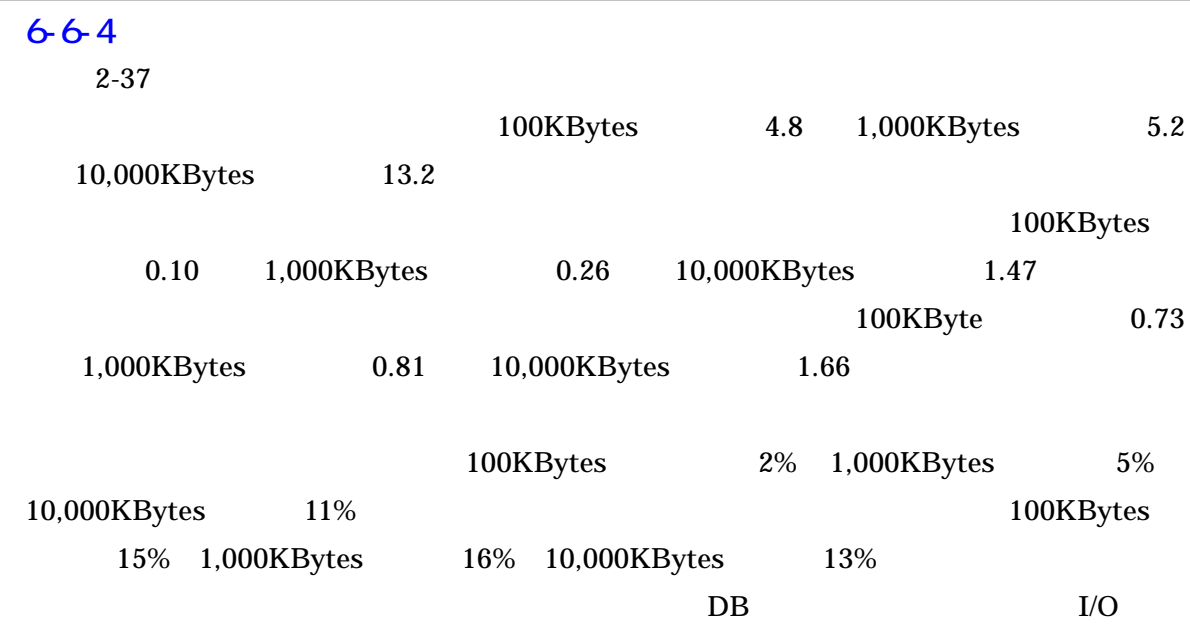

 $2 \angle$ 6 and  $\epsilon$ 

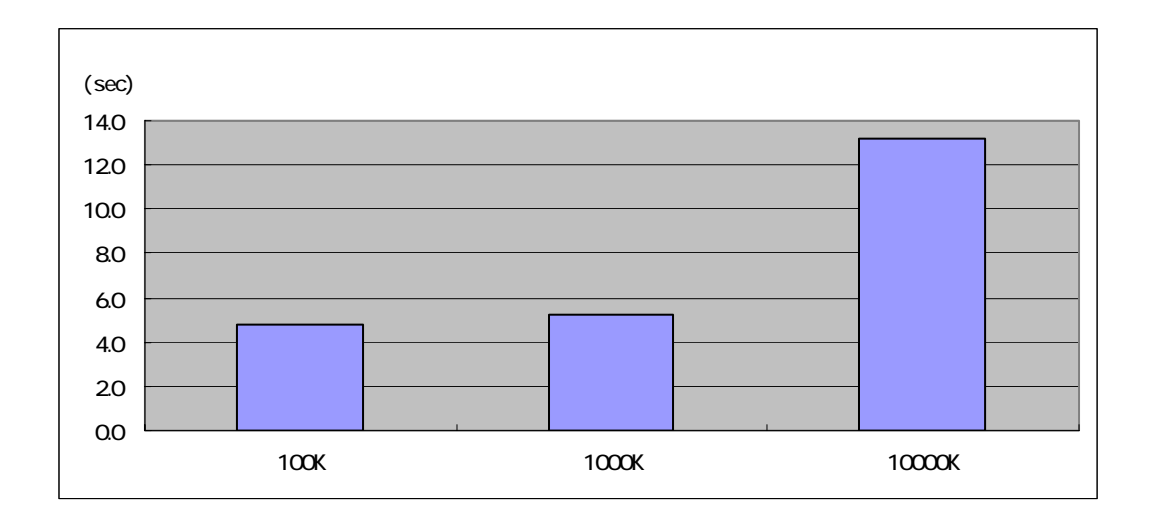

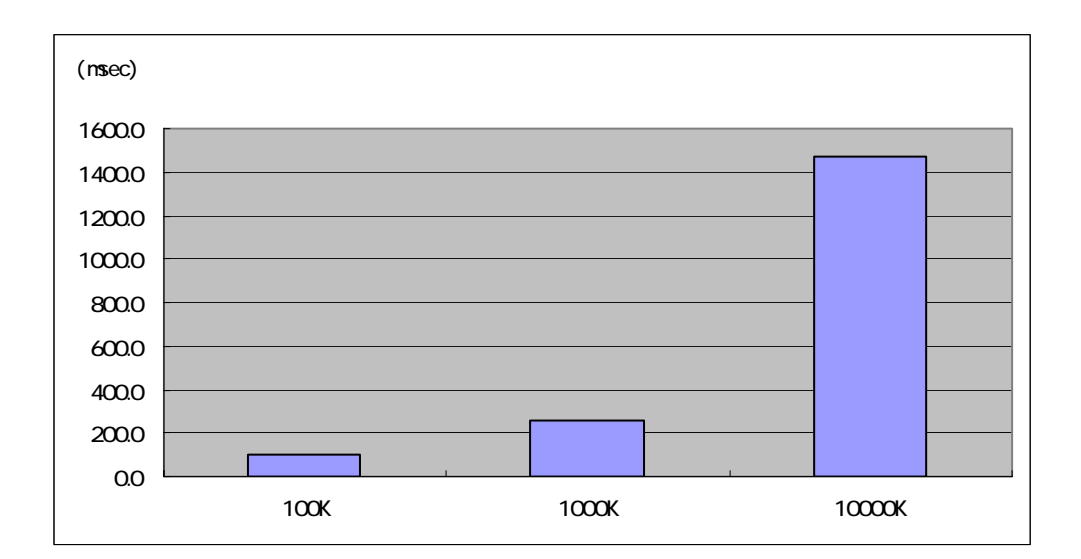

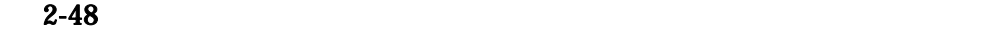

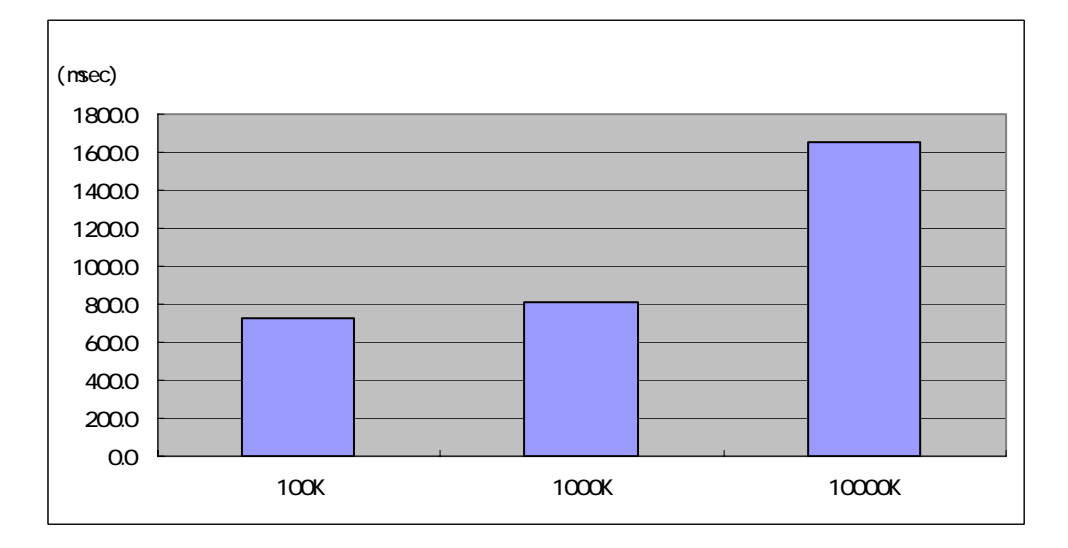

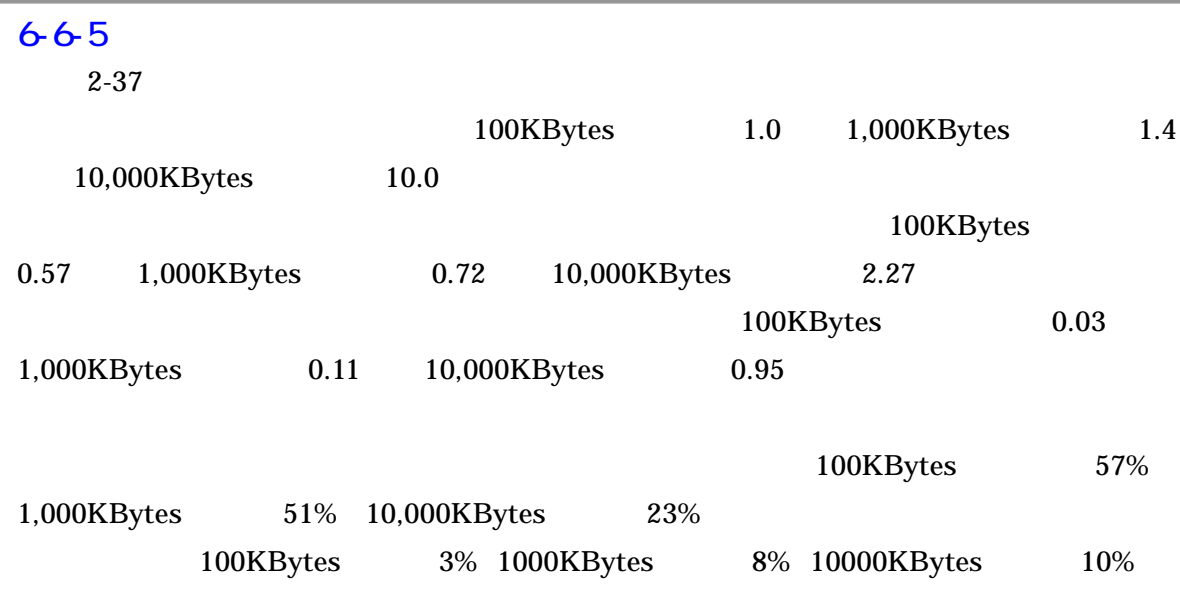

 $2 \angle$ 6 and  $\epsilon$ 

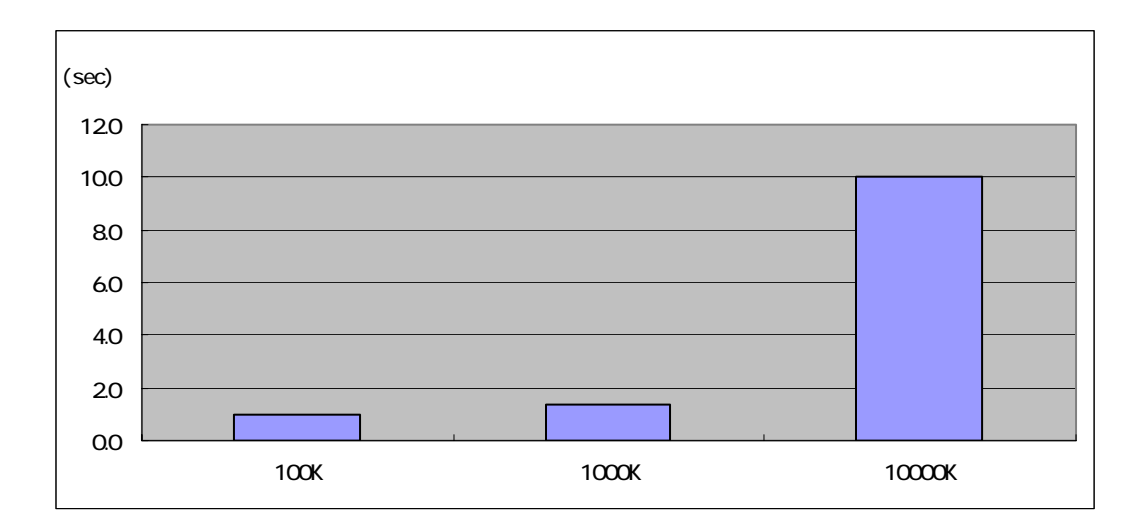

0.0 500.0 1000.0 1500.0 2000.0 2500.0 1000K 10000K 10000K (msec)

 $2-51$ 

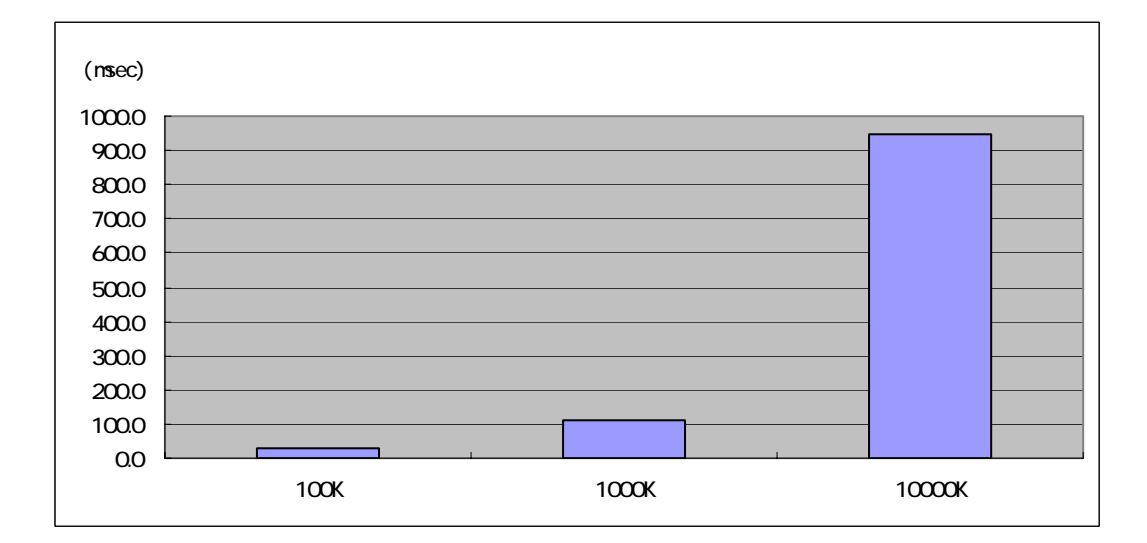

 $2-52$ 

 $2 \angle$ 6 and  $\epsilon$ 

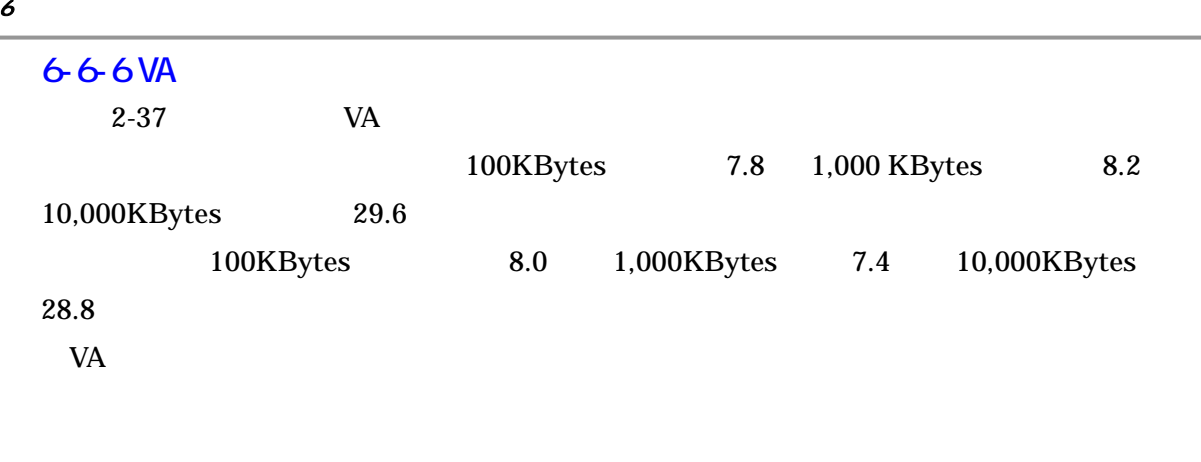

<sup>第</sup> 2 章 実証実験の内容

 $\overline{2}$ 

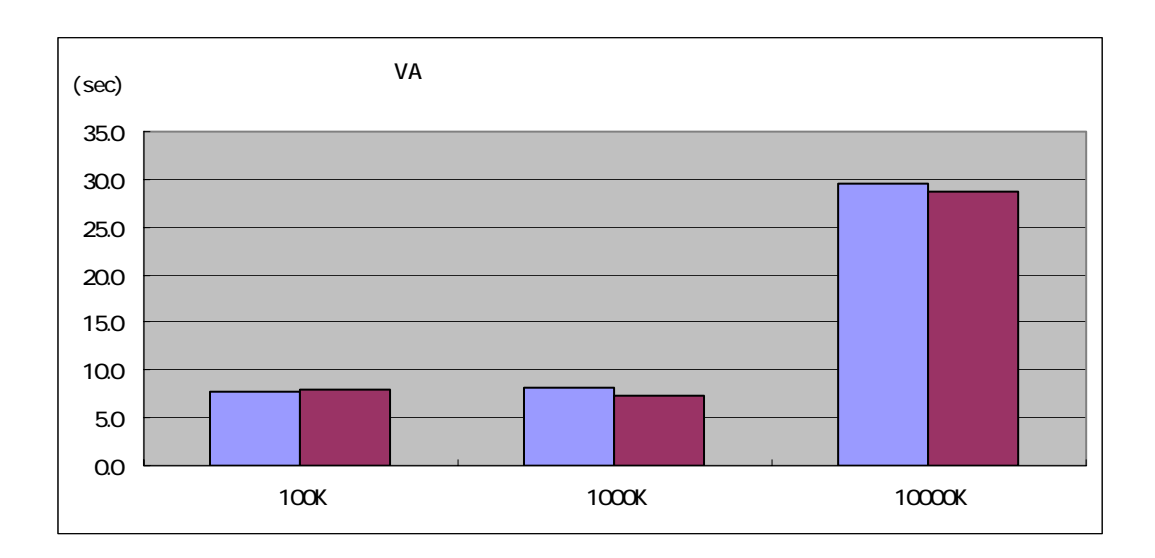

 $2-53$  VA

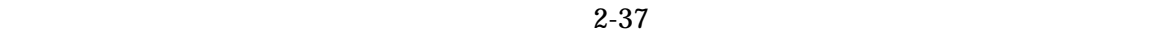

100KBytes 1,000KBytes 10,000KBytes

 $6 - 7 - 1$ 

 $5$ 

 $2-38$ 

|      |   | 100KBytes    | 1,000KBytes            | 10,000KBytes           |
|------|---|--------------|------------------------|------------------------|
|      | 8 | 48           | 66                     | 82                     |
|      | 8 | $47.3^{(4)}$ | $65.2$ <sup>(*3)</sup> | $80.3$ <sup>(*5)</sup> |
|      |   |              |                        |                        |
|      | 8 | $47.9^{(4)}$ | $65.7$ <sup>(*4)</sup> | $80.5$ <sup>(*6)</sup> |
|      |   |              |                        |                        |
| $*1$ |   |              |                        | 0.7                    |
| $*2$ |   |              |                        | 0.1                    |
|      |   |              |                        |                        |

 $*3$  0.8

 $*4$  0.3  $*5$  1.7

 $*6$  1.5

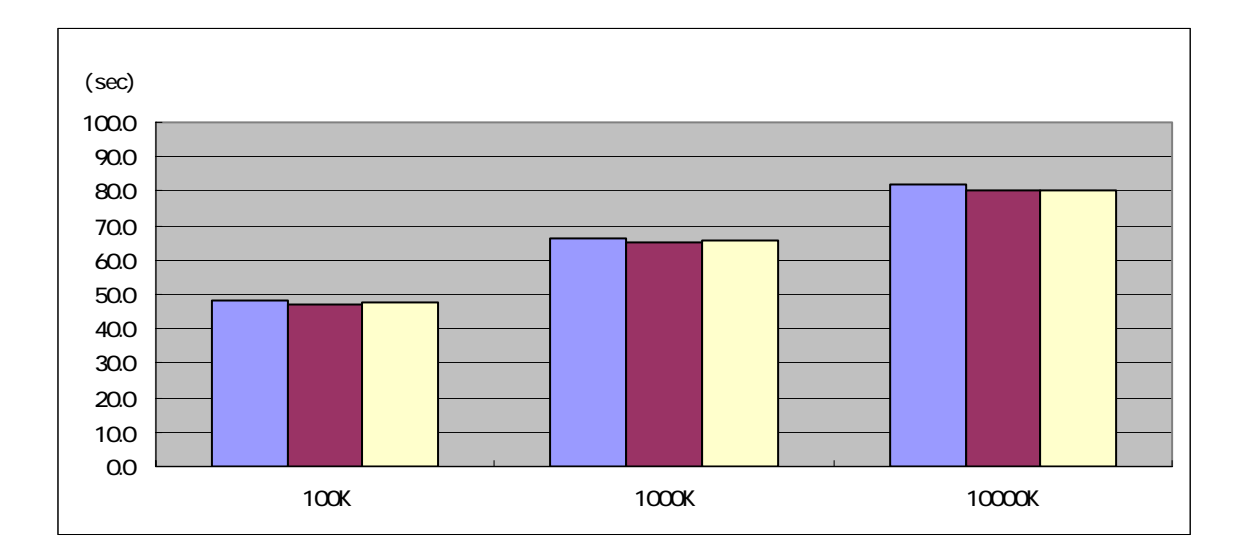

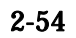

 $2 \angle$ 6 and  $\epsilon$ 

6 and  $\epsilon$  $6 - 7 - 2$  $(1)$  VA  $VA$ 

 $2 \angle$ 

 $5$ 

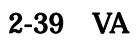

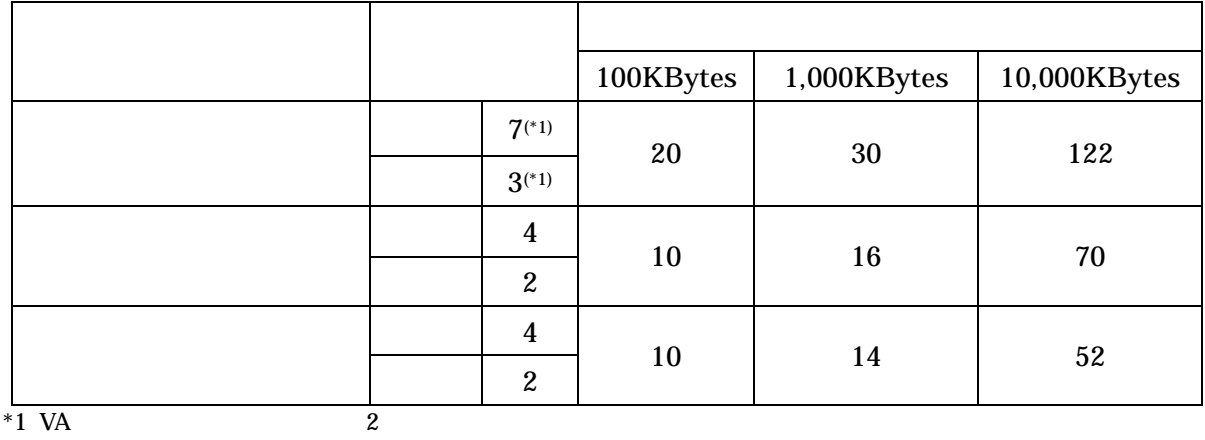

 $\mathbf 1$ 

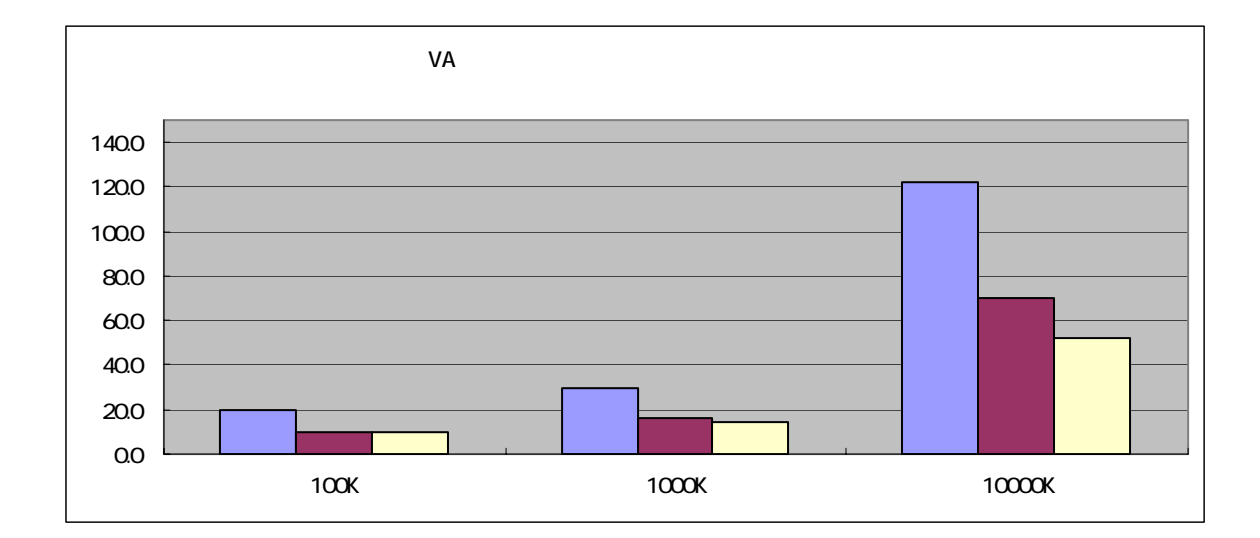

 $2-55$  VA

 $(2)$ 

#### $5$

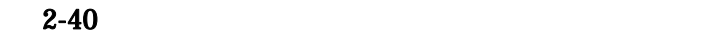

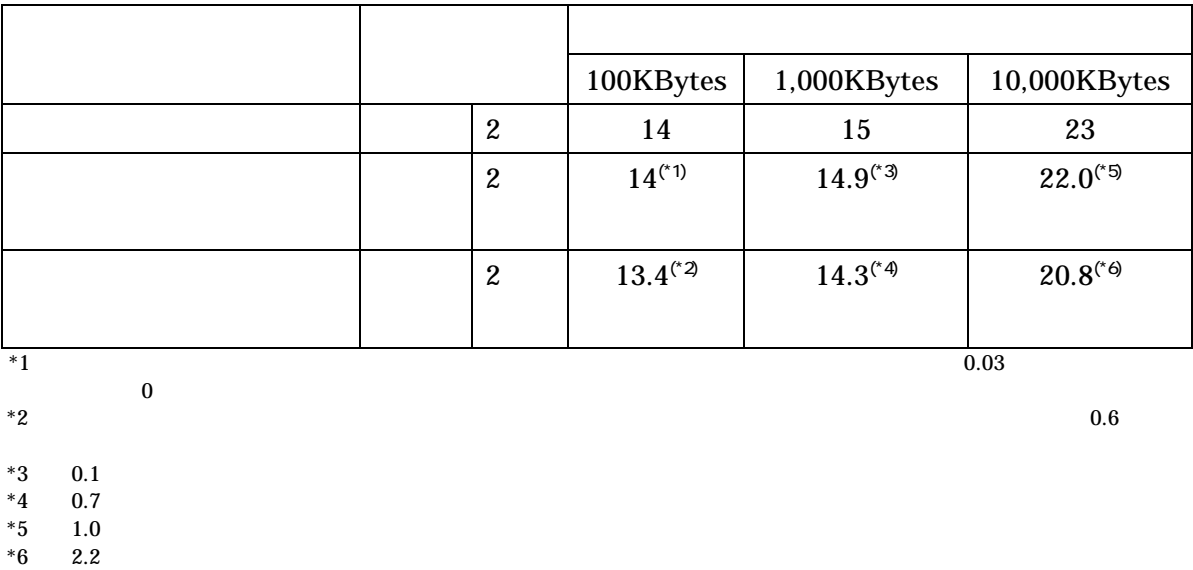

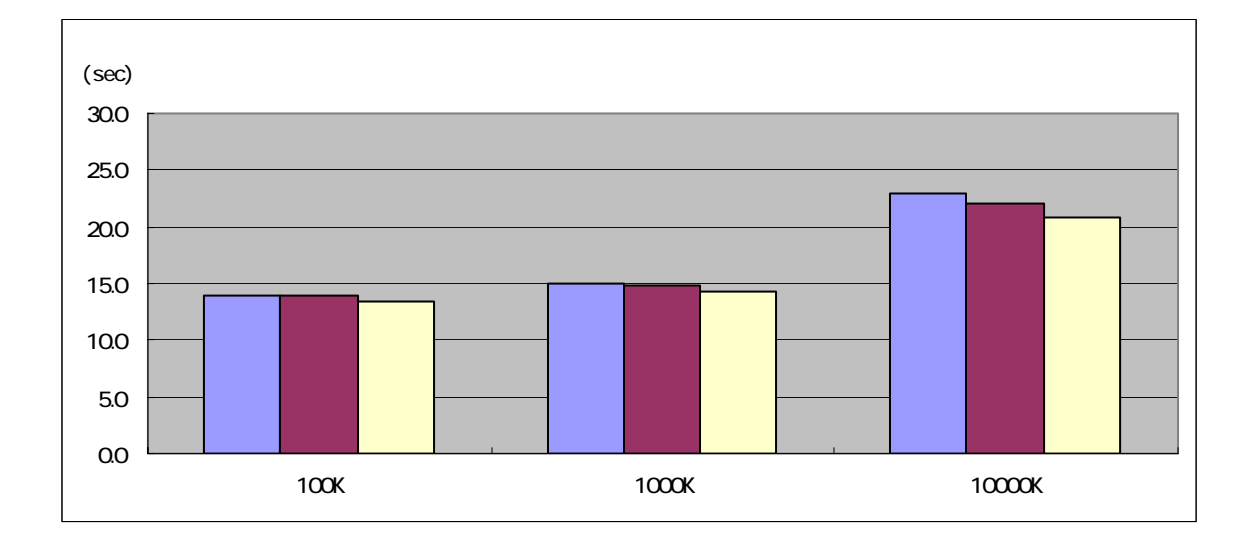

 $2\n-56$ 

 $6-7-3$ 

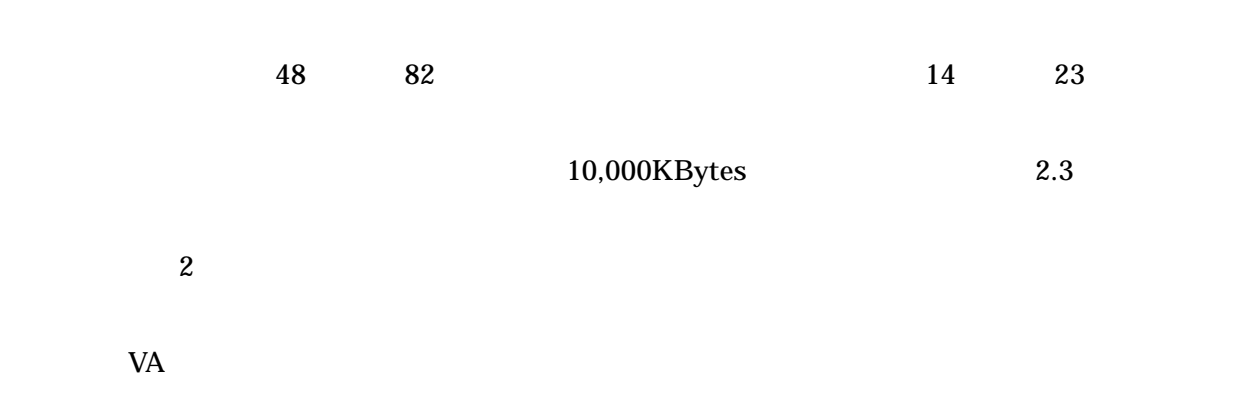

6-8 検証時確認項目充足性評価

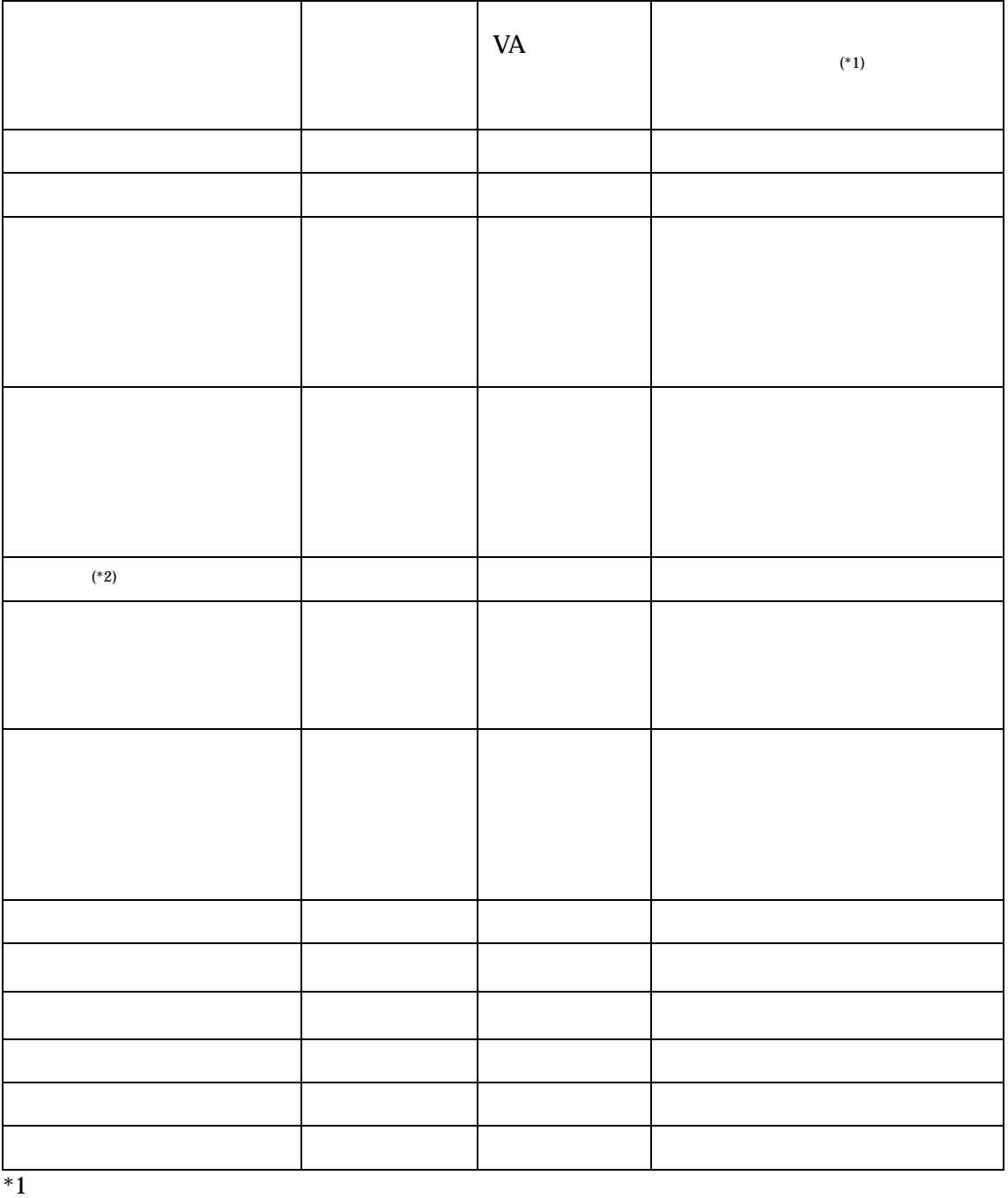

 $VA$ 

69

### $1.$

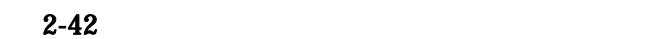

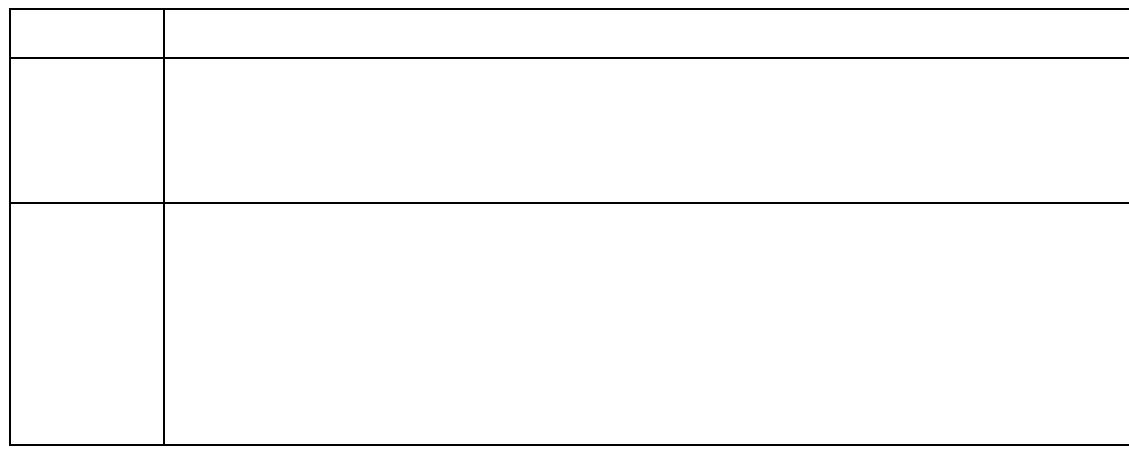

 $2.$ 

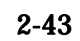

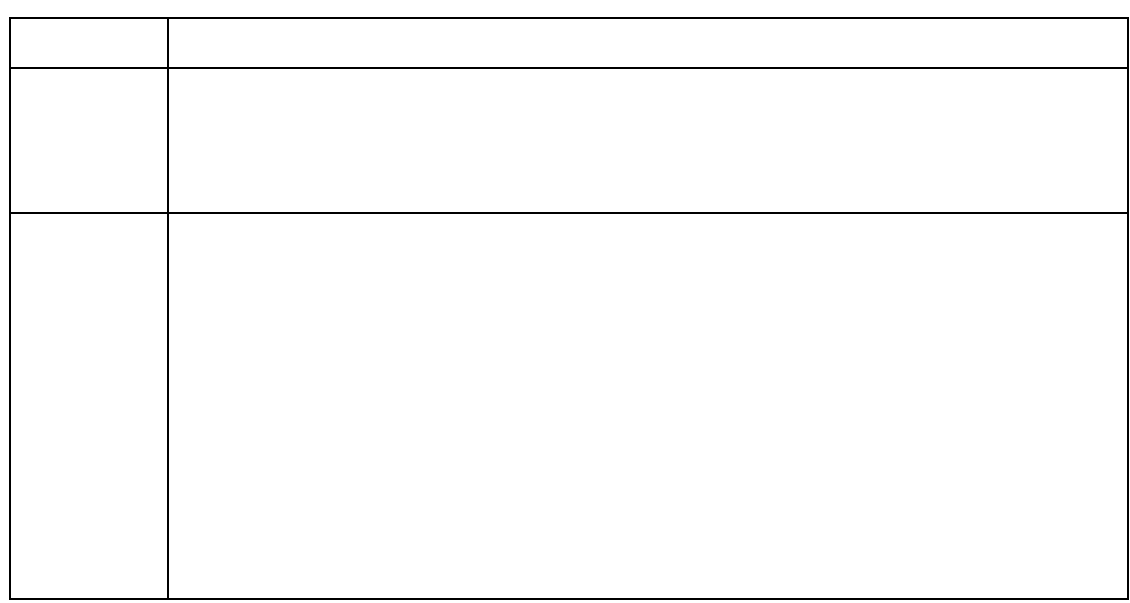

3. VA

 $2-44$  VA

| $\ensuremath{\text{VA}}\xspace$ |
|---------------------------------|
|                                 |
|                                 |
|                                 |
|                                 |
|                                 |
|                                 |
|                                 |
|                                 |
|                                 |
| $\ensuremath{\text{VA}}\xspace$ |
|                                 |
| $\ensuremath{\text{VA}}\xspace$ |
|                                 |
|                                 |
|                                 |
|                                 |
|                                 |
|                                 |
|                                 |
|                                 |
|                                 |
|                                 |
|                                 |

 $4.$ 

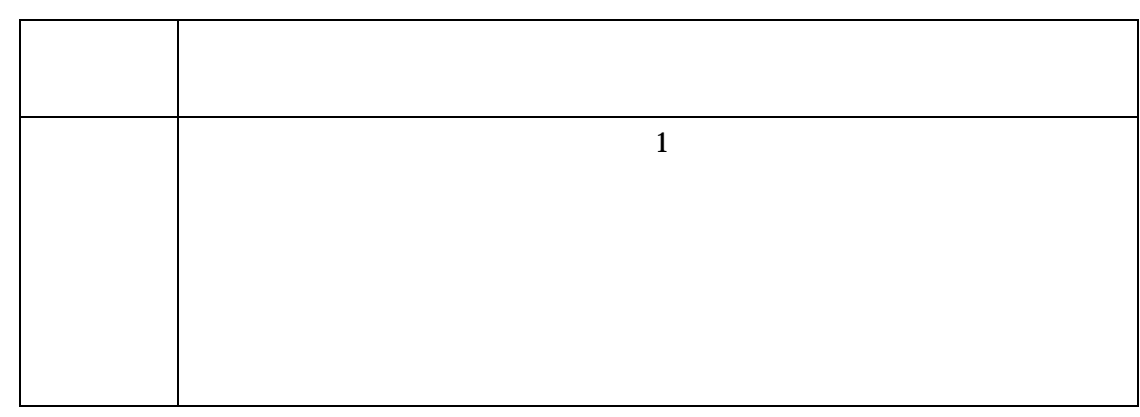

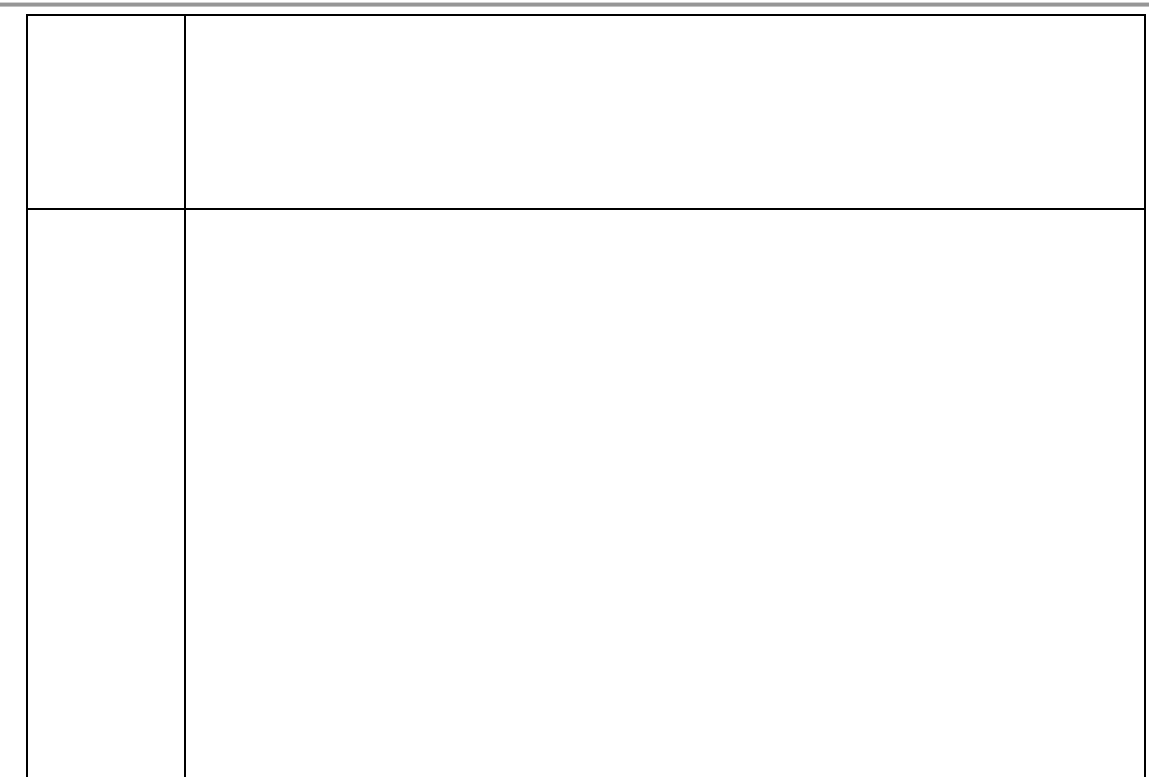

 $5.$ 

 $2 - 46$ 

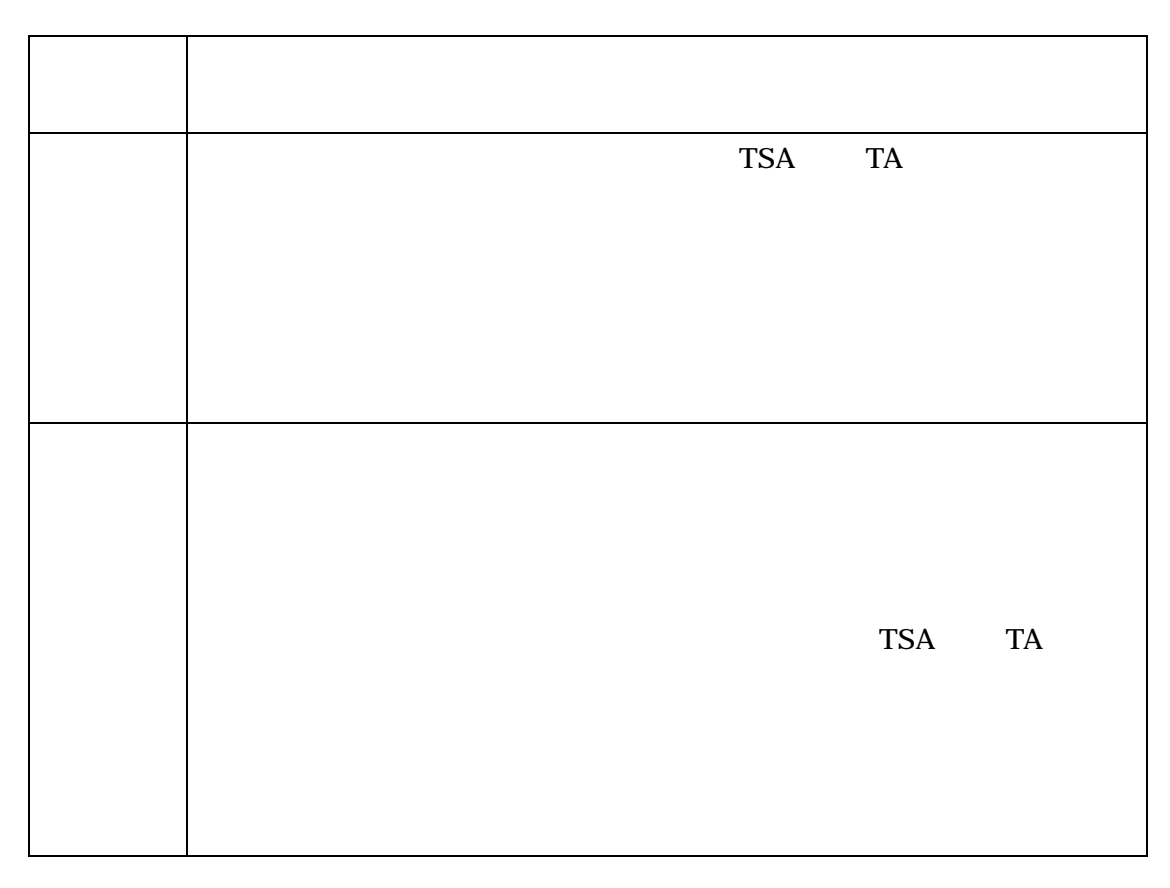

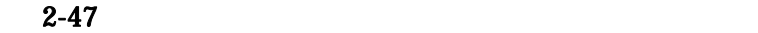

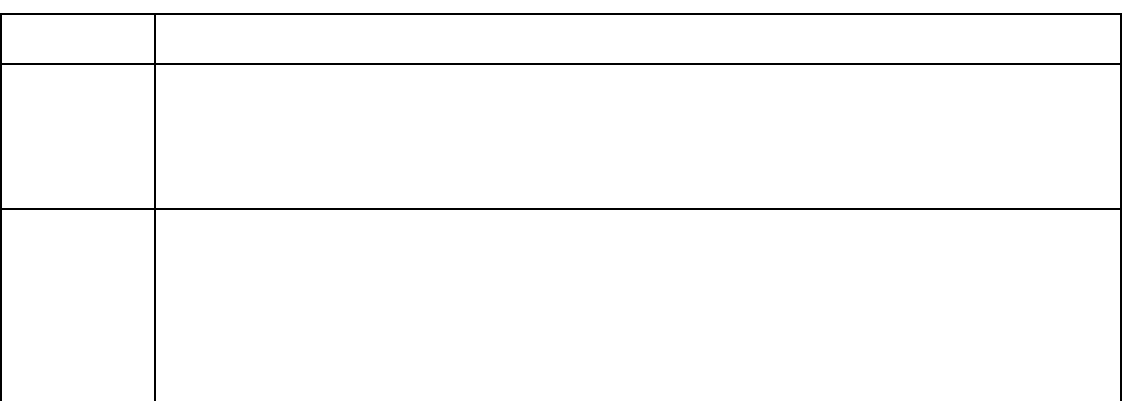

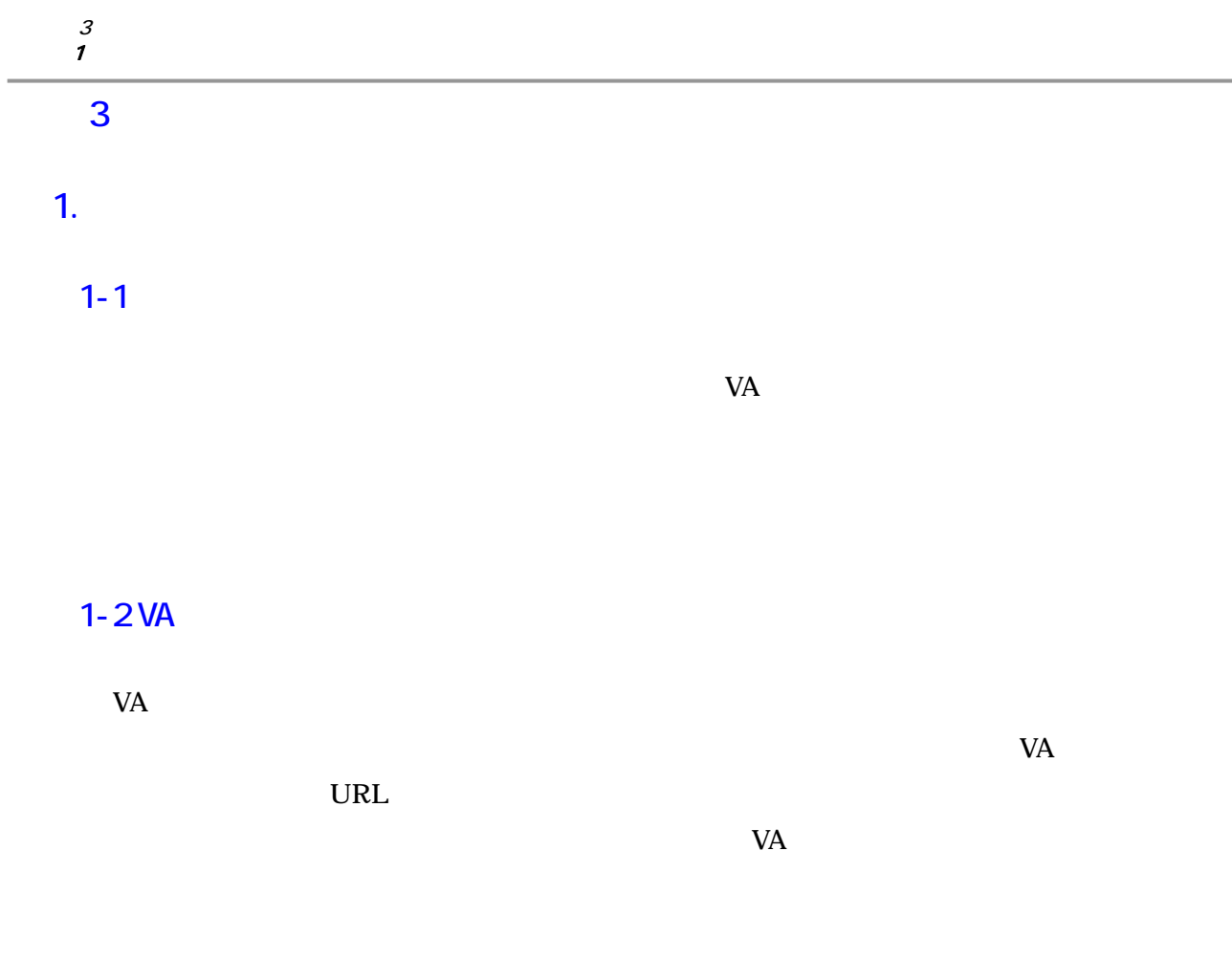

1-3 マルチタイムスタンプにより単一のタイムスタンプの危殆化に対応する

 $VA$ 

 $TSA$ 

2. 今後の課題

 $2-1$  VA

今回の実証実験においては、VA を介した第三者検証について機能の確認を行うことができた。

 $VA$ 

 $VA$ 

# $2 - 2$

# $2 - 3$

 $1$  2 った。一方、VA を介した検証においては、タイムスタンプ毎に検証要求を必要とするユーザイ  $\overline{c}$ 

 $VA$ 

 $[1]$ ",  $[1]$ ",  $[1]$ ",  $[1]$ ",  $[1]$ ",  $[1]$ ",  $[1]$ ",  $[1]$ ",  $[1]$ ",  $[1]$ ",  $[1]$ ",  $[1]$ ",  $[1]$ ",  $[1]$ ",  $[1]$ ",  $[1]$ ",  $[1]$ ",  $[1]$ ",  $[1]$ ",  $[1]$ ",  $[1]$ ",  $[1]$ ",  $[1]$ ",  $[1]$ ",  $[1]$ ",  $[1]$ ",  $[1]$ ",  $[1]$  $[2]$ ", (TBF), 17 11

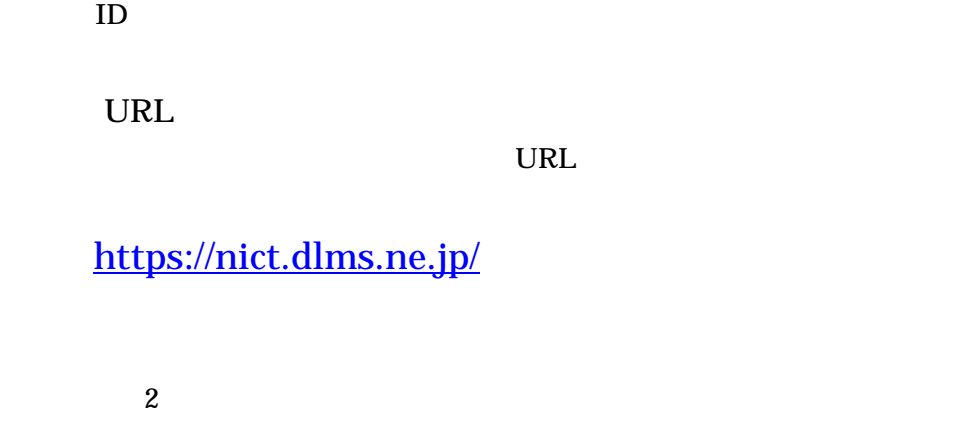

また操作説明中に下線が引かれている項目は、操作画面のラベルやボタンに対応しています。

 $URL$ 

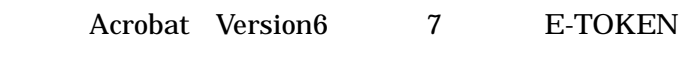

PDF Acrobat Reader Acrobat

 $1.1$ 

事前に PDF 形式の対象データを作成し、文書登録者のデジタル署名を付与してください。

 $1.2$ 

InternetExplorer URL よります。<br>なりを使われています。 Login ▲ CECTRUST- 電子契約サービス - Microsoft Internet Explorer  $\n **max**\n$ ファイル(E) 編集(E) 表示(V) お気に入り(A) ツール(T) ヘルプ(H) **AF** ○雨·○ × 日 ○味大版入图 日 国 出 名 アドレス(D) a https://nictdlms.ne.jp/ ▼ → 移動 リンク » 配· CECTRUST<sup>®</sup> 電子契約サービス いらっしゃいませ。 、・・っ<br>こちらはCECTRUST電子契約サービスのお客様ログインページです。 IDとバスワードを入力し、ログインして下さい。  ${\tt ID}$ パスワード 注意: ブラウザの機能によりパスワード保存が可能ですが、実施にあたって は自己責任で管理してください。 ログイン |パスワードの変更| ec.con Powered by NTT DATA SecurePod ●ページが表示されました 自●インターネット  $\vert$ 

 $ID$
## TOP

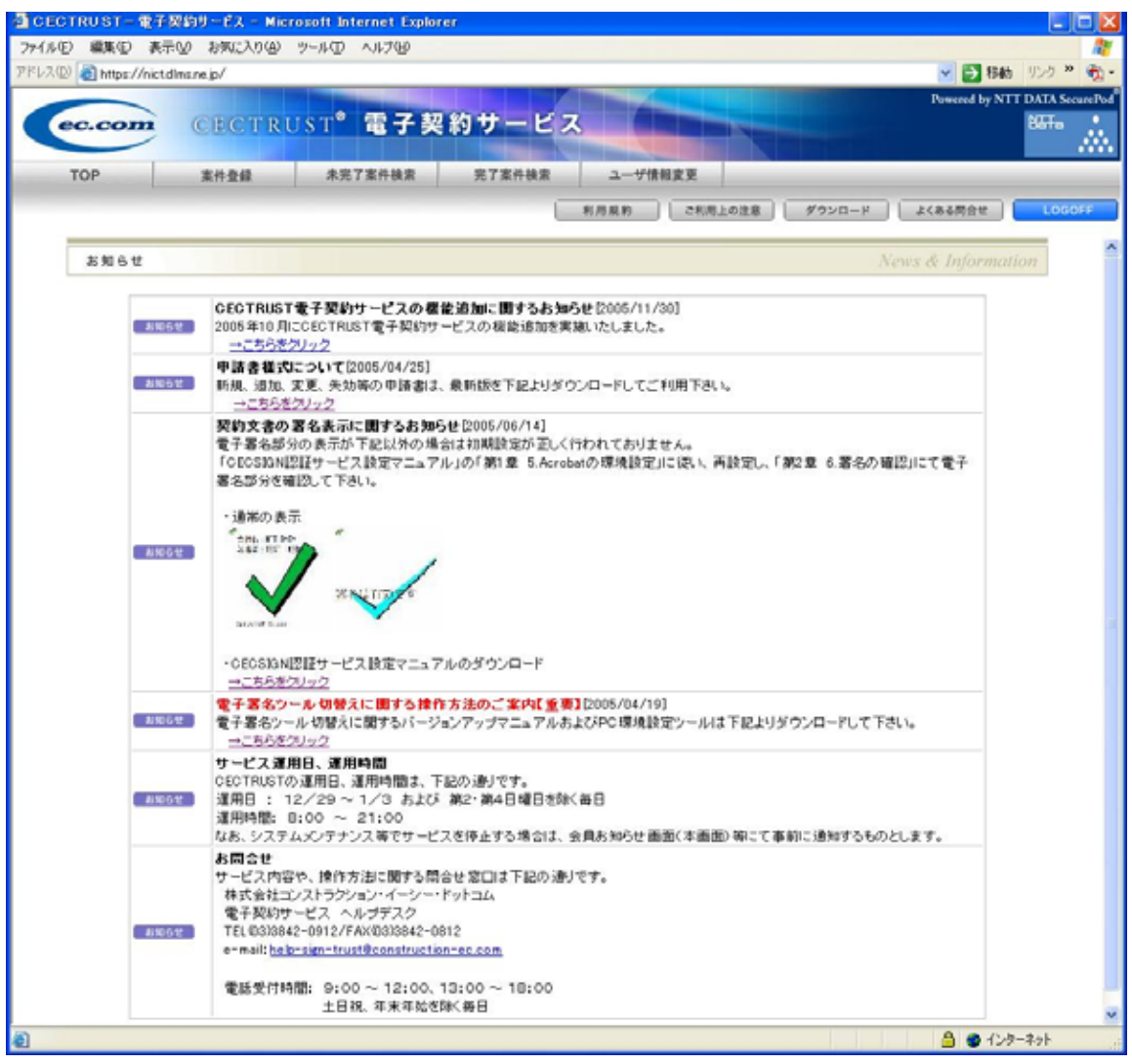

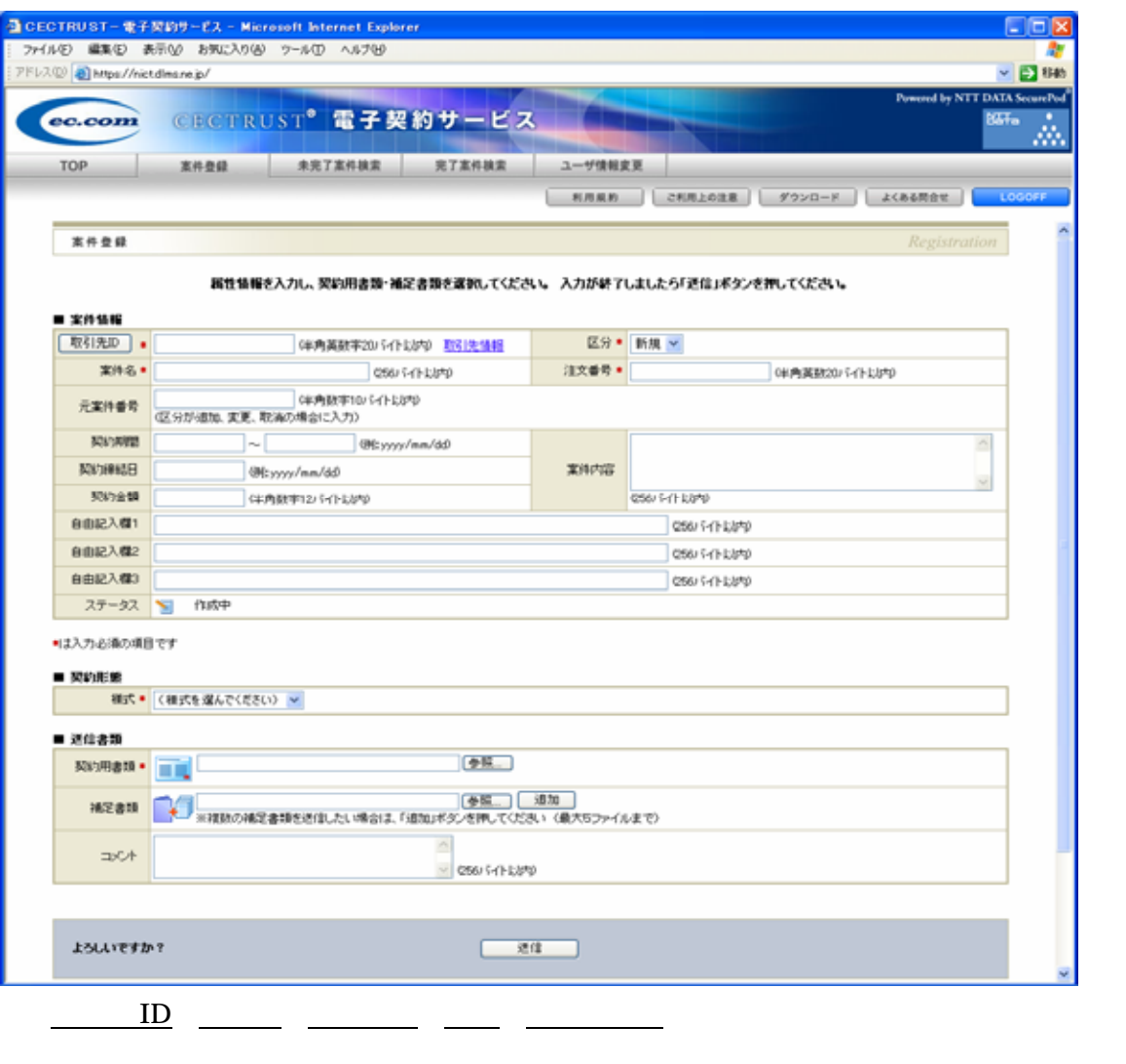

 $ID$  ID  $ID$ 

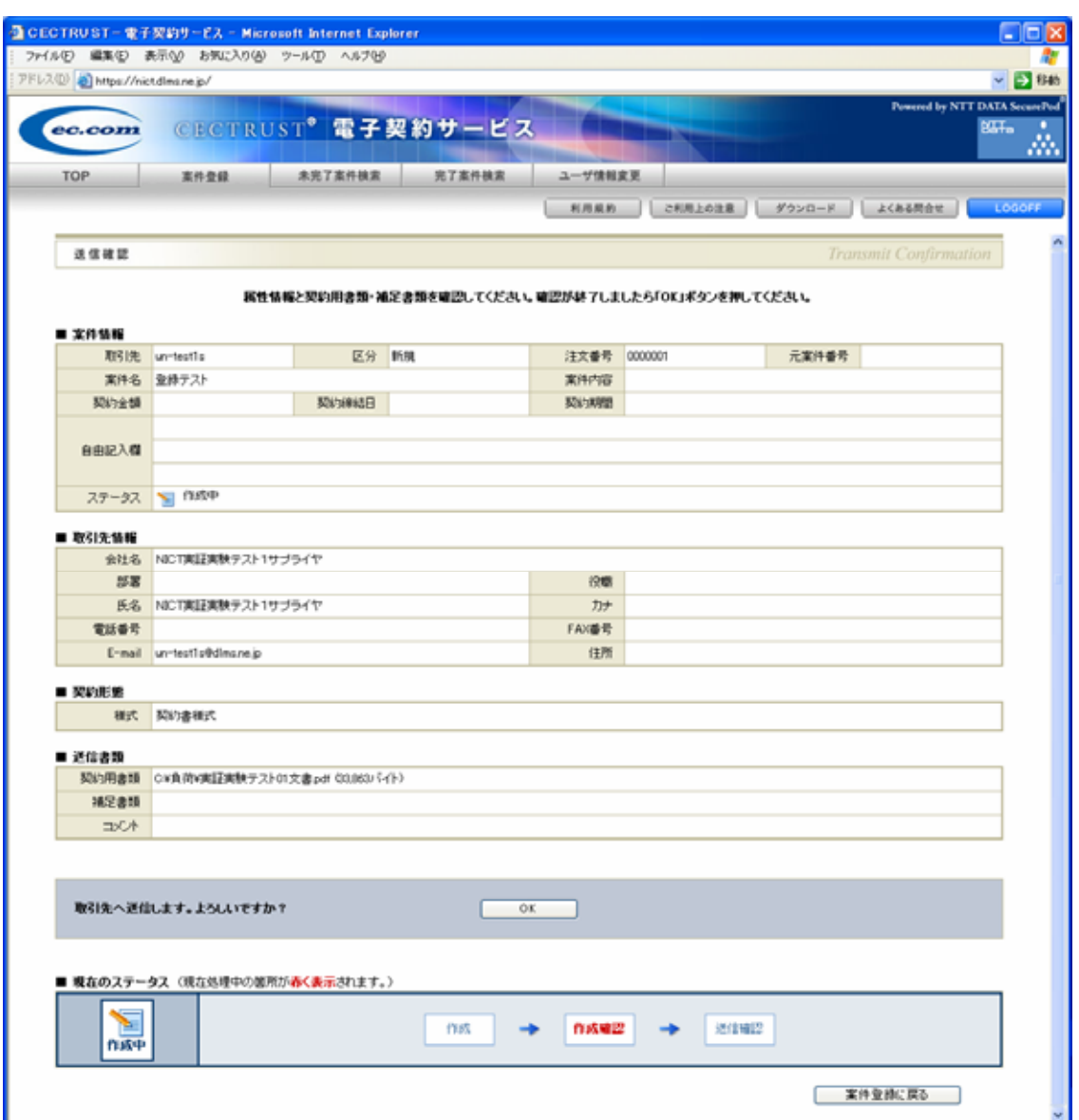

 $\overline{\text{OK}}$ 

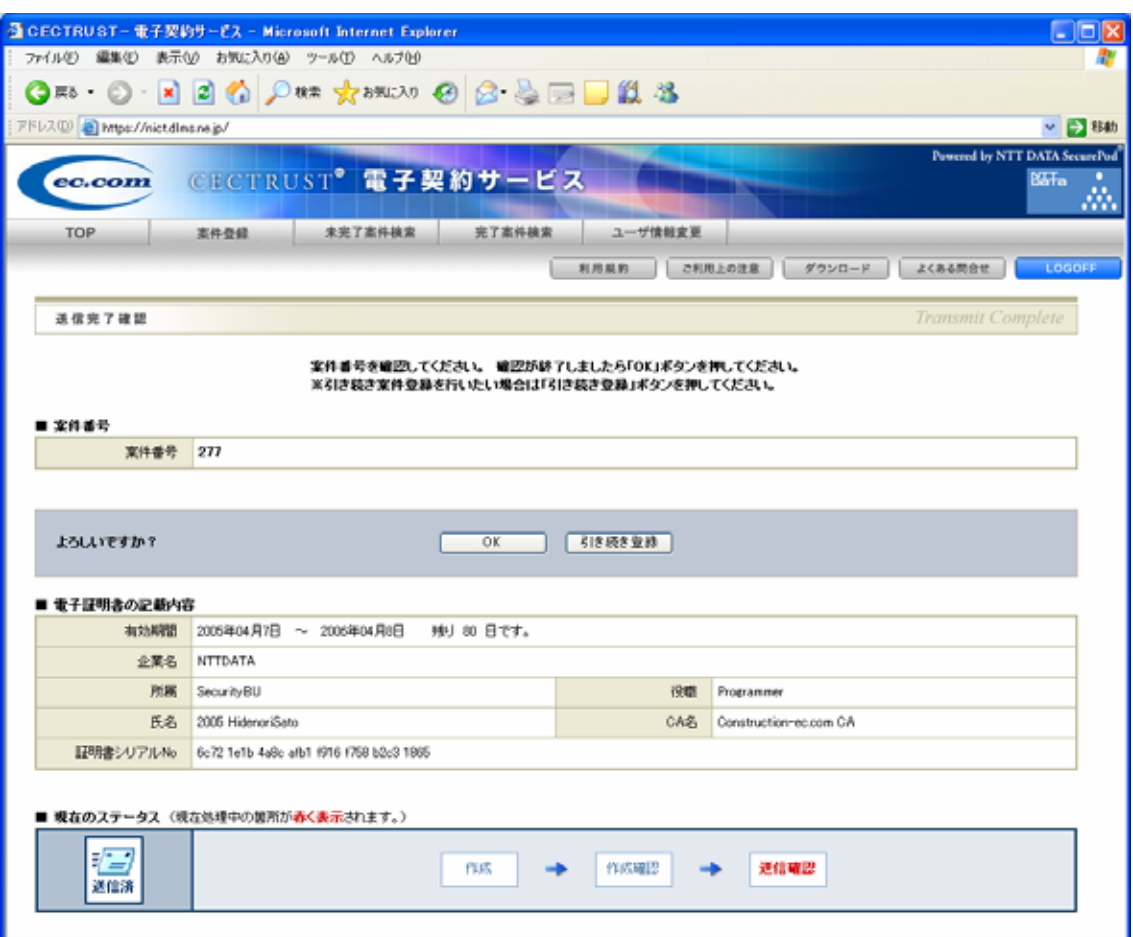

 $\overline{\text{OK}}$ 

**LOGOFF** 

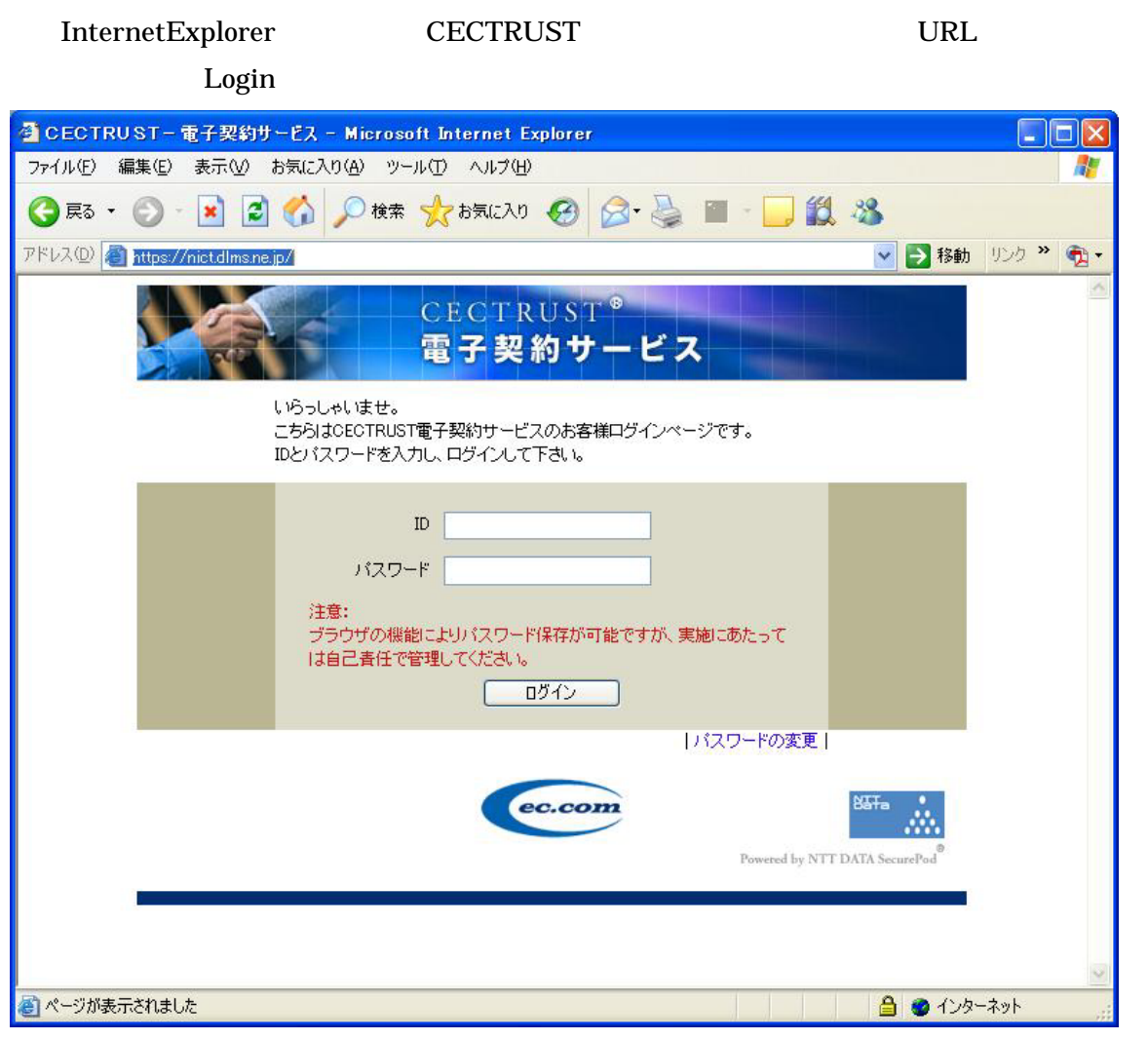

 $ID$ 

## TOP

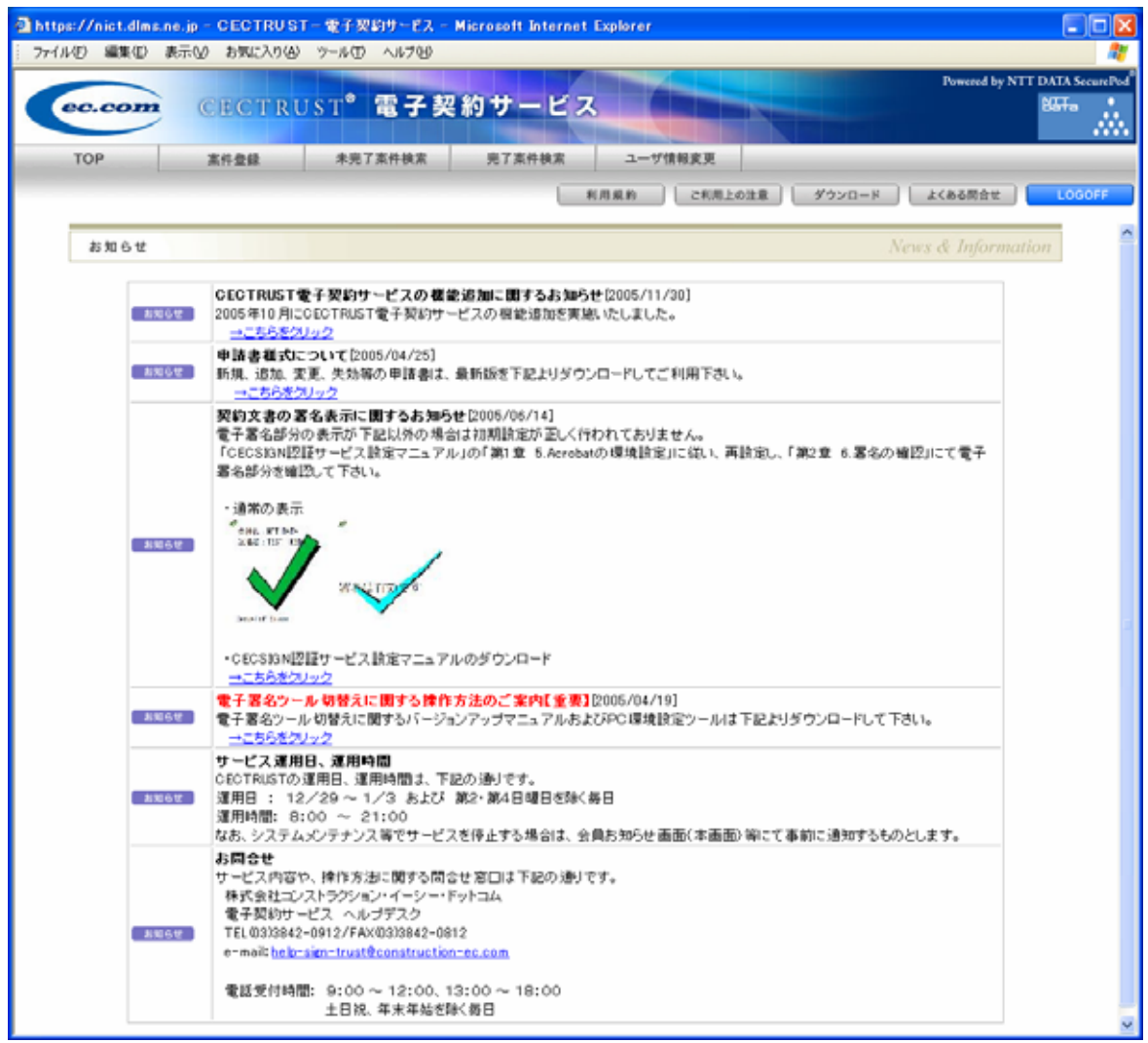

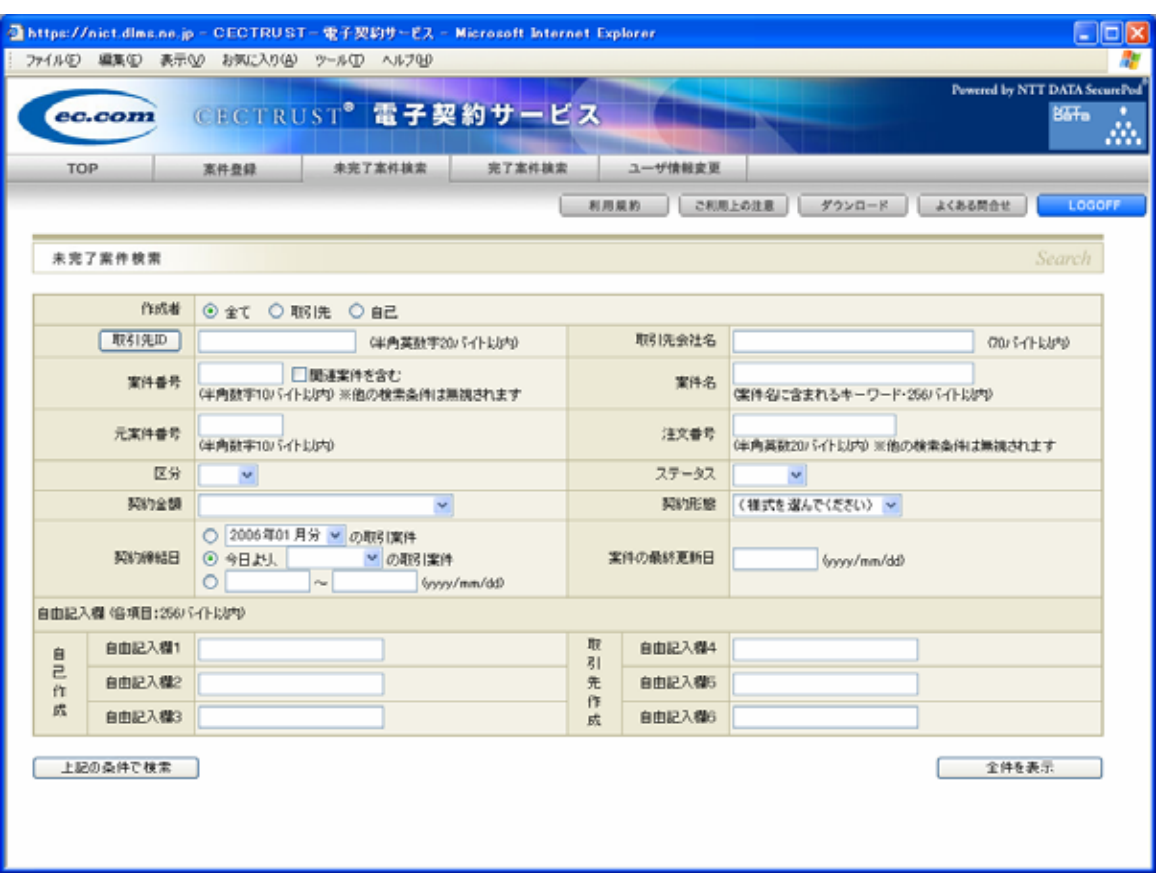

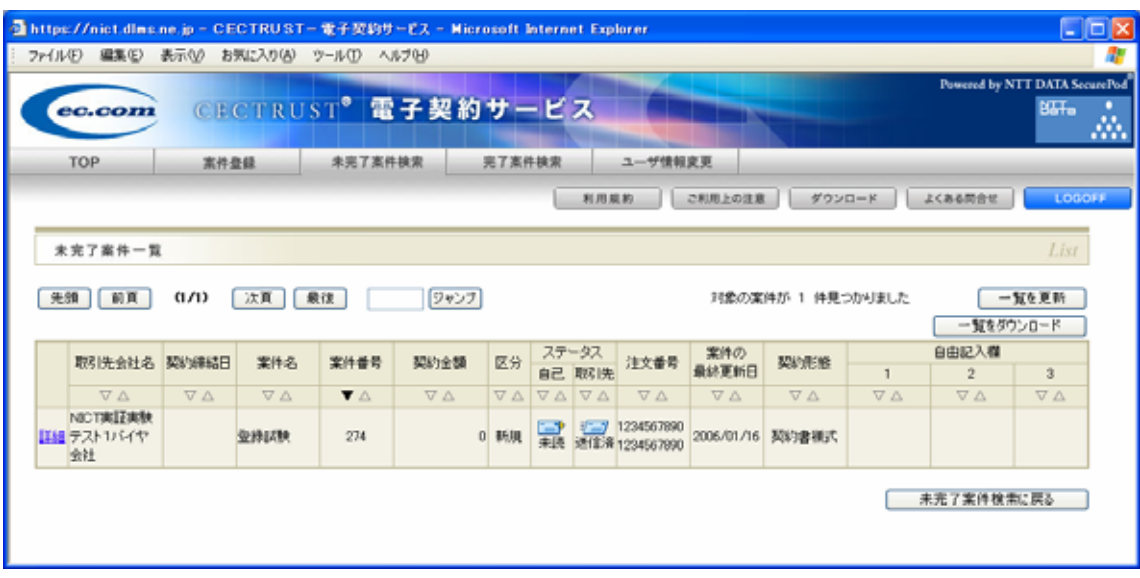

2.3 確認文書の表示

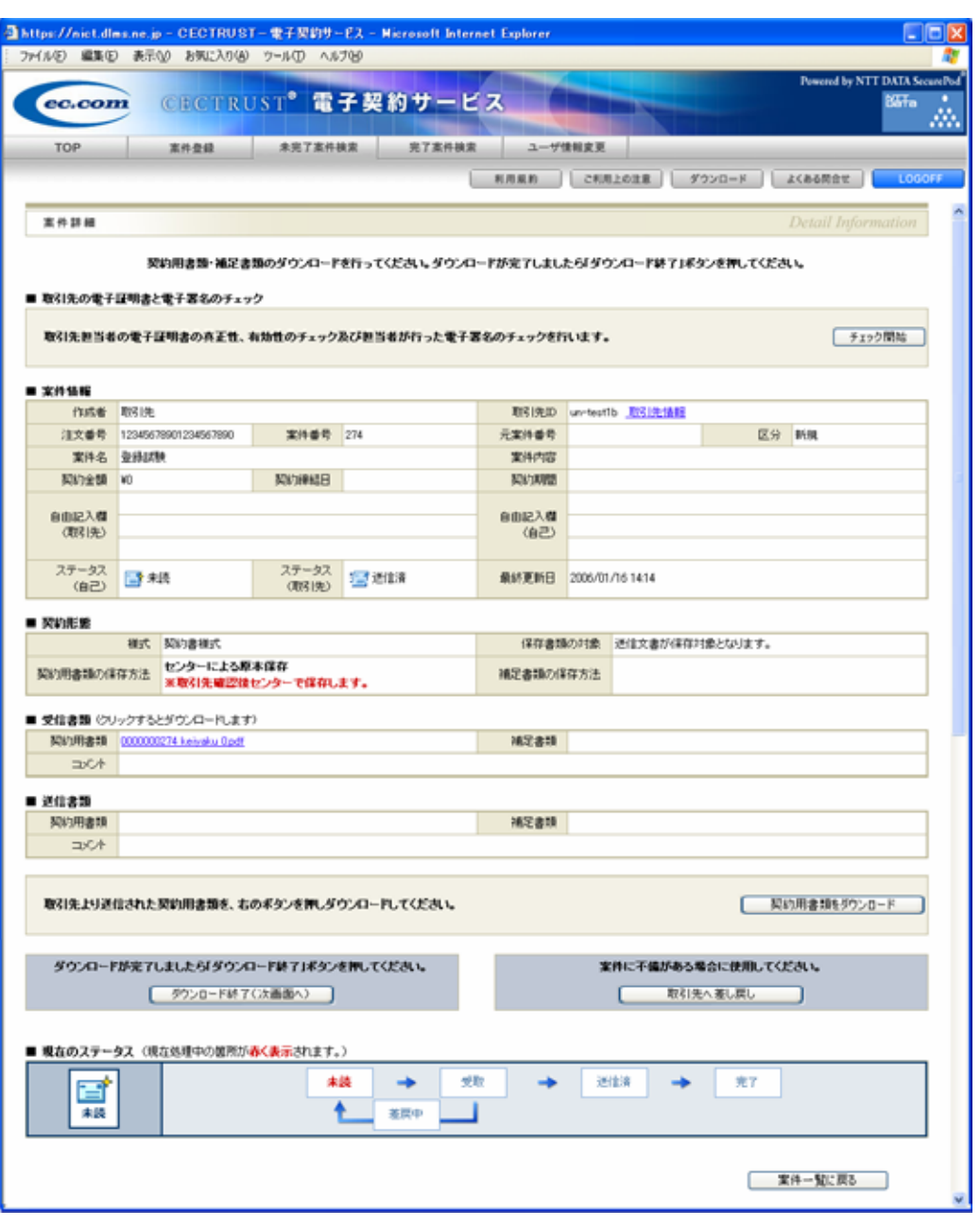

### Acrobat

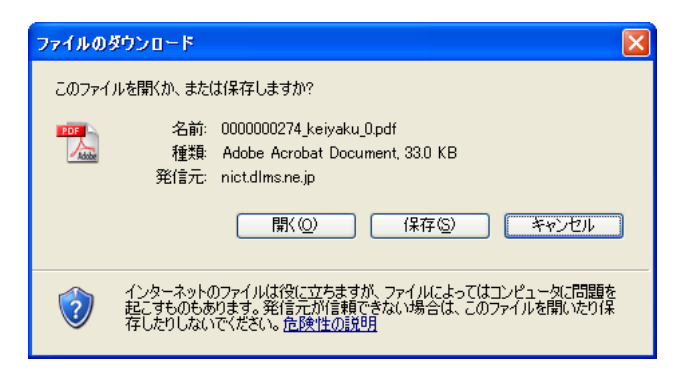

Acrobat について、<br>スタルメについて、

 $2-1$   $2-3$ 

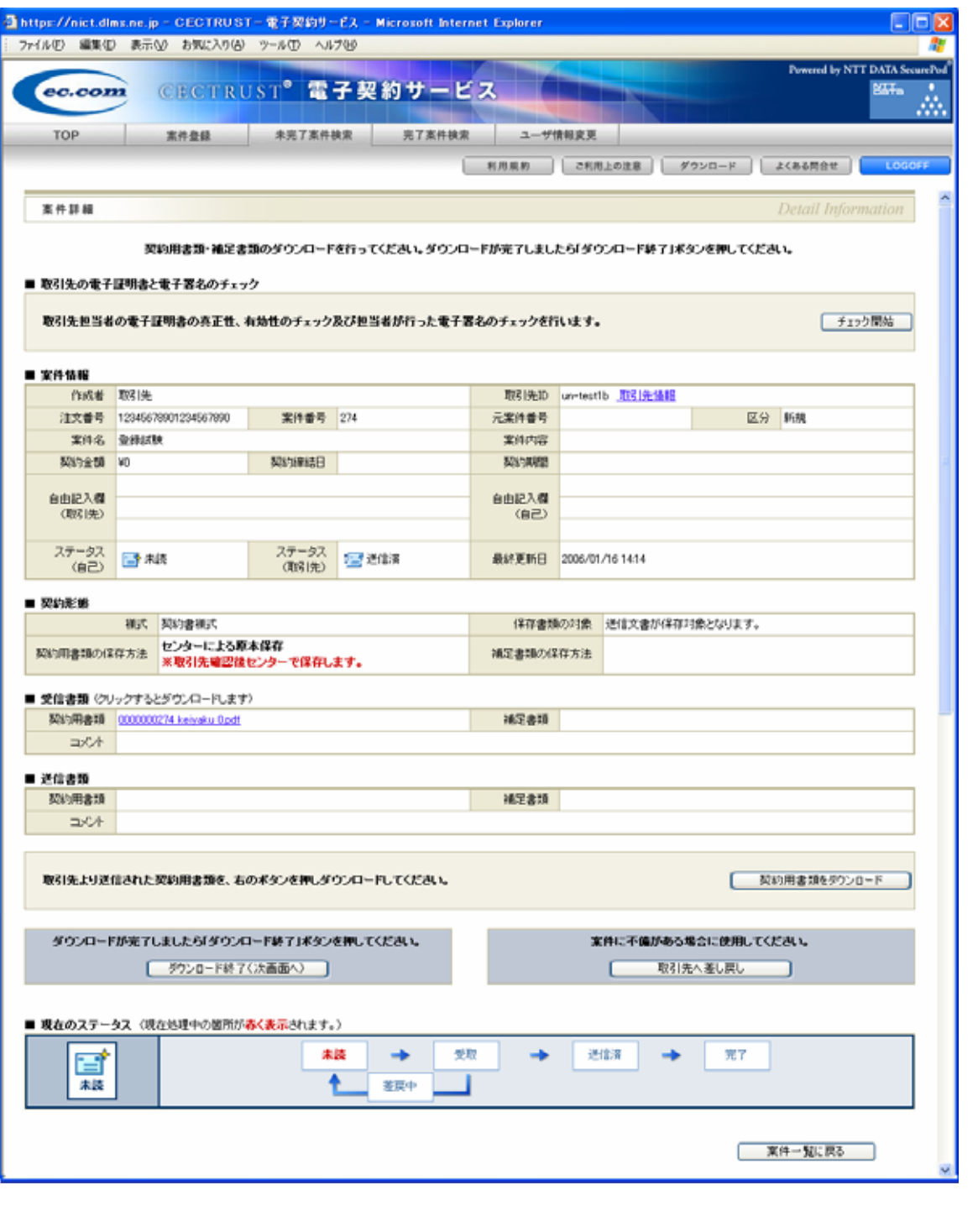

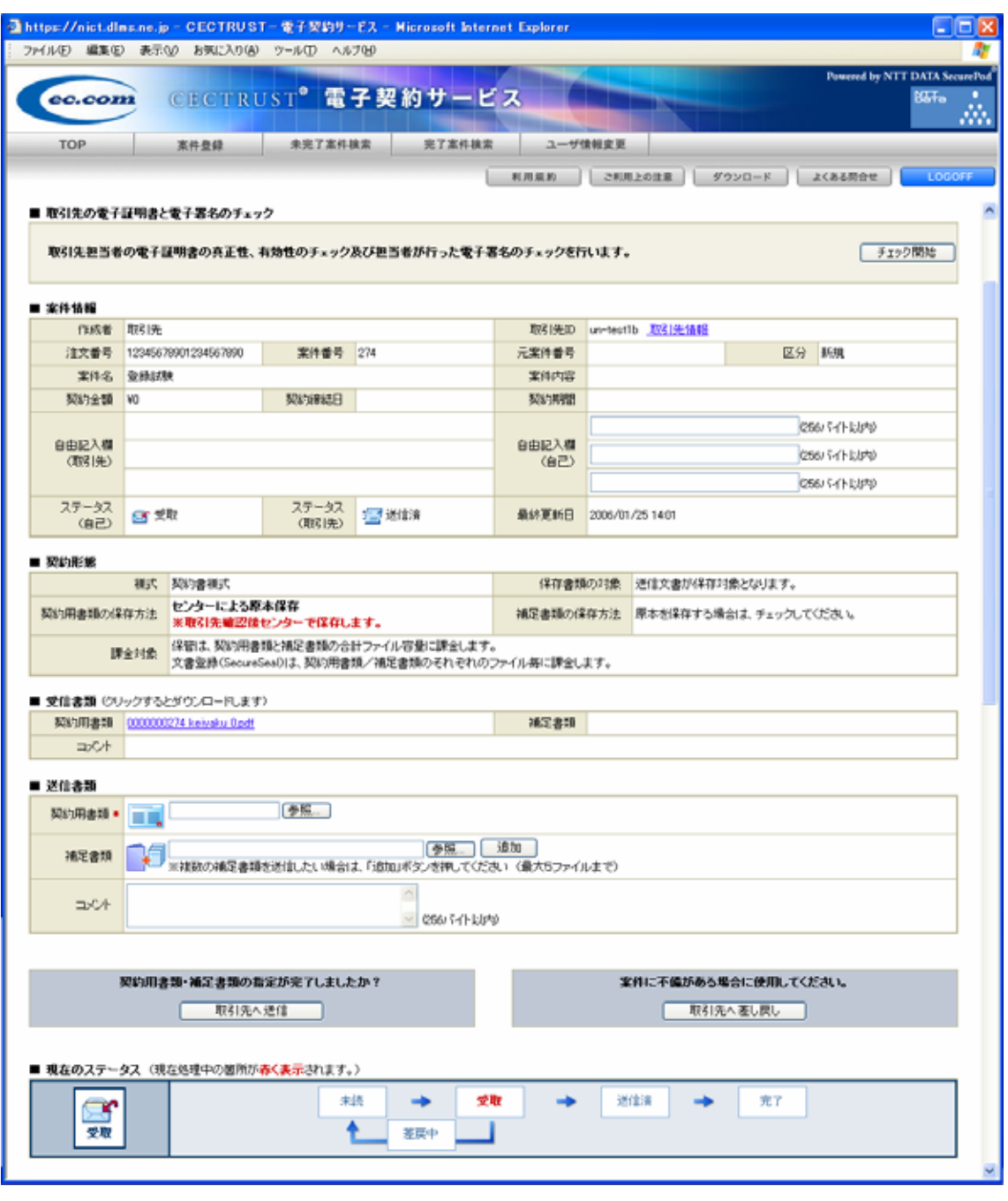

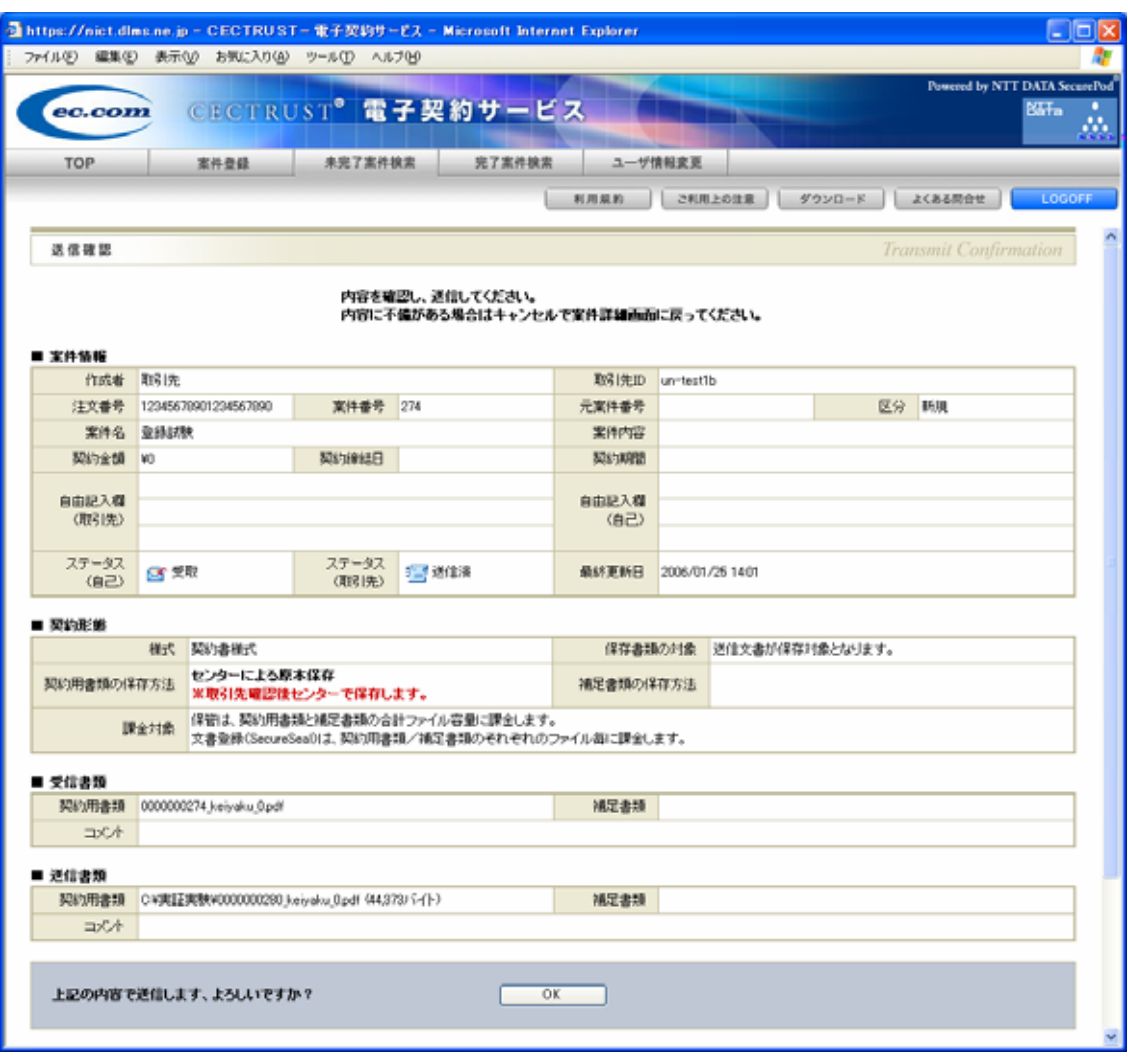

 $OK$ </u>

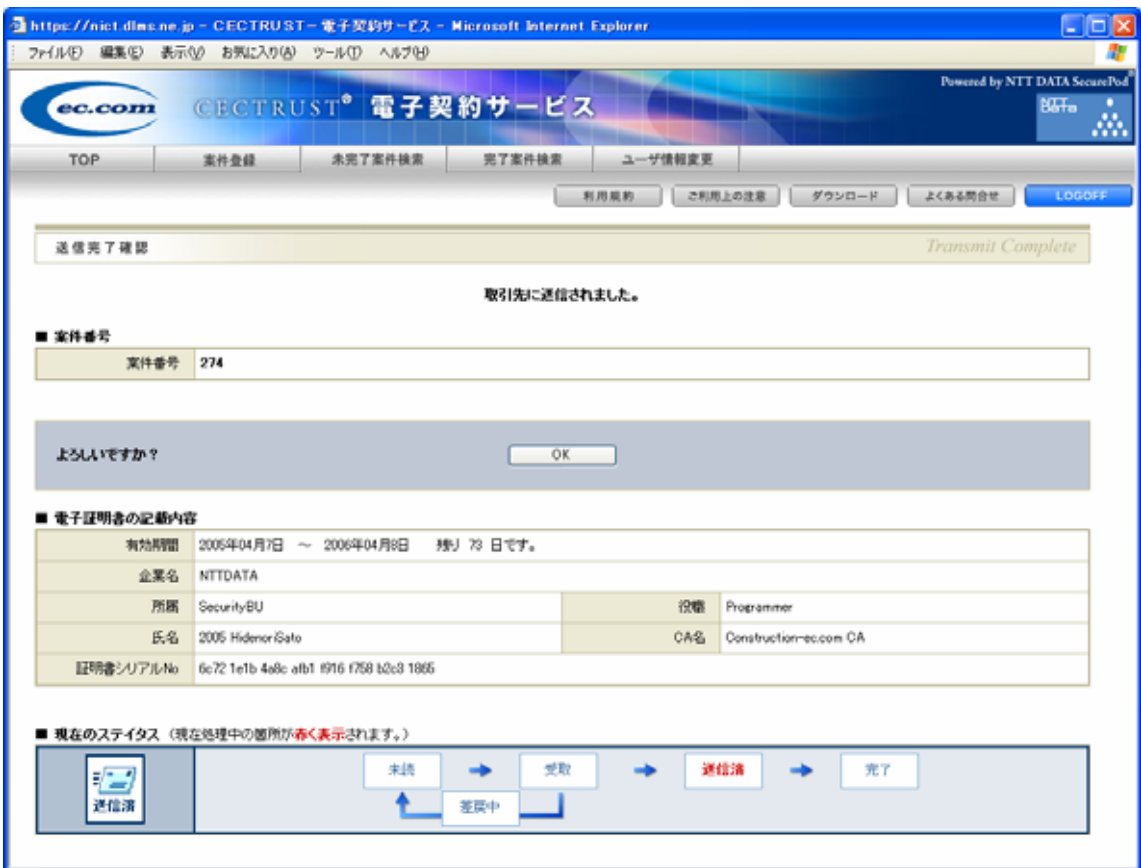

 $\overline{\text{OK}}$ 

**LOGOFF** 

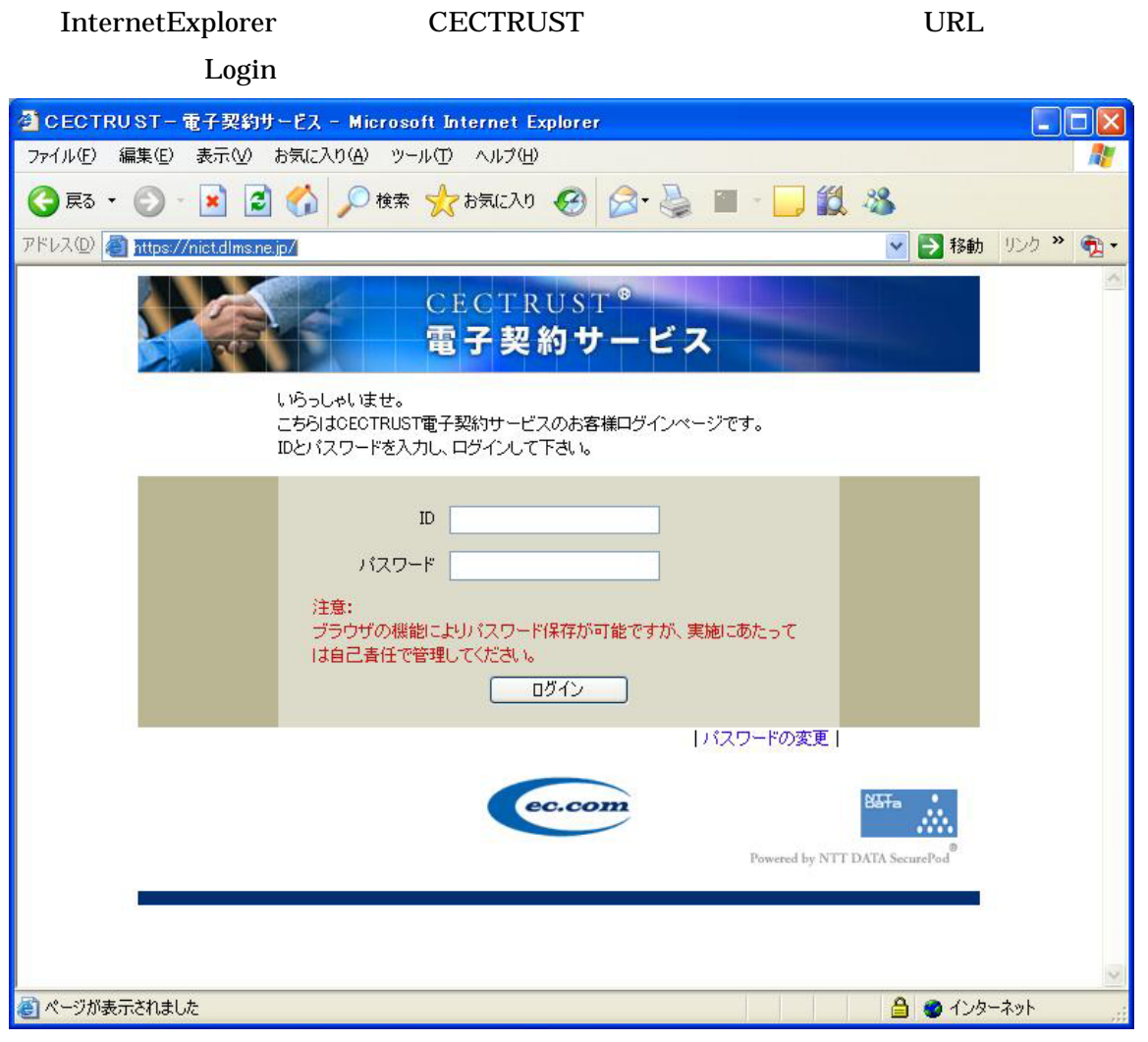

 $ID$ 

## TOP

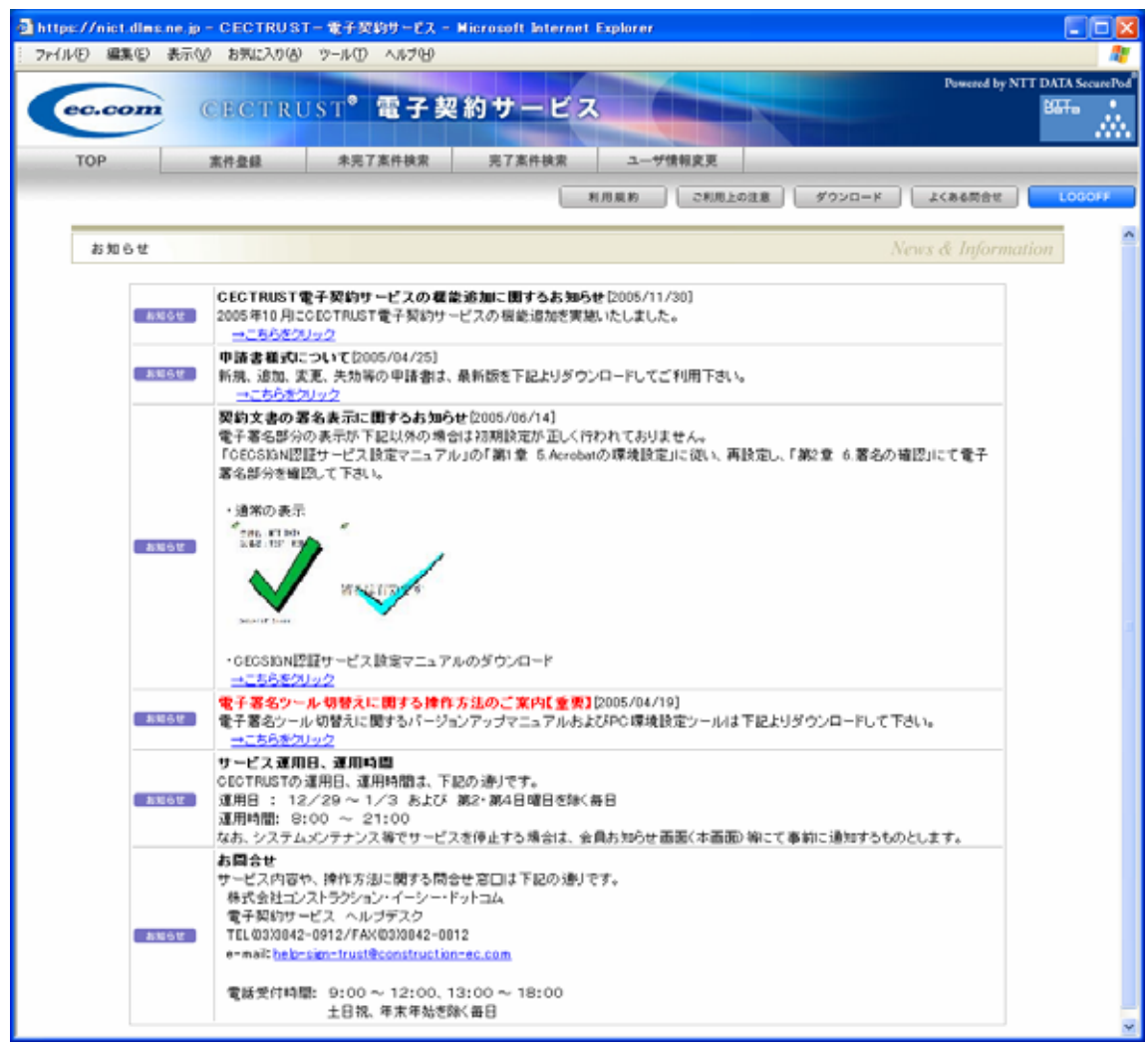

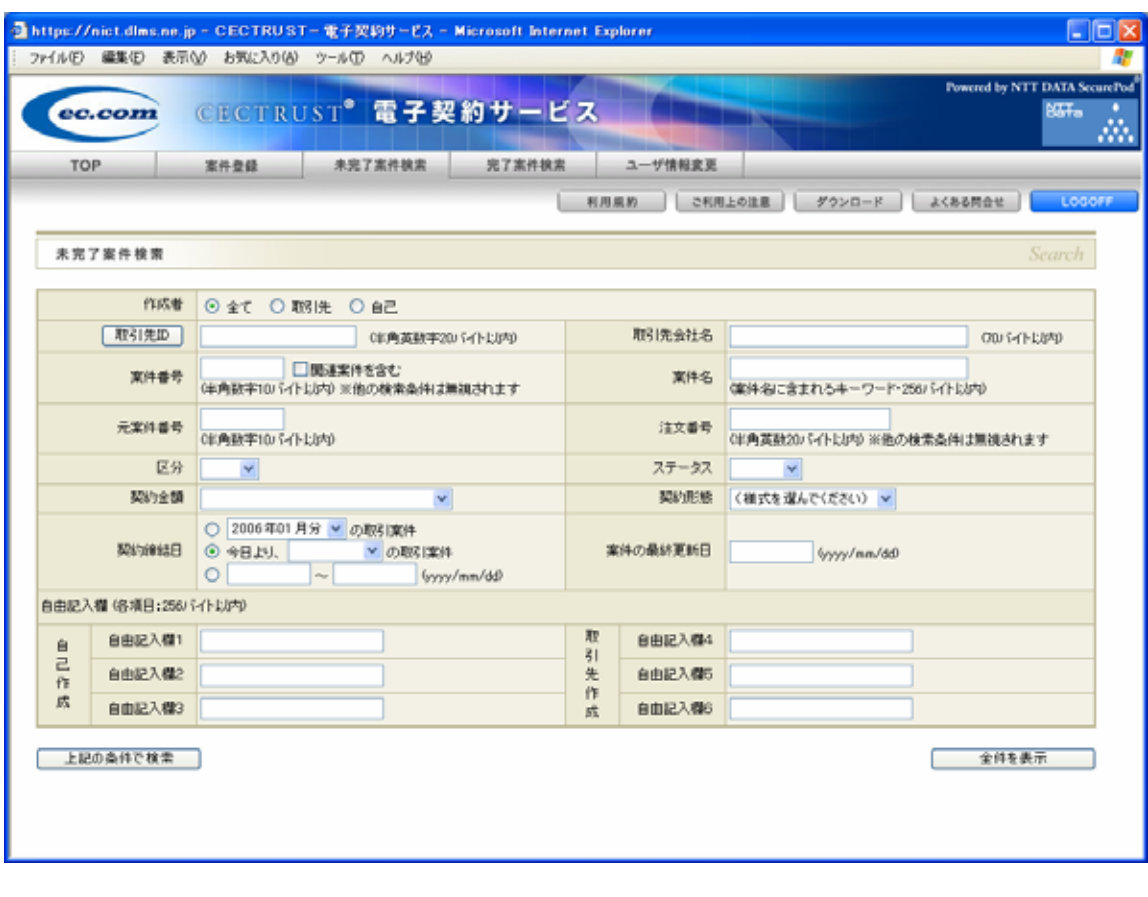

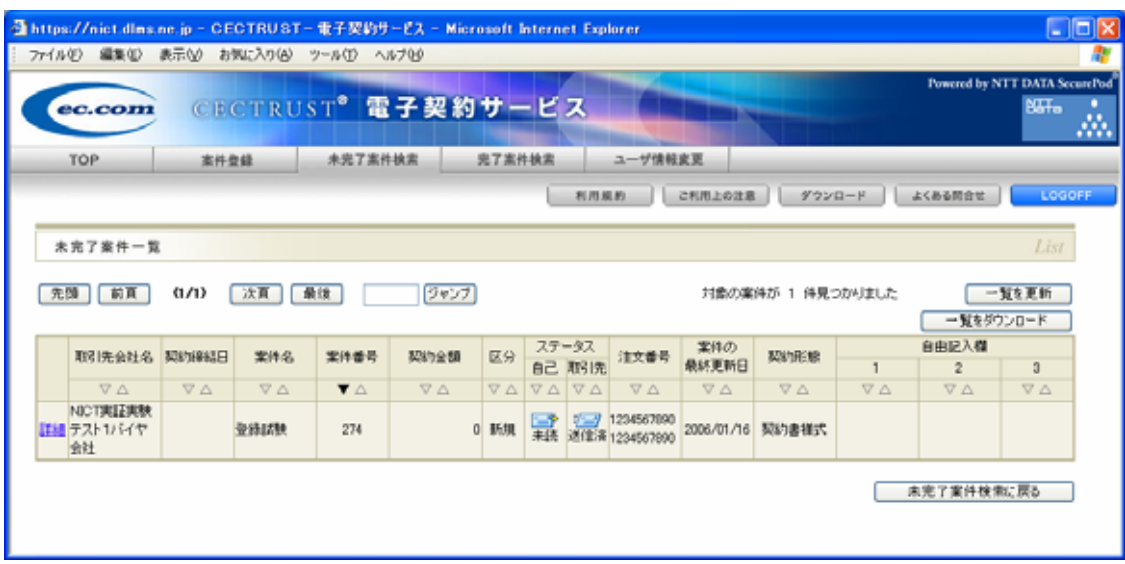

3.3 文書の確認

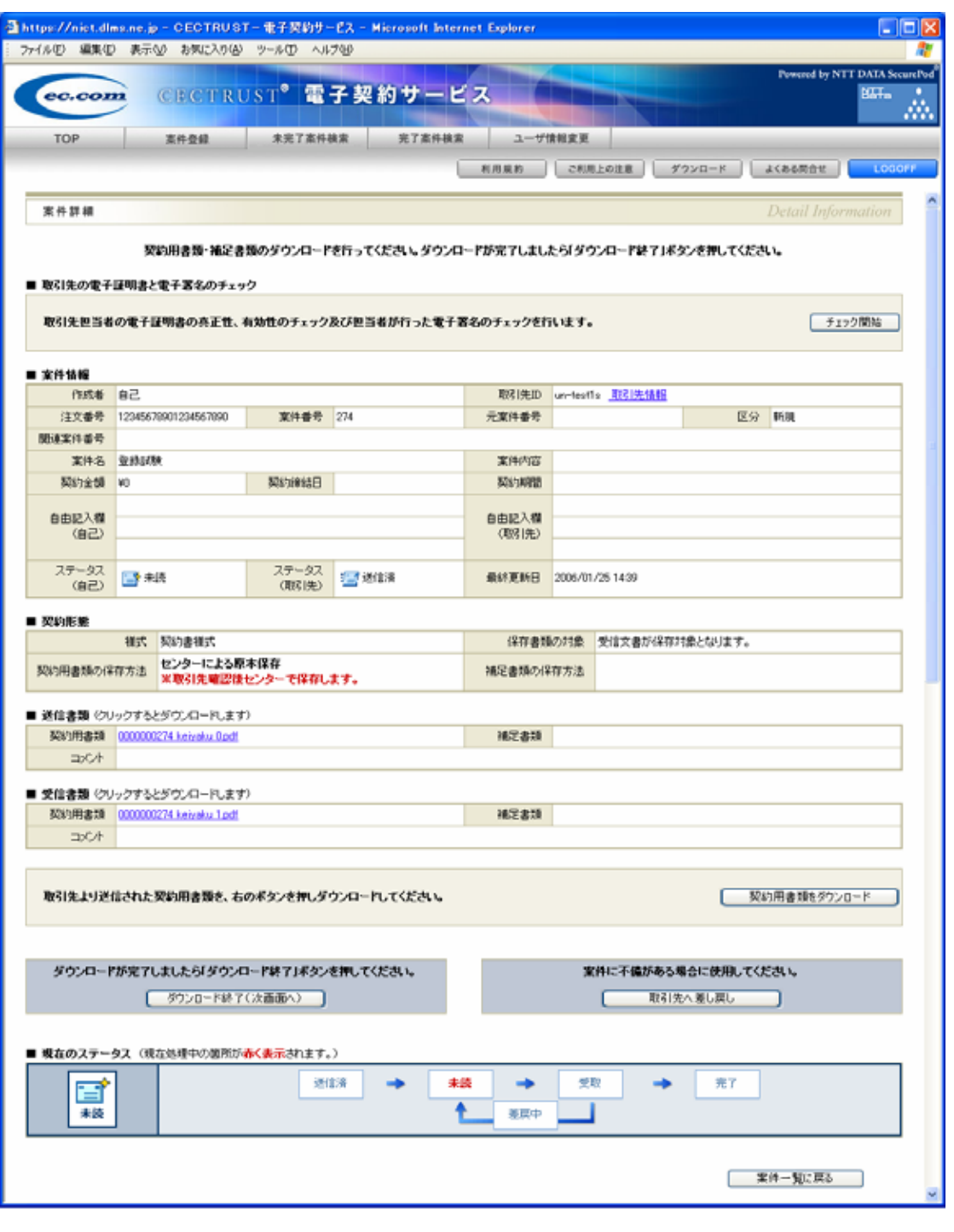

表示されている受信書類欄の契約用書類のファイル名をクリックするか、契約用書類をダ

ウンロードボタンをクリックしてください。

Acrobat

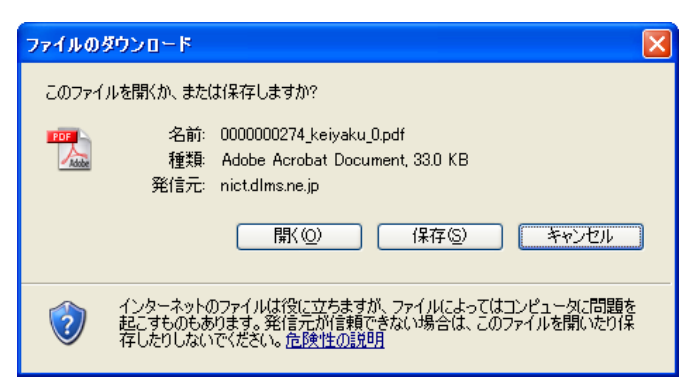

Acrobat

 $3-1$   $3-3$ 

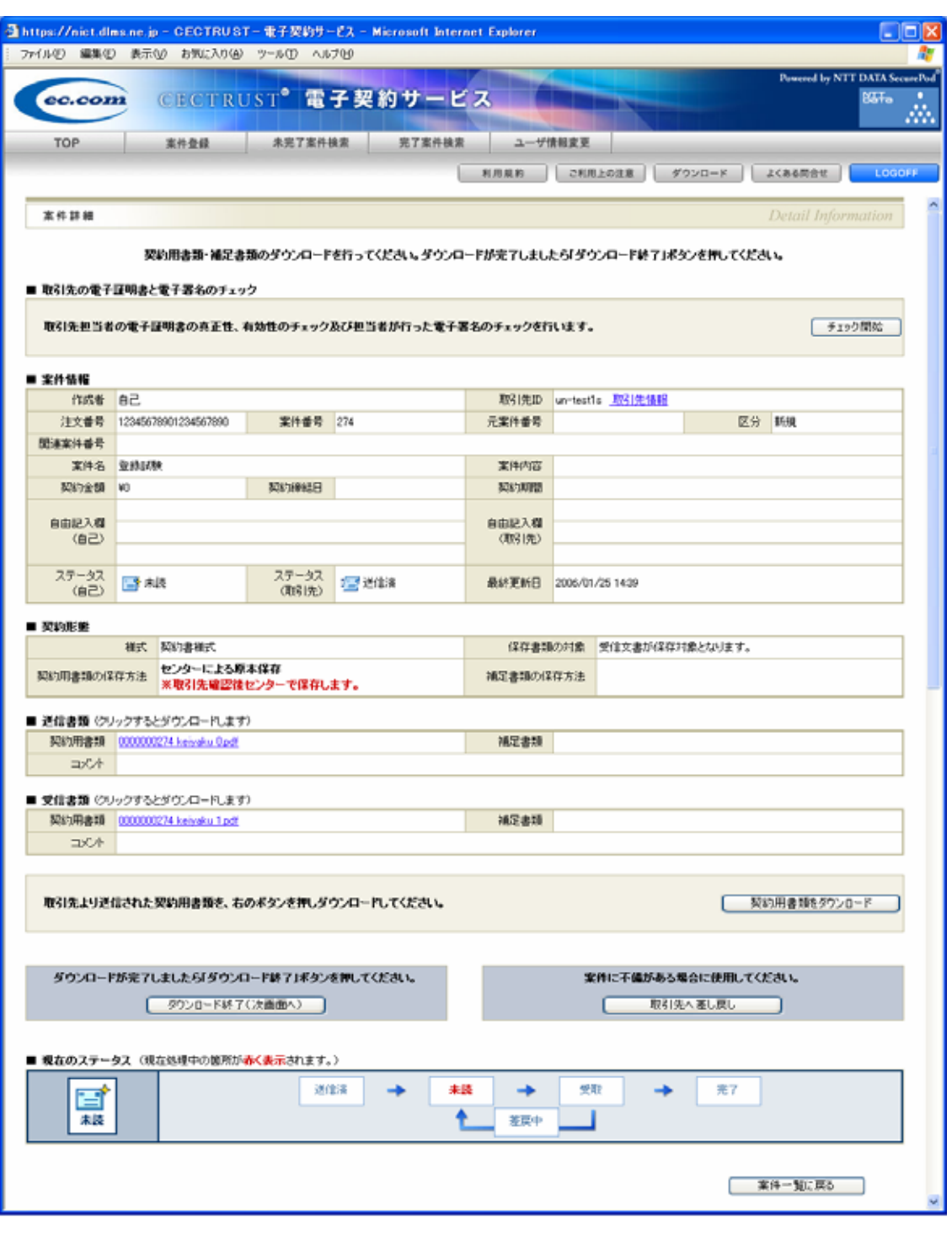

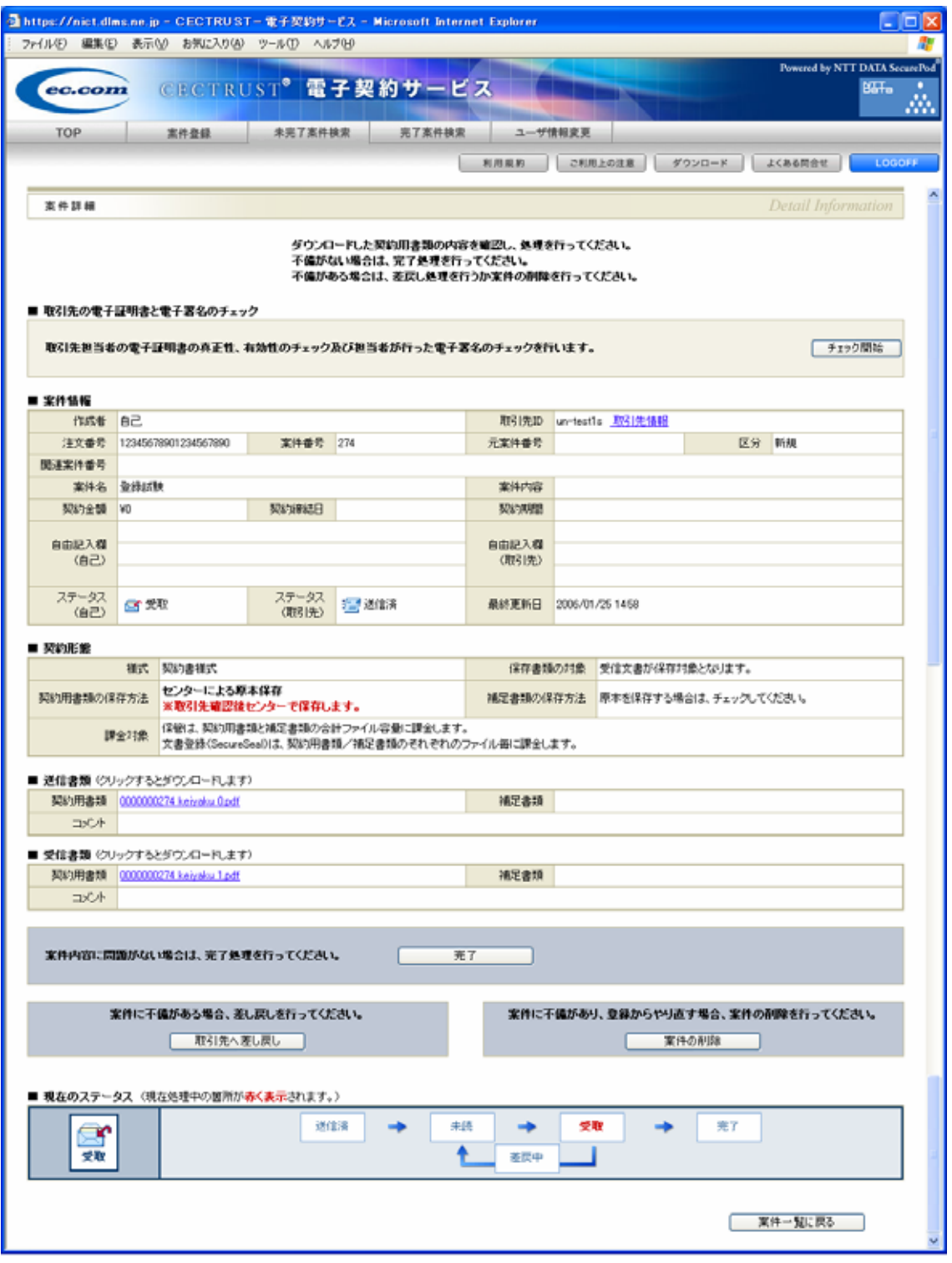

完了ボタンをクリックしてください。

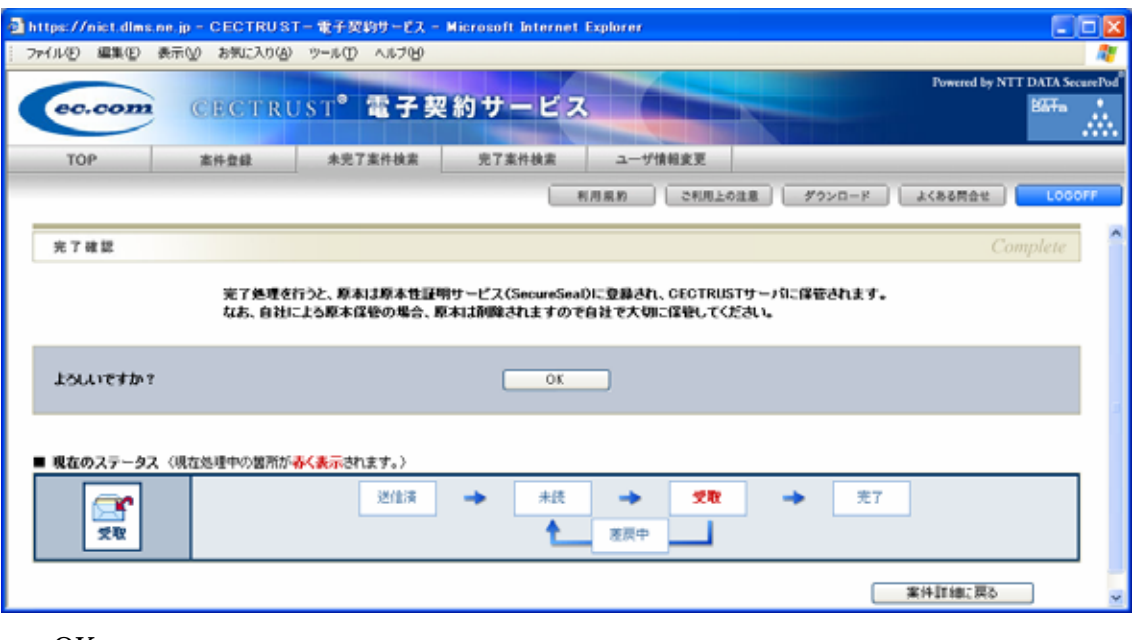

 $OK$ </u>

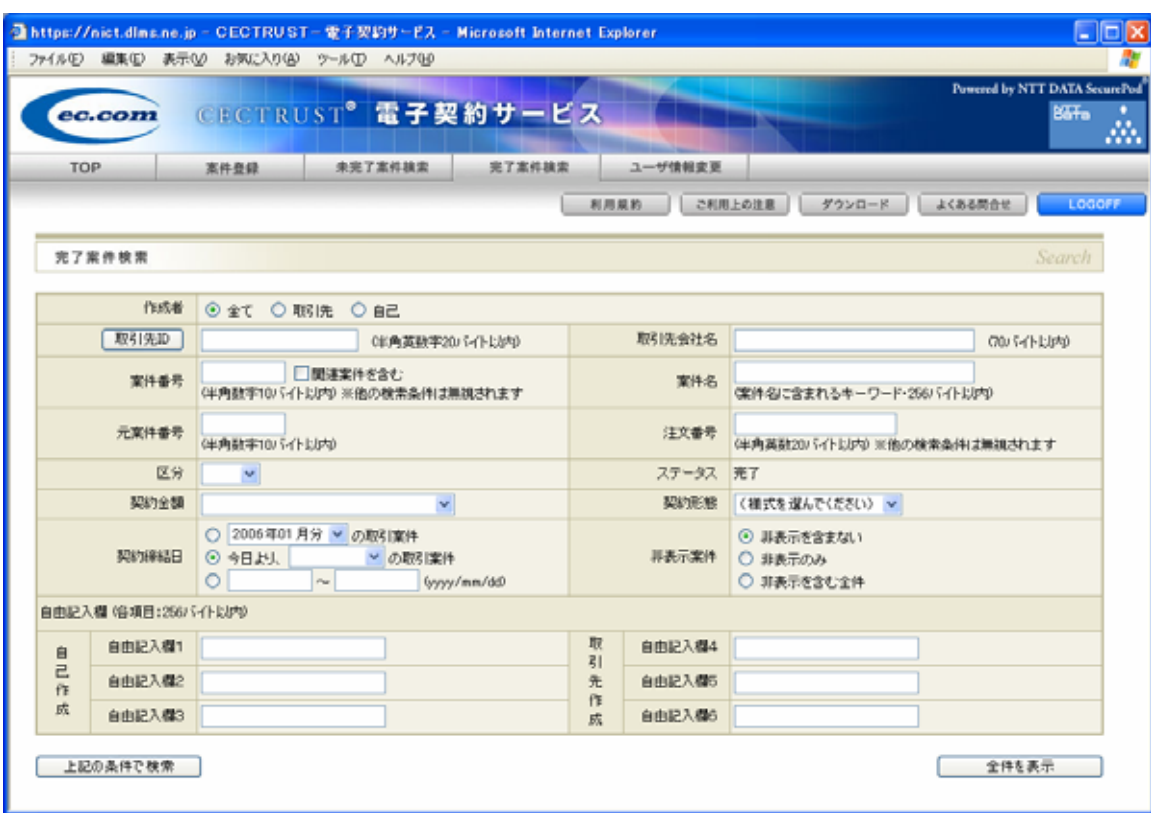

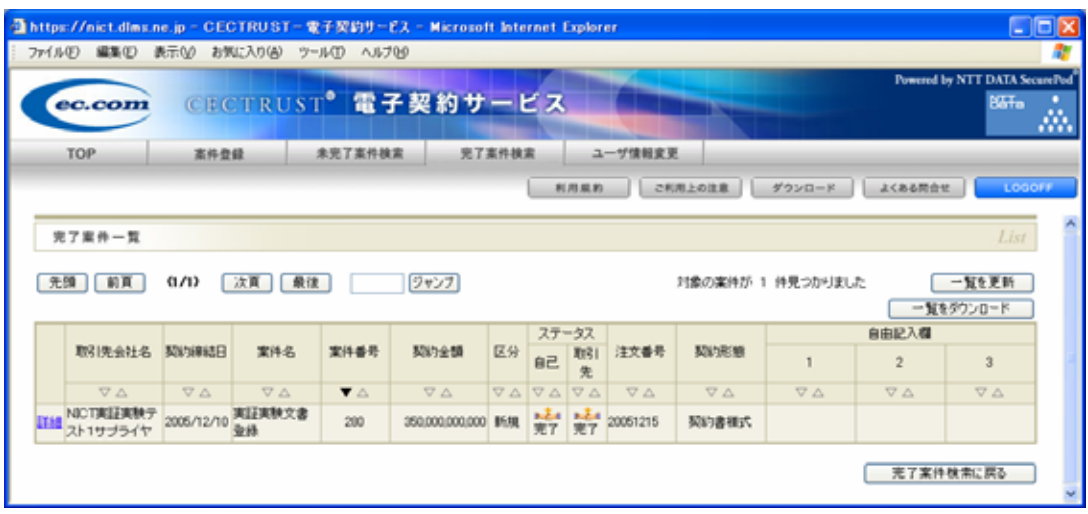

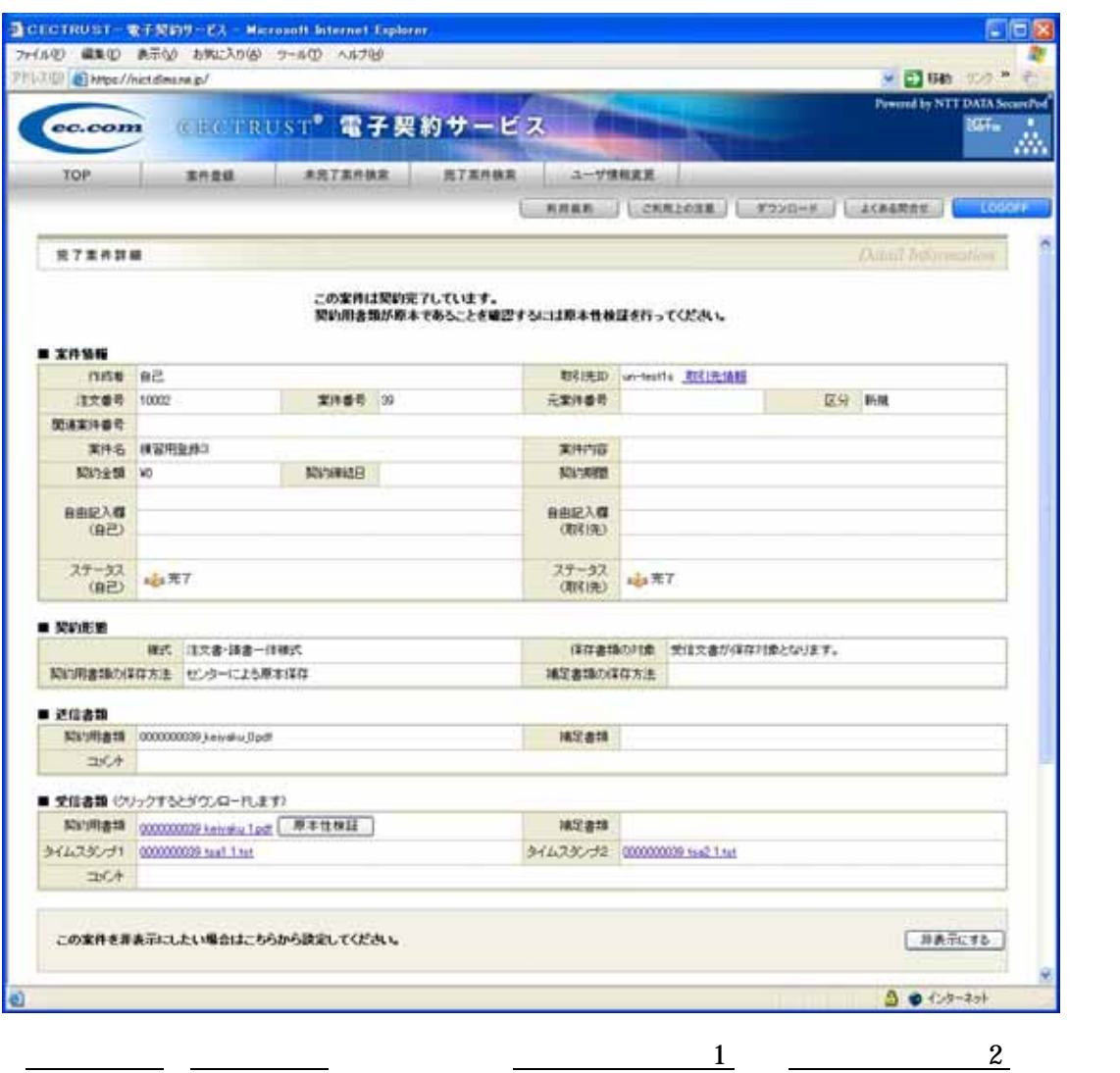

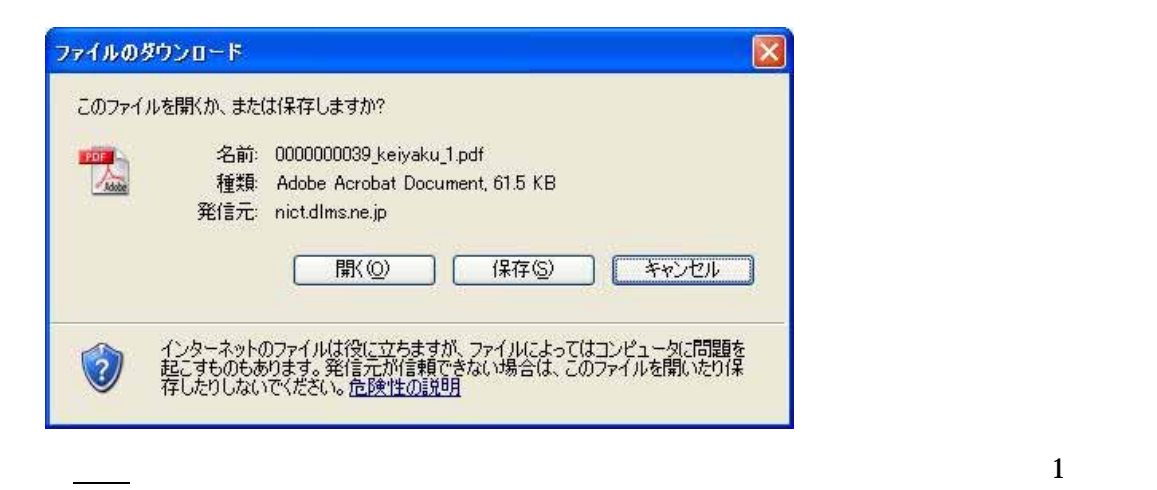

 $2 \quad 3$ 

名前を付けて保存  $\sqrt{2|\mathsf{x}|}$ VOOPE 保存する場所10: □ 新しいフォルダ 00000000038\_tsa1\_1.tst<br>mil 0000000038\_tsa2\_1.tst D 最近使ったファイル G デスクトップ  $\blacktriangleright$ マイドキュメント  $\frac{1}{2}$ o マイネットワーク 保存(S) ファイル名(N): 0000000039\_tsa2\_1.tst  $\checkmark$ ファイルの種類(T): キャンセル tst ドキュメント  $\vert$   $\vert$ 

 $3.6$ 

 $VA$ 

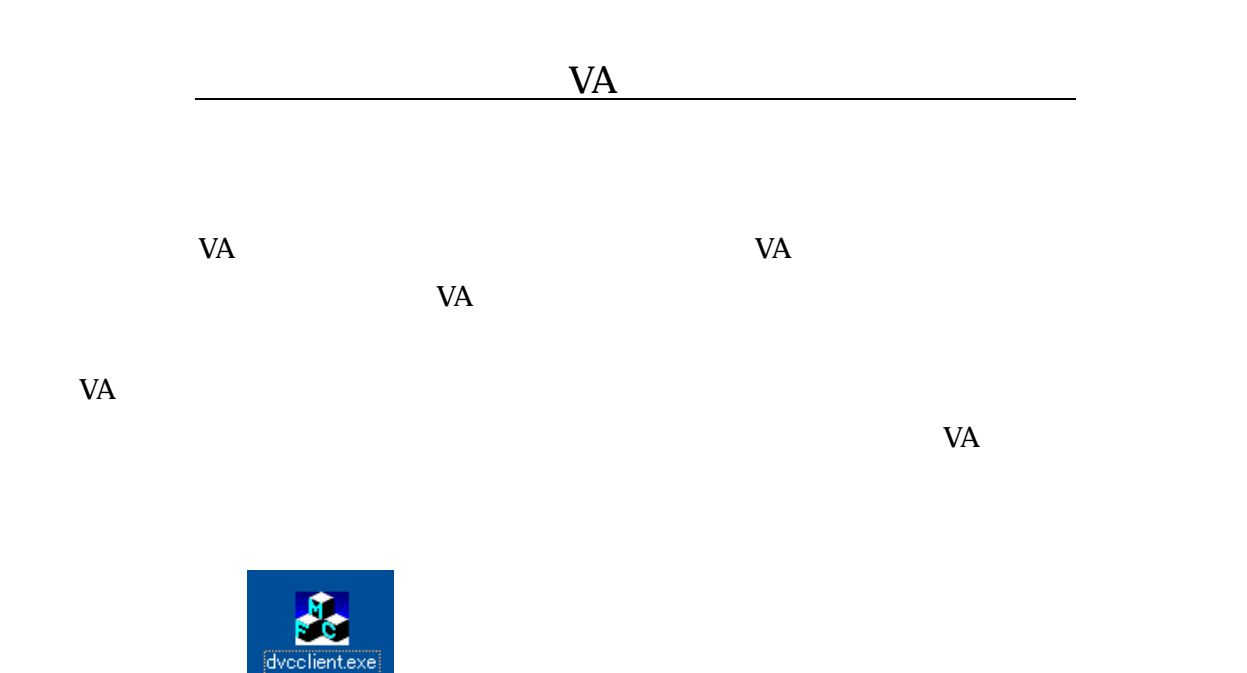

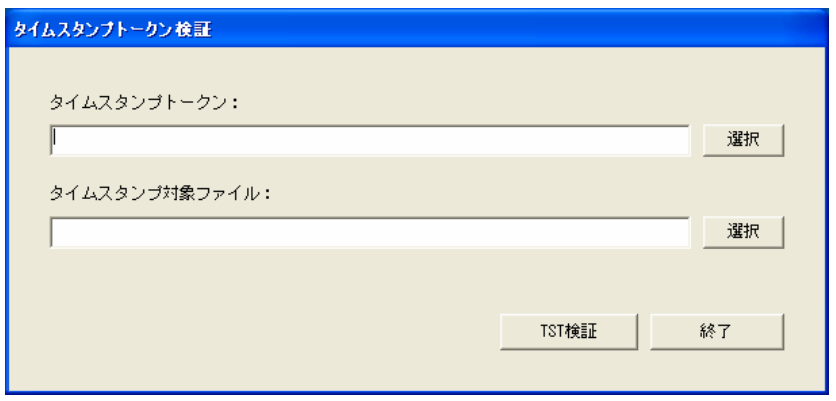

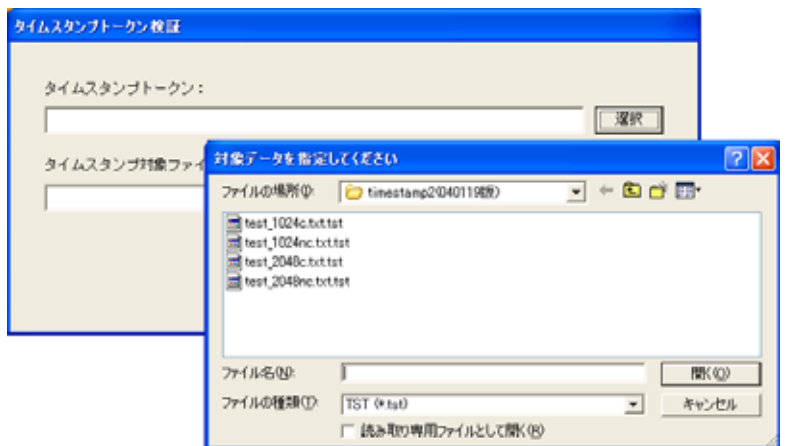

 $4\overline{ }$ 

タイムスタンプトークン検証 タイムスタンプトークン: <mark>C:¥実証実験¥0000000210\_tsa1\_1.tst</mark> 選択 タイムスタンプ対象ファイル: C:¥実証実験¥0000000210\_keiyaku\_1.pdf 選択 |  $\begin{array}{c|c} \hline \text{TST} \text{R} \text{F} \text{F} \end{array}$ 終了 ſ

 $\overline{\text{TST}}$ 

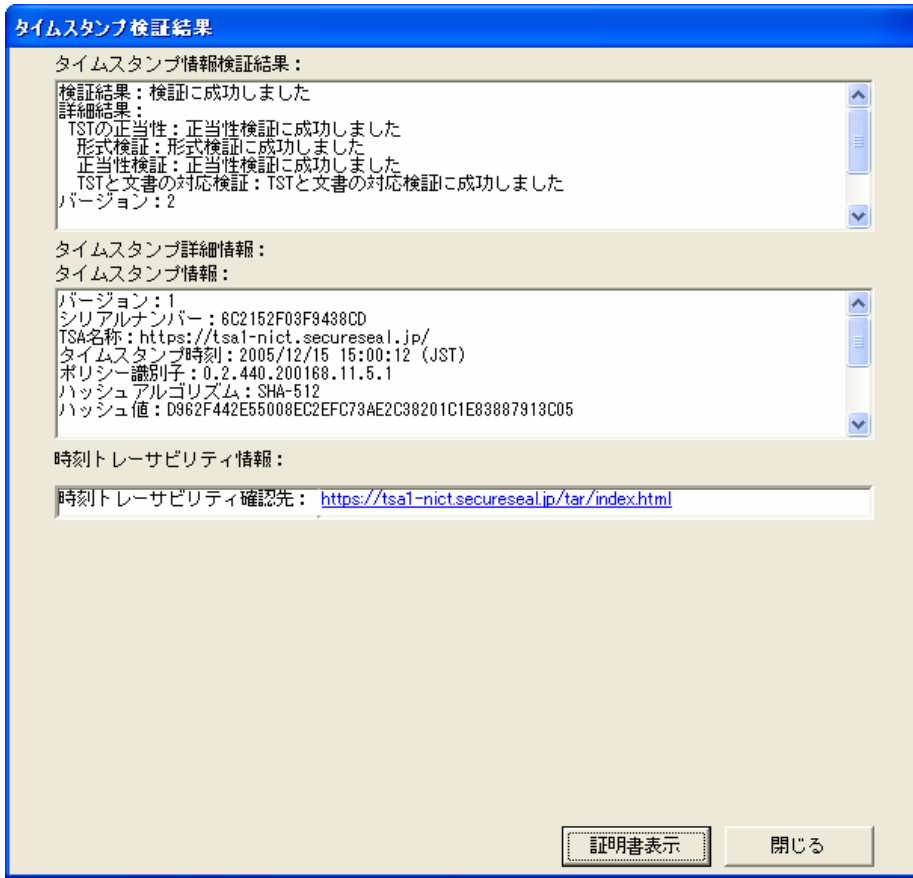

 $URL$ 

接続先 URL

**CECTRUST** 

 $URL$ 

 $\mathbb{R}^2$ 

https://nict.dlms.ne.jp/

# CECTRUST

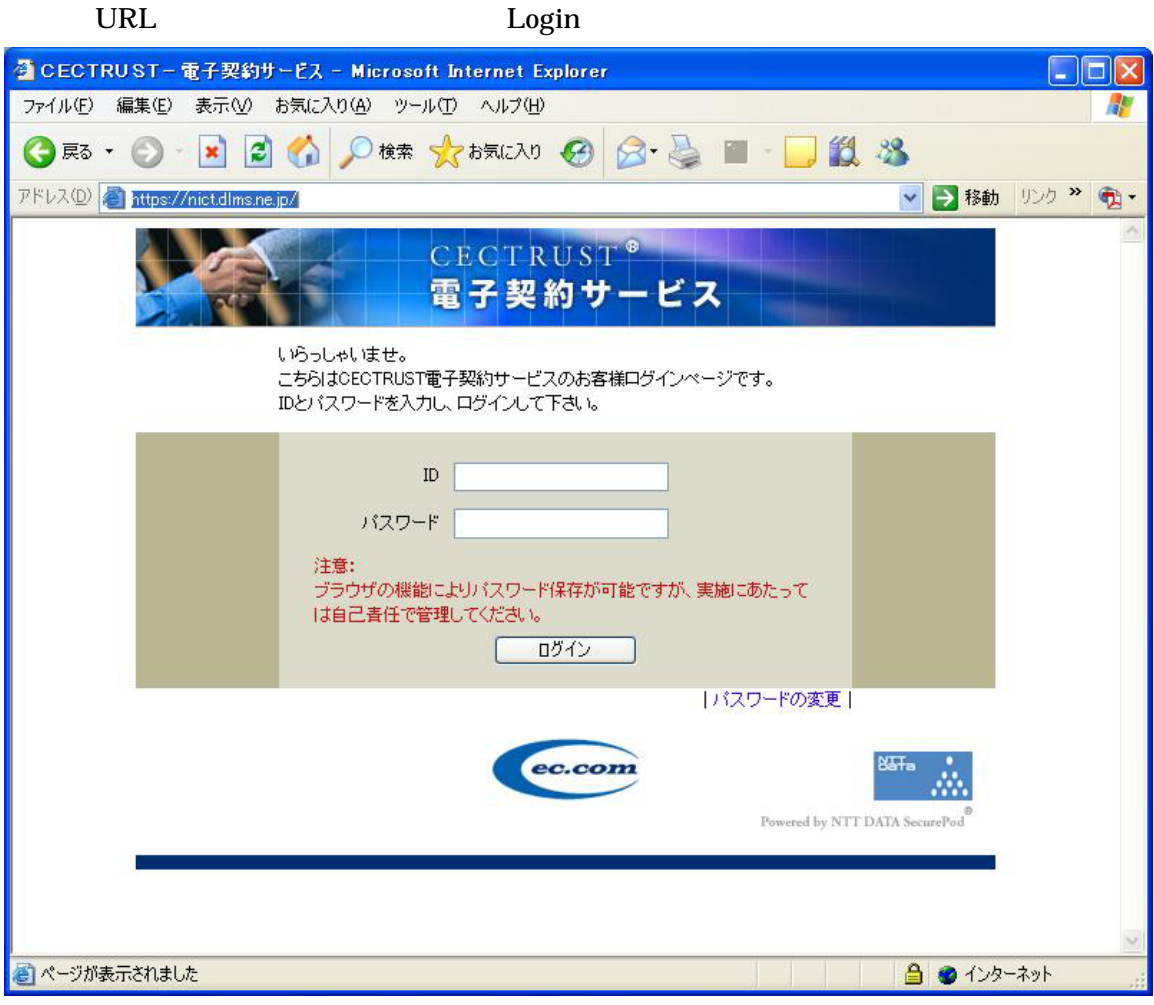

 $ID \longrightarrow$ 

2. 検証文書の指定

## TOP

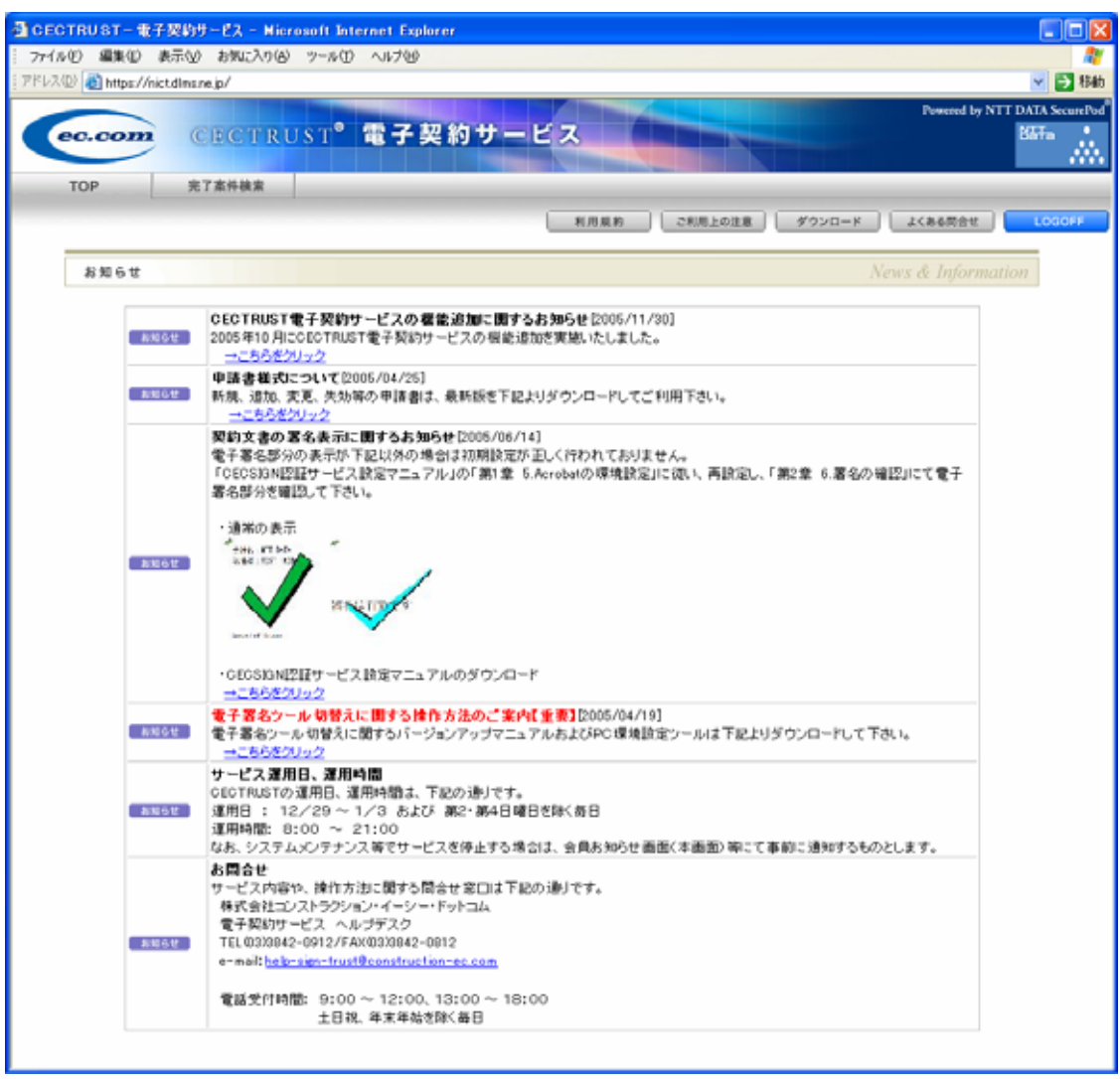

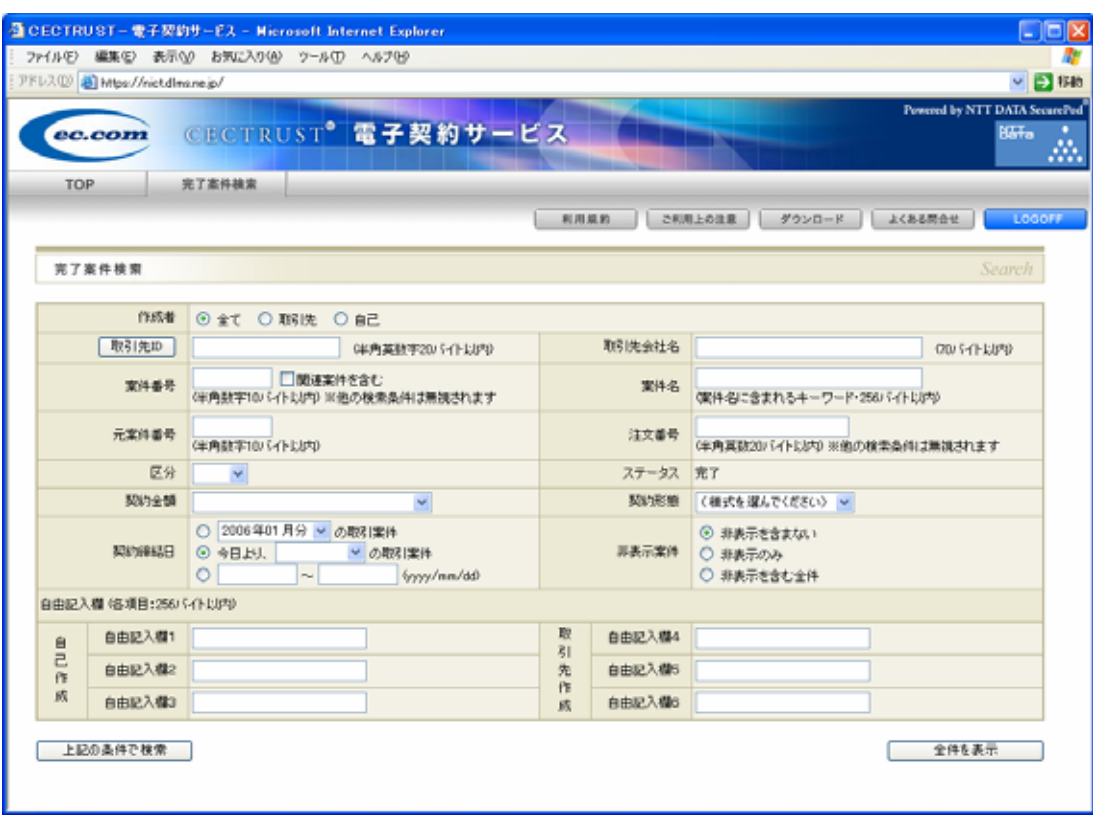

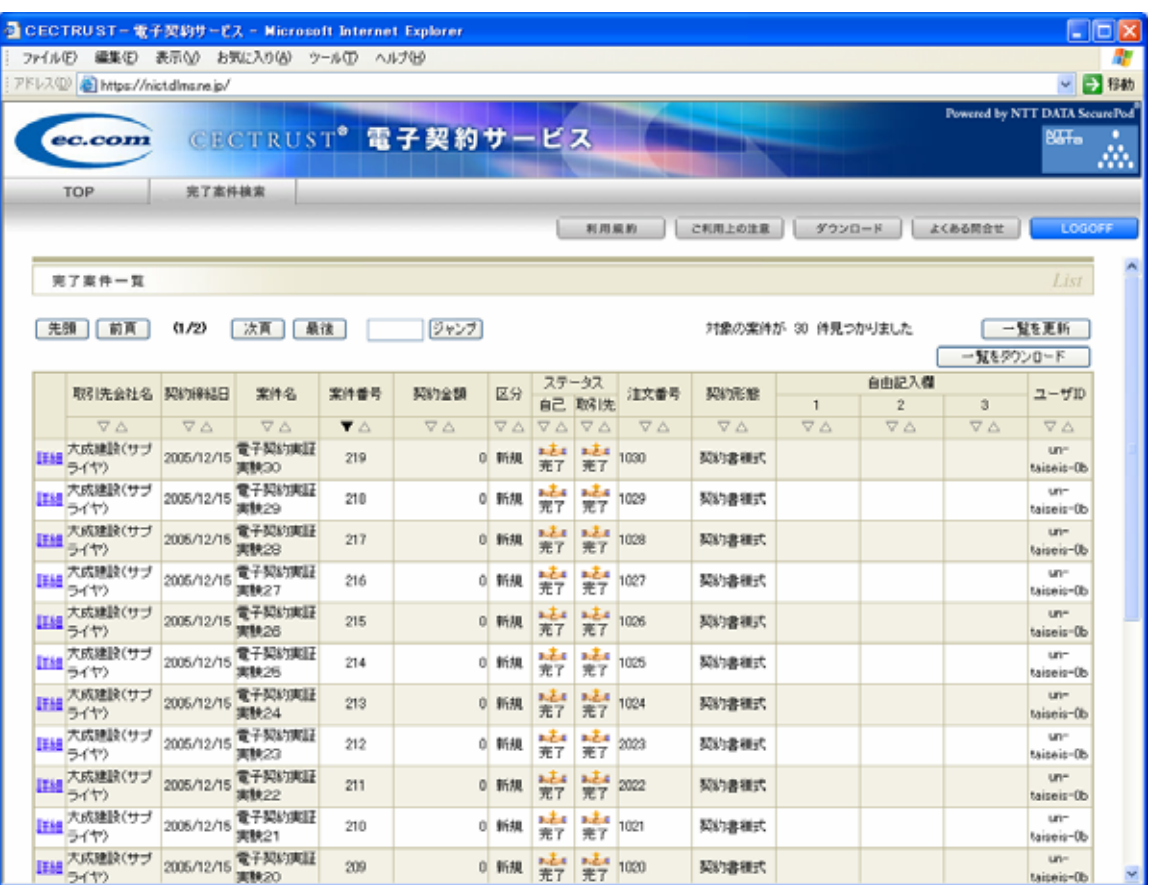

3. 文書の検証

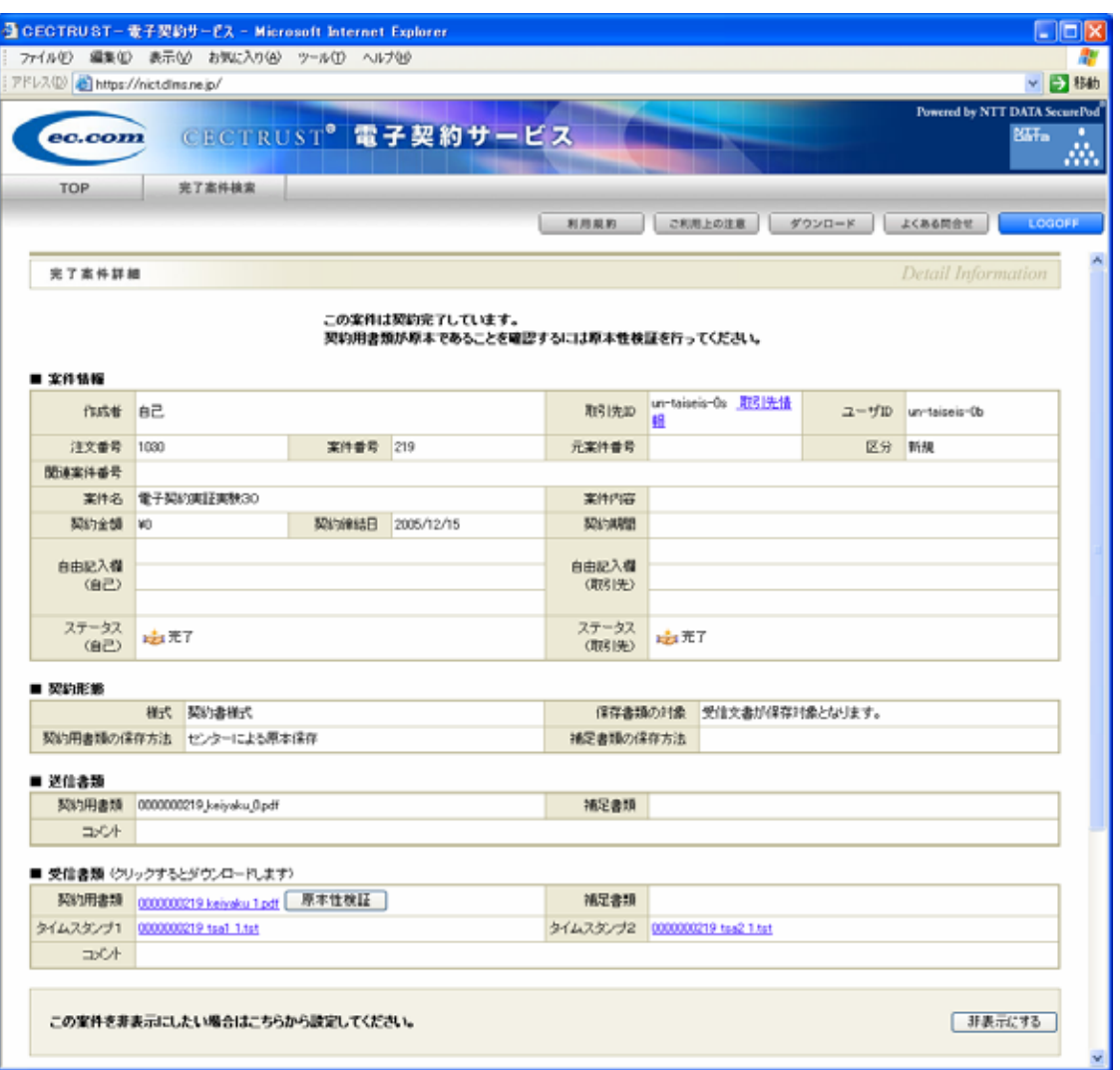

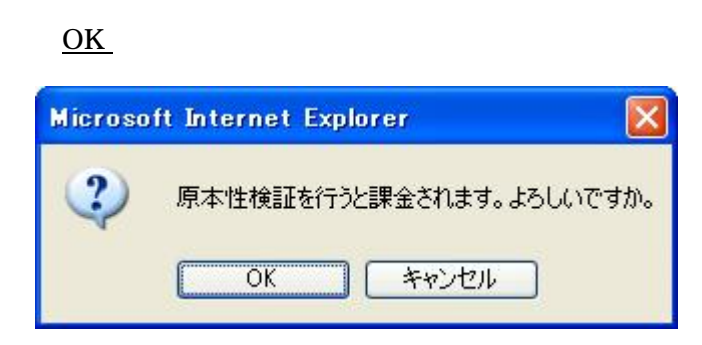
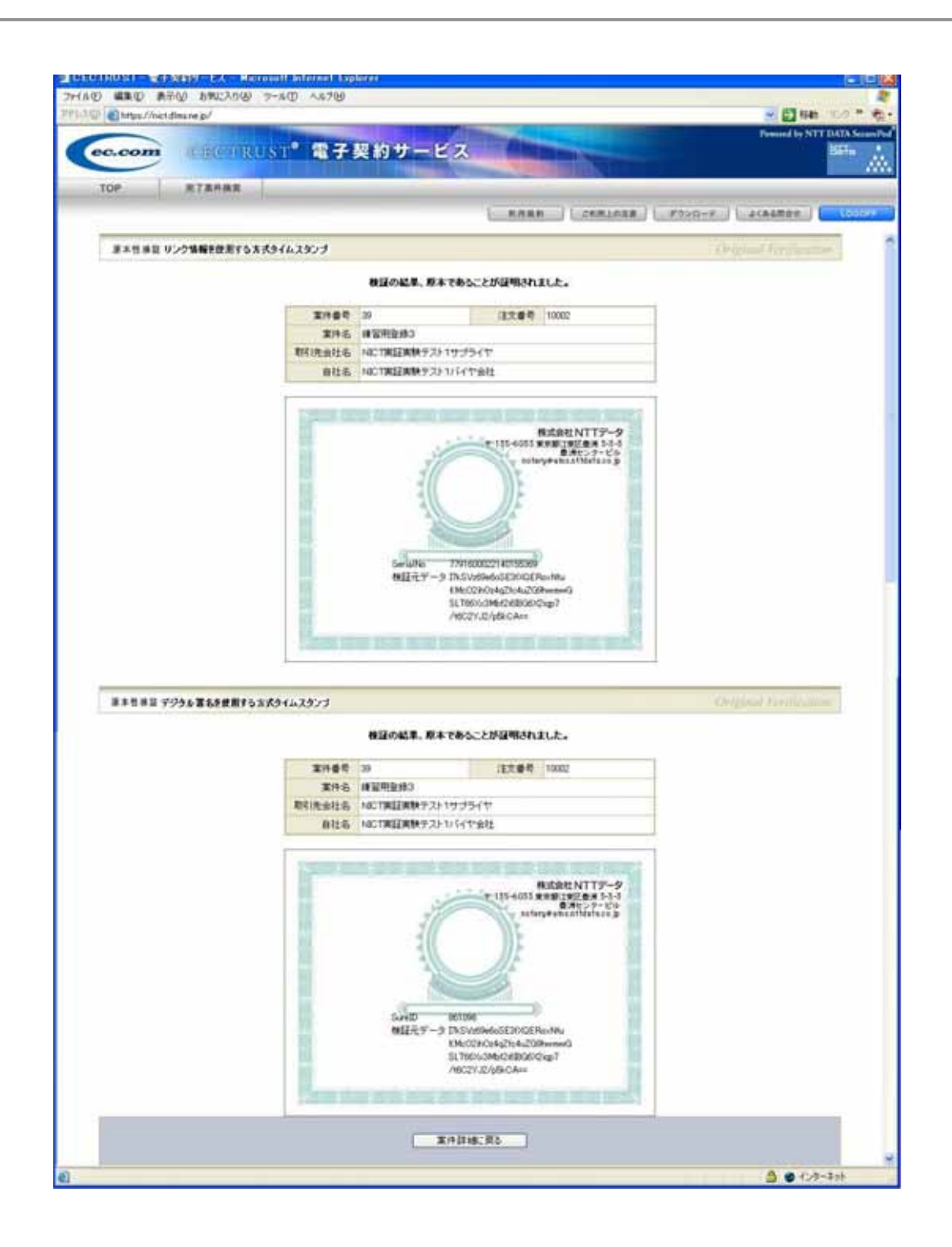

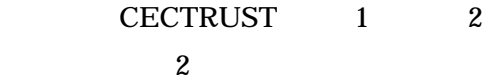

平成 18 3 16

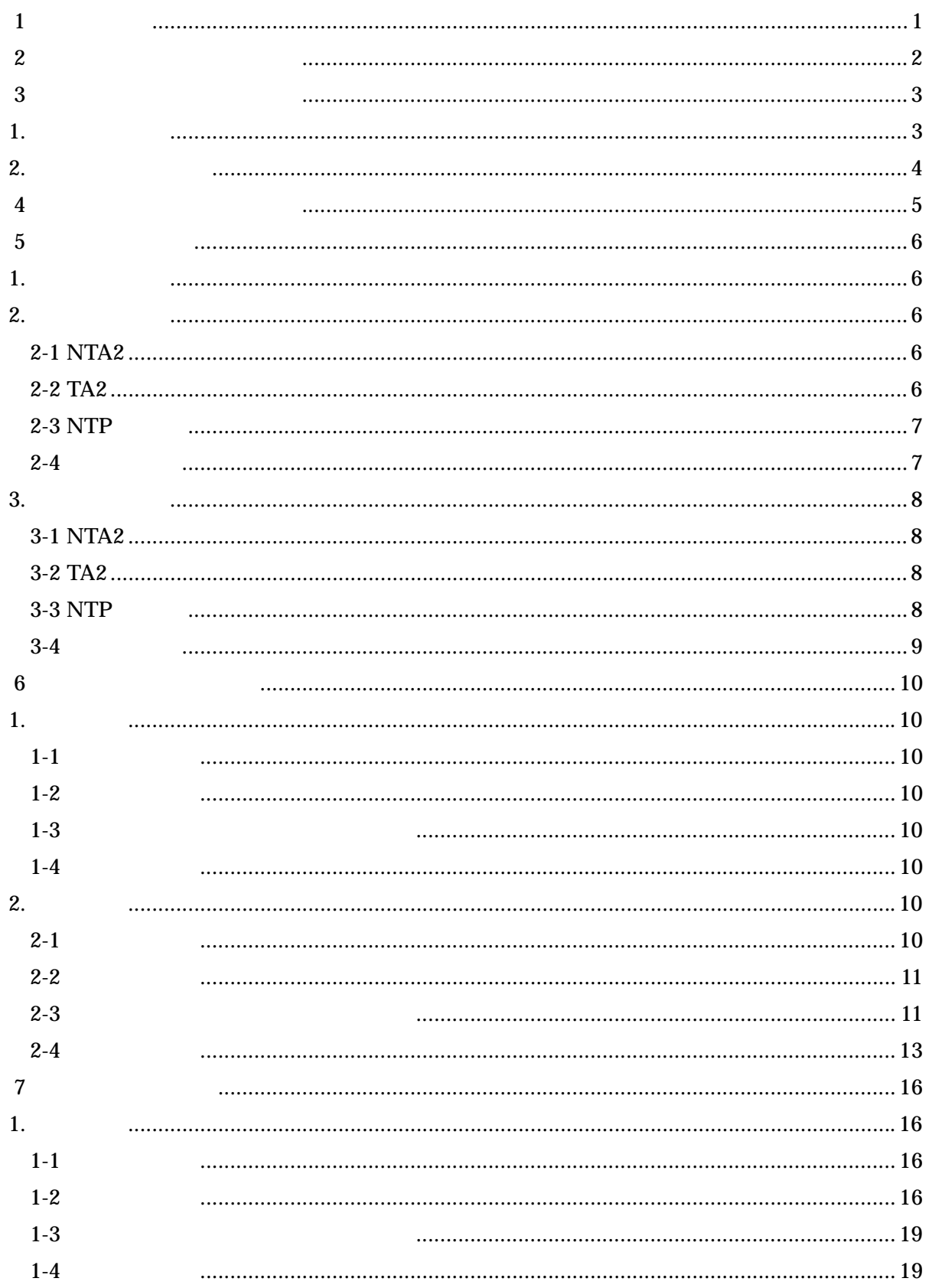

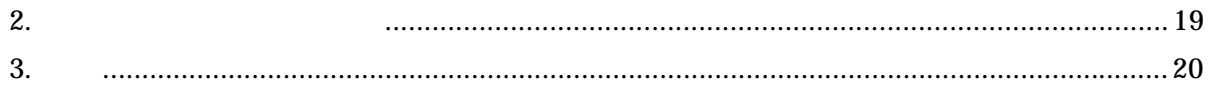

 $1$  and  $1$  and  $1$ 

 $\boldsymbol{\mathcal{I}}$ 

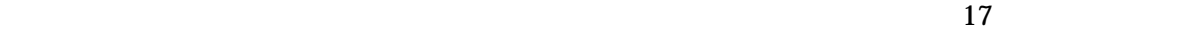

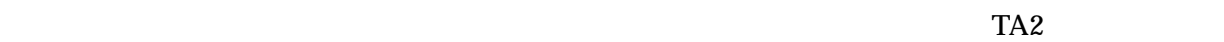

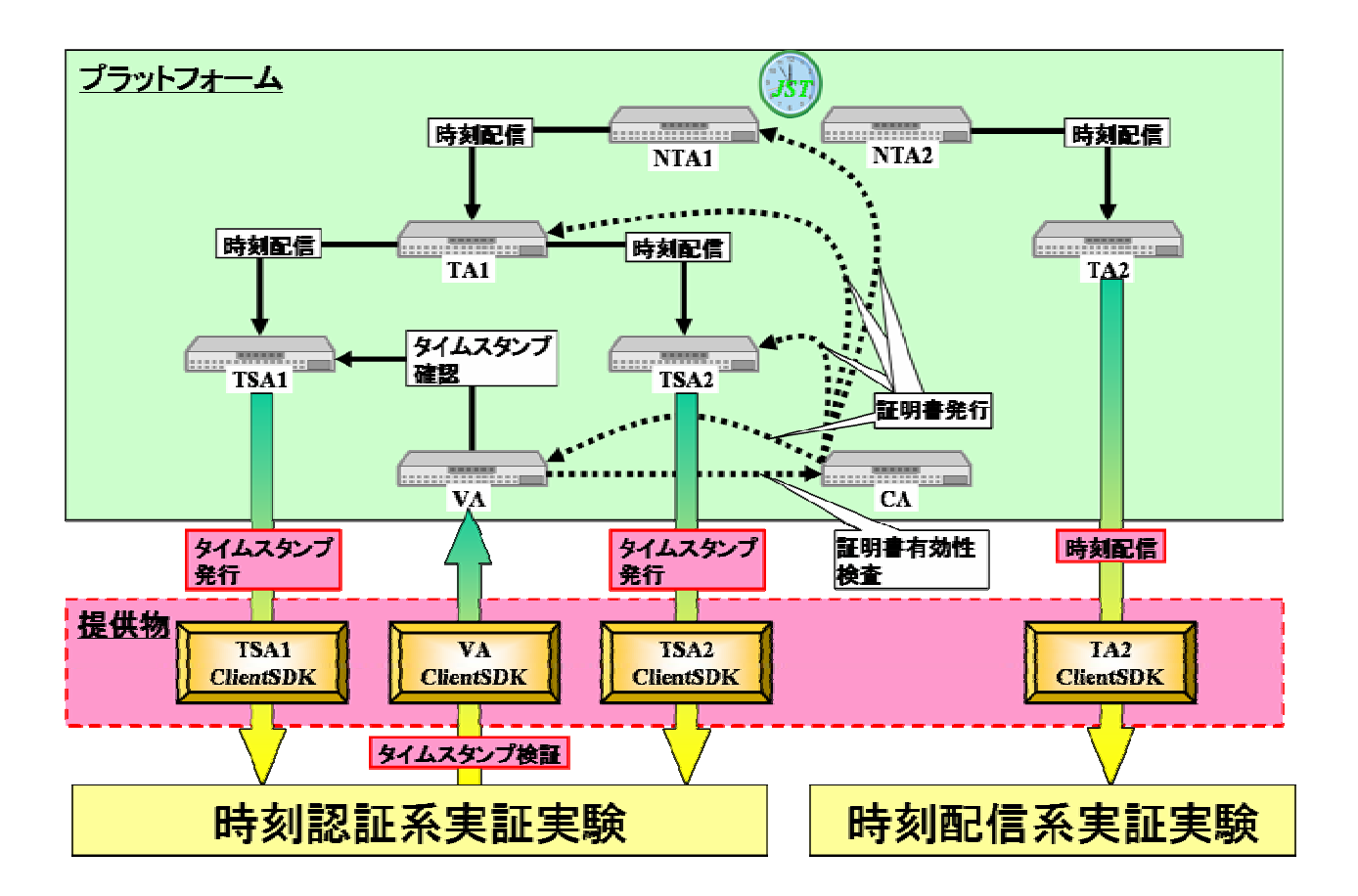

 $2$ 

#### NTA National Time Authority  $17$  $(1)$ -(iii)

(1)-(iii)  $NTA$  TA Time Authority

 $(1)$ -(iii) LAN  $\blacksquare$ 

 $(1)$ -(iii)

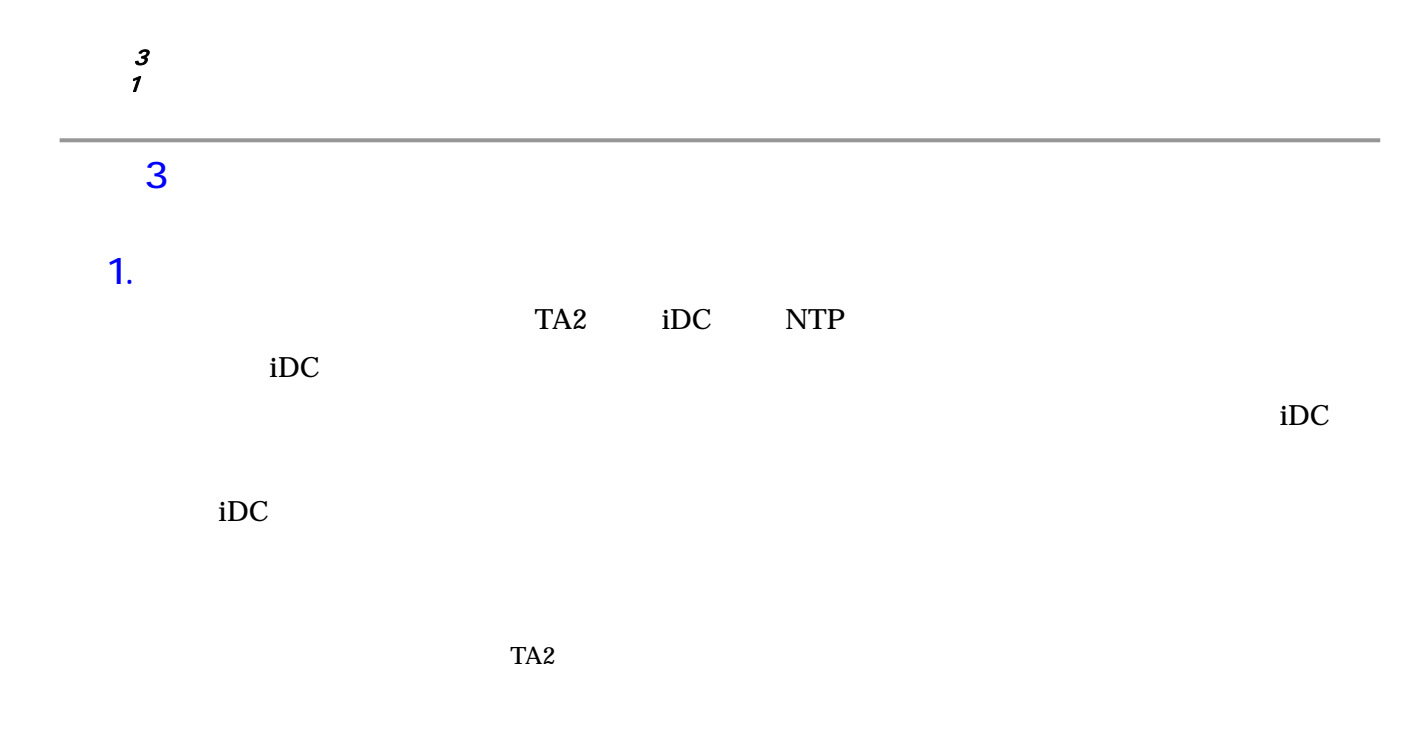

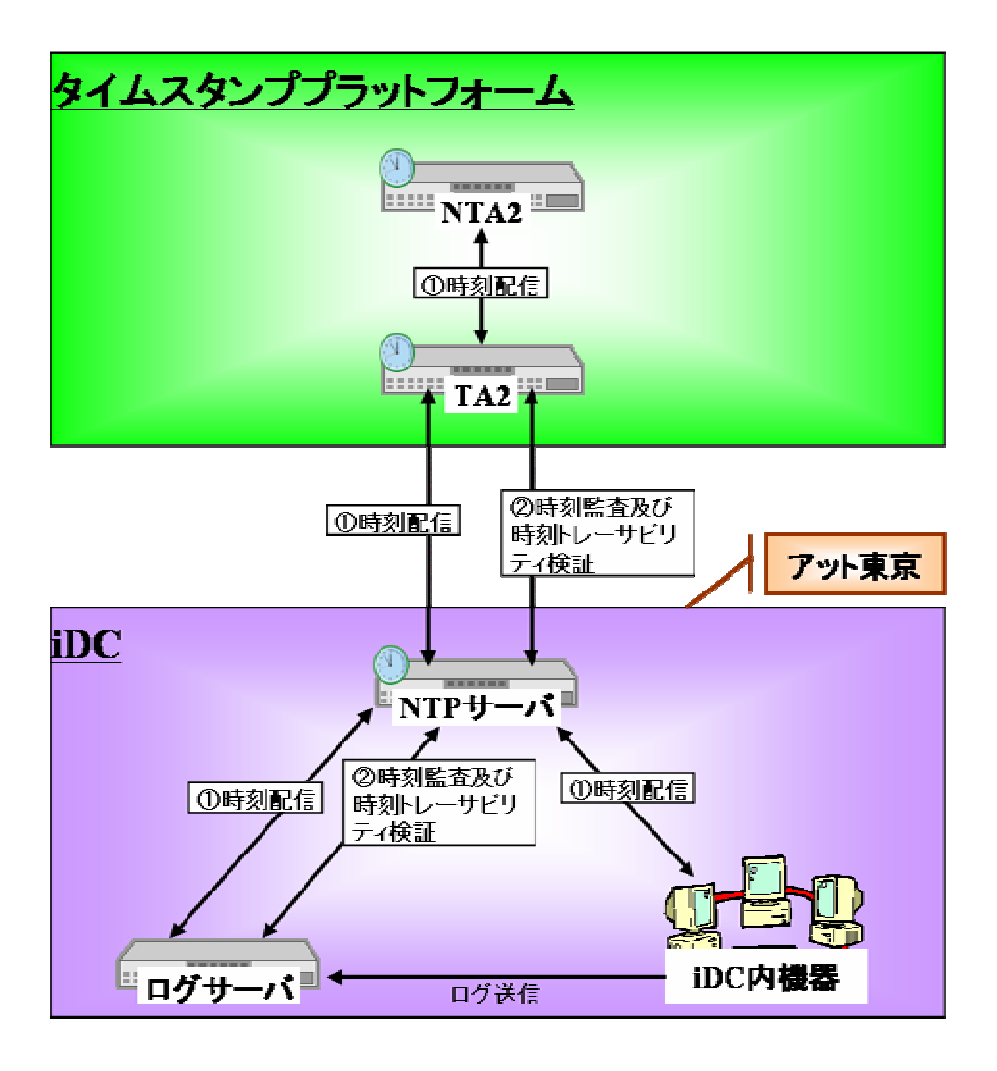

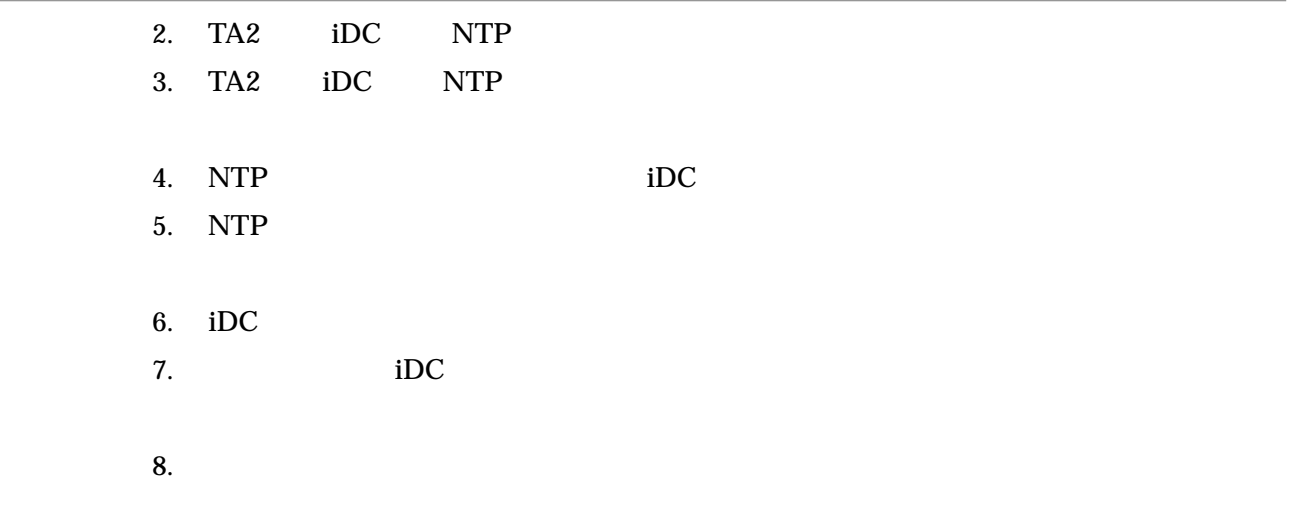

#### $2.$

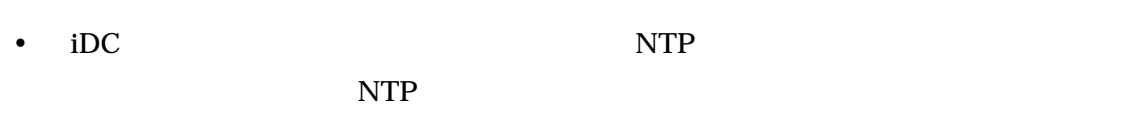

- $\bullet$
- $\bullet$  TA2  $\bullet$
- $\bullet$  NTP  $\bullet$
- TA2  $NTP$
- $\bullet$  NTP  $\qquad \qquad$  TA2
- $\bullet$  NTP  $\bullet$
- $\bullet$
- $\bullet$

 $4$  D  $\rightarrow$  D  $\rightarrow$  D  $\rightarrow$ 

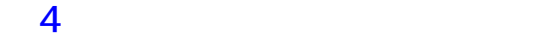

#### 17 12 26 18 1 26

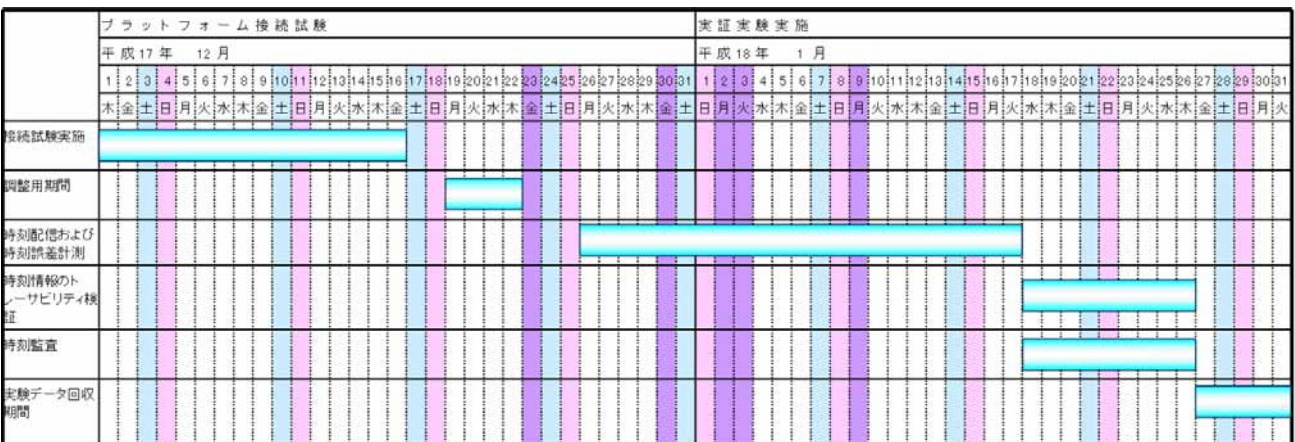

#### 第5章 システム構成

#### 1. ネットワーク

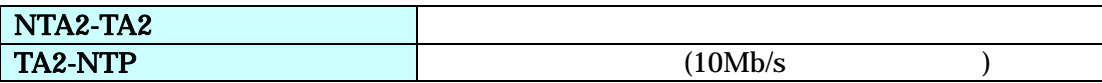

#### **2**

#### 2-1 NTA2

NTA<sub>2</sub>

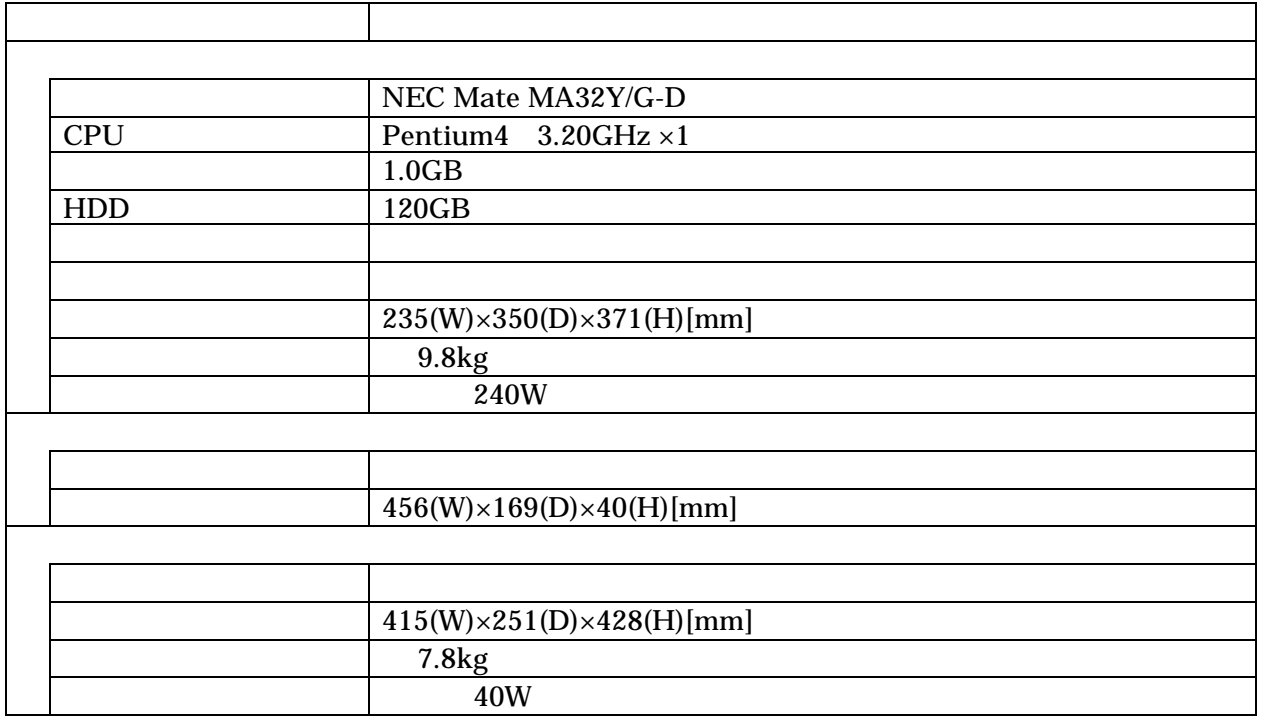

### 2-2 TA2

TA<sub>2</sub>

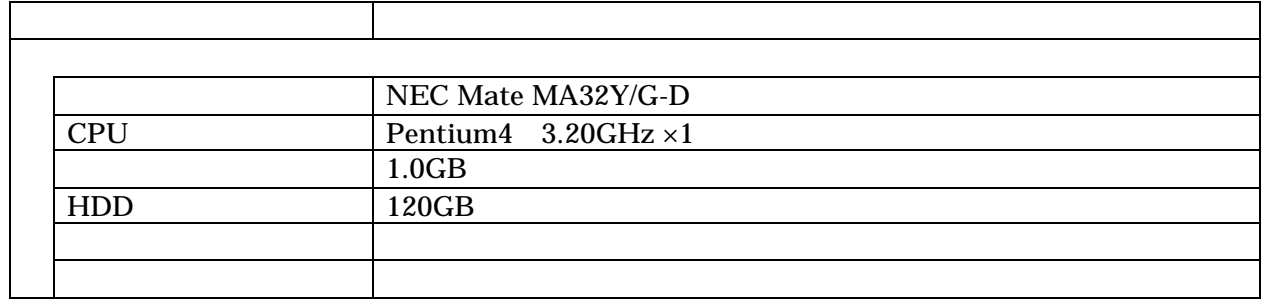

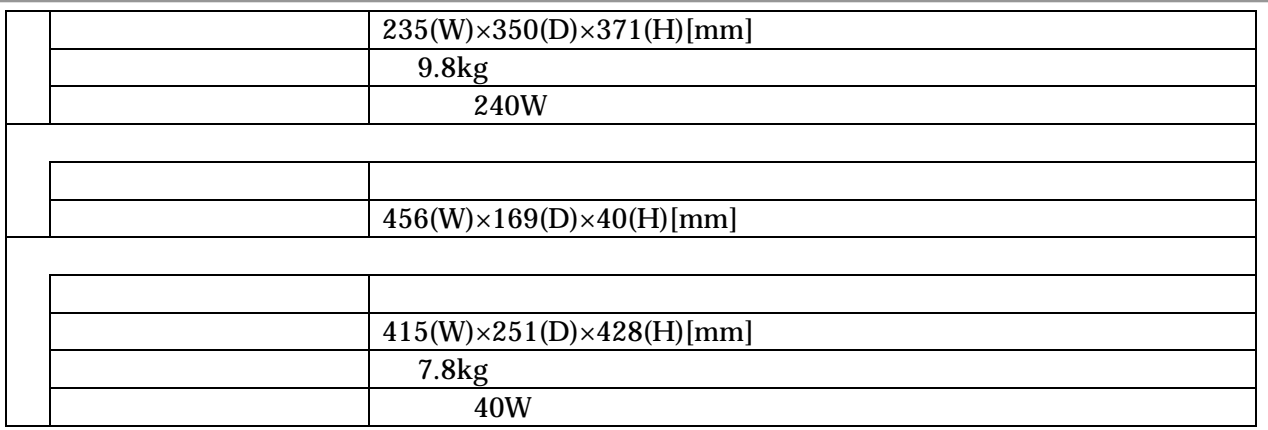

#### 2-3 NTP

NTP

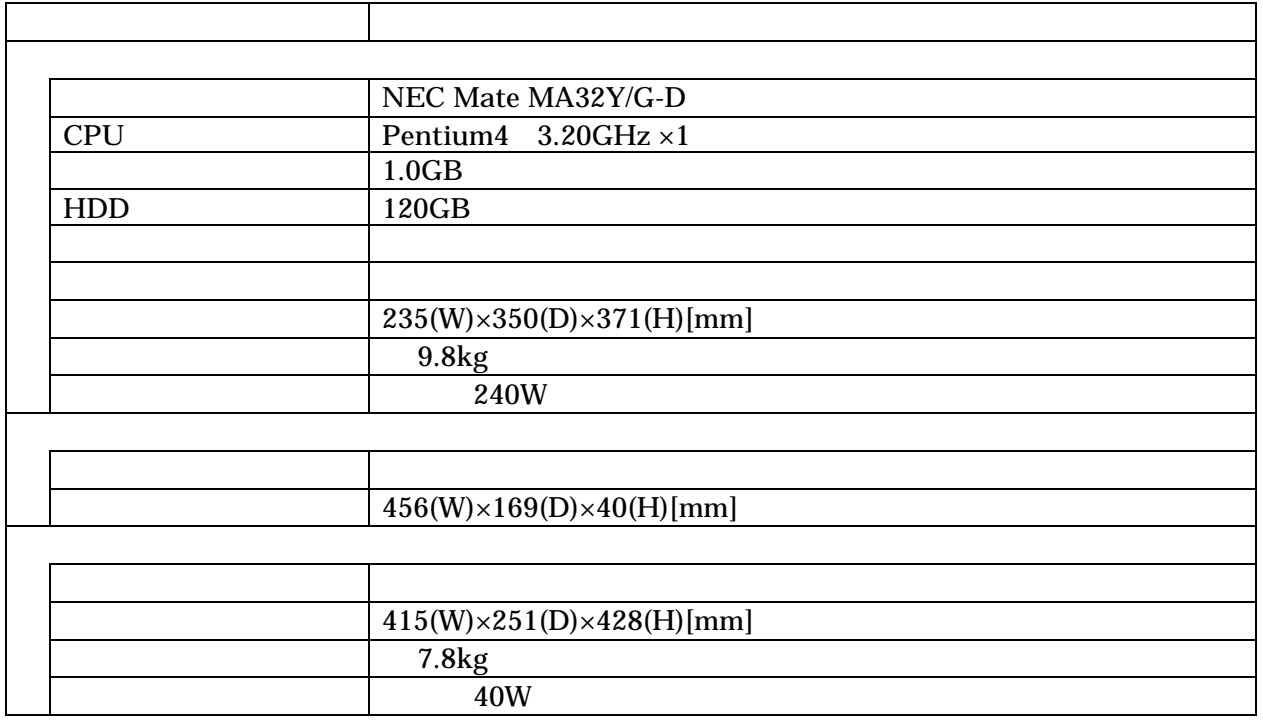

#### $2 - 4$

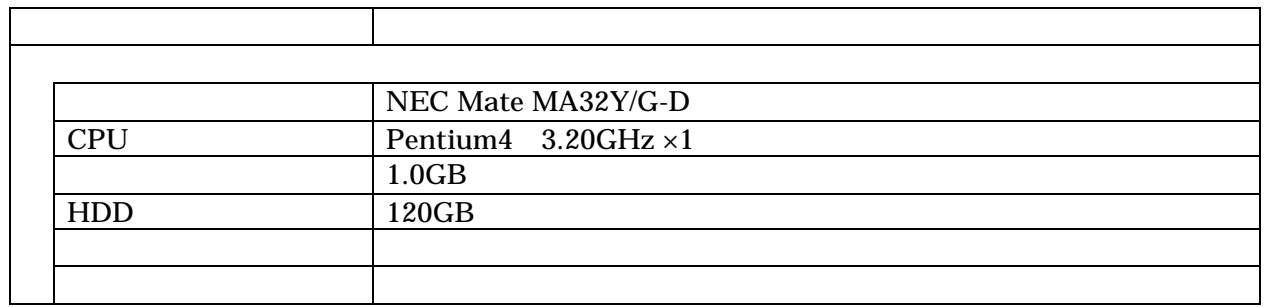

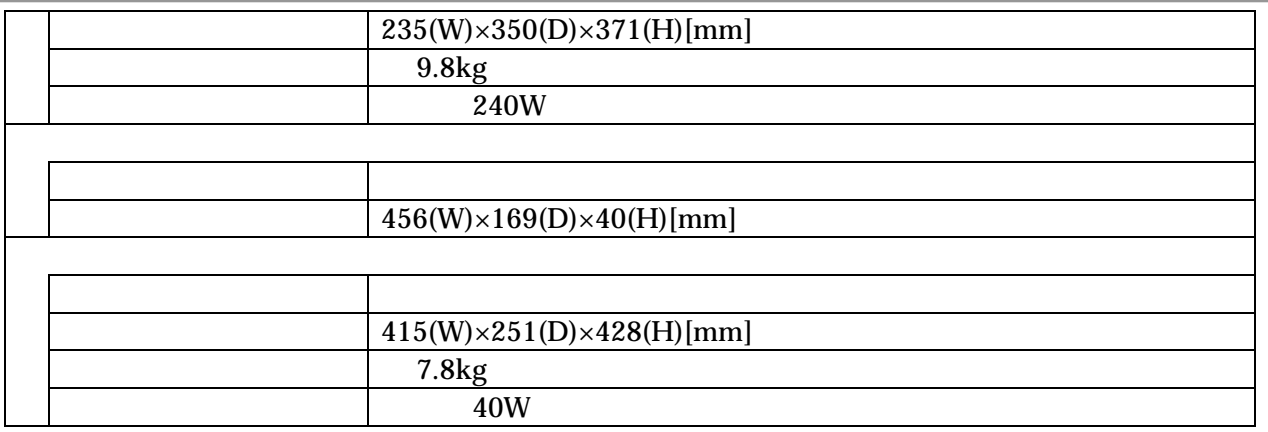

#### **3**

#### 3-1 NTA2

NTA<sub>2</sub>

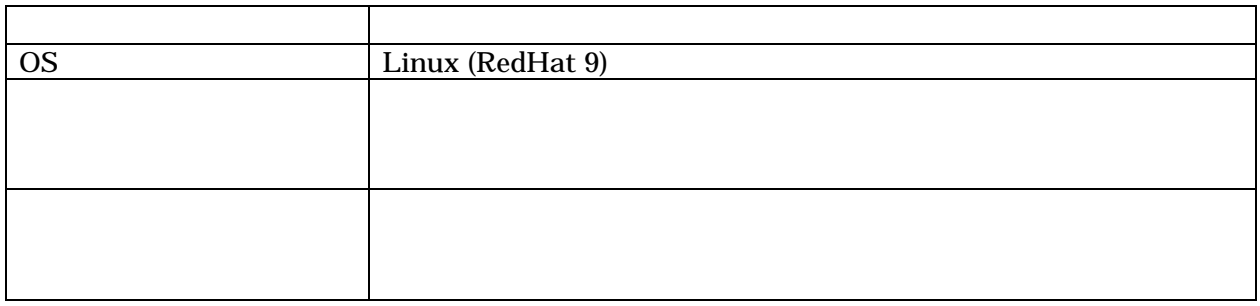

#### 3-2 TA2

TA<sub>2</sub>

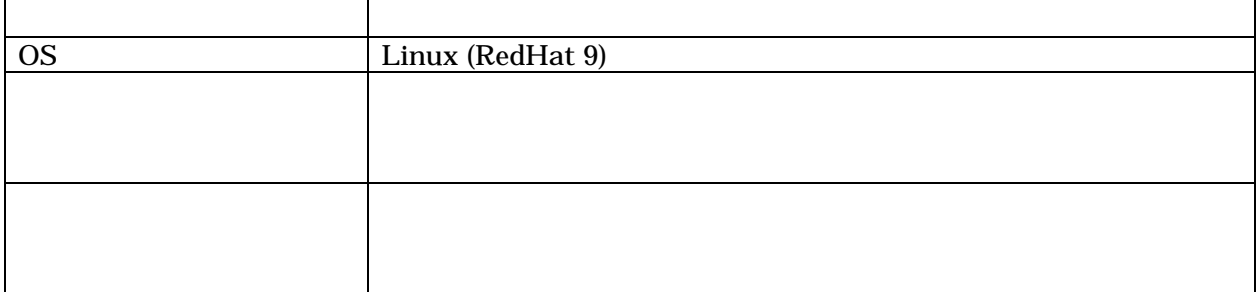

#### 3-3 NTP

NTP

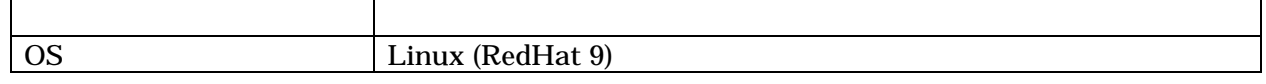

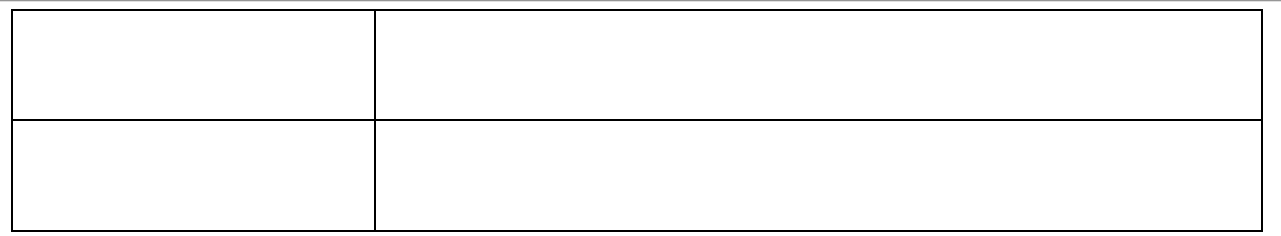

#### $3-4$

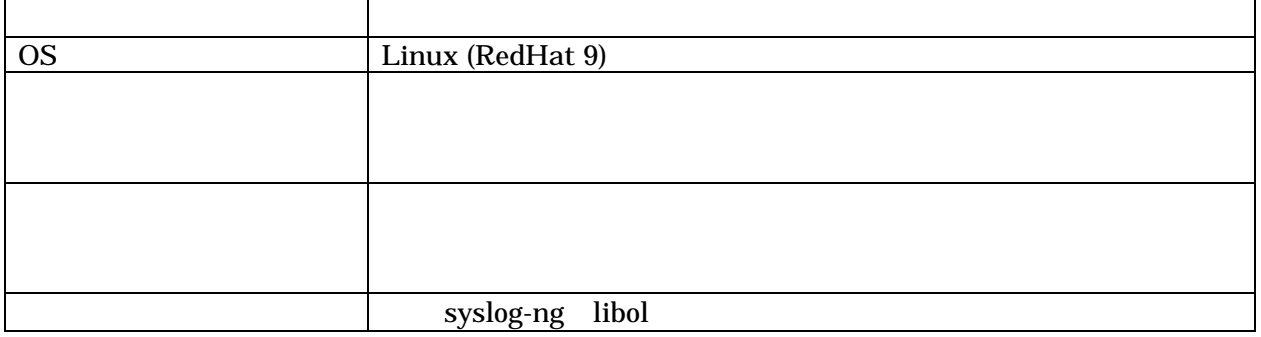

第6章 ログサーバ実験手順

#### $1.$

#### $1-1$

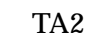

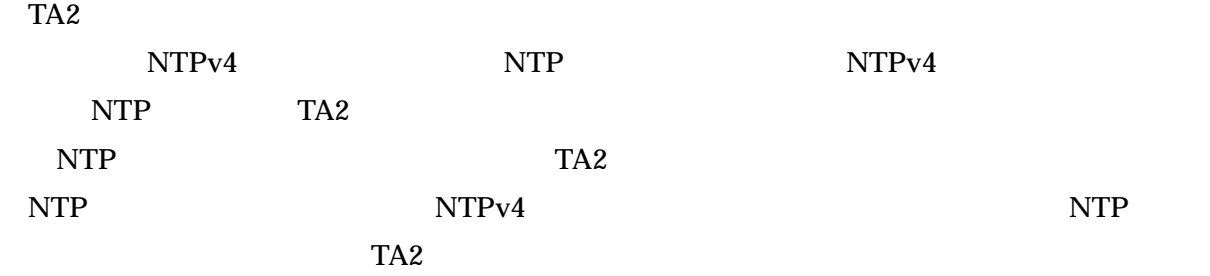

#### $1-2$

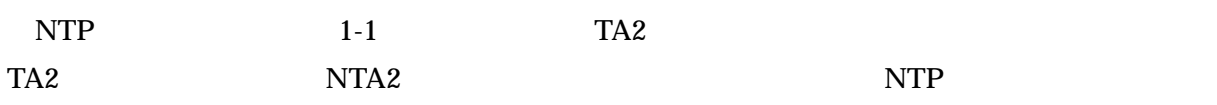

#### $1 - 3$

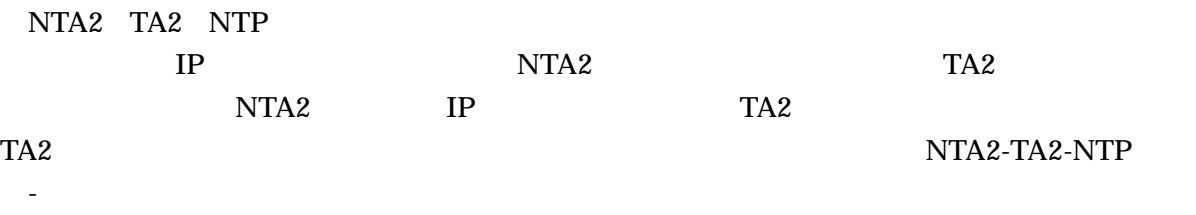

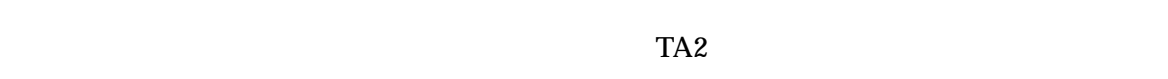

#### $1 - 4$

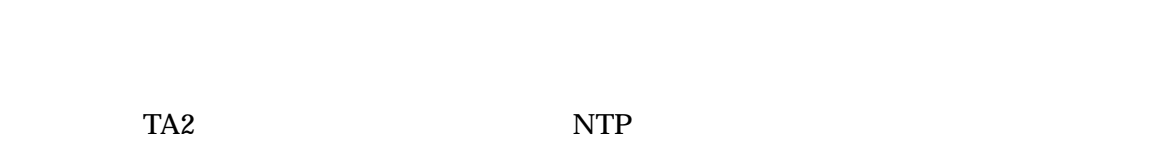

#### $\overline{2}$  $2 - 1$  $2 - 1 - 1$  $NTP$  TA2  $R$

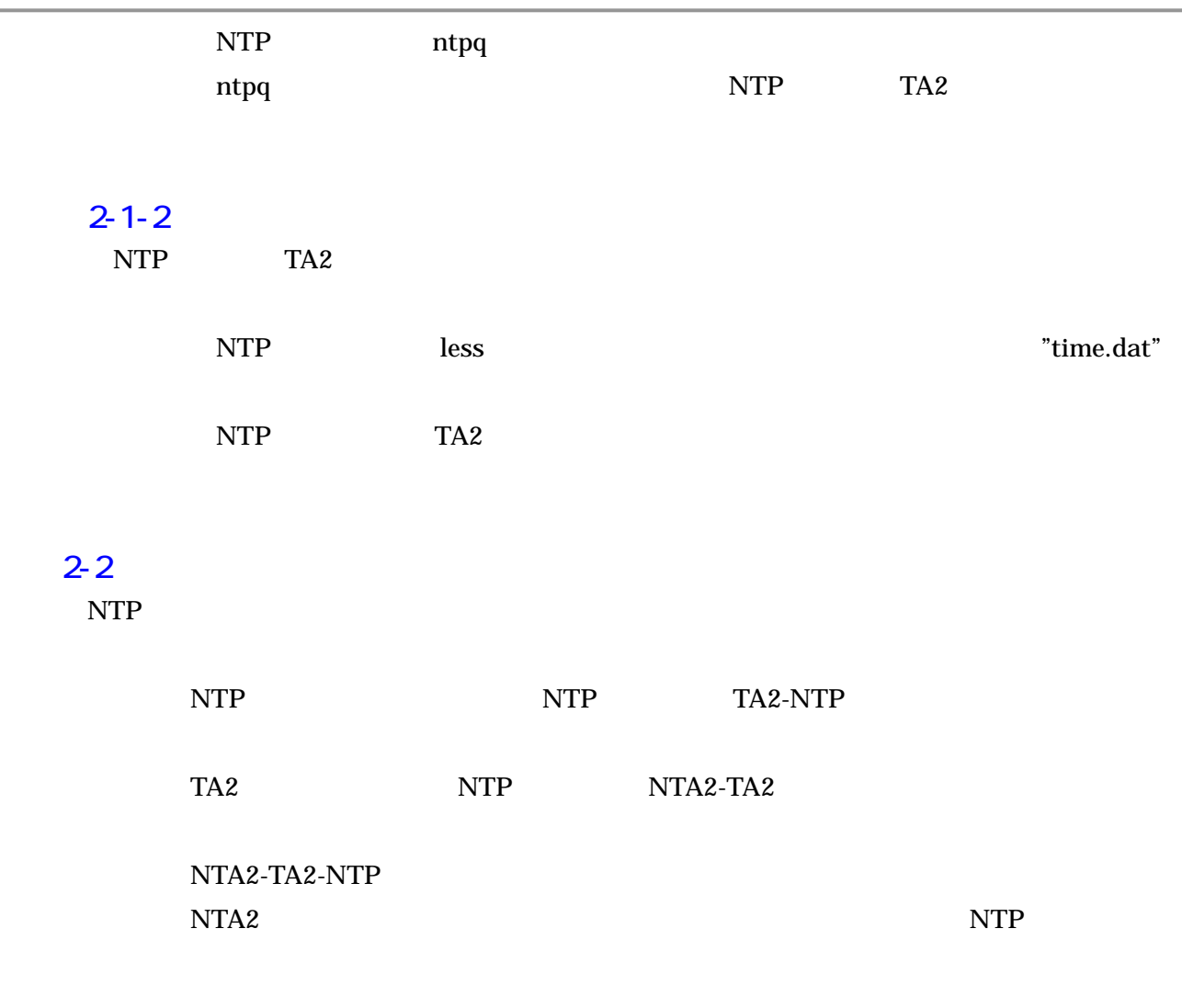

 $2-3$  the set of  $\mathbb{R}$ 

Feb 21 08:57:10 src@logserver syslog-ng[22763]: STATS: dropped 0 te=027F000104D3 8403AB0000000000000001F930A0000000000010104D38403AA00084957FA43879705000080000 0000847F31BF00085657FA43E38A0500208678B67186FBE5035E9C06138718D02C69CC05321A5184 A3A6CABF2F0A2320CC7412BCE3F2D22332B5C80D4881A500707CC63F004475153BA2C804CA98520A F0 hash=B78BD40638D23141230A82306666E017C38DDE4292C3AC4A36B6475901E9815A

Feb 21 08:57:10 src@logserver syslog-ng[22763]: STATS: dropped 0 te=027F000104D3 8403AB000000000000000001F930A00000000000010104D38403AA00084957FA438797050000080000 0000847F31BF00085657FA43E38A0500208678B67186FBE5035E9C06138718D02C69CC05321A5184 A3A6CABF2F0A2320CC7412BCE3F2D22332B5C80D4881A500707CC63F004475153BA2C804CA98520A F0\_hash=9FFC95888DB2164FD3FB33EB1A7E3C60626E8EA2E39243832D3DA2E1B21C864A

<sup>2</sup>月 21 08:56:09 src@logserver su(pam unix)[3244]: session opened for user root b y ts(uid=500) te=027F000104D38403AB0000000000000000DD920A00000000000010104D38403A A00080957FA4398530500008000000284B74863F00081857FA43414B050020078F725F8A4F8A7D9 3C1A75ECB58F7BE6E63D8EBF43409EF031680C86DA4F80DB9D754A3FC26731E1768ED04304B55BE9 9A1DF92BBAB22AFD64A2325878E4229 hash=73BF59E4DDBADFBB4D184241545DA76B9974049F051 9F9D2456D29E4CD3ED2E2

"getTEfromLog" る。(取得した時刻認証子名の例:2006.02.15\_13:12:48:225)

and TA2 and Web Web 2012 and Web 2012 and Web 30 and 70 and 70 and 70 and 70 and 70 and 70 and 70 and 70 and 70 and 70 and 70 and 70 and 70 and 70 and 70 and 70 and 70 and 70 and 70 and 70 and 70 and 70 and 70 and 70 and 7

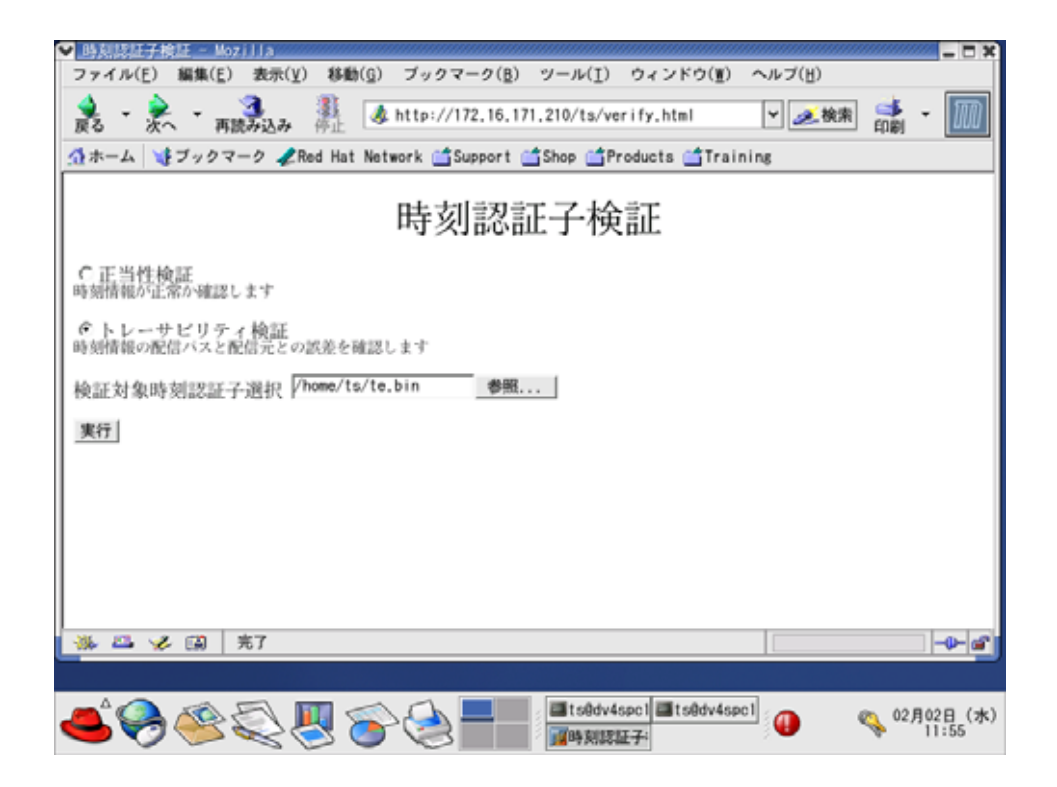

 $\mathbf{Web}$ 

Web  $\omega$ 

 $NTA2$ 

NTA2-TA2-NTP

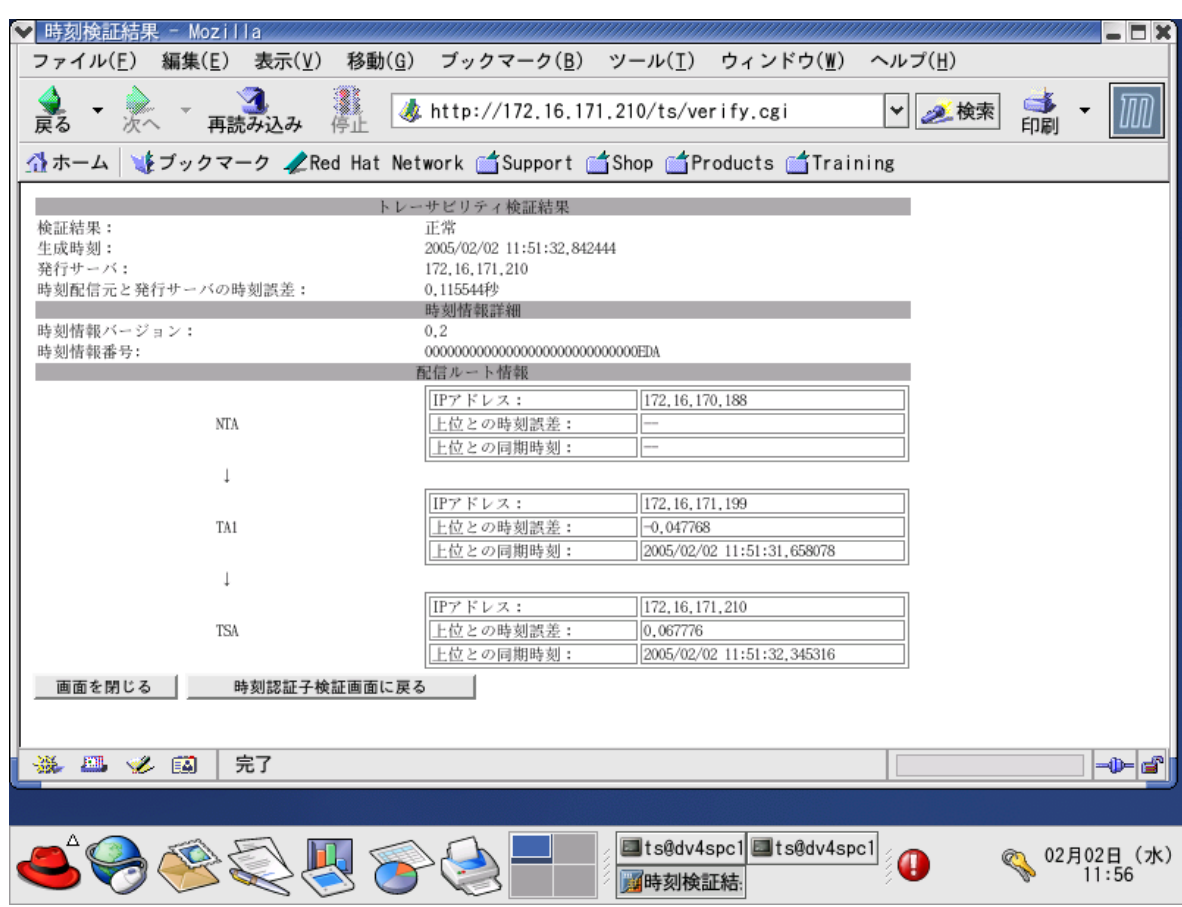

#### $2 - 4$

 $NTP$  TA2  $T^2$ 

 $\delta$  2  $\delta$  1  $\delta$  1  $\delta$ 

2  $\sim$ 

NTP TA2 Web

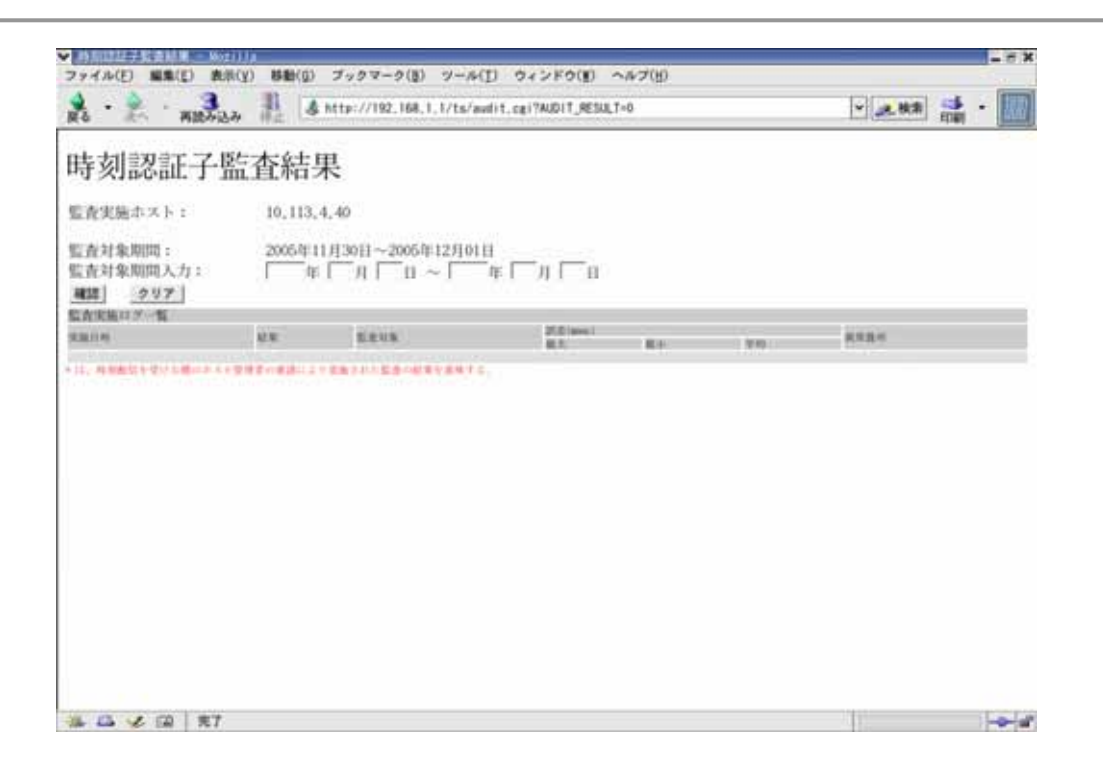

web was not well as the contract when the value  $\mathbb{R}^n$ 

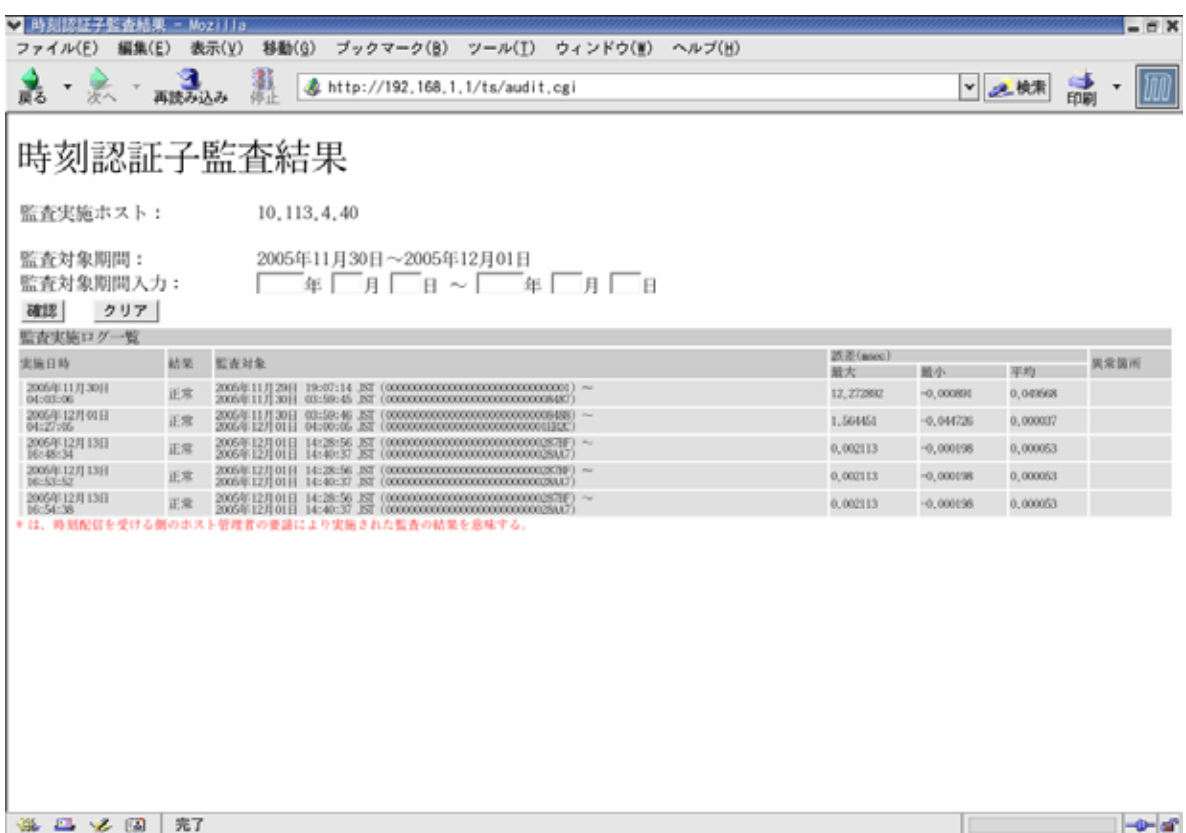

TA2 NTP "audit.log"

#### $\overline{7}$

#### $1.$

## $1 - 1$

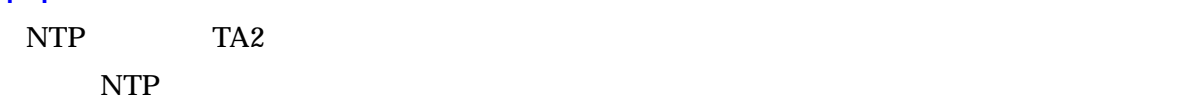

#### $1-2$

 $1/10$   $1/17$ 

#### 1-2-1 NTA2-TA2

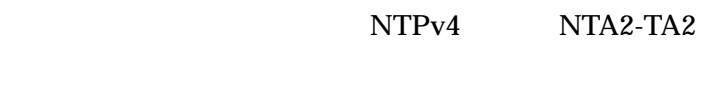

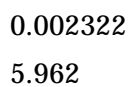

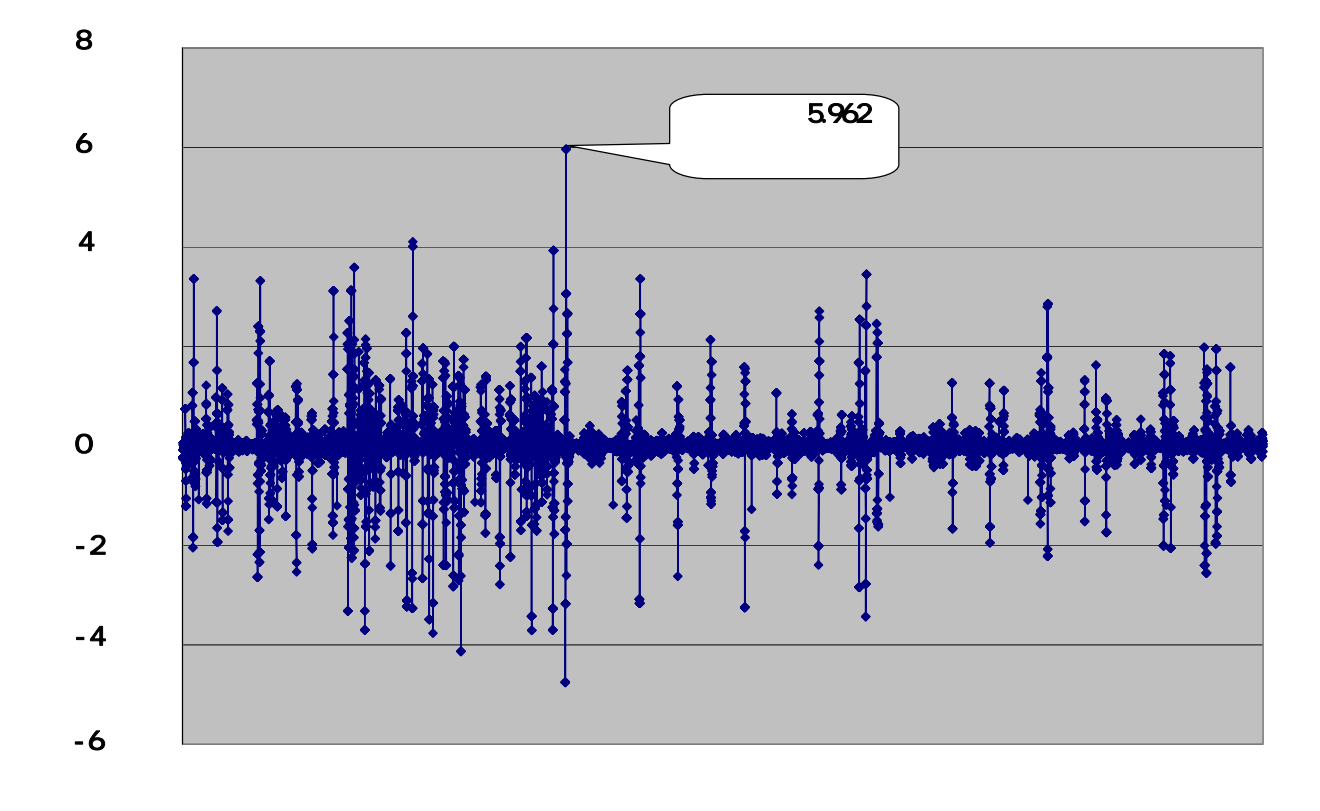

#### 1-2-2 TA2-NTP

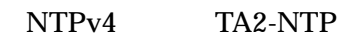

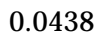

 $\overline{7}$   $\overline{7}$ 1  $\sim$ 

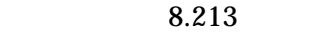

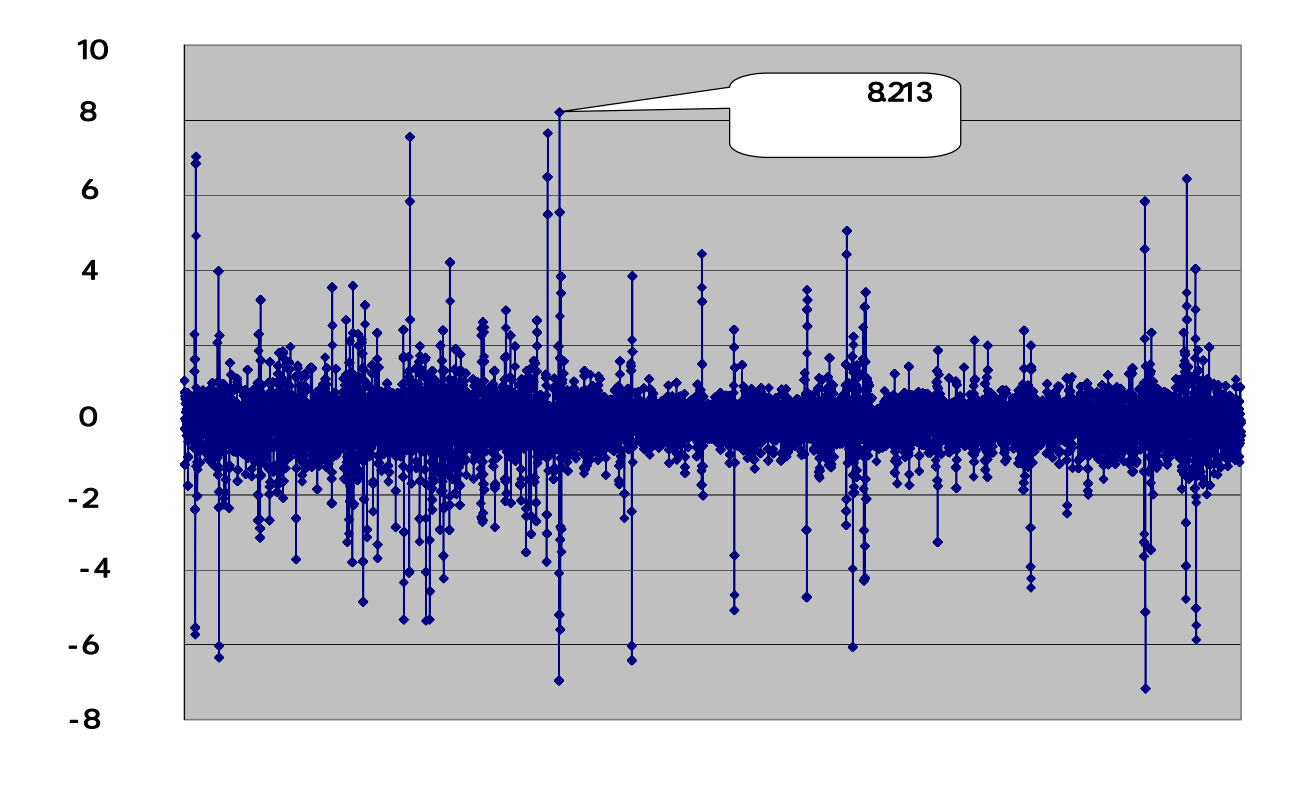

1-2-3 NTP

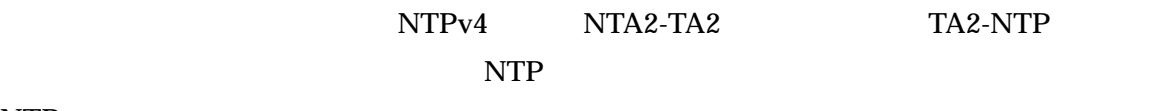

 $NTP$ 

0.677545 11.272

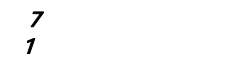

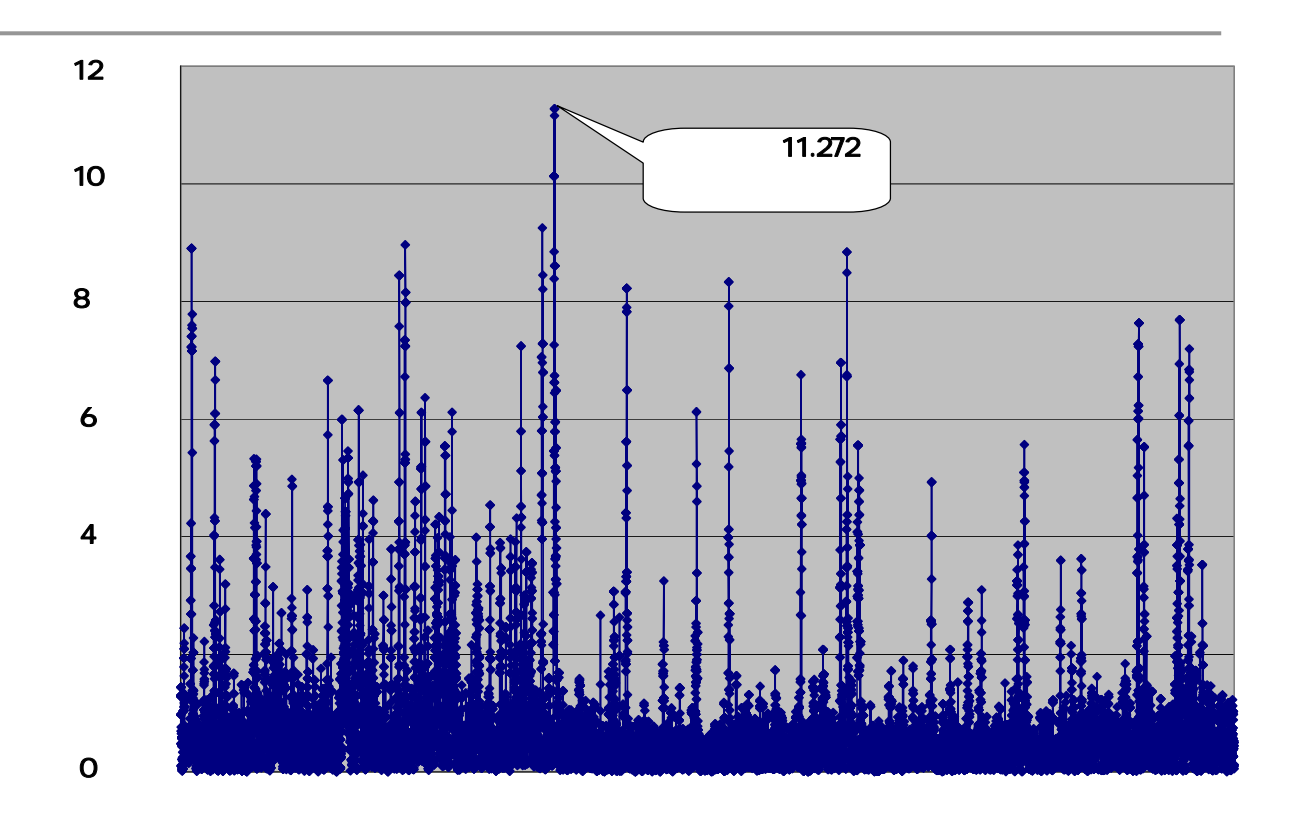

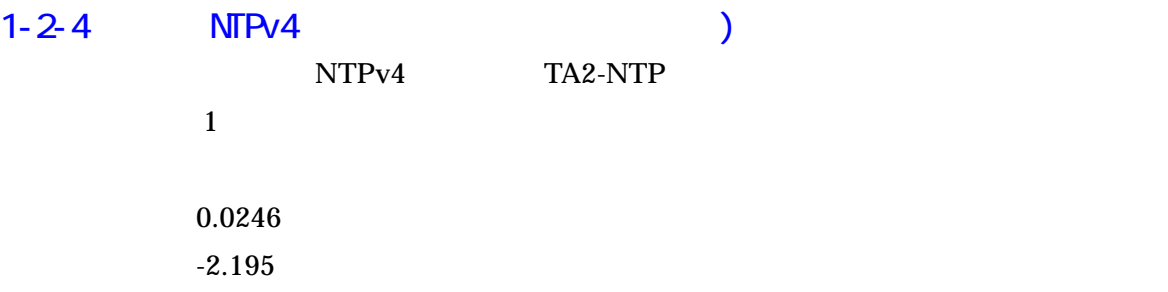

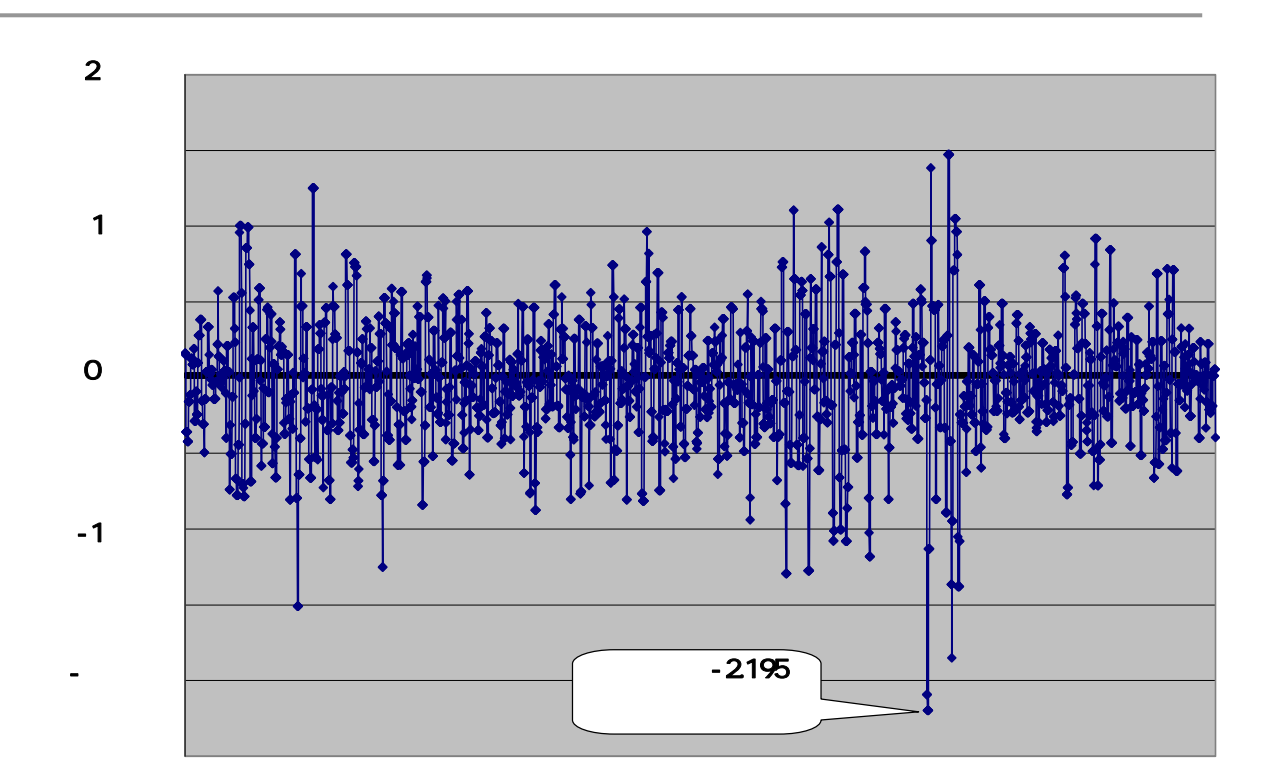

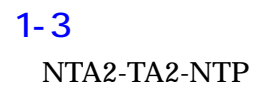

 $\overline{7}$   $\overline{7}$ 

2  $\sim$ 

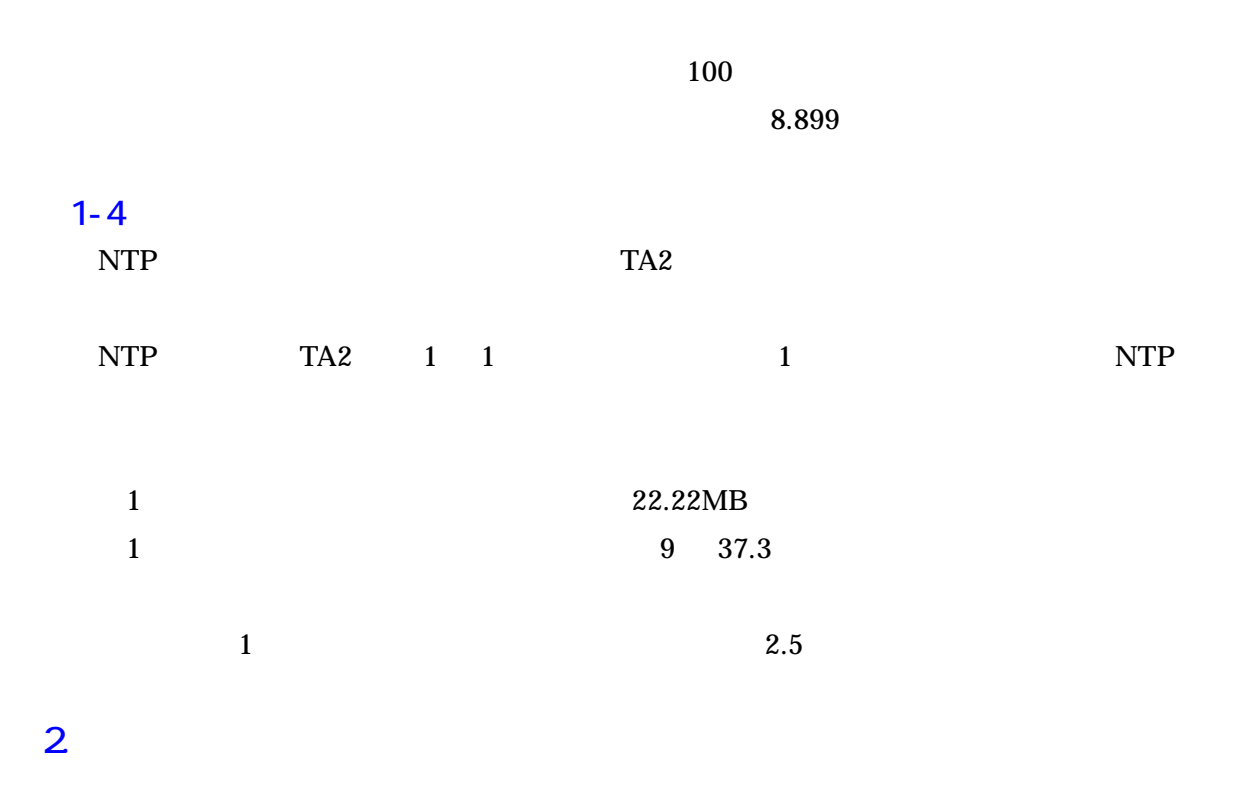

# 3. 考察

 $3 \t2.$ 

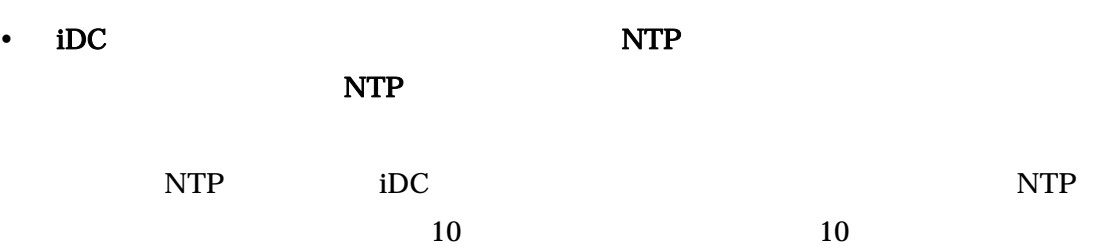

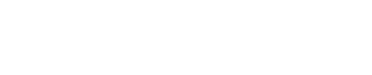

#### $\bullet$  TA2  $\bullet$

 $\bullet$ 

#### • NTP  $\blacksquare$

 $(8.899$ 

# \* TA2  $\overline{NTP}$

 $\bullet$  NTP  $\qquad \qquad$  TA2  $\qquad \qquad$ 

# $(1)$   $2.5$   $1$

y 長期運用した場合の NTP サーバおよびログサーバで生成される時刻情報のデータ量  $\rm(30$   $\rm(260GB)$ 

#### と予測される。現在一般に使用されている PC でも十分保存可能なデータ量と思われ、実

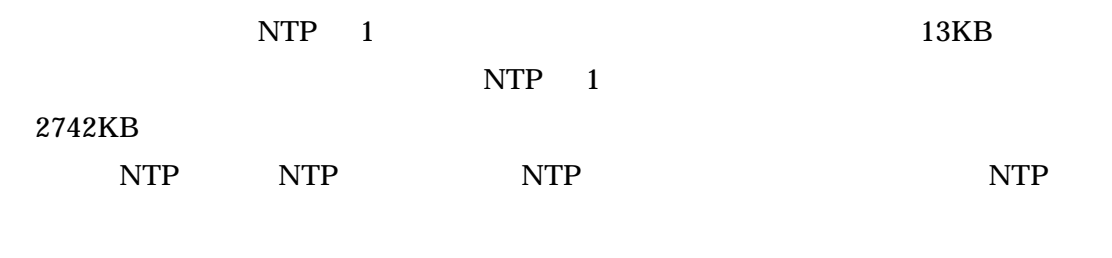

 $\bullet$ 

 $\bullet$ 

nter NTP is the NTP in the Second Library state and the Second Library state and the NTP is the Second Library state and the Second Library state and the Second Library state and the Second Library state and the Second Lib

## 平成 18 3 16

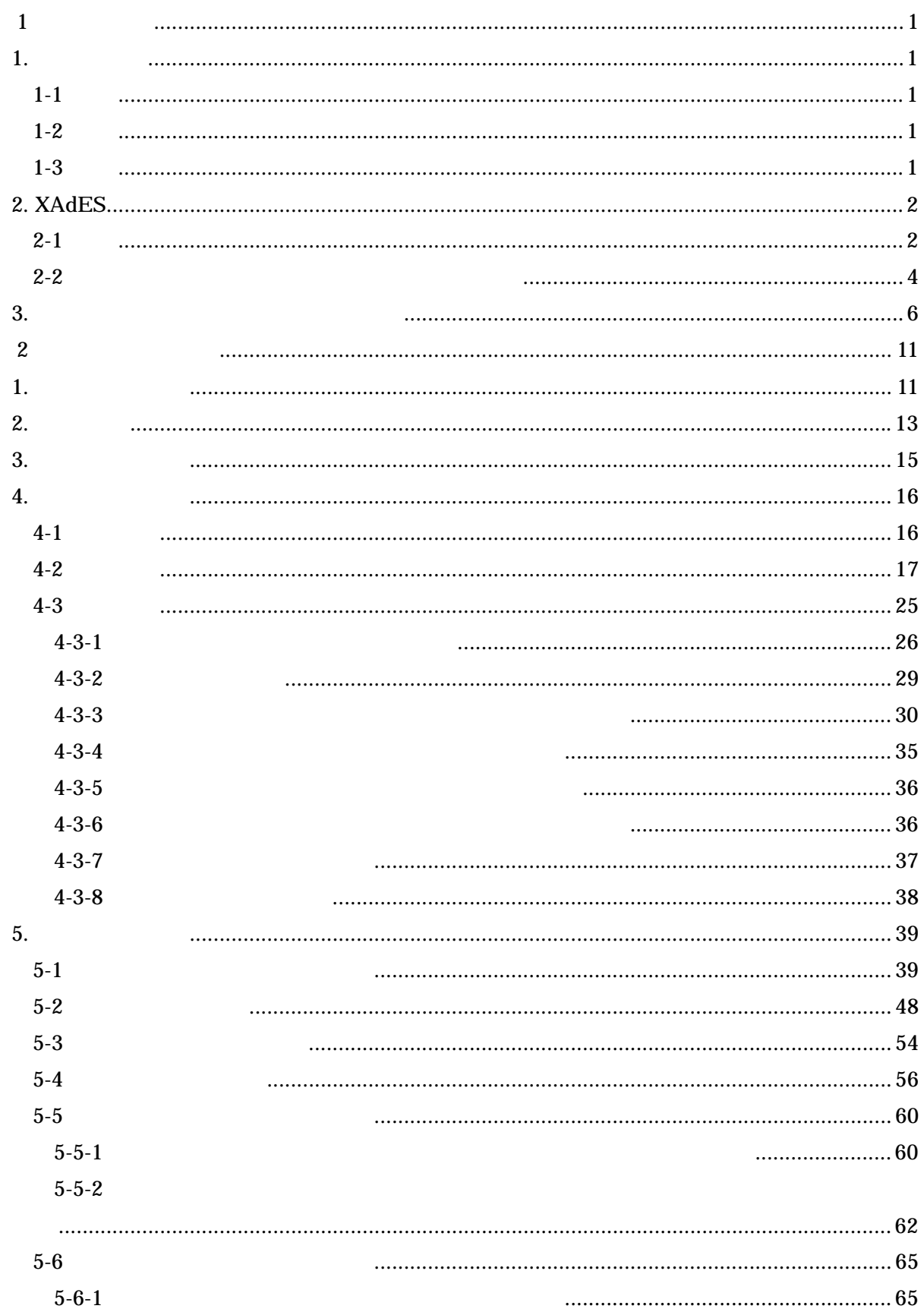

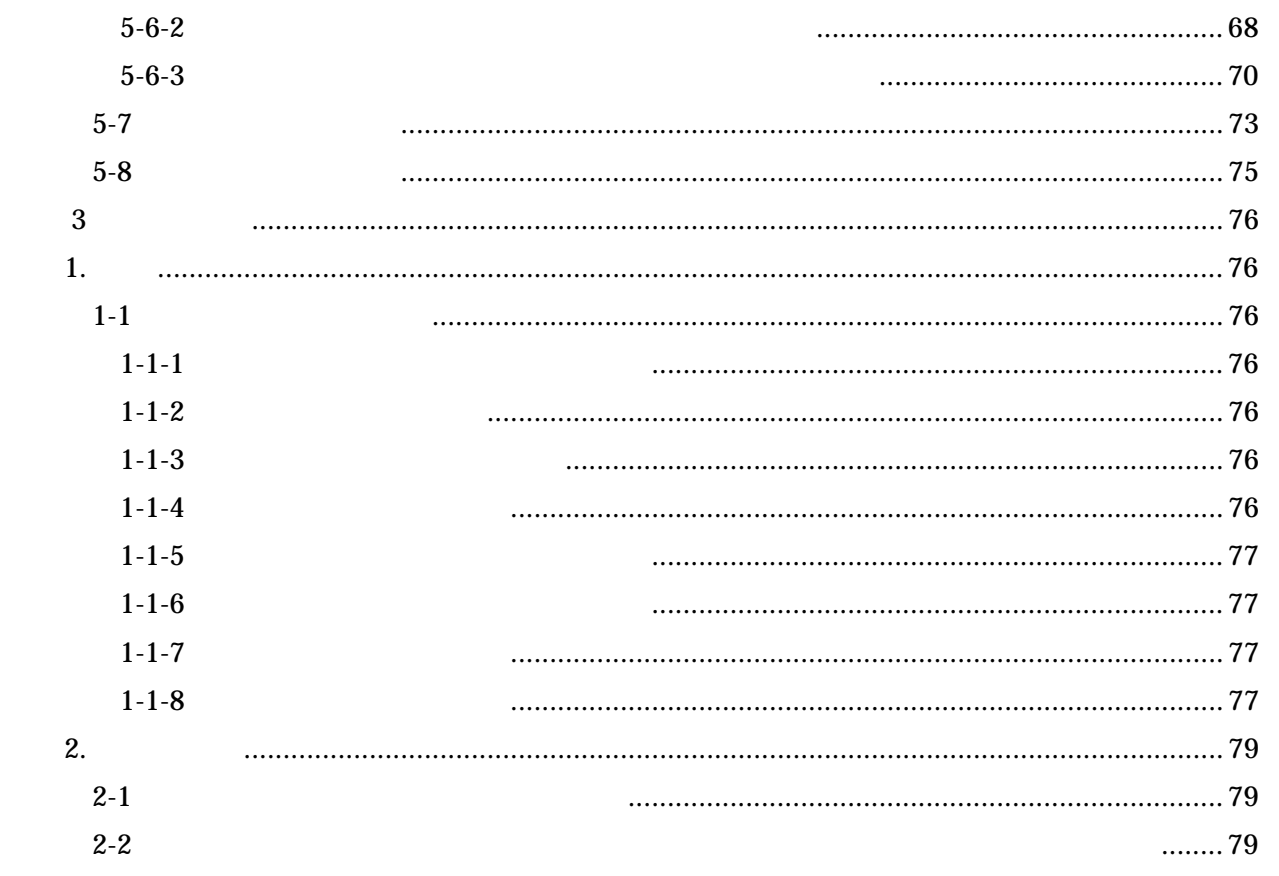

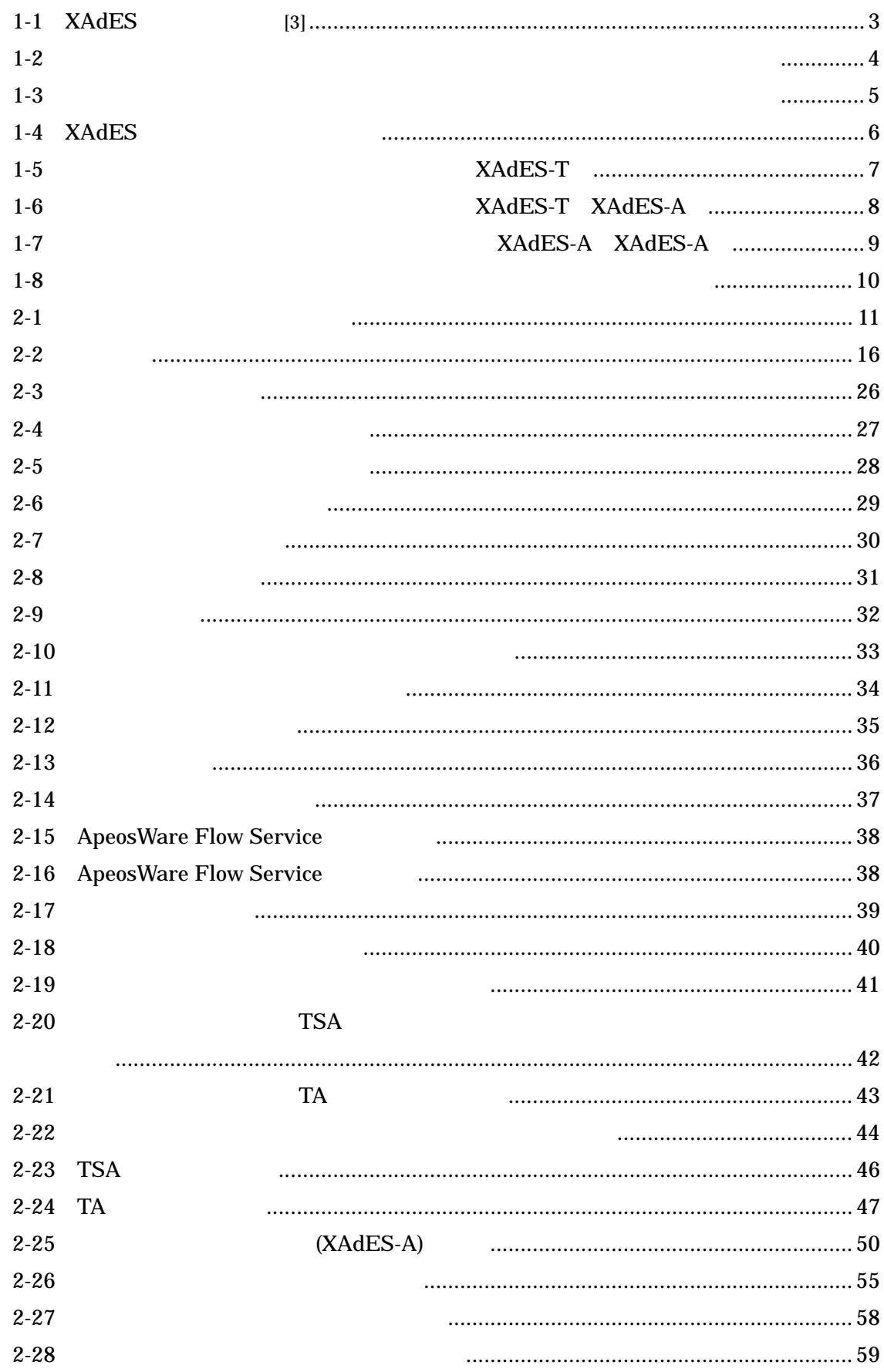

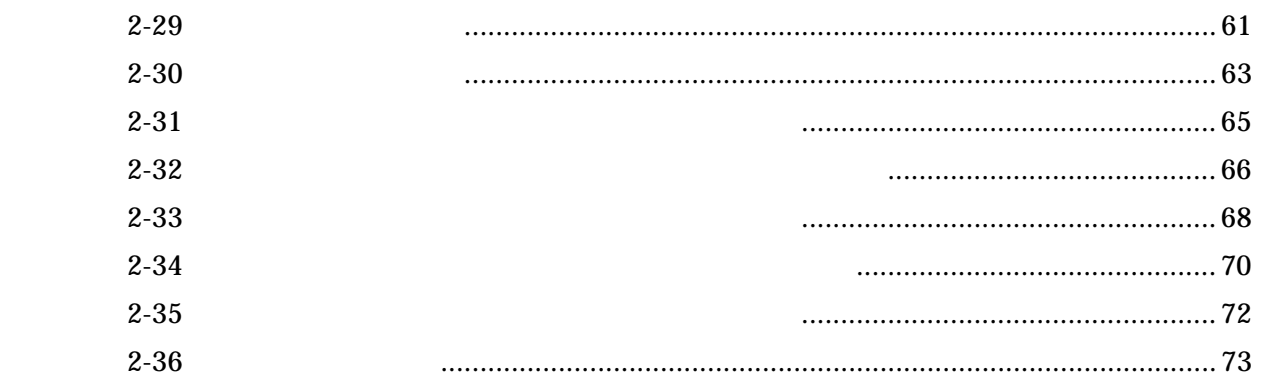

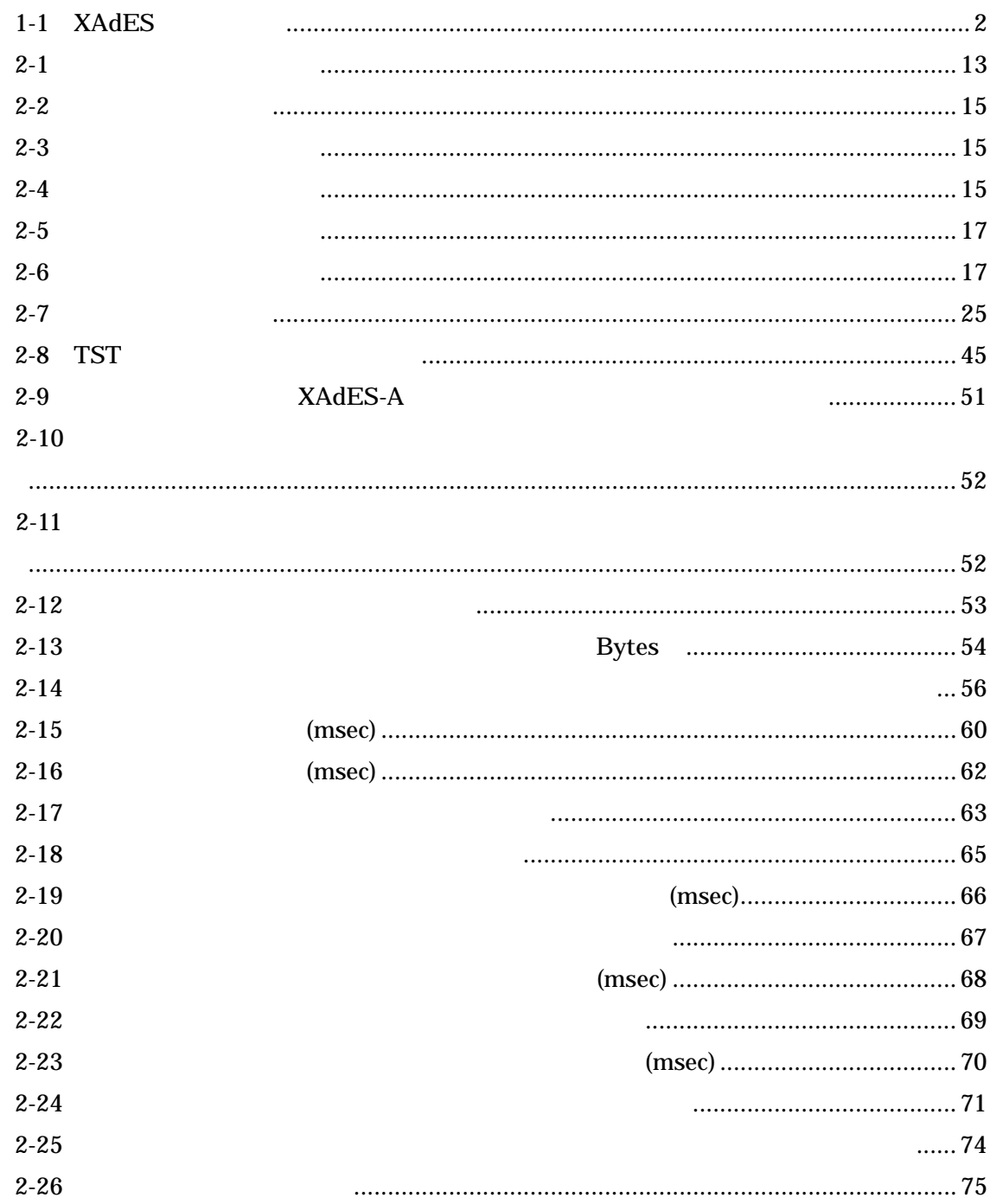

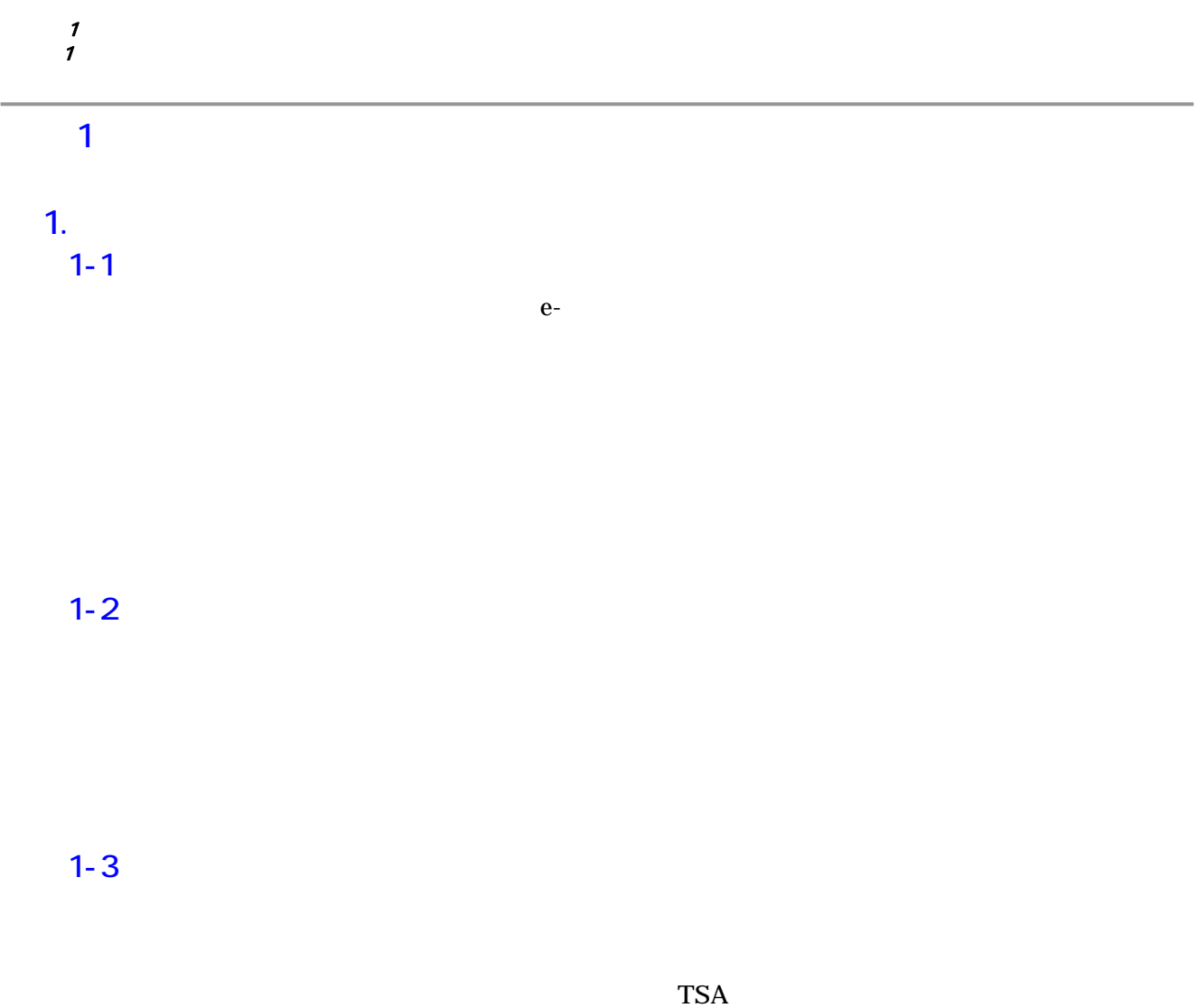

 $[1]$ 

#### 2. XAdES

#### $2 - 1$

XAdES CMS ETSI1 TS101 703 V1.5.1(2003-12)"Electronic Signature Formats" XML <br>
ETSI TS 101 903(2005-05)"XML Advanced Electronic Signatures(XAdES)"[2]  $X\text{AdES}$  $XAdES$  1-1

#### 1-1 XAdES

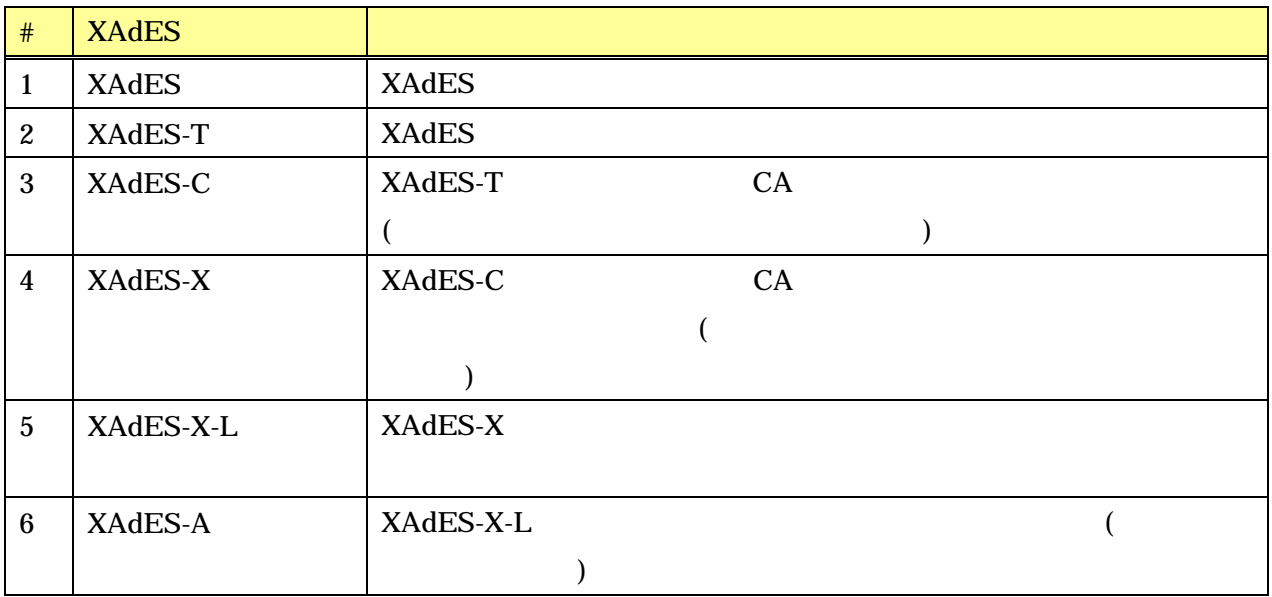

XAdES-T

 $X$ AdES-A  $X$ AdES-A  $X$ AdES-T  $X$ AdES-A

 $X\triangle A\times X$   $X\triangle A\times Y$ 

 $\overline{a}$ 

XAdES-T

 $XAdES$  1-1

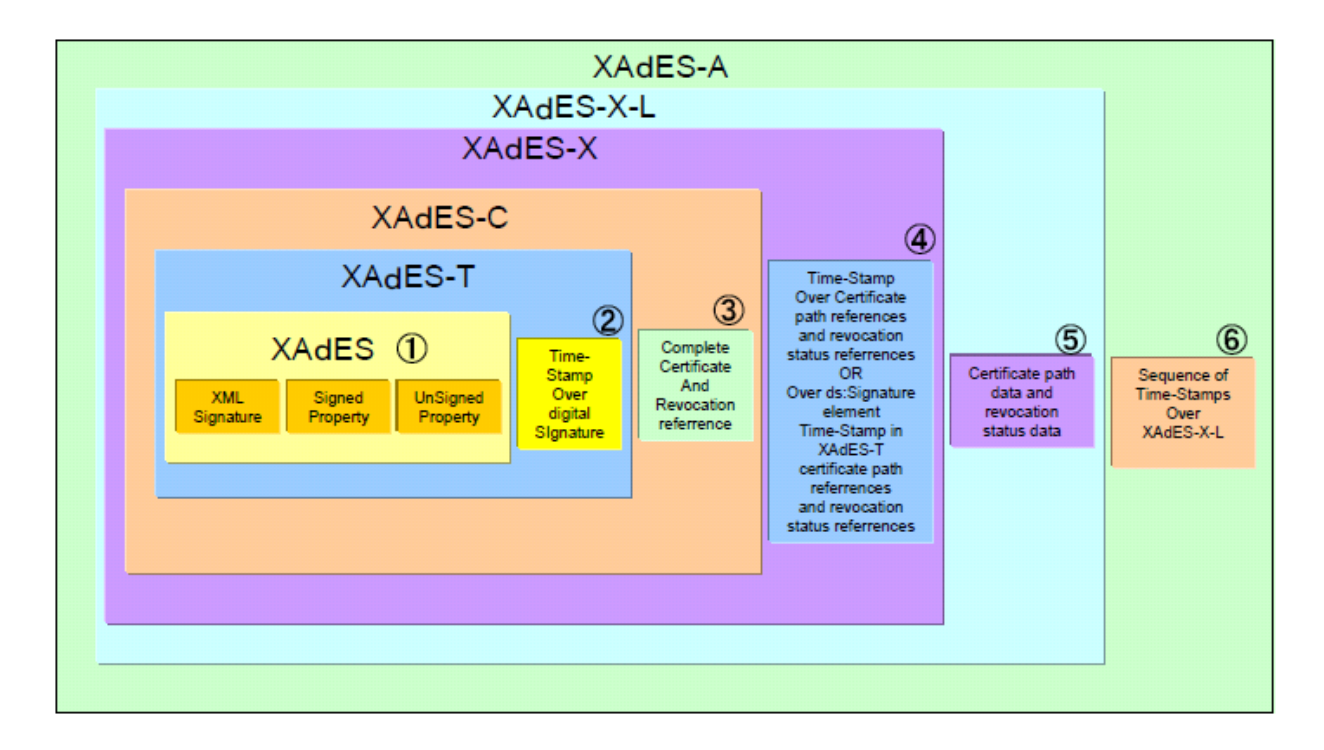

1-1 XAdES [3]

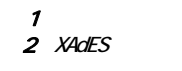

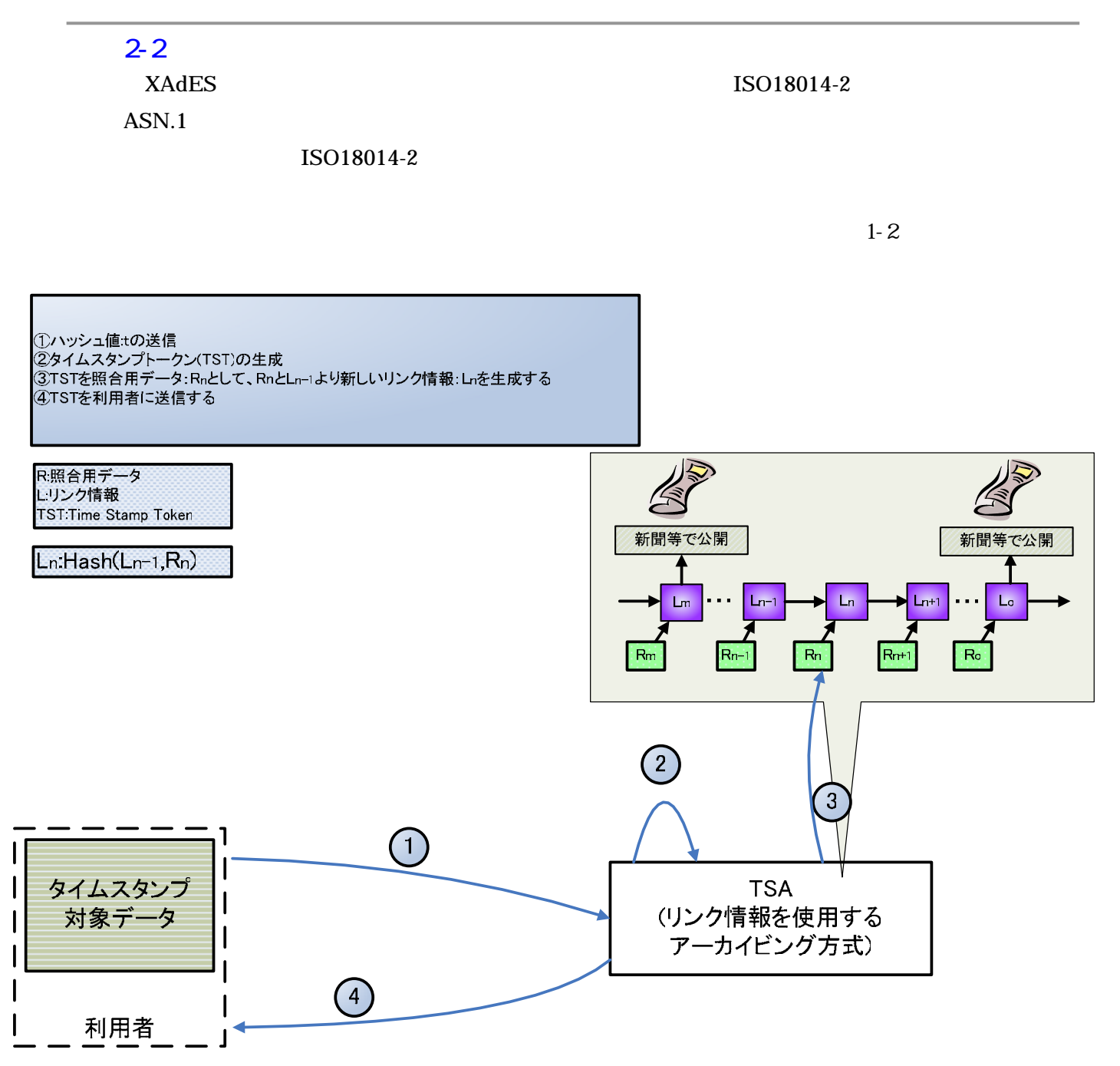

 $1-2$ 

TST<br>TSA Rn TST  $\mathbb{Z}$ R:照合用データ L:リンク情報 TST:Time Stamp Token 新聞等で公開 新聞等で公開 Ln:Hash(Ln-1,Rn)  $\overline{\textbf{f}}$ Lm  $\begin{array}{|c|c|c|c|c|c|}\n\hline\n\end{array}$  Ln  $\begin{array}{|c|c|c|c|}\n\hline\n\end{array}$  Ln  $\begin{array}{|c|c|c|}\n\hline\n\end{array}$  Ln  $\begin{array}{|c|c|c|}\n\hline\n\end{array}$  Ln  $\begin{array}{|c|c|c|}\n\hline\n\end{array}$  Ln  $\begin{array}{|c|c|c|}\n\hline\n\end{array}$  Ln  $\begin{array}{|c|c|c|}\n\hline\n\end{array}$  Ln  $\begin{array}{|$ Ln-1 Ln Rm Rn-1 Rn Rn+1 Ro Rn 2  $\mathbf{1}$  $\bigodot$ TSA  $($  $\overline{\phantom{a}}$ 3

 $1-3$ 

 $1-3$
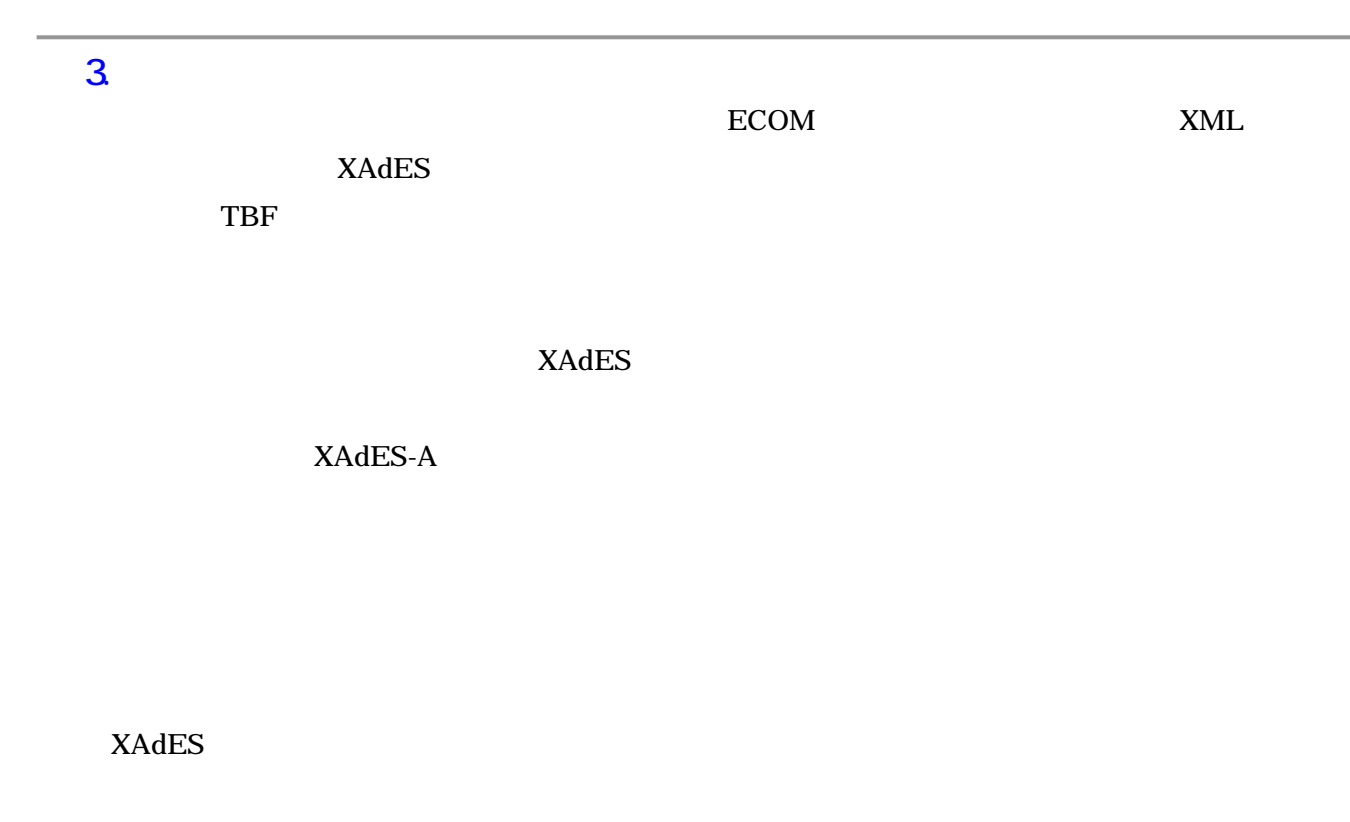

1-4 XAdES

アーカイブタイムスタンプBの有効な期間

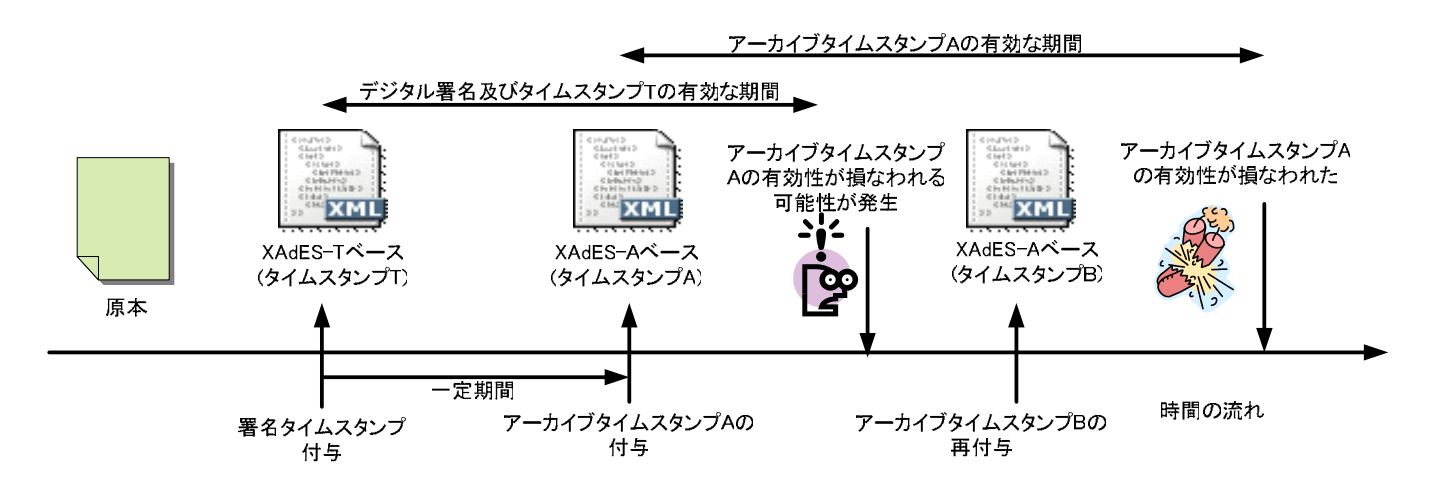

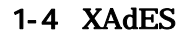

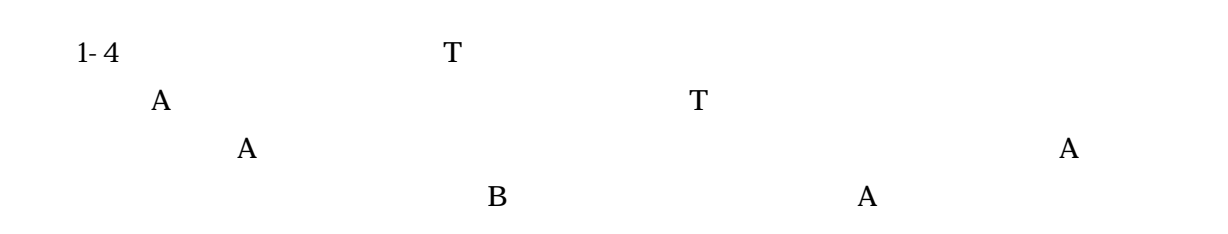

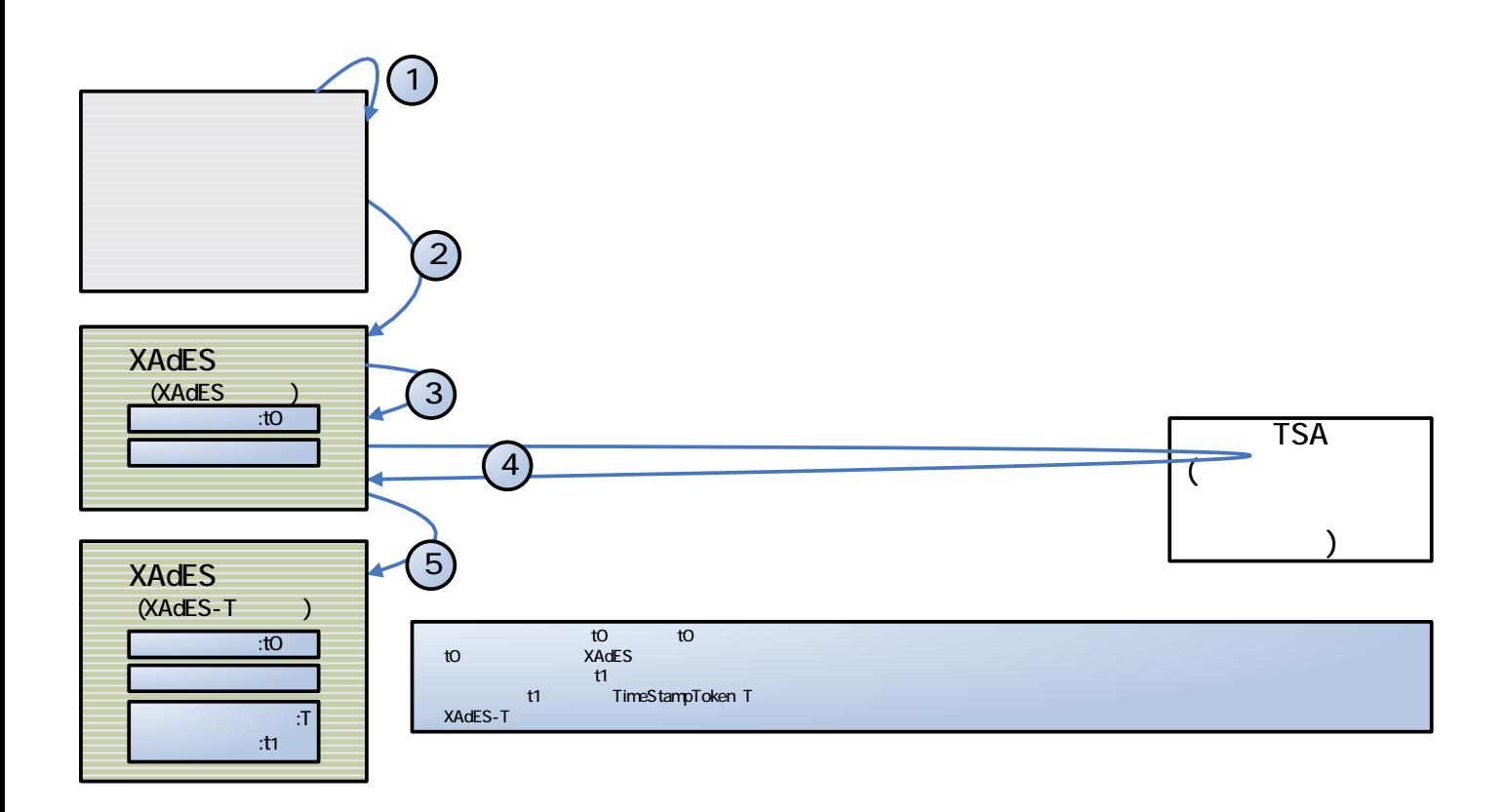

1-5 XAdES-T

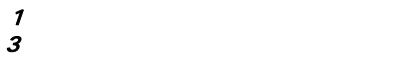

 $XAdES-T$  1-6

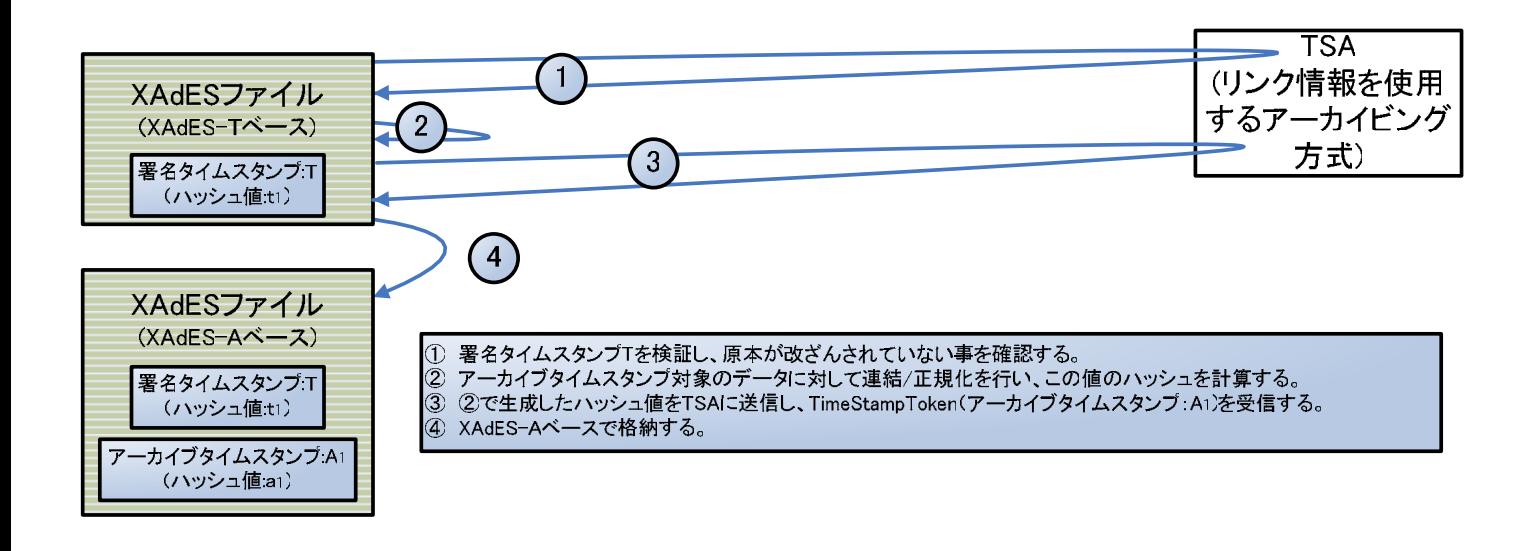

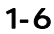

1-6 7 XAdES-T→XAdES-A

 $1-3$   $1-2$ 

 $X \triangle A E S-A$  1-7

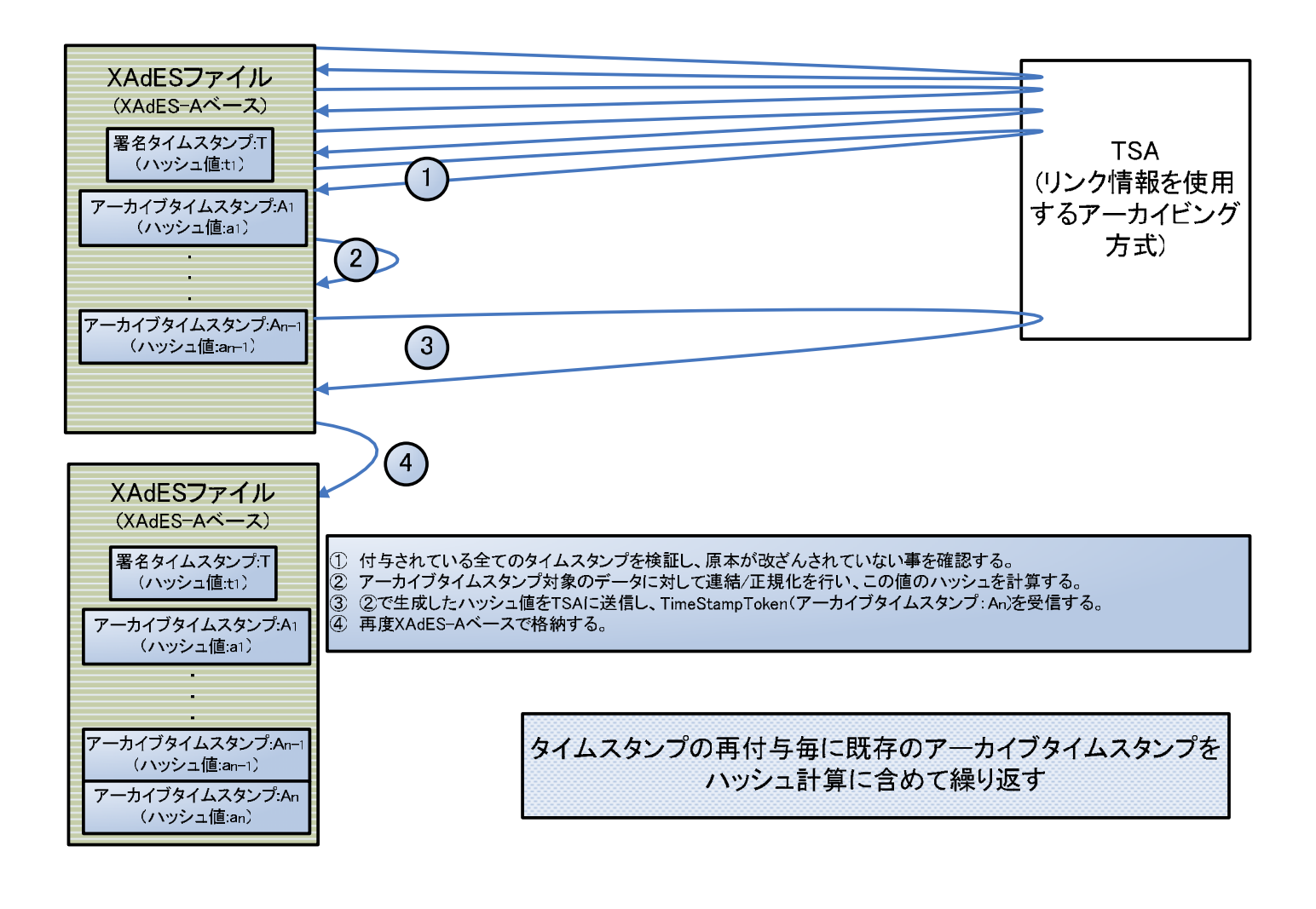

1-7 7 Participate of the CAST AND ASSACRES-A+XAdES-A+XAdES-A+

 $1-3$   $1-2$ 

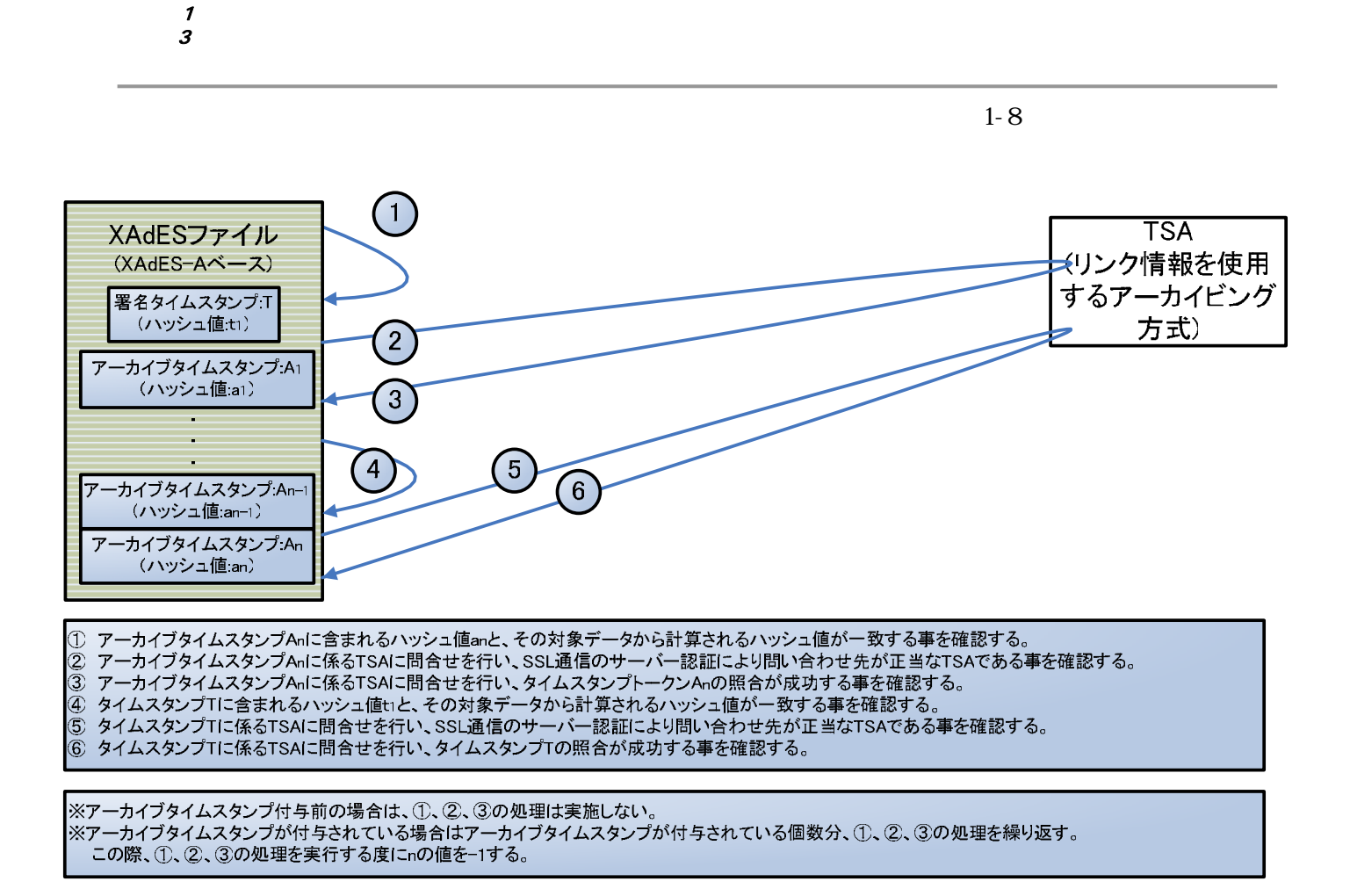

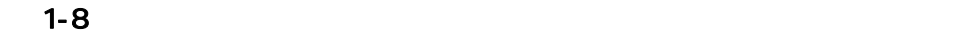

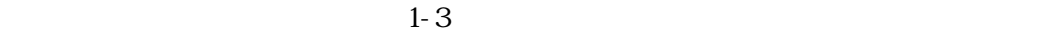

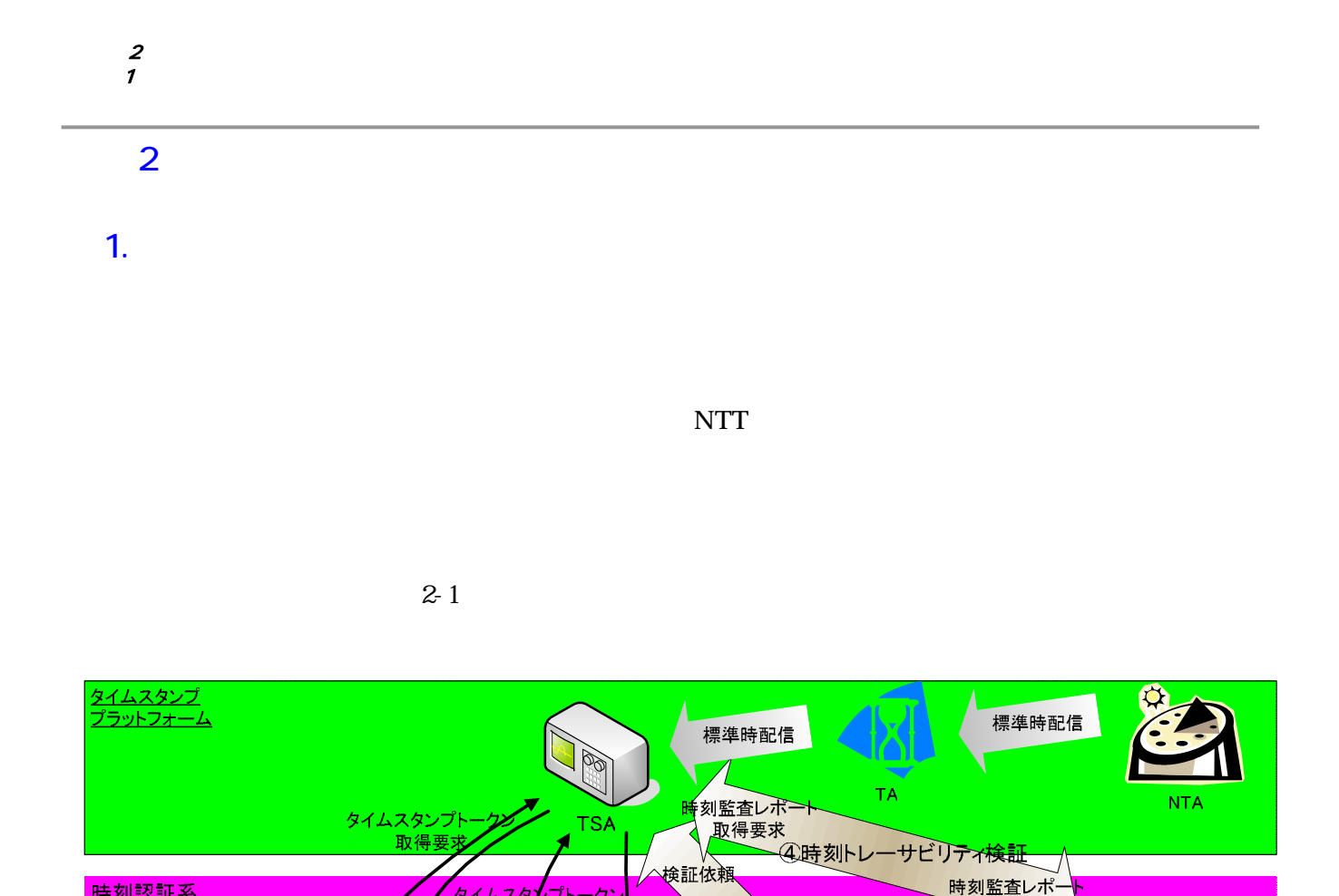

3検証

XAdES-A

タイトスタンプ

ーー<br>タイムスタンプ取得

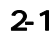

、<br>タイムスタ<mark>ノ</mark>プトーク)<br>取得要求

XM

<mark>時刻認証系</mark><br>実証実験

文書管理システム内の処理

タイムスタ

<mark>①署名タイムスタンフ</mark><br>取得

ハッシュ値

原本<br>(デジタル署名<br><del>付き</del>)

署名タイムスタンプ<br>取得操<mark>作</mark>

端末

**PO** 

利用者

検証者

書管理システム

XM

XAdES-A

検証操<mark>作</mark>

端末

<u>ဇ္</u>

検証者

倹証結

端末

## National Time Authority(NTA) TSA

 $NTA$ 

 $\sim$  2  $\sim$   $\sim$   $\sim$   $\sim$   $\sim$ 2  $\sim$ 

# 2. 実験項目

 $2-1$ 

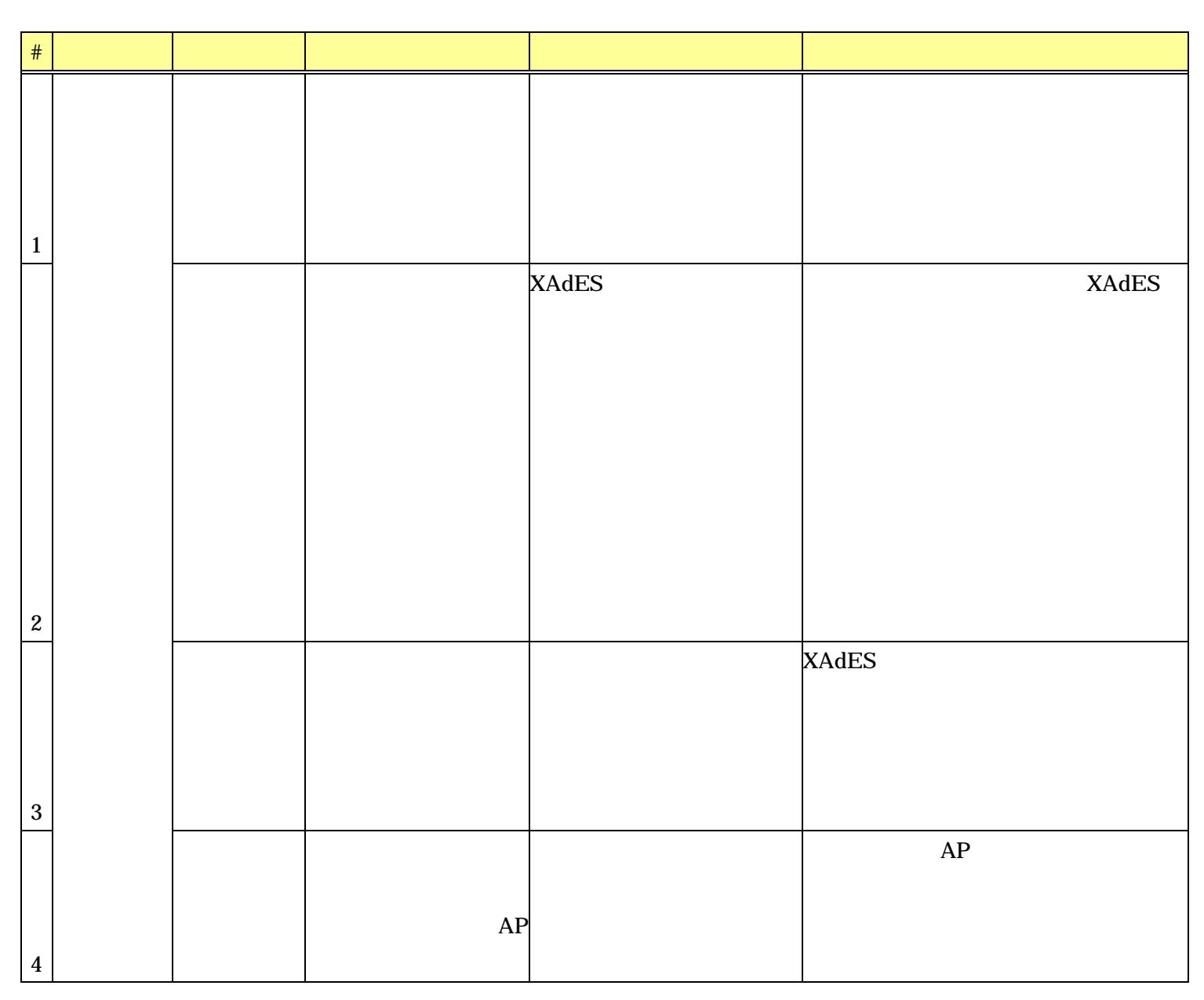

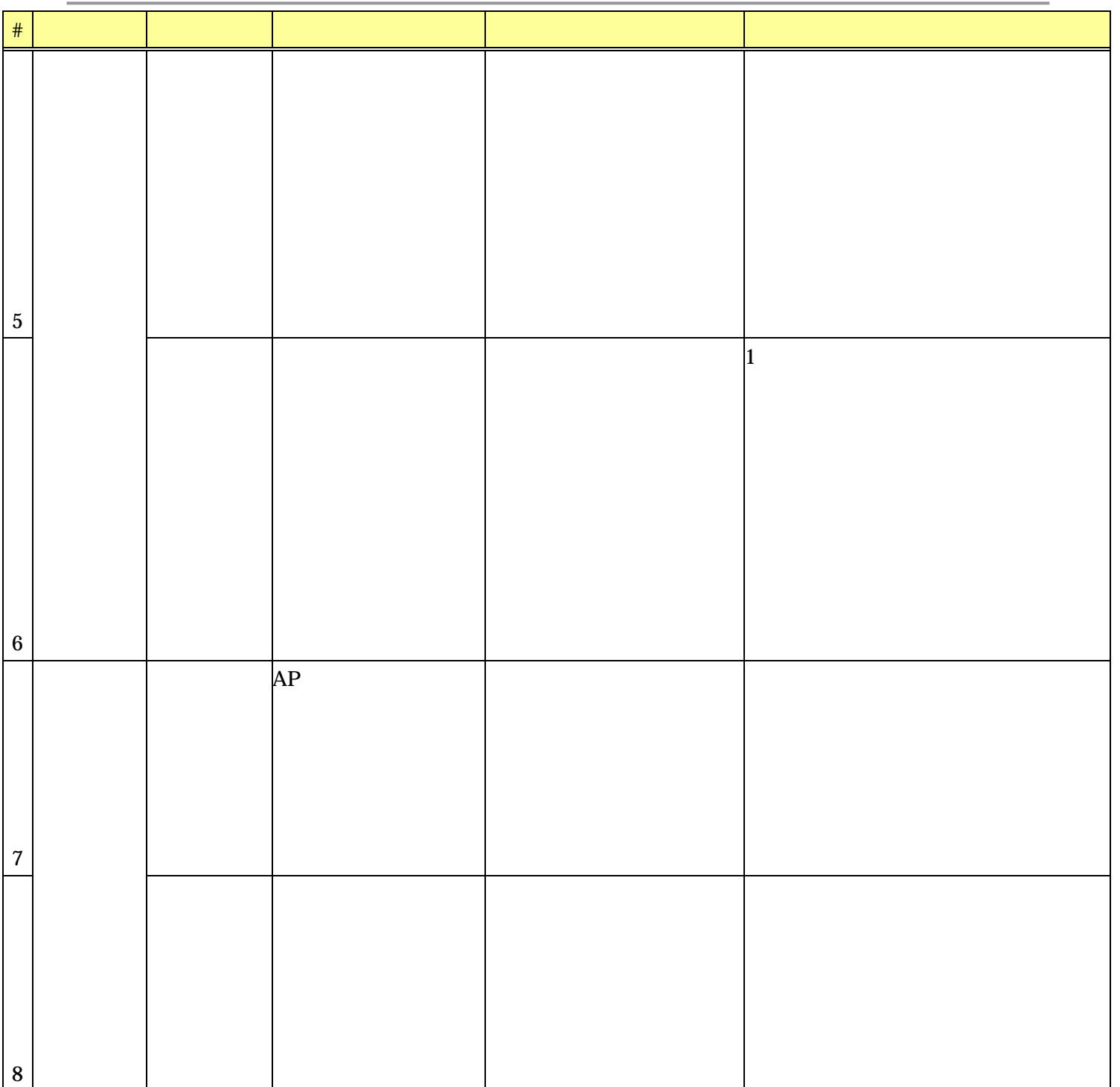

 $3.$ 

#### $2-2$   $2-3$   $2-4$

 $2-2$ 

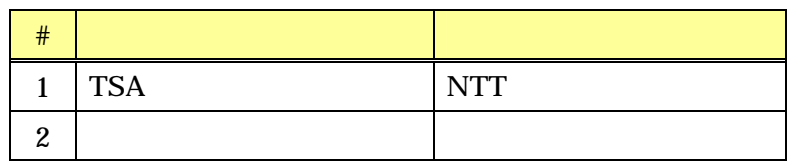

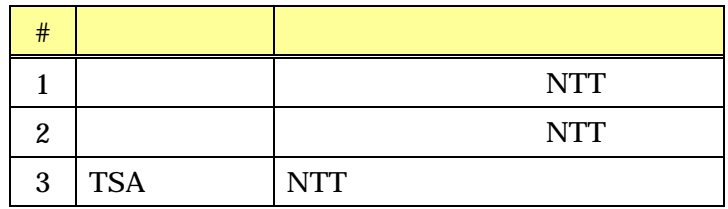

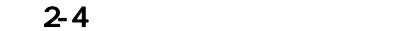

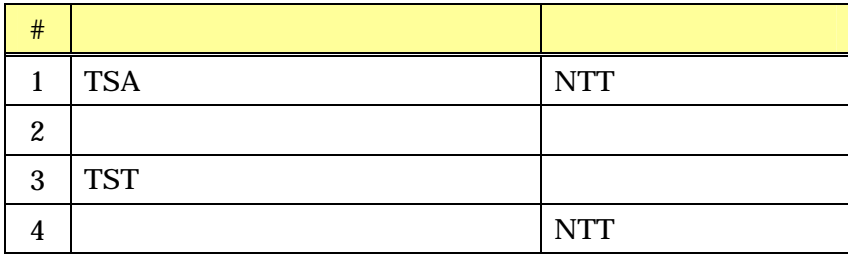

4. 実証実験の手順

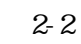

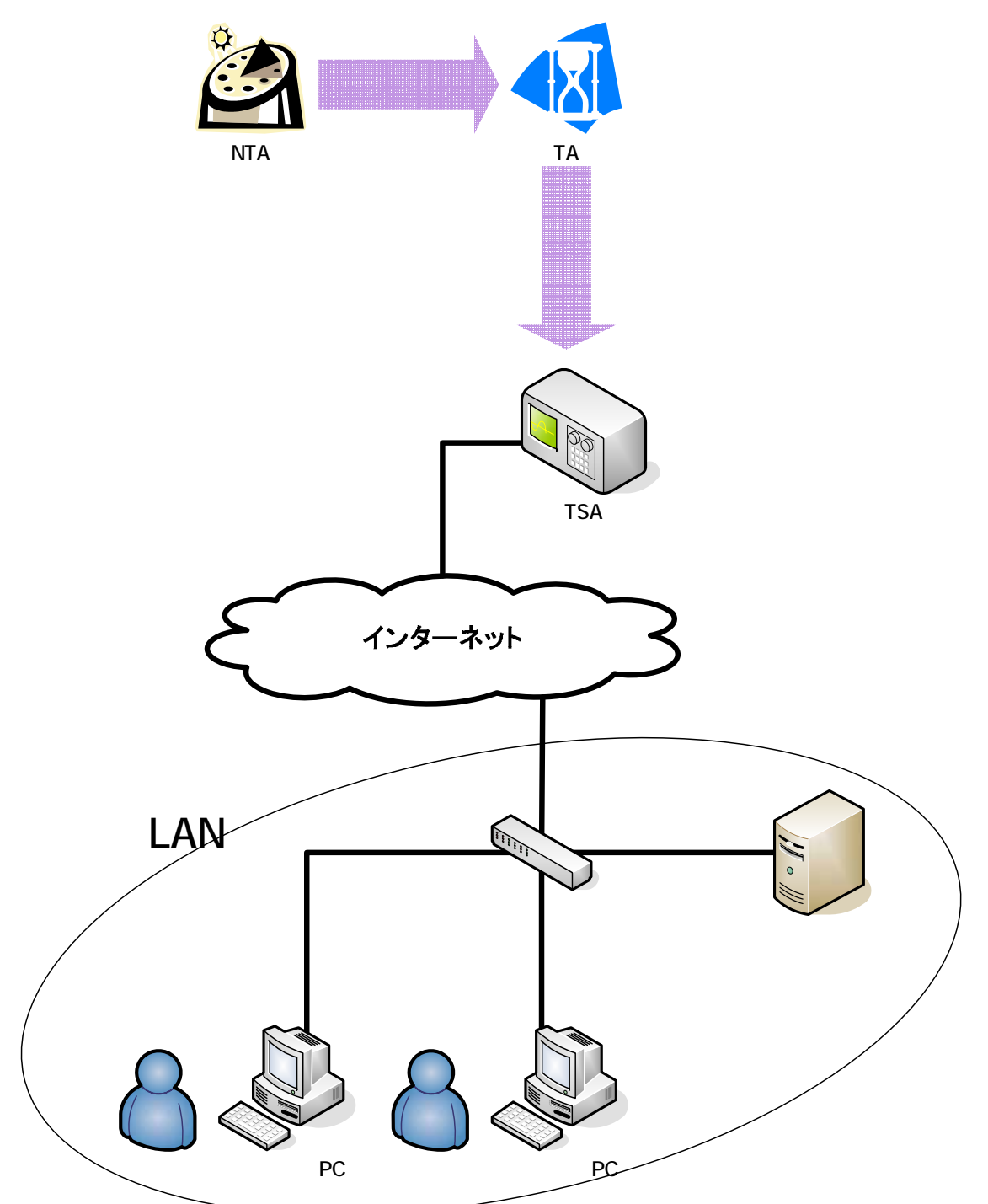

 $2-2$  2  $2-5$ 

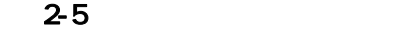

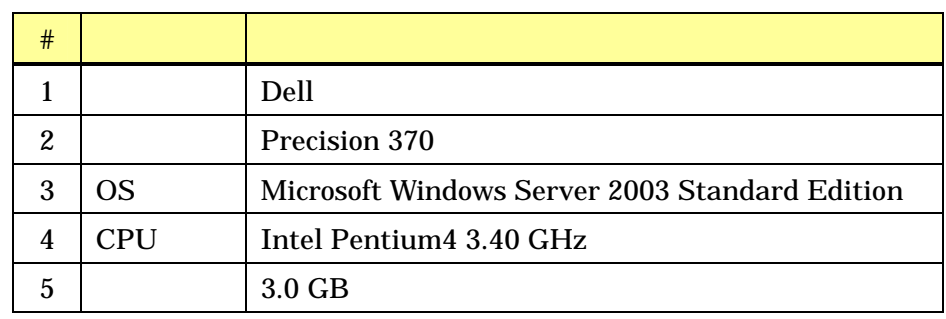

 $4 - 2$ 

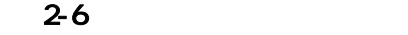

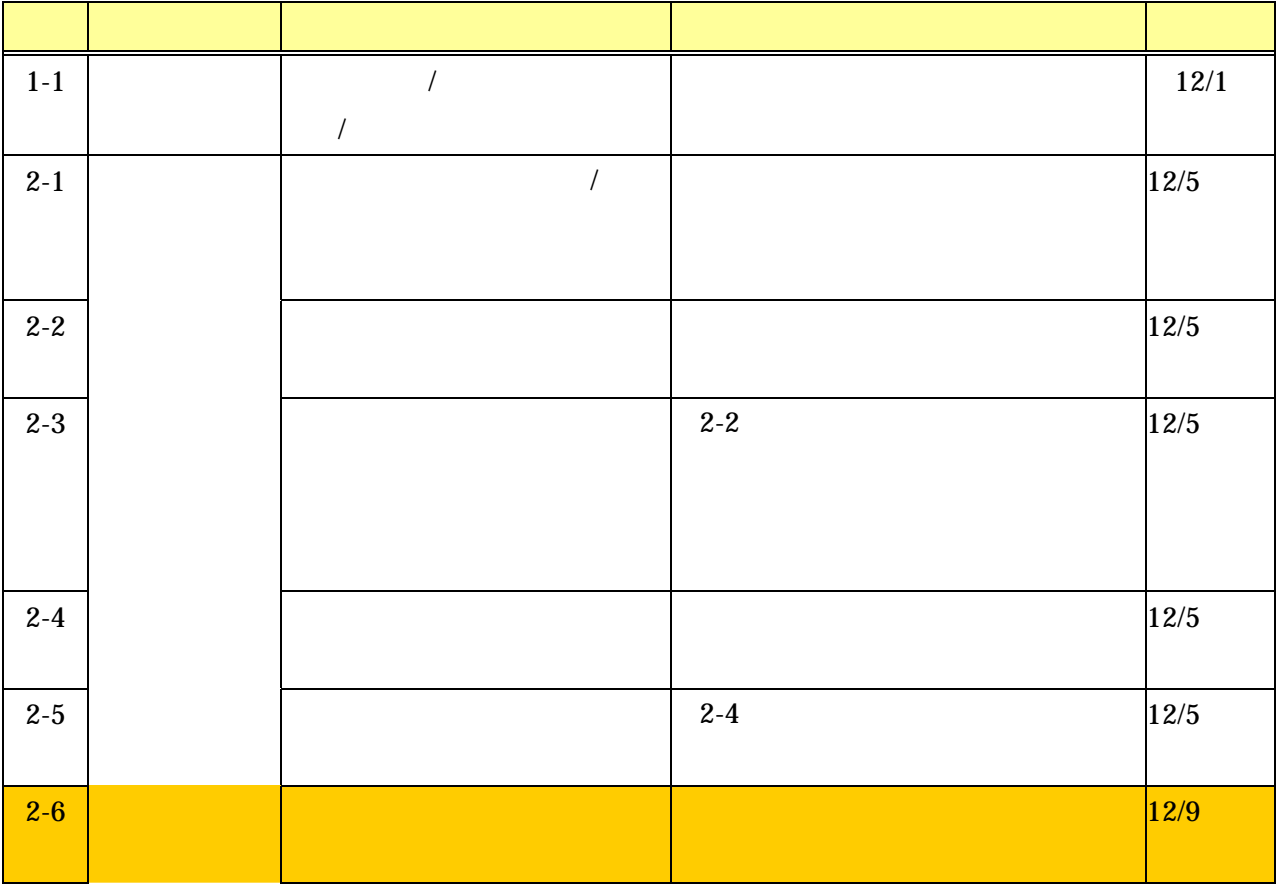

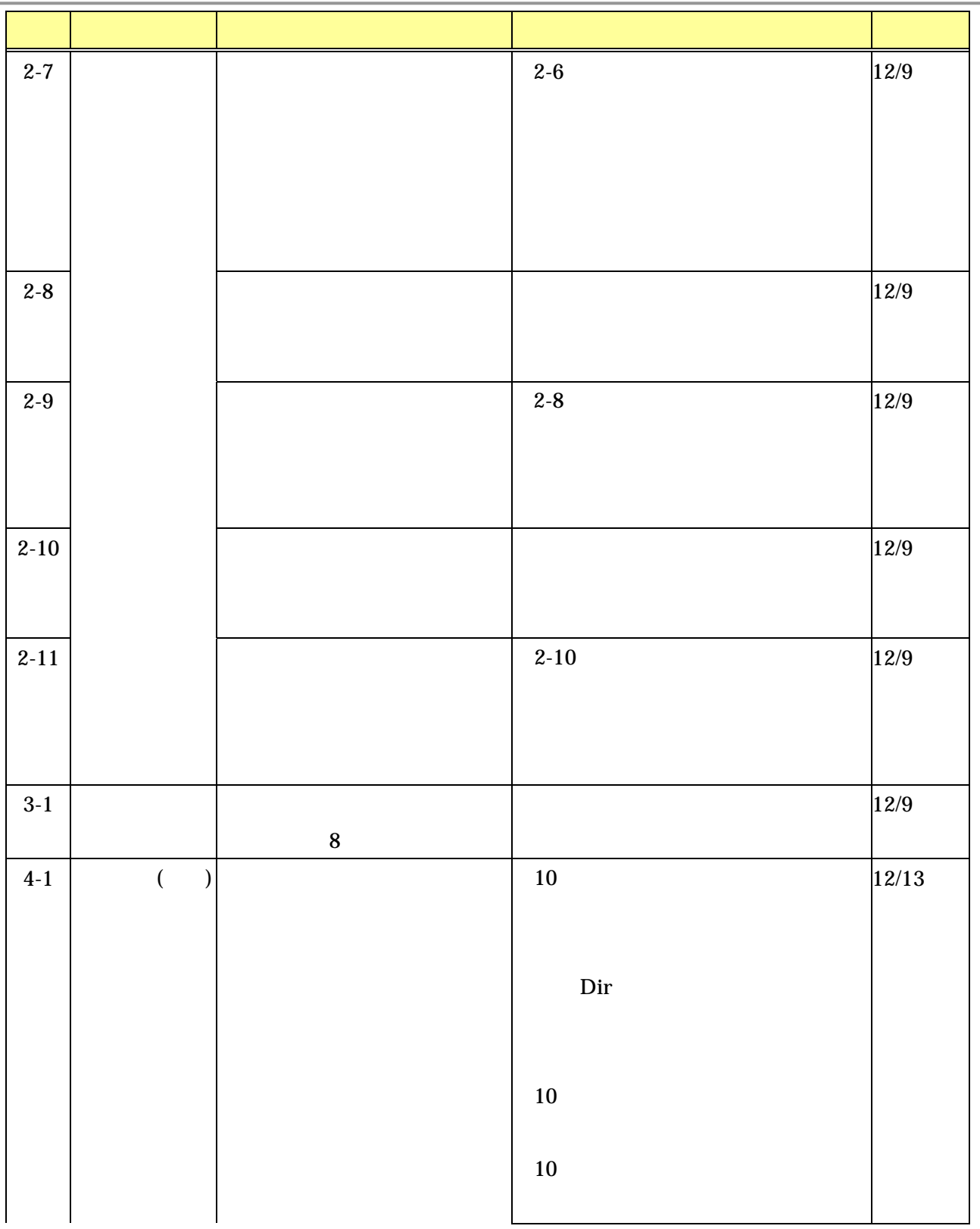

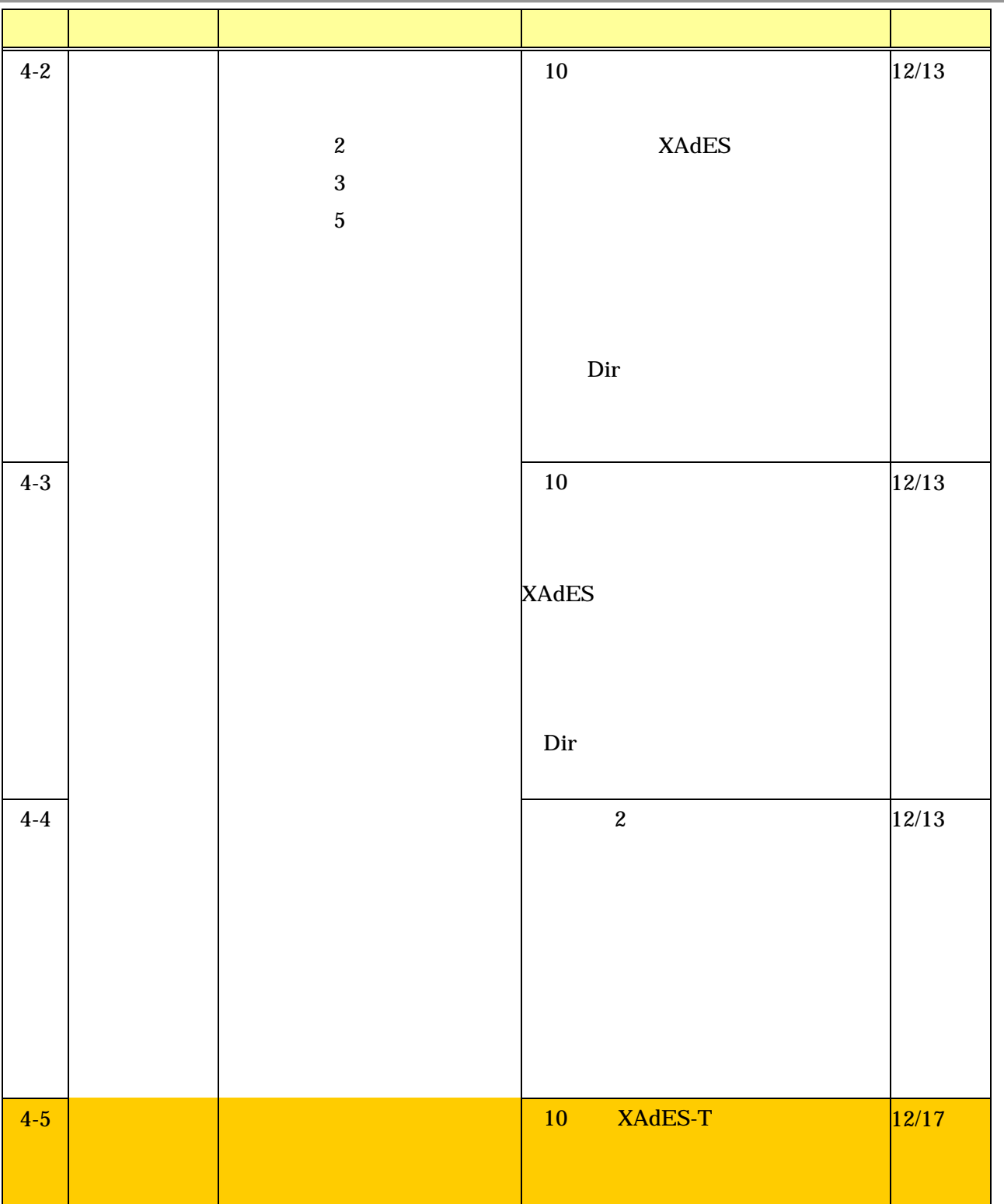

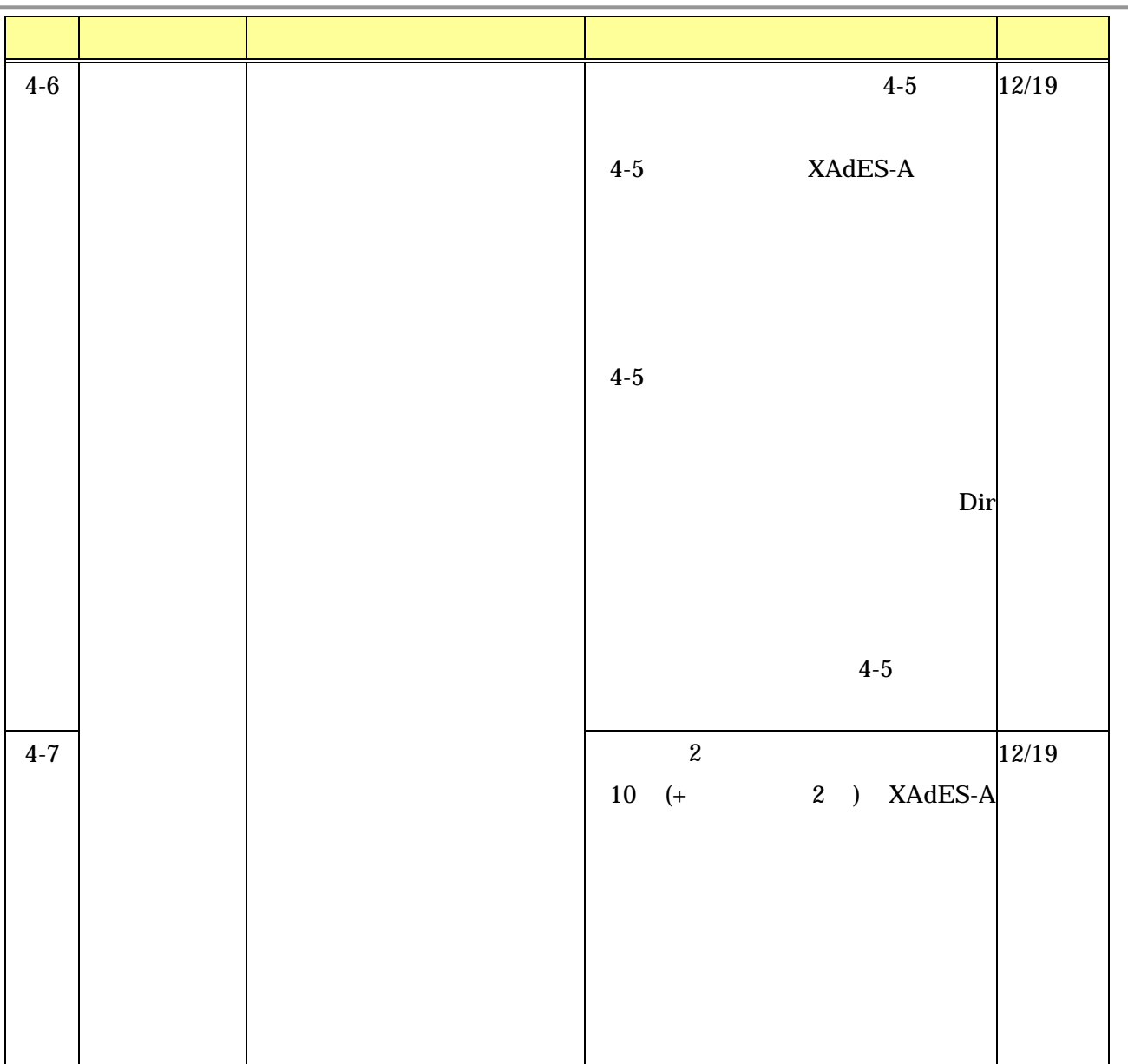

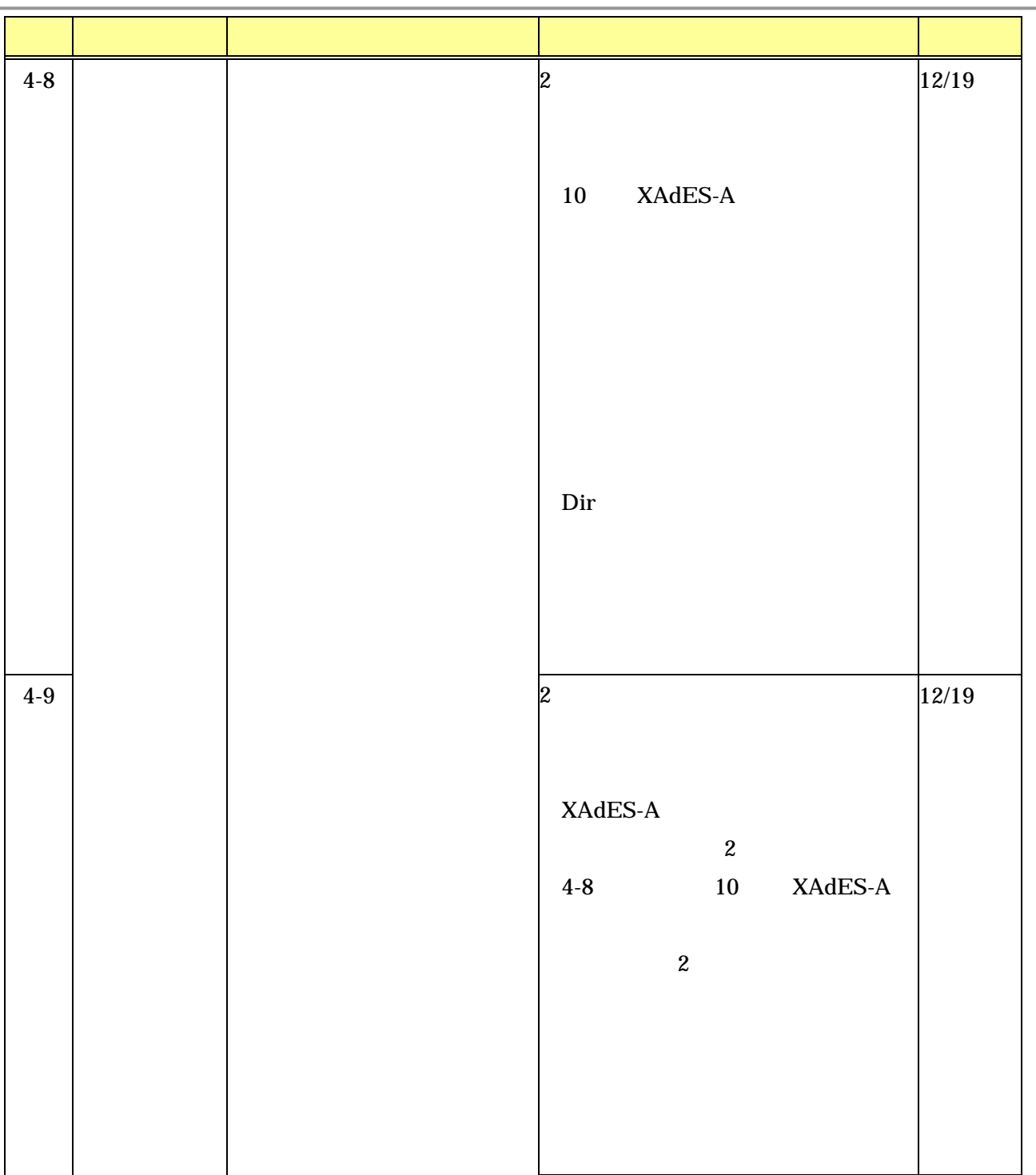

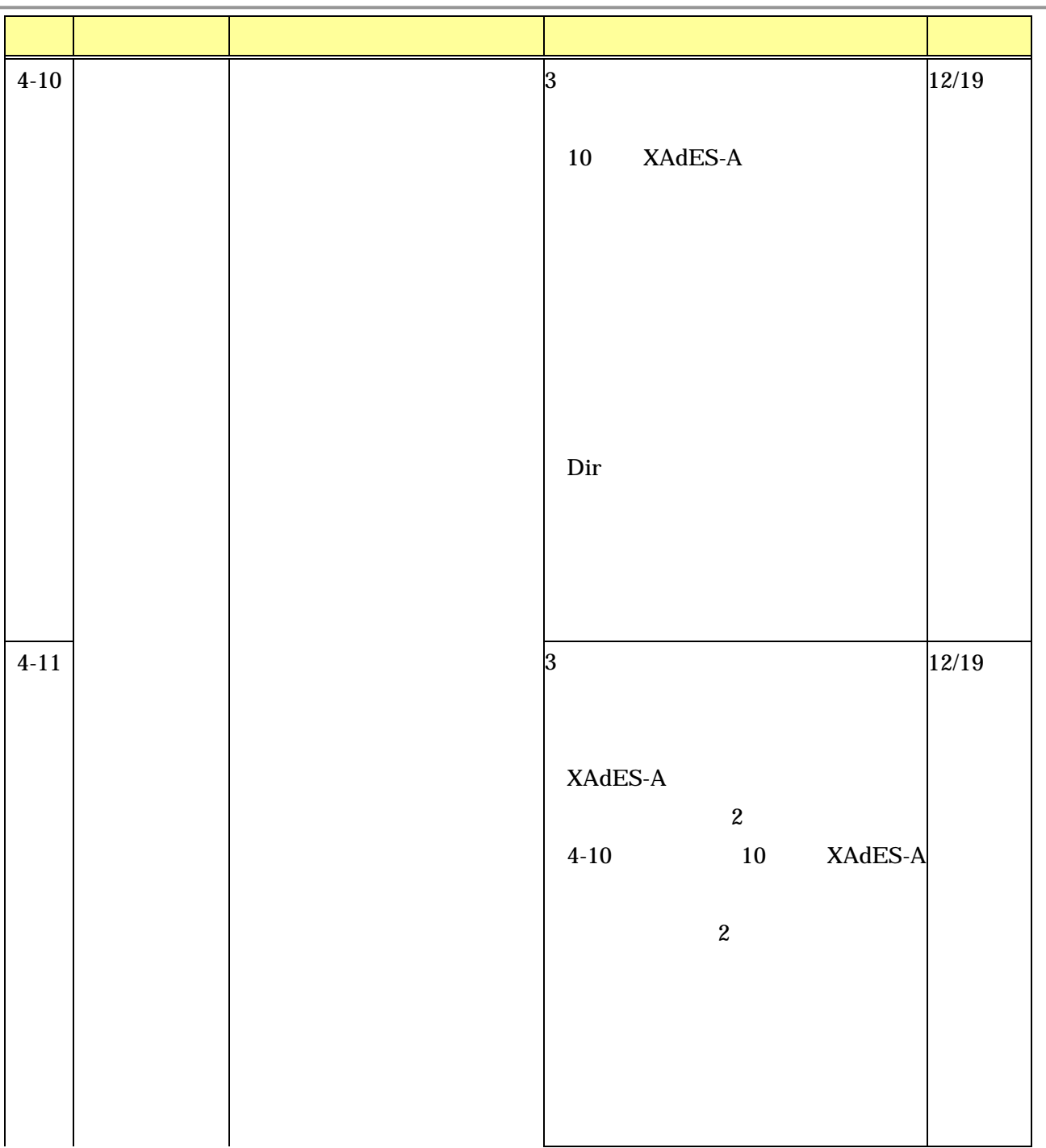

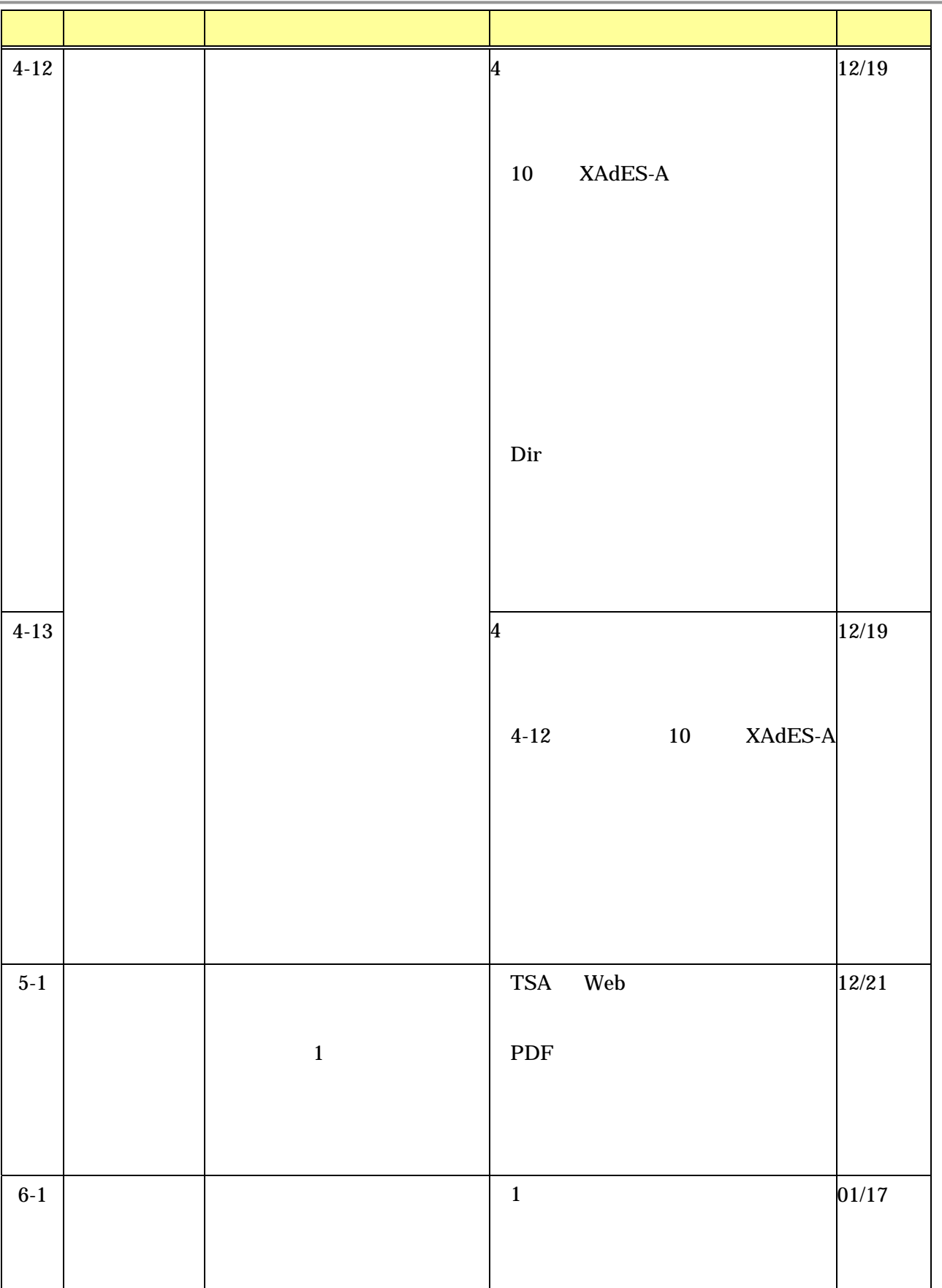

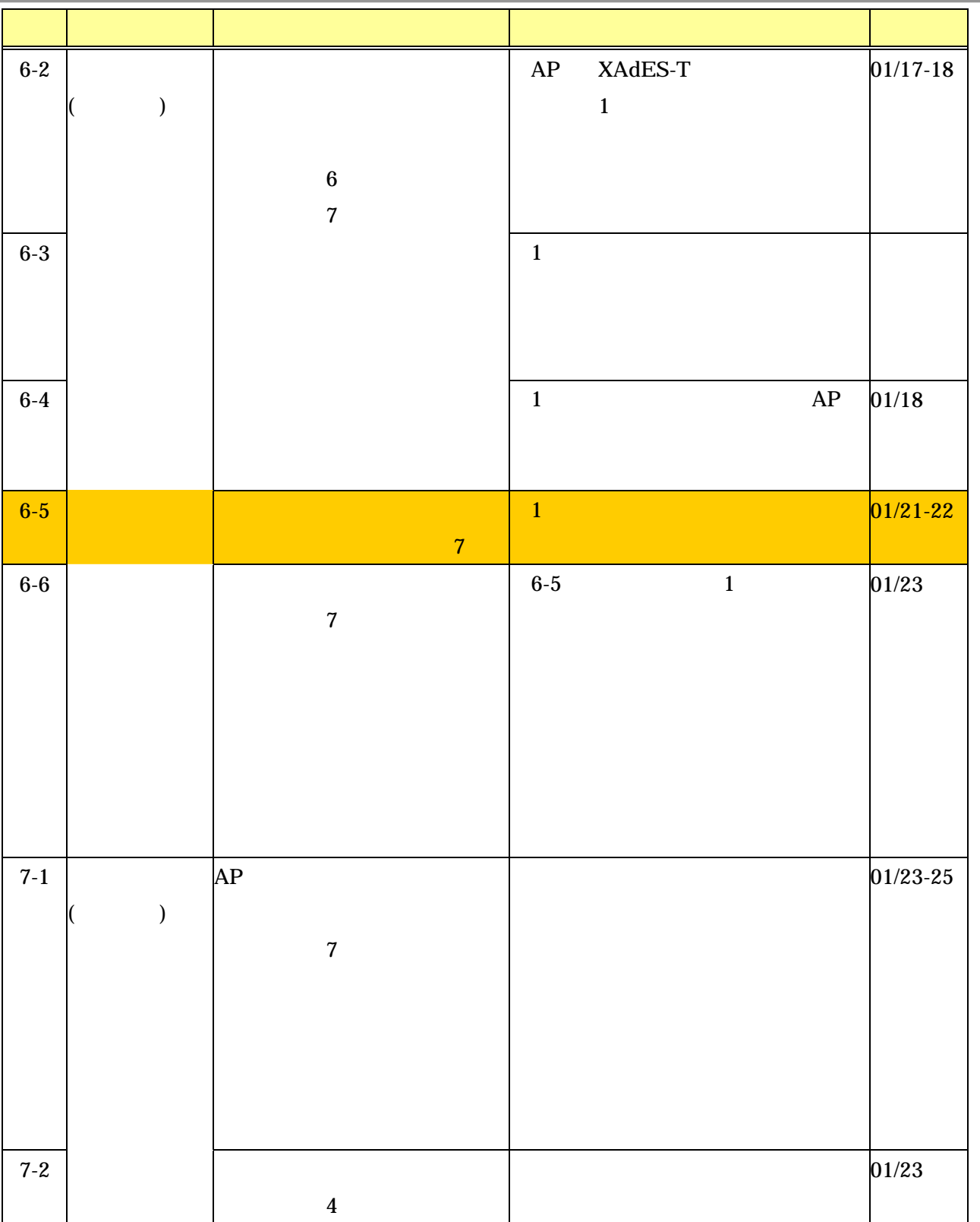

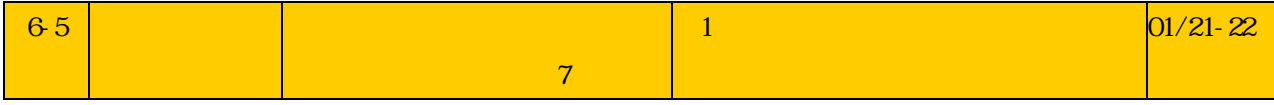

#### $\sim$  2  $\sim$   $\sim$   $\sim$   $\sim$ 4  $\sim$

## $4-3$

 $42$ 

 $42$  2-7

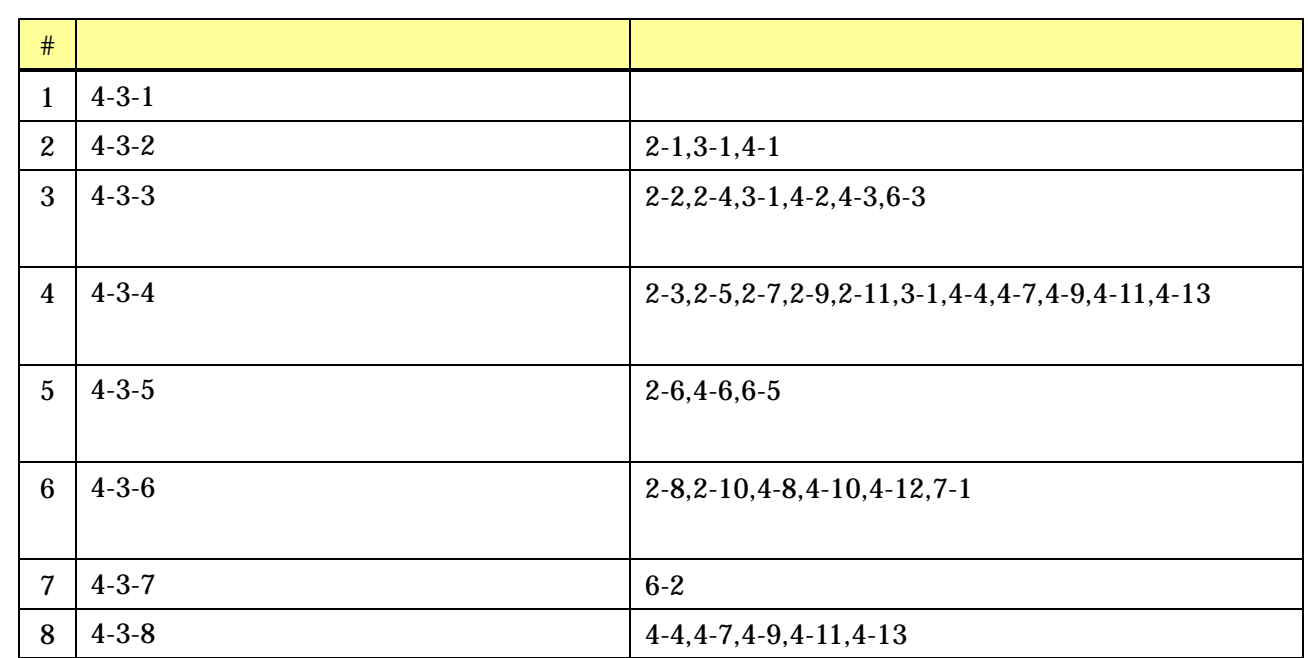

## $4-3-1$

Internet Explorer 2-3

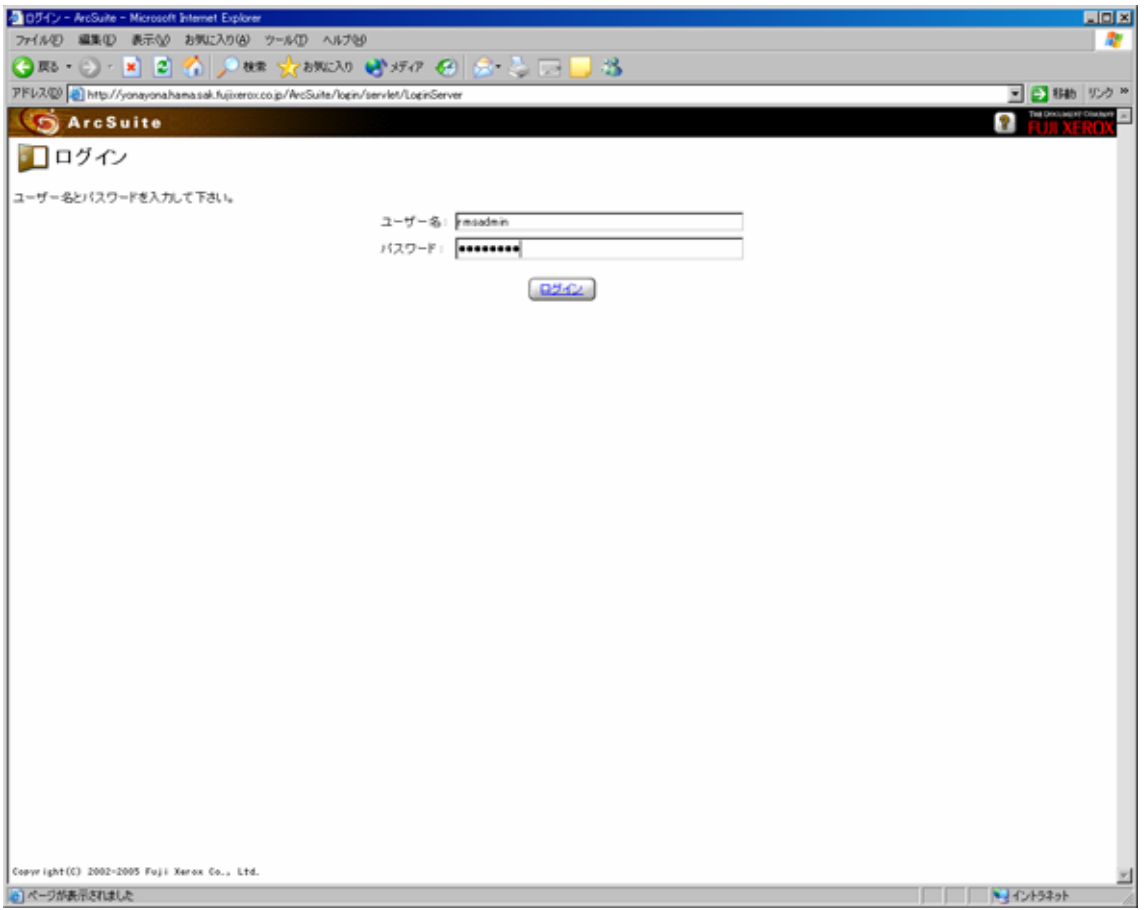

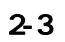

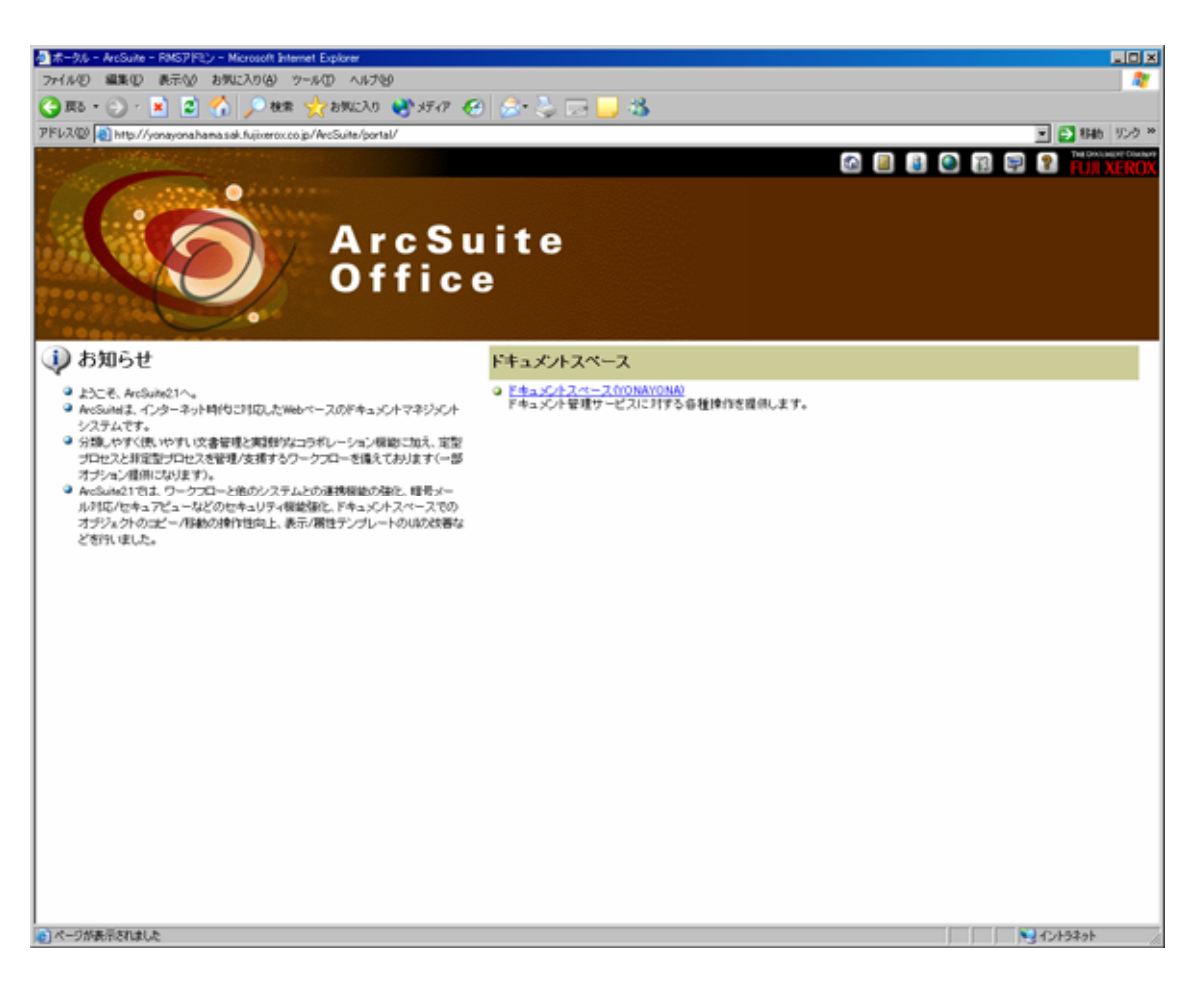

 $2 - 4$ 

 $\frac{2}{5}$ 

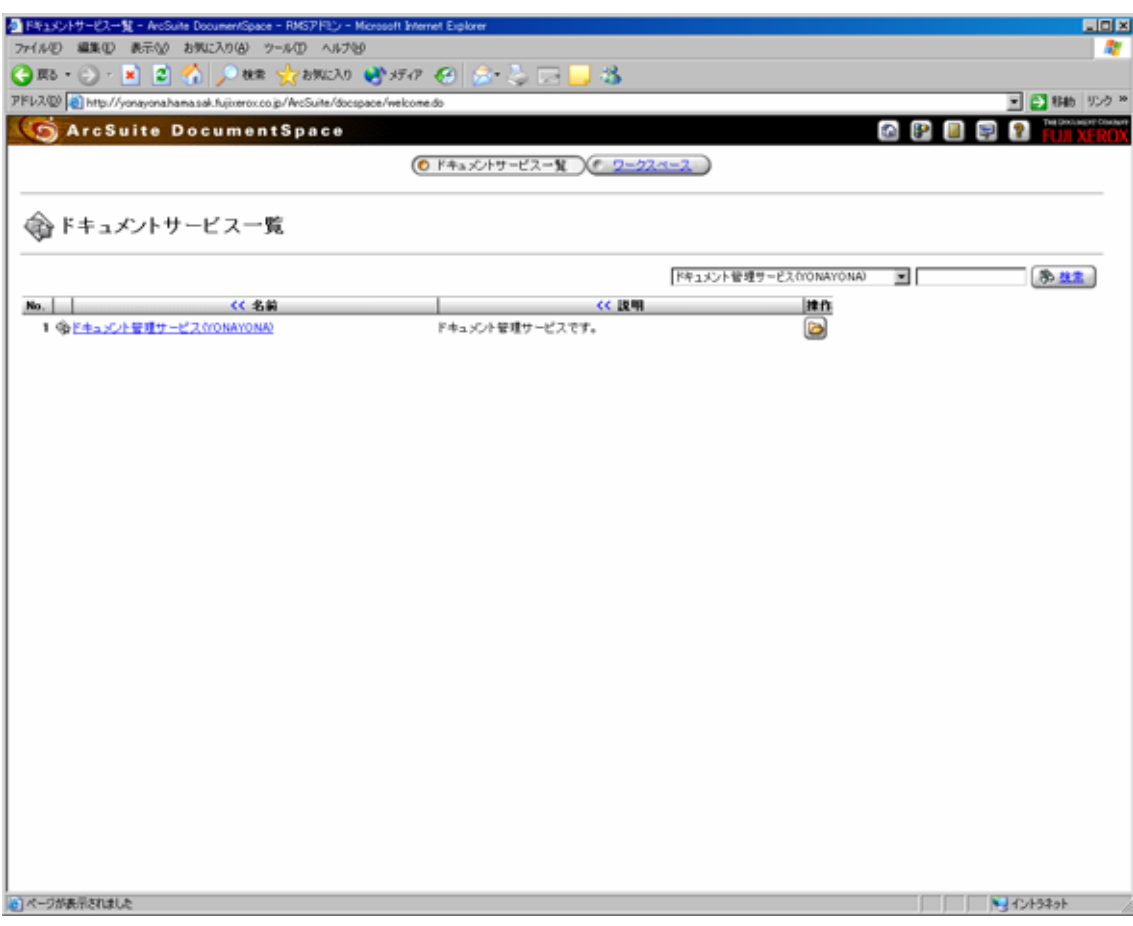

 $2-5$ 

 $\sim$  2  $\sim$   $\sim$   $\sim$   $\sim$ 4  $\sim$ 

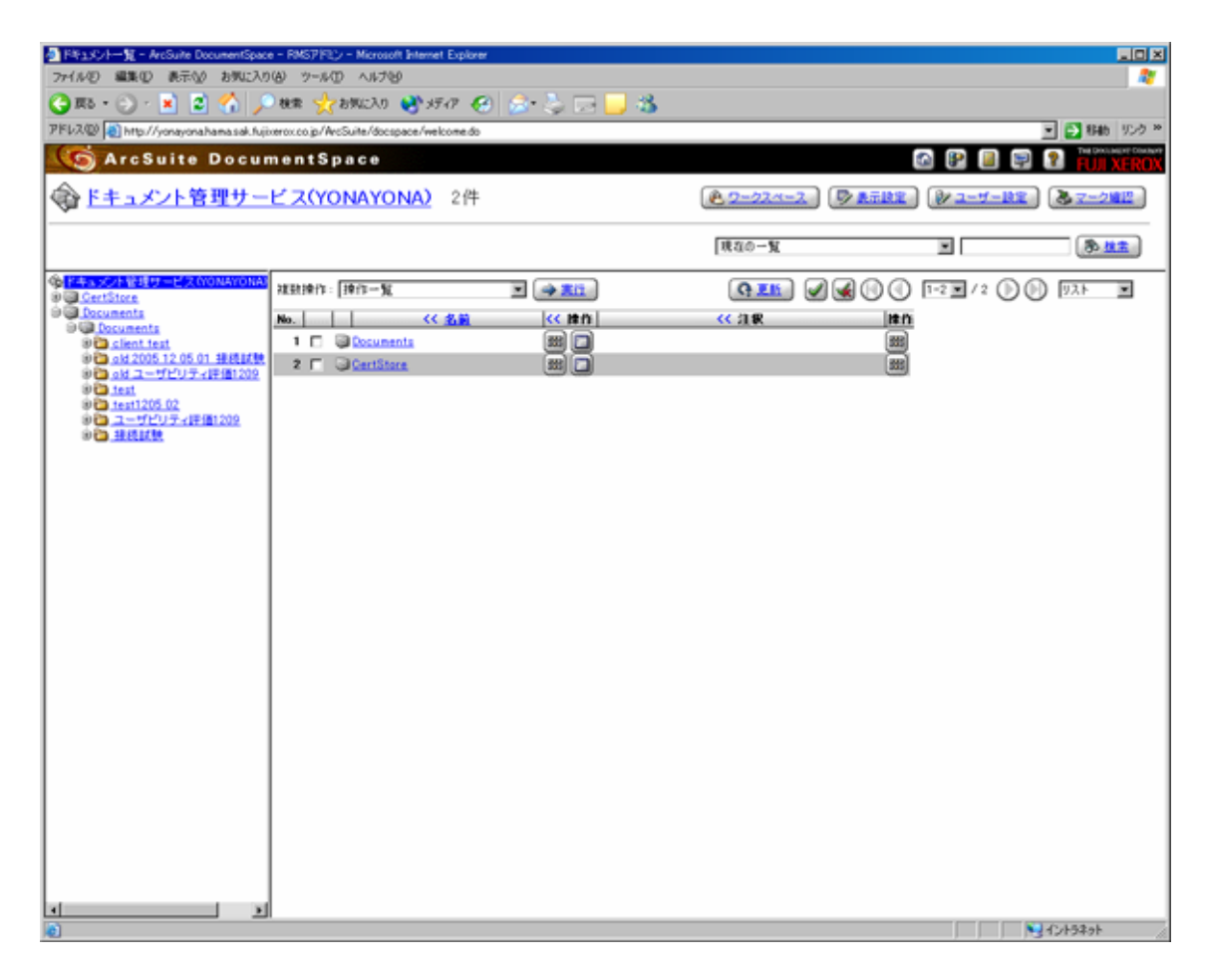

 $2-6$ 

 $43-2$ 

 $433$ 

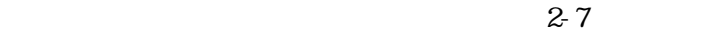

| 4 ドキュメント一覧 - ArcSuite DocumentSpace - RMSアドミン - Microsoft Internet Explorer    |                                       |                                                       |                                           |                                      | <b>LIDIX</b>    |
|--------------------------------------------------------------------------------|---------------------------------------|-------------------------------------------------------|-------------------------------------------|--------------------------------------|-----------------|
| ファイル(E) 編集(E) 表示への お気に入り(A) ツール(D) ヘルプ(M)                                      |                                       |                                                       |                                           |                                      | a.              |
| $2$ $\sim$ $2$ $\mu$ s $\sim$<br>$(3\pi + 1)$ $x$                              | 28%以 时程图图 公司                          | 溢                                                     |                                           |                                      |                 |
| PFL7.00 a http://yonayonahama.sak.fujixerox.co.jp/ArcSuite/docspace/welcome.do |                                       |                                                       |                                           |                                      | ■ ■ 移動 リンク >>   |
| <b>ArcSuite DocumentSpace</b>                                                  |                                       |                                                       |                                           | Ø<br>52<br>P.                        | <b>SP</b>       |
| 実証実験(機能) 10件                                                                   |                                       |                                                       | P.D-224-2                                 | ウェ元政定<br>シューザー設定                     | みマーク確認          |
| 指層操作: 控作一覧                                                                     | 国 中国語                                 |                                                       | 現在の一覧                                     | 回                                    | 多丝素             |
| ※ドキュッシト管理サービスCYONAYONA)<br>9 CertStore                                         | 推動操作: 19行一覧                           | $\Xi$ $\rightarrow$ $\Xi$ (1)                         | QEM                                       | <b>dia</b> 00 FB7* 00                | リスト<br>×        |
| <b>O Cocuments</b>                                                             | <b>《 名前</b><br>No.                    | << 推作                                                 |                                           | << 最行べて深沢良   << 最終変更者   << 最新タイムスタン: |                 |
| <b>Digit Documents</b><br>9 <sup>8</sup> client test                           | <b>W</b> TSPF00001<br>$1 \n\Box$      |                                                       | 9 2005/12/10 11:19:14 RMSアドミン             |                                      |                 |
| 9 2 old 2005 12 05 01 接続試験<br>※ Chool ユーザビリティ評価1209                            | 2 <sub>1</sub><br><b>WE TSPF00002</b> | D<br>٧<br>甜<br>▣                                      | 0 2005/12/13 11:19:15 RMS7F3<br>Đ<br>٩.   |                                      |                 |
| 90 test                                                                        | 3 D<br>up TSPF00002                   | D<br>Ξ<br>甜<br>۰                                      | ▣<br>9 2005/12/10 11:19:15 RMSアドミン<br>S.  |                                      |                 |
| 9 2 test1205 02<br>90 ユーザビリティ評価1209                                            | <b>WE TSPF00004</b><br>4 <sub>1</sub> | $\widehat{\mathbf{P}}$<br>o<br>酬<br>b                 | o<br>٩.<br>0 2005/12/13 11:19:16 RMSアドミン  |                                      |                 |
| 2 実証実験(税認)                                                                     | 5 O<br>up TSPF00005                   | $\bullet$<br>豳<br>o<br>l.                             | ▣<br>S.<br>50 2005/12/13 11:19:16 RMSアドミン |                                      |                 |
| 金色 排线試験                                                                        | $6$ $\Box$<br>LD TSPF00006            | $  \Phi  $<br>o<br>豳                                  | œ<br>% 3005/12/13 11:19:17 RMS77F3        |                                      |                 |
|                                                                                | 7 E<br><b>B</b> TSPF00007             | $\left[\frac{1}{2} \right]$<br>豳<br>o<br>$\mathbf{b}$ | St 50 2005/12/13 11:19:17 RMS7FED<br>▣    |                                      |                 |
|                                                                                | $\blacksquare$<br><b>WE TSPF00008</b> | o<br>o<br>圖<br>U                                      | œ)<br>% 3005/12/13 11:19:18 RMS77F3       |                                      |                 |
|                                                                                | 9 □<br>ub TSPF00002                   | o<br>Ð<br>蝴<br>۷                                      | 89 2005/12/13 11:19:18 RMS7Fミン<br>B<br>S. |                                      |                 |
|                                                                                | $10$ $\Box$<br>D TSPF00010            | D<br>豳<br>о<br>ł.                                     | 囲<br>St 5 2005/12/13 11:19:19 RMS7 F3:    |                                      |                 |
|                                                                                |                                       |                                                       |                                           |                                      |                 |
|                                                                                |                                       |                                                       |                                           |                                      |                 |
|                                                                                |                                       |                                                       |                                           |                                      |                 |
|                                                                                |                                       |                                                       |                                           |                                      |                 |
|                                                                                |                                       |                                                       |                                           |                                      |                 |
|                                                                                |                                       |                                                       |                                           |                                      |                 |
|                                                                                |                                       |                                                       |                                           |                                      |                 |
|                                                                                |                                       |                                                       |                                           |                                      |                 |
|                                                                                |                                       |                                                       |                                           |                                      |                 |
|                                                                                |                                       |                                                       |                                           |                                      |                 |
|                                                                                |                                       |                                                       |                                           |                                      |                 |
|                                                                                |                                       |                                                       |                                           |                                      |                 |
|                                                                                |                                       |                                                       |                                           |                                      |                 |
| $\vert \cdot \vert$<br>■ すべて復訳                                                 | xi xi                                 |                                                       |                                           |                                      | 끄<br>NJ イントラネット |
|                                                                                |                                       |                                                       |                                           |                                      |                 |

 $2 - 7$ 

4  $\sim$ 

 $\overline{\mathbf{c}}$ 

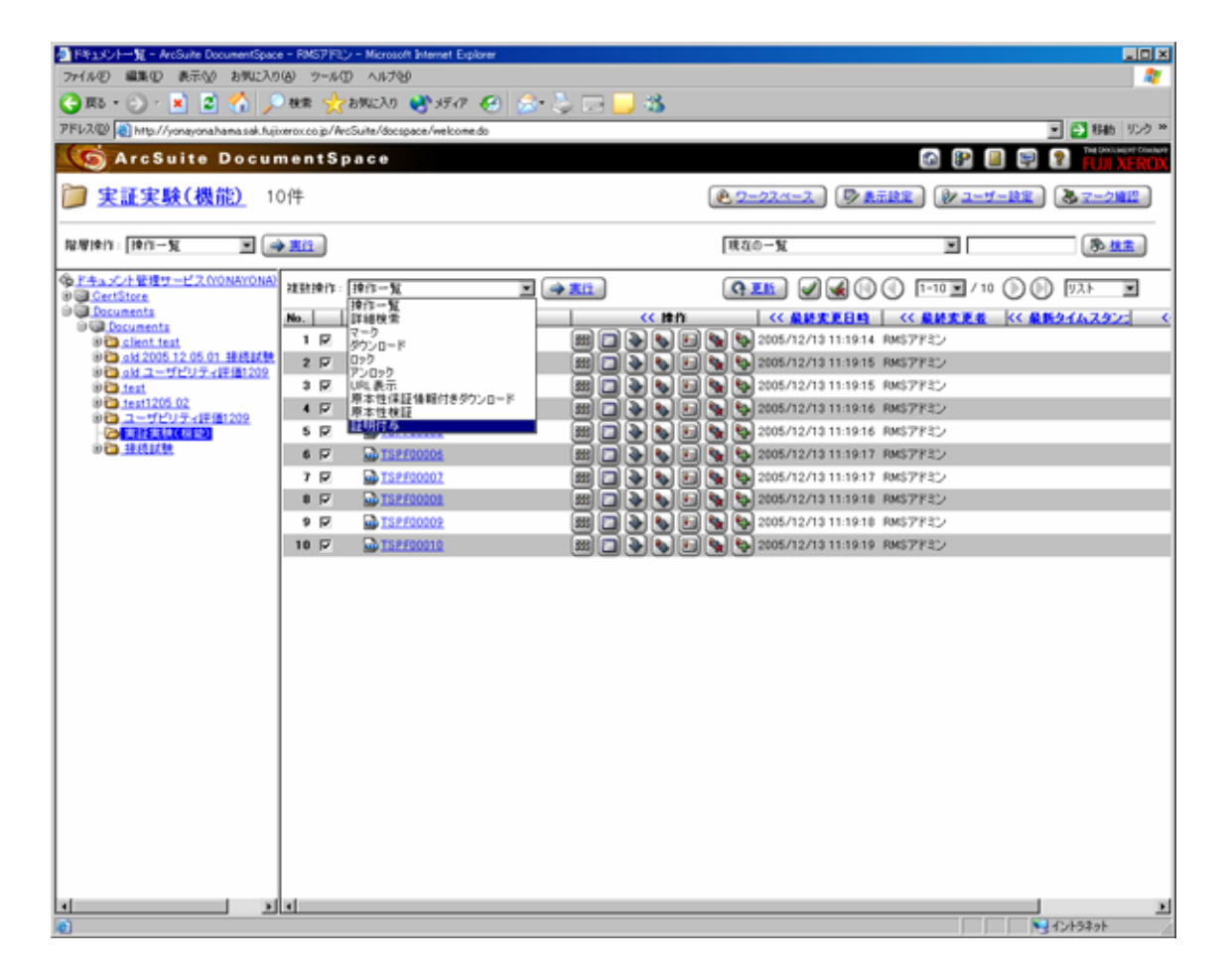

 $2-8$ 

| ファイル(D) 編集(D) 表示(M) お気に入り(A) ウール(D) ヘルプ(M)<br>◎服→③→■②④ A. sex grands @ http: ④ @ ☆☆□■ \$<br>PFL7.00 a) http://yonayonahamasak.fujixerox.co.jp/ArcSuite/docspace/welcome.do<br><b>ArcSuite DocumentSpace</b><br>格纳先<br>Documents > Documents > 実証実験(模範)<br>Documents>Documents>実証実験(模範)<br>Documents>Documents>実証実験(模範)<br>Documents>Documents>実証実験(模範) | Ø<br><b>BP</b><br>0 / 10 《処理中文書数/選択文書数》<br>エラーメッセージ                                                                                  | ■ ● 移動 リンク >><br>異なり<br>■中止 |
|----------------------------------------------------------------------------------------------------|----------------------------------------------------------------------------------------------------|-----------------------------|
|                                                                                                    |                                                                                                    |                             |
|                                                                                                    |                                                                                                    |                             |
|                                                                                                    |                                                                                                    |                             |
|                                                                                                    |                                                                                                    |                             |
|                                                                                                    |                                                                                                    |                             |
|                                                                                                    |                                                                                                    |                             |
|                                                                                                    |                                                                                                    |                             |
|                                                                                                    |                                                                                                    |                             |
|                                                                                                    |                                                                                                    |                             |
|                                                                                                    |                                                                                                    | 333333338                   |
|                                                                                                    |                                                                                                    |                             |
|                                                                                                    |                                                                                                    |                             |
| Documents > Documents > 実証実験(模範)                                                                                                    |                                                                                                    |                             |
| Documents > Documents > 実証実験(模範)                                                                                                    |                                                                                                    |                             |
|                                                                                                    |                                                                                                    |                             |
|                                                                                                    |                                                                                                    |                             |
|                                                                                                    |                                                                                                    |                             |
|                                                                                                    |                                                                                                    |                             |
|                                                                                                    | Documents>Documents>実証実験(模範)<br>Documents > Documents > 実証実験(模範)<br>Documents > Documents > 実証実験(模範)<br>Documents>Documents>実証実験(模範) |                             |

 $2 - 9$ 

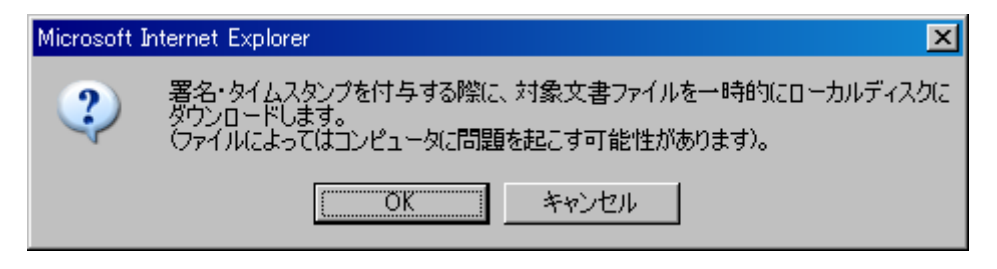

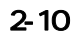

OK

|   |               |                                            | 4 IBMY14 - ArcSuite DocumentSpace - RMS7FEL> - Microsoft Internet Explorer       |                        | <b>LIEIX</b>   |
|---|---------------|--------------------------------------------|----------------------------------------------------------------------------------|------------------------|----------------|
|   |               | ファイル(E) 編集(E) 表示(の) お気に入り(A) ウール(D) ヘルプ(B) |                                                                                  |                        | ÷              |
|   |               |                                            | ◎服·③·目②④ D BB ☆BNCAD \$P BFB @ ☆☆□■ \$                                           |                        |                |
|   |               |                                            | PFL7.42) a) http://yonayonahama.sak.fuji.orrow.co.jp/WcSuite/docspace/welcome.do |                        | ■ ● 846 リンク >> |
|   |               |                                            |                                                                                  |                        |                |
|   |               | <b>ArcSuite DocumentSpace</b>              |                                                                                  | <b>OPI</b><br>E.       |                |
|   | 84. 証明付与      |                                            |                                                                                  |                        | 跶              |
|   |               |                                            |                                                                                  |                        |                |
|   |               |                                            |                                                                                  | 10 / 10 《処理中文書数/選択文書数) | ■中止            |
|   | 热理起果          | 名前                                         | 格纳先                                                                              | エラーメッセージ               |                |
| π | ✔成功           | <b>B</b> TSPF00001                         | Documents > Documents > 実証実験(機能)                                                 |                        |                |
| 巨 | √成功           | <b>AD TSPF00002</b>                        | Documents)Documents)実証実験(模範)                                                     |                        |                |
| Ξ | ✔ 成功          | <b>ALTSPF00003</b>                         | Documents > Documents > 実証実験(機能)                                                 |                        | 100000000      |
| 巨 | √成功           | <b>WE TSPF00004</b>                        | Documents > Documents > 実証実験(機能)                                                 |                        |                |
| п | ✔成功           | <b>ED</b> TSPF00005                        | Documents > Documents > 実証実験(機能)                                                 |                        |                |
| 巨 | √成功           | LD TSPF00006                               | Documents > Documents > 実証実験(機能)                                                 |                        |                |
| π | ✔成功           | <b>B</b> TSPF00007                         | Documents > Documents > 実証実験(機能)                                                 |                        |                |
| 巨 | √成功           | LD TSPF00008                               | Documents > Documents > 実証実験(程能)                                                 |                        |                |
| R | ✔成功           | <b>B</b> TSPF00009                         | Documents > Documents > 実証実験(樹能)                                                 |                        |                |
| 巨 | √成功           | D TSPF00010                                | Documents > Documents > 実証実験(機能)                                                 |                        |                |
|   |               |                                            |                                                                                  |                        |                |
|   |               |                                            |                                                                                  |                        |                |
|   |               |                                            |                                                                                  |                        |                |
|   |               |                                            |                                                                                  |                        |                |
|   |               |                                            |                                                                                  |                        |                |
|   |               |                                            |                                                                                  |                        |                |
|   |               |                                            |                                                                                  |                        |                |
|   |               |                                            |                                                                                  |                        |                |
|   |               |                                            |                                                                                  |                        |                |
|   |               |                                            |                                                                                  |                        |                |
|   |               |                                            |                                                                                  |                        |                |
|   |               |                                            |                                                                                  |                        |                |
|   |               | 署名: XAdDS 図 タイムスタンプ: SecureSeal            | ×                                                                                |                        |                |
|   |               |                                            | 署名付与<br>タイムスタンプ付与<br>署名およびタイムスタンプ付与                                              | $-0.5$                 |                |
|   | 2)ページが表示されました |                                            |                                                                                  | <b>Nadigate</b>        |                |
|   |               |                                            |                                                                                  |                        |                |

 $2 - 11$ 

 $4-3-4$ 

 $2-12$ 

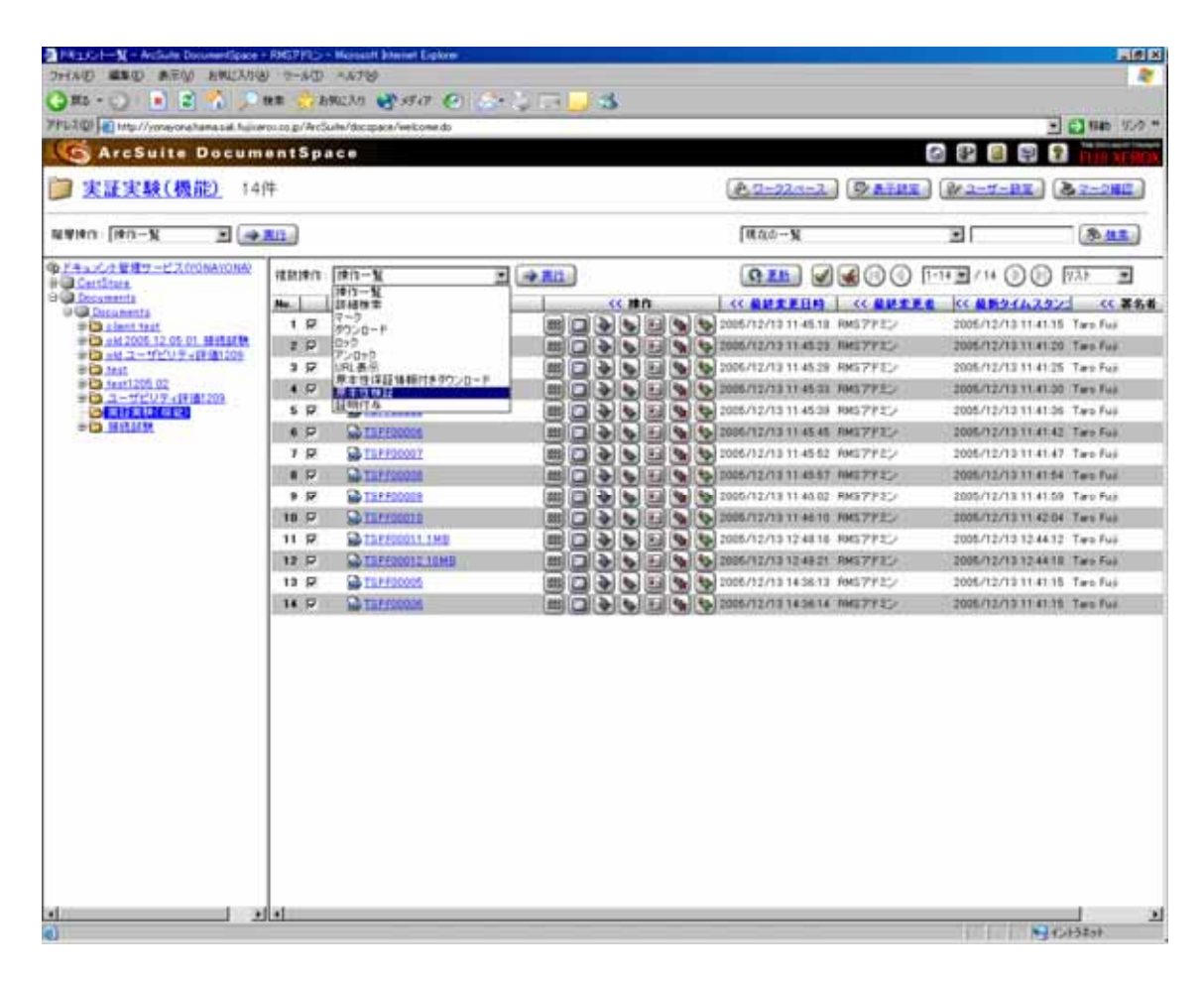

 $2 - 12$ 

|                           | 下FURE → Http://yoneyorahama.sal.flujicaros.co.g/ArcSulte/doczpace/welcome.do |      |            |                                       |              |            | ■ 日 相助 リカ **    |
|---------------------------|------------------------------------------------------------------------------|------|------------|---------------------------------------|--------------|------------|-----------------|
|                           | <b>ArcSuite DocumentSpace</b>                                                |      |            |                                       |              | OPER       |                 |
| 80 原本性検証結果                |                                                                              |      |            |                                       |              |            | 縣               |
| 名解                        |                                                                              | 着的生  | <b>黒名者</b> | タイムスタンプ日時                             | 器提起果         | メッセージ      |                 |
| TSPF0001                  | Documents > Documents > 実証面観(機能)                                             |      | Taris Fasi | 2005/12/13 11:41:15                   | ō            |            | a<br>膒          |
| L TSPF00002               | Ducuments > Decuments > 東証策制(程記)                                             |      | Taro Fuir  | 2005/12/13 11:41:20                   | $\circ$      |            | 岡               |
| TSPF10001                 | Documents > Documents > 東証真製(報説)                                             |      | Tare Fusi  | 2005/12/13 11:41:25                   | ۰            |            | 凾<br>圝          |
| EL TSPF00004              | Documents> Documents > 実証実験(程記)                                              |      | Tara Fwy   | 2005/12/13 11:41:38                   | ۰            |            | Ð               |
| TSPF00005                 | Documents 3 Documents > 実証実験(提案)                                             |      | Taro Fusi  | 2005/12/13 11:41:36                   | o            |            | E3              |
| $-111110005$              | Documents > Documents > 実証実験(根認)                                             |      | Two Fue    | 2005/12/13 11:41:15                   | ×            | 検討に失敗しました。 | a               |
| TEPF00006                 | Discussionità > Documents > 東証東映(提案)                                         |      | Taro Fair  | 2005/12/13 11:41:42                   | $\circ$      |            | m               |
| TEPFD0006                 | Documents > Documents > ING NW(NH)                                           |      | Taro Faik  | 2005/12/13 11:47:15                   | $\mathbf{H}$ | 検証に先動しました。 | ω<br>圝          |
| TSPF80007                 | Documents > Documents > 東証実験(根範)                                             |      | Taro Fuil  | 2005/12/13 11:41:47                   | ۰            |            | Ð<br>ш          |
| <b>ALTERTOOOS</b>         | Documents) Documents) 票証案制(税犯)                                               |      | Taru Fuit  | 2005/12/10 11:41:54                   | ۰            |            | Ð<br>Ш          |
| <b>LATSPRIOOO9</b>        | Ducuments > Documents > 実証実験(模範)                                             |      | Taro Fua   | 2005/12/13 11:41:59                   | ō            |            | $\boxdot$<br>圝  |
| ESPROOTO                  | Documents > Documents > 東日東静(相談)                                             |      | Tart Fell  | 2005/12/13 11:42:04                   | o            |            | 日日              |
| ALL TSP FIX0311,1 ME      | Societents > Societents > 面証算制(閱讀)                                           |      | Tara Fasi  | 2005/12/13 12:44:12                   | ۰            |            | B<br>国          |
| <b>CATEPROOFS TOMB</b>    | Documents > Documents > 面目束制(弱疑)                                             |      | Tarit Fair | 2006/12/13 12:44:18                   | ۰            |            | <b>Call THE</b> |
|                           |                                                                              |      |            |                                       |              |            |                 |
| 成功:12<br>実更されている?検証できないいま |                                                                              | 工作一个 |            | 著名 タイムスタンプがけいていない、または検証モジュールが見つからない…ミ |              |            |                 |

 $2 - 13$ 

 $435$ 

# $437$

一括登録用 CSV ファイルを作成し、このファイルを引数として「drregist」というツール

#### $2 - 14$

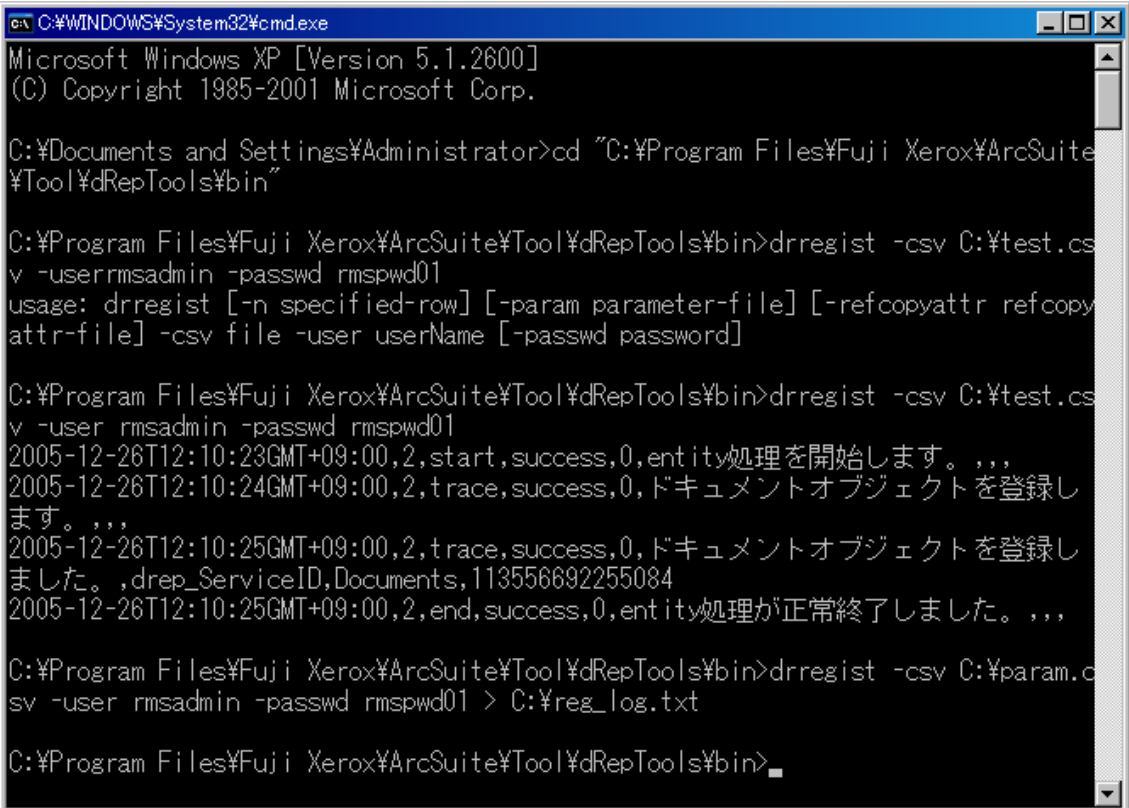

 $4-3-8$ 

#### Fuji Xerox ApeosWare Flow Service

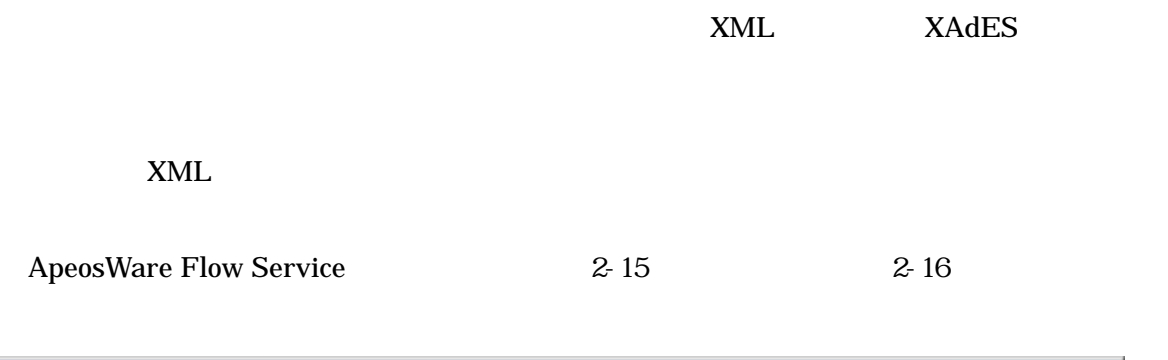

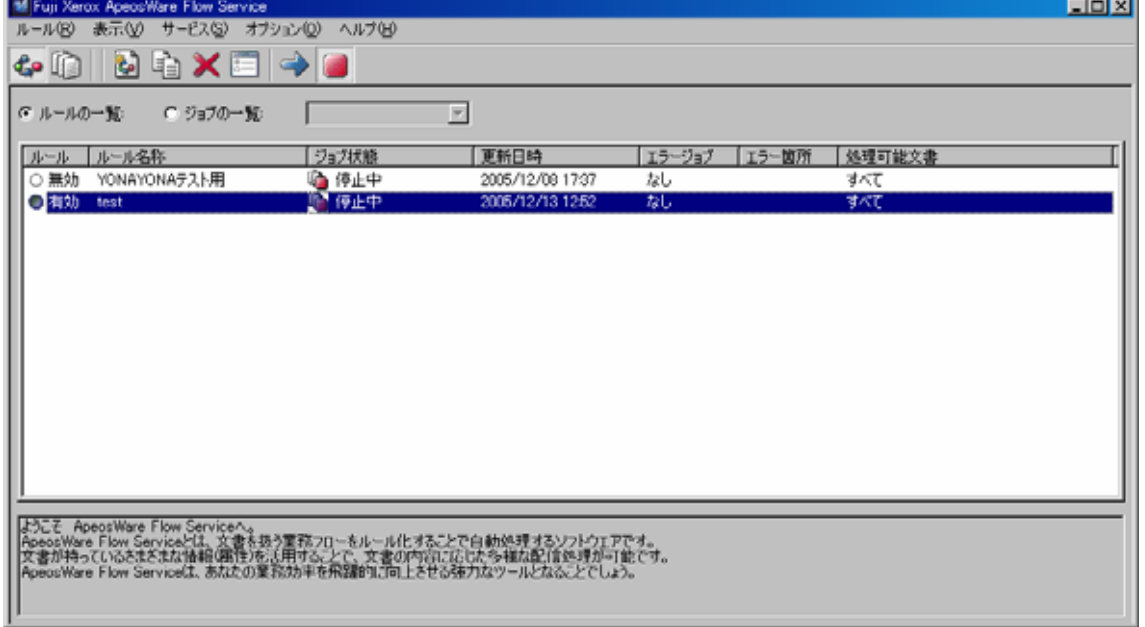

## 2-15 ApeosWare Flow Service

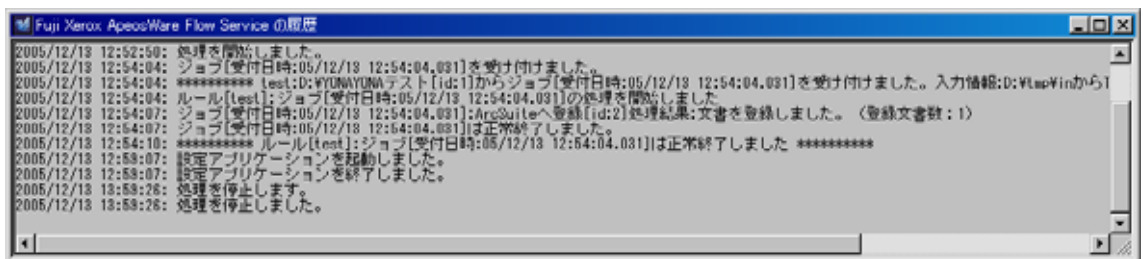

### 2-16 ApeosWare Flow Service

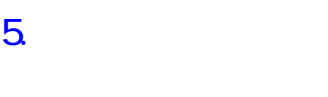

 $5-1$   $\blacksquare$ 

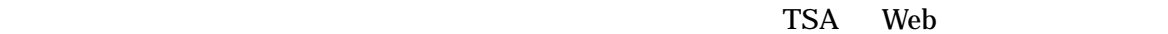

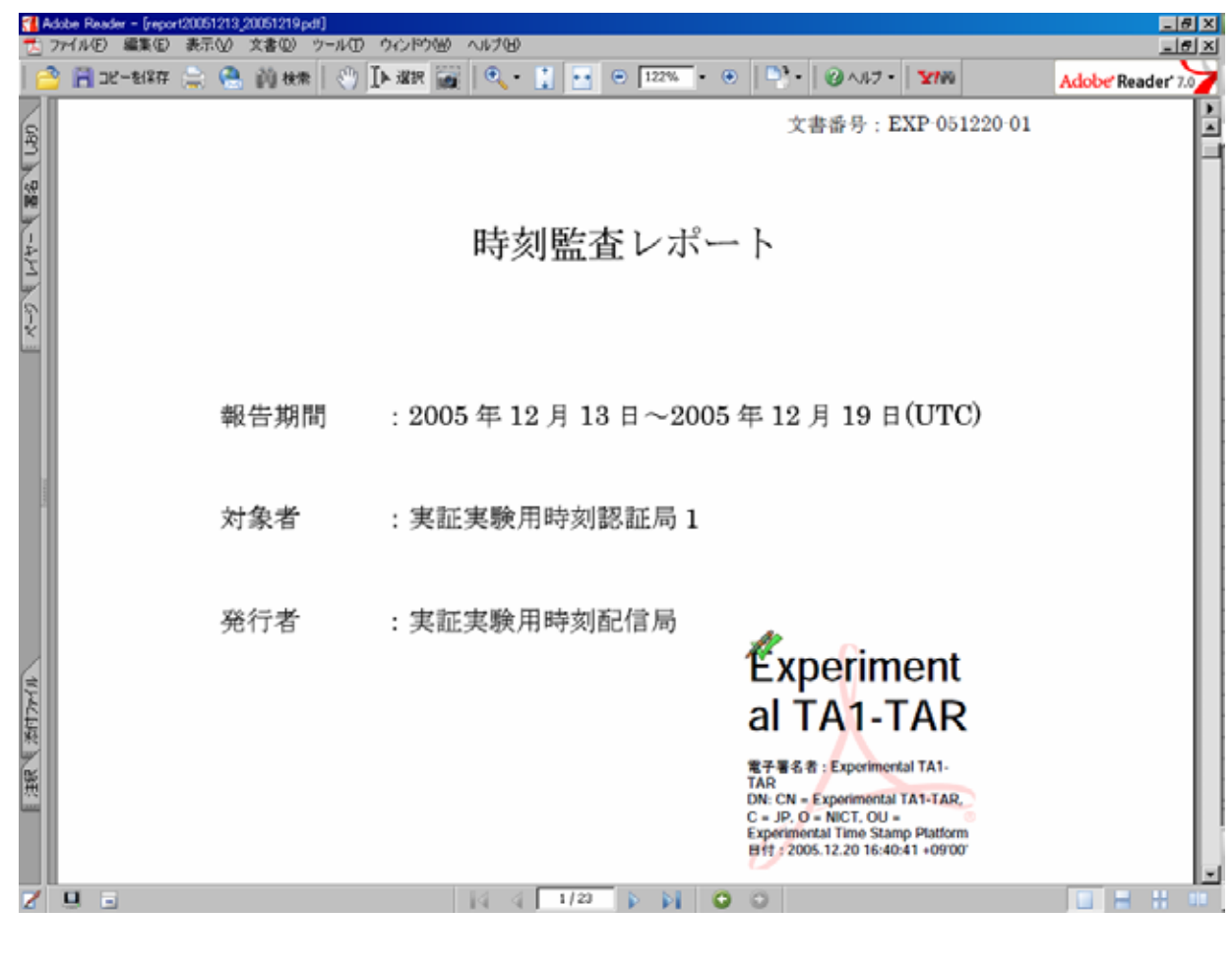

 $2 - 17$ 

 $\sim$  2  $\sim$   $\sim$   $\sim$   $\sim$  $5$   $\sim$ 

> $2-18$  $2-18$

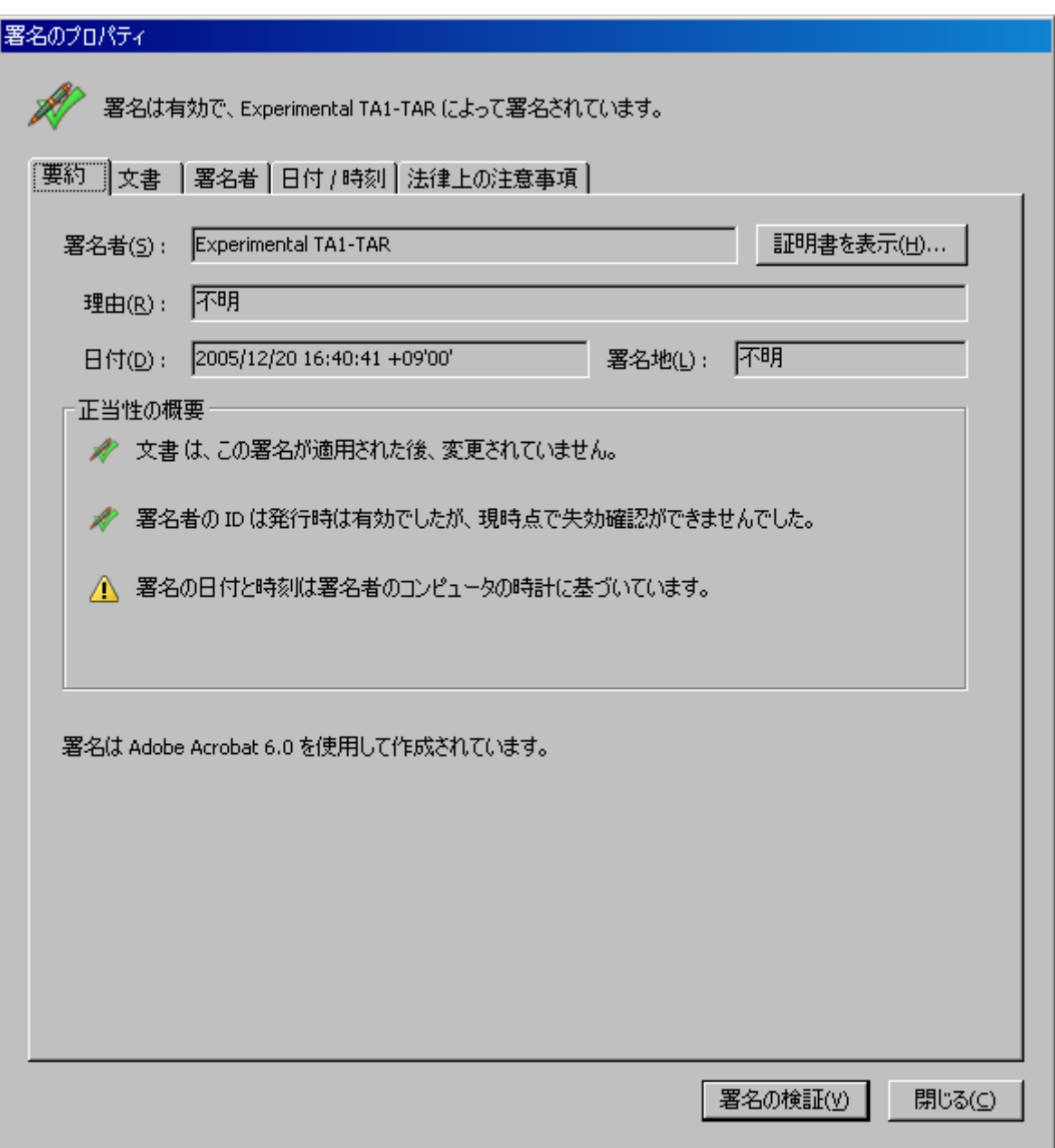

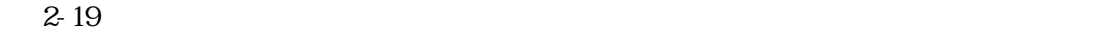

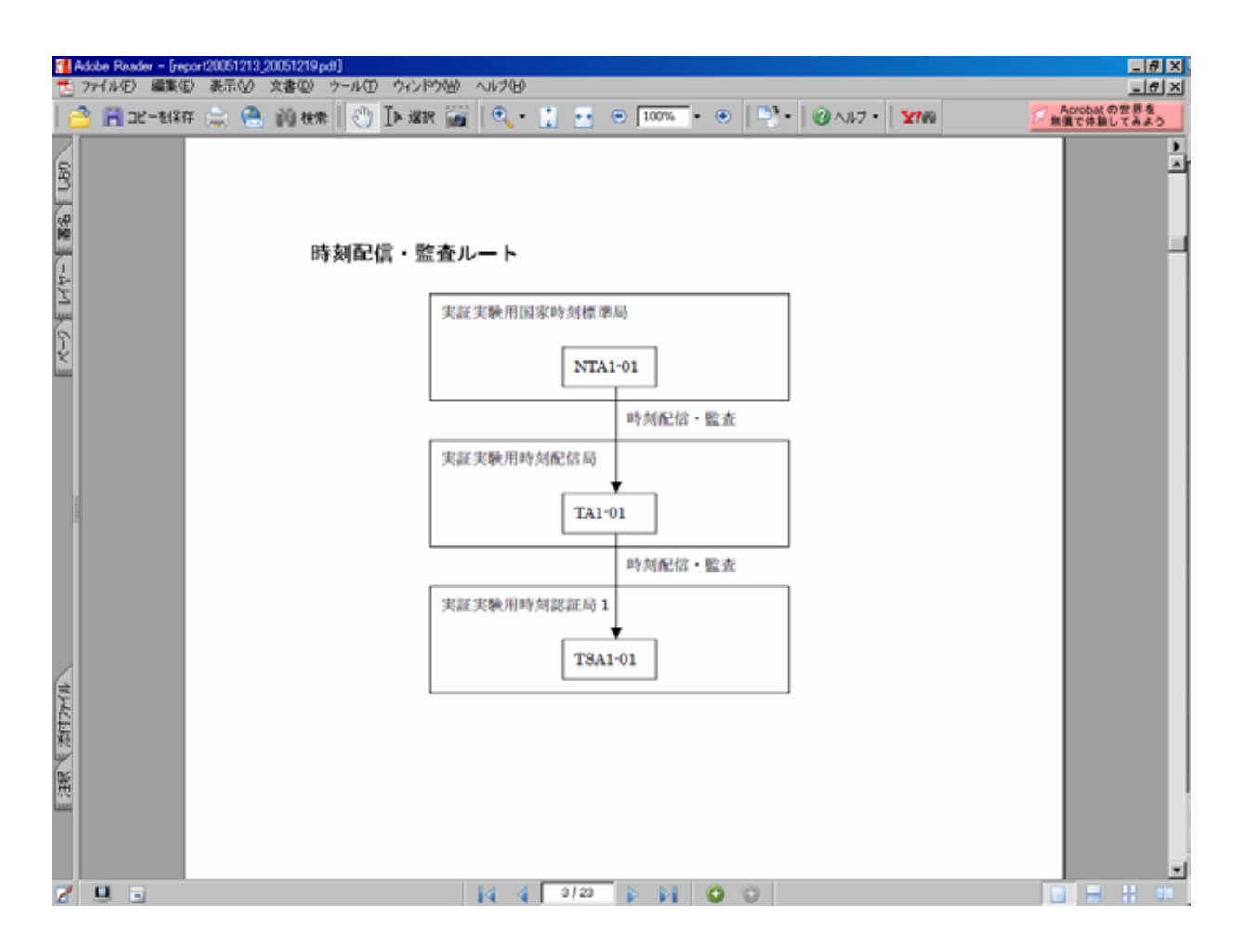

 $2-19$
$2-20$   $2-21$  TSA

ta Tanton in the Table of the Table of the Table of the Table of the Table of the Table of the Table of the Table of the Table of the Table of the Table of the Table of the Table of the Table of the Table of the Table of t

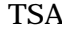

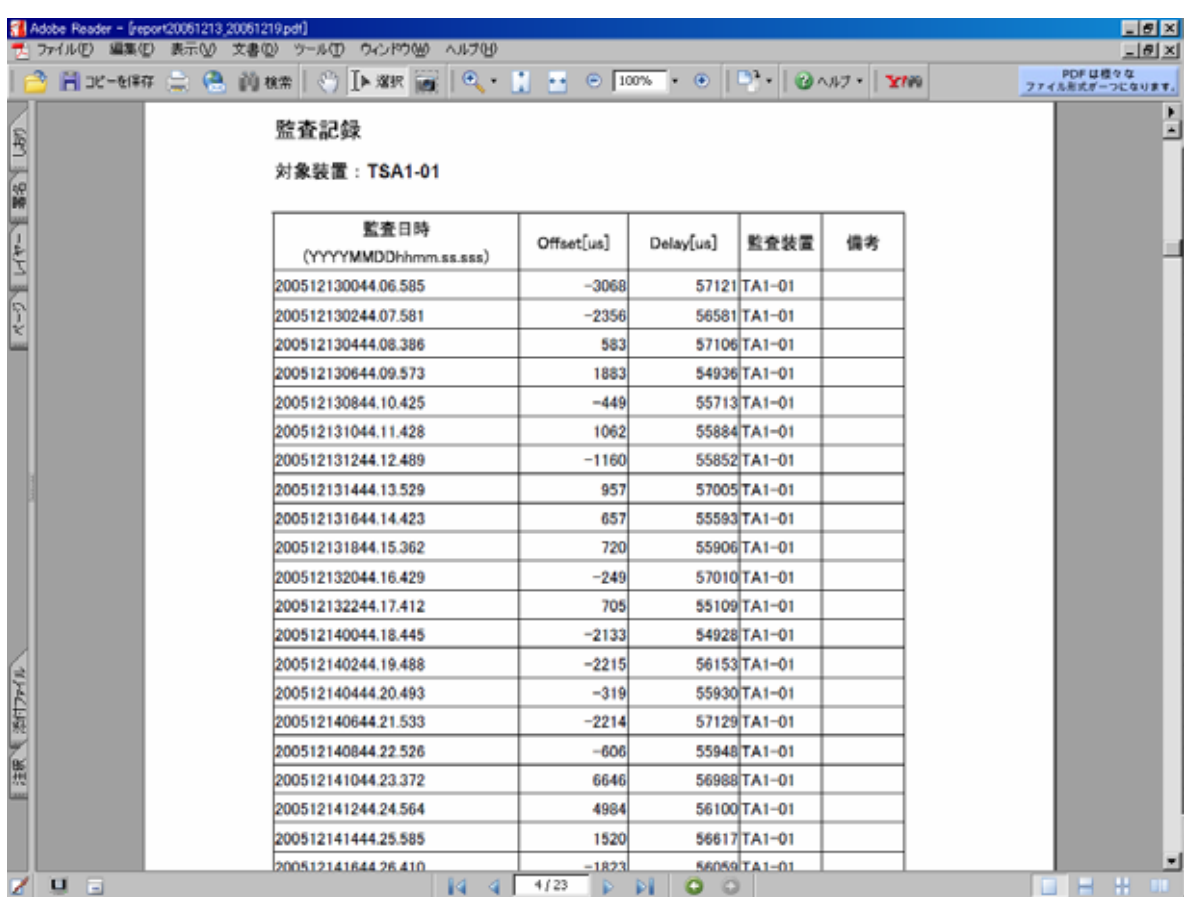

 $2-20$  TSA( $\overline{S}$ 

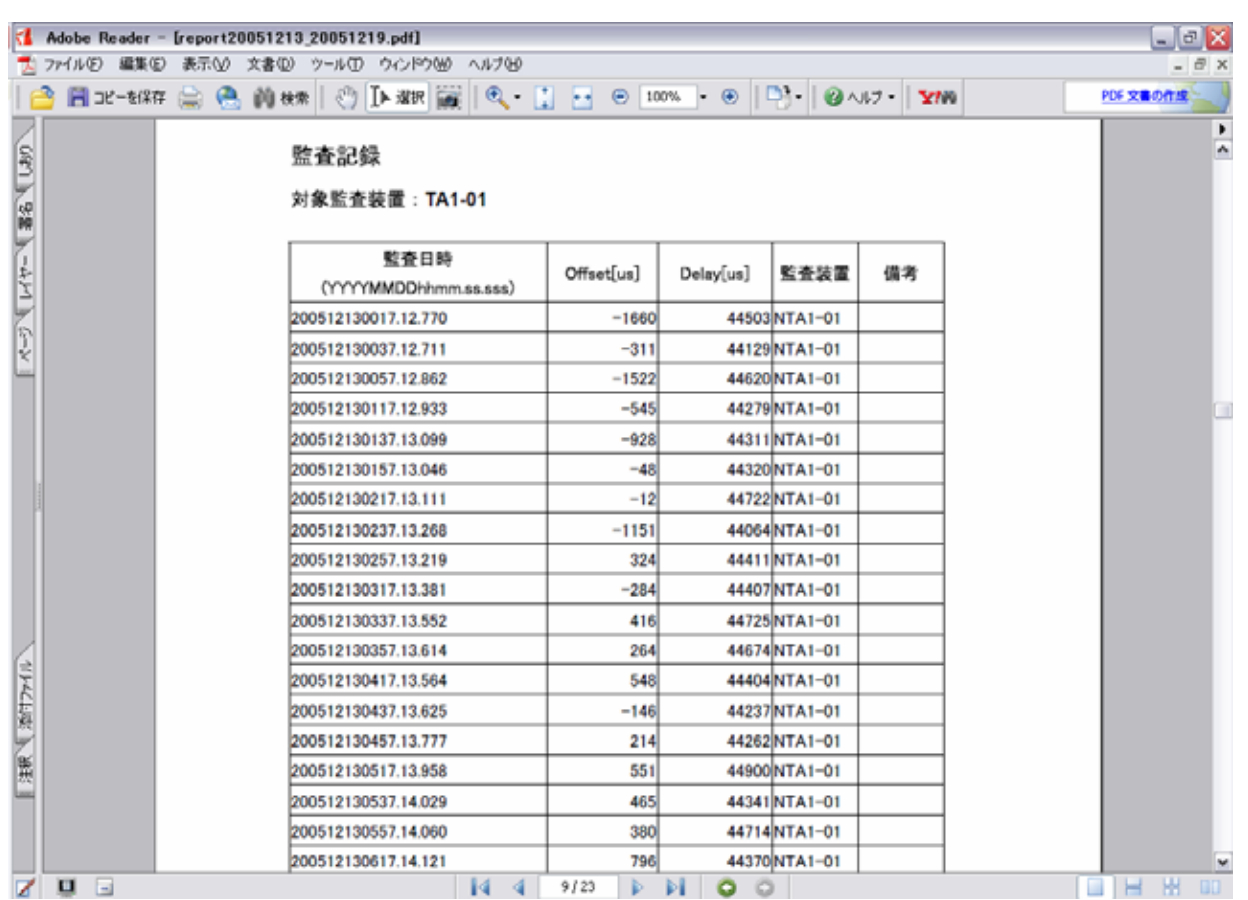

 $2-21$  TA  $\Gamma$ 

 $2-20$   $2-21$ 

2-22)

| <b>ArcSuite DocumentSpace</b><br>40 原本性検証結果<br>推理結果<br>名解<br>着的是<br>富名書<br>タイムスタンプ目時<br>メッセージ<br>TSPF0001<br>Documents > Documents > 実証実験(規範)<br>Taris Fasi<br>o<br>2005/12/13 11:41:15<br>$\circ$<br>LO TEPF00022<br>Ducuments > Decuments > 東証策制(程記)<br>Taro Fuir<br>2005/12/13 11:41:20<br>۰<br>$25F$ Ficoota<br>Documents > Documents > 東証真製(開設)<br>Tare Fusi<br>2005/12/13 11:41:25<br><b>DESPRODOM</b><br>ö<br>Documents > Documents > 実証票額(程記)<br>Taro Fee<br>2006/12/13 11:41:38<br>TSPF00005<br>o<br>Documents 3 Documents > 実証実験(提案)<br>Taro Fusi<br>2005/12/13 11:41:36<br>A TSPF20005<br>×<br>検討に失敗しました。<br>Documents > Documents > 実証実験(相談)<br><b>Two Fue</b><br>2005/12/13 11:41:15<br>TEPF0006<br>۰<br>Discussionts > Documents > 東日東映(提案)<br>Taro Fair<br>2005/12/13 11:41:42<br><b>No TEPFOODS</b><br>Documents > Documents > 面証真新(段式)<br>検討に先勤しました。<br>Taro Fuik<br>2005/12/13 11:41:15<br>$\mathbf{H}$<br>ō<br>TSPF80007<br>Documents > Documents > 東証実験(板範)<br>Tarà Fua<br>2005/12/13 11:41:42<br><b>D</b> TLPF0000H<br>Documents) Documents) 票訂案制(發記)<br>Taru Fuit<br>2005/12/10 11:41:54<br>۰<br>TSPFI0009<br>o<br>Taro Fua<br>Ducuments > Documents > 東証実験(機能)<br>2005/12/13 11:41:59<br>2 TSPF20010<br>Decimates > Decimants > 面目面静(相談)<br>Tart Fell<br>2005/12/13 11:42:04<br>۰<br>ö<br>A TSP F00011.1 MB<br>Secuments > Secuments > 面証算制(閱證)<br>Tara Fick<br>2005/12/13 12:44:12<br><b>CATEPROOFS TOMB</b><br>Tark Feli<br>۰<br>Documents > Documents > 页目页制(目記)<br>2006/12/13 12:44:18 |                 |             |  | アドレス(D) a Http://yonayonahaeasal.fujinarou.co.g/ArcSulte/doczpace/welcome.do |  |
|----------------------------------------------------------------------------------------------------|-----------------|-------------|--|------------------------------------------------------------------------------|--|
|                                                                                                    |                 | <b>OPJY</b> |  |                                                                              |  |
|                                                                                                    | نفالي           |             |  |                                                                              |  |
|                                                                                                    |                 |             |  |                                                                              |  |
|                                                                                                    |                 |             |  |                                                                              |  |
|                                                                                                    | 面               |             |  |                                                                              |  |
|                                                                                                    | 劢               |             |  |                                                                              |  |
|                                                                                                    | m               |             |  |                                                                              |  |
|                                                                                                    | a<br>в          |             |  |                                                                              |  |
|                                                                                                    | 21.16           |             |  |                                                                              |  |
|                                                                                                    | 圓<br>D          |             |  |                                                                              |  |
|                                                                                                    | ω<br>86         |             |  |                                                                              |  |
|                                                                                                    | Ð<br>国          |             |  |                                                                              |  |
|                                                                                                    | a<br>œ          |             |  |                                                                              |  |
|                                                                                                    | Ð<br>囩          |             |  |                                                                              |  |
|                                                                                                    | al<br>143       |             |  |                                                                              |  |
|                                                                                                    | a<br>膒          |             |  |                                                                              |  |
|                                                                                                    | <b>Call THE</b> |             |  |                                                                              |  |
|                                                                                                    |                 |             |  |                                                                              |  |
| 蓄名・タイムスタンプがけいていない、または検証モジュールが見つからない…ミ<br>成功:12<br>定業されているの検証できない。ま<br>工作十八日                                                                                                    |                 |             |  |                                                                              |  |

 $2-22$ 

# $2-22$  $2-8$  $2-8$  offset TA-TSA offset NTA-TA offset

 $2-8$ 

 $\sim$  2  $\sim$   $\sim$   $\sim$   $\sim$   $\sim$  $5$   $\sim$   $\sim$ 

#### 2-8 TST

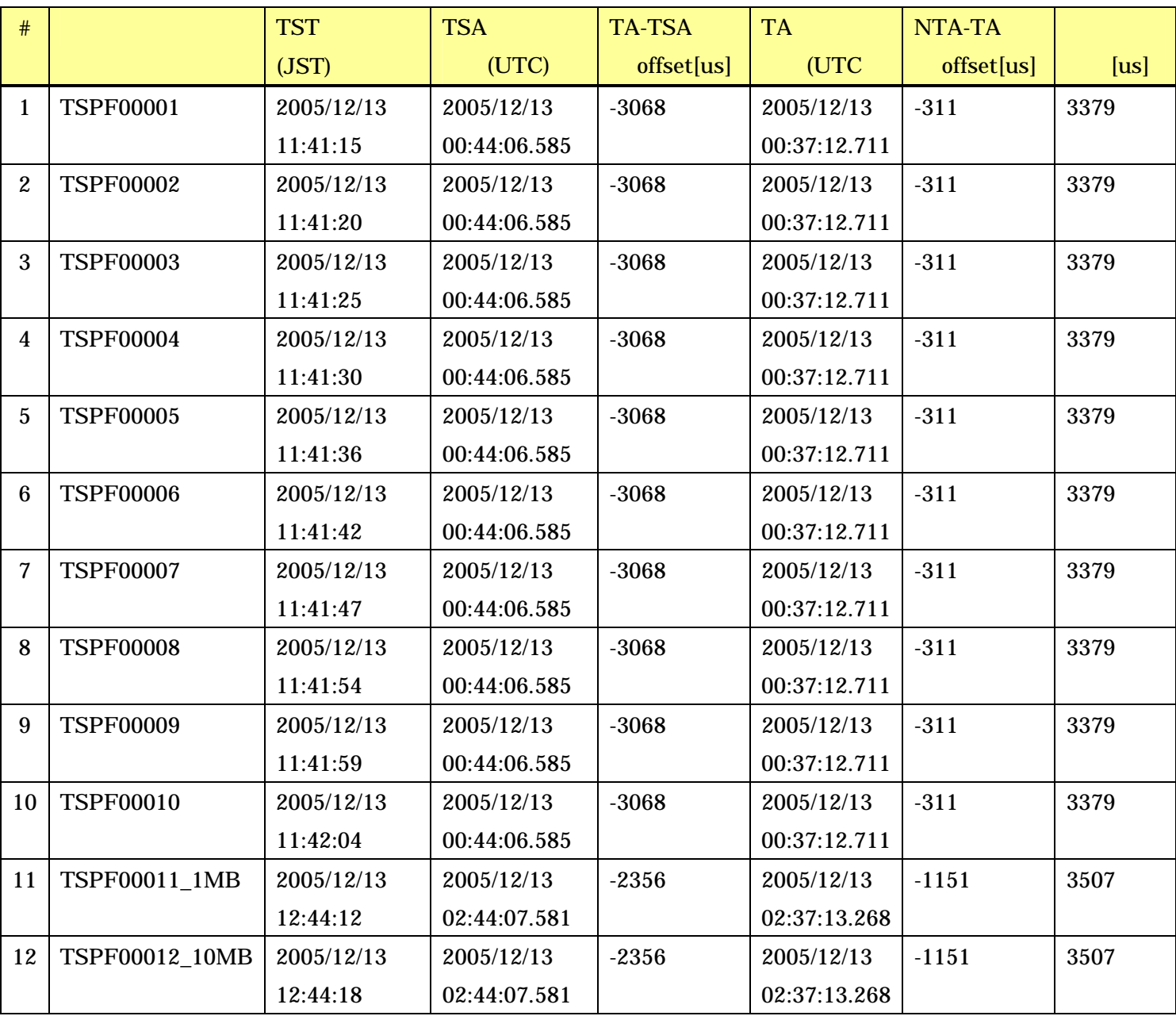

 $2-8$ 

3379us 3507us

#### $2-23$   $2-24$

|                    | Adobe Reader - [report20051213_20051219.pdf] |                |                                                                                                    |           | $ \theta$ $X$           |
|--------------------|----------------------------------------------|----------------|----------------------------------------------------------------------------------------------------|-----------|-------------------------|
|                    |                                              |                | ファイル(E) 編集(E) 表示(V) 文書(D) ウール(D) ウィンドウ(M) ヘルプ(H)<br>日 32-888 △ △ 的 8米    ① D 388    C 【 】 E    ⊙ 122%   · ⊙    D       ⊙ ヘルプ ·    …… | <b>YI</b> | F X<br>Adobe Reader 7.0 |
| (1991) 28 プレセーミ あん |                                              | 監査装置           |                                                                                                    |           | ۰                       |
|                    |                                              | 監査装置           | 監査装置名称                                                                                                    |           |                         |
|                    |                                              | <b>TA1-01</b>  | CN = Experimental TA1,OU = Experimental Time Stamp                                                                                   |           |                         |
|                    |                                              |                | $Platform.O = NICT.C = JP$                                                                                                    |           |                         |
|                    |                                              |                | [特記事項]                                                                                                    |           |                         |
|                    |                                              |                | なし                                                                                                    |           |                         |
|                    |                                              |                |                                                                                                    |           |                         |
|                    |                                              | 監査ポリシー         |                                                                                                    |           |                         |
|                    |                                              | 対象装置           | 監査ポリシーID                                                                                                    | 監査規格      |                         |
|                    |                                              | <b>TSA1-01</b> | 0.2.440.200168.11.2.1.1                                                                                                    | $9$ [ms]  |                         |
|                    |                                              |                | $\frac{1}{26}$ {0.2.440.200168.11.2.1.1} :<br>実証実験用時刻配信サービス実証実験用時刻認証局1向け時刻監査証明書ポリシー                                                  |           |                         |
| 注釈   浙江アイル         |                                              |                |                                                                                                    |           |                         |
|                    | 795                                          |                | 2/23<br>$M$ 0 0<br>14<br>P.                                                                                                    |           | ⊟ ∺ ₩<br>$\Box$         |

2-23 TSA

|                      |       | Adobe Reader - [report20051213_20051219.pdf] | プ ファイル(E) 編集(E) 表示(V) 文書(D) ツール(D) ウィンドウ(M) ヘルプ(H)                                  |              | - PX<br>$ \theta$ $\times$ |
|----------------------|-------|----------------------------------------------|-------------------------------------------------------------------------------------|--------------|----------------------------|
|                      |       |                                              | <b>△BEDE-1987 A ④ 的#* © D-32R 副 Q - [  H © 122% → ⊙   D +   © ^U7 +    - worker</b> | $\mathbf{Y}$ | PDF 文書の作成                  |
| (ダン) 「エキー ( 語名 ( しお) |       |                                              | 上位監査機関の監査装置                                                                         |              |                            |
|                      |       | 監査装置                                         | 監査装置名称                                                                              |              |                            |
|                      |       | <b>NTA1-01</b>                               | CN = Experimental NTA1.OU = Experimental Time Stamp<br>$Platform.O=NICTC=JP$        |              |                            |
|                      |       |                                              | [特記事項]<br>なし                                                                        |              |                            |
|                      |       | 監査ポリシー                                       |                                                                                     |              |                            |
|                      |       | 対象監査装置                                       | 監査ポリシーID                                                                            | 監査規格         |                            |
|                      |       | TA1-01                                       | 0.2.440.200168.11.1.1                                                               | $5$ [ms]     |                            |
| 1944年度               |       |                                              | $\frac{1}{25}$ {0.2.440.200168.11.1.1} :<br>実証実験用国家時刻標準配信サービス時刻監査証明書ポリシー            |              |                            |
|                      | 7 9 E |                                              | 0/23<br>$M$ 0 0<br>14<br>ь                                                          |              | <b>EIH H</b>               |

 $2-24$  TA

 $2-8$   $2-23$   $2-24$   $2-8$ 

 $2-25$ 

 $X\text{AdES-A}$ 

 $2.25$ 

<?xml version="1.0" encoding="UTF-8"?><ds:Signature xmlns:ds="http://www.w3.org/2000/0 9/xmldsig#" Id="Signature0"> <ds:SignedInfo>

<ds:CanonicalizationMethod Algorithm="http://www.w3.org/TR/2001/REC-xml-c14n-2001031  $5"$ />

<ds:SignatureMethod Algorithm="http://www.w3.org/2000/09/xmldsig#rsa-sha1"/>

<ds:Reference Id="Reference0">

<ds:DigestMethod Algorithm="http://www.w3.org/2000/09/xmldsig#sha1"/>

<ds:DigestValue>RpLQT7vlMmxOtQ7BS5p1HLEekUM=</ds:DigestValue>

</ds:Reference>

<ds:Reference Id="Reference1" URI="#Keyinfo0">

<ds:DigestMethod Algorithm="http://www.w3.org/2000/09/xmldsig#sha1"/>

<ds:DigestValue>s946RVa2OdkSmbC9HBpzEI5jIr8=</ds:DigestValue>

</ds:Reference>

<ds:Reference Id="Reference2" Type="http://uri.etsi.org/01903/v1.3.1#SignedProperties" URI ="#SignedProperties0">

<ds:DigestMethod Algorithm="http://www.w3.org/2000/09/xmldsig#sha1"/>

<ds:DigestValue>ReqKWQCZu1/xUZJWiadI3W53DqE=</ds:DigestValue>

</ds:Reference>

</ds:SignedInfo>

<ds:SignatureValue>M+PGwsvJClJWfYgBQu6xYOOpURuquy0vBPma+rLvivbAo59Qwuqlmg fho2VPv4ApKsBnYBblzSIv8H8jwJP/7ln5n5VklTtNOAWmkI9NvuDPFWudAay0faxLqRx0v9Z YxHnTk+nZLJHlx9KmcVJsUC9+du9WklKhNl9oljCAnbY=</ds:SignatureValue>

<ds:KeyInfo Id="Keyinfo0">

<ds:X509Data>

<ds:X509Certificate>MIIDdDCCAlygAwIBAgICNnEwDQYJKoZIhvcNAQEFBQAwSDELMAk GA1UEBhMCSlAxHTAbBgNVBAoTFEZ1amkgWGVyb3ggQ28uL

7oFkiX+SOgNkDyGwS3NubFOl3fn9mwOMl+y11fn09dBs</ds:X509Certificate>

<ds:X509IssuerSerial>

<ds:X509IssuerName>CN=Fuji Xerox AAA CA, O=Fuji Xerox Co.¥, Ltd., C=JP</ds:X509I ssuerName>

<ds:X509SerialNumber>13937</ds:X509SerialNumber>

</ds:X509IssuerSerial>

<ds:X509SubjectName>CN=Taro Fuji, OU=MC0000000661-fujitaro, O=Fuji Xerox Co.¥, Lt

d., C=JP</ds:X509SubjectName>

</ds:X509Data>

</ds:KeyInfo>

<ds:Object>

<QualifyingProperties xmlns="http://uri.etsi.org/01903/v1.3.1#" Target="#Signature0">

<SignedProperties Id="SignedProperties0">

<SignedSignatureProperties>

<SigningTime>2005-12-13T02:18:59Z</SigningTime>

</SignedSignatureProperties>

</SignedProperties>

<UnsignedProperties>

<UnsignedSignatureProperties>

<SignatureTimeStamp>

<EncapsulatedTimeStamp>MIH8BgkqhkiG9w0BBwGgge4wgesCAQEGCQKDOIybaAsFATB PMAsGCWCGSAFlAwQCAwRAUpxnGucjnEdDAFXowNnXIpdvZ0KjG3CQq3nVhgVshzI7+lE TDRUP278Nph9pQ6rvMxsUHijGmpyzMM8m397QXgIIbCFS8D+XFy4YDzIwMDUxMjEzMD I0MTE1WqAihiBodHRwczovL3RzYTEtbmljdC5zZWN1cmVzZWFsLmpwL6FLMBcGBiiBjF4B AgEB/wQKMAgGBiiBjF4CAzAwBgYogYxeAQEBAf8EIzAhMB8wBwYFKyQDAgEEFLPxJrz/6 SSBUTQCri0Yyk3N6W+t</EncapsulatedTimeStamp>

</SignatureTimeStamp>

<CertificateValues>

<EncapsulatedX509Certificate>MIIDhTCCAm2gAwIBAgIBATANBgkqhkiG9w0BAQQFADBI MQswCQYDV

LUgGub5+Og=</EncapsulatedX509Certificate>

</CertificateValues>

<RevocationValues>

<CRLValues>

<EncapsulatedCRLValue>MIIpCzCCJ/MCAQEwDQYJKoZIhvcNAQEFBQA

LycLi7qHuFl6arwQUsLOfJloSVPIAaro1A=</EncapsulatedCRLValue>

</CRLValues>

</RevocationValues>

<ArchiveTimeStamp>

<Include URI="#Reference0" referencedData="true"/>

<Include URI="#Reference1" referencedData="true"/>

<Include URI="#Reference2" referencedData="true"/>

<EncapsulatedTimeStamp>MIH8BgkqhkiG9w0BBwGgge4wgesCAQEGCQKDOIybaAsFATB PMAsGCWCGSAFlAwQCAwRAH5Dm5FoL64HztffU1QajRHnTlps/HrcozeeD5Si+hNqf40J0K GK98RIhZ618eEZNNXqUBhPmKUGVu1y8rW1hCwIIbCFS8D+U0bYYDzIwMDUxMjE3MDI 0MTEwWqAihiBodHRwczovL3RzYTEtbmljdC5zZWN1cmVzZWFsLmpwL6FLMBcGBiiBjF4B AgEB/wQKMAgGBiiBjF4CAzAwBgYogYxeAQEBAf8EIzAhMB8wBwYFKyQDAgEEFEhuJdJo wcwqdubHJogZinyWbTuH</EncapsulatedTimeStamp>

</ArchiveTimeStamp>

<ArchiveTimeStamp>

<Include URI="#Reference0" referencedData="true"/>

<Include URI="#Reference1" referencedData="true"/>

<Include URI="#Reference2" referencedData="true"/>

<EncapsulatedTimeStamp>MIH8BgkqhkiG9w0BBwGgge4wgesCAQEGCQKDOIybaAsFATB PMAsGCWCGSAFlAwQCAwRAgkeTDqc5jy4sVcLvVteF3/BaXxANcIzr5g20Kdgz0zP1UPCB0 B+QQffDT/Jr+cxBT7SkPzep5AIJwT7yeLpt7wIIbCFS8D+U0aIYDzIwMDUxMjE5MDQ1NjE3 WqAihiBodHRwczovL3RzYTEtbmljdC5zZWN1cmVzZWFsLmpwL6FLMBcGBiiBjF4BAgEB/w QKMAgGBiiBjF4CAzAwBgYogYxeAQEBAf8EIzAhMB8wBwYFKyQDAgEEFHfLGyrimKfuXc 6nB5P3vJK/1bQB</EncapsulatedTimeStamp>

</ArchiveTimeStamp>

</UnsignedSignatureProperties>

</UnsignedProperties>

</QualifyingProperties>

</ds:Object>

</ds:Signature>

2-25 (XAdES-A)

 $2-25$   $XAdES-A$ 

 $\text{XAdES-A} \hspace{2.5cm} \text{2-9}$ 

2-9 XAdES-A

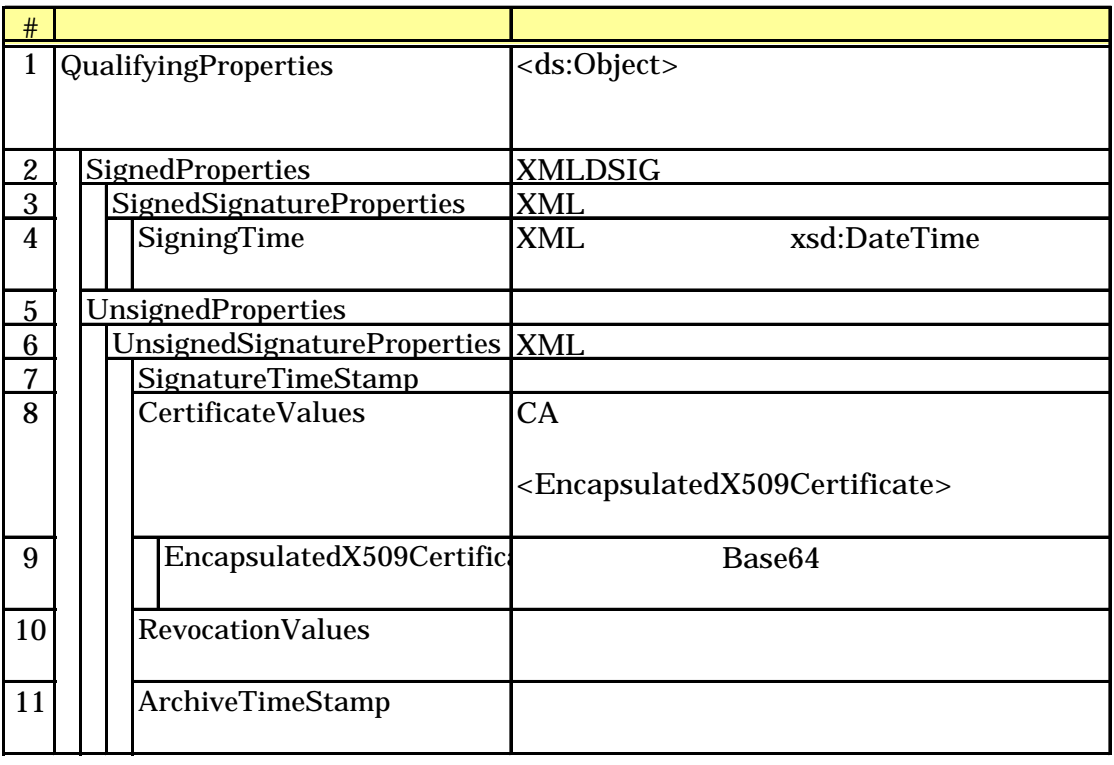

# 2-25 SignatureTimeStamp RevocationValues ArchiveTimeStamp  $[4]$  XML

XAdES

 $2-10$   $2-11$ 

 $2-10$ 

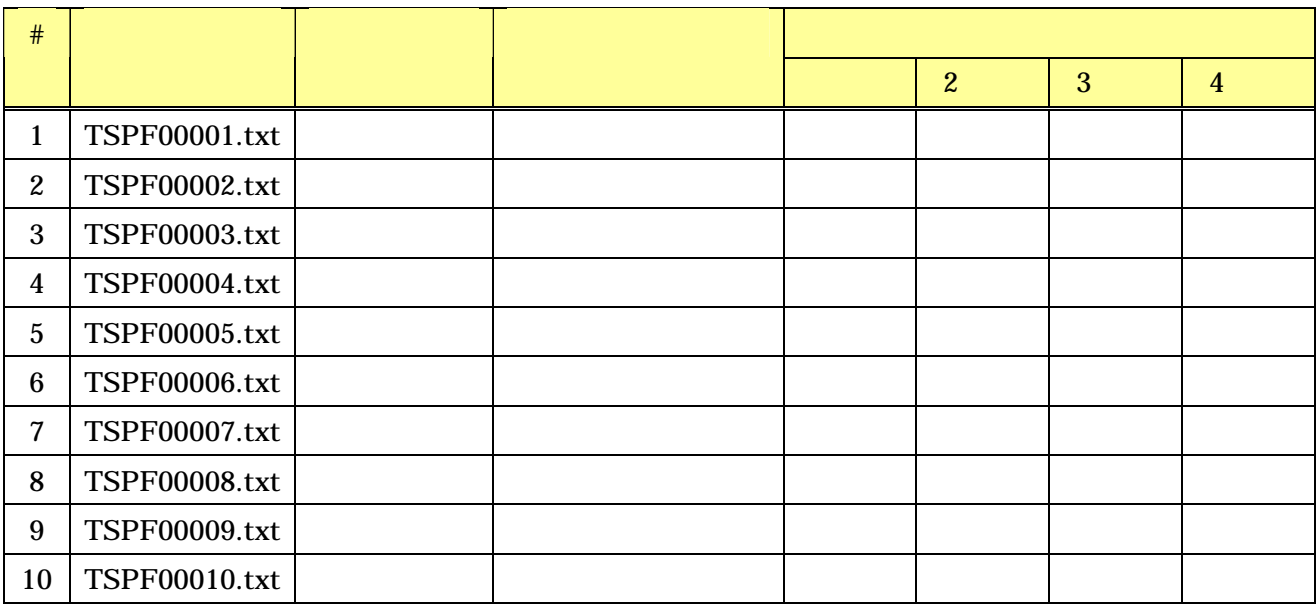

 $2-10$ 

#### $\geq$  11  $\geq$

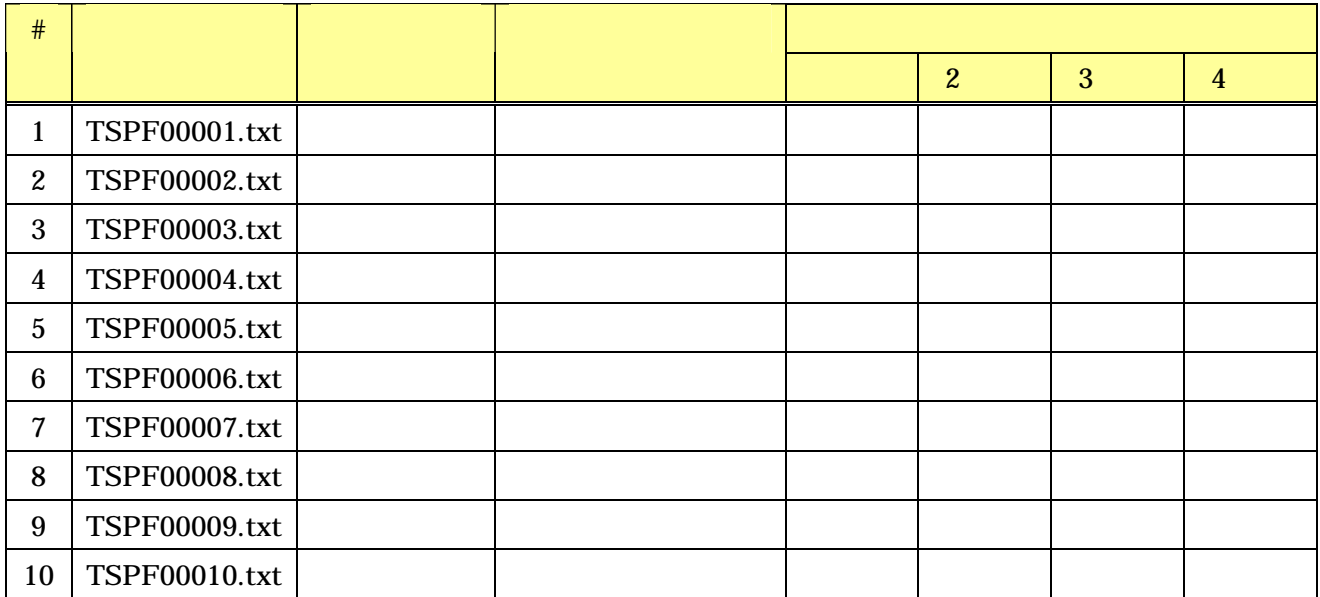

$$
2 \quad 438
$$

2 438

PC extended a particle product that the product  $PC$ 

## $2 - 12$

 $2 - 12$ 

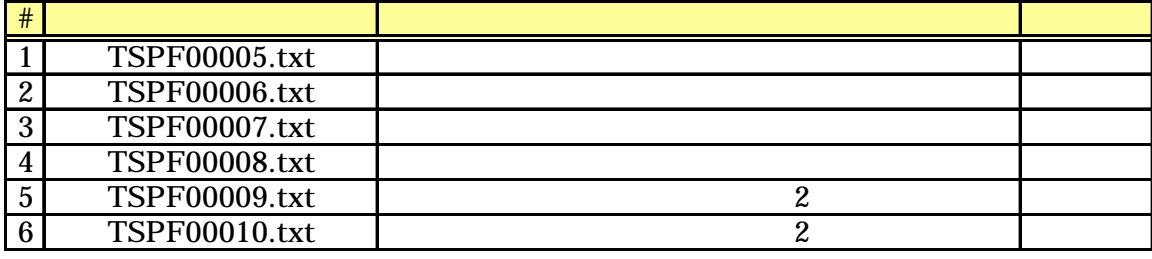

#### $1 \t2 \t21$

 $2-12$ 

 $X\text{AdES}$ 

 $\mathcal{Z}$ 13

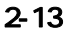

**Bytes** 

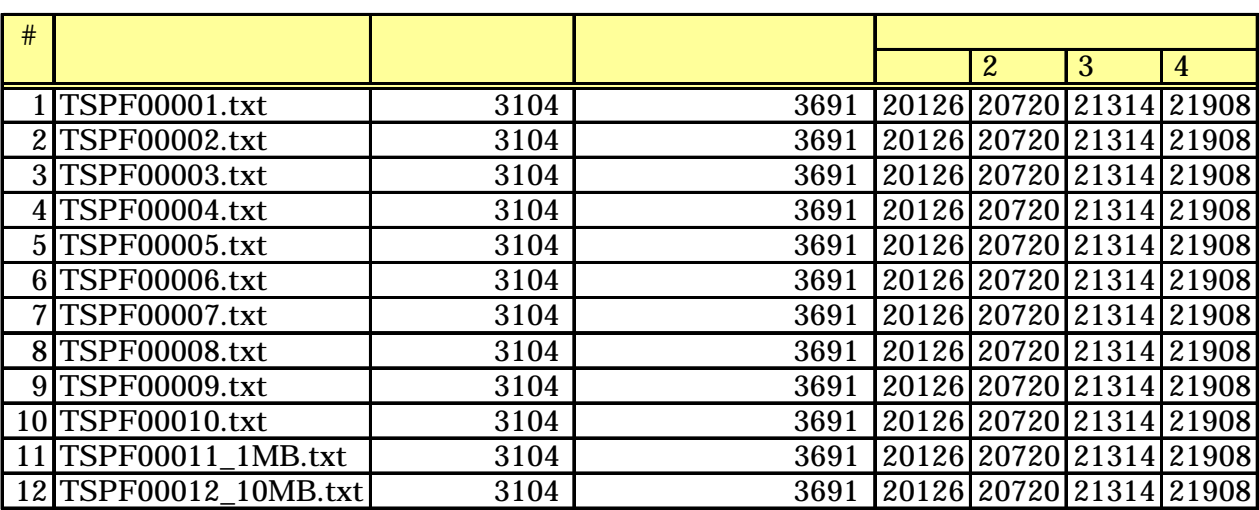

 $2-13$   $3KBr$ tes

600Bytes

20KBytes 17KBytes

 $CRL$ 

 $600\text{Bytes}$ 

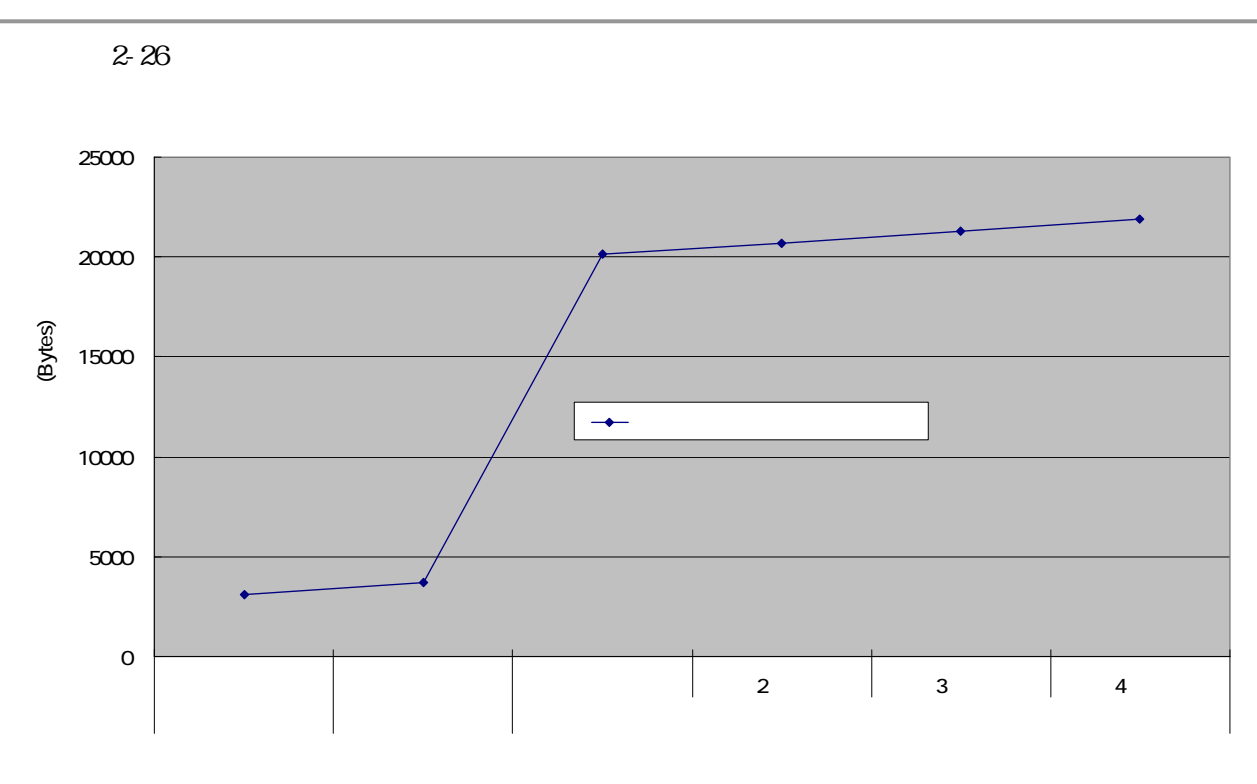

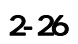

 $\sim$  2  $\sim$   $\sim$   $\sim$   $\sim$   $\sim$  $5$   $\sim$   $\sim$ 

 $2 - 14$ 

 $2-14$ 

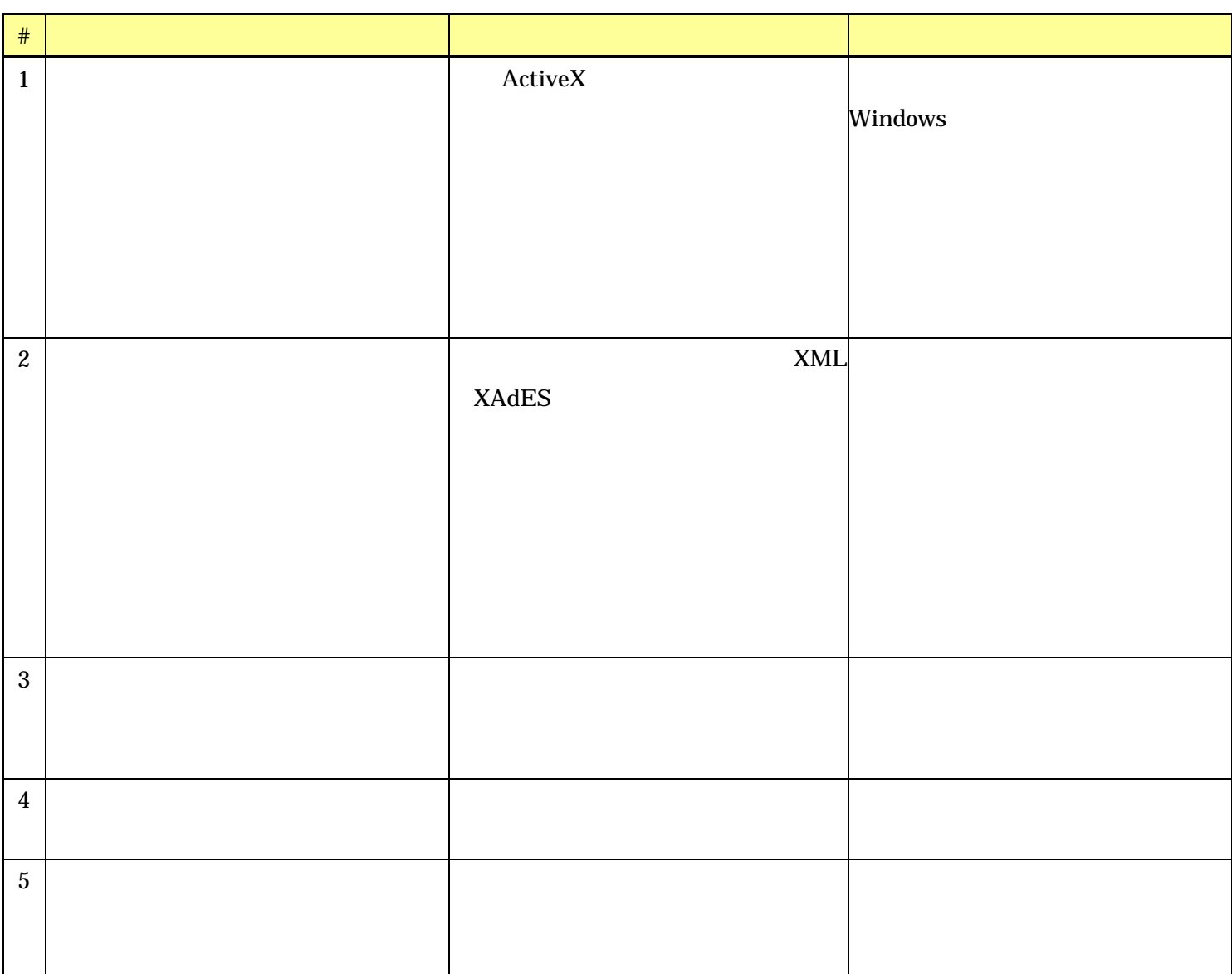

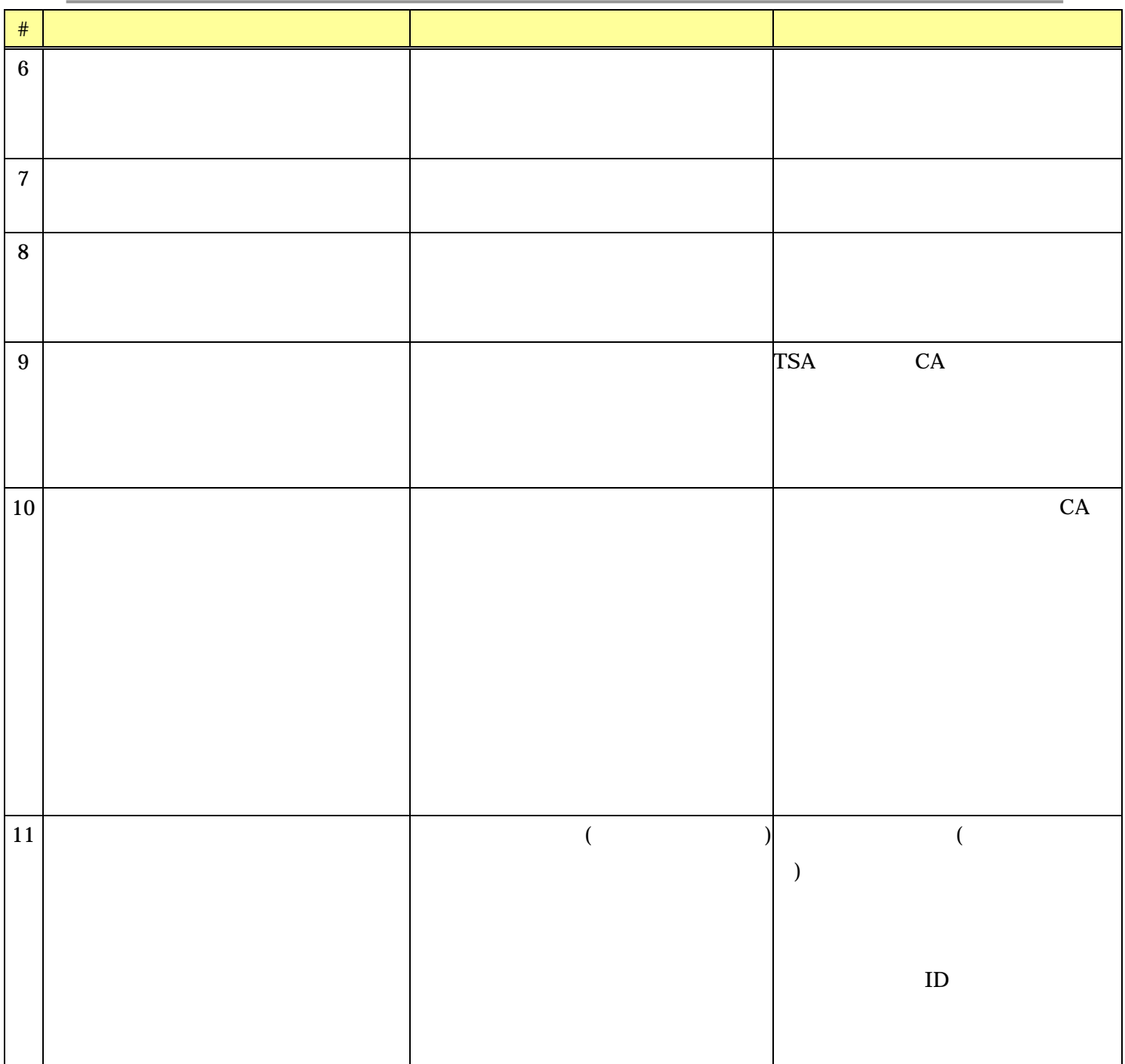

ActiveX

 $U$ 

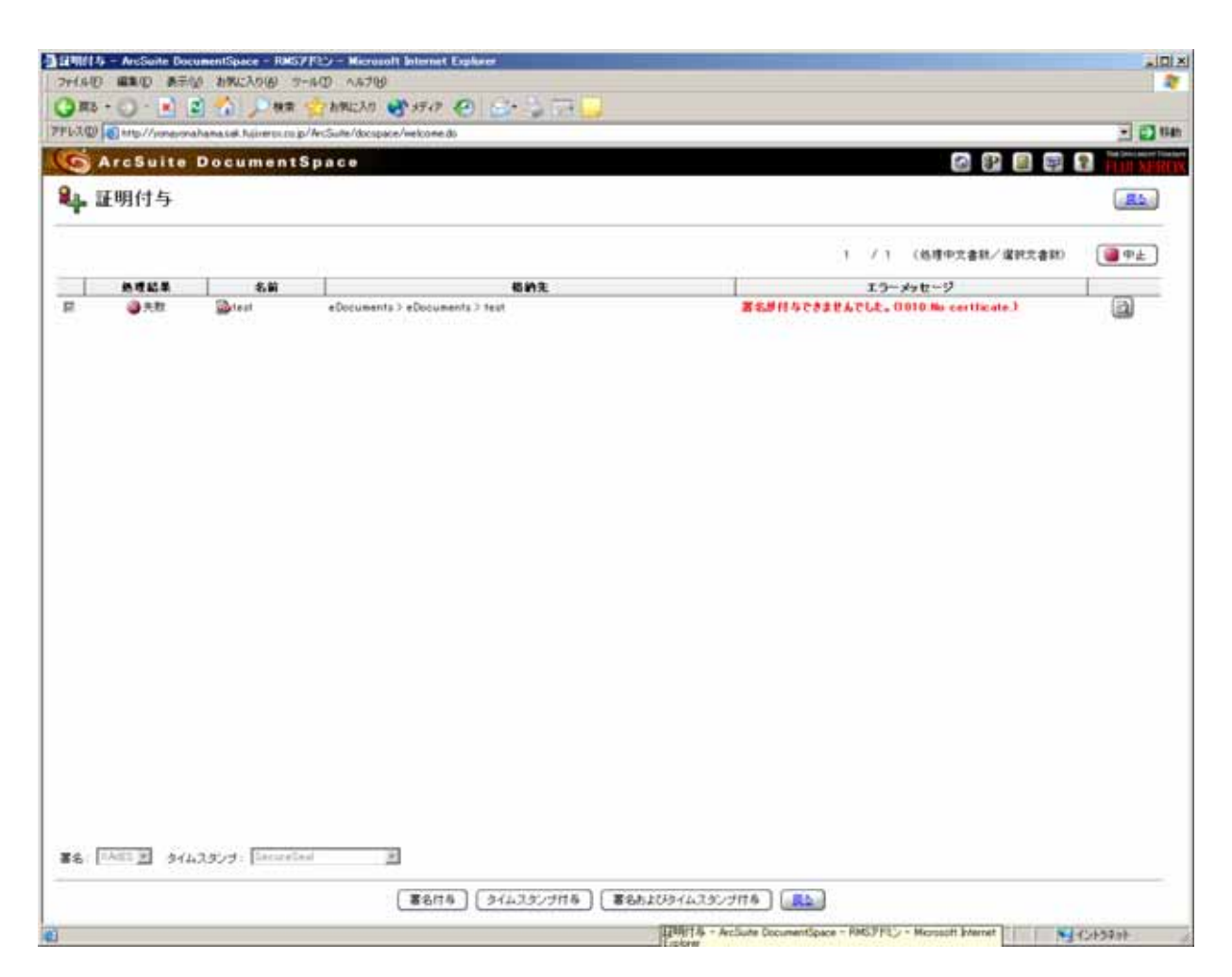

 $2 - 27$ 

 $2-14$ 

 $2-14$   $2-27$  PC

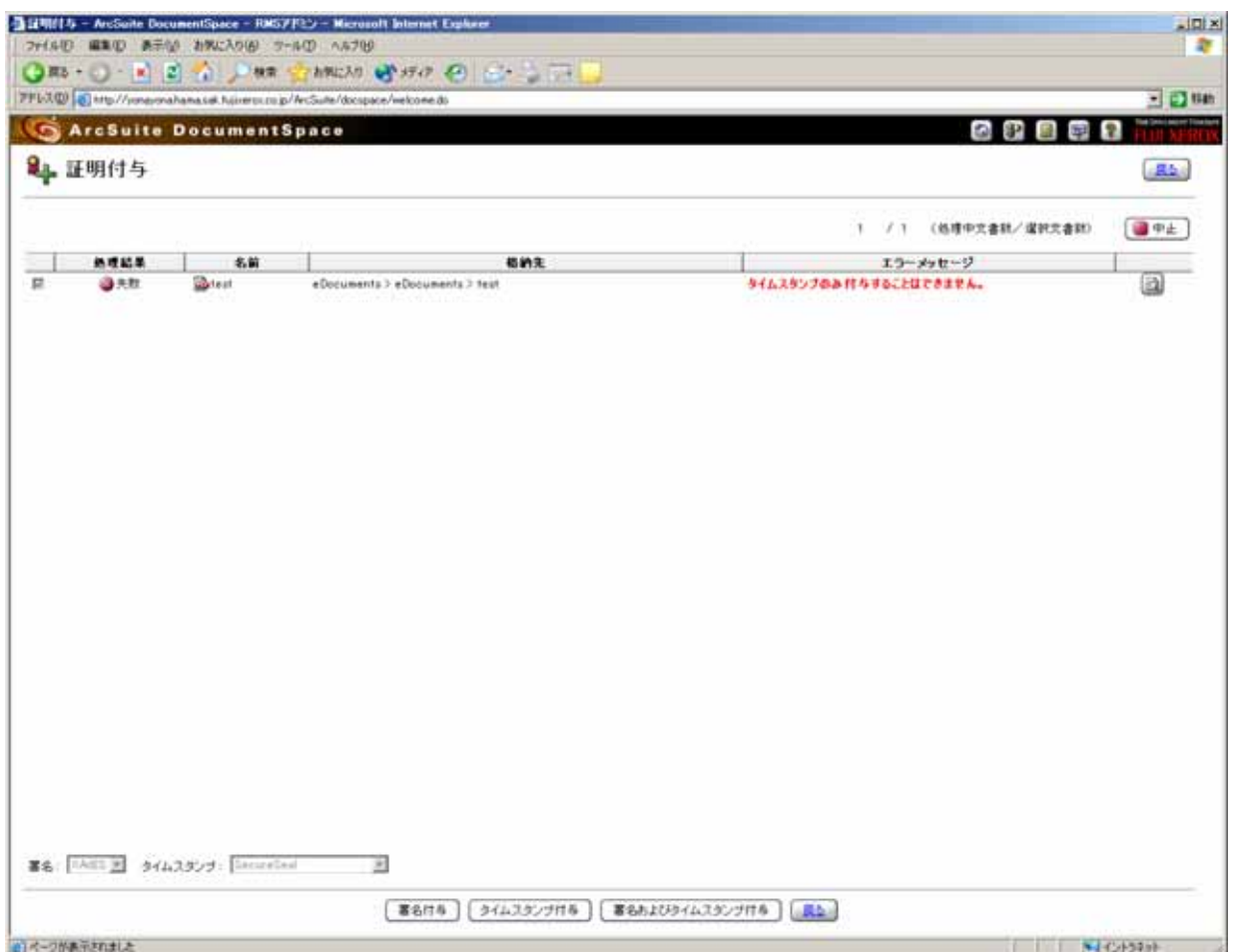

 $2 - 28$ 

 $2-14$  $2-14$   $2-28$ 

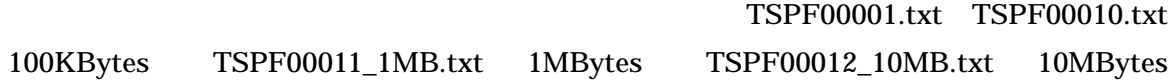

## $5-5-1$

 $\mathcal{Z}_2$  15

2-15 (msec)

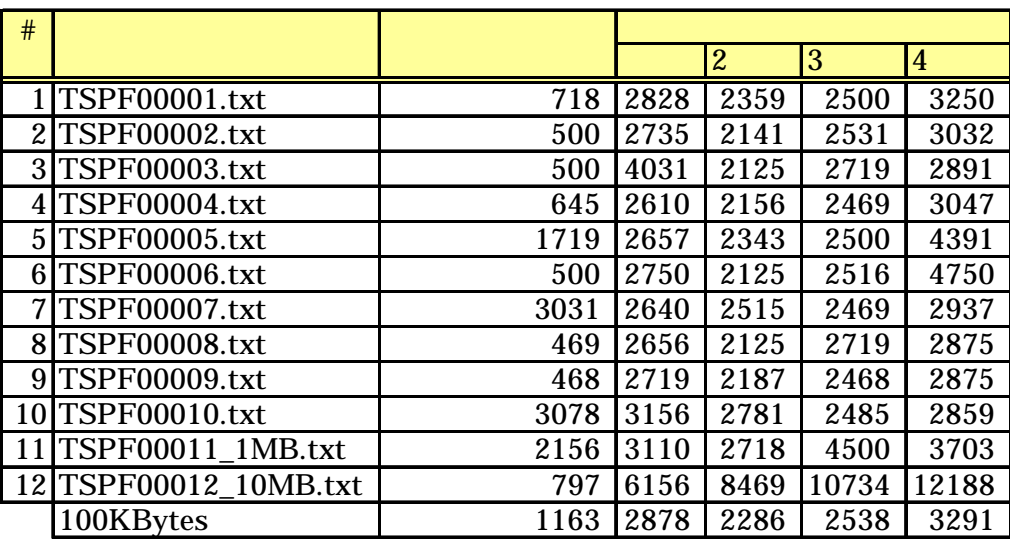

 $2.29$ 

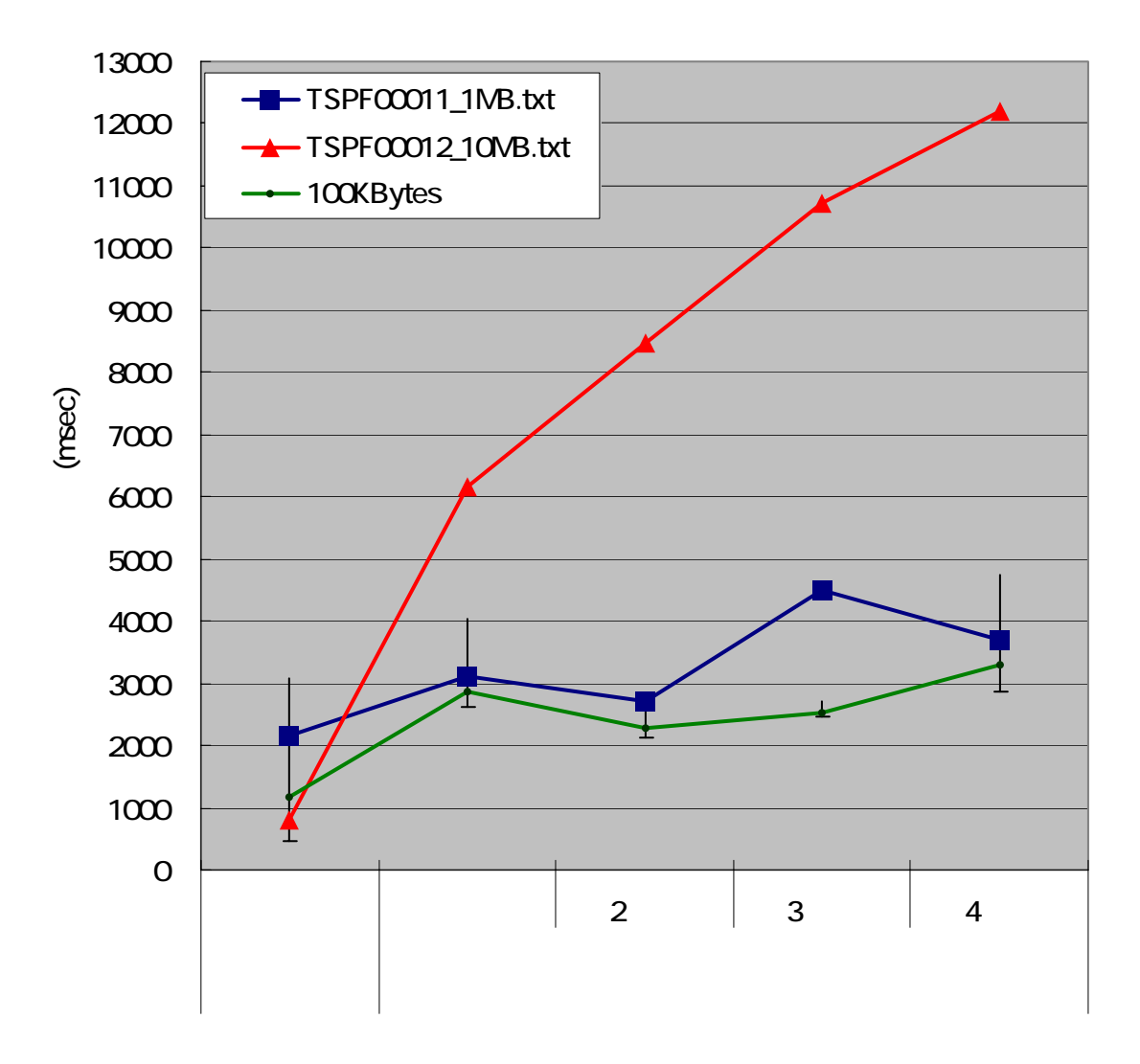

 $2 - 29$ 

 $\sim$  2  $\sim$   $\sim$   $\sim$   $\sim$   $\sim$  $\sim$   $\sim$ 

 $5-5-2$ 

 $2 - 16$ 

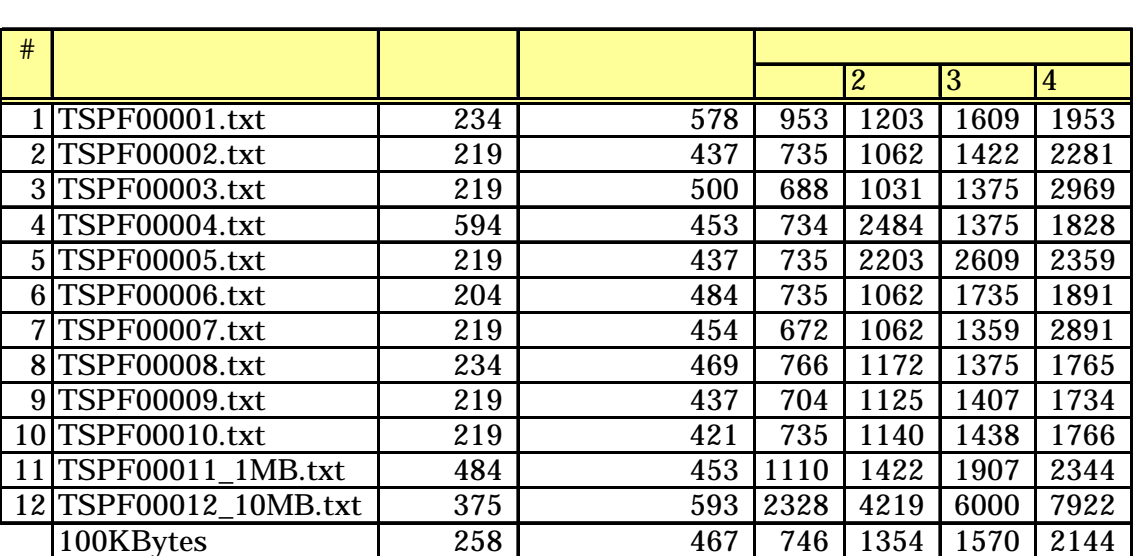

2-16 (msec)

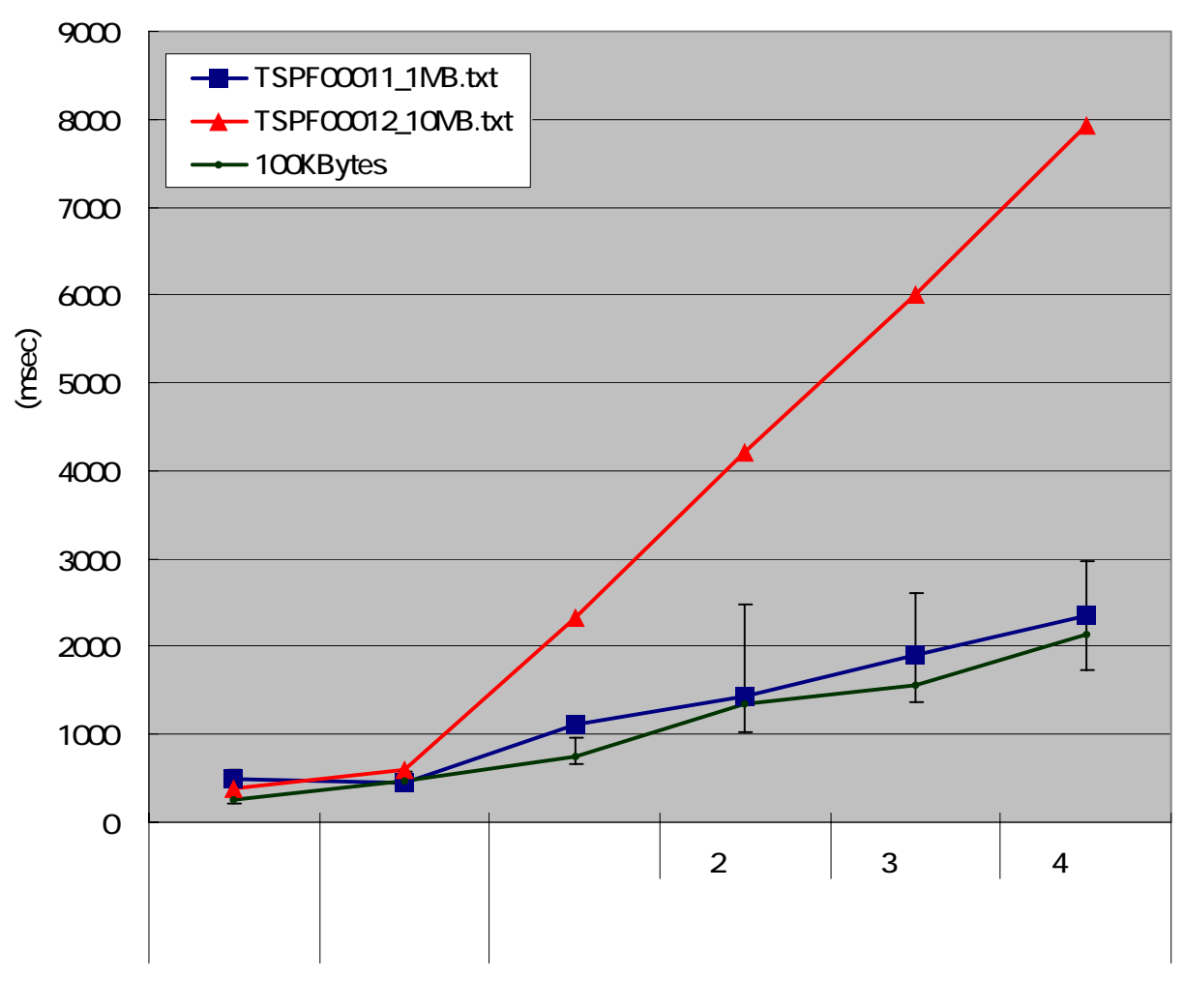

 $2 - 30$ 

 $2 - 17$ 

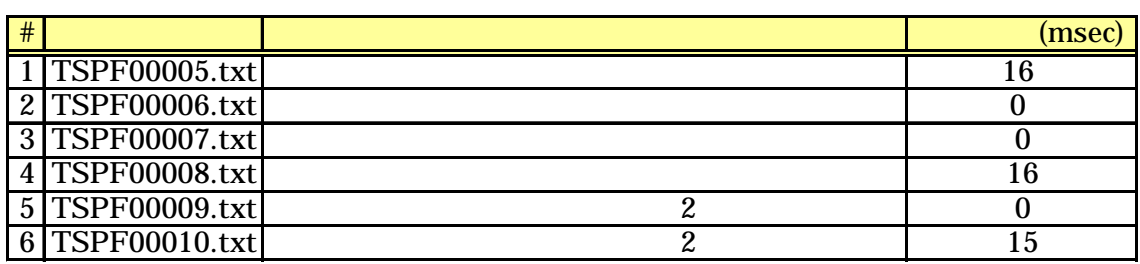

 $\sim$  2  $\sim$   $\sim$   $\sim$   $\sim$   $\sim$  $5$   $\sim$   $\sim$ 

 $2-17$  0ms

### TSPF00001.txt TSPF10000.txt

100KBytes

 $\frac{2}{3}$  18

 $2 - 18$ 

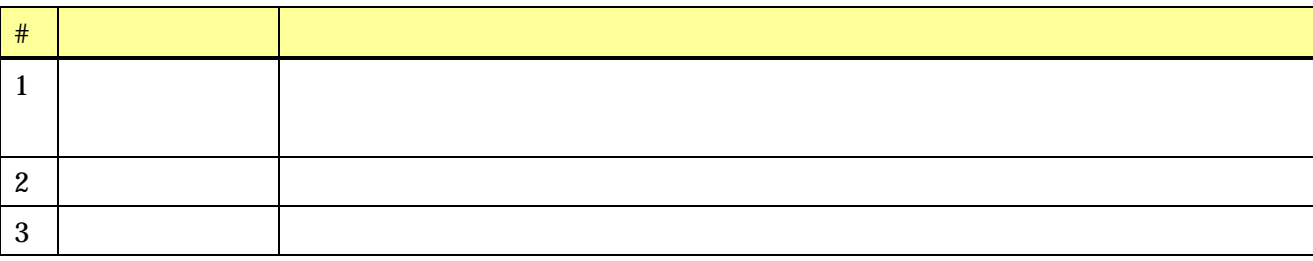

 $Web$ 

 $Web$ 

 $2-31$ 

時間の流れ

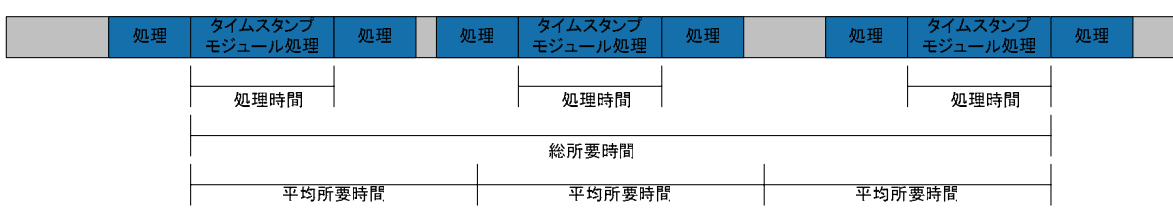

 $2-31$ 

## $5-6-1$

1 万件のデジタル署名及び署名タイムスタンプ付与は 2006/01/17 13:02 2006/01/18 06:31 d a contract pc a set of  $P$ C

 $2 - 32$  $2-32$ 

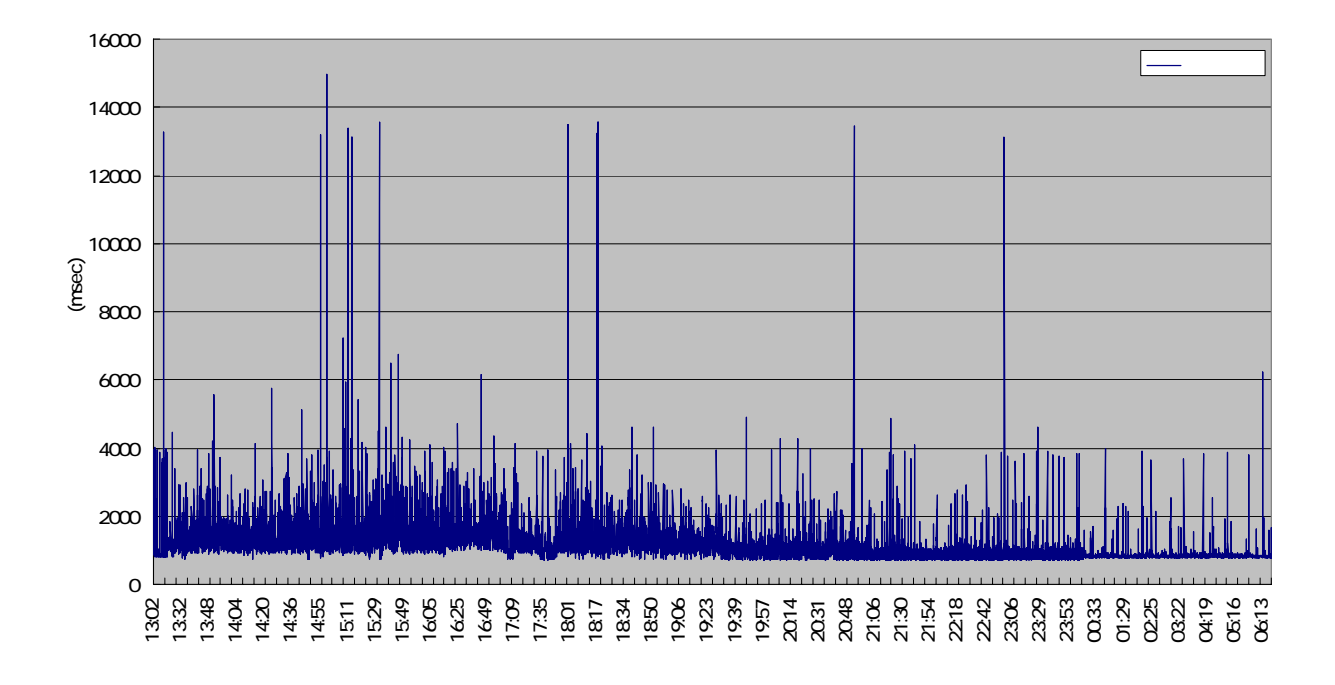

 $2-32$ 

 $2-19$ 

 $2-19$  (msec)

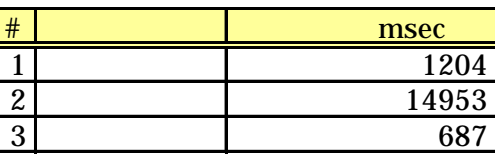

 $2-20$ 

10000

 $2-20$ 

|  |  | 03      |
|--|--|---------|
|  |  | 6296 ms |

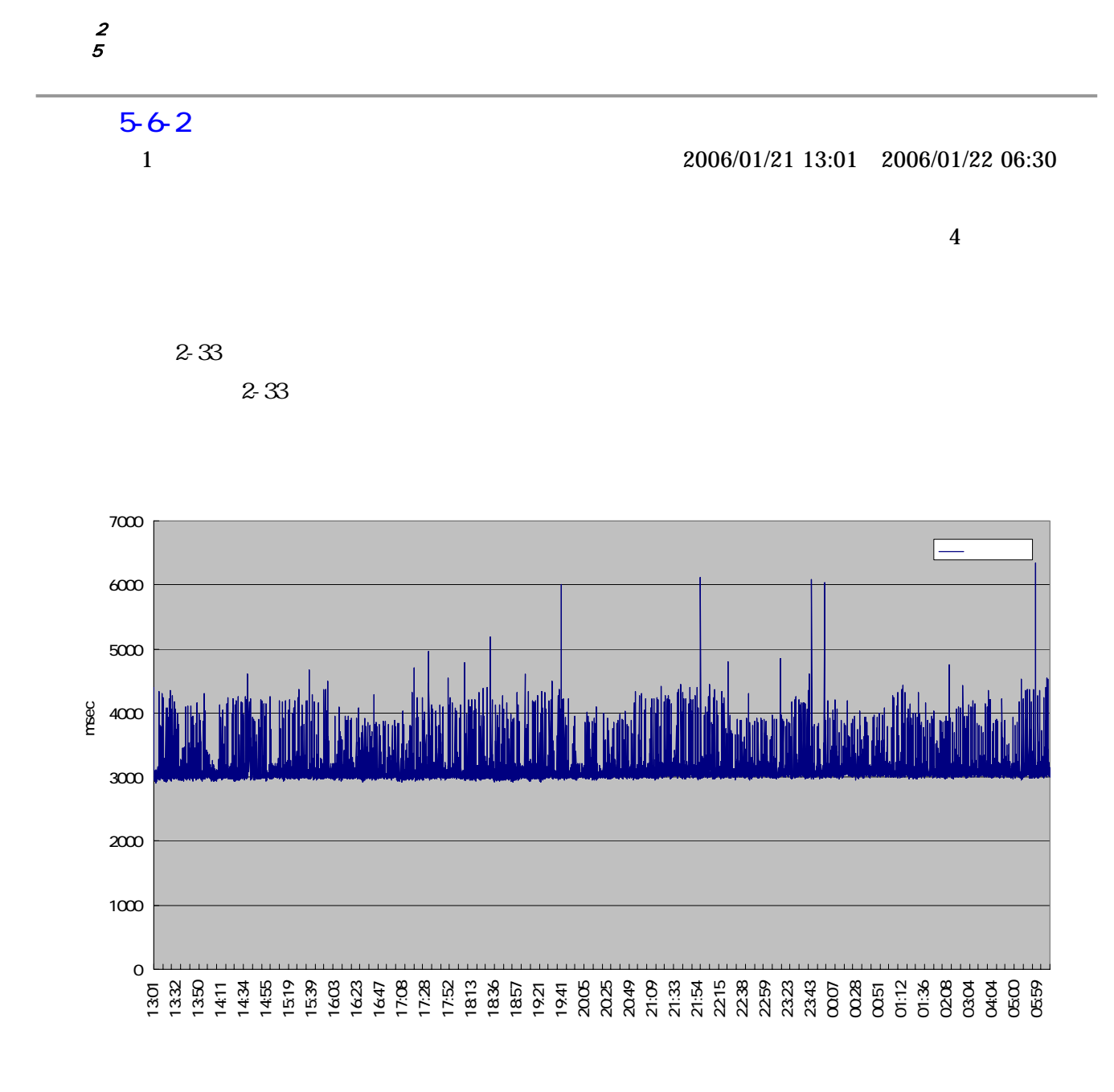

 $2-21$ 

| $2 - 21$ | (msec) |
|----------|--------|
|----------|--------|

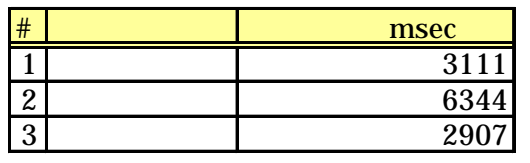

 $2-22$ 

10000

 $2-22$ 

| ∼ |  |  | 6289 ms |
|---|--|--|---------|

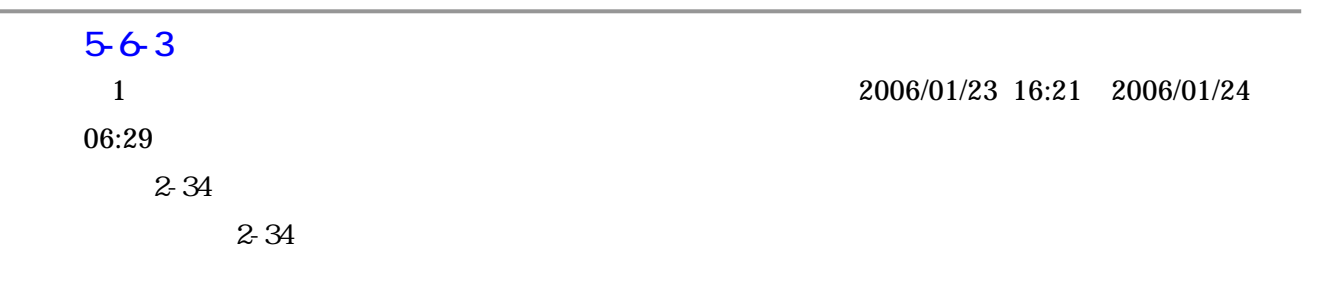

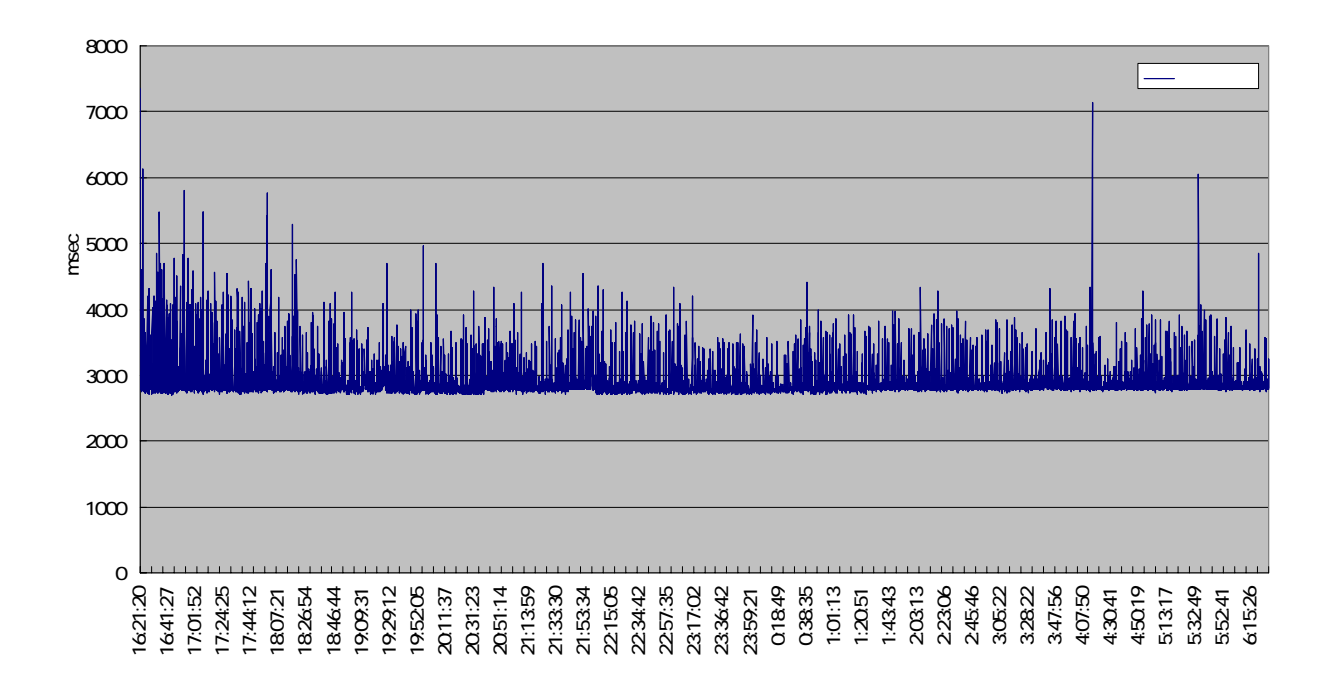

 $2-23$ 

 $2-23$ 

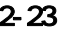

 $2-23$  (msec)

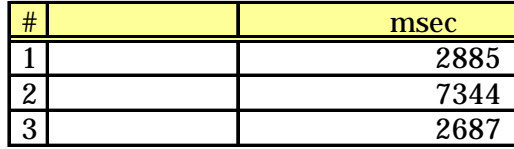

 $2-24$ 

## 10000

#### $2-24$

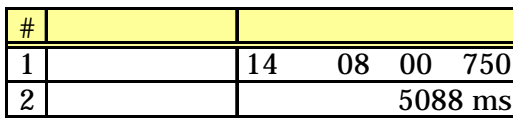

 $100$ 

14 08 00 ( $\qquad \qquad$  ) ×100 59  $\qquad \qquad$   $\qquad$  1

 $2-35$ 

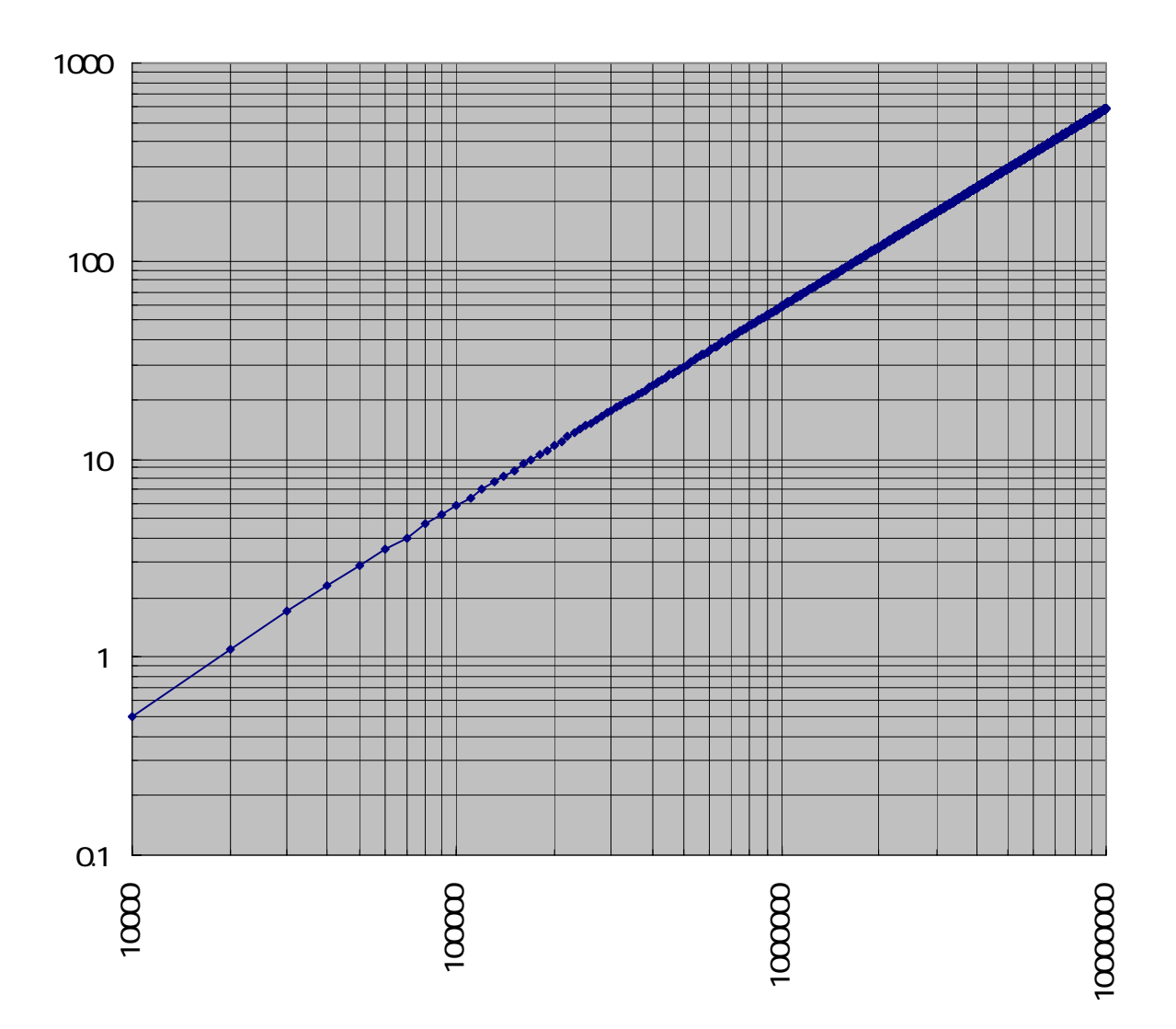

 $2-35$ 

 $4-3-6$ 

### $2-36$

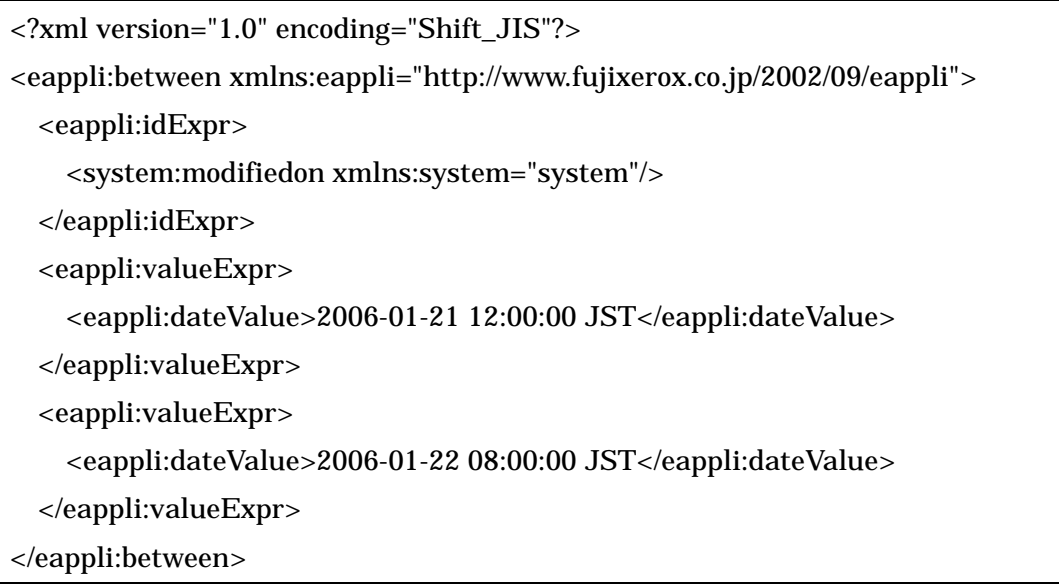

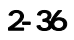

 $2-36$ 

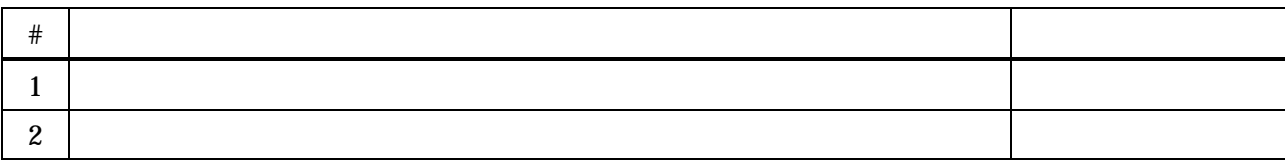

 $2 - 26$ 

 $2-26$ 

usability

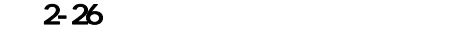

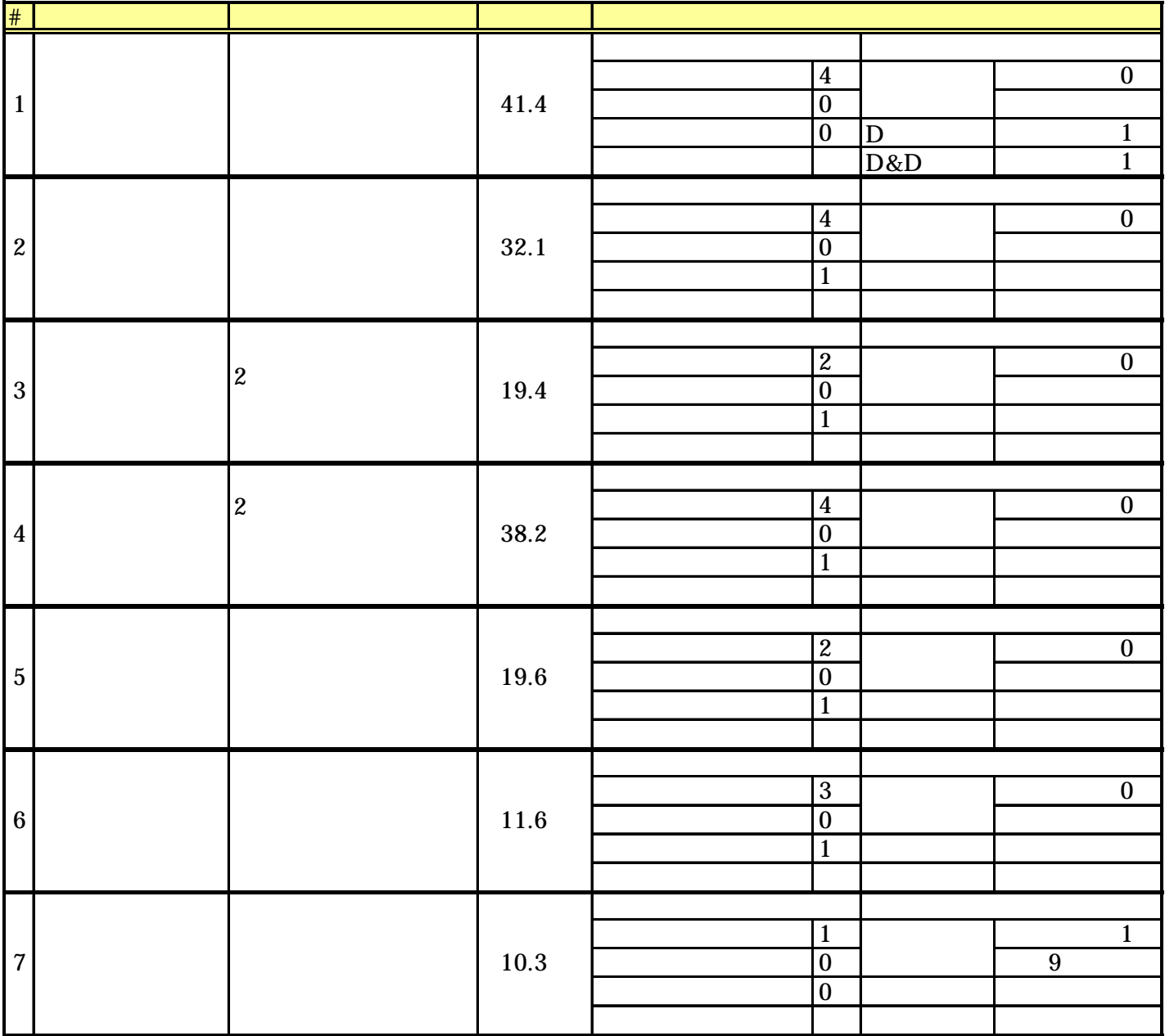

## $3$  $1.$

# $1 - 1$  $1 - 1 - 1$  $2 \quad 51$  $1.$  $2.$

 $3.$ 

## $1 - 1 - 2$

- $2 \quad 52$
- 1. XAdES
- $2.$

#### $X\text{AdES}$

## $1 - 1 - 3$

- $2 \quad 53$ 
	- 1. XAdES

## $X\text{AdES}$

## $1 - 1 - 4$

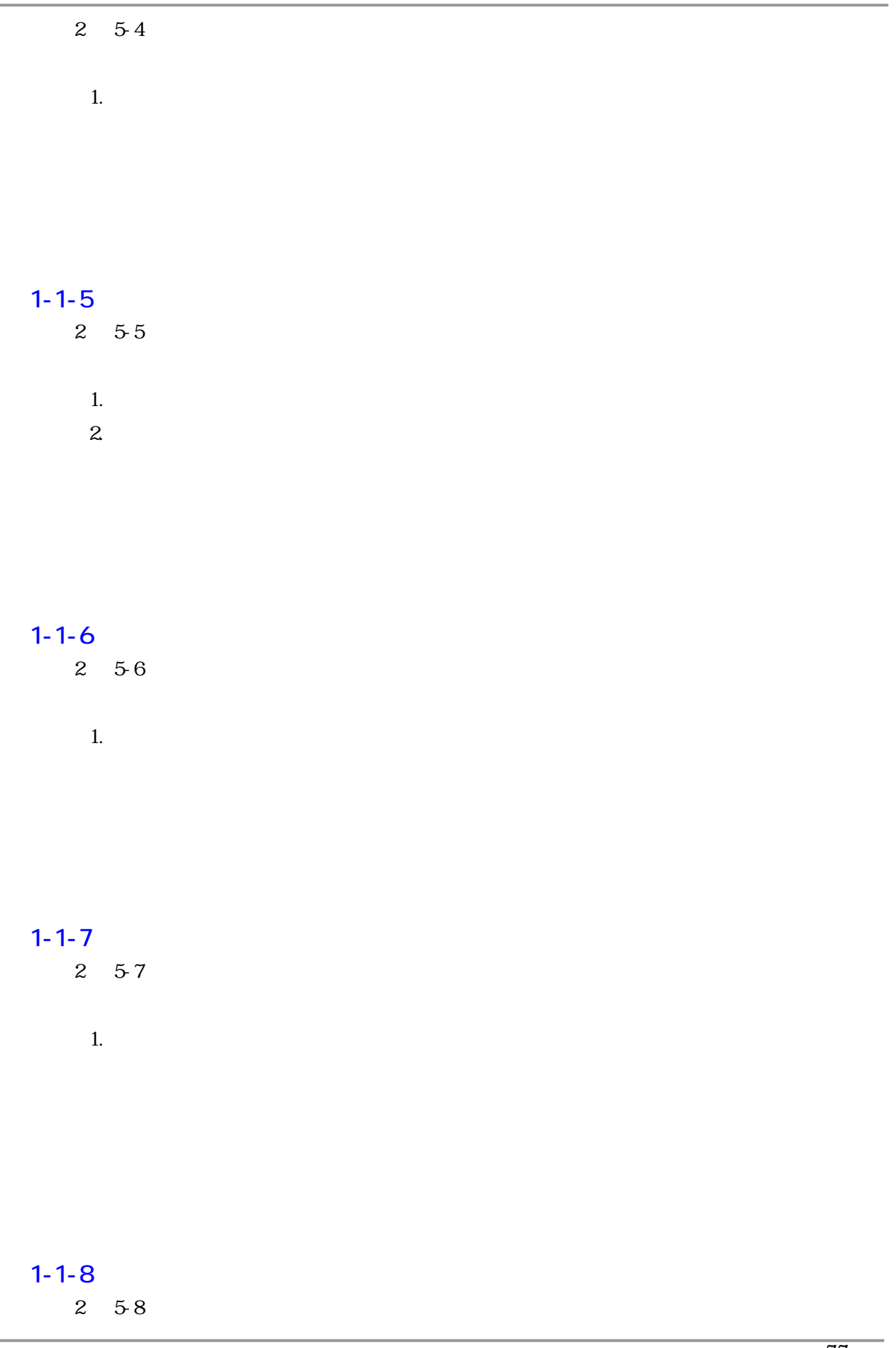
$\boldsymbol{\beta}$  3 and  $\boldsymbol{\beta}$ 1  $\sim$ 

> $1.$  $2.$

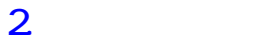

 $2-1$  the set of the set of the set of the set of the set of the set of the set of the set of the set of the set of the set of the set of the set of the set of the set of the set of the set of the set of the set of the se

 $2-2$ 

 $2 \quad 5-6$ 

cpu HDD TSA 100KBytes  $2-29$   $2-30$ 

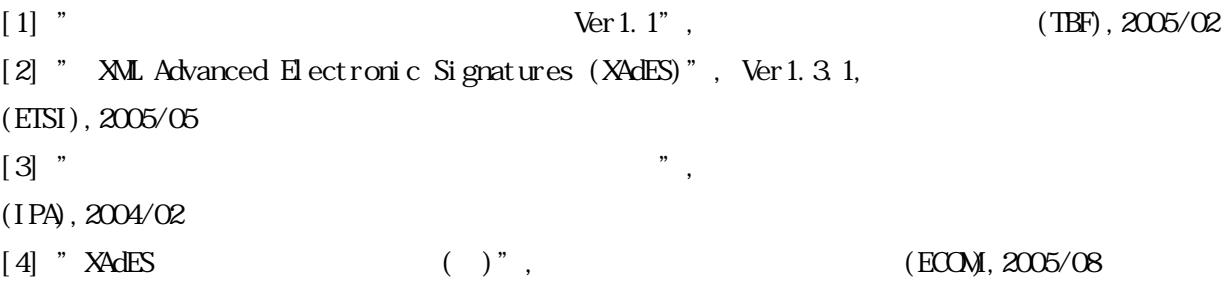

# VA STREET STREET AVA

平成 18 3 16

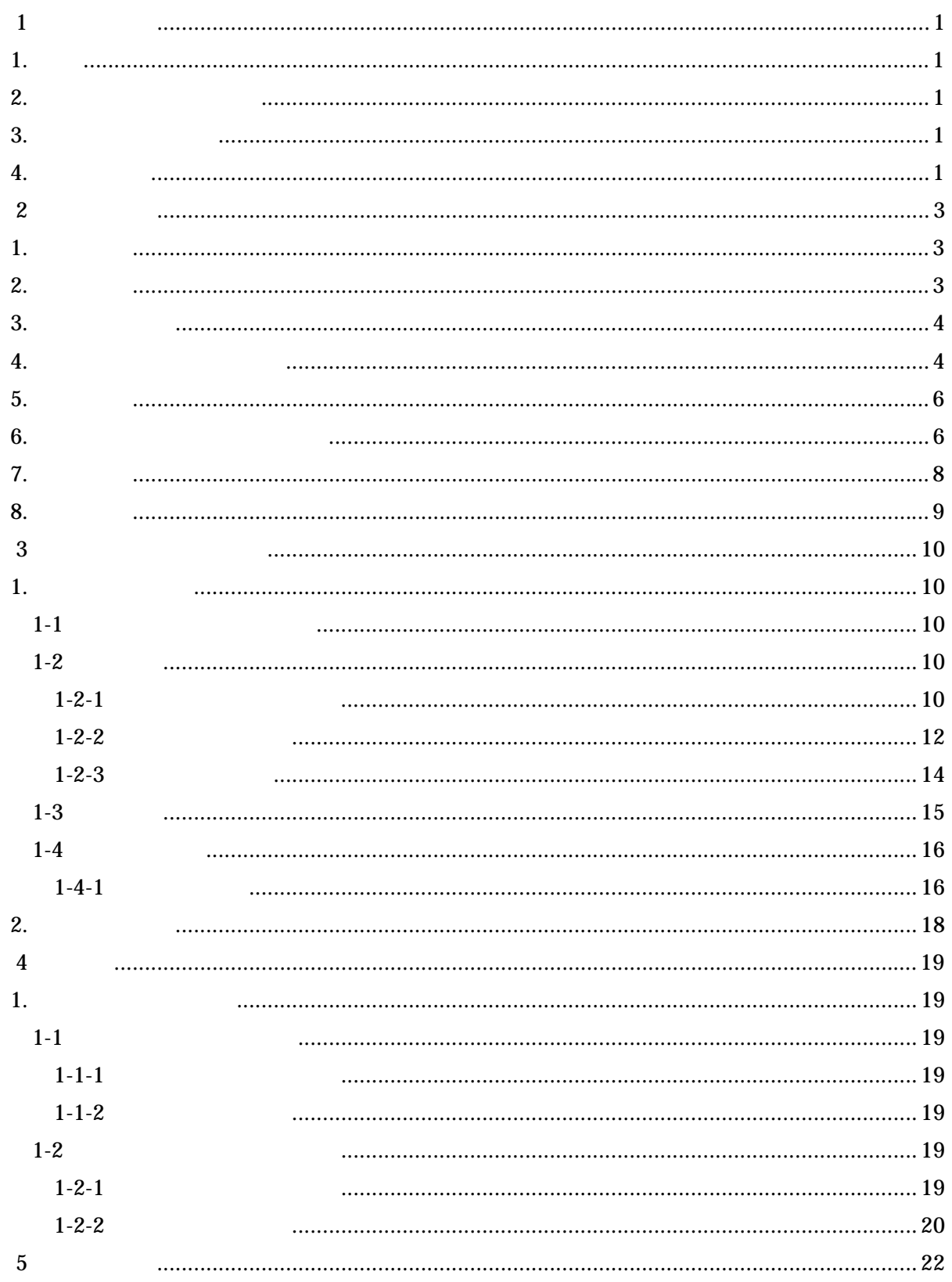

## $1$

 $1.$  $2005$  4 e-

### $2\overline{ }$

3. 課題への対策状況

|              |                  | $1-1$    |  |
|--------------|------------------|----------|--|
| No.          |                  |          |  |
| $\mathbf{1}$ |                  |          |  |
| $\mathbf{2}$ | $\mathbf{1}$     |          |  |
| $\mathbf{3}$ | $\boldsymbol{2}$ | $DS-IMT$ |  |

 $\overline{4}$ .

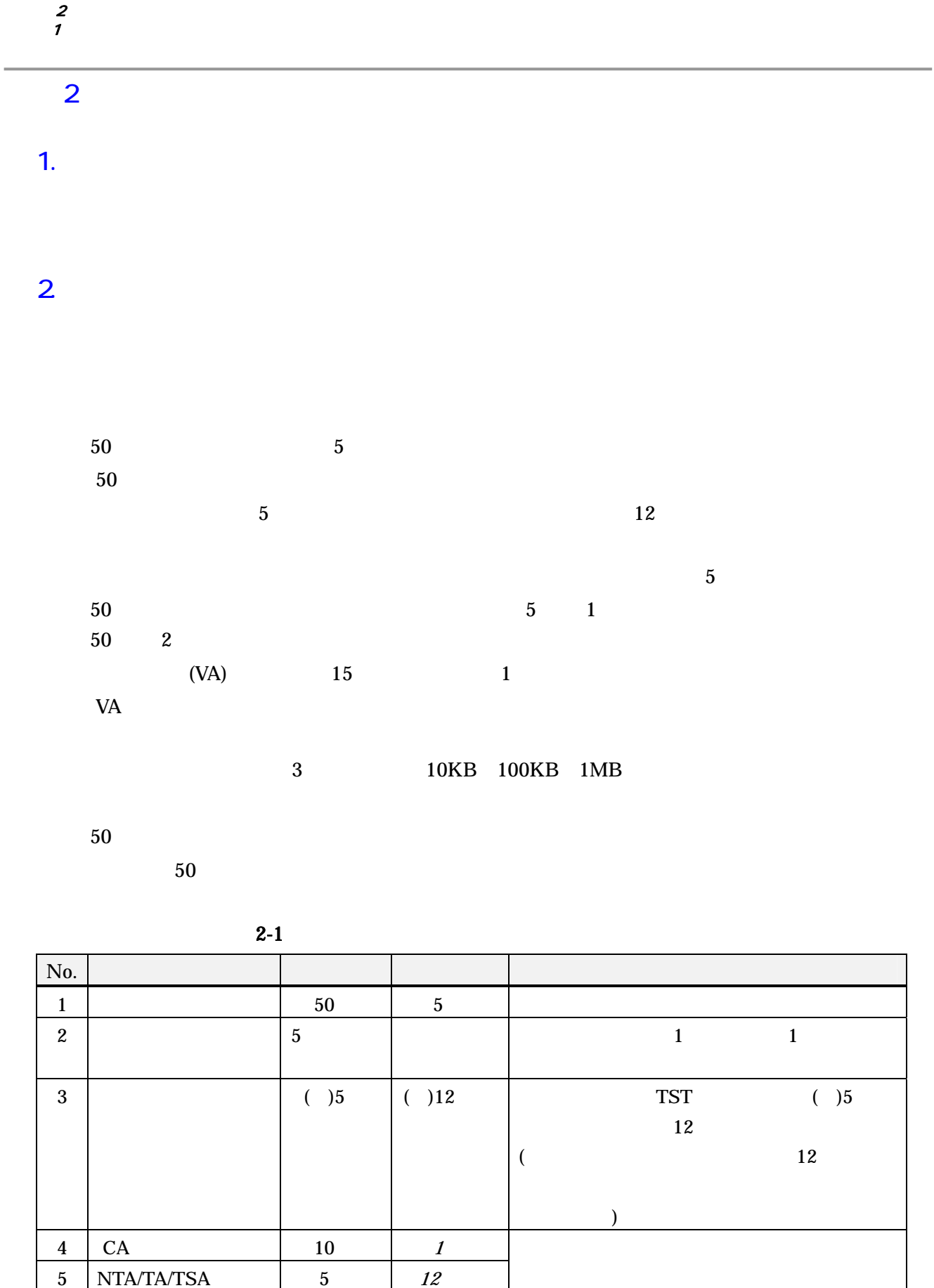

6  $\vert$ 

(ARL/CRL)

10 4

3. システム構成

 $2-1$ 

 $VA$ 

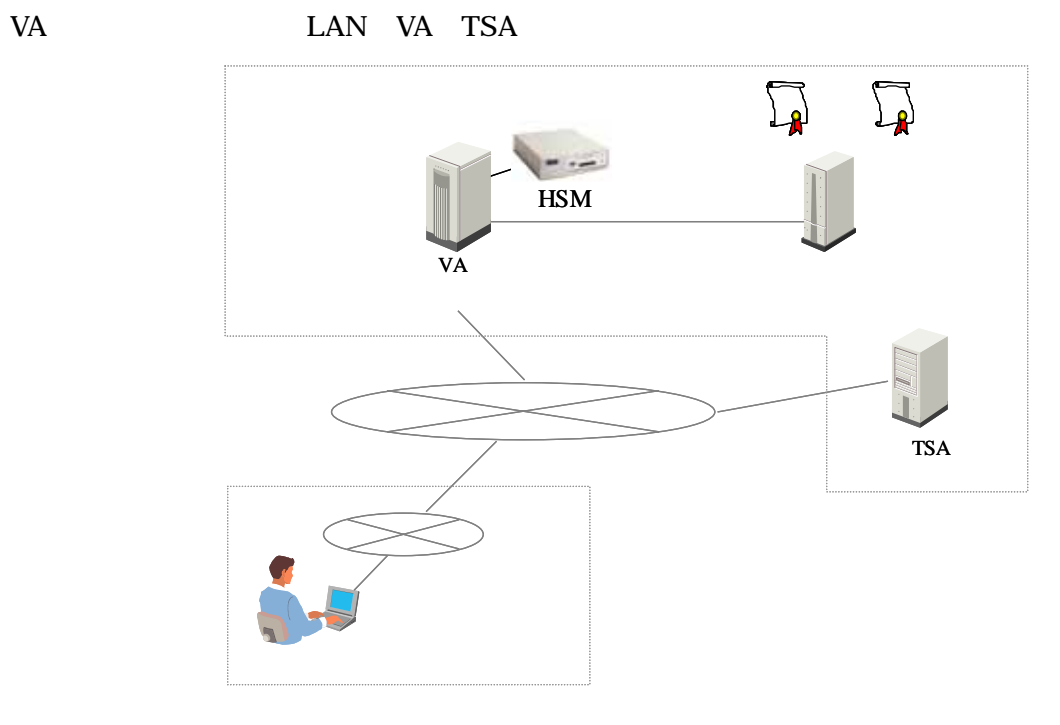

 $2 - 1$ 

4. 各機器の役割とスペック

 $2-2$ 

 $2 - 2$ 

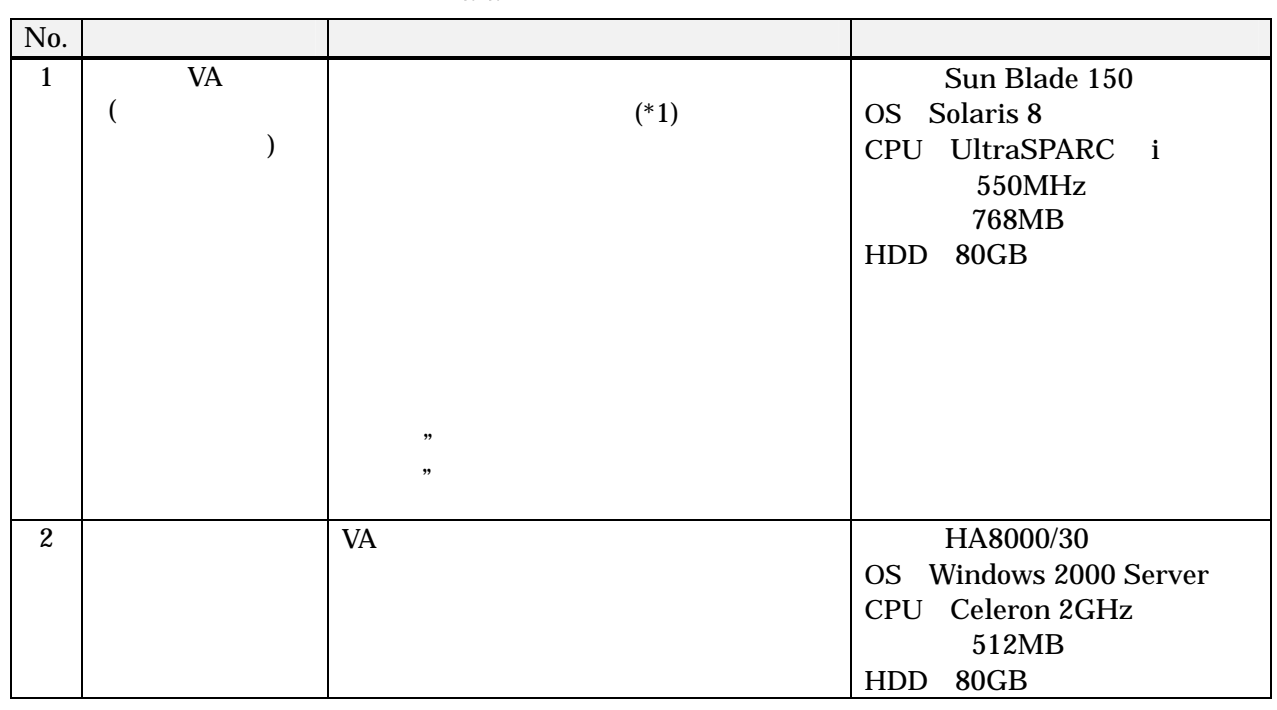

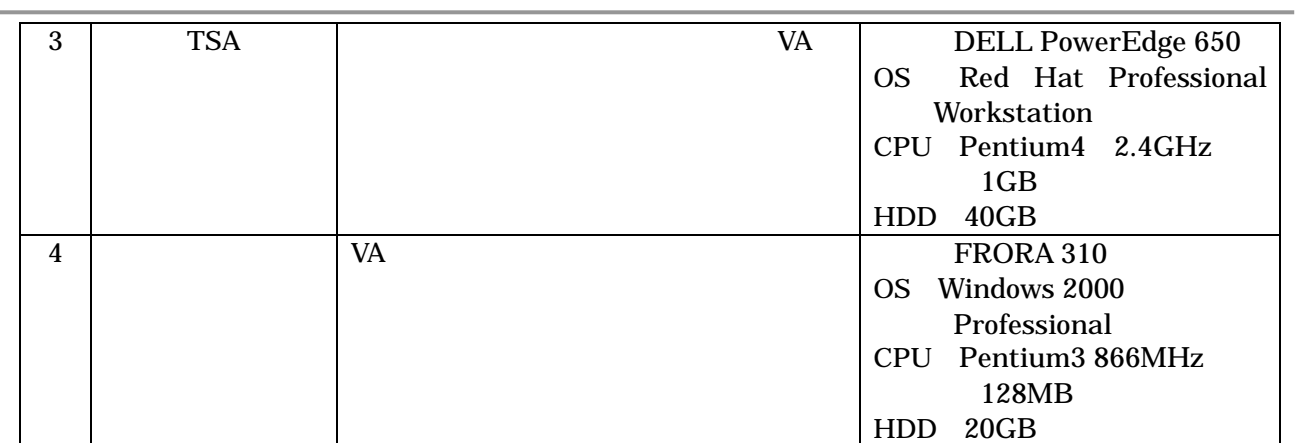

 $(*1)VA$  2-3

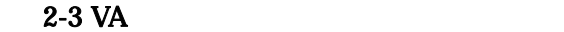

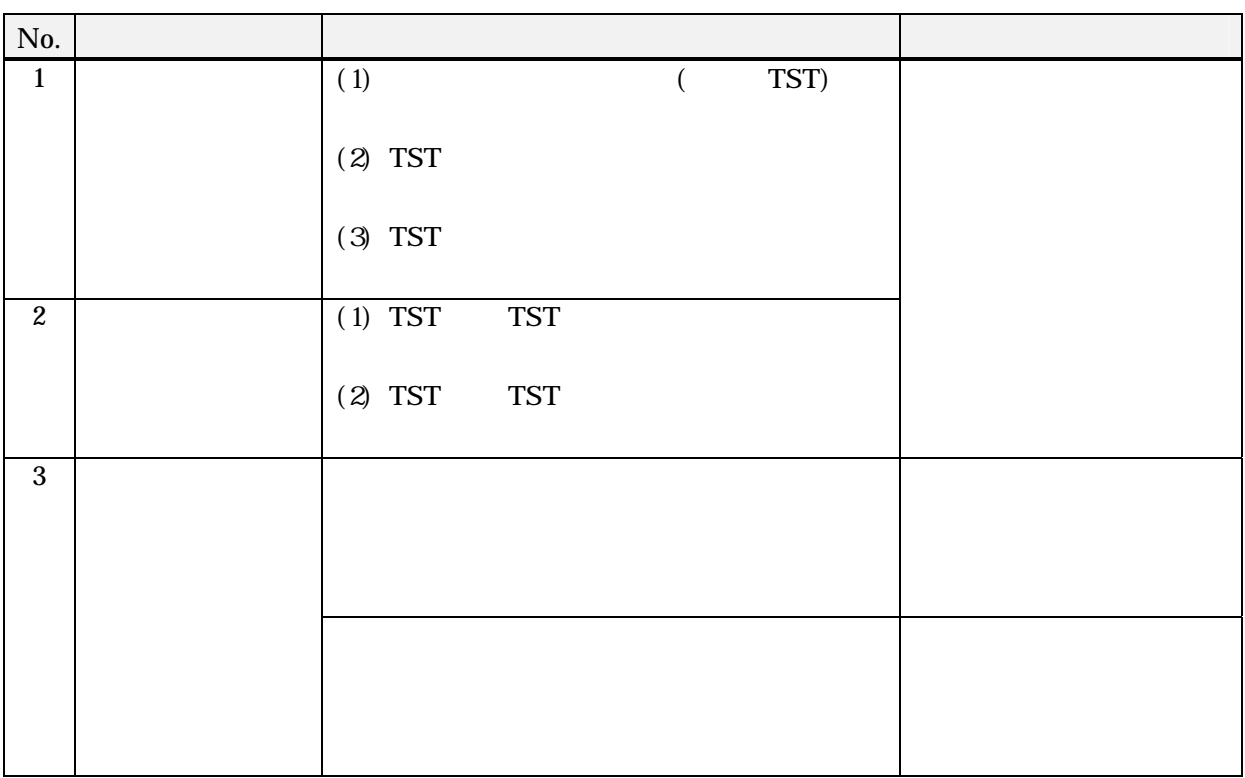

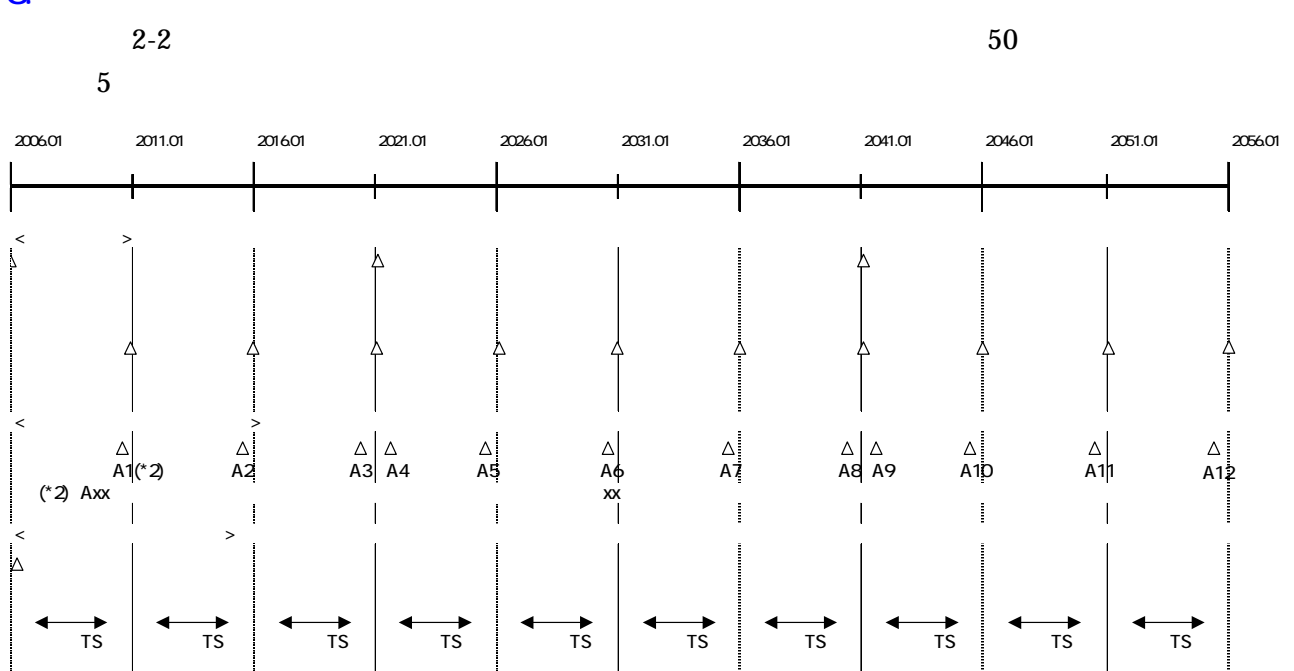

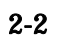

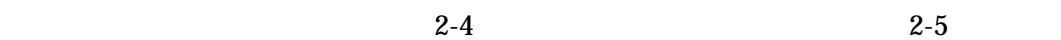

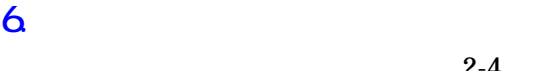

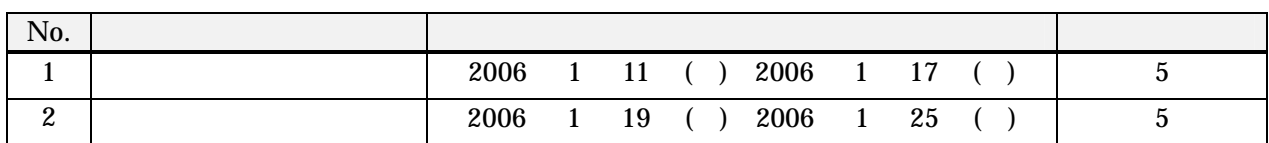

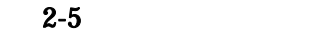

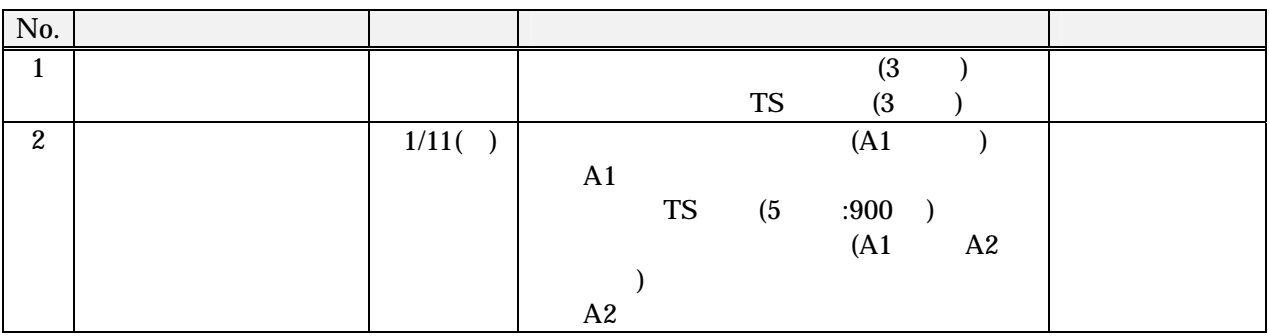

 $\overline{\mathbf{z}}$ 5  $\,$ 

5. シナリオ

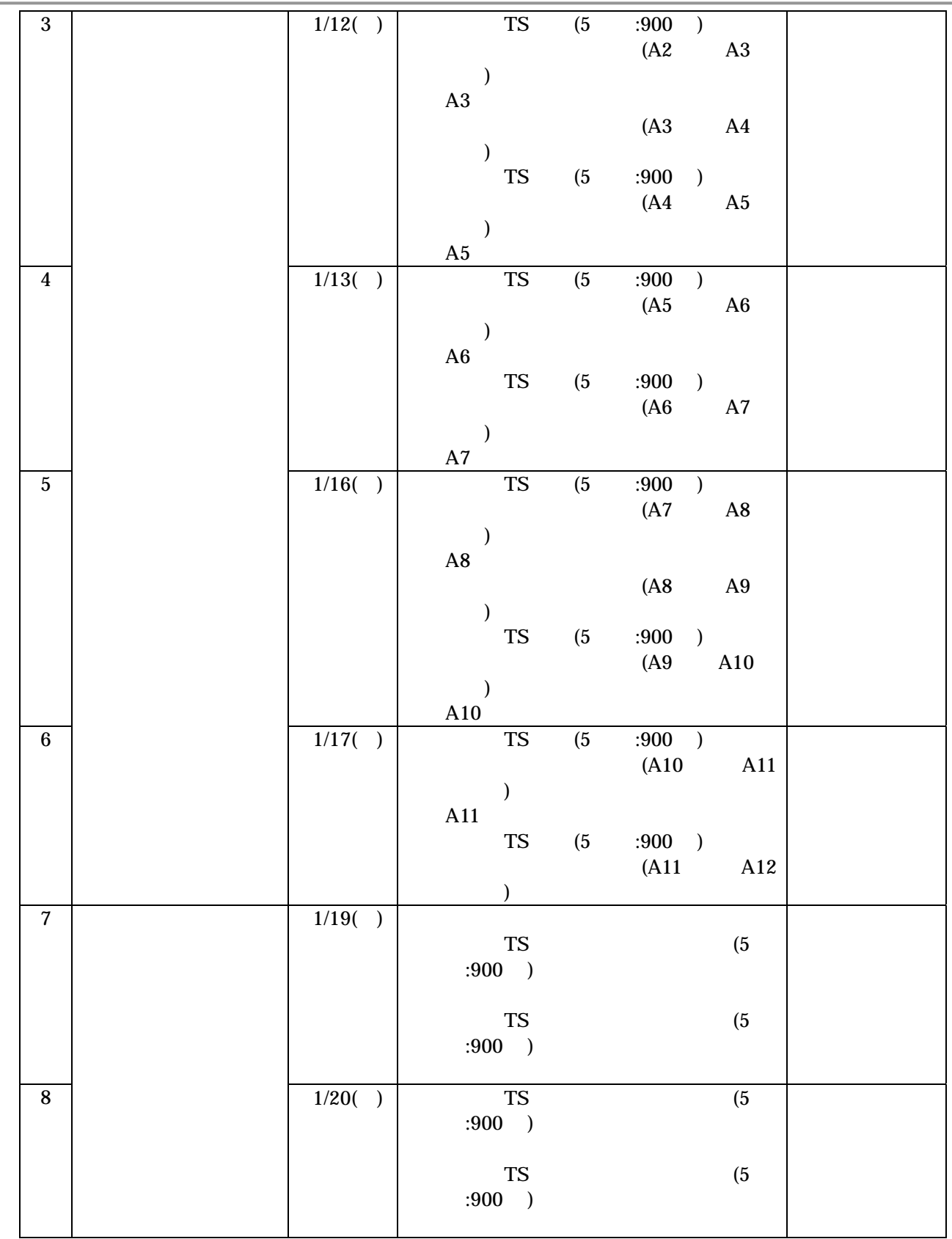

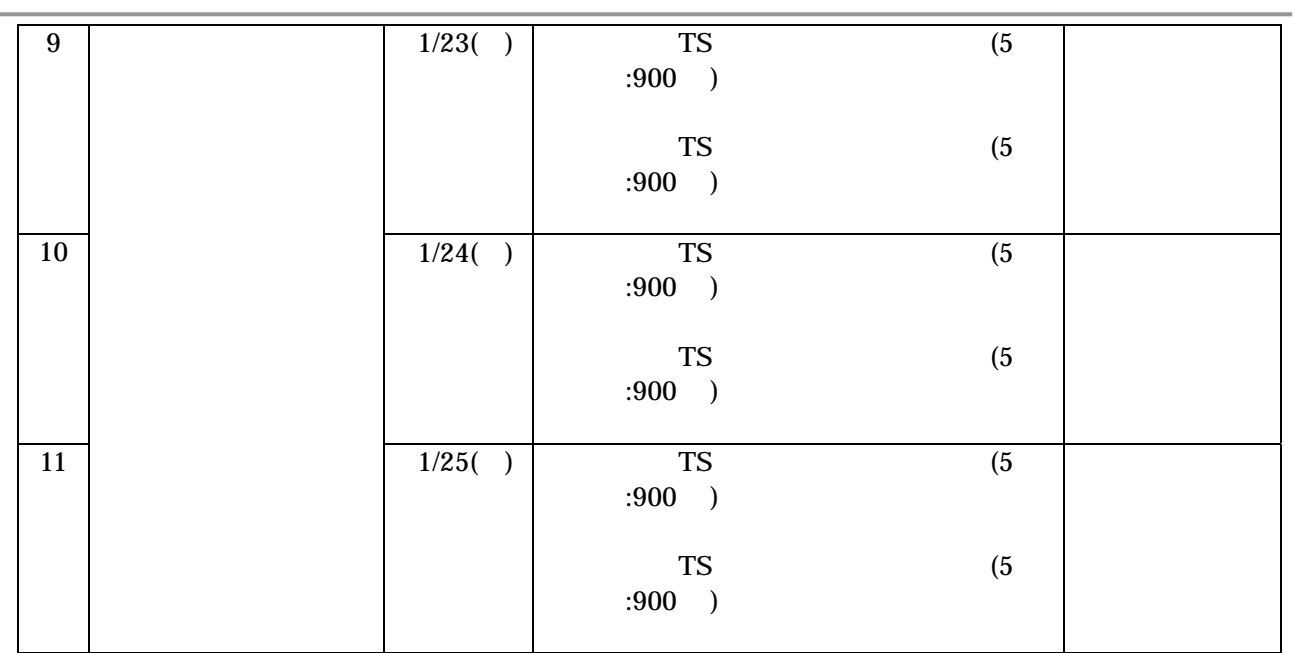

## 7. 測定項目

 $2-6$  (VA)

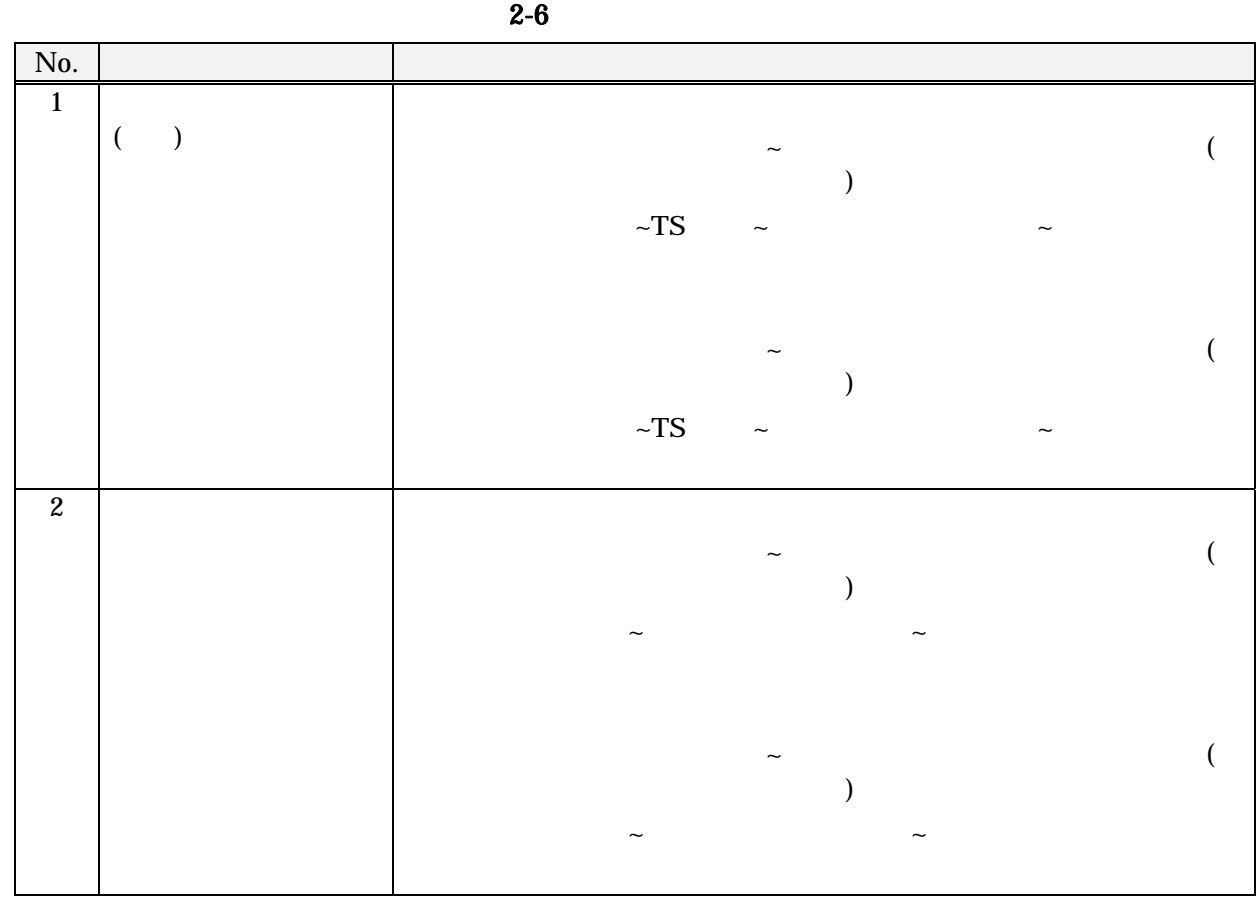

## 8. 評価項目

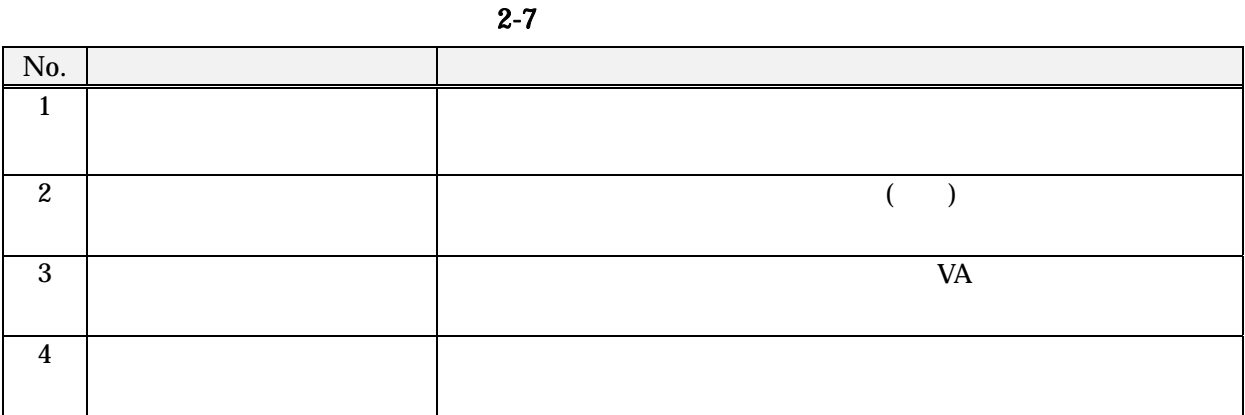

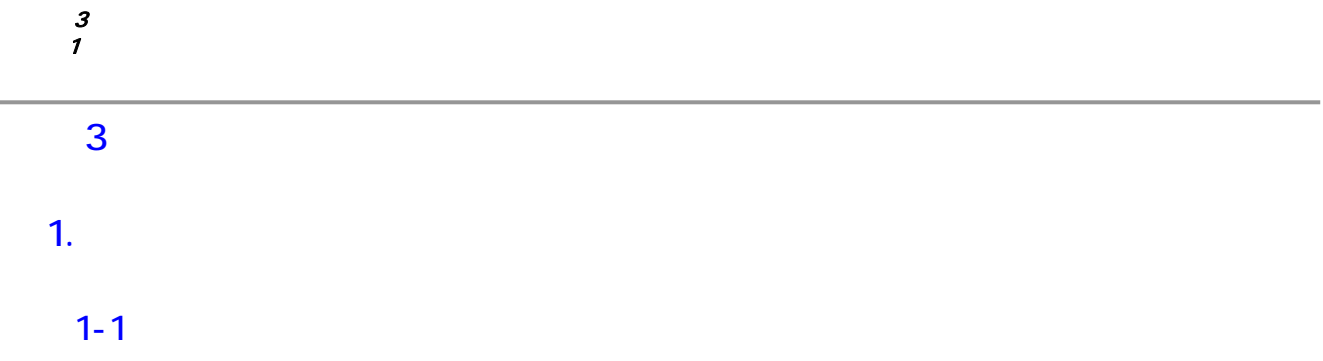

 $3-1$ 

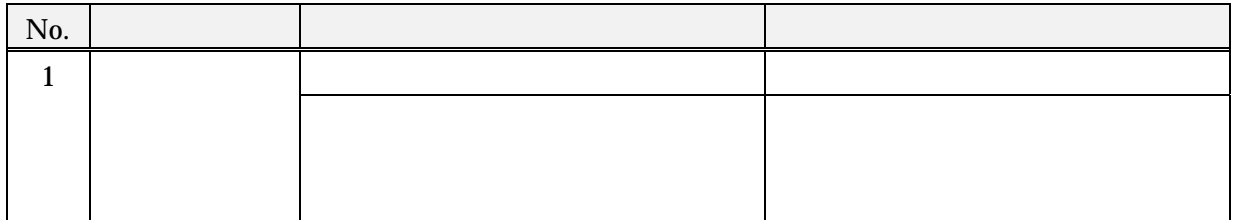

 $1 - 2$ 

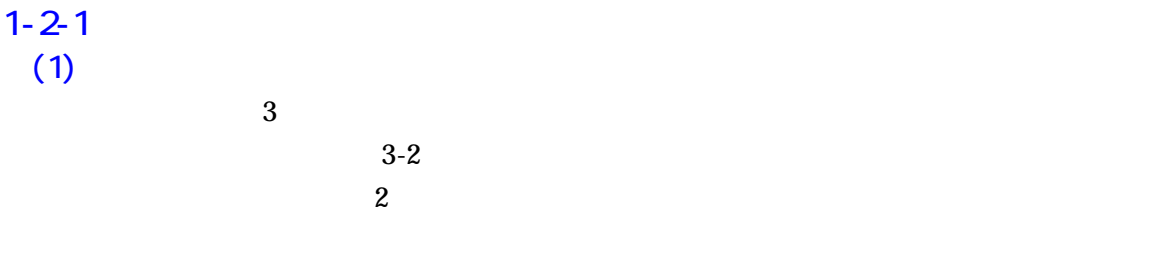

 $3$ 

 $3-2$ 

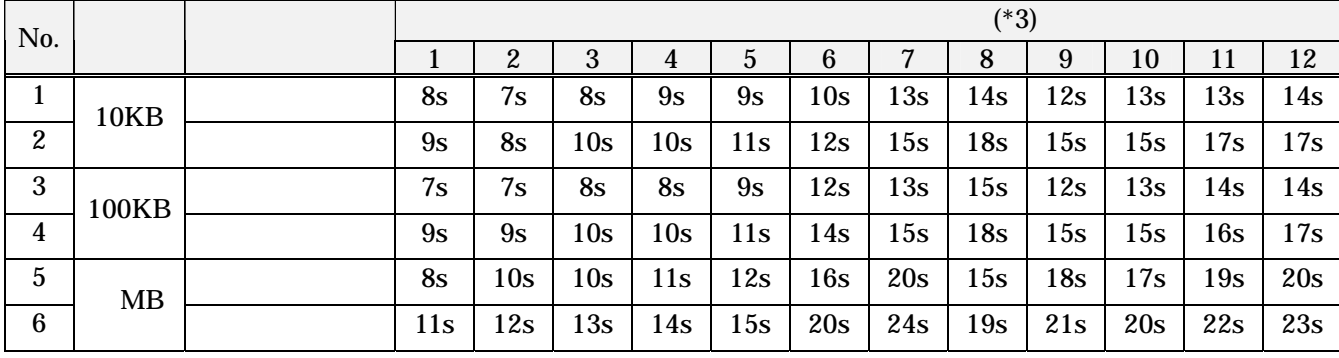

 $(*3)$ 

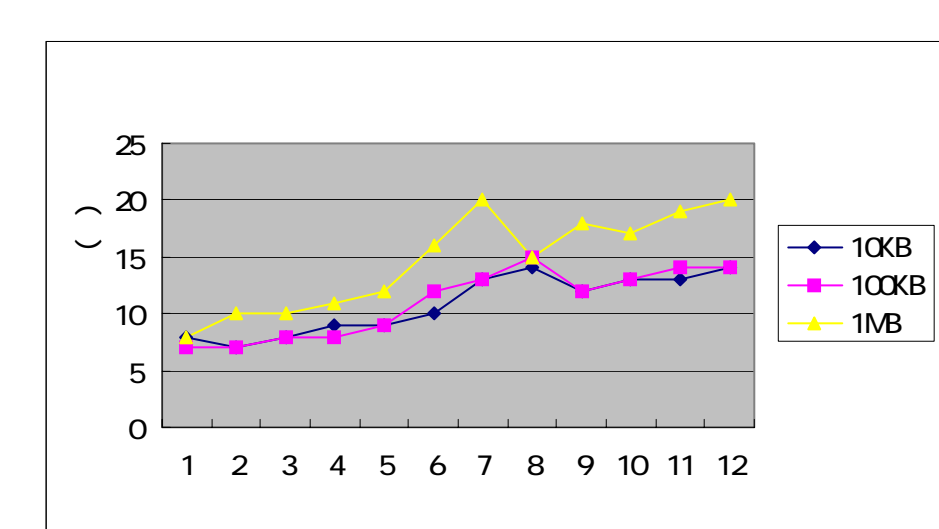

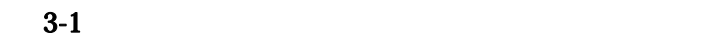

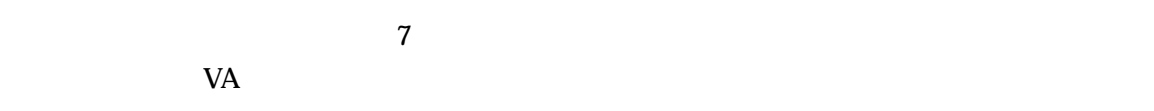

 $3-3$ 

| No.              |             | $(*4)$    |              |                  |           |                |             |                  |       |         |                  |       |     |     |
|------------------|-------------|-----------|--------------|------------------|-----------|----------------|-------------|------------------|-------|---------|------------------|-------|-----|-----|
|                  |             |           | $\mathbf{1}$ | $\boldsymbol{2}$ | 3         | $\overline{4}$ | $\mathbf 5$ | $\boldsymbol{6}$ | 7     | $\bf 8$ | $\boldsymbol{9}$ | 10    | 11  | 12  |
| 1                |             |           | 2s           |                  |           |                |             |                  |       |         |                  |       |     |     |
| $\boldsymbol{2}$ |             |           | 4s           |                  |           |                |             |                  |       |         |                  |       |     |     |
| 3                | <b>10KB</b> |           |              | 6s               | 6s        | 7s             | 7s          | 7s               | $g_S$ | 10s     | $g_S$            | $g_S$ | 10s | 10s |
| $\boldsymbol{4}$ |             | <b>TS</b> | 1s           | 1s               | 1s        | 1s             | 1s          | 1s               | 2s    | 3s      | 1s               | 1s    | 1s  | 1s  |
| $\overline{5}$   |             | $(*5)$    | 1s           | 0s               | 1s        | 2s             | 1s          | 2s               | 2s    | 2s      | 2s               | 2s    | 3s  | 2s  |
| $\bf 6$          |             |           | 8s           | 7s               | <b>8s</b> | 9s             | 9s          | 10 <sub>s</sub>  | 13s   | 14s     | 12s              | 13s   | 13s | 14s |
| 7                |             |           | 2s           |                  |           |                |             |                  |       |         |                  |       |     |     |
| $\bf 8$          |             |           | 3s           |                  |           |                |             |                  |       |         |                  |       |     |     |
| 9                | 100KB       |           |              | 6s               | 6s        | 6s             | 7s          | $g_S$            | $g_S$ | 10s     | $g_S$            | 10s   | 10s | 11s |
| 10               |             | <b>TS</b> | 1s           | 1s               | 1s        | 1s             | 1s          | 1s               | 2s    | 1s      | 1s               | 1s    | 1s  | 1s  |
| 11               |             | $(* 5)$   | 1s           | 1s               | 1s        | 1s             | 1s          | 2s               | 2s    | 3s      | 2s               | 2s    | 3s  | 2s  |
| 12               |             |           | 7s           | 7s               | <b>8s</b> | 8s             | 9s          | 12s              | 13s   | 15s     | 12s              | 13s   | 14s | 14s |

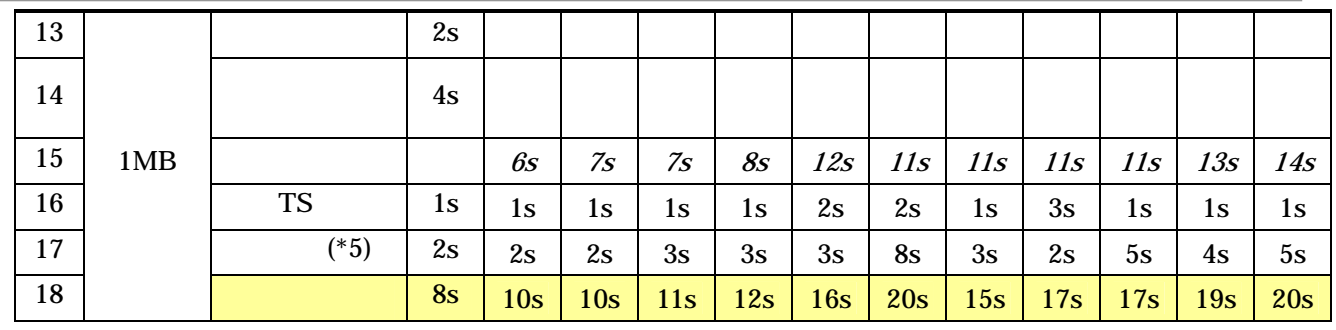

 $(1)$  (\* 5)

 $({}^*\,4)$ 

 $(2)$ 

 $\overline{1}$  2  $\overline{2}$ 

 $(3)$ 

 $VA$ 

 $3-4$ 

| No.              |             |    |    |    |                 |                |     |                 |     |     |     |                 |
|------------------|-------------|----|----|----|-----------------|----------------|-----|-----------------|-----|-----|-----|-----------------|
|                  |             |    | 2  | 3  | 4               | $\mathfrak{p}$ | 6   |                 | 8   | 9   | 10  | 11              |
|                  | <b>10KB</b> | 7s | 6s | 7s | <b>8s</b>       | <b>8s</b>      | 9s  | 11s             | 11s | 11s | 12s | 12s             |
| $\boldsymbol{2}$ | 100KB       | 6s | 6s | 7s | 7s              | 8s             | 11s | 11s             | 14s | 11s | 12s | 13s             |
| 3                | 1MB         | 7s | 9s | 9s | 10 <sub>s</sub> | 11s            | 14s | 18 <sub>s</sub> | 14s | 14s | 16s | 18 <sub>s</sub> |

 $1 - 2 - 2$ 

 $(1)$ 

 $($  ) 1  $\sim$  TS  $\sim$  2.  $\sim$  3-5

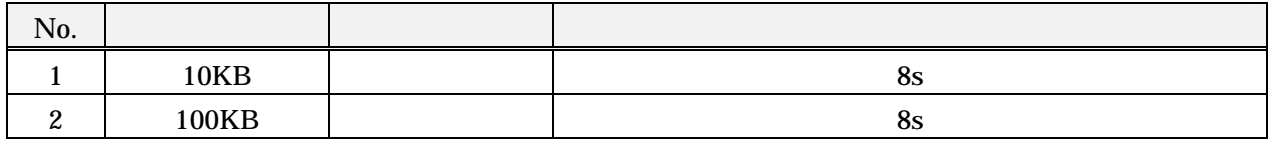

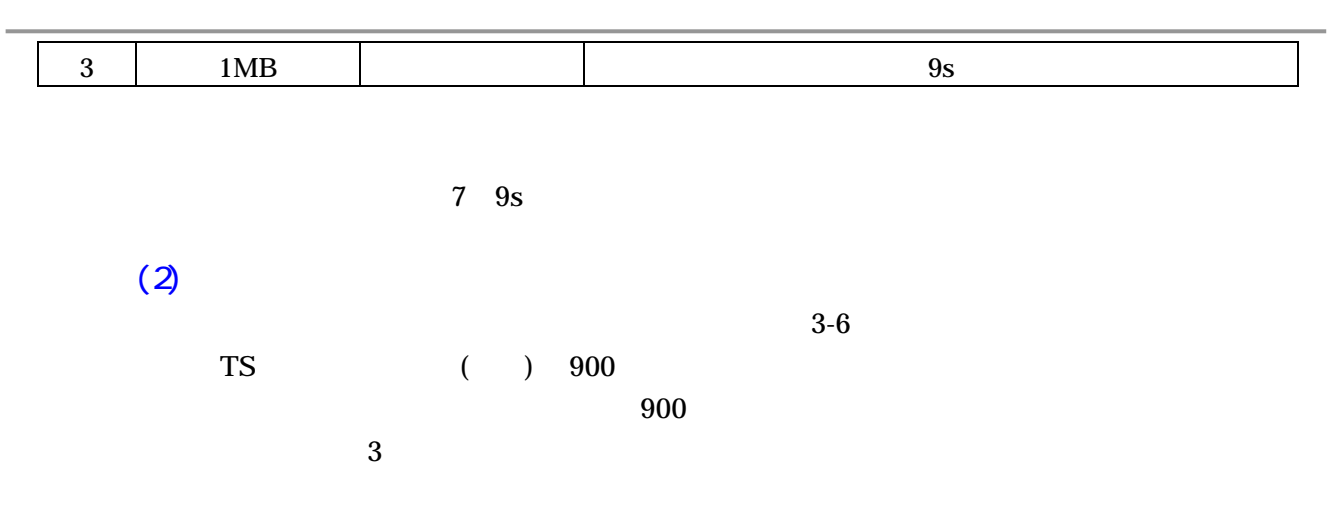

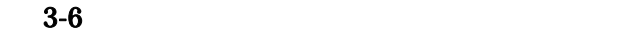

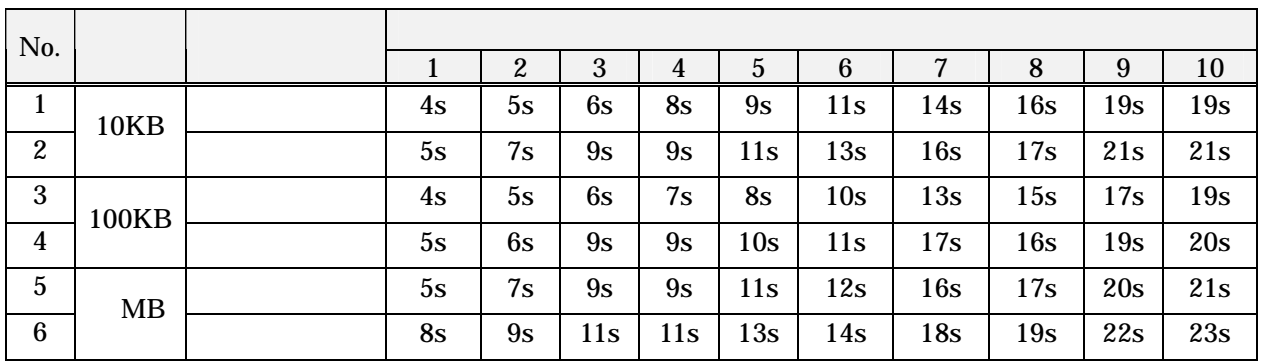

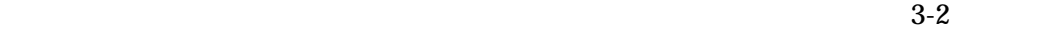

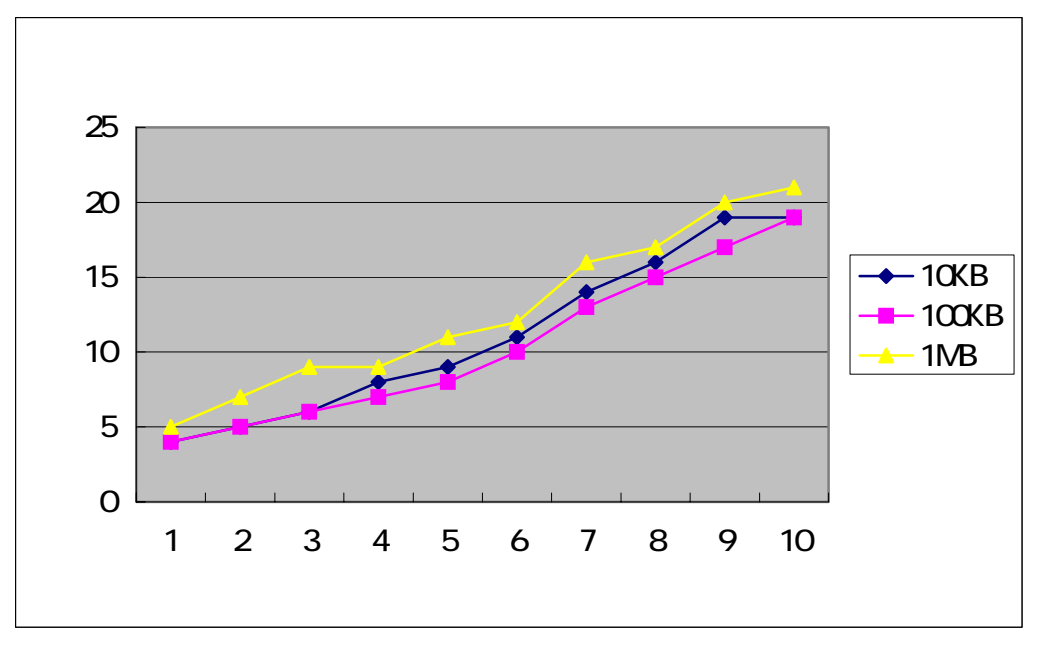

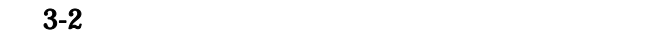

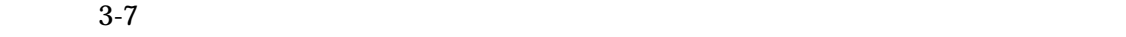

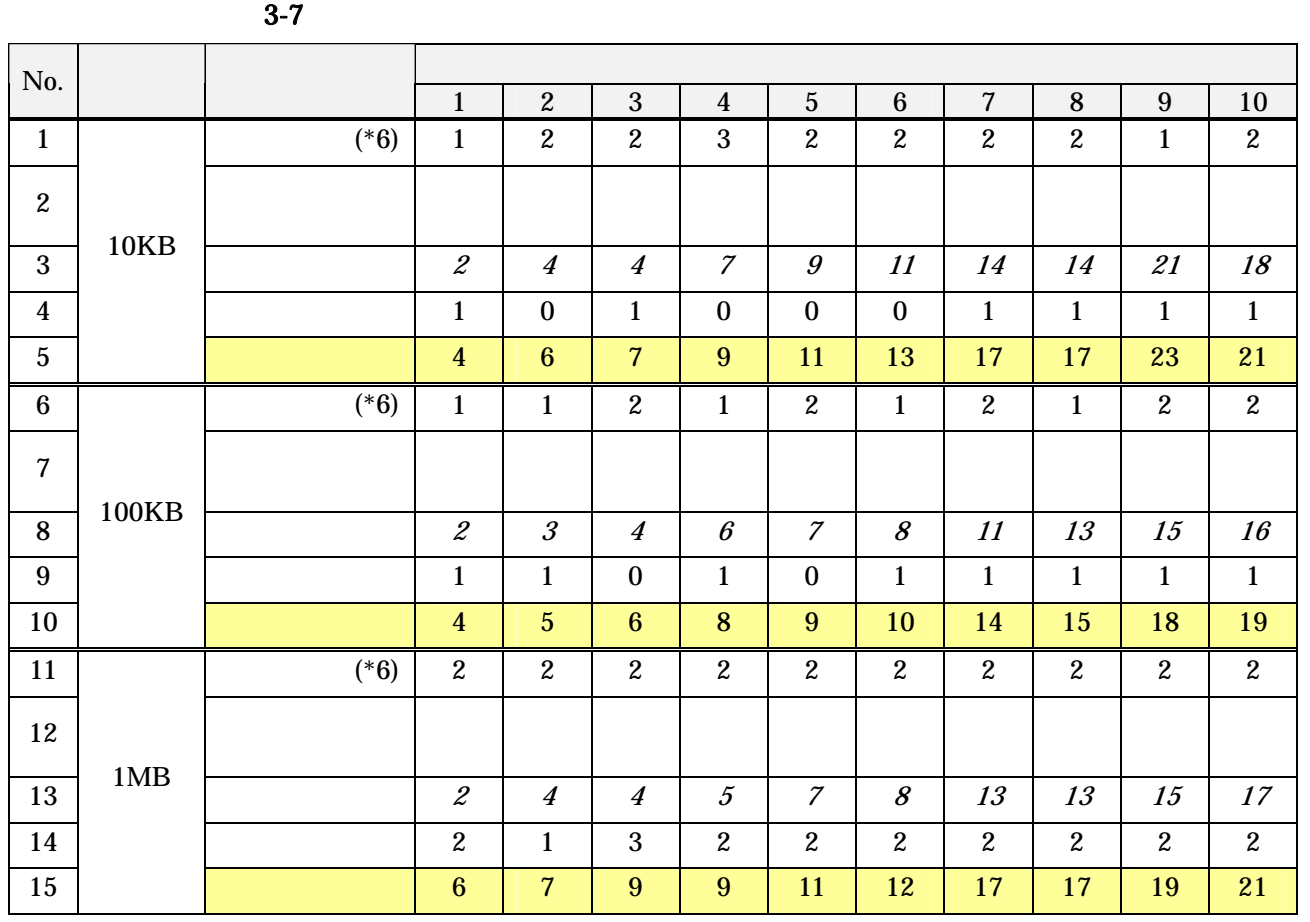

 $(*6)$ 

 $(3)$ 

 $VA$ 

 $1 - 2 - 3$ 

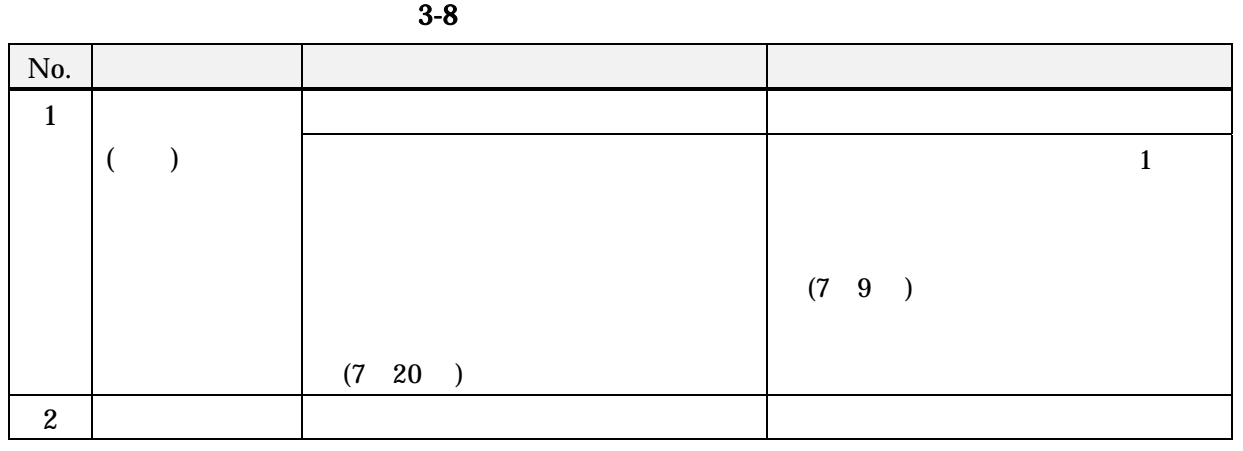

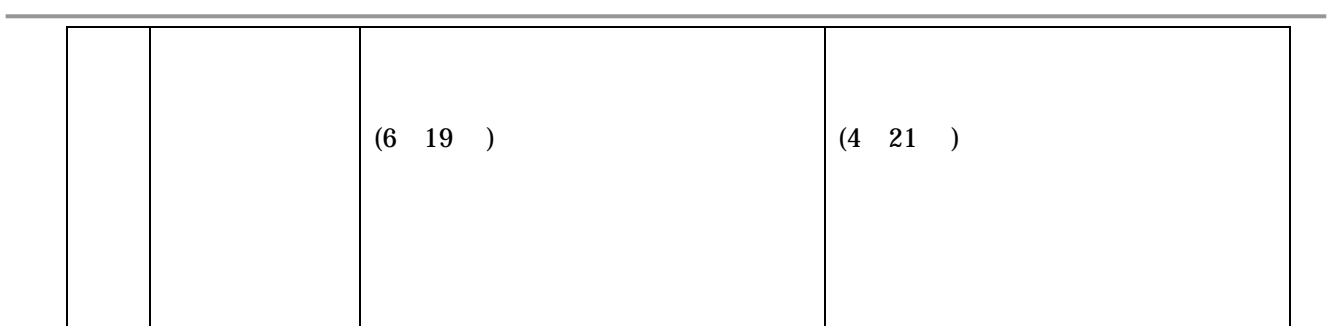

 $3-9$ 

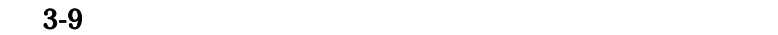

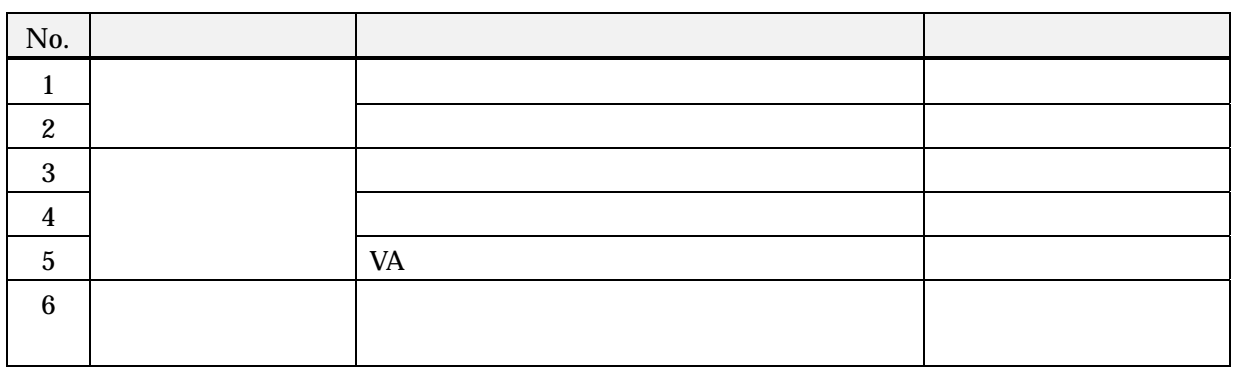

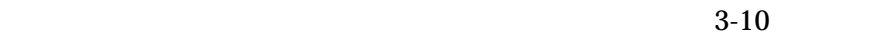

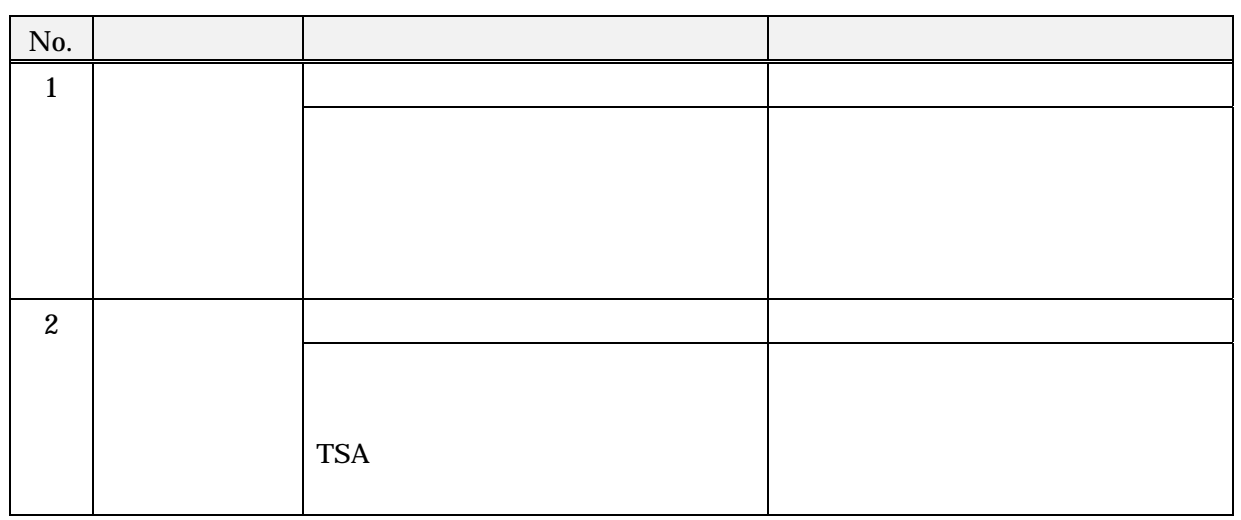

 $1 - 4 - 1$ 

#### $3-11$

 $3-12$ 

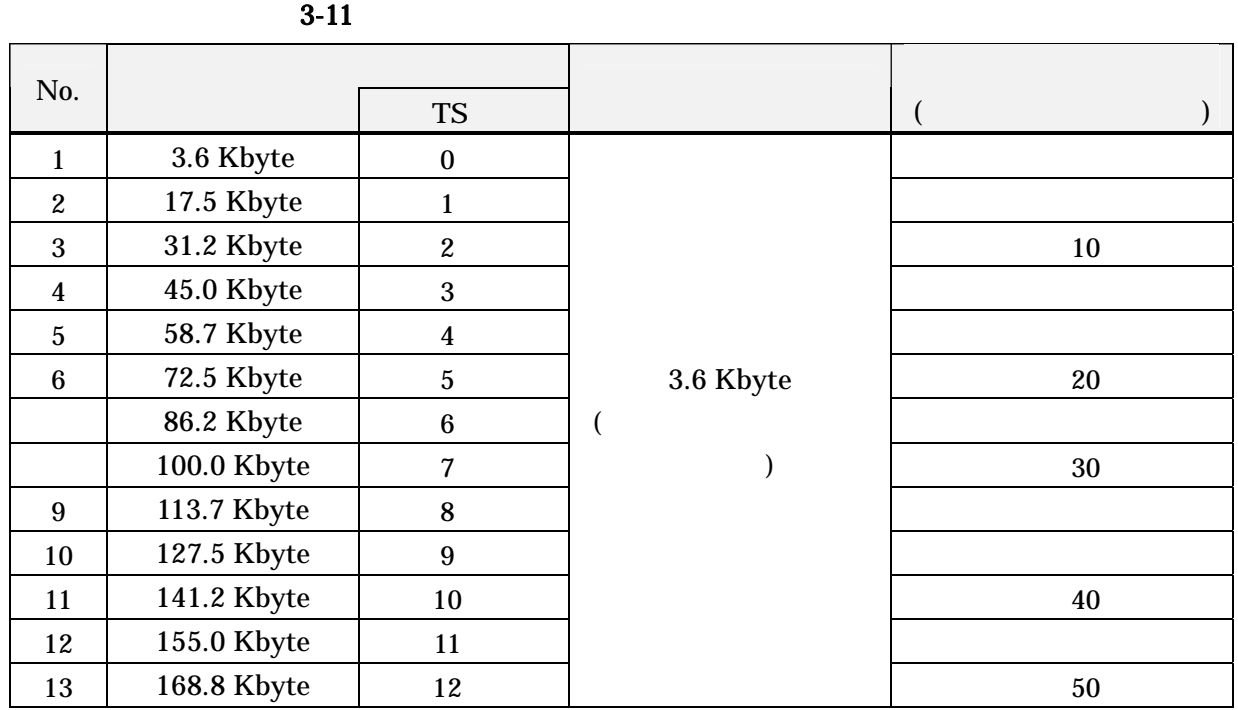

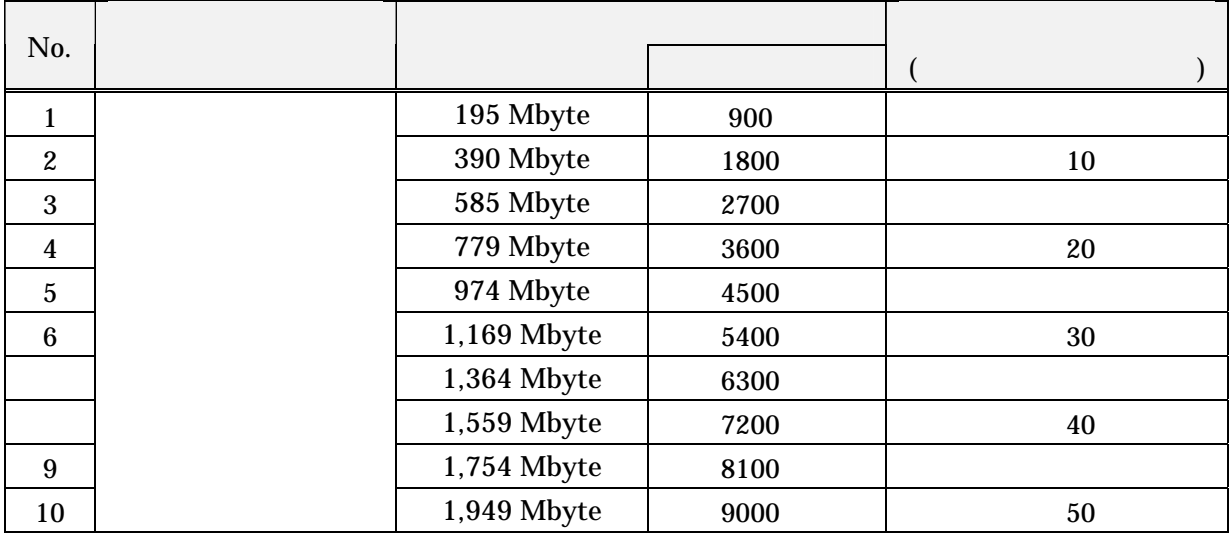

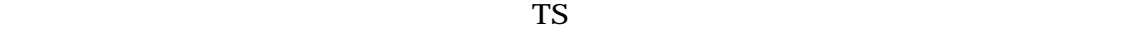

200KB

 $3-12$ 

 $3-13$ 

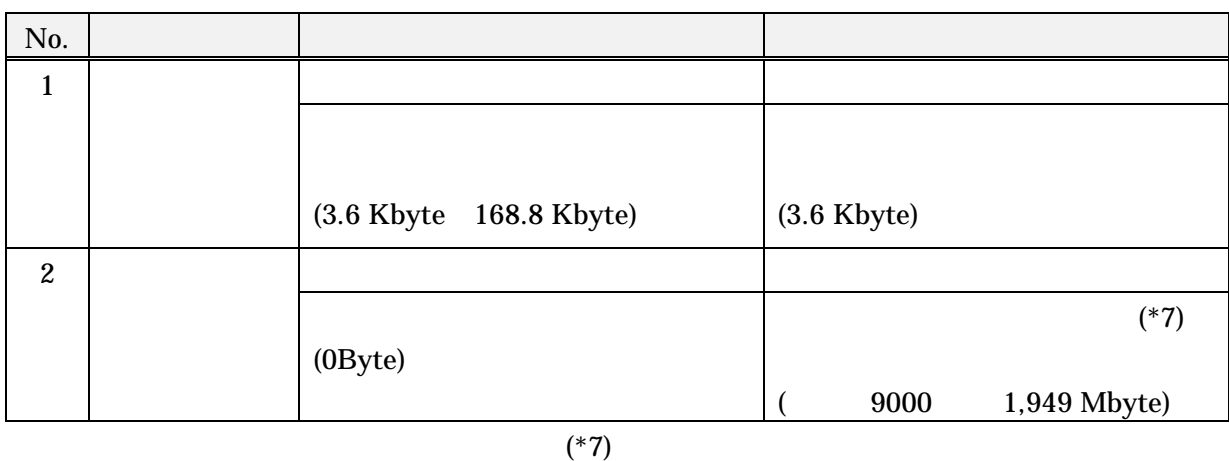

#### $\boldsymbol{\beta}$  and  $\boldsymbol{\beta}$  and  $\boldsymbol{\beta}$  and  $\boldsymbol{\beta}$ 2  $\sim$  2

## 2. 全体評価結果

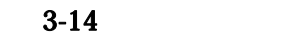

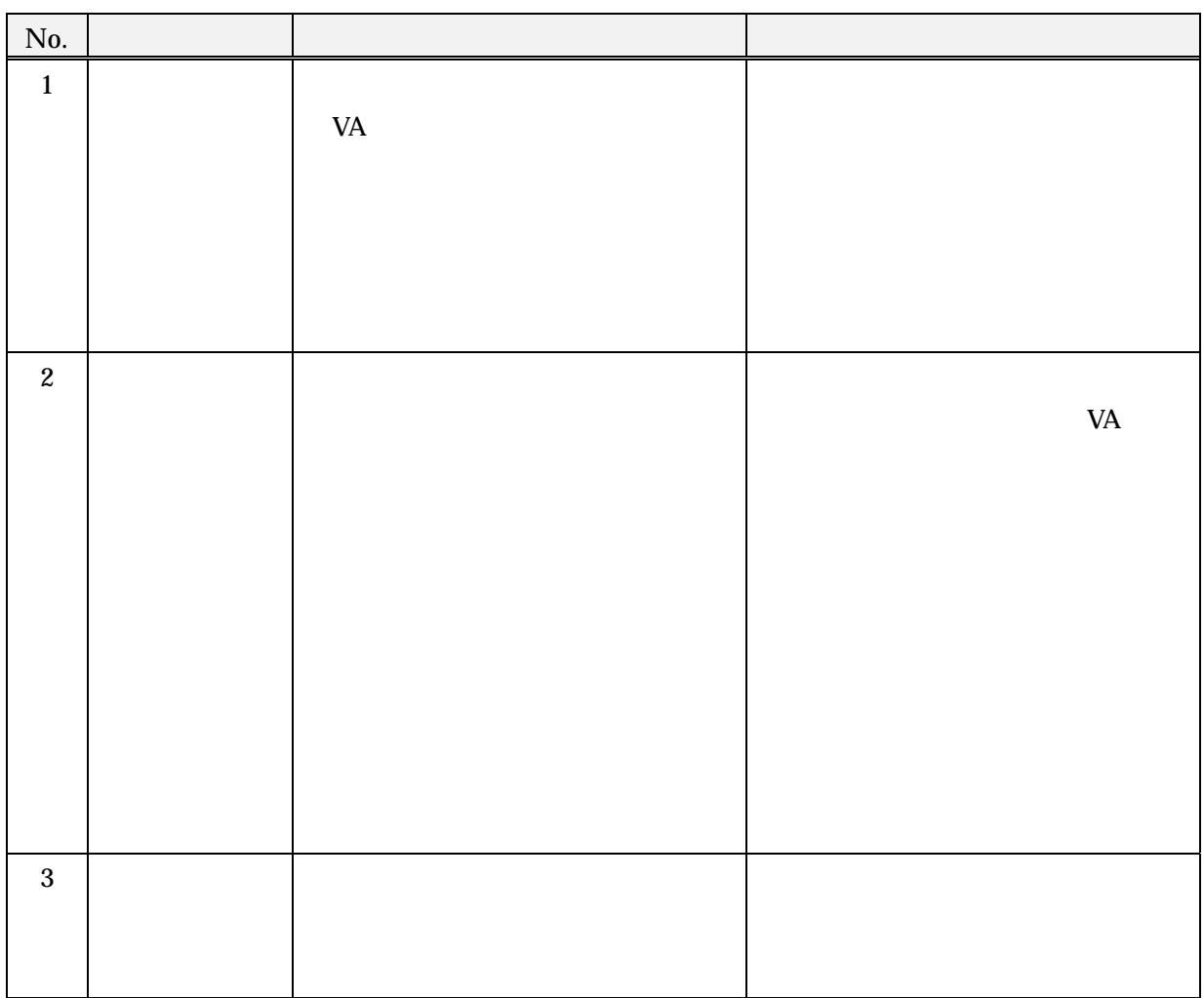

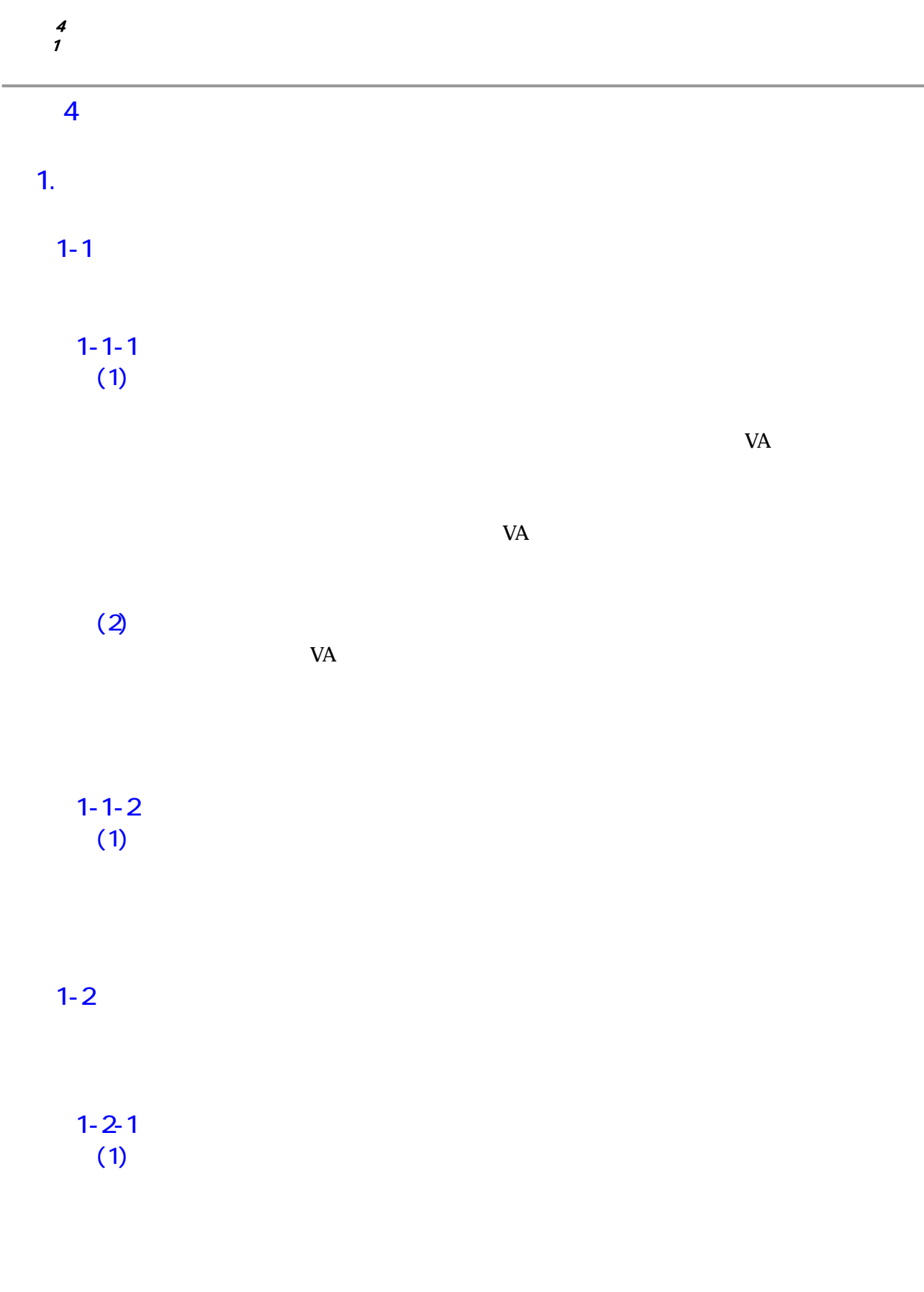

 $CA$ 

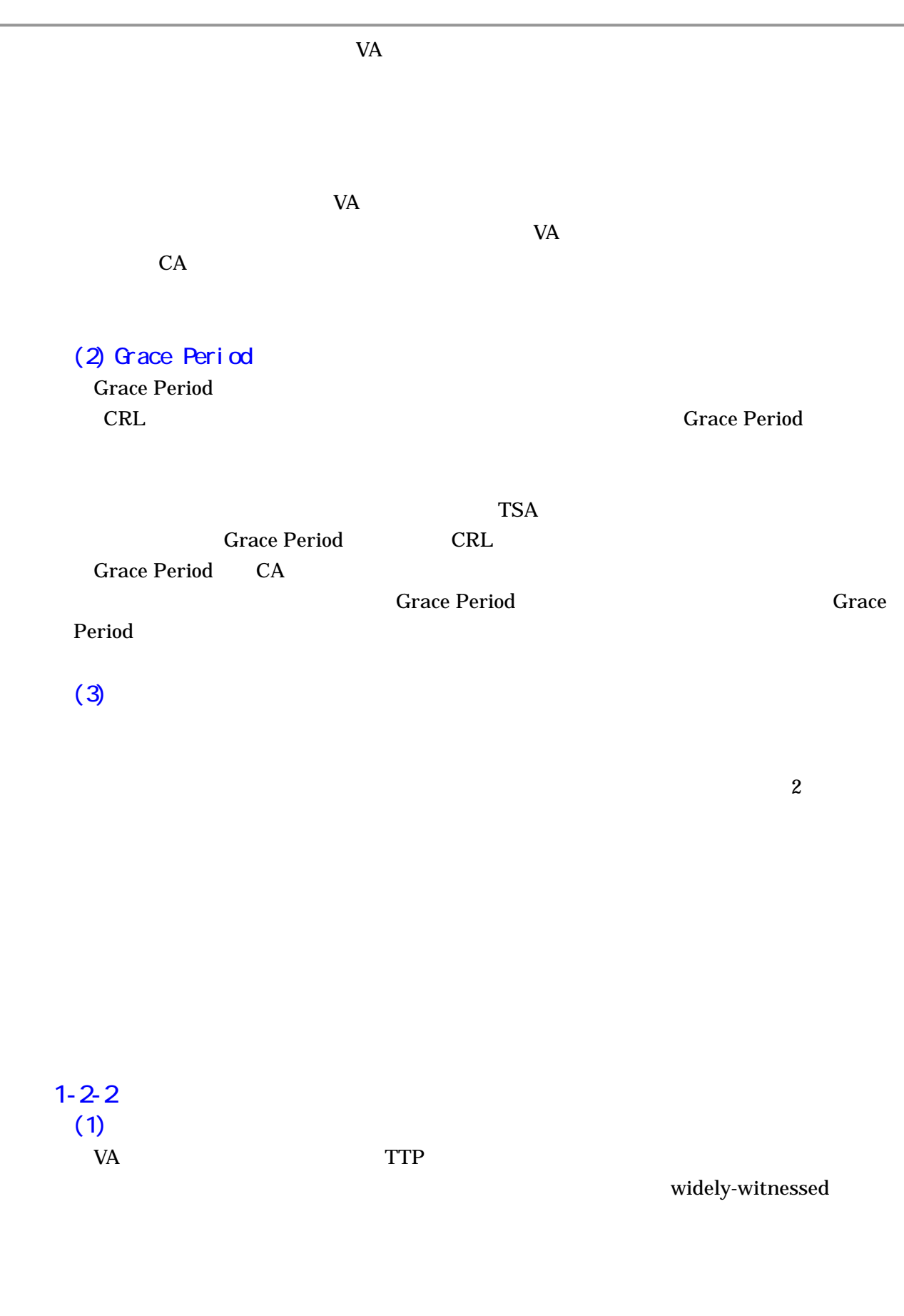

 $\frac{2}{10}$  VA  $VA$ 

 $V\!A$  $VA$ 

 $(3)$ 

 $VA$ 

 $5$   $\overline{\phantom{a}}$ 1  $\blacksquare$ 

### 第5章 終わりに

 $\frac{4}{3}$